## FreeBSD virtual memory subsystem code Reference Manual

Generated by Doxygen 1.4.7

Sat Feb 24 20:15:45 2007

# **Contents**

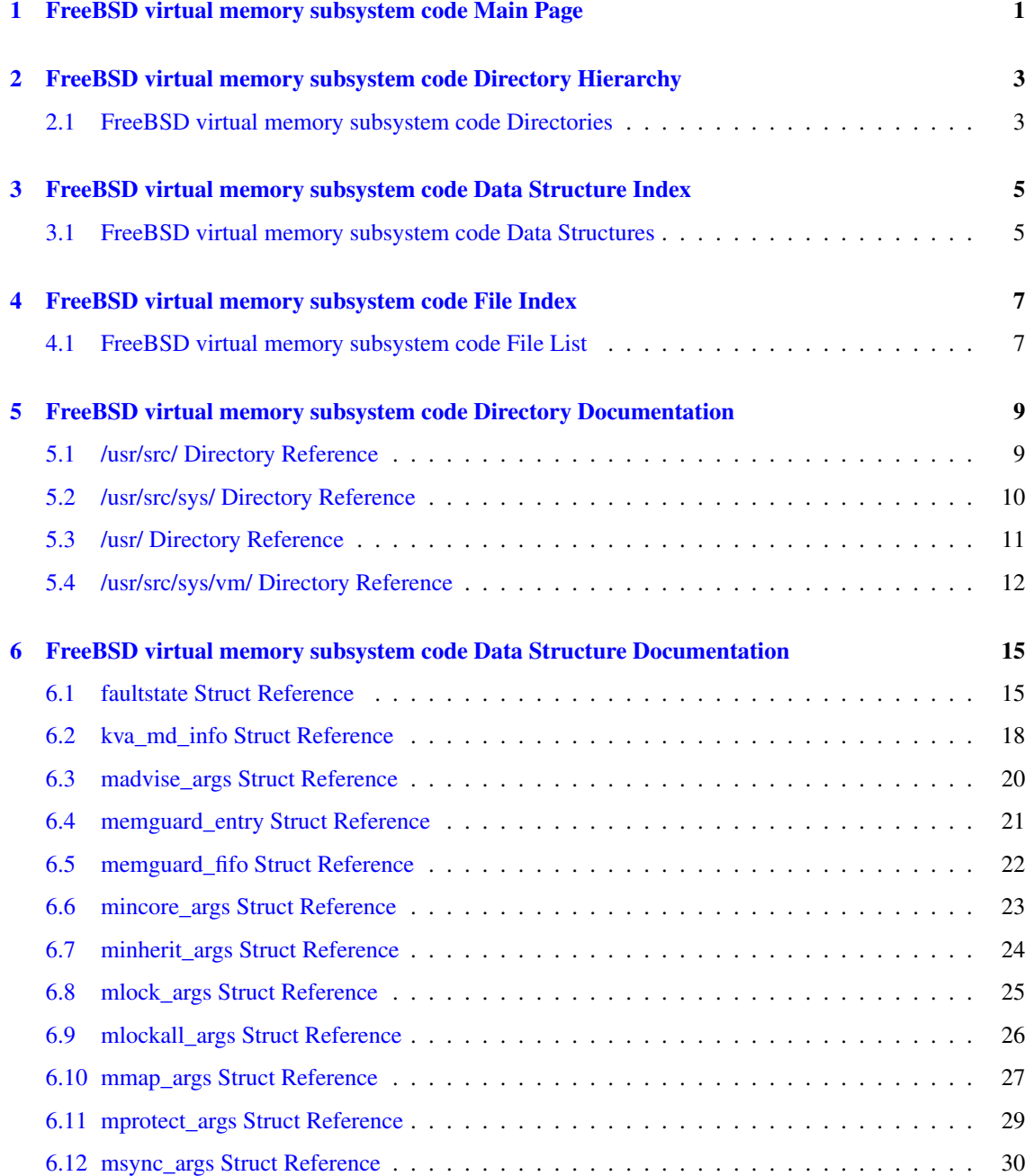

### ii CONTENTS

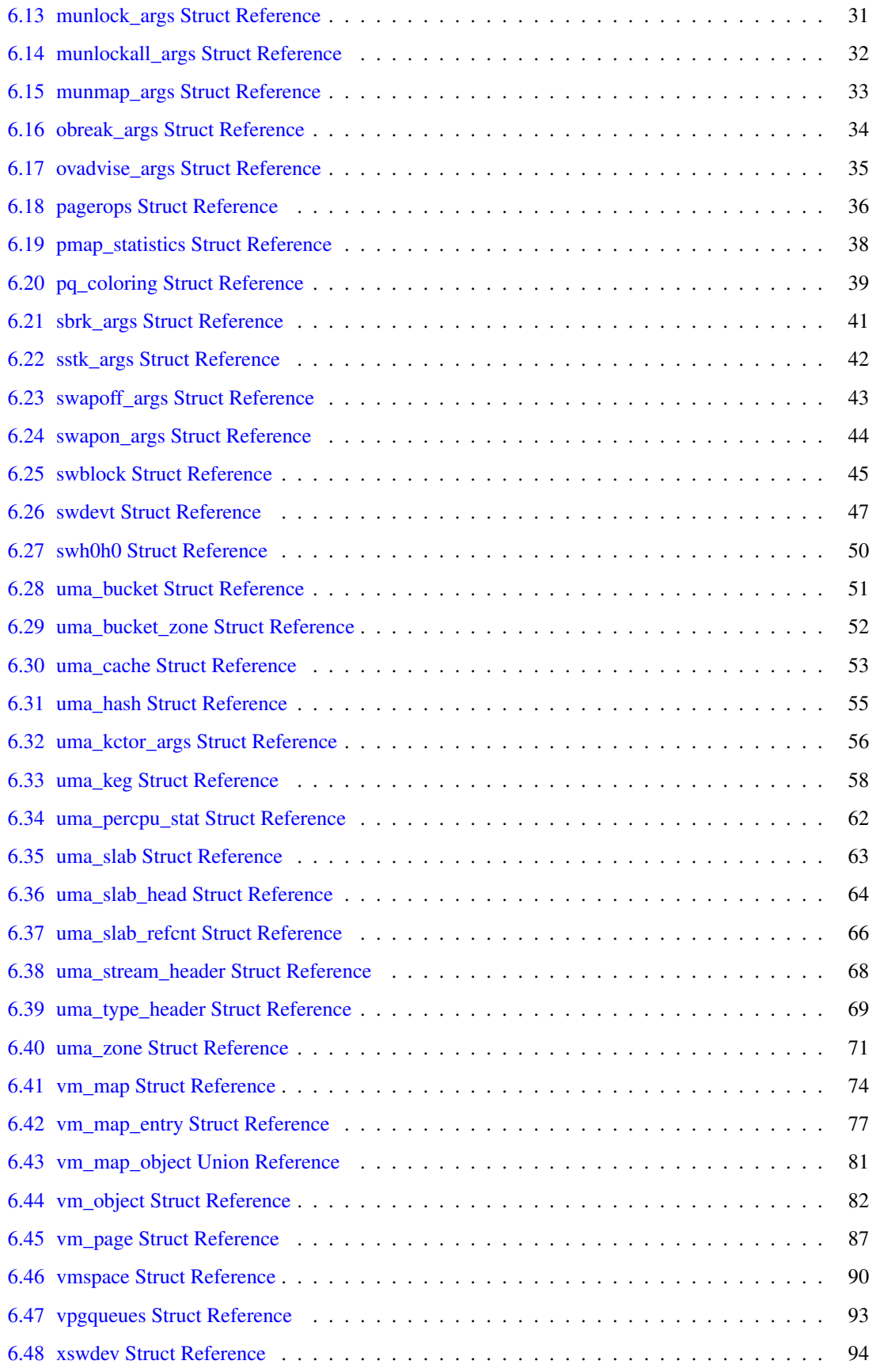

Generated on Sat Feb 24 20:15:45 2007 for FreeBSD virtual memory subsystem code by Doxygen

#### CONTENTS iii

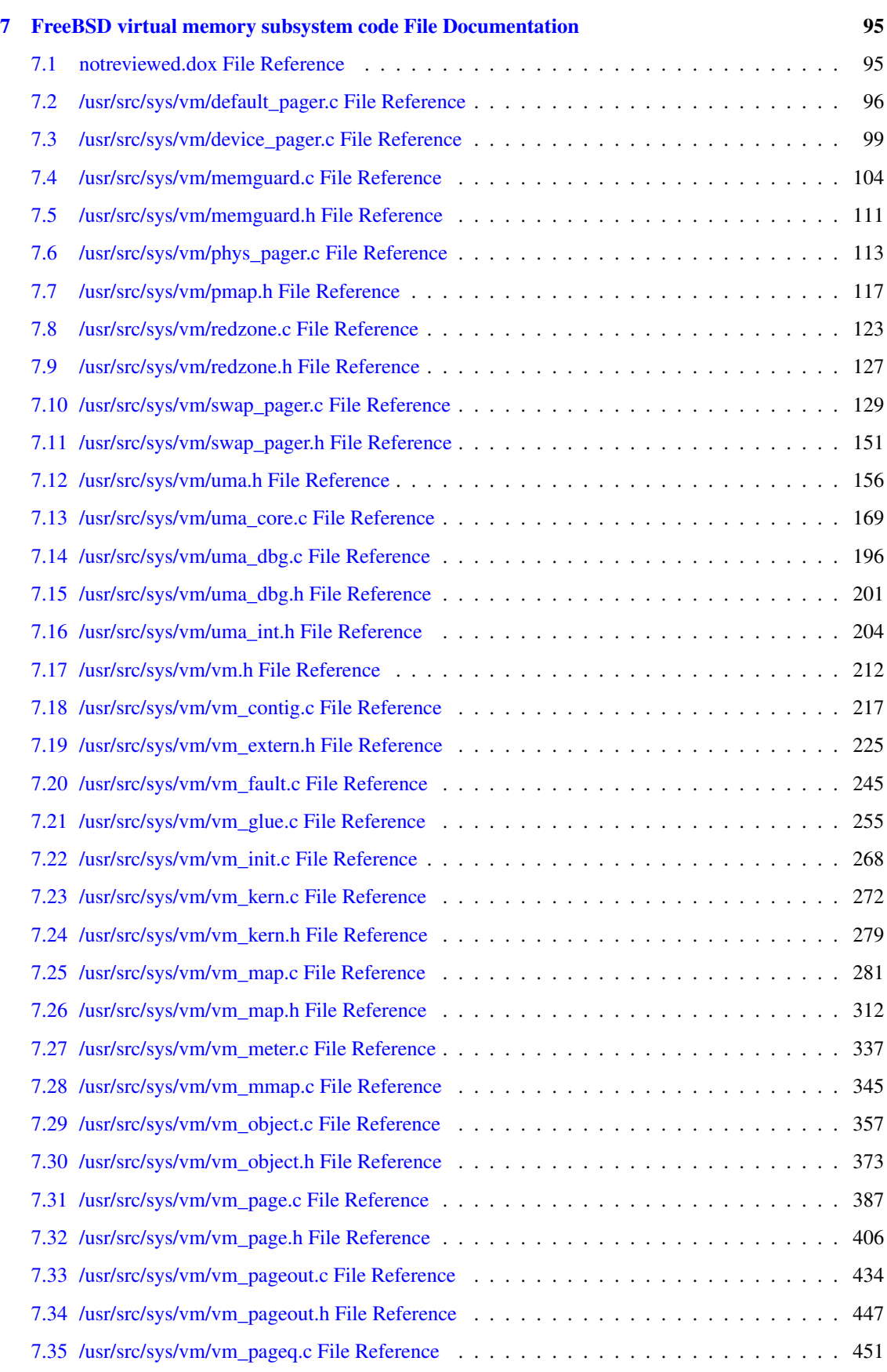

Generated on Sat Feb 24 20:15:45 2007 for FreeBSD virtual memory subsystem code by Doxygen

### iv CONTENTS

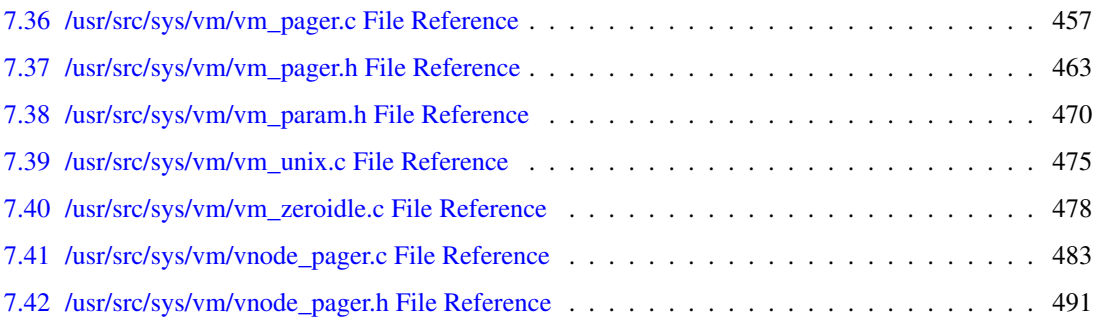

# <span id="page-6-0"></span>FreeBSD virtual memory subsystem code Main Page

IMPORTANT: This API documentation may contain both functions which are public and functions that are for internal use only. Since we have not reviewed every part of the documentation yet, *some internal functions are not marked as such*. Until we finish reviewing the API documentation and add appropriate comments to functions which are only for internal use, you should take this into account. In case you want to use a function of this kernel subsystem in another kernel subsystem you should search for precedence of use outside this subsystem. If the function is not used outside this subsystem you should ask on the mailinglists about it, else you risk breaking something.

2 FreeBSD virtual memory subsystem code Main Page

# <span id="page-8-0"></span>FreeBSD virtual memory subsystem code Directory Hierarchy

## <span id="page-8-1"></span>2.1 FreeBSD virtual memory subsystem code Directories

This directory hierarchy is sorted roughly, but not completely, alphabetically:

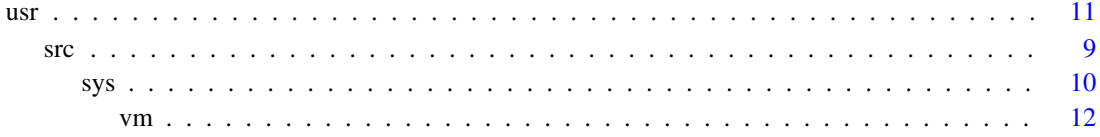

# <span id="page-10-0"></span>**FreeBSD virtual memory subsystem** code Data Structure Index

## <span id="page-10-1"></span>3.1 FreeBSD virtual memory subsystem code Data Structures

Here are the data structures with brief descriptions:

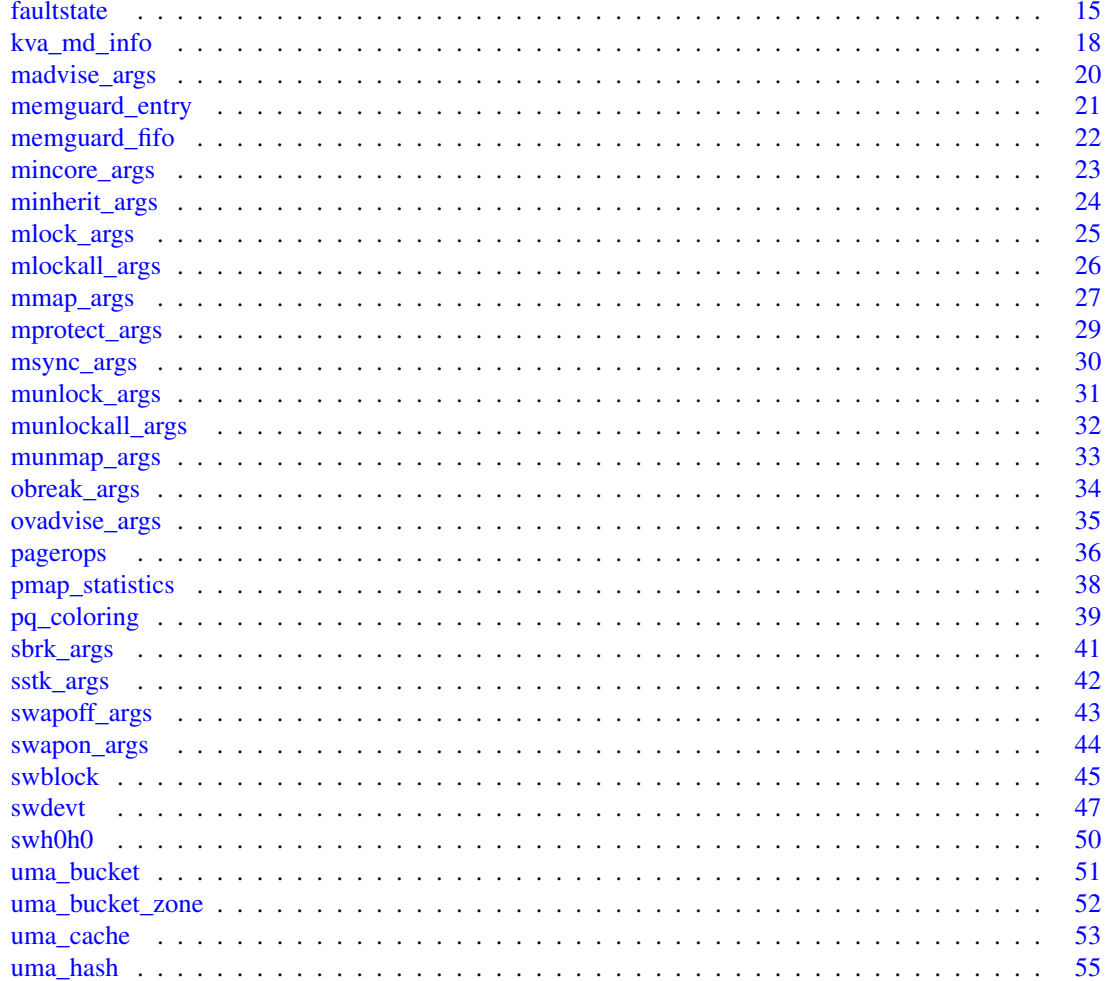

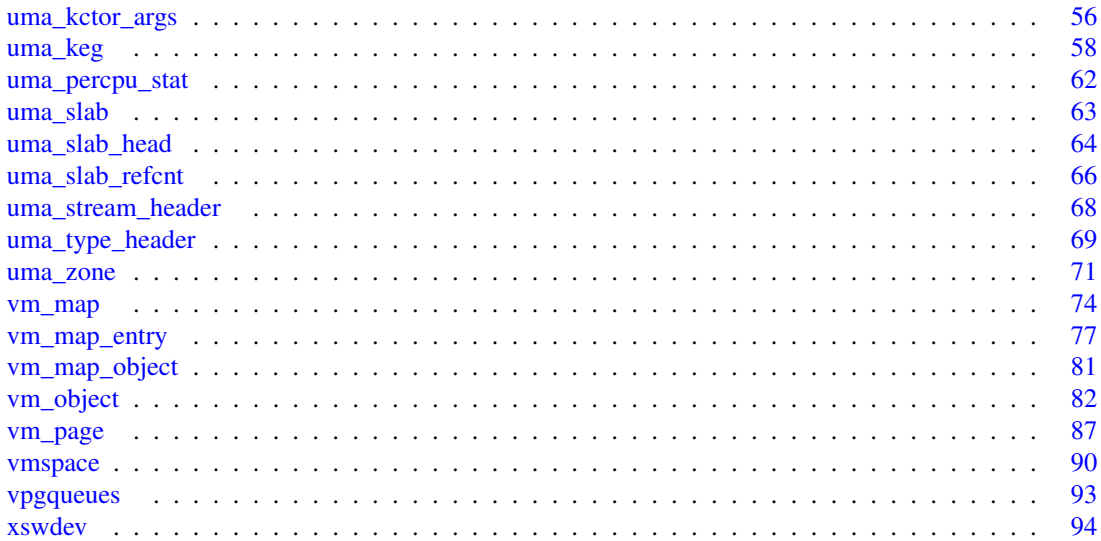

# <span id="page-12-0"></span>FreeBSD virtual memory subsystem code File Index

## <span id="page-12-1"></span>4.1 FreeBSD virtual memory subsystem code File List

Here is a list of all files with brief descriptions:

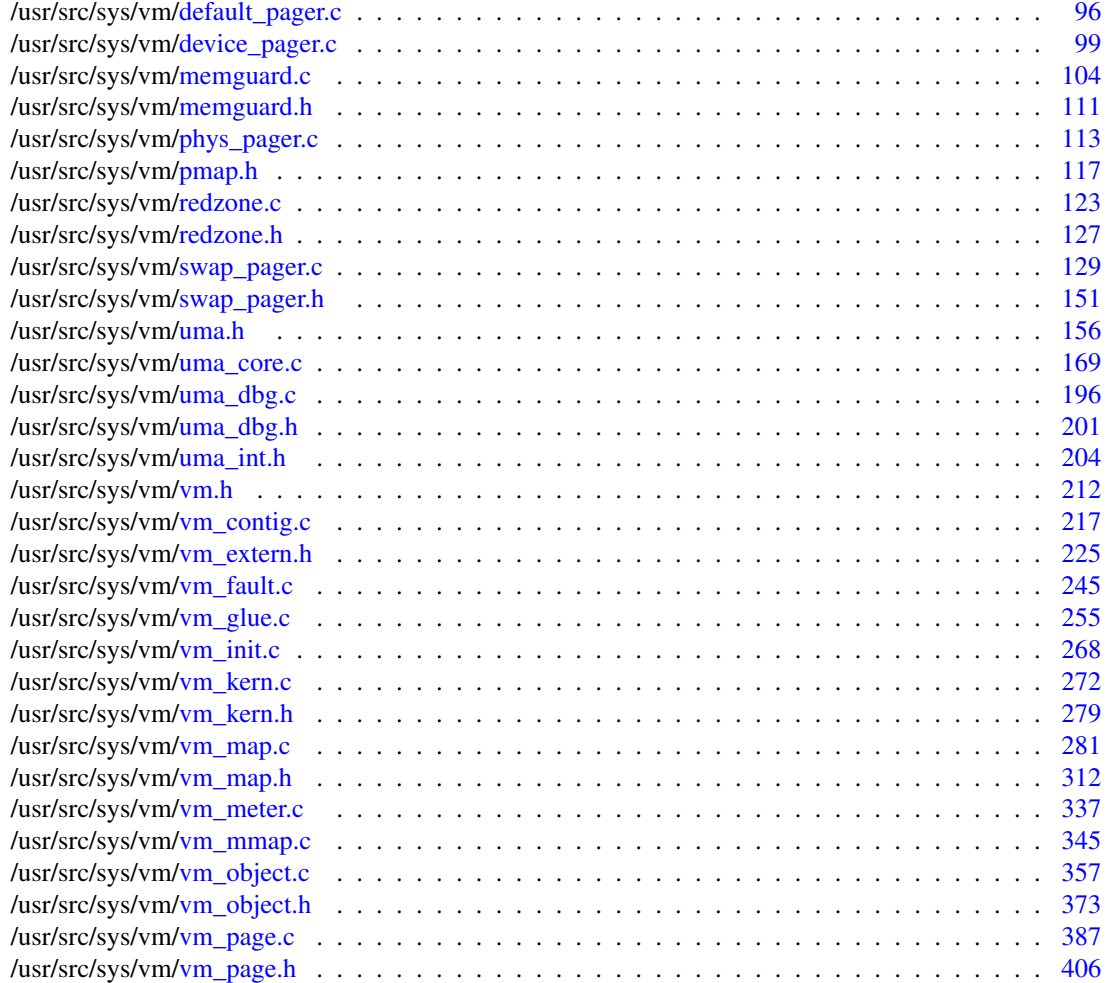

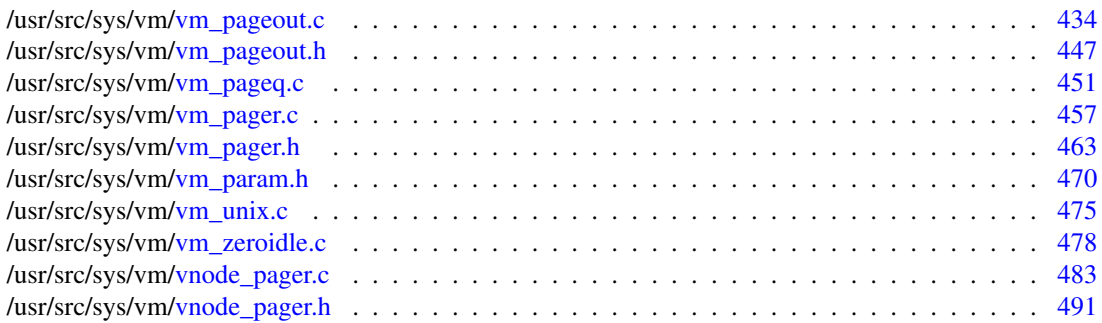

# <span id="page-14-0"></span>FreeBSD virtual memory subsystem code Directory Documentation

<span id="page-14-1"></span>5.1 /usr/src/ Directory Reference

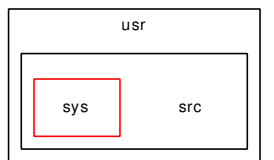

#### **Directories**

• directory [sys](#page-15-0)

## <span id="page-15-0"></span>5.2 /usr/src/sys/ Directory Reference

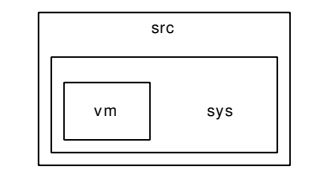

#### **Directories**

• directory [vm](#page-17-0)

## <span id="page-16-0"></span>5.3 /usr/ Directory Reference

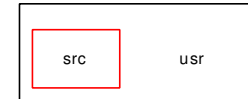

#### **Directories**

• directory [src](#page-14-1)

## <span id="page-17-0"></span>5.4 /usr/src/sys/vm/ Directory Reference

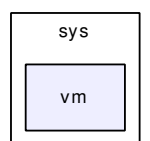

Files

- file [default\\_pager.c](#page-101-0)
- file [device\\_pager.c](#page-104-0)
- file [memguard.c](#page-109-0)
- file [memguard.h](#page-116-0)
- file [phys\\_pager.c](#page-118-0)
- file [pmap.h](#page-122-0)
- file [redzone.c](#page-128-0)
- file [redzone.h](#page-132-0)
- file [swap\\_pager.c](#page-134-0)
- file [swap\\_pager.h](#page-156-0)
- file [uma.h](#page-161-0)
- file [uma\\_core.c](#page-174-0)
- file [uma\\_dbg.c](#page-201-0)
- file [uma\\_dbg.h](#page-206-0)
- file uma int.h
- file [vm.h](#page-217-0)
- file [vm\\_contig.c](#page-222-0)
- file [vm\\_extern.h](#page-230-0)
- file [vm\\_fault.c](#page-250-0)
- file [vm\\_glue.c](#page-260-0)
- file vm init.c
- file [vm\\_kern.c](#page-277-0)
- file [vm\\_kern.h](#page-284-0)
- file [vm\\_map.c](#page-286-0)
- file [vm\\_map.h](#page-317-0)
- file [vm\\_meter.c](#page-342-0)
- file [vm\\_mmap.c](#page-350-0)
- file [vm\\_object.c](#page-362-0)
- file [vm\\_object.h](#page-378-0)
- file [vm\\_page.c](#page-392-0)
- file [vm\\_page.h](#page-411-0)
- file [vm\\_pageout.c](#page-439-0)
- file [vm\\_pageout.h](#page-452-0)
- file [vm\\_pageq.c](#page-456-0)
- file [vm\\_pager.c](#page-462-0)
- file [vm\\_pager.h](#page-468-0)
- file [vm\\_param.h](#page-475-0)
- file [vm\\_unix.c](#page-480-0)
- file [vm\\_zeroidle.c](#page-483-0)
- file [vnode\\_pager.c](#page-488-0)
- file [vnode\\_pager.h](#page-496-0)

14 FreeBSD virtual memory subsystem code Directory Documentation

# <span id="page-20-0"></span>FreeBSD virtual memory subsystem code Data Structure Documentation

### <span id="page-20-1"></span>6.1 faultstate Struct Reference

Collaboration diagram for faultstate:

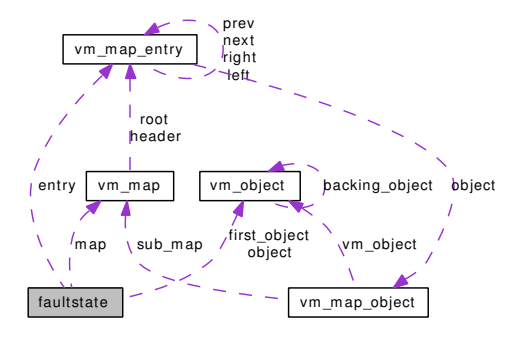

#### Data Fields

- v[m](#page-21-0)\_page\_t m
- [vm\\_object\\_t](#page-87-0) [object](#page-21-1)
- vm\_[pindex](#page-21-2)\_t pindex
- vm\_page\_t [first\\_m](#page-21-3)
- [vm\\_object\\_t](#page-87-0) [first\\_object](#page-21-4)
- vm\_pindex\_t [first\\_pindex](#page-21-5)
- [vm\\_map\\_t](#page-79-0) [map](#page-21-6)
- [vm\\_map\\_entry\\_t](#page-82-0) [entry](#page-21-7)
- int [lookup\\_still\\_valid](#page-21-8)
- vnode ∗ [vp](#page-22-0)

#### 6.1.1 Detailed Description

Definition at line 120 of file vm\_fault.c.

#### 6.1.2 Field Documentation

#### <span id="page-21-7"></span>6.1.2.1 [vm\\_map\\_entry\\_t](#page-82-0) [faultstate::entry](#page-21-7)

<span id="page-21-3"></span>Definition at line 128 of file vm\_fault.c. Referenced by unlock\_map(), vm\_fault(), and vm\_fault\_prefault().

#### 6.1.2.2 vm\_page\_t [faultstate::first\\_m](#page-21-3)

<span id="page-21-4"></span>Definition at line 124 of file vm\_fault.c. Referenced by unlock and deallocate(), and vm fault().

#### 6.1.2.3 [vm\\_object\\_t](#page-87-0) [faultstate::first\\_object](#page-21-4)

<span id="page-21-5"></span>Definition at line 125 of file vm\_fault.c. Referenced by unlock\_and\_deallocate(), and vm\_fault().

#### 6.1.2.4 vm\_pindex\_t [faultstate::first\\_pindex](#page-21-5)

<span id="page-21-8"></span>Definition at line 126 of file vm\_fault.c. Referenced by vm\_fault().

#### 6.1.2.5 int [faultstate::lookup\\_still\\_valid](#page-21-8)

<span id="page-21-0"></span>Definition at line 129 of file vm\_fault.c. Referenced by unlock\_map(), and vm\_fault().

#### 6.1.2.6 vm\_page\_t [faultstate::m](#page-21-0)

<span id="page-21-6"></span>Definition at line 121 of file vm\_fault.c. Referenced by release\_page(), vm\_fault(), vm\_fault\_prefault(), and vm\_imgact\_hold\_page().

#### 6.1.2.7 [vm\\_map\\_t](#page-79-0) [faultstate::map](#page-21-6)

<span id="page-21-1"></span>Definition at line 127 of file vm\_fault.c. Referenced by unlock\_map(), useracc(), vm\_fault(), vm\_fault\_unwire(), and vm\_fault\_wire().

#### 6.1.2.8 [vm\\_object\\_t](#page-87-0) [faultstate::object](#page-21-1)

Definition at line 122 of file vm\_fault.c.

<span id="page-21-2"></span>Referenced by unlock\_and\_deallocate(), vm\_fault(), vm\_fault\_additional\_pages(), vm\_fault\_copy\_entry(), vm\_fault\_prefault(), and vm\_imgact\_hold\_page().

#### 6.1.2.9 vm\_pindex\_t [faultstate::pindex](#page-21-2)

Definition at line 123 of file vm\_fault.c.

<span id="page-22-0"></span>Referenced by vm\_fault(), vm\_fault\_additional\_pages(), vm\_fault\_copy\_entry(), vm\_fault\_prefault(), and vm\_imgact\_hold\_page().

#### 6.1.2.10 struct vnode∗ [faultstate::vp](#page-22-0)

Definition at line 130 of file vm\_fault.c.

Referenced by unlock\_and\_deallocate(), and vm\_fault().

The documentation for this struct was generated from the following file:

• /usr/src/sys/vm[/vm\\_fault.c](#page-250-0)

### <span id="page-23-0"></span>6.2 kva\_md\_info Struct Reference

#include <vm.h>

#### Data Fields

- vm\_offset\_t [buffer\\_sva](#page-23-1)
- vm\_offset\_t [buffer\\_eva](#page-23-2)
- vm\_offset\_t [clean\\_sva](#page-23-3)
- vm\_offset\_t [clean\\_eva](#page-23-4)
- vm\_offset\_t [pager\\_sva](#page-23-5)
- vm\_offset\_t [pager\\_eva](#page-23-6)

#### 6.2.1 Detailed Description

Definition at line 121 of file vm.h.

#### 6.2.2 Field Documentation

#### <span id="page-23-2"></span>6.2.2.1 vm\_offset\_t [kva\\_md\\_info::buffer\\_eva](#page-23-2)

Definition at line 123 of file vm.h.

<span id="page-23-1"></span>Referenced by vm\_ksubmap\_init().

#### 6.2.2.2 vm\_offset\_t [kva\\_md\\_info::buffer\\_sva](#page-23-1)

<span id="page-23-4"></span>Definition at line 122 of file vm.h. Referenced by vm\_ksubmap\_init().

#### 6.2.2.3 vm\_offset\_t [kva\\_md\\_info::clean\\_eva](#page-23-4)

<span id="page-23-3"></span>Definition at line 125 of file vm.h. Referenced by vm\_ksubmap\_init().

#### 6.2.2.4 vm\_offset\_t [kva\\_md\\_info::clean\\_sva](#page-23-3)

<span id="page-23-6"></span>Definition at line 124 of file vm.h. Referenced by vm\_ksubmap\_init().

#### 6.2.2.5 vm\_offset\_t [kva\\_md\\_info::pager\\_eva](#page-23-6)

<span id="page-23-5"></span>Definition at line 127 of file vm.h. Referenced by vm\_ksubmap\_init().

#### 6.2.2.6 vm\_offset\_t [kva\\_md\\_info::pager\\_sva](#page-23-5)

Definition at line 126 of file vm.h.

Referenced by vm\_ksubmap\_init().

The documentation for this struct was generated from the following file:

• /usr/src/sys/vm[/vm.h](#page-217-0)

## <span id="page-25-0"></span>6.3 madvise\_args Struct Reference

#### Data Fields

- void ∗ [addr](#page-25-1)
- size t [len](#page-25-2)
- int [behav](#page-25-3)

#### 6.3.1 Detailed Description

Definition at line 662 of file vm\_mmap.c.

#### 6.3.2 Field Documentation

#### <span id="page-25-1"></span>6.3.2.1 void∗ [madvise\\_args::addr](#page-25-1)

Definition at line 663 of file vm\_mmap.c. Referenced by madvise().

#### <span id="page-25-3"></span>6.3.2.2 int [madvise\\_args::behav](#page-25-3)

Definition at line 665 of file vm\_mmap.c. Referenced by madvise().

#### <span id="page-25-2"></span>6.3.2.3 size\_t [madvise\\_args::len](#page-25-2)

Definition at line 664 of file vm\_mmap.c. Referenced by madvise().

The documentation for this struct was generated from the following file:

## <span id="page-26-0"></span>6.4 memguard\_entry Struct Reference

### 6.4.1 Detailed Description

Definition at line 130 of file memguard.c.

The documentation for this struct was generated from the following file:

• /usr/src/sys/vm[/memguard.c](#page-109-0)

## <span id="page-27-0"></span>6.5 memguard\_fifo Struct Reference

Collaboration diagram for memguard\_fifo:

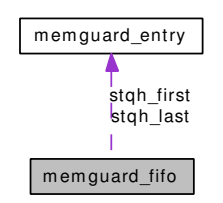

#### Data Fields

- [memguard\\_entry](#page-26-0) ∗ [stqh\\_first](#page-27-1)
- [memguard\\_entry](#page-26-0) ∗∗ [stqh\\_last](#page-27-2)
- int [index](#page-27-3)

#### 6.5.1 Detailed Description

Definition at line 134 of file memguard.c.

#### 6.5.2 Field Documentation

#### <span id="page-27-3"></span>6.5.2.1 int [memguard\\_fifo::index](#page-27-3)

<span id="page-27-1"></span>Definition at line 137 of file memguard.c. Referenced by memguard free(), and memguard init().

#### 6.5.2.2 struct [memguard\\_entry](#page-26-0)∗ [memguard\\_fifo::stqh\\_first](#page-27-1)

<span id="page-27-2"></span>Definition at line 135 of file memguard.c.

#### 6.5.2.3 struct [memguard\\_entry](#page-26-0)∗∗ [memguard\\_fifo::stqh\\_last](#page-27-2)

Definition at line 136 of file memguard.c.

The documentation for this struct was generated from the following file:

• /usr/src/sys/vm[/memguard.c](#page-109-0)

## <span id="page-28-0"></span>6.6 mincore\_args Struct Reference

#### Data Fields

- const void ∗ [addr](#page-28-1)
- size t [len](#page-28-2)
- char ∗ [vec](#page-28-3)

#### 6.6.1 Detailed Description

Definition at line 726 of file vm\_mmap.c.

#### 6.6.2 Field Documentation

#### <span id="page-28-1"></span>6.6.2.1 const void∗ [mincore\\_args::addr](#page-28-1)

Definition at line 727 of file vm\_mmap.c. Referenced by mincore().

#### <span id="page-28-2"></span>6.6.2.2 size\_t [mincore\\_args::len](#page-28-2)

Definition at line 728 of file vm\_mmap.c. Referenced by mincore().

#### <span id="page-28-3"></span>6.6.2.3 char∗ [mincore\\_args::vec](#page-28-3)

Definition at line 729 of file vm\_mmap.c. Referenced by mincore(). The documentation for this struct was generated from the following file:

## <span id="page-29-0"></span>6.7 minherit\_args Struct Reference

#### Data Fields

- void ∗ [addr](#page-29-1)
- size t [len](#page-29-2)
- int [inherit](#page-29-3)

#### 6.7.1 Detailed Description

Definition at line 622 of file vm\_mmap.c.

#### 6.7.2 Field Documentation

#### <span id="page-29-1"></span>6.7.2.1 void∗ [minherit\\_args::addr](#page-29-1)

Definition at line 623 of file vm\_mmap.c. Referenced by minherit().

#### <span id="page-29-3"></span>6.7.2.2 int [minherit\\_args::inherit](#page-29-3)

Definition at line 625 of file vm\_mmap.c. Referenced by minherit().

#### <span id="page-29-2"></span>6.7.2.3 size\_t [minherit\\_args::len](#page-29-2)

Definition at line 624 of file vm\_mmap.c. Referenced by minherit().

The documentation for this struct was generated from the following file:

## <span id="page-30-0"></span>6.8 mlock\_args Struct Reference

#### Data Fields

- const void ∗ [addr](#page-30-1)
- size\_t [len](#page-30-2)

#### 6.8.1 Detailed Description

Definition at line 937 of file vm\_mmap.c.

#### 6.8.2 Field Documentation

#### <span id="page-30-1"></span>6.8.2.1 const void∗ [mlock\\_args::addr](#page-30-1)

Definition at line 938 of file vm\_mmap.c. Referenced by mlock().

#### <span id="page-30-2"></span>6.8.2.2 size\_t [mlock\\_args::len](#page-30-2)

Definition at line 939 of file vm\_mmap.c.

Referenced by mlock().

The documentation for this struct was generated from the following file:

## <span id="page-31-0"></span>6.9 mlockall\_args Struct Reference

#### Data Fields

• int [how](#page-31-1)

#### 6.9.1 Detailed Description

Definition at line 985 of file vm\_mmap.c.

#### 6.9.2 Field Documentation

#### <span id="page-31-1"></span>6.9.2.1 int [mlockall\\_args::how](#page-31-1)

Definition at line 986 of file vm\_mmap.c.

Referenced by mlockall().

The documentation for this struct was generated from the following file:

## <span id="page-32-0"></span>6.10 mmap\_args Struct Reference

#### Data Fields

- void ∗ [addr](#page-32-1)
- size\_t [len](#page-32-2)
- int [prot](#page-32-3)
- int [flags](#page-32-4)
- int [fd](#page-32-5)
- long [pad](#page-32-6)
- off\_t [pos](#page-32-7)

#### 6.10.1 Detailed Description

Definition at line 192 of file vm\_mmap.c.

#### 6.10.2 Field Documentation

#### <span id="page-32-1"></span>6.10.2.1 void∗ [mmap\\_args::addr](#page-32-1)

Definition at line 193 of file vm\_mmap.c. Referenced by mmap().

#### <span id="page-32-5"></span>6.10.2.2 int [mmap\\_args::fd](#page-32-5)

Definition at line 197 of file vm\_mmap.c. Referenced by mmap().

#### <span id="page-32-4"></span>6.10.2.3 int [mmap\\_args::flags](#page-32-4)

<span id="page-32-2"></span>Definition at line 196 of file vm\_mmap.c. Referenced by mmap().

#### 6.10.2.4 size\_t [mmap\\_args::len](#page-32-2)

<span id="page-32-6"></span>Definition at line 194 of file vm\_mmap.c. Referenced by mmap().

#### 6.10.2.5 long [mmap\\_args::pad](#page-32-6)

<span id="page-32-7"></span>Definition at line 198 of file vm\_mmap.c.

#### 6.10.2.6 off\_t [mmap\\_args::pos](#page-32-7)

<span id="page-32-3"></span>Definition at line 199 of file vm\_mmap.c. Referenced by mmap().

#### 6.10.2.7 int [mmap\\_args::prot](#page-32-3)

Definition at line 195 of file vm\_mmap.c.

Referenced by mmap().

The documentation for this struct was generated from the following file:

## <span id="page-34-0"></span>6.11 mprotect\_args Struct Reference

#### Data Fields

- const void ∗ [addr](#page-34-1)
- size t [len](#page-34-2)
- int [prot](#page-34-3)

#### 6.11.1 Detailed Description

Definition at line 578 of file vm\_mmap.c.

#### 6.11.2 Field Documentation

#### <span id="page-34-1"></span>6.11.2.1 const void∗ [mprotect\\_args::addr](#page-34-1)

Definition at line 579 of file vm\_mmap.c. Referenced by mprotect().

#### <span id="page-34-2"></span>6.11.2.2 size\_t [mprotect\\_args::len](#page-34-2)

Definition at line 580 of file vm\_mmap.c. Referenced by mprotect().

#### <span id="page-34-3"></span>6.11.2.3 int [mprotect\\_args::prot](#page-34-3)

Definition at line 581 of file vm\_mmap.c. Referenced by mprotect(). The documentation for this struct was generated from the following file:

## <span id="page-35-0"></span>6.12 msync\_args Struct Reference

#### Data Fields

- void ∗ [addr](#page-35-1)
- int [len](#page-35-2)
- int [flags](#page-35-3)

#### 6.12.1 Detailed Description

Definition at line 450 of file vm\_mmap.c.

#### 6.12.2 Field Documentation

#### <span id="page-35-1"></span>6.12.2.1 void∗ [msync\\_args::addr](#page-35-1)

Definition at line 451 of file vm\_mmap.c. Referenced by msync().

#### <span id="page-35-3"></span>6.12.2.2 int [msync\\_args::flags](#page-35-3)

Definition at line 453 of file vm\_mmap.c. Referenced by msync().

#### <span id="page-35-2"></span>6.12.2.3 int [msync\\_args::len](#page-35-2)

Definition at line 452 of file vm\_mmap.c. Referenced by msync().

The documentation for this struct was generated from the following file:
# 6.13 munlock\_args Struct Reference

# Data Fields

- const void ∗ [addr](#page-36-0)
- size\_t [len](#page-36-1)

## 6.13.1 Detailed Description

Definition at line 1082 of file vm\_mmap.c.

### 6.13.2 Field Documentation

## <span id="page-36-0"></span>6.13.2.1 const void∗ [munlock\\_args::addr](#page-36-0)

Definition at line 1083 of file vm\_mmap.c. Referenced by munlock().

#### <span id="page-36-1"></span>6.13.2.2 size\_t [munlock\\_args::len](#page-36-1)

Definition at line 1084 of file vm\_mmap.c.

Referenced by munlock().

The documentation for this struct was generated from the following file:

• /usr/src/sys/vm[/vm\\_mmap.c](#page-350-0)

# 6.14 munlockall\_args Struct Reference

## Data Fields

• register\_t [dummy](#page-37-0)

# 6.14.1 Detailed Description

Definition at line 1048 of file vm\_mmap.c.

# 6.14.2 Field Documentation

## <span id="page-37-0"></span>6.14.2.1 register\_t [munlockall\\_args::dummy](#page-37-0)

Definition at line 1049 of file vm\_mmap.c.

The documentation for this struct was generated from the following file:

• /usr/src/sys/vm[/vm\\_mmap.c](#page-350-0)

# 6.15 munmap\_args Struct Reference

# Data Fields

- void ∗ [addr](#page-38-0)
- size\_t [len](#page-38-1)

## 6.15.1 Detailed Description

Definition at line 504 of file vm\_mmap.c.

# 6.15.2 Field Documentation

## <span id="page-38-0"></span>6.15.2.1 void∗ [munmap\\_args::addr](#page-38-0)

Definition at line 505 of file vm\_mmap.c. Referenced by munmap().

#### <span id="page-38-1"></span>6.15.2.2 size\_t [munmap\\_args::len](#page-38-1)

Definition at line 506 of file vm\_mmap.c.

Referenced by munmap().

The documentation for this struct was generated from the following file:

• /usr/src/sys/vm[/vm\\_mmap.c](#page-350-0)

Generated on Sat Feb 24 20:15:45 2007 for FreeBSD virtual memory subsystem code by Doxygen

# 6.16 obreak\_args Struct Reference

## Data Fields

• char ∗ [nsize](#page-39-0)

# 6.16.1 Detailed Description

Definition at line 60 of file vm\_unix.c.

# 6.16.2 Field Documentation

## <span id="page-39-0"></span>6.16.2.1 char∗ [obreak\\_args::nsize](#page-39-0)

Definition at line 61 of file vm\_unix.c.

Referenced by obreak().

The documentation for this struct was generated from the following file:

• /usr/src/sys/vm[/vm\\_unix.c](#page-480-0)

# 6.17 ovadvise\_args Struct Reference

# Data Fields

• int [anom](#page-40-0)

# 6.17.1 Detailed Description

Definition at line 159 of file vm\_unix.c.

# 6.17.2 Field Documentation

## <span id="page-40-0"></span>6.17.2.1 int [ovadvise\\_args::anom](#page-40-0)

Definition at line 160 of file vm\_unix.c.

The documentation for this struct was generated from the following file:

• /usr/src/sys/vm[/vm\\_unix.c](#page-480-0)

# 6.18 pagerops Struct Reference

#include <vm\_pager.h>

# Data Fields

- [pgo\\_init\\_t](#page-471-0) ∗ [pgo\\_init](#page-41-0)
- [pgo\\_alloc\\_t](#page-471-1) ∗ [pgo\\_alloc](#page-41-1)
- [pgo\\_dealloc\\_t](#page-471-2) ∗ [pgo\\_dealloc](#page-41-2)
- [pgo\\_getpages\\_t](#page-471-3) ∗ [pgo\\_getpages](#page-41-3)
- [pgo\\_putpages\\_t](#page-471-4) ∗ [pgo\\_putpages](#page-42-0)
- [pgo\\_haspage\\_t](#page-471-5) ∗ [pgo\\_haspage](#page-41-4)
- [pgo\\_pageunswapped\\_t](#page-471-6) ∗ [pgo\\_pageunswapped](#page-41-5)

## 6.18.1 Detailed Description

Definition at line 59 of file vm\_pager.h.

## 6.18.2 Field Documentation

#### <span id="page-41-1"></span>6.18.2.1 [pgo\\_alloc\\_t](#page-471-1)∗ [pagerops::pgo\\_alloc](#page-41-1)

<span id="page-41-2"></span>Definition at line 61 of file vm\_pager.h. Referenced by vm\_pager\_allocate().

#### 6.18.2.2 [pgo\\_dealloc\\_t](#page-471-2)∗ [pagerops::pgo\\_dealloc](#page-41-2)

<span id="page-41-3"></span>Definition at line 62 of file vm\_pager.h.

#### 6.18.2.3 [pgo\\_getpages\\_t](#page-471-3)∗ [pagerops::pgo\\_getpages](#page-41-3)

<span id="page-41-4"></span>Definition at line 63 of file vm\_pager.h. Referenced by vm\_pager\_get\_pages().

#### 6.18.2.4 [pgo\\_haspage\\_t](#page-471-5)∗ [pagerops::pgo\\_haspage](#page-41-4)

<span id="page-41-0"></span>Definition at line 65 of file vm\_pager.h. Referenced by vm\_pager\_has\_page().

#### 6.18.2.5 [pgo\\_init\\_t](#page-471-0)∗ [pagerops::pgo\\_init](#page-41-0)

<span id="page-41-5"></span>Definition at line 60 of file vm\_pager.h.

#### 6.18.2.6 [pgo\\_pageunswapped\\_t](#page-471-6)∗ [pagerops::pgo\\_pageunswapped](#page-41-5)

Definition at line 66 of file vm\_pager.h. Referenced by vm\_pager\_page\_unswapped().

#### <span id="page-42-0"></span>6.18.2.7 [pgo\\_putpages\\_t](#page-471-4)∗ [pagerops::pgo\\_putpages](#page-42-0)

Definition at line 64 of file vm\_pager.h.

Referenced by default\_pager\_putpages(), and vm\_pager\_put\_pages().

The documentation for this struct was generated from the following file:

• /usr/src/sys/vm[/vm\\_pager.h](#page-468-0)

# 6.19 pmap\_statistics Struct Reference

#include <pmap.h>

# Data Fields

- long resident count
- long [wired\\_count](#page-43-1)

# 6.19.1 Detailed Description

Definition at line 76 of file pmap.h.

## 6.19.2 Field Documentation

## <span id="page-43-0"></span>6.19.2.1 long [pmap\\_statistics::resident\\_count](#page-43-0)

<span id="page-43-1"></span>Definition at line 77 of file pmap.h.

## 6.19.2.2 long [pmap\\_statistics::wired\\_count](#page-43-1)

Definition at line 78 of file pmap.h.

The documentation for this struct was generated from the following file:

• /usr/src/sys/vm[/pmap.h](#page-122-0)

# 6.20 pq\_coloring Struct Reference

#include <vm\_page.h>

# Data Fields

- int [numcolors](#page-45-0)
- int [colormask](#page-44-0)
- int [prime1](#page-45-1)
- int [prime2](#page-45-2)
- int [inactive](#page-44-1)
- int [active](#page-44-2)
- int [cache](#page-44-3)
- int [hold](#page-44-4)
- int [count](#page-44-5)
- int [maxlength](#page-44-6)

## 6.20.1 Detailed Description

Definition at line 198 of file vm\_page.h.

## 6.20.2 Field Documentation

#### <span id="page-44-2"></span>6.20.2.1 int [pq\\_coloring::active](#page-44-2)

<span id="page-44-3"></span>Definition at line 204 of file vm\_page.h.

#### 6.20.2.2 int [pq\\_coloring::cache](#page-44-3)

<span id="page-44-0"></span>Definition at line 205 of file vm\_page.h.

#### 6.20.2.3 int [pq\\_coloring::colormask](#page-44-0)

<span id="page-44-5"></span>Definition at line 200 of file vm\_page.h.

6.20.2.4 int [pq\\_coloring::count](#page-44-5)

<span id="page-44-4"></span>Definition at line 207 of file vm\_page.h.

6.20.2.5 int [pq\\_coloring::hold](#page-44-4)

<span id="page-44-1"></span>Definition at line 206 of file vm\_page.h.

#### 6.20.2.6 int [pq\\_coloring::inactive](#page-44-1)

<span id="page-44-6"></span>Definition at line 203 of file vm\_page.h.

Generated on Sat Feb 24 20:15:45 2007 for FreeBSD virtual memory subsystem code by Doxygen

#### 6.20.2.7 int [pq\\_coloring::maxlength](#page-44-6)

<span id="page-45-0"></span>Definition at line 208 of file vm\_page.h.

#### 6.20.2.8 int [pq\\_coloring::numcolors](#page-45-0)

<span id="page-45-1"></span>Definition at line 199 of file vm\_page.h.

#### 6.20.2.9 int [pq\\_coloring::prime1](#page-45-1)

<span id="page-45-2"></span>Definition at line 201 of file vm\_page.h.

## 6.20.2.10 int [pq\\_coloring::prime2](#page-45-2)

Definition at line 202 of file vm\_page.h.

The documentation for this struct was generated from the following file:

• /usr/src/sys/vm[/vm\\_page.h](#page-411-0)

# 6.21 sbrk\_args Struct Reference

# Data Fields

• int [incr](#page-46-0)

# 6.21.1 Detailed Description

Definition at line 90 of file vm\_mmap.c.

# 6.21.2 Field Documentation

## <span id="page-46-0"></span>6.21.2.1 int [sbrk\\_args::incr](#page-46-0)

Definition at line 91 of file vm\_mmap.c.

The documentation for this struct was generated from the following file:

• /usr/src/sys/vm[/vm\\_mmap.c](#page-350-0)

# 6.22 sstk\_args Struct Reference

# Data Fields

• int [incr](#page-47-0)

# 6.22.1 Detailed Description

Definition at line 136 of file vm\_mmap.c.

## 6.22.2 Field Documentation

## <span id="page-47-0"></span>6.22.2.1 int [sstk\\_args::incr](#page-47-0)

Definition at line 137 of file vm\_mmap.c.

The documentation for this struct was generated from the following file:

• /usr/src/sys/vm[/vm\\_mmap.c](#page-350-0)

# 6.23 swapoff\_args Struct Reference

# Data Fields

• char ∗ [name](#page-48-0)

# 6.23.1 Detailed Description

Definition at line 2062 of file swap\_pager.c.

## 6.23.2 Field Documentation

## <span id="page-48-0"></span>6.23.2.1 char∗ [swapoff\\_args::name](#page-48-0)

Definition at line 2063 of file swap\_pager.c.

Referenced by swapoff().

The documentation for this struct was generated from the following file:

• /usr/src/sys/vm[/swap\\_pager.c](#page-134-0)

# 6.24 swapon\_args Struct Reference

## Data Fields

• char ∗ [name](#page-49-0)

# 6.24.1 Detailed Description

Definition at line 1924 of file swap\_pager.c.

## 6.24.2 Field Documentation

## <span id="page-49-0"></span>6.24.2.1 char∗ [swapon\\_args::name](#page-49-0)

Definition at line 1925 of file swap\_pager.c.

Referenced by swapon().

The documentation for this struct was generated from the following file:

• /usr/src/sys/vm[/swap\\_pager.c](#page-134-0)

# <span id="page-50-0"></span>6.25 swblock Struct Reference

Collaboration diagram for swblock:

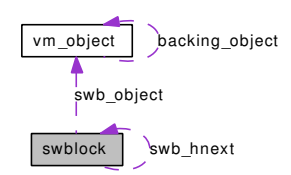

# Data Fields

- [swblock](#page-50-0) ∗ [swb\\_hnext](#page-50-1)
- [vm\\_object\\_t](#page-87-0) [swb\\_object](#page-50-2)
- vm\_pindex\_t [swb\\_index](#page-50-3)
- int [swb\\_count](#page-50-4)
- daddr t [swb\\_pages](#page-50-5) [SWAP\_META\_PAGES]

## 6.25.1 Detailed Description

Definition at line 141 of file swap\_pager.c.

## 6.25.2 Field Documentation

#### <span id="page-50-4"></span>6.25.2.1 int [swblock::swb\\_count](#page-50-4)

Definition at line 145 of file swap\_pager.c.

<span id="page-50-1"></span>Referenced by swp\_pager\_meta\_build(), swp\_pager\_meta\_ctl(), swp\_pager\_meta\_free(), and swp\_ pager\_meta\_free\_all().

#### 6.25.2.2 struct [swblock](#page-50-0)∗ [swblock::swb\\_hnext](#page-50-1)

Definition at line 142 of file swap\_pager.c.

<span id="page-50-3"></span>Referenced by swap\_pager\_swapoff(), swp\_pager\_hash(), swp\_pager\_meta\_build(), swp\_pager\_meta\_ ctl(), swp\_pager\_meta\_free(), and swp\_pager\_meta\_free\_all().

#### 6.25.2.3 vm\_pindex\_t [swblock::swb\\_index](#page-50-3)

Definition at line 144 of file swap\_pager.c.

<span id="page-50-2"></span>Referenced by swap\_pager\_swapoff(), swp\_pager\_hash(), and swp\_pager\_meta\_build().

#### 6.25.2.4 [vm\\_object\\_t](#page-87-0) [swblock::swb\\_object](#page-50-2)

Definition at line 143 of file swap\_pager.c.

<span id="page-50-5"></span>Referenced by swap\_pager\_swapoff(), swp\_pager\_hash(), and swp\_pager\_meta\_build().

## 6.25.2.5 daddr\_t [swblock::swb\\_pages\[](#page-50-5)SWAP\_META\_PAGES]

Definition at line 146 of file swap\_pager.c.

Referenced by swap\_pager\_swapoff(), swp\_pager\_meta\_build(), swp\_pager\_meta\_ctl(), swp\_pager\_meta\_free(), and swp\_pager\_meta\_free\_all().

The documentation for this struct was generated from the following file:

• /usr/src/sys/vm[/swap\\_pager.c](#page-134-0)

# <span id="page-52-1"></span>6.26 swdevt Struct Reference

#include <swap\_pager.h>

# Public Member Functions

• [TAILQ\\_ENTRY](#page-52-0) [\(swdevt\)](#page-52-1) sw\_list

## Data Fields

- int [sw\\_flags](#page-53-0)
- int [sw\\_nblks](#page-53-1)
- int [sw\\_used](#page-53-2)
- dev\_t [sw\\_dev](#page-52-2)
- vnode ∗ [sw\\_vp](#page-53-3)
- void ∗ [sw\\_id](#page-53-4)
- [swblk\\_t](#page-157-0) [sw\\_first](#page-53-5)
- [swblk\\_t](#page-157-0) [sw\\_end](#page-52-3)
- blist ∗ [sw\\_blist](#page-52-4)
- [sw\\_strategy\\_t](#page-157-1) ∗ [sw\\_strategy](#page-53-6)
- [sw\\_close\\_t](#page-157-2) ∗ [sw\\_close](#page-52-5)

## 6.26.1 Detailed Description

Definition at line 56 of file swap\_pager.h.

## 6.26.2 Member Function Documentation

# <span id="page-52-0"></span>6.26.2.1 swdevt::TAILQ\_ENTRY [\(swdevt\)](#page-52-1)

## 6.26.3 Field Documentation

#### <span id="page-52-4"></span>6.26.3.1 struct blist∗ [swdevt::sw\\_blist](#page-52-4)

Definition at line 65 of file swap\_pager.h.

<span id="page-52-5"></span>Referenced by swapoff\_one(), swp\_pager\_freeswapspace(), and swp\_pager\_getswapspace().

#### 6.26.3.2 [sw\\_close\\_t](#page-157-2)∗ [swdevt::sw\\_close](#page-52-5)

Definition at line 68 of file swap\_pager.h. Referenced by swapoff\_one().

#### <span id="page-52-2"></span>6.26.3.3 dev\_t [swdevt::sw\\_dev](#page-52-2)

<span id="page-52-3"></span>Definition at line 60 of file swap\_pager.h. Referenced by sysctl\_vm\_swap\_info().

#### 6.26.3.4 [swblk\\_t](#page-157-0) [swdevt::sw\\_end](#page-52-3)

Definition at line 64 of file swap\_pager.h.

<span id="page-53-5"></span>Referenced by swapoff one(), swaponsomething(), swp\_pager\_freeswapspace(), swp\_pager\_isondev(), and swp\_pager\_strategy().

#### 6.26.3.5 [swblk\\_t](#page-157-0) [swdevt::sw\\_first](#page-53-5)

Definition at line 63 of file swap\_pager.h.

<span id="page-53-0"></span>Referenced by swapdev\_strategy(), swapgeom\_strategy(), swp\_pager\_freeswapspace(), swp\_pager\_ getswapspace(), swp\_pager\_isondev(), and swp\_pager\_strategy().

#### 6.26.3.6 int [swdevt::sw\\_flags](#page-53-0)

Definition at line 57 of file swap\_pager.h.

<span id="page-53-4"></span>Referenced by swapoff\_one(), swp\_pager\_freeswapspace(), swp\_pager\_getswapspace(), and sysctl\_vm\_ swap\_info().

#### 6.26.3.7 void∗ [swdevt::sw\\_id](#page-53-4)

Definition at line 62 of file swap\_pager.h.

<span id="page-53-1"></span>Referenced by swapdev\_strategy(), swapgeom\_close(), swapgeom\_orphan(), swapgeom\_strategy(), swapoff\_one(), swapongeom\_ev(), and swaponvp().

#### 6.26.3.8 int [swdevt::sw\\_nblks](#page-53-1)

Definition at line 58 of file swap\_pager.h.

<span id="page-53-6"></span>Referenced by swap\_pager\_status(), swapoff\_one(), and sysctl\_vm\_swap\_info().

#### 6.26.3.9 [sw\\_strategy\\_t](#page-157-1)∗ [swdevt::sw\\_strategy](#page-53-6)

Definition at line 67 of file swap\_pager.h.

<span id="page-53-2"></span>Referenced by swp\_pager\_strategy().

#### 6.26.3.10 int [swdevt::sw\\_used](#page-53-2)

Definition at line 59 of file swap\_pager.h.

<span id="page-53-3"></span>Referenced by swap\_pager\_status(), swp\_pager\_freeswapspace(), swp\_pager\_getswapspace(), and sysctl\_vm\_swap\_info().

#### 6.26.3.11 struct vnode∗ [swdevt::sw\\_vp](#page-53-3)

Definition at line 61 of file swap pager.h.

Referenced by swapdev\_close(), swapoff(), swapoff\_all(), and swapoff\_one().

The documentation for this struct was generated from the following file:

• /usr/src/sys/vm[/swap\\_pager.h](#page-156-0)

# 6.27 swh0h0 Struct Reference

# Data Fields

- cdev ∗ [dev](#page-55-0)
- vnode ∗ [vp](#page-55-1)
- int [error](#page-55-2)

## 6.27.1 Detailed Description

Definition at line 2399 of file swap\_pager.c.

# 6.27.2 Field Documentation

### <span id="page-55-0"></span>6.27.2.1 struct cdev∗ [swh0h0::dev](#page-55-0)

Definition at line 2400 of file swap\_pager.c. Referenced by swapongeom(), and swapongeom\_ev().

## <span id="page-55-2"></span>6.27.2.2 int [swh0h0::error](#page-55-2)

Definition at line 2402 of file swap\_pager.c. Referenced by swapongeom(), and swapongeom\_ev().

#### <span id="page-55-1"></span>6.27.2.3 struct vnode∗ [swh0h0::vp](#page-55-1)

Definition at line 2401 of file swap\_pager.c. Referenced by swapongeom(), and swapongeom\_ev(). The documentation for this struct was generated from the following file:

• /usr/src/sys/vm[/swap\\_pager.c](#page-134-0)

# <span id="page-56-1"></span>6.28 uma\_bucket Struct Reference

#include <uma\_int.h>

# Public Member Functions

• [LIST\\_ENTRY](#page-56-0) [\(uma\\_bucket\)](#page-56-1) ub\_link

## Data Fields

- int16\_t [ub\\_cnt](#page-56-2)
- int16 t ub entries
- void ∗ [ub\\_bucket](#page-56-4) [ ]

## 6.28.1 Detailed Description

Definition at line 166 of file uma\_int.h.

### 6.28.2 Member Function Documentation

<span id="page-56-0"></span>6.28.2.1 uma\_bucket::LIST\_ENTRY [\(uma\\_bucket\)](#page-56-1)

## 6.28.3 Field Documentation

#### <span id="page-56-4"></span>6.28.3.1 void∗ [uma\\_bucket::ub\\_bucket\[](#page-56-4) ]

Definition at line 170 of file uma\_int.h.

<span id="page-56-2"></span>Referenced by bucket\_alloc(), bucket\_drain(), uma\_zalloc\_arg(), uma\_zalloc\_bucket(), and uma\_zfree\_ arg().

#### 6.28.3.2 int16\_t [uma\\_bucket::ub\\_cnt](#page-56-2)

Definition at line 168 of file uma\_int.h.

<span id="page-56-3"></span>Referenced by bucket alloc(), bucket drain(), cache print(), sysctl\_vm\_zone\_stats(), uma\_zalloc\_arg(), uma\_zalloc\_bucket(), and uma\_zfree\_arg().

#### 6.28.3.3 int16\_t [uma\\_bucket::ub\\_entries](#page-56-3)

Definition at line 169 of file uma\_int.h.

Referenced by bucket\_alloc(), bucket\_free(), uma\_zalloc\_bucket(), and uma\_zfree\_arg().

The documentation for this struct was generated from the following file:

• /usr/src/sys/vm[/uma\\_int.h](#page-209-0)

# 6.29 uma\_bucket\_zone Struct Reference

Collaboration diagram for uma\_bucket\_zone:

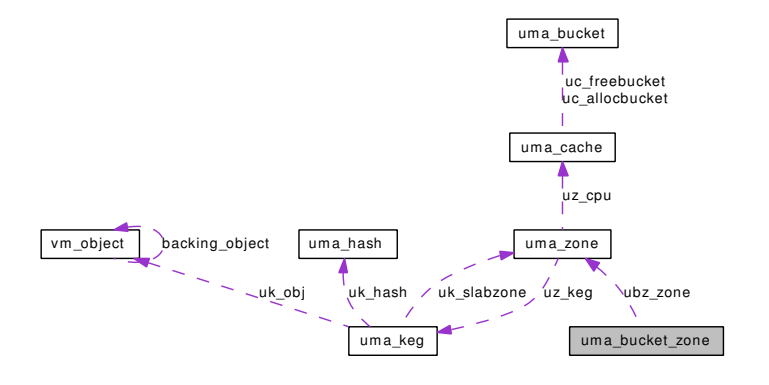

# Data Fields

- [uma\\_zone\\_t](#page-76-0) [ubz\\_zone](#page-57-0)
- char ∗ [ubz\\_name](#page-57-1)
- int [ubz\\_entries](#page-57-2)

# 6.29.1 Detailed Description

Definition at line 176 of file uma\_core.c.

# 6.29.2 Field Documentation

#### <span id="page-57-2"></span>6.29.2.1 int [uma\\_bucket\\_zone::ubz\\_entries](#page-57-2)

Definition at line 179 of file uma\_core.c. Referenced by bucket alloc(), bucket init(), and bucket zone drain().

#### <span id="page-57-1"></span>6.29.2.2 char∗ [uma\\_bucket\\_zone::ubz\\_name](#page-57-1)

Definition at line 178 of file uma\_core.c. Referenced by bucket\_init().

#### <span id="page-57-0"></span>6.29.2.3 [uma\\_zone\\_t](#page-76-0) [uma\\_bucket\\_zone::ubz\\_zone](#page-57-0)

Definition at line 177 of file uma\_core.c.

Referenced by bucket\_alloc(), bucket\_free(), bucket\_init(), and bucket\_zone\_drain(). The documentation for this struct was generated from the following file:

• /usr/src/sys/vm[/uma\\_core.c](#page-174-0)

# 6.30 uma\_cache Struct Reference

#include <uma\_int.h>

Collaboration diagram for uma\_cache:

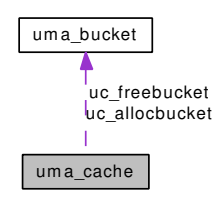

# Data Fields

- [uma\\_bucket\\_t](#page-56-1) [uc\\_freebucket](#page-58-0)
- [uma\\_bucket\\_t](#page-56-1) [uc\\_allocbucket](#page-58-1)
- u\_int64\_t [uc\\_allocs](#page-58-2)
- u\_int64\_t [uc\\_frees](#page-58-3)

## 6.30.1 Detailed Description

Definition at line 175 of file uma\_int.h.

### 6.30.2 Field Documentation

#### <span id="page-58-1"></span>6.30.2.1 [uma\\_bucket\\_t](#page-56-1) [uma\\_cache::uc\\_allocbucket](#page-58-1)

Definition at line 177 of file uma\_int.h.

<span id="page-58-2"></span>Referenced by cache\_drain(), cache\_print(), sysctl\_vm\_zone\_stats(), uma\_zalloc\_arg(), and uma\_zfree\_ arg().

#### 6.30.2.2 u\_int64\_t [uma\\_cache::uc\\_allocs](#page-58-2)

Definition at line 178 of file uma\_int.h.

<span id="page-58-0"></span>Referenced by uma\_zalloc\_arg(), and uma\_zfree\_arg().

#### 6.30.2.3 [uma\\_bucket\\_t](#page-56-1) [uma\\_cache::uc\\_freebucket](#page-58-0)

Definition at line 176 of file uma\_int.h.

<span id="page-58-3"></span>Referenced by cache\_drain(), cache\_print(), uma\_zalloc\_arg(), and uma\_zfree\_arg().

#### 6.30.2.4 u\_int64\_t [uma\\_cache::uc\\_frees](#page-58-3)

Definition at line 179 of file uma\_int.h.

Referenced by uma\_zalloc\_arg(), and uma\_zfree\_arg().

The documentation for this struct was generated from the following file:

• /usr/src/sys/vm[/uma\\_int.h](#page-209-0)

# <span id="page-60-3"></span>6.31 uma\_hash Struct Reference

#include <uma\_int.h>

# Data Fields

- slabhead \* [uh\\_slab\\_hash](#page-60-0)
- int [uh\\_hashsize](#page-60-1)
- int [uh\\_hashmask](#page-60-2)

## 6.31.1 Detailed Description

Definition at line 156 of file uma\_int.h.

### 6.31.2 Field Documentation

#### <span id="page-60-2"></span>6.31.2.1 int [uma\\_hash::uh\\_hashmask](#page-60-2)

<span id="page-60-1"></span>Definition at line 159 of file uma\_int.h. Referenced by hash\_alloc().

#### 6.31.2.2 int [uma\\_hash::uh\\_hashsize](#page-60-1)

Definition at line 158 of file uma\_int.h. Referenced by hash\_alloc(), hash\_expand(), hash\_free(), and zone\_timeout().

#### <span id="page-60-0"></span>6.31.2.3 struct slabhead∗ [uma\\_hash::uh\\_slab\\_hash](#page-60-0)

Definition at line 157 of file uma\_int.h. Referenced by hash\_alloc(), hash\_expand(), hash\_free(), and hash\_sfind(). The documentation for this struct was generated from the following file:

• /usr/src/sys/vm[/uma\\_int.h](#page-209-0)

# 6.32 uma\_kctor\_args Struct Reference

Collaboration diagram for uma\_kctor\_args:

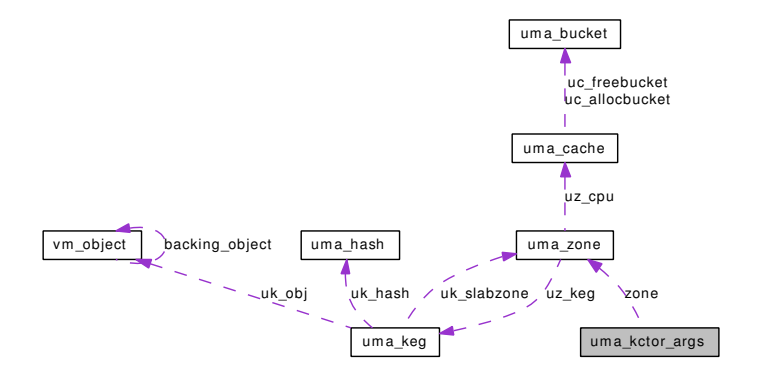

# Data Fields

- [uma\\_zone\\_t](#page-76-0) [zone](#page-62-0)
- [size](#page-61-0) t size
- [uma\\_init](#page-166-0) [uminit](#page-62-1)
- [uma\\_fini](#page-166-1) [fini](#page-61-1)
- int [align](#page-61-2)
- u\_int32\_t [flags](#page-61-3)

## 6.32.1 Detailed Description

Definition at line 167 of file uma\_core.c.

# 6.32.2 Field Documentation

#### <span id="page-61-2"></span>6.32.2.1 int [uma\\_kctor\\_args::align](#page-61-2)

Definition at line 172 of file uma\_core.c. Referenced by keg\_ctor(), uma\_kcreate(), and zone\_ctor().

# <span id="page-61-1"></span>6.32.2.2 [uma\\_fini](#page-166-1) [uma\\_kctor\\_args::fini](#page-61-1)

<span id="page-61-3"></span>Definition at line 171 of file uma\_core.c. Referenced by keg\_ctor(), uma\_kcreate(), and zone\_ctor().

#### 6.32.2.3 u\_int32\_t [uma\\_kctor\\_args::flags](#page-61-3)

<span id="page-61-0"></span>Definition at line 173 of file uma\_core.c. Referenced by keg\_ctor(), uma\_kcreate(), and zone\_ctor().

## 6.32.2.4 size\_t [uma\\_kctor\\_args::size](#page-61-0)

Definition at line 169 of file uma\_core.c. Referenced by keg\_ctor(), uma\_kcreate(), and zone\_ctor().

#### <span id="page-62-1"></span>6.32.2.5 [uma\\_init](#page-166-0) [uma\\_kctor\\_args::uminit](#page-62-1)

Definition at line 170 of file uma\_core.c. Referenced by keg\_ctor(), uma\_kcreate(), and zone\_ctor().

#### <span id="page-62-0"></span>6.32.2.6 [uma\\_zone\\_t](#page-76-0) [uma\\_kctor\\_args::zone](#page-62-0)

Definition at line 168 of file uma\_core.c. Referenced by keg\_ctor(), uma\_kcreate(), zone\_ctor(), zone\_dtor(), and zone\_foreach(). The documentation for this struct was generated from the following file:

• /usr/src/sys/vm[/uma\\_core.c](#page-174-0)

# <span id="page-63-0"></span>6.33 uma\_keg Struct Reference

#include <uma\_int.h>

Collaboration diagram for uma\_keg:

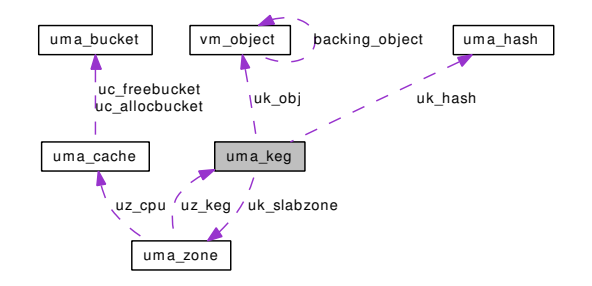

# Public Member Functions

- [LIST\\_ENTRY](#page-64-0) [\(uma\\_keg\)](#page-63-0) uk\_link
- [LIST\\_HEAD](#page-64-1) (, [uma\\_zone\)](#page-76-0) uk\_zones
- [LIST\\_HEAD](#page-64-2) (, [uma\\_slab\)](#page-68-0) uk\_part\_slab
- [LIST\\_HEAD](#page-64-3) (, [uma\\_slab\)](#page-68-0) uk\_free\_slab
- [LIST\\_HEAD](#page-64-4) (, [uma\\_slab\)](#page-68-0) uk\_full\_slab

# Data Fields

- mtx [uk\\_lock](#page-65-0)
- [uma\\_hash](#page-60-3) [uk\\_hash](#page-65-1)
- u\_int32\_t [uk\\_recurse](#page-66-0)
- u\_int32\_t [uk\\_align](#page-64-5)
- u\_int32\_t [uk\\_pages](#page-65-2)
- u\_int32\_t [uk\\_free](#page-64-6)
- u\_int32\_t [uk\\_size](#page-66-1)
- u\_int32\_t [uk\\_rsize](#page-66-2)
- u\_int32\_t [uk\\_maxpages](#page-65-3)
- [uma\\_init](#page-166-0) [uk\\_init](#page-65-4)
- [uma\\_fini](#page-166-1) [uk\\_fini](#page-64-7)
- [uma\\_alloc](#page-166-2) [uk\\_allocf](#page-64-8)
- [uma\\_free](#page-166-3) [uk\\_freef](#page-64-9)
- [vm\\_object](#page-87-0) ∗ [uk\\_obj](#page-65-5)
- vm\_offset\_t [uk\\_kva](#page-65-6)
- [uma\\_zone\\_t](#page-76-0) [uk\\_slabzone](#page-66-3)
- u\_int16\_t [uk\\_pgoff](#page-66-4)
- u\_int16\_t [uk\\_ppera](#page-66-5)
- u\_int16\_t [uk\\_ipers](#page-65-7)
- u\_int32\_t [uk\\_flags](#page-64-10)

## 6.33.1 Detailed Description

Definition at line 190 of file uma\_int.h.

### 6.33.2 Member Function Documentation

- <span id="page-64-0"></span>6.33.2.1 uma\_keg::LIST\_ENTRY [\(uma\\_keg\)](#page-63-0)
- <span id="page-64-4"></span>6.33.2.2 uma\_keg::LIST\_HEAD [\(uma\\_slab\)](#page-68-0)
- <span id="page-64-3"></span>6.33.2.3 uma\_keg::LIST\_HEAD [\(uma\\_slab\)](#page-68-0)
- <span id="page-64-2"></span>6.33.2.4 uma\_keg::LIST\_HEAD [\(uma\\_slab\)](#page-68-0)
- <span id="page-64-1"></span>6.33.2.5 uma\_keg::LIST\_HEAD [\(uma\\_zone\)](#page-76-0)

### 6.33.3 Field Documentation

#### <span id="page-64-5"></span>6.33.3.1 u\_int32\_t [uma\\_keg::uk\\_align](#page-64-5)

Definition at line 202 of file uma\_int.h.

<span id="page-64-8"></span>Referenced by keg\_ctor(), sysctl\_vm\_zone\_stats(), uma\_zsecond\_create(), and zone\_small\_init().

#### 6.33.3.2 [uma\\_alloc](#page-166-2) [uma\\_keg::uk\\_allocf](#page-64-8)

Definition at line 211 of file uma\_int.h.

<span id="page-64-7"></span>Referenced by keg\_ctor(), slab\_zalloc(), startup\_alloc(), uma\_zone\_set\_allocf(), and uma\_zone\_set\_obj().

#### 6.33.3.3 [uma\\_fini](#page-166-1) [uma\\_keg::uk\\_fini](#page-64-7)

Definition at line 210 of file uma\_int.h.

<span id="page-64-10"></span>Referenced by keg\_ctor(), uma\_zone\_set\_fini(), and zone\_drain().

#### 6.33.3.4 u\_int32\_t [uma\\_keg::uk\\_flags](#page-64-10)

Definition at line 221 of file uma\_int.h.

Referenced by bucket\_drain(), keg\_ctor(), keg\_dtor(), slab\_zalloc(), sysctl\_vm\_zone\_stats(), uma\_dbg\_ alloc(), uma\_dbg\_free(), uma\_dbg\_getslab(), uma\_print\_zone(), uma\_slab\_alloc(), uma\_zalloc\_bucket(), uma\_zfree\_arg(), uma\_zfree\_internal(), uma\_zone\_exhausted(), uma\_zone\_exhausted\_nolock(), uma\_ zone set allocf(), uma zone set obj(), uma zone slab(), uma zsecond create(), zone ctor(), zone drain(), zone\_dtor(), zone\_large\_init(), zone\_small\_init(), and zone\_timeout().

#### <span id="page-64-6"></span>6.33.3.5 u\_int32\_t [uma\\_keg::uk\\_free](#page-64-6)

Definition at line 204 of file uma\_int.h.

<span id="page-64-9"></span>Referenced by keg\_ctor(), keg\_dtor(), sysctl\_vm\_zone\_stats(), uma\_print\_zone(), uma\_slab\_alloc(), uma\_zfree\_internal(), uma\_zone\_slab(), and zone\_drain().

#### 6.33.3.6 [uma\\_free](#page-166-3) [uma\\_keg::uk\\_freef](#page-64-9)

Definition at line 212 of file uma\_int.h.

Generated on Sat Feb 24 20:15:45 2007 for FreeBSD virtual memory subsystem code by Doxygen

<span id="page-65-1"></span>Referenced by keg\_ctor(), uma\_zone\_set\_freef(), and zone\_drain().

#### 6.33.3.7 struct [uma\\_hash](#page-60-3) [uma\\_keg::uk\\_hash](#page-65-1)

Definition at line 194 of file uma\_int.h.

<span id="page-65-4"></span>Referenced by keg\_ctor(), keg\_dtor(), uma\_dbg\_getslab(), uma\_zfree\_internal(), zone\_drain(), and zone\_timeout().

#### 6.33.3.8 [uma\\_init](#page-166-0) [uma\\_keg::uk\\_init](#page-65-4)

Definition at line 209 of file uma\_int.h.

<span id="page-65-7"></span>Referenced by keg\_ctor(), and uma\_zone\_set\_init().

#### 6.33.3.9 u\_int16\_t [uma\\_keg::uk\\_ipers](#page-65-7)

Definition at line 220 of file uma\_int.h.

Referenced by keg\_ctor(), slab\_zalloc(), sysctl\_vm\_zone\_stats(), uma\_dbg\_free(), uma\_prealloc(), uma\_print\_zone(), uma\_zfree\_internal(), uma\_zone\_set\_max(), uma\_zone\_set\_obj(), zone\_ctor(), zone\_drain(), zone\_large\_init(), and zone\_small\_init().

#### <span id="page-65-6"></span>6.33.3.10 vm\_offset\_t [uma\\_keg::uk\\_kva](#page-65-6)

Definition at line 215 of file uma\_int.h. Referenced by obj\_alloc(), and uma\_zone\_set\_obj().

#### <span id="page-65-0"></span>6.33.3.11 struct mtx [uma\\_keg::uk\\_lock](#page-65-0)

<span id="page-65-3"></span>Definition at line 193 of file uma\_int.h. Referenced by keg\_ctor(), keg\_dtor(), and zone\_ctor().

#### 6.33.3.12 u int32  $t$  uma keg::uk maxpages

Definition at line 207 of file uma\_int.h.

<span id="page-65-5"></span>Referenced by sysctl\_vm\_zone\_stats(), uma\_zfree\_internal(), uma\_zone\_set\_max(), and uma\_zone\_set\_obj().

#### 6.33.3.13 struct [vm\\_object](#page-87-0)∗ [uma\\_keg::uk\\_obj](#page-65-5)

Definition at line 214 of file uma\_int.h.

<span id="page-65-2"></span>Referenced by obj\_alloc(), and uma\_zone\_set\_obj().

#### 6.33.3.14 u\_int32  $t$  [uma\\_keg::uk\\_pages](#page-65-2)

Definition at line 203 of file uma\_int.h.

Referenced by keg\_ctor(), keg\_dtor(), sysctl\_vm\_zone\_stats(), uma\_print\_zone(), uma\_zfree\_internal(), uma\_zone\_set\_fini(), uma\_zone\_set\_init(), uma\_zone\_set\_zfini(), uma\_zone\_set\_zinit(), zone\_drain(), and zone\_timeout().

#### <span id="page-66-4"></span>6.33.3.15 u\_int16\_t [uma\\_keg::uk\\_pgoff](#page-66-4)

Definition at line 218 of file uma\_int.h.

<span id="page-66-5"></span>Referenced by keg\_ctor(), slab\_zalloc(), uma\_dbg\_getslab(), and uma\_zfree\_internal().

#### $6.33.3.16$  u\_int $16$ \_t [uma\\_keg::uk\\_ppera](#page-66-5)

Definition at line 219 of file uma\_int.h.

<span id="page-66-0"></span>Referenced by keg\_ctor(), slab\_zalloc(), sysctl\_vm\_zone\_stats(), uma\_print\_zone(), uma\_zone\_set\_max(), zone\_drain(), zone\_large\_init(), zone\_small\_init(), and zone\_timeout().

#### 6.33.3.17 u int32  $t$  uma keg::uk recurse

Definition at line 201 of file uma\_int.h.

<span id="page-66-2"></span>Referenced by keg\_ctor(), and uma\_zone\_slab().

#### 6.33.3.18 u\_int32\_t [uma\\_keg::uk\\_rsize](#page-66-2)

Definition at line 206 of file uma\_int.h.

Referenced by sysctl\_vm\_zone\_stats(), uma\_dbg\_alloc(), uma\_dbg\_free(), uma\_find\_refcnt(), uma\_ print\_zone(), uma\_slab\_alloc(), uma\_zfree\_internal(), zone\_drain(), zone\_large\_init(), and zone\_small\_ init().

#### <span id="page-66-1"></span>6.33.3.19 u\_int32\_t [uma\\_keg::uk\\_size](#page-66-1)

Definition at line 205 of file uma\_int.h.

Referenced by keg\_ctor(), sysctl\_vm\_zone\_stats(), uma\_print\_zone(), uma\_zalloc\_arg(), uma\_zalloc\_bucket(), uma\_zalloc\_internal(), uma\_zfree\_arg(), uma\_zfree\_internal(), uma\_zsecond\_create(), zone\_ drain(), zone\_large\_init(), and zone\_small\_init().

#### <span id="page-66-3"></span>6.33.3.20 [uma\\_zone\\_t](#page-76-0) [uma\\_keg::uk\\_slabzone](#page-66-3)

Definition at line 216 of file uma\_int.h.

Referenced by keg\_ctor(), slab\_zalloc(), and zone\_drain().

The documentation for this struct was generated from the following file:

• /usr/src/sys/vm[/uma\\_int.h](#page-209-0)

# 6.34 uma\_percpu\_stat Struct Reference

#include <uma.h>

# Data Fields

- u\_int64\_t [ups\\_allocs](#page-67-0)
- u\_int64\_t [ups\\_frees](#page-67-1)
- u\_int64\_t [ups\\_cache\\_free](#page-67-2)
- u\_int64\_t [\\_ups\\_reserved](#page-67-3) [5]

## 6.34.1 Detailed Description

Definition at line 578 of file uma.h.

# 6.34.2 Field Documentation

### <span id="page-67-3"></span>6.34.2.1 u\_int64\_t [uma\\_percpu\\_stat::\\_ups\\_reserved\[](#page-67-3)5]

<span id="page-67-0"></span>Definition at line 582 of file uma.h.

#### 6.34.2.2 u\_int64\_t [uma\\_percpu\\_stat::ups\\_allocs](#page-67-0)

<span id="page-67-2"></span>Definition at line 579 of file uma.h.

#### 6.34.2.3 u\_int64\_t [uma\\_percpu\\_stat::ups\\_cache\\_free](#page-67-2)

<span id="page-67-1"></span>Definition at line 581 of file uma.h.

#### 6.34.2.4 u\_int64\_t [uma\\_percpu\\_stat::ups\\_frees](#page-67-1)

Definition at line 580 of file uma.h.

The documentation for this struct was generated from the following file:

• /usr/src/sys/vm[/uma.h](#page-161-0)

# <span id="page-68-0"></span>6.35 uma\_slab Struct Reference

#include <uma\_int.h>

Collaboration diagram for uma\_slab:

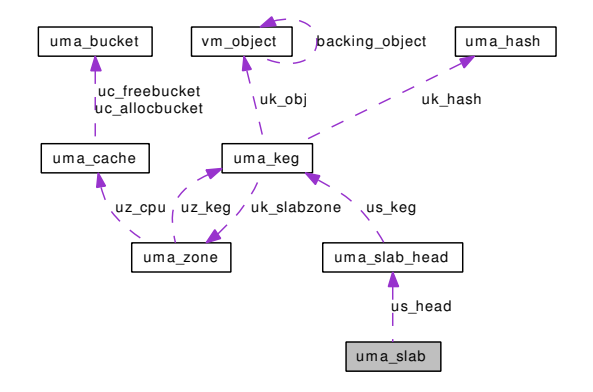

# Data Fields

- [uma\\_slab\\_head](#page-69-0) [us\\_head](#page-68-1)
- struct { u\_int8\_t [us\\_item](#page-68-2) } [us\\_freelist](#page-68-3) [1]

### 6.35.1 Detailed Description

Definition at line 244 of file uma\_int.h.

## 6.35.2 Field Documentation

#### <span id="page-68-3"></span>6.35.2.1 struct { ... } [uma\\_slab::us\\_freelist\[](#page-68-3)1]

<span id="page-68-1"></span>Referenced by uma\_dbg\_alloc(), uma\_dbg\_free(), uma\_slab\_alloc(), and uma\_zfree\_internal().

#### 6.35.2.2 struct [uma\\_slab\\_head](#page-69-0) [uma\\_slab::us\\_head](#page-68-1)

<span id="page-68-2"></span>Definition at line 245 of file uma\_int.h.

#### 6.35.2.3 u\_int8\_t [uma\\_slab::us\\_item](#page-68-2)

Definition at line 247 of file uma\_int.h.

Referenced by uma\_dbg\_alloc(), uma\_dbg\_free(), uma\_slab\_alloc(), and uma\_zfree\_internal().

The documentation for this struct was generated from the following file:

• /usr/src/sys/vm[/uma\\_int.h](#page-209-0)

# <span id="page-69-0"></span>6.36 uma\_slab\_head Struct Reference

#include <uma\_int.h>

Collaboration diagram for uma\_slab\_head:

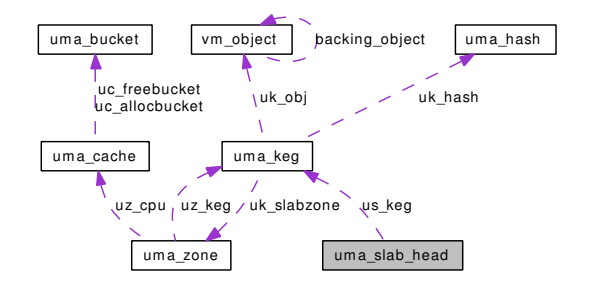

## Public Member Functions

• [SLIST\\_ENTRY](#page-69-1) [\(uma\\_slab\)](#page-68-0) us\_hlink

# Data Fields

- [uma\\_keg\\_t](#page-63-0) [us\\_keg](#page-70-0) • union { [LIST\\_ENTRY](#page-0-0) [\(uma\\_slab\)](#page-68-0) \_us\_link unsigned long [\\_us\\_size](#page-69-2) } [us\\_type](#page-70-1)
- u\_int8\_t ∗ [us\\_data](#page-69-3)
- u\_int8\_t [us\\_flags](#page-70-2)
- u\_int8\_t [us\\_freecount](#page-70-3)
- u\_int8\_t [us\\_firstfree](#page-69-4)

## 6.36.1 Detailed Description

Definition at line 230 of file uma\_int.h.

# 6.36.2 Member Function Documentation

<span id="page-69-1"></span>6.36.2.1 uma\_slab\_head::SLIST\_ENTRY [\(uma\\_slab\)](#page-68-0)

## 6.36.3 Field Documentation

<span id="page-69-2"></span>6.36.3.1 unsigned long  $\mu$ ma\_slab\_head::\_us\_size

<span id="page-69-3"></span>Definition at line 234 of file uma\_int.h.

### 6.36.3.2 u\_int8  $t∗$  [uma\\_slab\\_head::us\\_data](#page-69-3)

<span id="page-69-4"></span>Definition at line 237 of file uma\_int.h.

6.36.3.3 u\_int8\_t [uma\\_slab\\_head::us\\_firstfree](#page-69-4)

<span id="page-70-2"></span>Definition at line 240 of file uma\_int.h.

6.36.3.4 u\_int8\_t [uma\\_slab\\_head::us\\_flags](#page-70-2)

<span id="page-70-3"></span>Definition at line 238 of file uma\_int.h.

6.36.3.5 u\_int8\_t [uma\\_slab\\_head::us\\_freecount](#page-70-3)

<span id="page-70-0"></span>Definition at line 239 of file uma\_int.h.

## 6.36.3.6 [uma\\_keg\\_t](#page-63-0) [uma\\_slab\\_head::us\\_keg](#page-70-0)

<span id="page-70-1"></span>Definition at line 231 of file uma\_int.h.

## 6.36.3.7 union { ... } [uma\\_slab\\_head::us\\_type](#page-70-1)

The documentation for this struct was generated from the following file:

• /usr/src/sys/vm[/uma\\_int.h](#page-209-0)

# 6.37 uma\_slab\_refcnt Struct Reference

#include <uma\_int.h>

Collaboration diagram for uma\_slab\_refcnt:

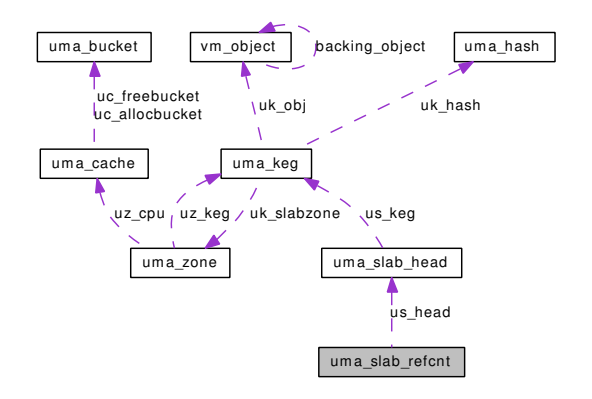

# Data Fields

- [uma\\_slab\\_head](#page-69-0) [us\\_head](#page-71-0)
- struct { u\_int8\_t [us\\_item](#page-71-1) u\_int32\_t [us\\_refcnt](#page-71-2) } [us\\_freelist](#page-71-3) [1]

## 6.37.1 Detailed Description

Definition at line 255 of file uma\_int.h.

## 6.37.2 Field Documentation

#### <span id="page-71-3"></span>6.37.2.1 struct  $\{ ... \}$  [uma\\_slab\\_refcnt::us\\_freelist\[](#page-71-3)1]

<span id="page-71-0"></span>Referenced by slab\_zalloc(), uma\_dbg\_alloc(), uma\_dbg\_free(), uma\_find\_refcnt(), uma\_slab\_alloc(), and uma\_zfree\_internal().

#### 6.37.2.2 struct [uma\\_slab\\_head](#page-69-0) [uma\\_slab\\_refcnt::us\\_head](#page-71-0)

<span id="page-71-1"></span>Definition at line 256 of file uma\_int.h.

#### 6.37.2.3 u\_int8\_t [uma\\_slab\\_refcnt::us\\_item](#page-71-1)

Definition at line 258 of file uma\_int.h.

<span id="page-71-2"></span>Referenced by slab\_zalloc(), uma\_dbg\_alloc(), uma\_dbg\_free(), uma\_slab\_alloc(), and uma\_zfree\_ internal().
## 6.37.2.4 u\_int32\_t [uma\\_slab\\_refcnt::us\\_refcnt](#page-71-0)

Definition at line 259 of file uma\_int.h.

Referenced by slab\_zalloc(), and uma\_find\_refcnt().

The documentation for this struct was generated from the following file:

• /usr/src/sys/vm[/uma\\_int.h](#page-209-0)

# 6.38 uma\_stream\_header Struct Reference

#include <uma.h>

## Data Fields

- u\_int32\_t [ush\\_version](#page-73-0)
- u\_int32\_t [ush\\_maxcpus](#page-73-1)
- u\_int32\_t [ush\\_count](#page-73-2)
- u\_int32\_t [\\_ush\\_pad](#page-73-3)

## 6.38.1 Detailed Description

Definition at line 544 of file uma.h.

## 6.38.2 Field Documentation

## <span id="page-73-3"></span>6.38.2.1 u\_int32\_t [uma\\_stream\\_header::\\_ush\\_pad](#page-73-3)

<span id="page-73-2"></span>Definition at line 548 of file uma.h.

#### 6.38.2.2 u\_int32\_t [uma\\_stream\\_header::ush\\_count](#page-73-2)

<span id="page-73-1"></span>Definition at line 547 of file uma.h.

#### 6.38.2.3 u\_int32\_t [uma\\_stream\\_header::ush\\_maxcpus](#page-73-1)

<span id="page-73-0"></span>Definition at line 546 of file uma.h.

## 6.38.2.4 u\_int32\_t [uma\\_stream\\_header::ush\\_version](#page-73-0)

Definition at line 545 of file uma.h.

The documentation for this struct was generated from the following file:

• /usr/src/sys/vm[/uma.h](#page-161-0)

# 6.39 uma\_type\_header Struct Reference

#include <uma.h>

## Data Fields

- char [uth\\_name](#page-75-0) [UTH\_MAX\_NAME]
- u\_int32\_t [uth\\_align](#page-74-0)
- u\_int32\_t [uth\\_size](#page-75-1)
- u\_int32\_t [uth\\_rsize](#page-75-2)
- u\_int32\_t [uth\\_maxpages](#page-75-3)
- u\_int32\_t [uth\\_limit](#page-75-4)
- u\_int32\_t [uth\\_pages](#page-75-5)
- u\_int32\_t [uth\\_keg\\_free](#page-75-6)
- u\_int32\_t [uth\\_zone\\_free](#page-75-7)
- u\_int32\_t [uth\\_bucketsize](#page-74-1)
- u\_int32\_t [uth\\_zone\\_flags](#page-75-8)
- u\_int64\_t [uth\\_allocs](#page-74-2)
- u\_int64\_t [uth\\_frees](#page-74-3)
- u\_int64\_t [uth\\_fails](#page-74-4)
- u\_int64\_t [\\_uth\\_reserved1](#page-74-5) [3]

## 6.39.1 Detailed Description

Definition at line 553 of file uma.h.

## 6.39.2 Field Documentation

## <span id="page-74-5"></span>6.39.2.1 u\_int64\_t [uma\\_type\\_header::\\_uth\\_reserved1\[](#page-74-5)3]

<span id="page-74-0"></span>Definition at line 575 of file uma.h.

#### 6.39.2.2 u\_int32\_t [uma\\_type\\_header::uth\\_align](#page-74-0)

<span id="page-74-2"></span>Definition at line 558 of file uma.h.

#### 6.39.2.3 u\_int64\_t [uma\\_type\\_header::uth\\_allocs](#page-74-2)

<span id="page-74-1"></span>Definition at line 572 of file uma.h.

## 6.39.2.4 u\_int32\_t [uma\\_type\\_header::uth\\_bucketsize](#page-74-1)

<span id="page-74-4"></span>Definition at line 570 of file uma.h.

#### 6.39.2.5 u\_int64\_t [uma\\_type\\_header::uth\\_fails](#page-74-4)

<span id="page-74-3"></span>Definition at line 574 of file uma.h.

6.39.2.6 u\_int64\_t [uma\\_type\\_header::uth\\_frees](#page-74-3)

<span id="page-75-6"></span>Definition at line 573 of file uma.h.

6.39.2.7 u\_int32\_t [uma\\_type\\_header::uth\\_keg\\_free](#page-75-6)

<span id="page-75-4"></span>Definition at line 568 of file uma.h.

6.39.2.8 u\_int32\_t [uma\\_type\\_header::uth\\_limit](#page-75-4)

<span id="page-75-3"></span>Definition at line 562 of file uma.h.

## 6.39.2.9 u\_int32\_t [uma\\_type\\_header::uth\\_maxpages](#page-75-3)

<span id="page-75-0"></span>Definition at line 561 of file uma.h.

6.39.2.10 char [uma\\_type\\_header::uth\\_name\[](#page-75-0)UTH\_MAX\_NAME]

<span id="page-75-5"></span>Definition at line 557 of file uma.h.

## 6.39.2.11 u\_int32\_t [uma\\_type\\_header::uth\\_pages](#page-75-5)

<span id="page-75-2"></span>Definition at line 567 of file uma.h.

## 6.39.2.12 u\_int32\_t [uma\\_type\\_header::uth\\_rsize](#page-75-2)

<span id="page-75-1"></span>Definition at line 560 of file uma.h.

#### 6.39.2.13 u\_int32\_t [uma\\_type\\_header::uth\\_size](#page-75-1)

<span id="page-75-8"></span>Definition at line 559 of file uma.h.

#### 6.39.2.14 u\_int32\_t [uma\\_type\\_header::uth\\_zone\\_flags](#page-75-8)

<span id="page-75-7"></span>Definition at line 571 of file uma.h.

#### 6.39.2.15 u\_int32\_t [uma\\_type\\_header::uth\\_zone\\_free](#page-75-7)

Definition at line 569 of file uma.h.

The documentation for this struct was generated from the following file:

• /usr/src/sys/vm[/uma.h](#page-161-0)

# <span id="page-76-0"></span>6.40 uma\_zone Struct Reference

#include <uma\_int.h>

Collaboration diagram for uma\_zone:

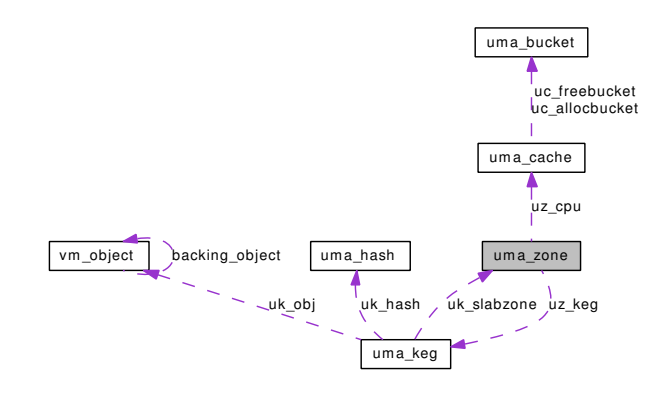

## Public Member Functions

- [LIST\\_ENTRY](#page-77-0) [\(uma\\_zone\)](#page-76-0) uz\_link
- [LIST\\_HEAD](#page-77-1) (, [uma\\_bucket\)](#page-56-0) uz\_full\_bucket
- [LIST\\_HEAD](#page-77-2) (, [uma\\_bucket\)](#page-56-0) uz\_free\_bucket

# Data Fields

- char ∗ [uz\\_name](#page-78-0)
- mtx ∗ [uz\\_lock](#page-78-1)
- [uma\\_keg\\_t](#page-63-0) [uz\\_keg](#page-78-2)
- [uma\\_ctor](#page-166-0) [uz\\_ctor](#page-77-3)
- [uma\\_dtor](#page-166-1) [uz\\_dtor](#page-77-4)
- [uma\\_init](#page-166-2) [uz\\_init](#page-78-3)
- [uma\\_fini](#page-166-3) [uz\\_fini](#page-77-5)
- u\_int64\_t [uz\\_allocs](#page-77-6)
- u\_int64\_t [uz\\_frees](#page-78-4)
- u\_int64\_t [uz\\_fails](#page-77-7)
- uint16\_t [uz\\_fills](#page-77-8)
- uint16\_t [uz\\_count](#page-77-9)
- [uma\\_cache](#page-58-0) [uz\\_cpu](#page-77-10) [1]

## 6.40.1 Detailed Description

Definition at line 291 of file uma\_int.h.

## 6.40.2 Member Function Documentation

- <span id="page-77-0"></span>6.40.2.1 uma\_zone::LIST\_ENTRY [\(uma\\_zone\)](#page-76-0)
- <span id="page-77-2"></span>6.40.2.2 uma\_zone::LIST\_HEAD [\(uma\\_bucket\)](#page-56-0)
- <span id="page-77-1"></span>6.40.2.3 uma\_zone::LIST\_HEAD [\(uma\\_bucket\)](#page-56-0)
- 6.40.3 Field Documentation
- <span id="page-77-6"></span>6.40.3.1 u\_int64\_t [uma\\_zone::uz\\_allocs](#page-77-6)

Definition at line 305 of file uma\_int.h.

<span id="page-77-9"></span>Referenced by sysctl\_vm\_zone\_stats(), uma\_zalloc\_arg(), uma\_zalloc\_internal(), and zone\_ctor().

#### 6.40.3.2 uint16\_t [uma\\_zone::uz\\_count](#page-77-9)

<span id="page-77-10"></span>Definition at line 309 of file uma\_int.h. Referenced by uma\_zalloc\_arg(), uma\_zalloc\_bucket(), and zone\_ctor().

## 6.40.3.3 struct [uma\\_cache](#page-58-0) [uma\\_zone::uz\\_cpu\[](#page-77-10)1]

<span id="page-77-3"></span>Definition at line 315 of file uma\_int.h. Referenced by cache drain(), sysctl\_vm\_zone\_stats(), uma\_print\_zone(), and uma\_zalloc\_arg().

#### 6.40.3.4 [uma\\_ctor](#page-166-0) [uma\\_zone::uz\\_ctor](#page-77-3)

<span id="page-77-4"></span>Definition at line 300 of file uma\_int.h. Referenced by uma\_zalloc\_arg(), uma\_zalloc\_internal(), and zone\_ctor().

#### 6.40.3.5 [uma\\_dtor](#page-166-1) [uma\\_zone::uz\\_dtor](#page-77-4)

<span id="page-77-7"></span>Definition at line 301 of file uma\_int.h. Referenced by uma\_zfree\_arg(), uma\_zfree\_internal(), and zone\_ctor().

#### 6.40.3.6 u\_int64\_t [uma\\_zone::uz\\_fails](#page-77-7)

<span id="page-77-8"></span>Definition at line 307 of file uma\_int.h. Referenced by sysctl\_vm\_zone\_stats(), uma\_zalloc\_internal(), uma\_zfree\_internal(), and zone\_ctor().

#### 6.40.3.7 uint16\_t [uma\\_zone::uz\\_fills](#page-77-8)

<span id="page-77-5"></span>Definition at line 308 of file uma\_int.h. Referenced by uma\_zalloc\_bucket(), and zone\_ctor().

#### 6.40.3.8 [uma\\_fini](#page-166-3) [uma\\_zone::uz\\_fini](#page-77-5)

Definition at line 303 of file uma\_int.h. Referenced by uma\_zfree\_internal(), uma\_zone\_set\_zfini(), and zone\_ctor().

#### <span id="page-78-4"></span>6.40.3.9 u int64  $t$  uma zone::uz frees

Definition at line 306 of file uma\_int.h.

<span id="page-78-3"></span>Referenced by sysctl\_vm\_zone\_stats(), uma\_zalloc\_arg(), uma\_zfree\_internal(), and zone\_ctor().

#### 6.40.3.10 [uma\\_init](#page-166-2) [uma\\_zone::uz\\_init](#page-78-3)

Definition at line 302 of file uma\_int.h.

<span id="page-78-2"></span>Referenced by uma\_zalloc\_bucket(), uma\_zalloc\_internal(), uma\_zone\_set\_zinit(), and zone\_ctor().

#### 6.40.3.11 [uma\\_keg\\_t](#page-63-0) [uma\\_zone::uz\\_keg](#page-78-2)

Definition at line 294 of file uma\_int.h.

Referenced by bucket\_drain(), keg\_ctor(), obj\_alloc(), slab\_zalloc(), startup\_alloc(), uma\_dbg\_alloc(), uma\_dbg\_free(), uma\_dbg\_getslab(), uma\_find\_refcnt(), uma\_prealloc(), uma\_print\_zone(), uma\_slab\_ alloc(), uma\_zalloc\_arg(), uma\_zalloc\_bucket(), uma\_zalloc\_internal(), uma\_zfree\_arg(), uma\_zfree\_ internal(), uma\_zone\_exhausted(), uma\_zone\_exhausted\_nolock(), uma\_zone\_set\_allocf(), uma\_zone\_set\_fini(), uma\_zone\_set\_freef(), uma\_zone\_set\_init(), uma\_zone\_set\_max(), uma\_zone\_set\_obj(), uma\_ zone\_set\_zfini(), uma\_zone\_set\_zinit(), uma\_zone\_slab(), uma\_zsecond\_create(), zone\_ctor(), zone\_ drain(), zone\_dtor(), zone\_large\_init(), zone\_small\_init(), and zone\_timeout().

#### <span id="page-78-1"></span>6.40.3.12 struct mtx∗ [uma\\_zone::uz\\_lock](#page-78-1)

Definition at line 293 of file uma\_int.h.

<span id="page-78-0"></span>Referenced by keg\_ctor(), and zone\_ctor().

#### 6.40.3.13 char∗ [uma\\_zone::uz\\_name](#page-78-0)

Definition at line 292 of file uma\_int.h.

Referenced by slab\_zalloc(), sysctl\_vm\_zone\_stats(), uma\_dbg\_alloc(), uma\_dbg\_free(), uma\_print\_ zone(), uma\_zalloc\_arg(), uma\_zalloc\_internal(), uma\_zfree\_arg(), zone\_ctor(), zone\_drain(), and zone\_ small\_init().

The documentation for this struct was generated from the following file:

• /usr/src/sys/vm[/uma\\_int.h](#page-209-0)

# <span id="page-79-2"></span>6.41 vm\_map Struct Reference

#include <vm\_map.h>

Collaboration diagram for vm\_map:

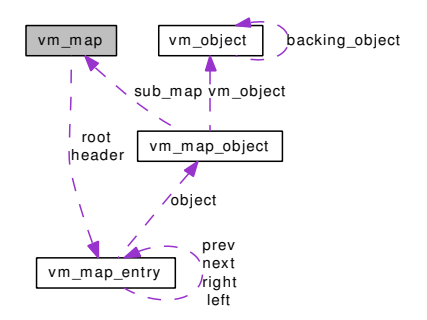

## Data Fields

- [vm\\_map\\_entry](#page-82-0) [header](#page-79-0)
- sx [lock](#page-80-0)
- mtx [system\\_mtx](#page-81-0)
- int [nentries](#page-80-1)
- vm\_[size](#page-80-2)\_t size
- u\_int [timestamp](#page-81-1)
- u\_char [needs\\_wakeup](#page-80-3)
- u\_char [system\\_map](#page-80-4)
- [vm\\_flags\\_t](#page-326-0) [flags](#page-79-1)
- [vm\\_map\\_entry\\_t](#page-82-0) [root](#page-80-5)
- [pmap](#page-80-6) t pmap

## 6.41.1 Detailed Description

Definition at line 181 of file vm\_map.h.

## 6.41.2 Field Documentation

#### <span id="page-79-1"></span>6.41.2.1 [vm\\_flags\\_t](#page-326-0) [vm\\_map::flags](#page-79-1)

Definition at line 190 of file vm\_map.h.

<span id="page-79-0"></span>Referenced by \_vm\_map\_init(), obreak(), vm\_map\_growstack(), vm\_map\_modflags(), vm\_mmap(), and vmspace\_fork().

#### 6.41.2.2 struct [vm\\_map\\_entry](#page-82-0) [vm\\_map::header](#page-79-0)

Definition at line 182 of file vm\_map.h.

Referenced by \_vm\_map\_init(), mincore(), munmap(), vm\_map\_check\_protection(), vm\_map\_delete(), vm\_map\_entry\_link(), vm\_map\_entry\_resize\_free(), vm\_map\_entry\_unlink(), vm\_map\_growstack(), vm\_map\_inherit(), vm\_map\_insert(), vm\_map\_lookup\_entry(), vm\_map\_madvise(), vm\_map\_protect(), vm\_map\_simplify\_entry(), vm\_map\_stack(), vm\_map\_sync(), vmspace\_fork(), vmspace\_swap\_count(), and vmtotal().

#### <span id="page-80-0"></span>6.41.2.3 struct sx [vm\\_map::lock](#page-80-0)

Definition at line 183 of file vm\_map.h.

Referenced by \_vm\_map\_lock(), \_vm\_map\_lock\_downgrade(), \_vm\_map\_lock\_read(), \_vm\_map\_lock\_ upgrade(), \_vm\_map\_trylock(), \_vm\_map\_trylock\_read(), \_vm\_map\_unlock(), \_vm\_map\_unlock\_read(), vm\_map\_init(), vm\_map\_zfini(), and vm\_map\_zinit().

#### <span id="page-80-3"></span>6.41.2.4 u\_char [vm\\_map::needs\\_wakeup](#page-80-3)

Definition at line 188 of file vm\_map.h.

<span id="page-80-1"></span>Referenced by \_vm\_map\_init().

#### 6.41.2.5 int [vm\\_map::nentries](#page-80-1)

Definition at line 185 of file vm\_map.h.

<span id="page-80-6"></span>Referenced by mmap(), vm\_map\_entry\_link(), vm\_map\_entry\_unlink(), and vm\_map\_zinit().

#### 6.41.2.6 pmap\_t [vm\\_map::pmap](#page-80-6)

Definition at line 192 of file vm\_map.h.

<span id="page-80-5"></span>Referenced by vm\_fault(), vm\_map\_copy\_entry(), vm\_map\_create(), vm\_map\_delete(), vm\_map\_pmap(), vm\_map\_pmap\_enter(), vm\_map\_protect(), vmspace\_alloc(), and vmspace\_fork().

#### 6.41.2.7 [vm\\_map\\_entry\\_t](#page-82-0) [vm\\_map::root](#page-80-5)

Definition at line 191 of file vm\_map.h.

Referenced by \_vm\_map\_init(), vm\_map\_entry\_link(), vm\_map\_entry\_resize\_free(), vm\_map\_entry\_unlink(), vm\_map\_findspace(), vm\_map\_lookup(), vm\_map\_lookup\_entry(), vm\_map\_lookup\_locked(), vm\_map\_unlock\_and\_wait(), and vm\_map\_wakeup().

#### <span id="page-80-2"></span>6.41.2.8 vm\_size\_t [vm\\_map::size](#page-80-2)

Definition at line 186 of file vm\_map.h.

<span id="page-80-4"></span>Referenced by mlockall(), obreak(), vm\_map\_entry\_delete(), vm\_map\_growstack(), vm\_map\_insert(), vm\_map\_stack(), vm\_map\_zinit(), and vmspace\_map\_entry\_forked().

#### 6.41.2.9 u\_char [vm\\_map::system\\_map](#page-80-4)

Definition at line 189 of file vm\_map.h.

Referenced by vm\_map\_clip\_end(), \_vm\_map\_clip\_start(), \_vm\_map\_init(), \_vm\_map\_lock(), \_vm\_map\_lock\_downgrade(), \_vm\_map\_lock\_read(), \_vm\_map\_lock\_upgrade(), \_vm\_map\_trylock(), \_vm\_ map\_trylock\_read(), \_vm\_map\_unlock(), \_vm\_map\_unlock\_read(), kmem\_init(), memguard\_init(), vm\_ fault(), vm\_ksubmap\_init(), vm\_map\_entry\_create(), vm\_map\_entry\_dispose(), vm\_map\_lookup(), and vm\_map\_lookup\_locked().

#### <span id="page-81-0"></span>6.41.2.10 struct mtx [vm\\_map::system\\_mtx](#page-81-0)

Definition at line 184 of file vm\_map.h.

Referenced by \_vm\_map\_lock(), \_vm\_map\_lock\_downgrade(), \_vm\_map\_lock\_read(), \_vm\_map\_lock\_ upgrade(), \_vm\_map\_trylock(), \_vm\_map\_trylock\_read(), \_vm\_map\_unlock(), \_vm\_map\_unlock\_read(), vm\_map\_init(), vm\_map\_zfini(), and vm\_map\_zinit().

#### <span id="page-81-1"></span>6.41.2.11 u\_int [vm\\_map::timestamp](#page-81-1)

Definition at line 187 of file vm\_map.h.

Referenced by \_vm\_map\_init(), \_vm\_map\_lock(), \_vm\_map\_lock\_upgrade(), \_vm\_map\_trylock(), mincore(), vm\_fault(), vm\_map\_delete(), and vmspace\_fork().

The documentation for this struct was generated from the following file:

• /usr/src/sys/vm[/vm\\_map.h](#page-317-0)

# <span id="page-82-0"></span>6.42 vm\_map\_entry Struct Reference

#include <vm\_map.h>

Collaboration diagram for vm\_map\_entry:

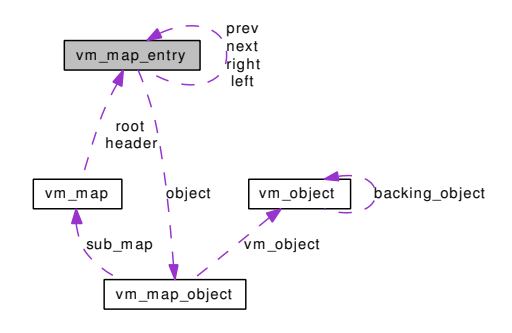

## Data Fields

- [vm\\_map\\_entry](#page-82-0) ∗ [prev](#page-84-0)
- [vm\\_map\\_entry](#page-82-0) ∗ [next](#page-84-1)
- [vm\\_map\\_entry](#page-82-0) ∗ [left](#page-83-0)
- [vm\\_map\\_entry](#page-82-0) ∗ [right](#page-84-2)
- vm\_offset\_t [start](#page-85-0)
- vm\_offset\_t [end](#page-83-1)
- vm\_offset\_t [avail\\_ssize](#page-82-1)
- vm\_size\_t [adj\\_free](#page-82-2)
- vm\_size\_t [max\\_free](#page-83-2)
- [vm\\_map\\_object](#page-86-0) [object](#page-84-3)
- vm\_ooffset\_t [offset](#page-84-4)
- [vm\\_eflags\\_t](#page-326-1) [eflags](#page-83-3)
- [vm\\_prot\\_t](#page-220-0) [protection](#page-84-5)
- [vm\\_prot\\_t](#page-220-0) [max\\_protection](#page-84-6)
- [vm\\_inherit\\_t](#page-220-1) [inheritance](#page-83-4)
- int [wired\\_count](#page-85-1)
- vm\_pindex\_t [lastr](#page-83-5)

## 6.42.1 Detailed Description

Definition at line 99 of file vm\_map.h.

## 6.42.2 Field Documentation

## <span id="page-82-2"></span>6.42.2.1 vm\_size\_t [vm\\_map\\_entry::adj\\_free](#page-82-2)

Definition at line 107 of file vm\_map.h.

<span id="page-82-1"></span>Referenced by vm\_map\_entry\_link(), vm\_map\_entry\_resize\_free(), vm\_map\_entry\_set\_max\_free(), vm\_ map\_entry\_unlink(), and vm\_map\_findspace().

#### 6.42.2.2 vm offset  $t$  vm map entry::avail ssize

Definition at line 106 of file vm\_map.h.

<span id="page-83-3"></span>Referenced by vm\_map\_growstack(), vm\_map\_insert(), and vm\_map\_stack().

#### 6.42.2.3 vm  $eflags$  t vm map entry:: $eflags$

Definition at line 111 of file vm\_map.h.

Referenced by \_vm\_map\_clip\_end(), \_vm\_map\_clip\_start(), mincore(), vm\_fault(), vm\_map\_copy\_entry(), vm\_map\_delete(), vm\_map\_entry\_behavior(), vm\_map\_entry\_delete(), vm\_map\_entry\_set\_behavior(), vm\_map\_entry\_user\_wired\_count(), vm\_map\_growstack(), vm\_map\_insert(), vm\_map\_ lookup(), vm\_map\_lookup\_locked(), vm\_map\_madvise(), vm\_map\_protect(), vm\_map\_simplify\_entry(), vm\_map\_stack(), vm\_map\_submap(), vm\_map\_sync(), vm\_map\_unwire(), vm\_map\_wire(), vm\_pageout map deactivate pages(), vmspace fork(), vmspace map entry forked(), and vmspace swap count().

#### <span id="page-83-1"></span>6.42.2.4 vm\_offset\_t [vm\\_map\\_entry::end](#page-83-1)

Definition at line 105 of file vm\_map.h.

Referenced by vm\_map\_clip\_end(), vm\_map\_clip\_start(), kmem\_malloc(), mincore(), vm\_fault(), vm\_fault copy\_entry(), vm\_fault\_prefault(), vm\_map\_check\_protection(), vm\_map\_copy\_entry(), vm\_map\_delete(), vm\_map\_entry\_delete(), vm\_map\_entry\_link(), vm\_map\_entry\_resize\_free(), vm\_map\_entry\_splay(), vm\_map\_entry\_unlink(), vm\_map\_entry\_unwire(), vm\_map\_findspace(), vm\_map\_growstack(), vm\_map\_insert(), vm\_map\_lookup(), vm\_map\_lookup\_entry(), vm\_map\_lookup\_locked(), vm\_map\_ madvise(), vm\_map\_protect(), vm\_map\_simplify\_entry(), vm\_map\_stack(), vm\_map\_submap(), vm\_ map\_sync(), vm\_map\_unwire(), vm\_map\_wire(), vm\_object\_split(), vmspace\_fork(), vmspace\_map\_ entry\_forked(), and vmspace\_swap\_count().

## <span id="page-83-4"></span>6.42.2.5 [vm\\_inherit\\_t](#page-220-1) [vm\\_map\\_entry::inheritance](#page-83-4)

Definition at line 115 of file vm\_map.h.

<span id="page-83-5"></span>Referenced by vm\_map\_inherit(), vm\_map\_insert(), vm\_map\_simplify\_entry(), and vmspace\_fork().

## 6.42.2.6 vm\_pindex\_t [vm\\_map\\_entry::lastr](#page-83-5)

Definition at line 117 of file vm\_map.h.

<span id="page-83-0"></span>Referenced by vm\_fault().

#### 6.42.2.7 struct [vm\\_map\\_entry](#page-82-0)∗ [vm\\_map\\_entry::left](#page-83-0)

Definition at line 102 of file vm\_map.h.

<span id="page-83-2"></span>Referenced by vm\_map\_entry\_link(), vm\_map\_entry\_set\_max\_free(), vm\_map\_entry\_splay(), vm\_map\_entry\_unlink(), and vm\_map\_findspace().

#### $6.42.2.8$  vm size t vm map entry: max free

Definition at line 108 of file vm\_map.h.

<span id="page-84-6"></span>Referenced by vm\_map\_entry\_set\_max\_free(), and vm\_map\_findspace().

#### 6.42.2.9 [vm\\_prot\\_t](#page-220-0) [vm\\_map\\_entry::max\\_protection](#page-84-6)

Definition at line 114 of file vm\_map.h.

<span id="page-84-1"></span>Referenced by vm fault(), vm fault copy entry(), vm map insert(), vm map lookup(), vm map lookup\_locked(), vm\_map\_protect(), and vm\_map\_simplify\_entry().

#### 6.42.2.10 struct [vm\\_map\\_entry](#page-82-0)∗ [vm\\_map\\_entry::next](#page-84-1)

Definition at line 101 of file vm\_map.h.

Referenced by  $vm$  vm\_map\_init(), mincore(), vm\_map\_check\_protection(), vm\_map\_delete(), vm\_map\_entry\_link(), vm\_map\_entry\_resize\_free(), vm\_map\_entry\_unlink(), vm\_map\_growstack(), vm\_map\_inherit(), vm\_map\_insert(), vm\_map\_madvise(), vm\_map\_protect(), vm\_map\_simplify\_entry(), vm\_map\_stack(), vm\_map\_submap(), vm\_map\_sync(), vm\_map\_unwire(), vm\_map\_wire(), vm\_pageout\_ map\_deactivate\_pages(), vmspace\_fork(), vmspace\_swap\_count(), and vmtotal().

#### <span id="page-84-3"></span>6.42.2.11 union [vm\\_map\\_object](#page-86-0) [vm\\_map\\_entry::object](#page-84-3)

Definition at line 109 of file vm\_map.h.

Referenced by \_vm\_map\_clip\_end(), \_vm\_map\_clip\_start(), mincore(), vm\_fault\_copy\_entry(), vm\_fault\_prefault(), vm\_map\_copy\_entry(), vm\_map\_entry\_delete(), vm\_map\_entry\_unwire(), vm\_map\_ growstack(), vm\_map\_insert(), vm\_map\_lookup(), vm\_map\_lookup\_locked(), vm\_map\_madvise(), vm\_ map\_simplify\_entry(), vm\_map\_submap(), vm\_map\_unwire(), vm\_map\_wire(), vm\_object\_split(), vm\_pageout map deactivate pages(), vmspace fork(), and vmspace swap count().

#### <span id="page-84-4"></span>6.42.2.12 vm\_ooffset\_t [vm\\_map\\_entry::offset](#page-84-4)

Definition at line 110 of file vm\_map.h.

Referenced by \_vm\_map\_clip\_end(), \_vm\_map\_clip\_start(), mincore(), vm\_fault\_copy\_entry(), vm\_fault\_prefault(), vm\_map\_copy\_entry(), vm\_map\_entry\_delete(), vm\_map\_growstack(), vm\_map\_insert(), vm\_map\_lookup(), vm\_map\_lookup\_locked(), vm\_map\_madvise(), vm\_map\_simplify\_entry(), vm\_object\_split(), and vmspace\_fork().

#### <span id="page-84-0"></span>6.42.2.13 struct [vm\\_map\\_entry](#page-82-0)∗ [vm\\_map\\_entry::prev](#page-84-0)

Definition at line 100 of file vm\_map.h.

<span id="page-84-5"></span>Referenced by \_vm\_map\_clip\_start(), \_vm\_map\_init(), vm\_map\_entry\_link(), vm\_map\_entry\_unlink(), vm\_map\_growstack(), vm\_map\_lookup\_entry(), vm\_map\_simplify\_entry(), and vmspace\_fork().

#### 6.42.2.14 [vm\\_prot\\_t](#page-220-0) [vm\\_map\\_entry::protection](#page-84-5)

Definition at line 113 of file vm\_map.h.

<span id="page-84-2"></span>Referenced by vm\_fault(), vm\_fault\_copy\_entry(), vm\_fault\_prefault(), vm\_map\_check\_protection(), vm\_map\_copy\_entry(), vm\_map\_insert(), vm\_map\_lookup(), vm\_map\_lookup\_locked(), vm\_map\_ madvise(), vm\_map\_protect(), and vm\_map\_simplify\_entry().

#### 6.42.2.15 struct [vm\\_map\\_entry](#page-82-0)∗ [vm\\_map\\_entry::right](#page-84-2)

Definition at line 103 of file vm\_map.h.

<span id="page-85-0"></span>Referenced by vm\_map\_entry\_link(), vm\_map\_entry\_set\_max\_free(), vm\_map\_entry\_splay(), vm\_map\_entry unlink(), and vm\_map\_findspace().

#### 6.42.2.16 vm\_offset\_t [vm\\_map\\_entry::start](#page-85-0)

Definition at line 104 of file vm\_map.h.

Referenced by \_vm\_map\_clip\_end(), \_vm\_map\_clip\_start(), kmem\_malloc(), mincore(), munmap(), vm\_fault(), vm\_fault\_copy\_entry(), vm\_fault\_prefault(), vm\_map\_copy\_entry(), vm\_map\_delete(), vm\_ map\_entry\_delete(), vm\_map\_entry\_link(), vm\_map\_entry\_resize\_free(), vm\_map\_entry\_unlink(), vm\_map\_entry\_unwire(), vm\_map\_growstack(), vm\_map\_inherit(), vm\_map\_insert(), vm\_map\_lookup(), vm\_map\_lookup\_entry(), vm\_map\_lookup\_locked(), vm\_map\_madvise(), vm\_map\_protect(), vm\_map\_ simplify\_entry(), vm\_map\_stack(), vm\_map\_submap(), vm\_map\_sync(), vm\_map\_unwire(), vm\_map\_ wire(), vm\_object\_split(), vmspace\_fork(), vmspace\_map\_entry\_forked(), and vmspace\_swap\_count().

#### <span id="page-85-1"></span>6.42.2.17 int [vm\\_map\\_entry::wired\\_count](#page-85-1)

Definition at line 116 of file vm\_map.h.

Referenced by kmem\_malloc(), vm\_map\_copy\_entry(), vm\_map\_delete(), vm\_map\_entry\_system\_ wired\_count(), vm\_map\_entry\_unwire(), vm\_map\_insert(), vm\_map\_lookup(), vm\_map\_lookup\_locked(), vm\_map\_simplify\_entry(), vm\_map\_unwire(), vm\_map\_wire(), vm\_pageout\_map\_deactivate\_ pages(), and vmspace\_fork().

The documentation for this struct was generated from the following file:

• /usr/src/sys/vm[/vm\\_map.h](#page-317-0)

# <span id="page-86-0"></span>6.43 vm\_map\_object Union Reference

#include <vm\_map.h>

Collaboration diagram for vm\_map\_object:

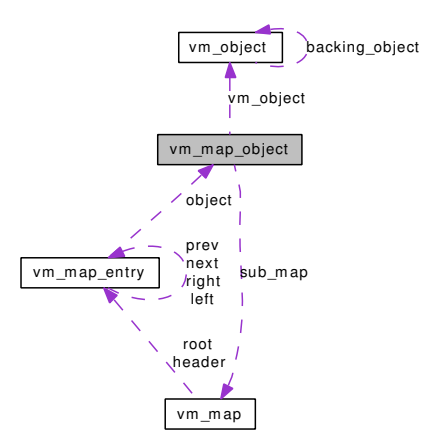

## Data Fields

- [vm\\_object](#page-87-0) ∗ [vm\\_object](#page-86-1)
- [vm\\_map](#page-79-2) ∗ [sub\\_map](#page-86-2)

## 6.43.1 Detailed Description

Definition at line 88 of file vm\_map.h.

## 6.43.2 Field Documentation

#### <span id="page-86-2"></span>6.43.2.1 struct [vm\\_map](#page-79-2)∗ [vm\\_map\\_object::sub\\_map](#page-86-2)

Definition at line 90 of file vm\_map.h.

<span id="page-86-1"></span>Referenced by vm\_map\_lookup(), and vm\_map\_submap().

## 6.43.2.2 struct [vm\\_object](#page-87-0)∗ [vm\\_map\\_object::vm\\_object](#page-86-1)

Definition at line 89 of file vm\_map.h.

Referenced by \_vm\_map\_clip\_end(), \_vm\_map\_clip\_start(), mincore(), vm\_fault\_copy\_entry(), vm\_fault\_prefault(), vm\_map\_copy\_entry(), vm\_map\_entry\_delete(), vm\_map\_entry\_unwire(), vm\_map\_ growstack(), vm\_map\_insert(), vm\_map\_lookup(), vm\_map\_lookup\_locked(), vm\_map\_madvise(), vm\_ map\_simplify\_entry(), vm\_map\_submap(), vm\_map\_unwire(), vm\_map\_wire(), vm\_object\_split(), vm\_pageout\_map\_deactivate\_pages(), vmspace\_fork(), and vmspace\_swap\_count().

The documentation for this union was generated from the following file:

• /usr/src/sys/vm[/vm\\_map.h](#page-317-0)

# <span id="page-87-0"></span>6.44 vm\_object Struct Reference

#include <vm\_object.h>

Collaboration diagram for vm\_object:

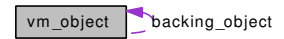

## Public Member Functions

- [TAILQ\\_ENTRY](#page-88-0) [\(vm\\_object\)](#page-87-0) object\_list
- [LIST\\_HEAD](#page-88-1) (, [vm\\_object\)](#page-87-0) shadow\_head
- [LIST\\_ENTRY](#page-88-2) [\(vm\\_object\)](#page-87-0) shadow\_list
- [TAILQ\\_HEAD](#page-88-3) (, [vm\\_page\)](#page-92-0) memq
- [TAILQ\\_ENTRY](#page-88-4) [\(vm\\_object\)](#page-87-0) pager\_object\_list

## Data Fields

- [mtx](#page-89-0) [mtx](#page-89-0)
- vm\_page\_t [root](#page-89-1)
- vm\_pindex\_t [size](#page-90-0)
- int [generation](#page-88-5)
- int [ref\\_count](#page-89-2)
- int [shadow\\_count](#page-90-1)
- obj[type](#page-90-2) t type
- u\_short [flags](#page-88-6)
- u\_short [pg\\_color](#page-89-3)
- u\_short [paging\\_in\\_progress](#page-89-4)
- int [resident\\_page\\_count](#page-89-5)
- [vm\\_object](#page-87-0) ∗ [backing\\_object](#page-88-7)
- vm\_ooffset\_t [backing\\_object\\_offset](#page-88-8)
- void ∗ [handle](#page-88-9)
- union {

```
struct {
    off_t vnp_size
  } vnp
  struct {
TAILQ_HEAD (, vm_page) devp_pglist
  } devp
  struct {
    int swp_bcount
  } swp
} un_pager
```
## 6.44.1 Detailed Description

Definition at line 84 of file vm\_object.h.

## 6.44.2 Member Function Documentation

- <span id="page-88-2"></span>6.44.2.1 vm\_object::LIST\_ENTRY [\(vm\\_object\)](#page-87-0)
- <span id="page-88-1"></span>6.44.2.2 vm\_object::LIST\_HEAD [\(vm\\_object\)](#page-87-0)
- <span id="page-88-4"></span>6.44.2.3 vm\_object::TAILQ\_ENTRY [\(vm\\_object\)](#page-87-0)
- <span id="page-88-0"></span>6.44.2.4 vm\_object::TAILQ\_ENTRY [\(vm\\_object\)](#page-87-0)
- <span id="page-88-3"></span>6.44.2.5 vm\_object::TAILQ\_HEAD [\(vm\\_page\)](#page-92-0)

## 6.44.3 Field Documentation

#### <span id="page-88-7"></span>6.44.3.1 struct [vm\\_object](#page-87-0)∗ [vm\\_object::backing\\_object](#page-88-7)

Definition at line 100 of file vm\_object.h.

Referenced by \_vm\_object\_allocate(), vm\_fault(), vm\_fault\_copy\_entry(), vm\_fault\_prefault(), vm\_object backing scan(), vm object coalesce(), vm object collapse(), vm object deallocate(), vm object\_madvise(), vm\_object\_qcollapse(), vm\_object\_shadow(), vm\_object\_split(), vm\_object\_sync(), vm\_pageout\_object\_deactivate\_pages(), and vnode\_pager\_lock().

#### <span id="page-88-8"></span>6.44.3.2 vm\_ooffset\_t [vm\\_object::backing\\_object\\_offset](#page-88-8)

Definition at line 101 of file vm\_object.h.

<span id="page-88-10"></span>Referenced by \_vm\_object\_allocate(), vm\_fault(), vm\_fault\_copy\_entry(), vm\_object\_backing\_scan(), vm\_object\_collapse(), vm\_object\_shadow(), vm\_object\_split(), and vm\_object\_sync().

#### 6.44.3.3 struct { ... } [vm\\_object::devp](#page-88-10)

#### <span id="page-88-6"></span>6.44.3.4 u\_short [vm\\_object::flags](#page-88-6)

Definition at line 96 of file vm\_object.h.

Referenced by \_vm\_object\_allocate(), vm\_contig\_launder\_page(), vm\_fault(), vm\_map\_entry\_delete(), vm\_object\_clear\_flag(), vm\_object\_collapse(), vm\_object\_deallocate(), vm\_object\_madvise(), vm\_ object page clean(), vm\_object\_pip\_wait(), vm\_object\_pip\_wakeup(), vm\_object\_pip\_wakeupn(), vm\_object\_reference\_locked(), vm\_object\_set\_flag(), vm\_object\_set\_writeable\_dirty(), vm\_object\_shadow(), vm\_object\_split(), vm\_object\_sync(), vm\_pageout\_scan(), vmtotal(), vnode\_destroy\_vobject(), vnode\_ pager\_lock(), and vsetobj().

#### <span id="page-88-5"></span>6.44.3.5 int [vm\\_object::generation](#page-88-5)

Definition at line 92 of file vm\_object.h.

<span id="page-88-9"></span>Referenced by \_vm\_object\_allocate(), vm\_object\_collapse(), vm\_object\_page\_collect\_flush(), vm\_page\_ insert(), and vm\_page\_remove().

#### 6.44.3.6 void∗ [vm\\_object::handle](#page-88-9)

Definition at line 103 of file vm\_object.h.

Referenced by \_vm\_object\_allocate(), phys\_pager\_alloc(), phys\_pager\_dealloc(), swap\_pager\_alloc(), swap\_pager\_copy(), swap\_pager\_dealloc(), swp\_pager\_meta\_build(), vm\_contig\_launder\_page(), vm\_ fault(), vm\_mmap\_vnode(), vm\_object\_collapse(), vm\_object\_deallocate(), vm\_object\_reference(), vm\_object\_reference\_locked(), vm\_object\_set\_writeable\_dirty(), vm\_object\_sync(), vm\_object\_terminate(), vm\_object\_vndeallocate(), vm\_page\_insert(), vm\_page\_remove(), vm\_pageout\_scan(), vm\_pager\_ object\_lookup(), and vnode\_pager\_alloc().

#### <span id="page-89-0"></span>6.44.3.7 struct [mtx](#page-89-0) [vm\\_object::mtx](#page-89-0)

Definition at line 85 of file vm\_object.h.

<span id="page-89-4"></span>Referenced by vm\_object\_zinit().

#### 6.44.3.8 u\_short [vm\\_object::paging\\_in\\_progress](#page-89-4)

Definition at line 98 of file vm\_object.h.

Referenced by vm\_object\_collapse(), vm\_object\_deallocate(), vm\_object\_pip\_add(), vm\_object\_pip\_subtract(), vm\_object\_pip\_wait(), vm\_object\_pip\_wakeup(), vm\_object\_pip\_wakeupn(), vm\_object\_terminate(), vm\_object\_zinit(), vm\_pageout\_object\_deactivate\_pages(), and vmtotal().

#### <span id="page-89-3"></span>6.44.3.9 u\_short [vm\\_object::pg\\_color](#page-89-3)

Definition at line 97 of file vm\_object.h.

<span id="page-89-2"></span>Referenced by \_vm\_object\_allocate(), vm\_object\_shadow(), and vm\_page\_alloc().

#### 6.44.3.10 int [vm\\_object::ref\\_count](#page-89-2)

Definition at line 93 of file vm\_object.h.

Referenced by \_vm\_object\_allocate(), vm\_fault(), vm\_map\_entry\_delete(), vm\_object\_coalesce(), vm\_object collapse(), vm\_object\_deallocate(), vm\_object\_qcollapse(), vm\_object\_reference(), vm\_object\_reference\_locked(), vm\_object\_split(), vm\_object\_terminate(), vm\_object\_vndeallocate(), vm\_pageout\_scan(), vmtotal(), vnode\_create\_vobject(), vnode\_destroy\_vobject(), and vnode\_pager\_alloc().

#### <span id="page-89-5"></span>6.44.3.11 int [vm\\_object::resident\\_page\\_count](#page-89-5)

Definition at line 99 of file vm\_object.h.

Referenced by vm\_map\_pmap\_enter(), vm\_object\_collapse(), vm\_object\_page\_remove(), vm\_object\_ zinit(), vm\_page\_insert(), vm\_page\_remove(), vm\_pageout\_map\_deactivate\_pages(), vm\_pageout\_ object\_deactivate\_pages(), and vmtotal().

#### <span id="page-89-1"></span>6.44.3.12 vm\_page\_t [vm\\_object::root](#page-89-1)

Definition at line 90 of file vm\_object.h.

<span id="page-90-1"></span>Referenced by \_vm\_object\_allocate(), vm\_map\_pmap\_enter(), vm\_object\_page\_remove(), vm\_object\_split(), vm\_page\_insert(), vm\_page\_lookup(), and vm\_page\_remove().

#### 6.44.3.13 int [vm\\_object::shadow\\_count](#page-90-1)

Definition at line 94 of file vm\_object.h.

<span id="page-90-0"></span>Referenced by vm fault(), vm object collapse(), vm object deallocate(), vm object zinit(), vm pageout map deactivate pages(), vm pageout object deactivate pages(), and vmtotal().

#### 6.44.3.14 vm\_pindex\_t [vm\\_object::size](#page-90-0)

Definition at line 91 of file vm\_object.h.

<span id="page-90-5"></span>Referenced by \_vm\_object\_allocate(), phys\_pager\_alloc(), swap\_pager\_copy(), vm\_fault(), vm\_fault\_ additional\_pages(), vm\_map\_pmap\_enter(), vm\_object\_backing\_scan(), vm\_object\_coalesce(), vm\_object collapse(), vm\_object\_sync(), vmtotal(), and vnode\_pager\_setsize().

#### 6.44.3.15 struct { ... } [vm\\_object::swp](#page-90-5)

<span id="page-90-4"></span>Referenced by swap\_pager\_isswapped(), swp\_pager\_meta\_build(), swp\_pager\_meta\_ctl(), swp\_pager\_ meta\_free(), and swp\_pager\_meta\_free\_all().

#### 6.44.3.16 int [vm\\_object::swp\\_bcount](#page-90-4)

<span id="page-90-2"></span>Definition at line 131 of file vm\_object.h.

#### 6.44.3.17 [objtype\\_t](#page-220-2) [vm\\_object::type](#page-90-2)

Definition at line 95 of file vm\_object.h.

Referenced by \_vm\_object\_allocate(), swap\_pager\_isswapped(), swap\_pager\_putpages(), swp\_pager\_ meta build(), swp pager meta ctl(), swp pager meta free(), swp pager meta free all(), vm contiglaunder page(), vm fault(), vm fault additional pages(), vm map entry delete(), vm map entry unwire(), vm\_map\_pmap\_enter(), vm\_map\_unwire(), vm\_map\_wire(), vm\_object\_backing\_scan(), vm\_object\_coalesce(), vm\_object\_collapse(), vm\_object\_deallocate(), vm\_object\_madvise(), vm\_object\_ page\_clean(), vm\_object\_page\_remove(), vm\_object\_reference(), vm\_object\_reference\_locked(), vm\_object\_set\_writeable\_dirty(), vm\_object\_split(), vm\_object\_sync(), vm\_object\_terminate(), vm\_object\_ vndeallocate(), vm\_page\_insert(), vm\_page\_remove(), vm\_pageout\_object\_deactivate\_pages(), vm\_pageout\_scan(), vm\_pager\_get\_pages(), vm\_pager\_has\_page(), vm\_pager\_put\_pages(), vmtotal(), and vnode pager\_lock().

#### <span id="page-90-6"></span>6.44.3.18 union { ... } [vm\\_object::un\\_pager](#page-90-6)

<span id="page-90-3"></span>Referenced by swap\_pager\_isswapped(), swp\_pager\_meta\_build(), swp\_pager\_meta\_ctl(), swp\_pager\_ meta\_free(), swp\_pager\_meta\_free\_all(), vnode\_pager\_alloc(), vnode\_pager\_generic\_getpages(), vnode\_ pager\_generic\_putpages(), and vnode\_pager\_setsize().

## 6.44.3.19 struct { ... } [vm\\_object::vnp](#page-90-3)

<span id="page-91-0"></span>Referenced by vnode\_pager\_alloc(), vnode\_pager\_generic\_getpages(), vnode\_pager\_generic\_putpages(), and vnode\_pager\_setsize().

## 6.44.3.20 off\_t [vm\\_object::vnp\\_size](#page-91-0)

Definition at line 111 of file vm\_object.h.

The documentation for this struct was generated from the following file:

• /usr/src/sys/vm[/vm\\_object.h](#page-378-0)

# <span id="page-92-0"></span>6.45 vm\_page Struct Reference

#include <vm\_page.h>

Collaboration diagram for vm\_page:

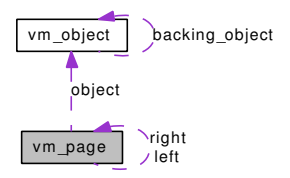

## Public Member Functions

- [TAILQ\\_ENTRY](#page-93-0) [\(vm\\_page\)](#page-92-0) pageq
- [TAILQ\\_ENTRY](#page-93-1) [\(vm\\_page\)](#page-92-0) listq

## Data Fields

- [vm\\_page](#page-92-0) ∗ [left](#page-93-2)
- [vm\\_page](#page-92-0) ∗ [right](#page-94-0)
- [vm\\_object\\_t](#page-87-0) [object](#page-93-3)
- vm\_pindex\_t [pindex](#page-94-1)
- vm\_paddr\_t [phys\\_addr](#page-94-2)
- md\_page [md](#page-93-4)
- u\_short [queue](#page-94-3)
- u\_short [flags](#page-93-5)
- u\_short [pc](#page-94-4)
- u\_short [wire\\_count](#page-94-5)
- u\_int [cow](#page-93-6)
- short [hold\\_count](#page-93-7)
- u\_short [oflags](#page-93-8)
- u\_char [act\\_count](#page-93-9)
- u\_char [busy](#page-93-10)

## 6.45.1 Detailed Description

Definition at line 103 of file vm\_page.h.

## 6.45.2 Member Function Documentation

<span id="page-93-1"></span>6.45.2.1 vm\_page::TAILQ\_ENTRY [\(vm\\_page\)](#page-92-0)

<span id="page-93-0"></span>6.45.2.2 vm\_page::TAILQ\_ENTRY [\(vm\\_page\)](#page-92-0)

## 6.45.3 Field Documentation

<span id="page-93-9"></span>6.45.3.1 u\_char [vm\\_page::act\\_count](#page-93-9)

<span id="page-93-10"></span>Definition at line 120 of file vm\_page.h.

6.45.3.2 u\_char [vm\\_page::busy](#page-93-10)

<span id="page-93-6"></span>Definition at line 121 of file vm\_page.h.

## 6.45.3.3 u\_int [vm\\_page::cow](#page-93-6)

<span id="page-93-5"></span>Definition at line 117 of file vm\_page.h.

#### 6.45.3.4 u\_short [vm\\_page::flags](#page-93-5)

<span id="page-93-7"></span>Definition at line 114 of file vm\_page.h. Referenced by vm\_page\_alloc().

#### 6.45.3.5 short [vm\\_page::hold\\_count](#page-93-7)

<span id="page-93-2"></span>Definition at line 118 of file vm\_page.h.

#### 6.45.3.6 struct [vm\\_page](#page-92-0)∗ [vm\\_page::left](#page-93-2)

<span id="page-93-4"></span>Definition at line 106 of file vm\_page.h. Referenced by vm\_page\_splay().

#### 6.45.3.7 struct md\_page [vm\\_page::md](#page-93-4)

<span id="page-93-3"></span>Definition at line 112 of file vm\_page.h.

#### 6.45.3.8 [vm\\_object\\_t](#page-87-0) [vm\\_page::object](#page-93-3)

Definition at line 109 of file vm\_page.h.

<span id="page-93-8"></span>Referenced by vm\_page\_alloc(), vm\_page\_insert(), vm\_page\_lookup(), vm\_page\_remove(), vm\_page\_ select\_cache(), vm\_pageout\_clean(), vm\_pageout\_fallback\_object\_lock(), vm\_pageout\_flush(), and vm\_ pageout object deactivate pages().

#### 6.45.3.9 u\_short [vm\\_page::oflags](#page-93-8)

<span id="page-94-4"></span>Definition at line 119 of file vm\_page.h.

#### 6.45.3.10 u\_short [vm\\_page::pc](#page-94-4)

<span id="page-94-2"></span>Definition at line 114 of file vm\_page.h.

#### 6.45.3.11 vm\_paddr\_t [vm\\_page::phys\\_addr](#page-94-2)

<span id="page-94-1"></span>Definition at line 111 of file vm\_page.h.

## 6.45.3.12 vm\_pindex\_t [vm\\_page::pindex](#page-94-1)

<span id="page-94-3"></span>Definition at line 110 of file vm\_page.h. Referenced by vm\_pageout\_clean().

#### 6.45.3.13 u\_short [vm\\_page::queue](#page-94-3)

Definition at line 113 of file vm\_page.h. Referenced by vm\_pageout\_fallback\_object\_lock().

#### <span id="page-94-0"></span>6.45.3.14 struct [vm\\_page](#page-92-0)∗ [vm\\_page::right](#page-94-0)

<span id="page-94-5"></span>Definition at line 107 of file vm\_page.h. Referenced by vm\_page\_splay().

#### 6.45.3.15 u\_short [vm\\_page::wire\\_count](#page-94-5)

Definition at line 116 of file vm\_page.h. The documentation for this struct was generated from the following file:

• /usr/src/sys/vm[/vm\\_page.h](#page-411-0)

# 6.46 vmspace Struct Reference

#include <vm\_map.h>

Collaboration diagram for vmspace:

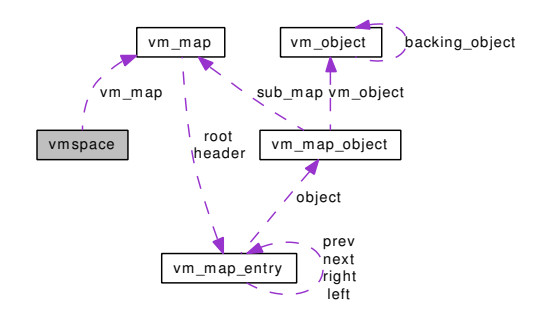

## Data Fields

- [vm\\_map](#page-79-2) [vm\\_map](#page-95-0)
- pmap [vm\\_pmap](#page-96-0)
- shmmap\_state ∗ [vm\\_shm](#page-96-1)
- segsz\_t [vm\\_swrss](#page-96-2)
- segsz\_t [vm\\_tsize](#page-96-3)
- segsz\_t [vm\\_dsize](#page-95-1)
- segsz\_t [vm\\_ssize](#page-96-4)
- caddr\_t [vm\\_taddr](#page-96-5)
- caddr\_t [vm\\_daddr](#page-95-2)
- caddr\_t [vm\\_maxsaddr](#page-96-6)
- int [vm\\_refcnt](#page-96-7)

## 6.46.1 Detailed Description

Definition at line 234 of file vm\_map.h.

## 6.46.2 Field Documentation

#### <span id="page-95-2"></span>6.46.2.1 caddr\_t [vmspace::vm\\_daddr](#page-95-2)

Definition at line 243 of file vm\_map.h.

<span id="page-95-1"></span>Referenced by mmap(), obreak(), vmspace\_alloc(), vmspace\_fork(), and vmspace\_map\_entry\_forked().

#### 6.46.2.2 segsz\_t [vmspace::vm\\_dsize](#page-95-1)

Definition at line 240 of file vm\_map.h.

<span id="page-95-0"></span>Referenced by obreak(), vmspace\_alloc(), and vmspace\_map\_entry\_forked().

#### 6.46.2.3 struct [vm\\_map](#page-79-2) [vmspace::vm\\_map](#page-95-0)

Definition at line 235 of file vm\_map.h.

Referenced by mmap(), obreak(), swapout procs(), vm\_map\_growstack(), vmspace\_alloc(), vmspace\_dofree(), vmspace fork(), vmspace map entry forked(), vmspace swap count(), vmspace zinit(), and vmtotal().

#### <span id="page-96-6"></span>6.46.2.4 caddr\_t [vmspace::vm\\_maxsaddr](#page-96-6)

Definition at line 244 of file vm\_map.h.

<span id="page-96-0"></span>Referenced by vm\_map\_growstack(), vmspace\_alloc(), and vmspace\_fork().

#### 6.46.2.5 struct pmap [vmspace::vm\\_pmap](#page-96-0)

Definition at line 236 of file vm\_map.h.

<span id="page-96-7"></span>Referenced by vmspace\_pmap().

#### 6.46.2.6 int [vmspace::vm\\_refcnt](#page-96-7)

Definition at line 245 of file vm\_map.h.

<span id="page-96-1"></span>Referenced by mmap(), vmspace\_acquire\_ref(), vmspace\_alloc(), vmspace\_exit(), vmspace\_free(), and vmspace\_unshare().

#### 6.46.2.7 struct shmmap\_state∗ [vmspace::vm\\_shm](#page-96-1)

<span id="page-96-4"></span>Definition at line 237 of file vm\_map.h. Referenced by vmspace\_alloc().

#### 6.46.2.8 segsz\_t [vmspace::vm\\_ssize](#page-96-4)

Definition at line 241 of file vm\_map.h.

<span id="page-96-2"></span>Referenced by vm\_map\_growstack(), vmspace\_alloc(), and vmspace\_map\_entry\_forked().

#### 6.46.2.9 segsz\_t [vmspace::vm\\_swrss](#page-96-2)

<span id="page-96-5"></span>Definition at line 238 of file vm\_map.h. Referenced by vmspace\_alloc(), and vmspace\_exec().

#### 6.46.2.10 caddr\_t [vmspace::vm\\_taddr](#page-96-5)

Definition at line 242 of file vm\_map.h.

<span id="page-96-3"></span>Referenced by mmap(), vmspace\_alloc(), vmspace\_fork(), and vmspace\_map\_entry\_forked().

## 6.46.2.11 segsz\_t [vmspace::vm\\_tsize](#page-96-3)

Definition at line 239 of file vm\_map.h.

Referenced by vmspace\_alloc(), and vmspace\_map\_entry\_forked().

The documentation for this struct was generated from the following file:

• /usr/src/sys/vm[/vm\\_map.h](#page-317-0)

# 6.47 vpgqueues Struct Reference

#include <vm\_page.h>

# Data Fields

- pglist [pl](#page-98-0)
- int ∗ [cnt](#page-98-1)
- int [lcnt](#page-98-2)

## 6.47.1 Detailed Description

Definition at line 192 of file vm\_page.h.

## 6.47.2 Field Documentation

## <span id="page-98-1"></span>6.47.2.1 int∗ [vpgqueues::cnt](#page-98-1)

Definition at line 194 of file vm\_page.h.

<span id="page-98-2"></span>Referenced by vm\_page\_free\_toq(), vm\_pageq\_enqueue(), vm\_pageq\_init(), vm\_pageq\_remove(), and vm\_pageq\_remove\_nowakeup().

#### 6.47.2.2 int [vpgqueues::lcnt](#page-98-2)

Definition at line 195 of file vm\_page.h.

<span id="page-98-0"></span>Referenced by \_vm\_page\_deactivate(), contigmalloc1(), vm\_page\_free\_toq(), vm\_pageq\_enqueue(), vm\_ pageq\_remove(), and vm\_pageq\_remove\_nowakeup().

## 6.47.2.3 struct pglist [vpgqueues::pl](#page-98-0)

Definition at line 193 of file vm\_page.h.

Referenced by \_vm\_page\_deactivate(), \_vm\_pageq\_find(), vm\_page\_free\_toq(), vm\_pageq\_enqueue(), vm\_pageq\_find(), vm\_pageq\_remove(), vm\_pageq\_remove\_nowakeup(), and vm\_pageq\_requeue().

The documentation for this struct was generated from the following file:

• /usr/src/sys/vm[/vm\\_page.h](#page-411-0)

# 6.48 xswdev Struct Reference

#include <vm\_param.h>

## Data Fields

- u\_int [xsw\\_version](#page-99-0)
- dev t xsw dev
- int [xsw\\_flags](#page-99-2)
- int [xsw\\_nblks](#page-99-3)
- int [xsw\\_used](#page-99-4)

## 6.48.1 Detailed Description

Definition at line 108 of file vm\_param.h.

## 6.48.2 Field Documentation

### <span id="page-99-1"></span>6.48.2.1 dev\_t [xswdev::xsw\\_dev](#page-99-1)

Definition at line 110 of file vm\_param.h. Referenced by sysctl\_vm\_swap\_info().

#### <span id="page-99-2"></span>6.48.2.2 int [xswdev::xsw\\_flags](#page-99-2)

Definition at line 111 of file vm\_param.h. Referenced by sysctl\_vm\_swap\_info().

#### <span id="page-99-3"></span>6.48.2.3 int [xswdev::xsw\\_nblks](#page-99-3)

Definition at line 112 of file vm\_param.h. Referenced by sysctl\_vm\_swap\_info().

#### <span id="page-99-4"></span>6.48.2.4 int [xswdev::xsw\\_used](#page-99-4)

Definition at line 113 of file vm\_param.h. Referenced by sysctl\_vm\_swap\_info().

#### <span id="page-99-0"></span>6.48.2.5 u\_int [xswdev::xsw\\_version](#page-99-0)

Definition at line 109 of file vm\_param.h. Referenced by sysctl\_vm\_swap\_info(). The documentation for this struct was generated from the following file:

• /usr/src/sys/vm[/vm\\_param.h](#page-475-0)

# Chapter 7

# FreeBSD virtual memory subsystem code File Documentation

7.1 notreviewed.dox File Reference

# 7.2 /usr/src/sys/vm/default\_pager.c File Reference

- #include <sys/cdefs.h>
- #include <sys/param.h>
- #include <sys/systm.h>
- #include <sys/lock.h>
- #include <sys/proc.h> #include <sys/mutex.h>
- #include <vm/vm.h>
- #include <vm/vm\_object.h>
- #include <vm/vm\_page.h>
- #include <vm/vm\_pager.h>
- #include <vm/swap\_pager.h>

Include dependency graph for default\_pager.c:

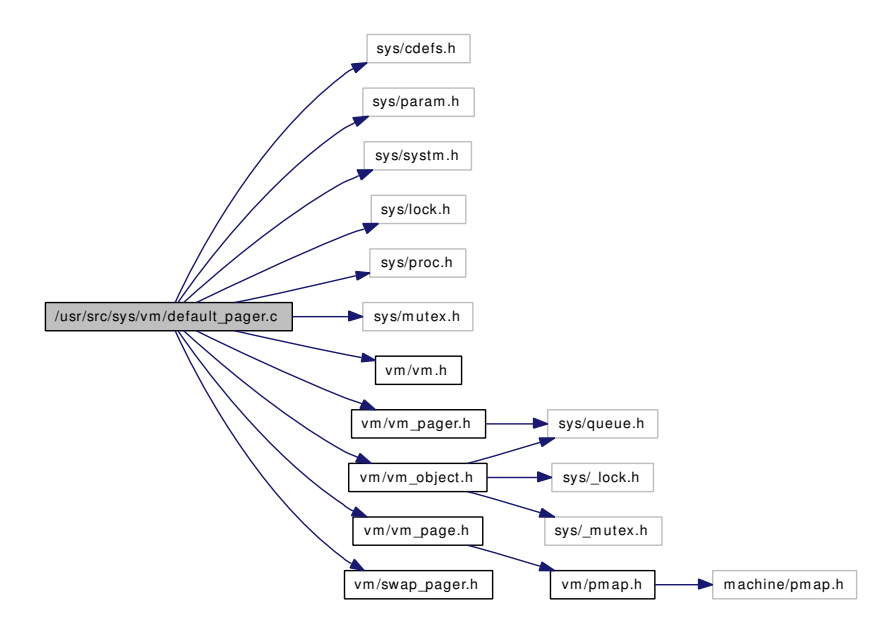

## Functions

- [\\_\\_FBSDID](#page-102-0) ("\$FreeBSD: src/sys/vm/default\_pager.c,v 1.35 2005/01/07 02:29:26 imp Exp \$")
- static [vm\\_object\\_t](#page-87-0) [default\\_pager\\_alloc](#page-102-1) (void ∗, vm\_ooffset\_t, [vm\\_prot\\_t,](#page-220-0) vm\_ooffset\_t)
- static void [default\\_pager\\_dealloc](#page-102-2) [\(vm\\_object\\_t\)](#page-87-0)
- static int [default\\_pager\\_getpages](#page-102-3) [\(vm\\_object\\_t,](#page-87-0) vm\_page\_t ∗, int, int)
- static void [default\\_pager\\_putpages](#page-102-4) [\(vm\\_object\\_t,](#page-87-0) vm\_page\_t ∗, int, boolean\_t, int ∗)
- static boolean\_t [default\\_pager\\_haspage](#page-102-5) [\(vm\\_object\\_t,](#page-87-0) vm\_pindex\_t, int ∗, int ∗)

## Variables

• [pagerops](#page-41-0) [defaultpagerops](#page-102-6)

## 7.2.1 Function Documentation

- <span id="page-102-0"></span>7.2.1.1 \_\_FBSDID ("\$FreeBSD: src/sys/vm/default\_pager. *c*, v 1.35 2005/01/07 02:29:26 imp Exp \$")
- <span id="page-102-1"></span>7.2.1.2 static [vm\\_object\\_t](#page-87-0) default\_pager\_alloc (void ∗, vm\_ooffset\_t, [vm\\_prot\\_t,](#page-220-0) vm\_ooffset\_t) [static]

Definition at line 78 of file default\_pager.c.

References OBJT\_DEFAULT, OFF\_TO\_IDX, and vm\_object\_allocate().

Here is the call graph for this function:

<span id="page-102-3"></span>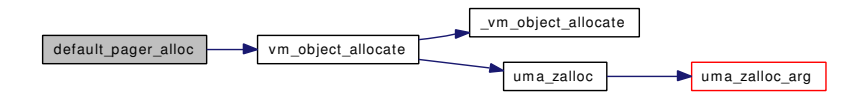

<span id="page-102-2"></span>7.2.1.3 static void default\_pager\_dealloc [\(vm\\_object\\_t\)](#page-87-0) [static]

Definition at line 95 of file default\_pager.c.

```
(vm_object_t, vm_page_t *, int, int) [static]
```
Definition at line 109 of file default pager.c.

<span id="page-102-5"></span>References VM\_PAGER\_FAIL.

7.2.1.5 static boolean\_t default\_pager\_haspage [\(vm\\_object\\_t,](#page-87-0) vm\_pindex\_t, int ∗, int ∗) [static]

<span id="page-102-4"></span>Definition at line 148 of file default pager.c.

7.2.1.6 static void default\_pager\_putpages [\(vm\\_object\\_t,](#page-87-0) vm\_page\_t  $*$ , int, boolean\_t, int  $*$ ) [static]

Definition at line 125 of file default\_pager.c.

References pagerops::pgo\_putpages, and swappagerops.

## 7.2.2 Variable Documentation

#### <span id="page-102-6"></span>7.2.2.1 struct [pagerops](#page-41-0) [defaultpagerops](#page-473-0)

Initial value:

{

```
.pgo_alloc = default_pager_alloc,
.pgo_dealloc = default_pager_dealloc,
.pgo_getpages = default_pager_getpages,
.pgo_putpages = default_pager_putpages,
```

```
.pgo_haspage = default_pager_haspage,
}
```
Definition at line 66 of file default\_pager.c.

# 7.3 /usr/src/sys/vm/device\_pager.c File Reference

```
#include <sys/cdefs.h>
#include <sys/param.h>
#include <sys/systm.h>
#include <sys/conf.h>
#include <sys/lock.h>
#include <sys/proc.h>
#include <sys/mutex.h>
#include <sys/mman.h>
#include <sys/sx.h>
#include <vm/vm.h>
#include <vm/vm_object.h>
#include <vm/vm_page.h>
#include <vm/vm_pager.h>
#include <vm/uma.h>
Include dependency graph for device_pager.c:
```
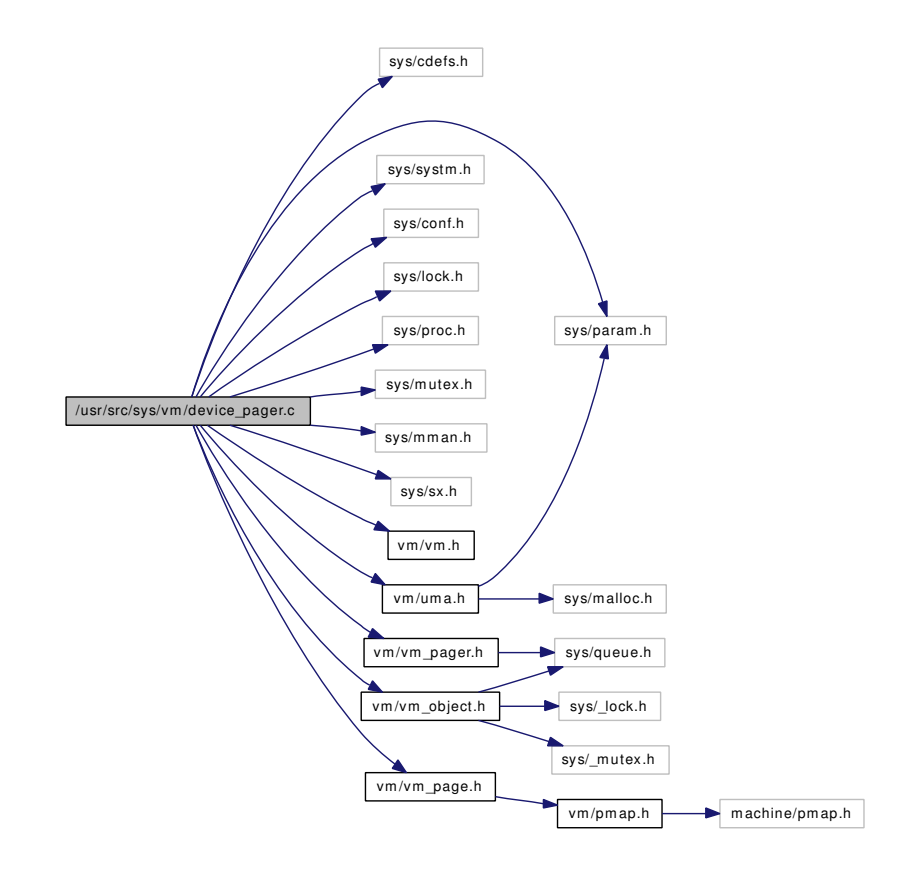

## Functions

- FBSDID ("\$FreeBSD: src/sys/vm/device\_pager.c,v  $1.80 2006/10/22 04:28:14$  alc Exp \$")
- static void dev pager init (void)
- static [vm\\_object\\_t](#page-87-0) [dev\\_pager\\_alloc](#page-105-1) (void \*, vm\_ooffset\_t, [vm\\_prot\\_t,](#page-220-0) vm\_ooffset\_t)
- static void [dev\\_pager\\_dealloc](#page-105-2) [\(vm\\_object\\_t\)](#page-87-0)
- static int [dev\\_pager\\_getpages](#page-106-1) [\(vm\\_object\\_t,](#page-87-0) vm\_page\_t  $\ast$ , int, int)
- static void [dev\\_pager\\_putpages](#page-107-0) [\(vm\\_object\\_t,](#page-87-0) vm\_page\_t ∗, int, boolean\_t, int ∗)
- static boolean t [dev\\_pager\\_haspage](#page-106-2) [\(vm\\_object\\_t,](#page-87-0) vm\_pindex\_t, int ∗, int ∗)
- static vm\_page\_t [dev\\_pager\\_getfake](#page-105-3) (vm\_paddr\_t)
- static void dev pager putfake (vm\_page\_t)
- static void [dev\\_pager\\_updatefake](#page-107-1) (vm\_page\_t, vm\_paddr\_t)

## Variables

- static struct pagerlst dev pager object list
- static struct sx [dev\\_pager\\_sx](#page-107-3)
- static struct mtx dev pager mtx
- static [uma\\_zone\\_t](#page-76-0) [fakepg\\_zone](#page-108-0)
- [pagerops](#page-41-0) [devicepagerops](#page-107-5)

## 7.3.1 Function Documentation

- <span id="page-105-0"></span>7.3.1.1 \_\_FBSDID ("\$FreeBSD: src/sys/vm/device\_pager. *c*, v 1.80 2006/10/22 04:28:14 alc Exp \$")
- <span id="page-105-1"></span>7.3.1.2 static [vm\\_object\\_t](#page-87-0) dev\_pager\_alloc (void ∗, vm\_ooffset\_t, [vm\\_prot\\_t,](#page-220-0) vm\_ooffset\_t) [static]

Definition at line 103 of file device\_pager.c.

<span id="page-105-2"></span>References OFF\_TO\_IDX.

#### 7.3.1.3 static void dev pager dealloc (vm object t) [static]

Definition at line 180 of file device\_pager.c.

References dev\_pager\_mtx, dev\_pager\_object\_list, and dev\_pager\_putfake().

Here is the call graph for this function:

dev\_pager\_dealloc dev\_pager\_putfake uma\_zfree wma\_zfree\_arg

#### <span id="page-105-3"></span>7.3.1.4 static vm page t dev pager getfake (vm paddr t) [static]

Definition at line 291 of file device\_pager.c.

References fakepg\_zone, PG\_FICTITIOUS, PO\_NONE, uma\_zalloc(), and VPO\_BUSY.

Referenced by dev\_pager\_getpages().

Here is the call graph for this function:

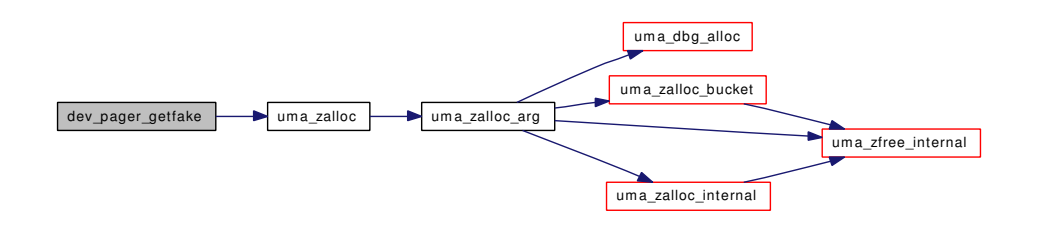

#### <span id="page-106-1"></span>7.3.1.5 static int dev\_pager\_getpages [\(vm\\_object\\_t,](#page-87-0) vm\_page\_t \*, int, int) [static]

Definition at line 198 of file device\_pager.c.

References dev\_pager\_getfake(), dev\_pager\_updatefake(), PG\_FICTITIOUS, VM\_OBJECT\_LOCK, VM\_OBJECT\_LOCK\_ASSERT, VM\_OBJECT\_UNLOCK, vm\_page\_free(), vm\_page\_insert(), vm\_ page\_lock\_queues, vm\_page\_unlock\_queues, and VM\_PAGER\_OK.

Here is the call graph for this function:

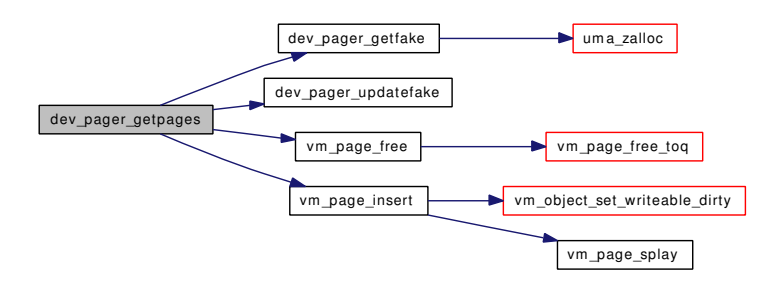

#### <span id="page-106-2"></span>7.3.1.6 static boolean\_t dev\_pager\_haspage [\(vm\\_object\\_t,](#page-87-0) vm\_pindex\_t, int ∗, int ∗) [static]

<span id="page-106-0"></span>Definition at line 273 of file device\_pager.c.

#### 7.3.1.7 static void dev\_pager\_init (void) [static]

Definition at line 89 of file device\_pager.c.

References dev\_pager\_mtx, dev\_pager\_object\_list, dev\_pager\_sx, fakepg\_zone, UMA\_ALIGN\_PTR, uma\_zcreate(), UMA\_ZONE\_NOFREE, and UMA\_ZONE\_VM.

Here is the call graph for this function:

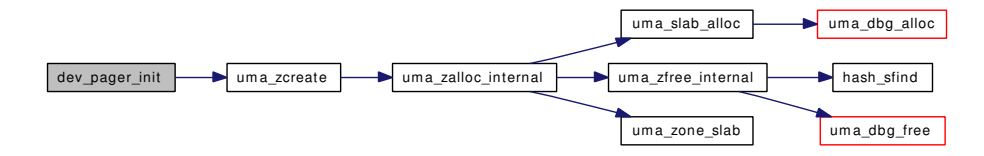

#### <span id="page-106-3"></span>7.3.1.8 static void dev pager putfake (vm page t) [static]

Definition at line 314 of file device pager.c.

Generated on Sat Feb 24 20:15:45 2007 for FreeBSD virtual memory subsystem code by Doxygen

References fakepg\_zone, PG\_FICTITIOUS, and uma\_zfree().

Referenced by dev\_pager\_dealloc().

Here is the call graph for this function:

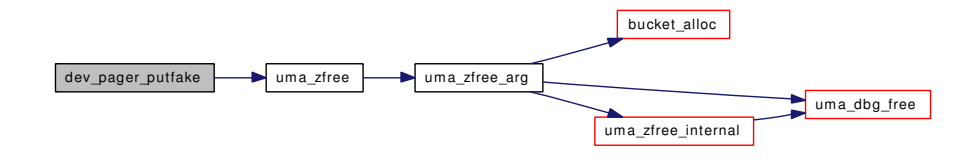

<span id="page-107-0"></span>7.3.1.9 static void dev\_pager\_putpages [\(vm\\_object\\_t,](#page-87-0) vm\_page\_t ∗, int, boolean\_t, int ∗) [static]

<span id="page-107-1"></span>Definition at line 262 of file device\_pager.c.

## 7.3.1.10 static void dev\_pager\_updatefake (vm\_page\_t, vm\_paddr\_t) [static]

Definition at line 323 of file device\_pager.c. References PG\_FICTITIOUS. Referenced by dev\_pager\_getpages().

## 7.3.2 Variable Documentation

```
dev_pager_mtx [static]
```
Definition at line 70 of file device\_pager.c. Referenced by dev\_pager\_dealloc(), and dev\_pager\_init().

<span id="page-107-2"></span>7.3.2.2 struct pagerlst [dev\\_pager\\_object\\_list](#page-107-2) [static]

Definition at line 66 of file device\_pager.c. Referenced by dev\_pager\_dealloc(), and dev\_pager\_init().

## <span id="page-107-3"></span>7.3.2.3 struct sx [dev\\_pager\\_sx](#page-107-3) [static]

Definition at line 68 of file device\_pager.c. Referenced by dev\_pager\_init().

## 7.3.2.4 struct [pagerops](#page-41-0) [devicepagerops](#page-473-1)

Initial value:

{

<span id="page-107-5"></span>.pgo\_init = dev\_pager\_init,
```
.pgo_alloc = dev_pager_alloc,
.pgo_dealloc = dev_pager_dealloc,
.pgo_getpages = dev_pager_getpages,
.pgo_putpages = dev_pager_putpages,
.pgo_haspage = dev_pager_haspage,
```
<span id="page-108-0"></span>Definition at line 79 of file device\_pager.c.

}

7.3.2.5 [uma\\_zone\\_t](#page-76-0) [fakepg\\_zone](#page-108-0) [static]

Definition at line 73 of file device\_pager.c.

Referenced by dev\_pager\_getfake(), dev\_pager\_init(), and dev\_pager\_putfake().

# 7.4 /usr/src/sys/vm/memguard.c File Reference

```
#include <sys/cdefs.h>
#include <sys/param.h>
#include <sys/systm.h>
#include <sys/kernel.h>
#include <sys/types.h>
#include <sys/queue.h>
#include <sys/lock.h>
#include <sys/mutex.h>
#include <sys/malloc.h>
#include <sys/sysctl.h>
#include <vm/vm.h>
#include <vm/vm_param.h>
#include <vm/vm_page.h>
#include <vm/vm_map.h>
#include <vm/vm_extern.h>
#include <vm/memguard.h>
Include dependency graph for memguard.c:
```
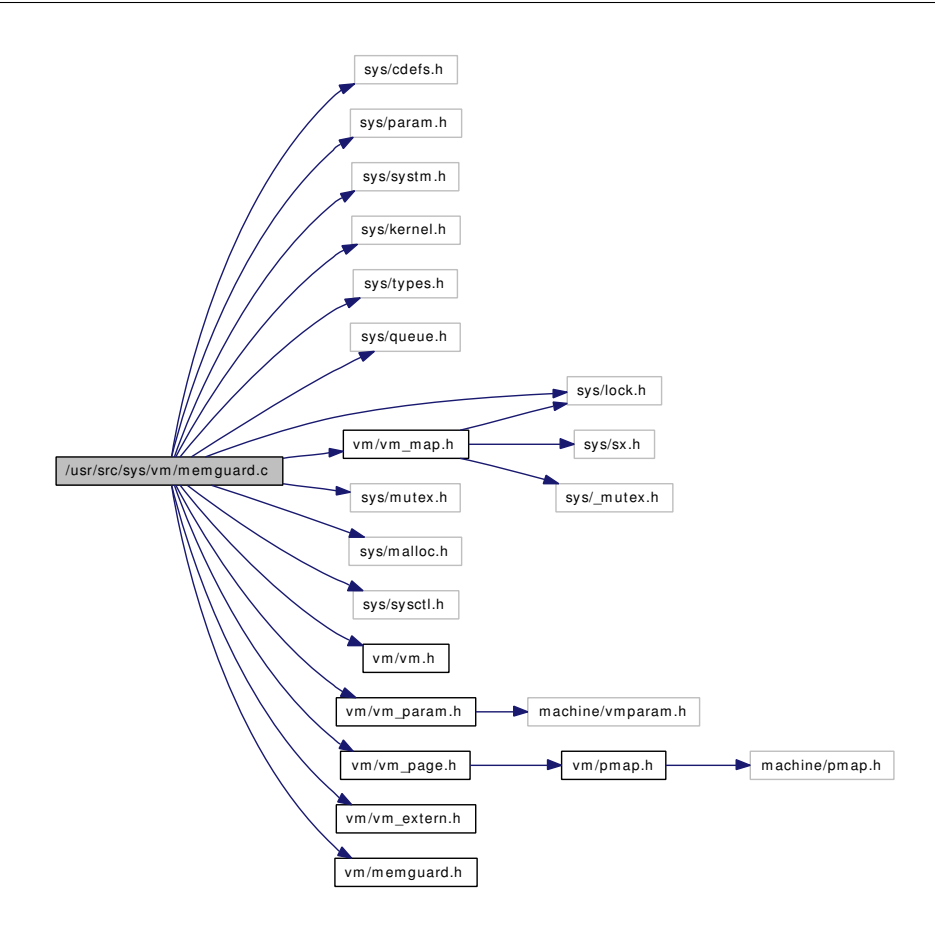

# Data Structures

- struct [memguard\\_entry](#page-26-0)
- struct [memguard\\_fifo](#page-27-0)

#### Defines

- #define [MAX\\_PAGES\\_PER\\_ITEM](#page-111-0) 64
- #define [MEMGUARD\\_CRIT\\_SECTION\\_DECLARE](#page-111-1) static struct mtx memguard\_mtx
- #define [MEMGUARD\\_CRIT\\_SECTION\\_INIT](#page-111-2) mtx\_init(&memguard\_mtx, "MemGuard mtx", NULL, MTX\_DEF)
- #define [MEMGUARD\\_CRIT\\_SECTION\\_ENTER](#page-111-3) mtx\_lock(&memguard\_mtx)
- #define [MEMGUARD\\_CRIT\\_SECTION\\_EXIT](#page-111-4) mtx\_unlock(&memguard\_mtx)

## Functions

- [\\_\\_FBSDID](#page-112-0) ("\$FreeBSD: src/sys/vm/memguard.c,v 1.6 2005/12/30 11:45:07 pjd Exp \$")
- [SYSCTL\\_NODE](#page-114-0) (\_vm, OID\_AUTO, memguard, CTLFLAG\_RW, NULL,"MemGuard data")
- [SYSCTL\\_UINT](#page-114-1) (\_vm\_memguard, OID\_AUTO, divisor, CTLFLAG\_RD,[&vm\\_memguard\\_divisor,](#page-117-0) 0,"(kmem\_size/memguard\_divisor) == memguard submap size")
- [TUNABLE\\_STR](#page-114-2) ("vm.memguard.desc", vm\_memguard\_desc, sizeof[\(vm\\_memguard\\_desc\)](#page-115-0))
- static int memguard sysctl\_desc (SYSCTL\_HANDLER\_ARGS)
- [SYSCTL\\_PROC](#page-114-3) (\_vm\_memguard, OID\_AUTO, desc, CTLTYPE\_STRING|CTLFLAG\_RW, 0, 0, memguard\_sysctl\_desc,"A","Short description of memory type to monitor")
- static void [memguard\\_guard](#page-112-1) (void ∗addr, int numpgs)
- static void memguard unguard (void ∗addr, int numpgs)
- static struct memguard fifo ∗ [vtomgfifo](#page-114-4) (vm\_offset\_t va)
- static void [vsetmgfifo](#page-114-5) (vm\_offset\_t va, struct [memguard\\_fifo](#page-27-0) ∗mgfifo)
- static void [vclrmgfifo](#page-114-6) (vm\_offset\_t va)
- void [memguard\\_init](#page-113-2) [\(vm\\_map\\_t](#page-79-0) parent\_map, unsigned long size)
- void ∗ [memguard\\_alloc](#page-112-2) (unsigned long size, int flags)
- void memguard free (void ∗addr)
- int [memguard\\_cmp](#page-112-4) (struct malloc\_type ∗mtp)

# Variables

- u\_int [vm\\_memguard\\_divisor](#page-115-1)
- static char [vm\\_memguard\\_desc](#page-115-0) [128] = ""
- static struct malloc\_type ∗ [vm\\_memguard\\_mtype](#page-115-2) = NULL
- static [vm\\_map\\_t](#page-79-0) [memguard\\_map](#page-114-7)
- static unsigned long [memguard\\_mapsize](#page-115-3)
- static unsigned long [memguard\\_mapused](#page-115-4)
- static struct memguard fifo memguard fifo pool [MAX\_PAGES\_PER\_ITEM]
- [MEMGUARD\\_CRIT\\_SECTION\\_DECLARE](#page-114-9)

## 7.4.1 Define Documentation

## <span id="page-111-0"></span>7.4.1.1 #define MAX\_PAGES\_PER\_ITEM 64

Definition at line 61 of file memguard.c.

<span id="page-111-1"></span>Referenced by memguard\_alloc(), and memguard\_init().

## 7.4.1.2 #define [MEMGUARD\\_CRIT\\_SECTION\\_DECLARE](#page-114-9) static struct mtx memguard\_mtx

<span id="page-111-3"></span>Definition at line 154 of file memguard.c.

#### 7.4.1.3 #define MEMGUARD\_CRIT\_SECTION\_ENTER mtx\_lock(&memguard\_mtx)

Definition at line 157 of file memguard.c.

<span id="page-111-4"></span>Referenced by memguard alloc(), memguard free(), and memguard init().

## 7.4.1.4 #define MEMGUARD\_CRIT\_SECTION\_EXIT mtx\_unlock(&memguard\_mtx)

Definition at line 158 of file memguard.c.

<span id="page-111-2"></span>Referenced by memguard alloc(), memguard free(), and memguard init().

### 7.4.1.5 #define MEMGUARD\_CRIT\_SECTION\_INIT mtx\_init(&memguard\_mtx, "MemGuard mtx", NULL, MTX\_DEF)

Definition at line 155 of file memguard.c.

Referenced by memguard init().

## 7.4.2 Function Documentation

#### <span id="page-112-0"></span>7.4.2.1 \_\_FBSDID ("\$FreeBSD: src/sys/vm/memguard. *c*, v 1.6 2005/12/30 11:45:07 pjd Exp \$")

#### <span id="page-112-2"></span>7.4.2.2 void∗ memguard\_alloc (unsigned long *size*, int *flags*)

Definition at line 201 of file memguard.c.

References kmem\_malloc(), MAX\_PAGES\_PER\_ITEM, MEMGUARD\_CRIT\_SECTION\_ENTER, MEMGUARD\_CRIT\_SECTION\_EXIT, memguard\_fifo\_pool, memguard\_map, memguard\_unguard(), and vsetmgfifo().

Here is the call graph for this function:

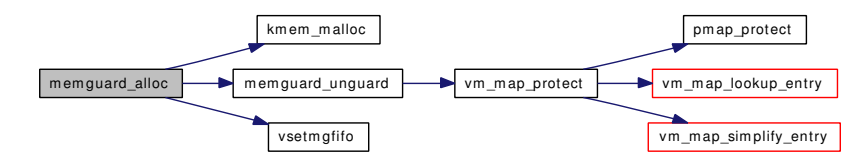

#### <span id="page-112-4"></span>7.4.2.3 int memguard\_cmp (struct malloc\_type ∗ *mtp*)

Definition at line 305 of file memguard.c.

<span id="page-112-3"></span>References vm\_memguard\_desc, and vm\_memguard\_mtype.

#### 7.4.2.4 void memguard\_free (void ∗ *addr*)

Definition at line 265 of file memguard.c.

References memguard fifo::index, kmem free(), MEMGUARD CRIT\_SECTION\_ENTER, MEMGUARD\_CRIT\_SECTION\_EXIT, memguard\_guard(), memguard\_map, memguard\_unguard(), vclrmgfifo(), and vtomgfifo().

<span id="page-112-1"></span>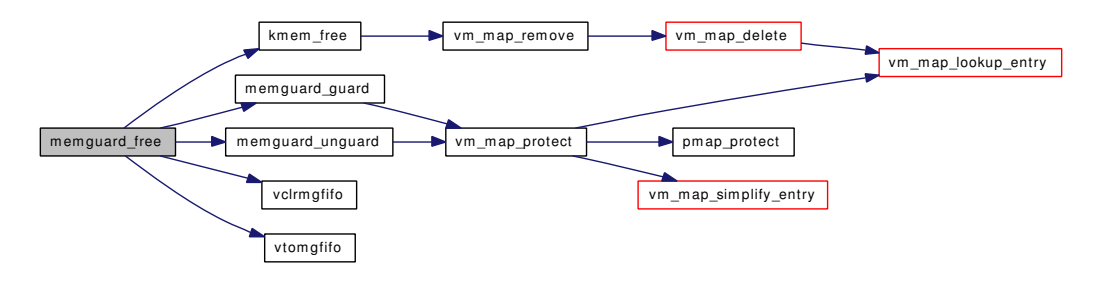

#### 7.4.2.5 static void memguard guard (void ∗ *addr*, int *numpgs*) [static]

Definition at line 337 of file memguard.c.

References KERN\_SUCCESS, memguard\_map, vm\_map\_protect(), and VM\_PROT\_READ.

Referenced by memguard\_free().

Here is the call graph for this function:

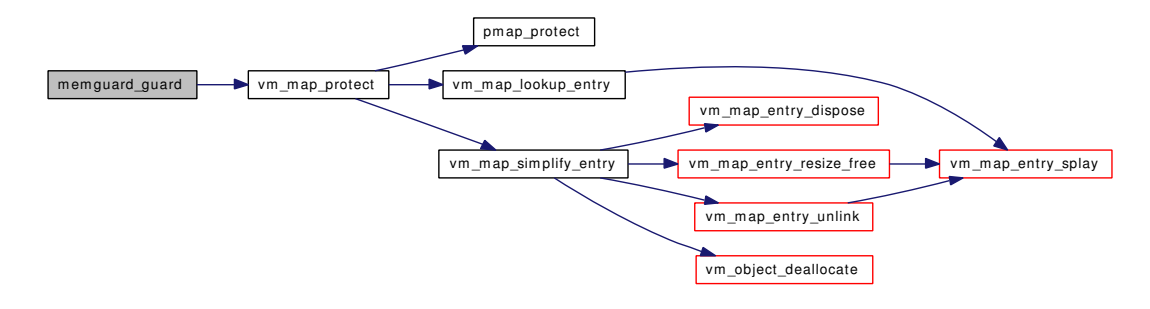

#### <span id="page-113-2"></span>7.4.2.6 void memguard\_init [\(vm\\_map\\_t](#page-79-0) *parent\_map*, unsigned long *size*)

Definition at line 166 of file memguard.c.

References memguard\_fifo::index, kmem\_suballoc(), MAX\_PAGES\_PER\_ITEM, MEMGUARD\_- CRIT\_SECTION\_ENTER, MEMGUARD\_CRIT\_SECTION\_EXIT, MEMGUARD\_CRIT\_SECTION\_- INIT, memguard\_fifo\_pool, memguard\_map, and vm\_map::system\_map.

Here is the call graph for this function:

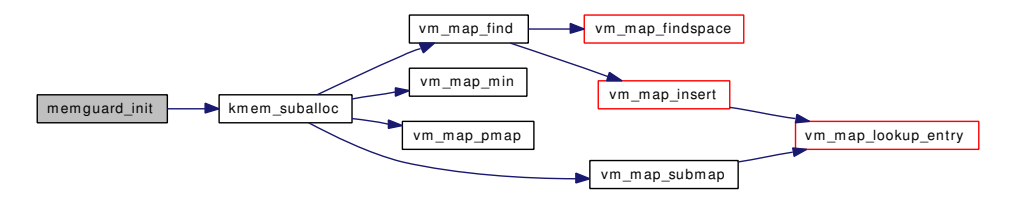

#### <span id="page-113-0"></span>7.4.2.7 static int memguard\_sysctl\_desc (SYSCTL\_HANDLER\_ARGS) [static]

<span id="page-113-1"></span>Definition at line 79 of file memguard.c. References vm\_memguard\_desc, and vm\_memguard\_mtype.

#### 7.4.2.8 static void memguard unguard (void *∗ addr*, int *numpgs*) [static]

Definition at line 351 of file memguard.c.

References KERN\_SUCCESS, memguard\_map, vm\_map\_protect(), and VM\_PROT\_DEFAULT.

Referenced by memguard\_alloc(), and memguard\_free().

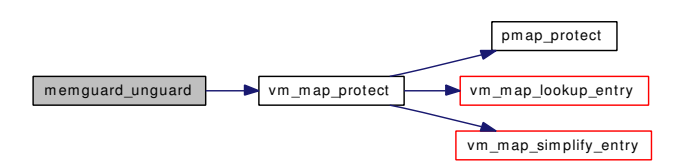

- <span id="page-114-0"></span>7.4.2.9 SYSCTL\_NODE (\_vm, OID\_AUTO, memguard, CTLFLAG\_RW, NULL, "MemGuard data")
- <span id="page-114-3"></span>7.4.2.10 SYSCTL\_PROC (\_vm\_memguard, OID\_AUTO, desc, CTLTYPE\_STRING| *CTLFLAG\_RW*, 0, 0, memguard\_sysctl\_desc, "A", "Short description of memory type to monitor")
- <span id="page-114-1"></span>7.4.2.11 SYSCTL\_UINT (\_vm\_memguard, OID\_AUTO, divisor, CTLFLAG\_RD, & *vm\_memguard\_divisor*, 0)
- <span id="page-114-2"></span>7.4.2.12 TUNABLE\_STR ("vm.memguard.desc", [vm\\_memguard\\_desc,](#page-115-0) sizeof[\(vm\\_memguard\\_desc\)](#page-115-0))
- <span id="page-114-6"></span>7.4.2.13 static void vclrmgfifo (vm\_offset\_t *va*) [static]

Definition at line 397 of file memguard.c.

References PHYS\_TO\_VM\_PAGE, and PQ\_NONE.

<span id="page-114-5"></span>Referenced by memguard\_free().

#### 7.4.2.14 static void vsetmgfifo (vm\_offset\_t *va*, struct [memguard\\_fifo](#page-27-0) ∗ *mgfifo*) [static]

Definition at line 387 of file memguard.c. References PHYS\_TO\_VM\_PAGE, and PQ\_NONE. Referenced by memguard\_alloc().

#### <span id="page-114-4"></span>7.4.2.15 static struct memguard fifo \* vtomgfifo (vm\_offset\_t *va*) [static]

Definition at line 374 of file memguard.c. References PHYS\_TO\_VM\_PAGE, and PO\_NONE. Referenced by memguard\_free().

## 7.4.3 Variable Documentation

## <span id="page-114-9"></span>7.4.3.1 MEMGUARD CRIT SECTION DECLARE

<span id="page-114-8"></span>Definition at line 159 of file memguard.c.

### 7.4.3.2 struct memguard fifo memguard fifo pool[MAX\_PAGES\_PER\_ITEM] [static]

<span id="page-114-7"></span>Referenced by memguard alloc(), and memguard init().

#### 7.4.3.3 vm map t memguard map [static]

Definition at line 127 of file memguard.c.

<span id="page-115-3"></span>Referenced by memguard alloc(), memguard free(), memguard guard(), memguard init(), and memguard\_unguard().

## 7.4.3.4 unsigned long [memguard\\_mapsize](#page-115-3) [static]

<span id="page-115-4"></span>Definition at line 128 of file memguard.c.

7.4.3.5 unsigned long [memguard\\_mapused](#page-115-4) [static]

<span id="page-115-0"></span>Definition at line 129 of file memguard.c.

## 7.4.3.6 char [vm\\_memguard\\_desc\[](#page-115-0)128] = ""  $[static]$

Definition at line 75 of file memguard.c.

<span id="page-115-1"></span>Referenced by memguard\_cmp(), and memguard\_sysctl\_desc().

### 7.4.3.7 u\_int [vm\\_memguard\\_divisor](#page-117-0)

<span id="page-115-2"></span>Definition at line 68 of file memguard.c.

## 7.4.3.8 struct malloc type $*$  vm memguard mtype = NULL [static]

Definition at line 76 of file memguard.c.

Referenced by memguard\_cmp(), and memguard\_sysctl\_desc().

# 7.5 /usr/src/sys/vm/memguard.h File Reference

This graph shows which files directly or indirectly include this file:

/usr/src/sys/vm/memguard.h /usr/src/sys/vm/memguard.c

# Functions

- void [memguard\\_init](#page-117-1) [\(vm\\_map\\_t](#page-79-0) parent\_map, unsigned long size)
- void ∗ [memguard\\_alloc](#page-116-0) (unsigned long size, int flags)
- void [memguard\\_free](#page-116-1) (void ∗addr)
- int [memguard\\_cmp](#page-116-2) (struct malloc\_type ∗mtp)

# Variables

• u\_int [vm\\_memguard\\_divisor](#page-117-0)

# 7.5.1 Function Documentation

#### <span id="page-116-0"></span>7.5.1.1 void∗ memguard\_alloc (unsigned long *size*, int *flags*)

Definition at line 201 of file memguard.c.

References kmem\_malloc(), MAX\_PAGES\_PER\_ITEM, MEMGUARD\_CRIT\_SECTION\_ENTER, MEMGUARD\_CRIT\_SECTION\_EXIT, memguard\_fifo\_pool, memguard\_map, memguard\_unguard(), and vsetmgfifo().

Here is the call graph for this function:

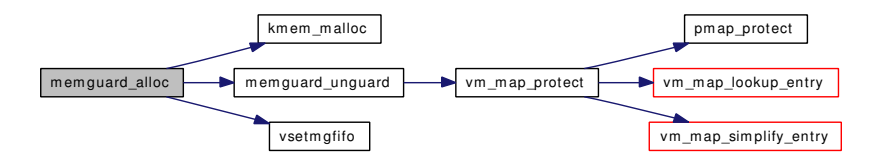

# <span id="page-116-2"></span>7.5.1.2 int memguard\_cmp (struct malloc\_type ∗ *mtp*)

Definition at line 305 of file memguard.c.

<span id="page-116-1"></span>References vm\_memguard\_desc, and vm\_memguard\_mtype.

## 7.5.1.3 void memguard\_free (void ∗ *addr*)

Definition at line 265 of file memguard.c.

References memguard\_fifo::index, kmem\_free(), MEMGUARD\_CRIT\_SECTION\_ENTER, MEMGUARD\_CRIT\_SECTION\_EXIT, memguard\_guard(), memguard\_map, memguard\_unguard(), vclrmgfifo(), and vtomgfifo().

Here is the call graph for this function:

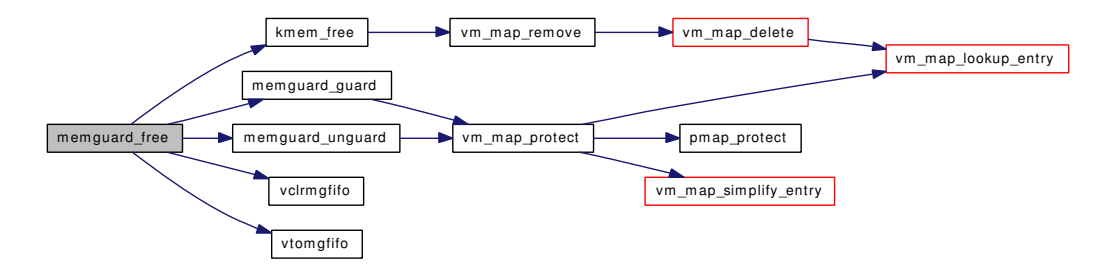

#### <span id="page-117-1"></span>7.5.1.4 void memguard\_init [\(vm\\_map\\_t](#page-79-0) *parent\_map*, unsigned long *size*)

Definition at line 166 of file memguard.c.

References memguard\_fifo::index, kmem\_suballoc(), MAX\_PAGES\_PER\_ITEM, MEMGUARD\_- CRIT\_SECTION\_ENTER, MEMGUARD\_CRIT\_SECTION\_EXIT, MEMGUARD\_CRIT\_SECTION\_- INIT, memguard\_fifo\_pool, memguard\_map, and vm\_map::system\_map.

Here is the call graph for this function:

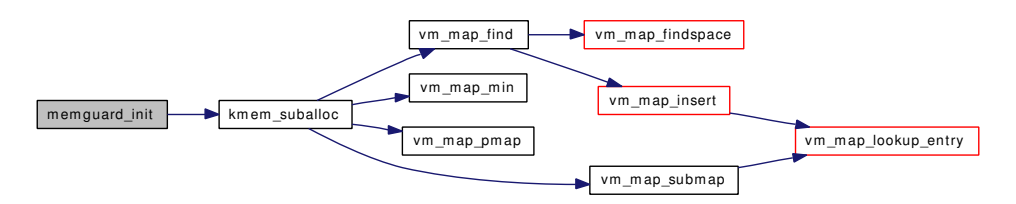

## 7.5.2 Variable Documentation

#### <span id="page-117-0"></span>7.5.2.1 u\_int [vm\\_memguard\\_divisor](#page-117-0)

Definition at line 68 of file memguard.c.

# 7.6 /usr/src/sys/vm/phys\_pager.c File Reference

```
#include <sys/cdefs.h>
#include <sys/param.h>
#include <sys/systm.h>
#include <sys/linker_set.h>
#include <sys/conf.h>
#include <sys/kernel.h>
#include <sys/lock.h>
#include <sys/proc.h>
#include <sys/mutex.h>
#include <sys/mman.h>
#include <sys/sysctl.h>
#include <vm/vm.h>
#include <vm/vm_object.h>
#include <vm/vm_page.h>
#include <vm/vm_pager.h>
```
Include dependency graph for phys\_pager.c:

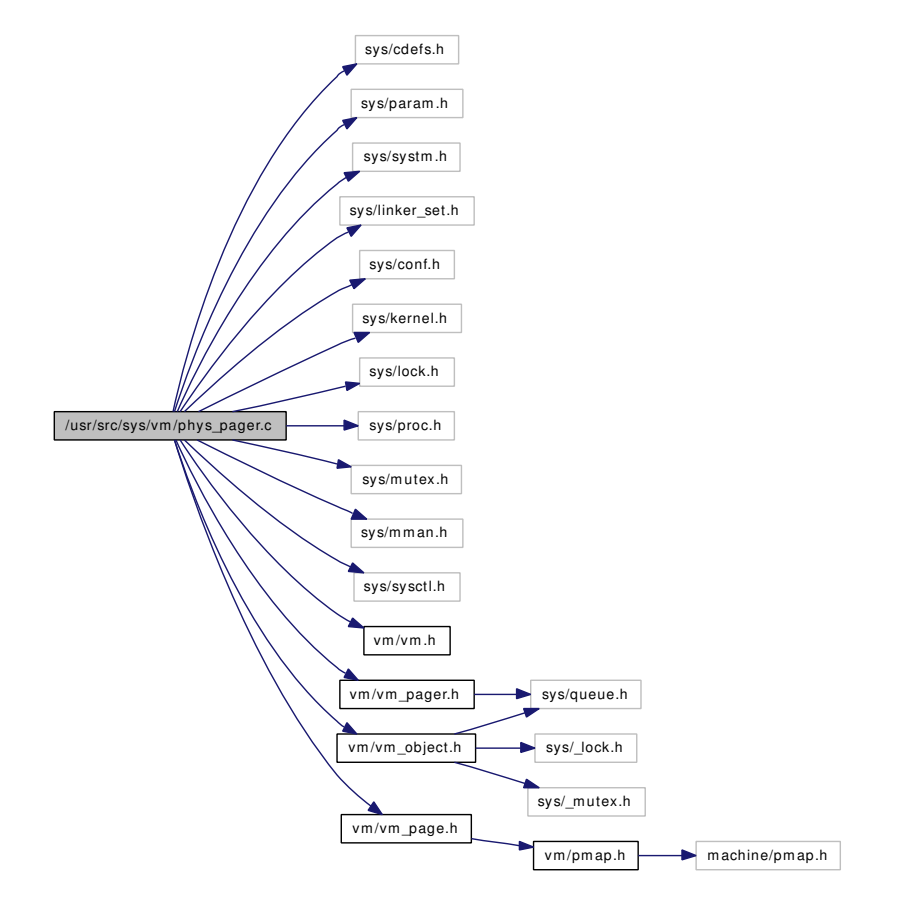

# Defines

• #define [PHYSCLUSTER](#page-119-0) 1024

# Functions

- FBSDID ("\$FreeBSD: src/sys/vm/phys\_pager.c,v 1.24 2006/10/22 04:28:14 alc Exp \$")
- static void [phys\\_pager\\_init](#page-120-0) (void)
- static [vm\\_object\\_t](#page-87-0) [phys\\_pager\\_alloc](#page-119-2) (void ∗handle, vm\_ooffset\_t size, [vm\\_prot\\_t](#page-220-0) prot, vm\_ooffset\_t foff)
- static void phys pager dealloc [\(vm\\_object\\_t](#page-87-0) object)
- static int [phys\\_pager\\_getpages](#page-120-2) [\(vm\\_object\\_t](#page-87-0) object, vm\_page\_t  $*m$ , int count, int reqpage)
- static void [phys\\_pager\\_putpages](#page-120-3) [\(vm\\_object\\_t](#page-87-0) object, vm\_page\_t ∗m, int count, boolean\_t sync, int ∗rtvals)
- static boolean\_t [phys\\_pager\\_haspage](#page-120-4) [\(vm\\_object\\_t](#page-87-0) object, vm\_pindex\_t pindex, int ∗before, int ∗after)

# Variables

- static int [phys\\_pager\\_alloc\\_lock](#page-121-0)
- static struct pagerlst [phys\\_pager\\_object\\_list](#page-121-1)
- static struct mtx [phys\\_pager\\_mtx](#page-121-2)
- [pagerops](#page-41-0) [physpagerops](#page-121-3)

## 7.6.1 Define Documentation

#### <span id="page-119-0"></span>7.6.1.1 #define PHYSCLUSTER 1024

Definition at line 185 of file phys\_pager.c.

Referenced by phys\_pager\_haspage().

# 7.6.2 Function Documentation

#### <span id="page-119-1"></span>7.6.2.1 \_\_FBSDID ("\$FreeBSD: src/sys/vm/phys\_pager. *c*, v 1.24 2006/10/22 04:28:14 alc Exp \$")

<span id="page-119-2"></span>7.6.2.2 static [vm\\_object\\_t](#page-87-0) phys\_pager\_alloc (void ∗ *handle*, vm\_ooffset\_t *size*, [vm\\_prot\\_t](#page-220-0) *prot*, vm\_ooffset\_t *foff*) [static]

Definition at line 64 of file phys\_pager.c.

References vm\_object::handle, OBJT\_PHYS, OFF\_TO\_IDX, phys\_pager\_alloc\_lock, phys\_pager\_mtx, phys\_pager\_object\_list, vm\_object::size, vm\_object\_allocate(), vm\_object\_reference(), and vm\_pager\_ object\_lookup().

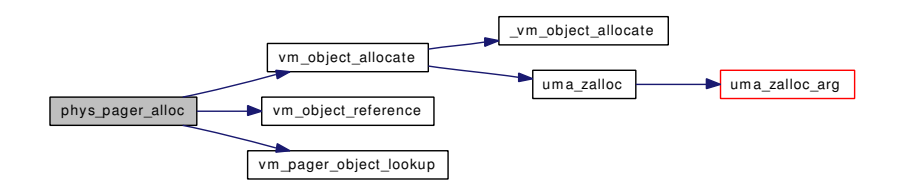

#### <span id="page-120-1"></span>7.6.2.3 static void phys\_pager\_dealloc [\(vm\\_object\\_t](#page-87-0) *object*) [static]

Definition at line 126 of file phys\_pager.c.

<span id="page-120-2"></span>References vm\_object::handle, phys\_pager\_mtx, and phys\_pager\_object\_list.

## 7.6.2.4 static int phys\_pager\_getpages [\(vm\\_object\\_t](#page-87-0) *object*, vm\_page\_t ∗ *m*, int *count*, int *reqpage*) [static]

Definition at line 140 of file phys\_pager.c.

References PG\_ZERO, pmap\_zero\_page(), VM\_OBJECT\_LOCK\_ASSERT, vm\_page\_lock\_queues, vm\_page\_unlock\_queues, vm\_page\_unmanage(), VM\_PAGER\_OK, and VPO\_BUSY.

Here is the call graph for this function:

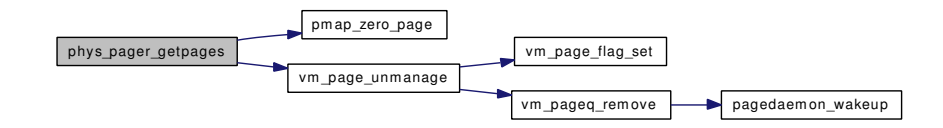

<span id="page-120-4"></span>7.6.2.5 static boolean\_t phys\_pager\_haspage [\(vm\\_object\\_t](#page-87-0) *object*, vm\_pindex\_t *pindex*, int ∗ *before*, int ∗ *after*) [static]

Definition at line 188 of file phys\_pager.c.

<span id="page-120-0"></span>References PHYSCLUSTER.

## 7.6.2.6 static void phys\_pager\_init (void) [static]

Definition at line 53 of file phys\_pager.c.

<span id="page-120-3"></span>References phys\_pager\_mtx, and phys\_pager\_object\_list.

7.6.2.7 static void phys\_pager\_putpages [\(vm\\_object\\_t](#page-87-0) *object*, vm\_page\_t \* *m*, int *count*, boolean\_t *sync*, int ∗ *rtvals*) [static]

Definition at line 170 of file phys\_pager.c.

# 7.6.3 Variable Documentation

<span id="page-121-0"></span>7.6.3.1 int [phys\\_pager\\_alloc\\_lock](#page-121-0) [static]

Definition at line 46 of file phys\_pager.c. Referenced by phys\_pager\_alloc().

#### <span id="page-121-2"></span>7.6.3.2 struct mtx [phys\\_pager\\_mtx](#page-121-2) [static]

Definition at line 50 of file phys\_pager.c.

<span id="page-121-1"></span>Referenced by phys\_pager\_alloc(), phys\_pager\_dealloc(), and phys\_pager\_init().

## 7.6.3.3 struct pagerlst [phys\\_pager\\_object\\_list](#page-121-1) [static]

Definition at line 48 of file phys\_pager.c.

<span id="page-121-3"></span>Referenced by phys\_pager\_alloc(), phys\_pager\_dealloc(), and phys\_pager\_init().

## 7.6.3.4 struct [pagerops](#page-41-0) [physpagerops](#page-473-0)

# Initial value:

```
{
           \begin{tabular}{ll} \bf .pgo\_init = & \tt phys\_page\_init, \\ \bf .pgo\_alloc = & \tt phys\_page\_alloc \end{tabular}phys_pager_alloc,
           .pgo_dealloc = phys_pager_dealloc,
           .pgo_getpages = phys_pager_getpages,
           .pgo_putpages = phys_pager_putpages,
           .pgo_haspage = phys_pager_haspage,
}
```
Definition at line 202 of file phys\_pager.c.

# 7.7 /usr/src/sys/vm/pmap.h File Reference

#include <machine/pmap.h>

Include dependency graph for pmap.h:

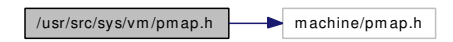

This graph shows which files directly or indirectly include this file:

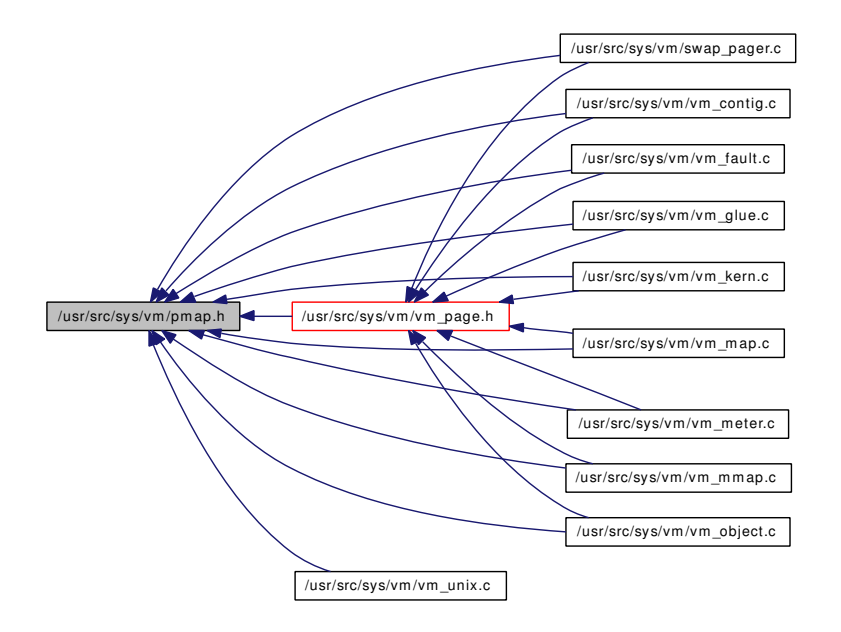

# Data Structures

## Defines

- #define  $pmap\_resident\_count(pm)$  ((pm)  $\rightarrow$  pm\_stats.resident\_count)
- #define  $pmap\_wired\_count(pm)$  ((pm)  $\rightarrow$  pm\_stats.wired\_count)

# Typedefs

• typedef [pmap\\_statistics](#page-43-0) ∗ [pmap\\_statistics\\_t](#page-124-0)

# Functions

- void [pmap\\_change\\_wiring](#page-124-1) (pmap\_t, vm\_offset\_t, boolean\_t)
- void [pmap\\_clear\\_modify](#page-124-2) (vm\_page\_t m)
- void [pmap\\_clear\\_reference](#page-124-3) (vm\_page\_t m)
- void [pmap\\_copy](#page-124-4) (pmap\_t, pmap\_t, vm\_offset\_t, vm\_size\_t, vm\_offset\_t)

<sup>•</sup> struct pmap statistics

- void [pmap\\_copy\\_page](#page-124-5) (vm\_page\_t, vm\_page\_t)
- void [pmap\\_enter](#page-124-6) (pmap\_t, vm\_offset\_t, vm\_page\_t, [vm\\_prot\\_t,](#page-220-0) boolean\_t)
- void [pmap\\_enter\\_quick](#page-124-7) (pmap\_t pmap, vm\_offset\_t va, vm\_page\_t m, [vm\\_prot\\_t](#page-220-0) prot)
- void [pmap\\_enter\\_object](#page-124-8) (pmap\_t pmap, vm\_offset\_t start, vm\_offset\_t end, vm\_page\_t m\_start, [vm\\_prot\\_t](#page-220-0) prot)
- vm\_paddr\_t [pmap\\_extract](#page-125-0) (pmap\_t pmap, vm\_offset\_t va)
- vm\_page\_t [pmap\\_extract\\_and\\_hold](#page-125-1) (pmap\_t pmap, vm\_offset\_t va, [vm\\_prot\\_t](#page-220-0) prot)
- void [pmap\\_growkernel](#page-125-2) (vm\_offset\_t)
- void [pmap\\_init](#page-125-3) (void)
- boolean t pmap is modified (vm page t m)
- boolean\_t [pmap\\_is\\_prefaultable](#page-125-5) (pmap\_t pmap, vm\_offset\_t va)
- boolean\_t [pmap\\_ts\\_referenced](#page-126-0) (vm\_page\_t m)
- vm\_offset\_t [pmap\\_map](#page-125-6) (vm\_offset\_t ∗, vm\_paddr\_t, vm\_paddr\_t, int)
- void [pmap\\_object\\_init\\_pt](#page-125-7) (pmap\_t pmap, vm\_offset\_t addr, [vm\\_object\\_t](#page-87-0) object, vm\_pindex\_t pindex, vm\_size\_t size)
- boolean\_t [pmap\\_page\\_exists\\_quick](#page-125-8) (pmap\_t pmap, vm\_page\_t m)
- void [pmap\\_page\\_init](#page-125-9) (vm\_page\_t m)
- void pmap pinit (pmap t)
- void pmap pinit0 (pmap t)
- void [pmap\\_protect](#page-126-2) (pmap\_t, vm\_offset\_t, vm\_offset\_t, [vm\\_prot\\_t\)](#page-220-0)
- void [pmap\\_qenter](#page-126-3) (vm\_offset\_t, vm\_page\_t  $*$ , int)
- void [pmap\\_qremove](#page-126-4) (vm\_offset\_t, int)
- void pmap release (pmap t)
- void [pmap\\_remove](#page-126-6) (pmap\_t, vm\_offset\_t, vm\_offset\_t)
- void [pmap\\_remove\\_all](#page-126-7) (vm\_page\_t m)
- void [pmap\\_remove\\_pages](#page-126-8) (pmap\_t)
- void [pmap\\_remove\\_write](#page-126-9) (vm\_page\_t m)
- void [pmap\\_zero\\_page](#page-126-10) (vm\_page\_t)
- void [pmap\\_zero\\_page\\_area](#page-127-0) (vm\_page\_t, int off, int size)
- void [pmap\\_zero\\_page\\_idle](#page-127-1) (vm\_page\_t)
- int [pmap\\_mincore](#page-125-11) (pmap\_t pmap, vm\_offset\_t addr)
- void [pmap\\_activate](#page-124-9) (struct thread ∗td)
- vm\_offset\_t [pmap\\_addr\\_hint](#page-124-10) [\(vm\\_object\\_t](#page-87-0) obj, vm\_offset\_t addr, vm\_size\_t size)

## Variables

• vm\_offset\_t [kernel\\_vm\\_end](#page-127-2)

## 7.7.1 Define Documentation

#### <span id="page-123-0"></span>7.7.1.1 #define pmap\_resident\_count(pm)  $((pm) \rightarrow pm$  stats.resident\_count)

Definition at line 134 of file pmap.h.

<span id="page-123-1"></span>Referenced by vm\_pageout\_map\_deactivate\_pages(), vm\_pageout\_object\_deactivate\_pages(), and vmspace\_resident\_count().

#### 7.7.1.2 #define pmap\_wired\_count(pm)  $((pm) \rightarrow pm$  stats.wired\_count)

Definition at line 135 of file pmap.h.

Referenced by mlock(), mlockall(), vmspace\_wired\_count(), and vslock().

# 7.7.2 Typedef Documentation

### <span id="page-124-0"></span>7.7.2.1 typedef struct [pmap\\_statistics](#page-43-0)∗ [pmap\\_statistics\\_t](#page-43-0)

Definition at line 80 of file pmap.h.

## 7.7.3 Function Documentation

## <span id="page-124-9"></span>7.7.3.1 void pmap\_activate (struct thread ∗ *td*)

<span id="page-124-10"></span>Referenced by vmspace\_exec(), vmspace\_exit(), and vmspace\_unshare().

#### 7.7.3.2 vm\_offset\_t pmap\_addr\_hint [\(vm\\_object\\_t](#page-87-0) *obj*, vm\_offset\_t *addr*, vm\_size\_t *size*)

<span id="page-124-1"></span>Referenced by vm\_mmap().

## 7.7.3.3 void pmap\_change\_wiring (pmap\_t, vm\_offset\_t, boolean\_t)

<span id="page-124-2"></span>Referenced by vm\_fault\_unwire().

#### 7.7.3.4 void pmap\_clear\_modify (vm\_page\_t *m*)

<span id="page-124-3"></span>Referenced by vm\_object\_madvise(), vm\_page\_set\_validclean(), vm\_pageout\_flush(),\_vnode\_pager\_generic getpages(), and vnode pager input old().

#### 7.7.3.5 void pmap\_clear\_reference (vm\_page\_t *m*)

<span id="page-124-4"></span>Referenced by vm\_pageout\_scan().

#### 7.7.3.6 void pmap copy (pmap t, pmap t, vm offset t, vm size t, vm offset t)

<span id="page-124-5"></span>Referenced by vm\_map\_copy\_entry(), and vmspace\_fork().

## 7.7.3.7 void pmap\_copy\_page (vm\_page\_t, vm\_page\_t)

<span id="page-124-6"></span>Referenced by vm\_fault(), vm\_fault\_copy\_entry(), and vm\_page\_cowfault().

## 7.7.3.8 void pmap enter (pmap t, vm\_offset\_t, vm\_page\_t, [vm\\_prot\\_t,](#page-220-0) boolean\_t)

<span id="page-124-8"></span>Referenced by kmem\_malloc(), vm\_fault(), and vm\_fault\_copy\_entry().

## 7.7.3.9 void pmap\_enter\_object (pmap\_t *pmap*, vm\_offset\_t *start*, vm\_offset\_t *end*, vm\_page\_t *m\_start*, [vm\\_prot\\_t](#page-220-0) *prot*)

<span id="page-124-7"></span>Referenced by vm\_map\_pmap\_enter().

7.7.3.10 void pmap\_enter\_quick (pmap\_t *pmap*, vm\_offset\_t *va*, vm\_page\_t *m*, [vm\\_prot\\_t](#page-220-0) *prot*) Referenced by vm\_fault\_prefault().

#### <span id="page-125-0"></span>7.7.3.11 vm\_paddr\_t pmap\_extract (pmap\_t *pmap*, vm\_offset\_t *va*)

<span id="page-125-1"></span>Referenced by vm\_fault\_unwire().

## 7.7.3.12 vm\_page\_t pmap\_extract\_and\_hold (pmap\_t *pmap*, vm\_offset\_t *va*, [vm\\_prot\\_t](#page-220-0) *prot*)

### <span id="page-125-2"></span>7.7.3.13 void pmap\_growkernel (vm\_offset\_t)

<span id="page-125-3"></span>Referenced by vm\_map\_findspace().

#### 7.7.3.14 void pmap\_init (void)

<span id="page-125-4"></span>Referenced by vm\_mem\_init().

## 7.7.3.15 boolean\_t pmap\_is\_modified (vm\_page\_t *m*)

<span id="page-125-5"></span>Referenced by mincore(), vm\_page\_dontneed(), vm\_page\_test\_dirty(), and vm\_pageout\_scan().

#### 7.7.3.16 boolean\_t pmap\_is\_prefaultable (pmap\_t *pmap*, vm\_offset\_t *va*)

<span id="page-125-6"></span>Referenced by vm\_fault\_prefault().

## 7.7.3.17 vm\_offset\_t pmap\_map (vm\_offset\_t  $*$ , vm\_paddr\_t, vm\_paddr\_t, int)

<span id="page-125-11"></span>Referenced by vm\_page\_startup().

#### 7.7.3.18 int pmap\_mincore (pmap\_t *pmap*, vm\_offset\_t *addr*)

<span id="page-125-7"></span>Referenced by mincore().

## 7.7.3.19 void pmap\_object\_init\_pt (pmap\_t *pmap*, vm\_offset\_t *addr*, [vm\\_object\\_t](#page-87-0) *object*, vm\_pindex\_t *pindex*, vm\_size\_t *size*)

<span id="page-125-8"></span>Referenced by vm\_map\_pmap\_enter().

#### 7.7.3.20 boolean\_t pmap\_page\_exists\_quick (pmap\_t *pmap*, vm\_page\_t *m*)

<span id="page-125-9"></span>Referenced by vm\_pageout\_object\_deactivate\_pages().

## 7.7.3.21 void pmap page init (vm page  $t m$ )

<span id="page-125-10"></span>Referenced by vm\_pageq\_add\_new\_page().

#### 7.7.3.22 void pmap\_pinit (pmap\_t)

<span id="page-126-1"></span>Referenced by vmspace\_zinit().

## 7.7.3.23 void pmap\_pinit0 (pmap\_t)

#### <span id="page-126-2"></span>7.7.3.24 void pmap\_protect (pmap\_t, vm\_offset\_t, vm\_offset\_t, [vm\\_prot\\_t\)](#page-220-0)

<span id="page-126-3"></span>Referenced by vm\_map\_copy\_entry(), and vm\_map\_protect().

#### 7.7.3.25 void pmap qenter (vm\_offset\_t, vm\_page\_t  $*$ , int)

<span id="page-126-4"></span>Referenced by obj\_alloc(), swap\_pager\_getpages(), swap\_pager\_putpages(), vm\_thread\_new(), and vnode\_pager\_generic\_getpages().

#### 7.7.3.26 void pmap\_qremove (vm\_offset\_t, int)

<span id="page-126-5"></span>Referenced by obj\_alloc(), swp\_pager\_async\_iodone(), vm\_thread\_dispose(), vm\_thread\_new(), vm\_thread\_swapout(), and vnode\_pager\_generic\_getpages().

## 7.7.3.27 void pmap\_release (pmap\_t)

<span id="page-126-6"></span>Referenced by vmspace zfini().

#### 7.7.3.28 void pmap remove (pmap  $t$ , vm offset  $t$ , vm offset  $t$ )

<span id="page-126-7"></span>Referenced by vm\_map\_delete(), and vm\_pageout\_map\_deactivate\_pages().

#### 7.7.3.29 void pmap remove all (vm\_page  $t$  *m*)

Referenced by vm\_contig\_launder\_page(), vm\_fault(), vm\_object\_page\_remove(), vm\_page\_cache(), vm\_page\_cowfault(), vm\_page\_set\_invalid(), vm\_page\_try\_to\_cache(), vm\_page\_try\_to\_free(), vm\_ pageout\_object\_deactivate\_pages(), vm\_pageout\_page\_stats(), vm\_pageout\_scan(), and vnode\_pager\_ setsize().

#### <span id="page-126-8"></span>7.7.3.30 void pmap\_remove\_pages (pmap\_t)

<span id="page-126-9"></span>Referenced by vmspace\_exit().

#### 7.7.3.31 void pmap\_remove\_write (vm\_page\_t *m*)

<span id="page-126-0"></span>Referenced by vm\_object\_page\_clean(), vm\_object\_page\_collect\_flush(), vm\_object\_page\_remove(), vm\_page\_cowsetup(), and vm\_pageout\_flush().

#### 7.7.3.32 boolean t pmap ts referenced (vm\_page\_t  $m$ )

<span id="page-126-10"></span>Referenced by mincore(), vm\_pageout\_object\_deactivate\_pages(), vm\_pageout\_page\_stats(), and vm\_ pageout scan().

#### 7.7.3.33 void pmap\_zero\_page (vm\_page\_t)

<span id="page-127-0"></span>Referenced by contigmalloc2(), kmem\_malloc(), phys\_pager\_getpages(), vm\_fault(), vm\_page\_grab(), and vnode\_pager\_generic\_getpages().

## 7.7.3.34 void pmap\_zero\_page\_area (vm\_page\_t, int *off*, int *size*)

<span id="page-127-1"></span>Referenced by vm\_page\_set\_validclean(), vm\_page\_zero\_invalid(), and vnode\_pager\_setsize().

## 7.7.3.35 void pmap\_zero\_page\_idle (vm\_page\_t)

Referenced by vm\_page\_zero\_idle().

# 7.7.4 Variable Documentation

#### <span id="page-127-2"></span>7.7.4.1 vm\_offset\_t [kernel\\_vm\\_end](#page-127-2)

Referenced by vm\_map\_findspace().

# 7.8 /usr/src/sys/vm/redzone.c File Reference

```
#include <sys/cdefs.h>
#include <sys/param.h>
#include <sys/systm.h>
#include <sys/kernel.h>
#include <sys/stack.h>
#include <sys/sysctl.h>
#include <vm/redzone.h>
```
Include dependency graph for redzone.c:

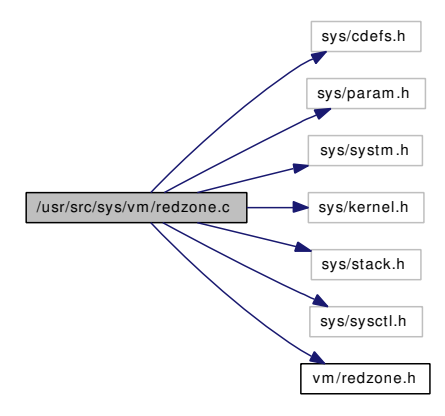

# Defines

- #define [REDZONE\\_CHSIZE](#page-129-0) (16)
- #define REDZONE CFSIZE (16)
- #define [REDZONE\\_HSIZE](#page-129-2) (sizeof(struct stack) + sizeof(u\_long) + REDZONE\_CHSIZE)
- #define [REDZONE\\_FSIZE](#page-129-3) (REDZONE\_CFSIZE)

## Functions

- [\\_\\_FBSDID](#page-129-4) ("\$FreeBSD: src/sys/vm/redzone.c,v 1.1 2006/01/31 11:09:20 pjd Exp \$")
- [SYSCTL\\_NODE](#page-131-0) (\_vm, OID\_AUTO, redzone, CTLFLAG\_RW, NULL,"RedZone data")
- [SYSCTL\\_ULONG](#page-131-1) (\_vm\_redzone, OID\_AUTO, extra\_mem, CTLFLAG\_RD,[&redzone\\_extra\\_](#page-131-2) [mem,](#page-131-2) 0,"Extra memory allocated by redzone")
- [TUNABLE\\_INT](#page-131-3) ("vm.redzone.panic",&redzone\_panic)
- [SYSCTL\\_INT](#page-130-0) (\_vm\_redzone, OID\_AUTO, panic, CTLFLAG\_RW,[&redzone\\_panic,](#page-131-4) 0,"Panic when buffer corruption is detected")
- static u\_long [redzone\\_roundup](#page-130-1) (u\_long n)
- u\_long [redzone\\_get\\_size](#page-130-2) (caddr\_t naddr)
- u\_long [redzone\\_size\\_ntor](#page-130-3) (u\_long nsize)
- void ∗ [redzone\\_addr\\_ntor](#page-129-5) (caddr\_t naddr)
- void ∗ [redzone\\_setup](#page-130-4) (caddr\_t raddr, u\_long nsize)
- void redzone check (caddr t naddr)

Generated on Sat Feb 24 20:15:45 2007 for FreeBSD virtual memory subsystem code by Doxygen

# Variables

- static u\_long [redzone\\_extra\\_mem](#page-131-2) =  $0$
- static int [redzone\\_panic](#page-131-4)  $= 0$

## 7.8.1 Define Documentation

## <span id="page-129-1"></span>7.8.1.1 #define REDZONE\_CFSIZE (16)

Definition at line 49 of file redzone.c. Referenced by redzone\_check(), and redzone\_setup().

#### <span id="page-129-0"></span>7.8.1.2 #define REDZONE\_CHSIZE (16)

Definition at line 48 of file redzone.c.

<span id="page-129-3"></span>Referenced by redzone\_check(), redzone\_get\_size(), and redzone\_setup().

### 7.8.1.3 #define REDZONE\_FSIZE (REDZONE\_CFSIZE)

Definition at line 51 of file redzone.c.

<span id="page-129-2"></span>Referenced by redzone\_size\_ntor().

#### 7.8.1.4 #define REDZONE\_HSIZE (sizeof(struct stack) + sizeof(u\_long) + REDZONE\_CHSIZE)

Definition at line 50 of file redzone.c. Referenced by redzone\_check(), and redzone\_setup().

# 7.8.2 Function Documentation

### <span id="page-129-4"></span>7.8.2.1 \_\_FBSDID ("\$FreeBSD: src/sys/vm/redzone. *c*, v 1.1 2006/01/31 11:09:20 pjd Exp \$")

#### <span id="page-129-5"></span>7.8.2.2 void∗ redzone\_addr\_ntor (caddr\_t *naddr*)

Definition at line 87 of file redzone.c.

References redzone\_get\_size(), and redzone\_roundup().

Here is the call graph for this function:

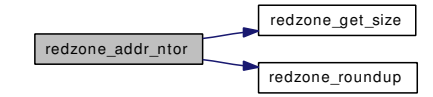

## <span id="page-129-6"></span>7.8.2.3 void redzone\_check (caddr\_t *naddr*)

Definition at line 127 of file redzone.c.

References REDZONE CFSIZE, REDZONE CHSIZE, redzone extra mem, REDZONE HSIZE, redzone\_panic, and redzone\_size\_ntor().

Here is the call graph for this function:

<span id="page-130-1"></span>redzone\_check redzone\_size\_ntor redzone\_roundup

#### <span id="page-130-2"></span>7.8.2.4 u\_long redzone\_get\_size (caddr\_t *naddr*)

Definition at line 71 of file redzone.c.

References REDZONE\_CHSIZE.

Referenced by redzone addr ntor().

## 7.8.2.5 static u\_long redzone\_roundup (u\_long *n*) [static]

Definition at line 54 of file redzone.c.

Referenced by redzone\_addr\_ntor(), redzone\_setup(), and redzone\_size\_ntor().

#### 7.8.2.6 void∗ redzone\_setup (caddr\_t *raddr*, u\_long *nsize*)

Definition at line 97 of file redzone.c.

References REDZONE\_CFSIZE, REDZONE\_CHSIZE, redzone\_extra\_mem, REDZONE\_HSIZE, redzone\_roundup(), and redzone\_size\_ntor().

Here is the call graph for this function:

<span id="page-130-4"></span>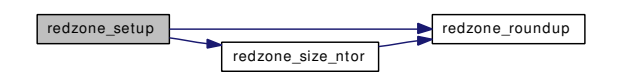

#### <span id="page-130-3"></span>7.8.2.7 u\_long redzone\_size\_ntor (u\_long *nsize*)

Definition at line 80 of file redzone.c.

References REDZONE\_FSIZE, and redzone\_roundup().

Referenced by redzone\_check(), and redzone\_setup().

<span id="page-130-0"></span>Here is the call graph for this function:

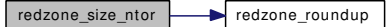

- 7.8.2.8 SYSCTL\_INT (\_vm\_redzone, OID\_AUTO, panic, CTLFLAG\_RW, & *redzone\_panic*, 0, "Panic when buffer corruption is detected")
- <span id="page-131-0"></span>7.8.2.9 SYSCTL\_NODE (\_vm, OID\_AUTO, redzone, CTLFLAG\_RW, NULL, "RedZone data")
- <span id="page-131-1"></span>7.8.2.10 SYSCTL\_ULONG (\_vm\_redzone, OID\_AUTO, extra\_mem, CTLFLAG\_RD, & *redzone\_extra\_mem*, 0, "Extra memory allocated by redzone")
- <span id="page-131-3"></span>7.8.2.11 TUNABLE\_INT ("vm.redzone.panic", & *redzone\_panic*)

# 7.8.3 Variable Documentation

<span id="page-131-2"></span>7.8.3.1 u\_long [redzone\\_extra\\_mem](#page-131-2) = 0 [static]

Definition at line 40 of file redzone.c.

<span id="page-131-4"></span>Referenced by redzone\_check(), and redzone\_setup().

## 7.8.3.2 int [redzone\\_panic](#page-131-4) =  $0$  [static]

Definition at line 43 of file redzone.c. Referenced by redzone\_check().

# 7.9 /usr/src/sys/vm/redzone.h File Reference

This graph shows which files directly or indirectly include this file:

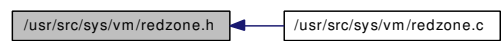

# Functions

- u\_long [redzone\\_get\\_size](#page-132-0) (caddr\_t naddr)
- u\_long [redzone\\_size\\_ntor](#page-133-0) (u\_long nsize)
- void ∗ [redzone\\_addr\\_ntor](#page-132-1) (caddr\_t naddr)
- void ∗ [redzone\\_setup](#page-132-2) (caddr\_t raddr, u\_long nsize)
- void [redzone\\_check](#page-132-3) (caddr\_t naddr)

# 7.9.1 Function Documentation

## <span id="page-132-1"></span>7.9.1.1 void∗ redzone\_addr\_ntor (caddr\_t *naddr*)

Definition at line 87 of file redzone.c.

References redzone\_get\_size(), and redzone\_roundup().

Here is the call graph for this function:

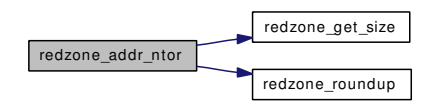

# <span id="page-132-3"></span>7.9.1.2 void redzone\_check (caddr\_t *naddr*)

Definition at line 127 of file redzone.c.

References REDZONE\_CFSIZE, REDZONE\_CHSIZE, redzone\_extra\_mem, REDZONE\_HSIZE, redzone\_panic, and redzone\_size\_ntor().

Here is the call graph for this function:

<span id="page-132-2"></span>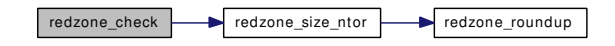

# <span id="page-132-0"></span>7.9.1.3 u\_long redzone\_get\_size (caddr\_t *naddr*)

Definition at line 71 of file redzone.c.

References REDZONE\_CHSIZE.

Referenced by redzone addr ntor().

#### 7.9.1.4 void∗ redzone\_setup (caddr\_t *raddr*, u\_long *nsize*)

Definition at line 97 of file redzone.c.

References REDZONE CFSIZE, REDZONE CHSIZE, redzone extra mem, REDZONE HSIZE, redzone\_roundup(), and redzone\_size\_ntor().

Here is the call graph for this function:

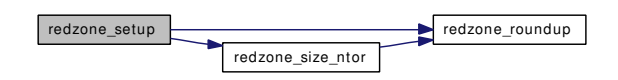

#### <span id="page-133-0"></span>7.9.1.5 u\_long redzone\_size\_ntor (u\_long *nsize*)

Definition at line 80 of file redzone.c.

References REDZONE\_FSIZE, and redzone\_roundup().

Referenced by redzone\_check(), and redzone\_setup().

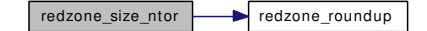

# 7.10 /usr/src/sys/vm/swap\_pager.c File Reference

```
#include <sys/cdefs.h>
#include "opt_mac.h"
#include "opt_swap.h"
#include "opt_vm.h"
#include <sys/param.h>
#include <sys/systm.h>
#include <sys/conf.h>
#include <sys/kernel.h>
#include <sys/priv.h>
#include <sys/proc.h>
#include <sys/bio.h>
#include <sys/buf.h>
#include <sys/disk.h>
#include <sys/fcntl.h>
#include <sys/mount.h>
#include <sys/namei.h>
#include <sys/vnode.h>
#include <sys/malloc.h>
#include <sys/sysctl.h>
#include <sys/sysproto.h>
#include <sys/blist.h>
#include <sys/lock.h>
#include <sys/sx.h>
#include <sys/vmmeter.h>
#include <security/mac/mac_framework.h>
#include <vm/vm.h>
#include <vm/pmap.h>
#include <vm/vm_map.h>
#include <vm/vm_kern.h>
#include <vm/vm_object.h>
#include <vm/vm_page.h>
#include <vm/vm_pager.h>
#include <vm/vm_pageout.h>
#include <vm/vm_param.h>
#include <vm/swap_pager.h>
```
#include <vm/vm\_extern.h>

#include <vm/uma.h>

#include <geom/geom.h>

Include dependency graph for swap\_pager.c:

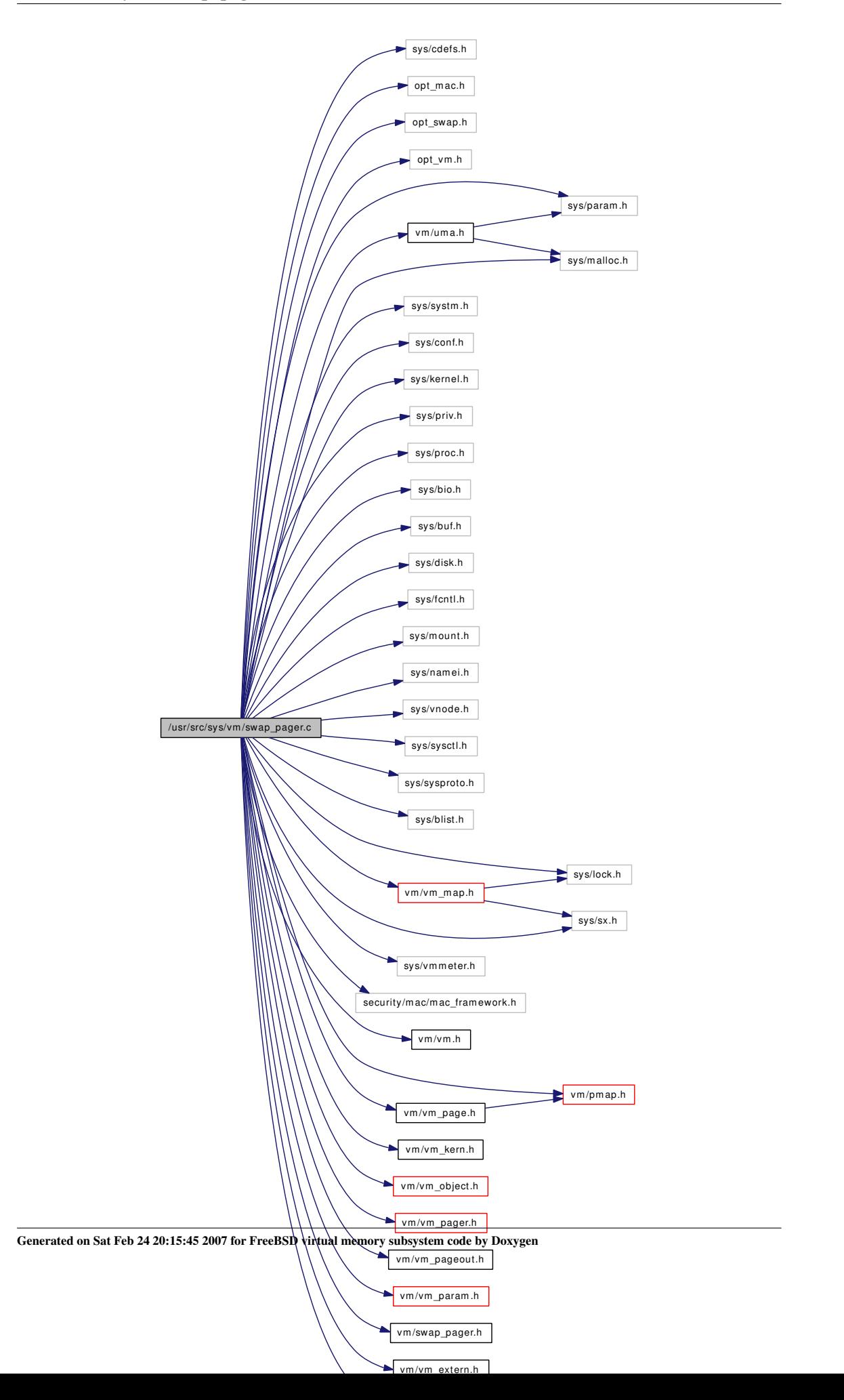

# Data Structures

- struct [swblock](#page-50-0)
- struct swapon args
- struct [swapoff\\_args](#page-48-0)
- struct [swh0h0](#page-55-0)

# **Defines**

- #define [MAX\\_PAGEOUT\\_CLUSTER](#page-138-0) 16
- #define [SWB\\_NPAGES](#page-139-0) MAX\_PAGEOUT\_CLUSTER
- #define [SWCORRECT\(](#page-139-1)n) (sizeof(void ∗) ∗ (n) / sizeof(daddr\_t))
- #define [SWAP\\_META\\_PAGES](#page-139-2) (SWB\_NPAGES \* 2)
- #define [SWAP\\_META\\_MASK](#page-139-3) (SWAP\_META\_PAGES 1)
- #define [SWM\\_FREE](#page-139-4) 0x02
- #define [SWM\\_POP](#page-139-5) 0x04
- #define [NOBJLISTS](#page-139-6) 8
- #define [NOBJLIST\(](#page-138-1)handle) (&swap\_pager\_object\_list[((int)(intptr\_t)handle >> 4) & (NOBJLISTS-1)])

# Functions

- FBSDID ("\$FreeBSD: src/sys/ym/swap\_pager.c,v 1.287 2007/02/07 17:43:11 jhb Exp \$")
- static TAILQ HEAD [\(swdevt\)](#page-52-0)
- [SYSCTL\\_INT](#page-153-1) (\_vm, OID\_AUTO, [dmmax,](#page-154-0) CTLFLAG\_RD,[&dmmax,](#page-154-0) 0,"Maximum size of a swap block")
- static void [swp\\_sizecheck](#page-153-2) (void)
- static void [swp\\_pager\\_async\\_iodone](#page-149-0) (struct buf ∗bp)
- static int [swapongeom](#page-148-0) (struct thread ∗, struct vnode ∗)
- static int [swaponvp](#page-149-1) (struct thread ∗, struct vnode ∗, u\_long)
- static int [swapoff\\_one](#page-147-0) (struct [swdevt](#page-52-0) ∗sp, struct thread ∗td)
- static void [swp\\_pager\\_freeswapspace](#page-150-0) (daddr\_t blk, int npages)
- static daddr\_t [swp\\_pager\\_getswapspace](#page-151-0) (int npages)
- static struct [swblock](#page-50-0) \*\* [swp\\_pager\\_hash](#page-151-1) [\(vm\\_object\\_t](#page-87-0) object, vm\_pindex\_t index)
- static void [swp\\_pager\\_meta\\_build](#page-151-2) [\(vm\\_object\\_t,](#page-87-0) vm\_pindex\_t, daddr\_t)
- static void [swp\\_pager\\_meta\\_free](#page-152-0) [\(vm\\_object\\_t,](#page-87-0) vm\_pindex\_t, daddr\_t)
- static void [swp\\_pager\\_meta\\_free\\_all](#page-152-1) [\(vm\\_object\\_t\)](#page-87-0)
- static daddr t [swp\\_pager\\_meta\\_ctl](#page-152-2) [\(vm\\_object\\_t,](#page-87-0) vm\_pindex\_t, int)
- static void [swap\\_pager\\_init](#page-142-0) (void)
- void [swap\\_pager\\_swap\\_init](#page-144-0) (void)
- static [vm\\_object\\_t](#page-87-0) [swap\\_pager\\_alloc](#page-140-1) (void ∗handle, vm\_ooffset\_t size, [vm\\_prot\\_t](#page-220-0) prot, vm\_ ooffset t offset)
- static void swap pager dealloc (vm object t object)
- static int [swp\\_pager\\_isondev](#page-151-3) (daddr\_t blk, struct [swdevt](#page-52-0) ∗sp)
- static void [swp\\_pager\\_strategy](#page-153-3) (struct buf ∗bp)
- void swap pager freespace [\(vm\\_object\\_t](#page-87-0) object, vm\_pindex\_t start, vm\_size\_t size)
- int [swap\\_pager\\_reserve](#page-143-0) [\(vm\\_object\\_t](#page-87-0) object, vm\_pindex\_t start, vm\_size\_t size)
- void [swap\\_pager\\_copy](#page-140-3) [\(vm\\_object\\_t](#page-87-0) srcobject, [vm\\_object\\_t](#page-87-0) dstobject, vm\_pindex\_t offset, int destroysource)
- static boolean t swap pager haspage [\(vm\\_object\\_t](#page-87-0) object, vm\_pindex t pindex, int ∗before, int ∗after)
- static void [swap\\_pager\\_unswapped](#page-145-0) (vm\_page\_t m)
- static int [swap\\_pager\\_getpages](#page-141-1) [\(vm\\_object\\_t](#page-87-0) object, vm\_page\_t ∗m, int count, int reqpage)
- void [swap\\_pager\\_putpages](#page-143-1) [\(vm\\_object\\_t](#page-87-0) object, vm\_page\_t ∗m, int count, boolean\_t sync, int ∗rtvals)
- int [swap\\_pager\\_isswapped](#page-142-2) [\(vm\\_object\\_t](#page-87-0) object, struct [swdevt](#page-52-0) ∗sp)
- static void [swp\\_pager\\_force\\_pagein](#page-149-2) [\(vm\\_object\\_t](#page-87-0) object, vm\_pindex\_t pindex)
- static void [swap\\_pager\\_swapoff](#page-144-1) (struct [swdevt](#page-52-0) ∗sp)
- int [swapon](#page-147-1) (struct thread ∗td, struct [swapon\\_args](#page-49-0) ∗uap)
- static void [swaponsomething](#page-148-1) (struct vnode ∗vp, void ∗id, u\_long nblks, [sw\\_strategy\\_t](#page-157-0) ∗strategy, [sw\\_close\\_t](#page-157-1) ∗close, dev\_t dev)
- int [swapoff](#page-146-0) (struct thread ∗td, struct swapoff args ∗uap)
- void [swapoff\\_all](#page-147-2) (void)
- void [swap\\_pager\\_status](#page-144-2) (int ∗total, int ∗used)
- static int [sysctl\\_vm\\_swap\\_info](#page-153-4) (SYSCTL\_HANDLER\_ARGS)
- [SYSCTL\\_INT](#page-153-5) (\_vm, OID\_AUTO, nswapdev, CTLFLAG\_RD,&nswapdev, 0,"Number of swap devices")
- [SYSCTL\\_NODE](#page-153-6) (\_vm, OID\_AUTO, swap\_info, CTLFLAG\_RD, sysctl\_vm\_swap\_info,"Swap statistics by device")
- int [vmspace\\_swap\\_count](#page-154-1) (struct [vmspace](#page-95-0) ∗[vmspace\)](#page-95-0)
- [DECLARE\\_GEOM\\_CLASS](#page-140-4) [\(g\\_swap\\_class,](#page-154-2) g\_class)
- static void [swapgeom\\_done](#page-146-1) (struct bio ∗bp2)
- static void [swapgeom\\_strategy](#page-146-2) (struct buf ∗bp, struct [swdevt](#page-52-0) ∗sp)
- static void [swapgeom\\_orphan](#page-146-3) (struct g\_consumer ∗cp)
- static void [swapgeom\\_close\\_ev](#page-146-4) (void ∗arg, int flags)
- static void [swapgeom\\_close](#page-146-5) (struct thread ∗td, struct [swdevt](#page-52-0) ∗sw)
- static void [swapongeom\\_ev](#page-148-2) (void ∗arg, int flags)
- static void swapdev strategy (struct buf ∗bp, struct [swdevt](#page-52-0) ∗sp)
- static void [swapdev\\_close](#page-145-2) (struct thread ∗td, struct [swdevt](#page-52-0) ∗sp)

# Variables

- static struct mtx [sw\\_dev\\_mtx](#page-154-3)
- static int [dmmax](#page-154-0)
- static int [nswap\\_lowat](#page-154-4)  $= 128$
- static int [nswap\\_hiwat](#page-154-5)  $= 512$
- static g\_orphan\_t [swapgeom\\_orphan](#page-154-6)
- static struct g\_class [g\\_swap\\_class](#page-154-2)

# 7.10.1 Define Documentation

## <span id="page-138-0"></span>7.10.1.1 #define MAX\_PAGEOUT\_CLUSTER 16

Definition at line 120 of file swap\_pager.c.

<span id="page-138-1"></span>Referenced by swap\_pager\_swap\_init().

## 7.10.1.2 #define NOBJLIST(handle) (&swap\_pager\_object\_list[((int)(intptr\_t)handle >> 4) & (NOBJLISTS-1)])

<span id="page-139-6"></span>Referenced by swap\_pager\_alloc(), swap\_pager\_copy(), swap\_pager\_dealloc(), and swp\_pager\_meta\_ build().

#### 7.10.1.3 #define NOBJLISTS 8

#### <span id="page-139-3"></span>7.10.1.4 #define SWAP\_META\_MASK (SWAP\_META\_PAGES - 1)

Definition at line 139 of file swap\_pager.c.

<span id="page-139-2"></span>Referenced by swp\_pager\_hash(), swp\_pager\_meta\_build(), swp\_pager\_meta\_ctl(), and swp\_pager\_ meta\_free().

## 7.10.1.5 #define SWAP\_META\_PAGES (SWB\_NPAGES ∗ 2)

Definition at line 138 of file swap\_pager.c.

<span id="page-139-0"></span>Referenced by swap\_pager\_isswapped(), swap\_pager\_swapoff(), swp\_pager\_meta\_build(), swp\_pager\_ meta\_free(), swp\_pager\_meta\_free\_all(), and vmspace\_swap\_count().

#### 7.10.1.6 #define SWB\_NPAGES MAX\_PAGEOUT\_CLUSTER

Definition at line 124 of file swap\_pager.c.

<span id="page-139-1"></span>Referenced by swap\_pager\_haspage(), and swap\_pager\_init().

#### 7.10.1.7 #define SWCORRECT(n) (sizeof(void  $*$ )  $*$  (n) / sizeof(daddr t))

<span id="page-139-4"></span>Definition at line 137 of file swap\_pager.c.

#### 7.10.1.8 #define SWM\_FREE 0x02

<span id="page-139-5"></span>Referenced by swap\_pager\_copy(), swap\_pager\_unswapped(), and swp\_pager\_meta\_ctl().

#### 7.10.1.9 #define SWM\_POP 0x04

Referenced by swap\_pager\_copy(), and swp\_pager\_meta\_ctl().

## 7.10.2 Function Documentation

- <span id="page-140-0"></span>7.10.2.1 \_\_FBSDID ("\$FreeBSD: src/sys/vm/swap\_pager. *c*, v 1.287 2007/02/07 17:43:11 jhb Exp \$")
- <span id="page-140-4"></span>7.10.2.2 DECLARE\_GEOM\_CLASS [\(g\\_swap\\_class,](#page-154-2) g\_class)
- <span id="page-140-1"></span>7.10.2.3 static [vm\\_object\\_t](#page-87-0) swap\_pager\_alloc (void ∗ *handle*, vm\_ooffset\_t *size*, [vm\\_prot\\_t](#page-220-0) *prot*, vm\_ooffset\_t *offset*) [static]

Definition at line 443 of file swap\_pager.c.

References vm\_object::handle, NOBJLIST, OBJT\_DEFAULT, OFF\_TO\_IDX, swp\_pager\_meta\_build(), vm\_object\_allocate(), VM\_OBJECT\_LOCK, vm\_object\_reference(), VM\_OBJECT\_UNLOCK, and vm\_pager\_object\_lookup().

Here is the call graph for this function:

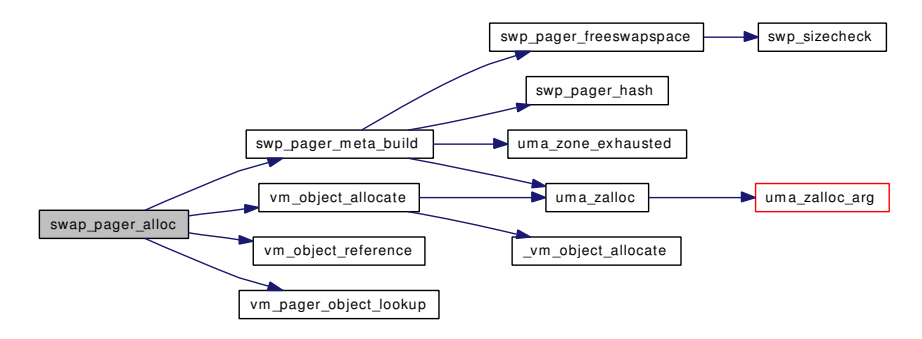

### <span id="page-140-3"></span>7.10.2.4 void swap\_pager\_copy [\(vm\\_object\\_t](#page-87-0) *srcobject*, [vm\\_object\\_t](#page-87-0) *dstobject*, vm\_pindex\_t *offset*, int *destroysource*)

Definition at line 735 of file swap\_pager.c.

References vm\_object::handle, NOBJLIST, OBJT\_DEFAULT, vm\_object::size, SWM\_FREE, SWM\_- POP, swp\_pager\_meta\_build(), swp\_pager\_meta\_ctl(), swp\_pager\_meta\_free\_all(), VM\_OBJECT\_- LOCK, VM\_OBJECT\_LOCK\_ASSERT, vm\_object\_pip\_add(), vm\_object\_pip\_wakeup(), and VM\_- OBJECT\_UNLOCK.

Referenced by vm\_object\_collapse().

<span id="page-140-2"></span>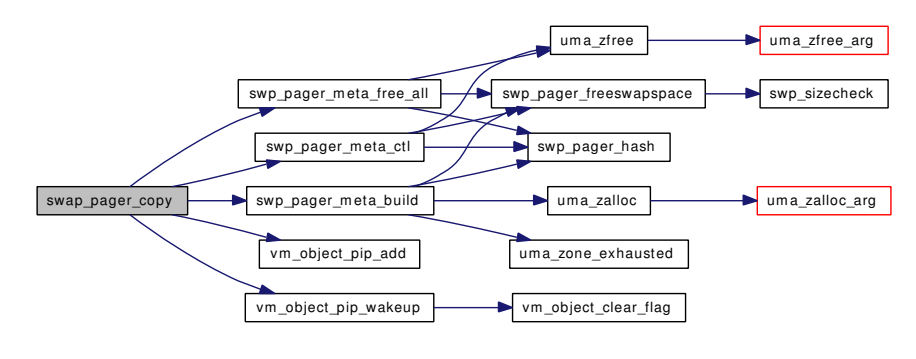

#### 7.10.2.5 static void swap pager dealloc (vm object *tobject*) [static]

Definition at line 497 of file swap\_pager.c.

References vm\_object::handle, NOBJLIST, swp\_pager\_meta\_free\_all(), VM\_OBJECT\_LOCK\_ASSERT, and vm\_object\_pip\_wait().

Here is the call graph for this function:

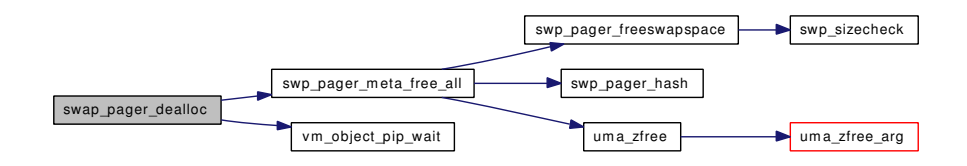

## <span id="page-141-0"></span>7.10.2.6 void swap\_pager\_freespace [\(vm\\_object\\_t](#page-87-0) *object*, vm\_pindex\_t *start*, vm\_size\_t *size*)

Definition at line 662 of file swap\_pager.c.

References swp\_pager\_meta\_free(), and VM\_OBJECT\_LOCK\_ASSERT.

Referenced by vm\_map\_entry\_delete(), vm\_object\_backing\_scan(), vm\_object\_coalesce(), and vm object\_madvise().

Here is the call graph for this function:

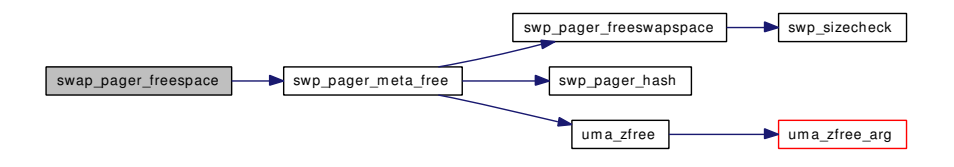

### <span id="page-141-1"></span>7.10.2.7 static int swap\_pager\_getpages [\(vm\\_object\\_t](#page-87-0) *object*, vm\_page\_t ∗ *m*, int *count*, int *reqpage*) [static]

Definition at line 940 of file swap\_pager.c.

References cnt, getpbuf(), PG\_REFERENCED, pmap\_qenter(), swp\_pager\_async\_iodone(), swp\_pager\_ meta\_ctl(), swp\_pager\_strategy(), VM\_OBJECT\_LOCK, VM\_OBJECT\_MTX, vm\_object\_pip\_add(), VM\_OBJECT\_UNLOCK, vm\_page\_flag\_set(), vm\_page\_free(), vm\_page\_lock\_queues, vm\_page\_ unlock\_queues, VM\_PAGER\_ERROR, VM\_PAGER\_FAIL, VM\_PAGER\_OK, VPO\_SWAPINPROG, and VPO\_WANTED.

Referenced by swp\_pager\_force\_pagein().

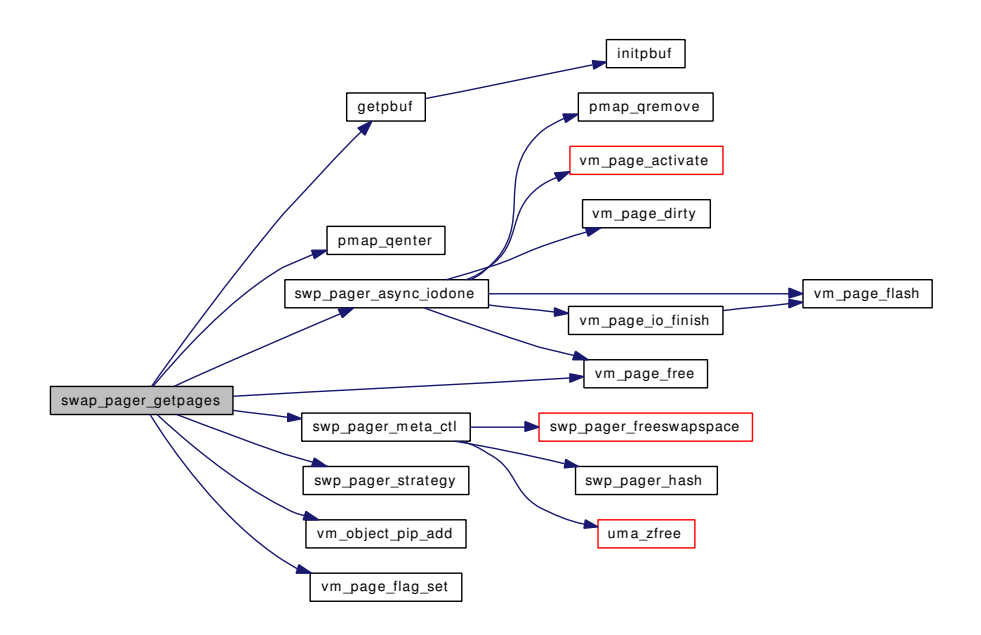

## <span id="page-142-1"></span>7.10.2.8 static boolean\_t swap\_pager\_haspage [\(vm\\_object\\_t](#page-87-0) *object*, vm\_pindex\_t *pindex*, int ∗ *before*, int ∗ *after*) [static]

Definition at line 840 of file swap\_pager.c.

References SWB\_NPAGES, swp\_pager\_meta\_ctl(), and VM\_OBJECT\_LOCK\_ASSERT.

Here is the call graph for this function:

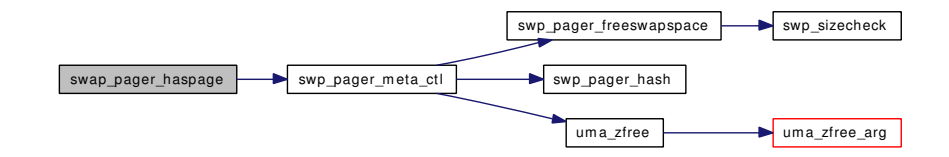

## <span id="page-142-0"></span>7.10.2.9 static void swap pager init (void)  $[static]$

Definition at line 322 of file swap\_pager.c.

<span id="page-142-2"></span>References sw\_dev\_mtx, and SWB\_NPAGES.

#### 7.10.2.10 int swap\_pager\_isswapped [\(vm\\_object\\_t](#page-87-0) *object*, struct [swdevt](#page-52-0) ∗ *sp*)

Definition at line 1511 of file swap\_pager.c.

References OBJT\_SWAP, SWAP\_META\_PAGES, vm\_object::swp, swp\_pager\_hash(), swp\_pager\_ isondev(), vm\_object::type, vm\_object::un\_pager, and VM\_OBJECT\_LOCK\_ASSERT.

Here is the call graph for this function:

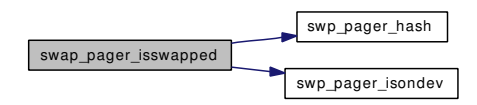

## <span id="page-143-1"></span>7.10.2.11 void swap pager putpages [\(vm\\_object\\_t](#page-87-0) *object*, vm\_page\_t  $* m$ , int *count*, boolean\_t *sync*, int ∗ *rtvals*)

Definition at line 1125 of file swap\_pager.c.

References cnt, getpbuf(), OBJT\_SWAP, pageproc, pbuf\_mtx, pmap\_qenter(), swp\_pager\_async\_iodone(), swp\_pager\_getswapspace(), swp\_pager\_meta\_build(), swp\_pager\_strategy(), vm\_object::type, VM\_OBJECT\_LOCK, VM\_OBJECT\_UNLOCK, vm\_page\_dirty(), VM\_PAGER\_FAIL, VM\_PAGER\_- OK, VM\_PAGER\_PEND, and VPO\_SWAPINPROG.

Here is the call graph for this function:

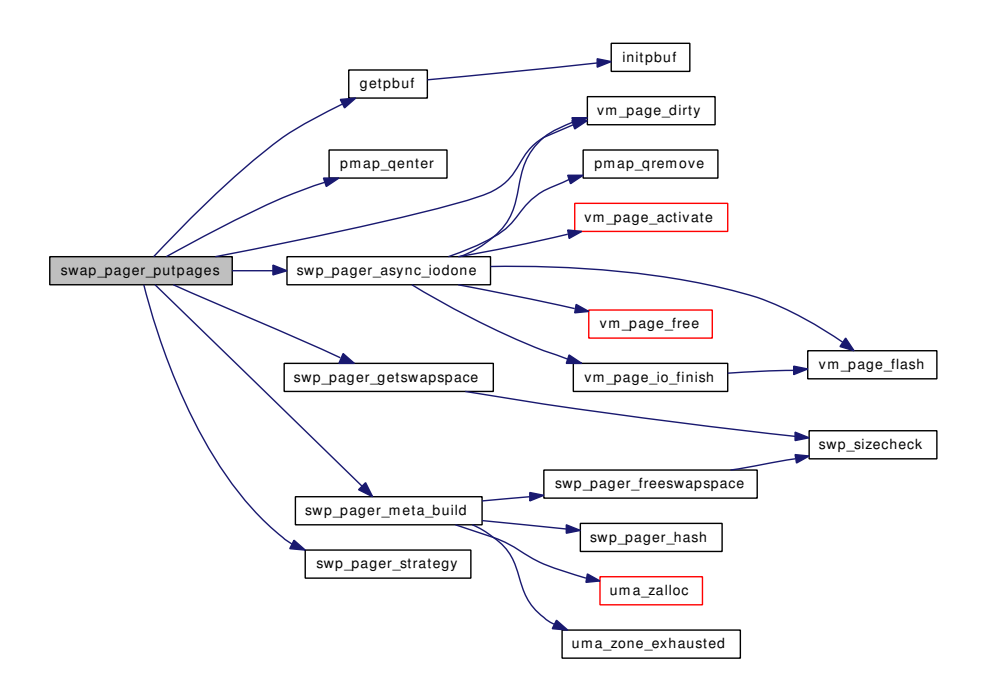

#### <span id="page-143-0"></span>7.10.2.12 int swap\_pager\_reserve [\(vm\\_object\\_t](#page-87-0) *object*, vm\_pindex\_t *start*, vm\_size\_t *size*)

Definition at line 678 of file swap\_pager.c.

References swp\_pager\_getswapspace(), swp\_pager\_meta\_build(), swp\_pager\_meta\_free(), VM\_- OBJECT\_LOCK, and VM\_OBJECT\_UNLOCK.
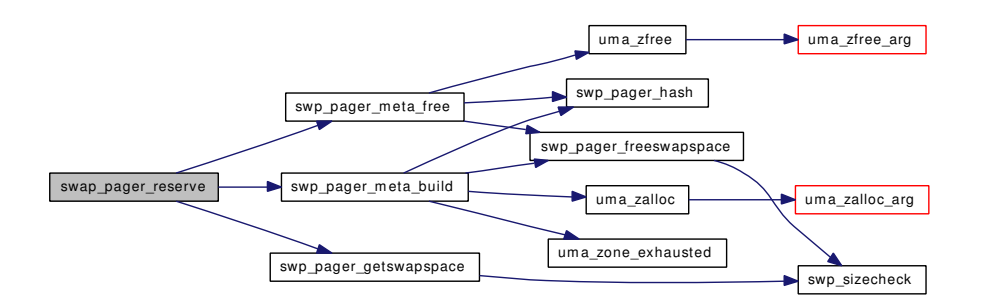

## 7.10.2.13 void swap\_pager\_status (int ∗ *total*, int ∗ *used*)

Definition at line 2211 of file swap\_pager.c.

References sw\_dev\_mtx, swdevt::sw\_nblks, and swdevt::sw\_used.

## 7.10.2.14 void swap\_pager\_swap\_init (void)

Definition at line 347 of file swap\_pager.c.

References cnt, MAX\_PAGEOUT\_CLUSTER, pbuf\_mtx, UMA\_ALIGN\_PTR, uma\_zcreate(), UMA\_- ZONE\_NOFREE, uma\_zone\_set\_obj(), and UMA\_ZONE\_VM.

Referenced by vm\_pageout().

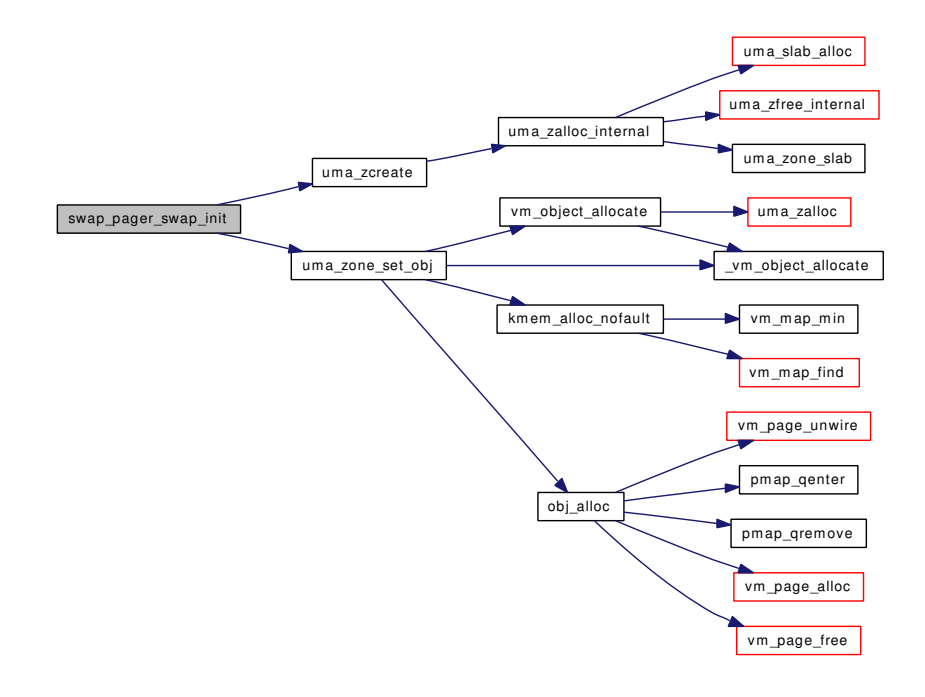

## 7.10.2.15 static void swap pager swapoff (struct [swdevt](#page-52-0) ∗ *sp*) [static]

Definition at line 1595 of file swap\_pager.c.

References SWAP\_META\_PAGES, swblock::swb\_hnext, swblock::swb\_index, swblock::swb\_object, swblock::swb\_pages, swp\_pager\_force\_pagein(), swp\_pager\_isondev(), VM\_OBJECT\_TRYLOCK, and VM\_OBJECT\_UNLOCK.

Referenced by swapoff\_one().

Here is the call graph for this function:

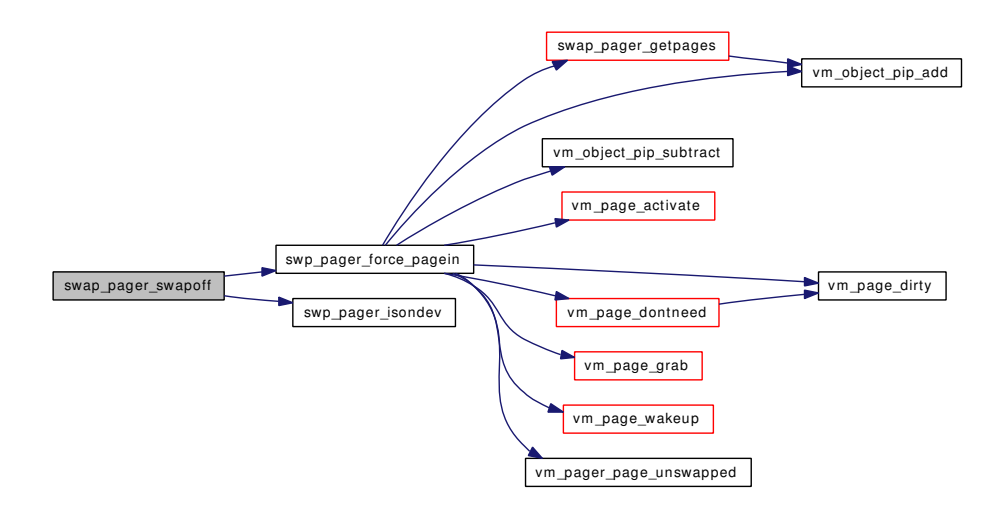

7.10.2.16 static void swap\_pager\_unswapped (vm\_page\_t *m*) [static]

Definition at line 913 of file swap\_pager.c.

References SWM\_FREE, swp\_pager\_meta\_ctl(), and VM\_OBJECT\_LOCK\_ASSERT. Here is the call graph for this function:

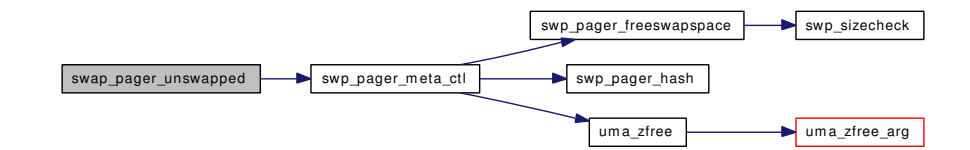

7.10.2.17 static void swapdev\_close (struct thread ∗ *td*, struct [swdevt](#page-52-0) ∗ *sp*) [static]

Definition at line 2507 of file swap\_pager.c.

References swdevt::sw\_vp.

Referenced by swaponvp().

## 7.10.2.18 static void swapdev strategy (struct buf ∗ *bp*, struct [swdevt](#page-52-0) ∗ *sp*) [static]

Definition at line 2485 of file swap\_pager.c. References swdevt::sw\_first, and swdevt::sw\_id. Referenced by swaponvp().

## 7.10.2.19 static void swapgeom close (struct thread ∗ *td*, struct [swdevt](#page-52-0) ∗ *sw*) [static]

Definition at line 2391 of file swap\_pager.c. References swdevt::sw\_id, and swapgeom\_close\_ev(). Referenced by swapongeom\_ev(). Here is the call graph for this function:

swapgeom\_close swapgeom\_close\_ev

## 7.10.2.20 static void swapgeom\_close\_ev (void ∗ *arg*, int *flags*) [static]

Definition at line 2380 of file swap\_pager.c.

Referenced by swapgeom\_close().

## 7.10.2.21 static void swapgeom\_done (struct bio ∗ *bp2*) [static]

Definition at line 2317 of file swap\_pager.c. Referenced by swapgeom\_strategy().

# 7.10.2.22 static void swapgeom\_orphan (struct g\_consumer ∗ *cp*) [static]

Definition at line 2368 of file swap pager.c. References sw\_dev\_mtx, and swdevt::sw\_id.

## 7.10.2.23 static void swapgeom strategy (struct buf ∗ *bp*, struct [swdevt](#page-52-0) ∗ *sp*) [static]

Definition at line 2332 of file swap\_pager.c. References swdevt::sw\_first, swdevt::sw\_id, and swapgeom\_done(). Referenced by swapongeom\_ev(). Here is the call graph for this function:

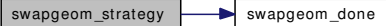

## 7.10.2.24 int swapoff (struct thread ∗ *td*, struct [swapoff\\_args](#page-48-0) ∗ *uap*)

Definition at line 2072 of file swap\_pager.c.

References swapoff\_args::name, sw\_dev\_mtx, swdevt::sw\_vp, and swapoff\_one().

Here is the call graph for this function:

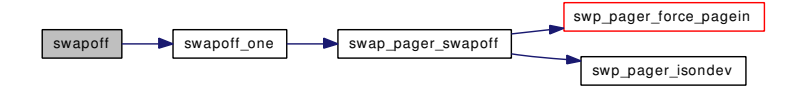

#### 7.10.2.25 void swapoff\_all (void)

Definition at line 2176 of file swap\_pager.c.

References sw\_dev\_mtx, swdevt::sw\_vp, and swapoff\_one().

Here is the call graph for this function:

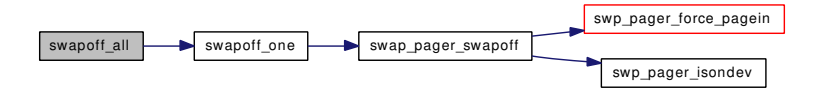

# 7.10.2.26 static int swapoff\_one (struct [swdevt](#page-52-0) \* sp, struct thread \* *td*) [static]

Definition at line 2114 of file swap\_pager.c.

References cnt, swdevt::sw\_blist, swdevt::sw\_close, SW\_CLOSING, sw\_dev\_mtx, swdevt::sw\_end, swdevt::sw\_flags, swdevt::sw\_id, swdevt::sw\_nblks, swdevt::sw\_vp, and swap\_pager\_swapoff().

Referenced by swapoff(), and swapoff\_all().

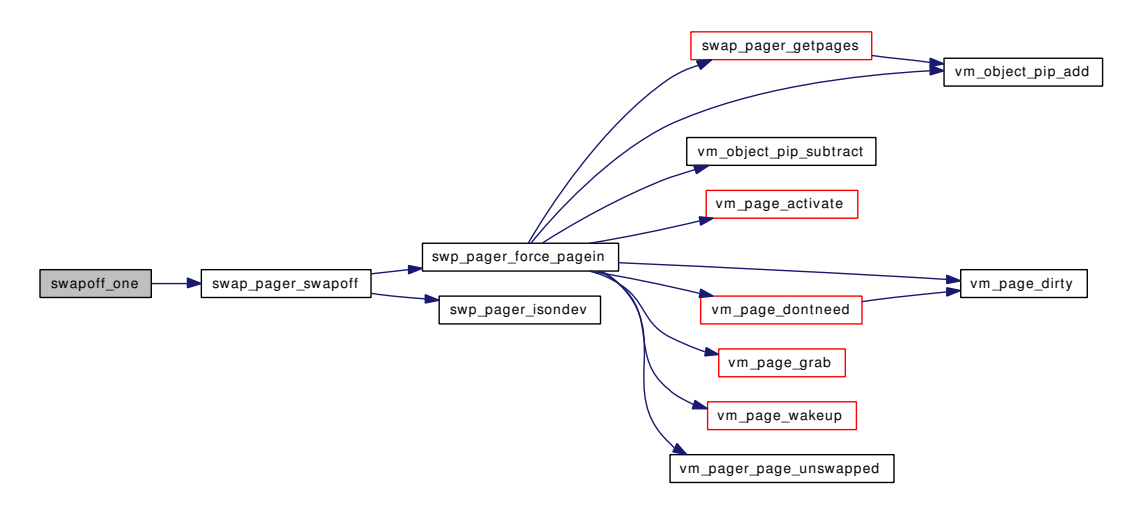

#### 7.10.2.27 int swapon (struct thread ∗ *td*, struct [swapon\\_args](#page-49-0) ∗ *uap*)

Definition at line 1934 of file swap\_pager.c.

References swapon\_args::name, swapongeom(), and swaponvp().

Here is the call graph for this function:

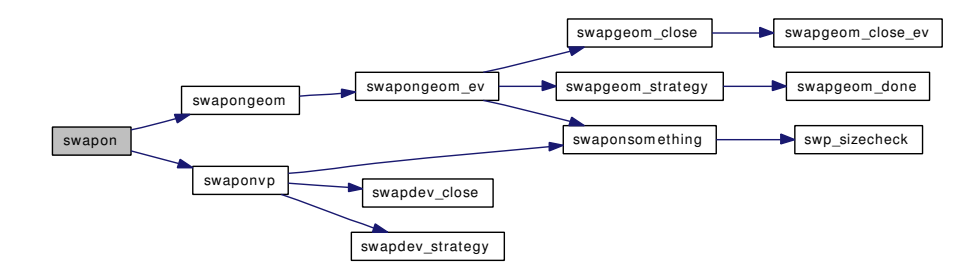

#### 7.10.2.28 static int swapongeom (struct thread \*, struct vnode \*) [static]

Definition at line 2458 of file swap\_pager.c.

References swh0h0::dev, swh0h0::error, swapongeom\_ev(), and swh0h0::vp.

Referenced by swapon().

Here is the call graph for this function:

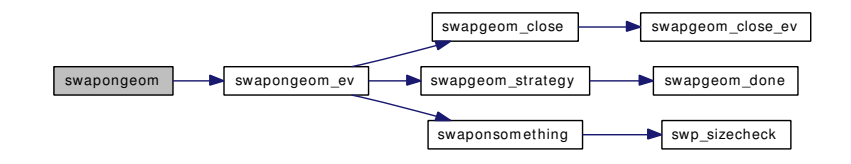

## 7.10.2.29 static void swapongeom\_ev (void ∗ *arg*, int *flags*) [static]

Definition at line 2406 of file swap\_pager.c.

References swh0h0::dev, swh0h0::error, sw\_dev\_mtx, swdevt::sw\_id, swapgeom\_close(), swapgeom\_ strategy(), swaponsomething(), and swh0h0::vp.

Referenced by swapongeom().

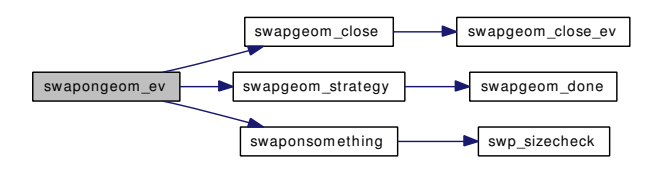

## 7.10.2.30 static void swaponsomething (struct vnode ∗ *vp*, void ∗ *id*, u\_long *nblks*, [sw\\_strategy\\_t](#page-157-0) ∗ *strategy*, [sw\\_close\\_t](#page-157-1) ∗ *close*, dev\_t *dev*) [static]

Definition at line 1989 of file swap\_pager.c.

References sw\_dev\_mtx, swdevt::sw\_end, and swp\_sizecheck().

Referenced by swapongeom\_ev(), and swaponvp().

Here is the call graph for this function:

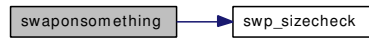

#### 7.10.2.31 static int swaponvp (struct thread \*, struct vnode \*, u\_long) [static]

Definition at line 2516 of file swap\_pager.c.

References sw\_dev\_mtx, swdevt::sw\_id, swapdev\_close(), swapdev\_strategy(), and swaponsomething().

Referenced by swapon().

Here is the call graph for this function:

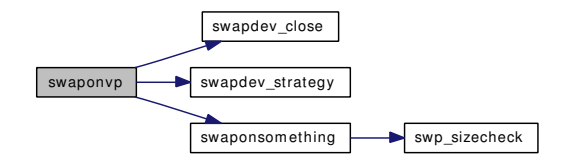

## 7.10.2.32 static void swp\_pager\_async\_iodone (struct buf ∗ *bp*) [static]

Definition at line 1330 of file swap\_pager.c.

References pmap\_qremove(), VM\_OBJECT\_LOCK, vm\_page\_activate(), vm\_page\_dirty(), vm\_page\_ flash(), vm\_page\_free(), vm\_page\_io\_finish(), vm\_page\_lock\_queues, and VPO\_SWAPINPROG.

Referenced by swap\_pager\_getpages(), and swap\_pager\_putpages().

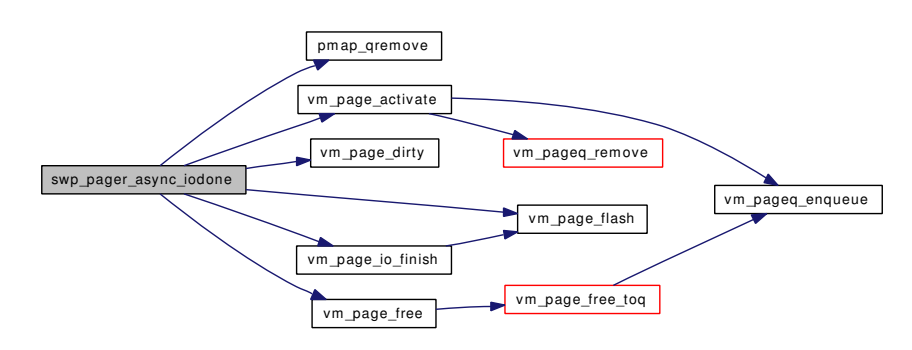

## 7.10.2.33 static void swp\_pager\_force\_pagein [\(vm\\_object\\_t](#page-87-0) *object*, vm\_pindex\_t *pindex*) [inline, static]

Definition at line 1556 of file swap\_pager.c.

References swap\_pager\_getpages(), VM\_ALLOC\_NORMAL, VM\_ALLOC\_RETRY, vm\_object\_pip\_ add(), vm\_object\_pip\_subtract(), vm\_page\_activate(), vm\_page\_dirty(), vm\_page\_dontneed(), vm\_page\_ grab(), vm\_page\_lock\_queues, vm\_page\_unlock\_queues, vm\_page\_wakeup(), VM\_PAGER\_OK, and vm\_pager\_page\_unswapped().

Referenced by swap\_pager\_swapoff().

Here is the call graph for this function:

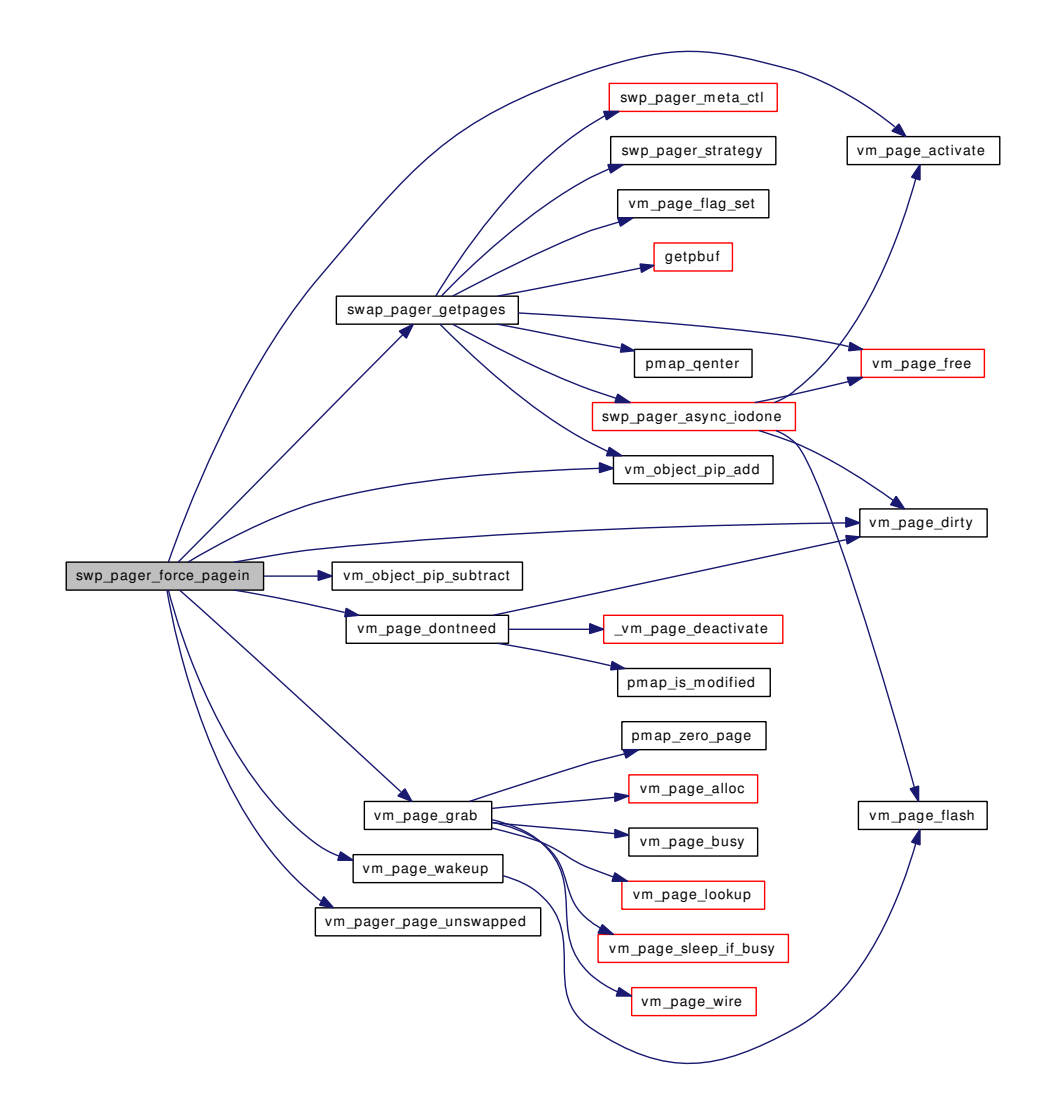

## 7.10.2.34 static void swp\_pager\_freeswapspace (daddr\_t *blk*, int *npages*) [static]

Definition at line 620 of file swap\_pager.c.

References swdevt::sw\_blist, SW\_CLOSING, sw\_dev\_mtx, swdevt::sw\_end, swdevt::sw\_first,

swdevt::sw\_flags, swdevt::sw\_used, and swp\_sizecheck().

Referenced by swp\_pager\_meta\_build(), swp\_pager\_meta\_ctl(), swp\_pager\_meta\_free(), and swp\_pager\_meta\_free\_all().

Here is the call graph for this function:

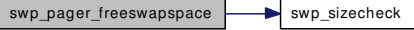

#### 7.10.2.35 static daddr\_t swp\_pager\_getswapspace (int *npages*) [static]

Definition at line 545 of file swap\_pager.c.

References swdevt::sw\_blist, SW\_CLOSING, sw\_dev\_mtx, swdevt::sw\_first, swdevt::sw\_flags, swdevt::sw\_used, and swp\_sizecheck().

Referenced by swap\_pager\_putpages(), and swap\_pager\_reserve().

Here is the call graph for this function:

 $swp\_pager\_get swapspace$  swp\_sizecheck

## 7.10.2.36 static struct [swblock](#page-50-0) ∗∗ swp\_pager\_hash [\(vm\\_object\\_t](#page-87-0) *object*, vm\_pindex\_t *index*) [static]

Definition at line 296 of file swap\_pager.c.

References SWAP\_META\_MASK, swblock::swb\_hnext, swblock::swb\_index, and swblock::swb\_object.

Referenced by swap\_pager\_isswapped(), swp\_pager\_meta\_build(), swp\_pager\_meta\_ctl(), swp\_pager\_ meta free(), and swp\_pager\_meta\_free\_all().

# 7.10.2.37 static int swp\_pager\_isondev (daddr\_t *blk*, struct [swdevt](#page-52-0) ∗ *sp*) [static]

Definition at line 582 of file swap pager.c.

References swdevt::sw\_end, and swdevt::sw\_first.

Referenced by swap\_pager\_isswapped(), and swap\_pager\_swapoff().

#### 7.10.2.38 static void swp\_pager\_meta\_build [\(vm\\_object\\_t,](#page-87-0) vm\_pindex\_t, daddr\_t) [static]

Definition at line 1674 of file swap\_pager.c.

References vm\_object::handle, NOBJLIST, OBJT\_SWAP, SWAP\_META\_MASK, SWAP\_META\_-PAGES, swblock::swb\_count, swblock::swb\_hnext, swblock::swb\_index, swblock::swb\_object, swblock::swb\_pages, vm\_object::swp, swp\_pager\_freeswapspace(), swp\_pager\_hash(), vm\_object::type, uma\_zalloc(), uma\_zone\_exhausted(), vm\_object::un\_pager, VM\_OBJECT\_LOCK, VM\_OBJECT\_- LOCK\_ASSERT, VM\_OBJECT\_UNLOCK, and VM\_WAIT.

Referenced by swap\_pager\_alloc(), swap\_pager\_copy(), swap\_pager\_putpages(), and swap\_pager\_ reserve().

Here is the call graph for this function:

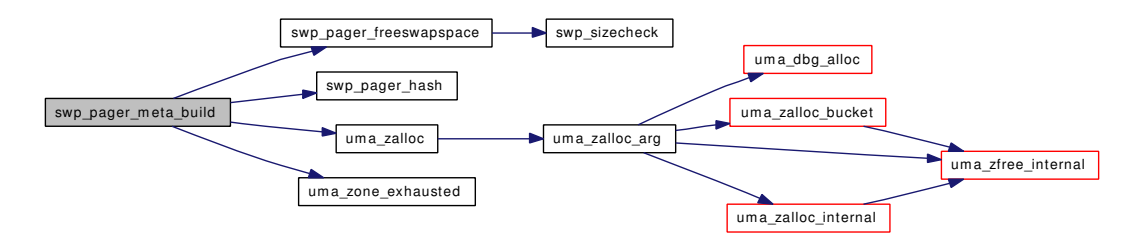

#### 7.10.2.39 static daddr\_t swp\_pager\_meta\_ctl [\(vm\\_object\\_t,](#page-87-0) vm\_pindex\_t, int)  $[stat]$

Definition at line 1876 of file swap\_pager.c.

References OBJT\_SWAP, SWAP\_META\_MASK, swblock::swb\_count, swblock::swb\_hnext, swblock::swb\_pages, SWM\_FREE, SWM\_POP, vm\_object::swp, swp\_pager\_freeswapspace(), swp\_ pager\_hash(), vm\_object::type, uma\_zfree(), vm\_object::un\_pager, and VM\_OBJECT\_LOCK\_ASSERT.

Referenced by swap pager copy(), swap pager getpages(), swap pager haspage(), and swap pager unswapped().

Here is the call graph for this function:

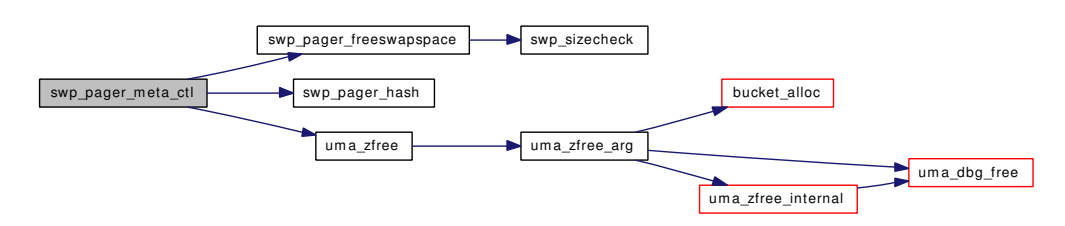

#### 7.10.2.40 static void swp\_pager\_meta\_free [\(vm\\_object\\_t,](#page-87-0) vm\_pindex\_t, daddr\_t) [static]

Definition at line 1769 of file swap\_pager.c.

References OBJT\_SWAP, SWAP\_META\_MASK, SWAP\_META\_PAGES, swblock::swb\_count, swblock::swb\_hnext, swblock::swb\_pages, vm\_object::swp, swp\_pager\_freeswapspace(), swp\_pager\_ hash(), vm\_object::type, uma\_zfree(), vm\_object::un\_pager, and VM\_OBJECT\_LOCK\_ASSERT.

Referenced by swap\_pager\_freespace(), and swap\_pager\_reserve().

Here is the call graph for this function:

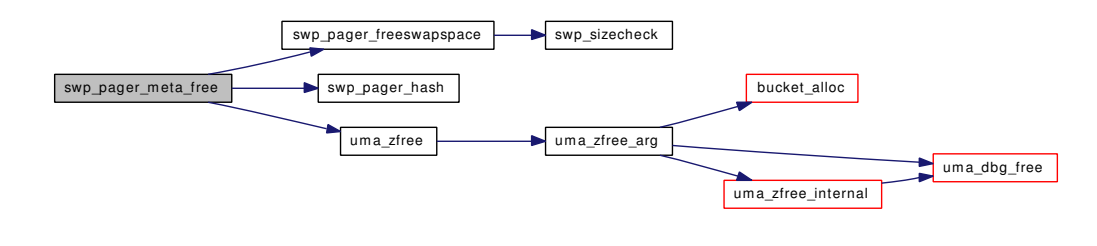

## 7.10.2.41 static void swp\_pager\_meta\_free\_all  $(vm$  object\_t) [static]

Definition at line 1816 of file swap\_pager.c.

References OBJT\_SWAP, SWAP\_META\_PAGES, swblock::swb\_count, swblock::swb\_hnext, swblock::swb\_pages, vm\_object::swp, swp\_pager\_freeswapspace(), swp\_pager\_hash(), vm\_object::type, uma\_zfree(), vm\_object::un\_pager, and VM\_OBJECT\_LOCK\_ASSERT.

Referenced by swap\_pager\_copy(), and swap\_pager\_dealloc().

Here is the call graph for this function:

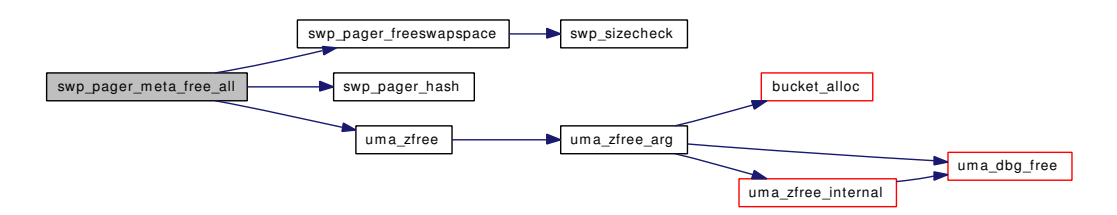

## 7.10.2.42 static void swp\_pager\_strategy (struct buf ∗ *bp*) [static]

Definition at line 589 of file swap\_pager.c.

References sw\_dev\_mtx, swdevt::sw\_end, swdevt::sw\_first, and swdevt::sw\_strategy.

Referenced by swap\_pager\_getpages(), and swap\_pager\_putpages().

# 7.10.2.43 static void swp\_sizecheck (void) [static]

Definition at line 270 of file swap\_pager.c.

Referenced by swaponsomething(), swp\_pager\_freeswapspace(), and swp\_pager\_getswapspace().

- 7.10.2.44 SYSCTL\_INT (\_vm, OID\_AUTO, nswapdev, CTLFLAG\_RD, & *nswapdev*, 0, "Number of swap devices")
- 7.10.2.45 SYSCTL\_INT (\_vm, OID\_AUTO, [dmmax,](#page-154-0) CTLFLAG\_RD, & *dmmax*, 0, "Maximum size of a swap block")
- 7.10.2.46 SYSCTL\_NODE (\_vm, OID\_AUTO, swap\_info, CTLFLAG\_RD, sysctl\_vm\_swap\_info, "Swap statistics by device")

## 7.10.2.47 static int sysctl\_vm\_swap\_info (SYSCTL\_HANDLER\_ARGS) [static]

Definition at line 2226 of file swap\_pager.c.

References swdevt::sw\_dev, sw\_dev\_mtx, swdevt::sw\_flags, swdevt::sw\_nblks, swdevt::sw\_used, xswdev::xsw\_dev, xswdev::xsw\_flags, xswdev::xsw\_nblks, xswdev::xsw\_used, xswdev::xsw\_version, and XSWDEV\_VERSION.

#### 7.10.2.48 static TAILQ HEAD [\(swdevt\)](#page-52-0) [static]

Definition at line 150 of file swap\_pager.c.

References swap\_pager\_full.

#### 7.10.2.49 int vmspace\_swap\_count (struct [vmspace](#page-95-0) ∗ *vmspace*)

Definition at line 2273 of file swap\_pager.c.

References vm\_map\_entry::eflags, vm\_map\_entry::end, vm\_map::header, MAP\_ENTRY\_IS\_SUB\_- MAP, vm\_map\_entry::next, vm\_map\_entry::object, OBJT\_SWAP, vm\_map\_entry::start, SWAP\_META\_- PAGES, vmspace::vm\_map, vm\_map\_object::vm\_object, VM\_OBJECT\_LOCK, and VM\_OBJECT\_- UNLOCK.

Referenced by vm\_pageout\_scan().

# 7.10.3 Variable Documentation

## <span id="page-154-0"></span>7.10.3.1 int [dmmax](#page-154-0) [static]

<span id="page-154-1"></span>Definition at line 220 of file swap\_pager.c.

#### 7.10.3.2 struct g\_class [g\\_swap\\_class](#page-154-1) [static]

Initial value:

```
{
        .name = "SWAP",
        .version = G_VERSION,
        .orphan = swapgeom_orphan,
}
```
<span id="page-154-2"></span>Definition at line 2307 of file swap\_pager.c.

7.10.3.3 int [nswap\\_hiwat](#page-154-2) =  $512$  [static]

<span id="page-154-3"></span>Definition at line 231 of file swap\_pager.c.

7.10.3.4 int  $nswap_lowat = 128$  $nswap_lowat = 128$  [static]

<span id="page-154-4"></span>Definition at line 230 of file swap\_pager.c.

## 7.10.3.5 struct mtx [sw\\_dev\\_mtx](#page-154-4) [static]

Definition at line 149 of file swap\_pager.c.

Referenced by swap\_pager\_init(), swap\_pager\_status(), swapgeom\_orphan(), swapoff(), swapoff\_all(), swapoff\_one(), swapongeom\_ev(), swaponsomething(), swaponvp(), swp\_pager\_freeswapspace(), swp\_ pager\_getswapspace(), swp\_pager\_strategy(), and sysctl\_vm\_swap\_info().

# 7.10.3.6 g\_orphan\_t swapgeom\_orphan [static]

Definition at line 2305 of file swap\_pager.c.

# 7.11 /usr/src/sys/vm/swap\_pager.h File Reference

This graph shows which files directly or indirectly include this file:

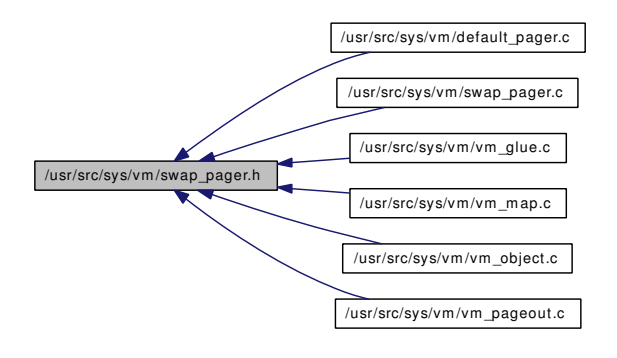

# Data Structures

• struct [swdevt](#page-52-0)

# **Defines**

- #define [\\_VM\\_SWAP\\_PAGER\\_H\\_](#page-157-2) 1
- #define [SW\\_CLOSING](#page-157-3) 0x04

# Typedefs

- typedef int32\_t [swblk\\_t](#page-157-4)
- typedef void [sw\\_strategy\\_t](#page-157-0) (struct buf ∗, struct [swdevt](#page-52-0) ∗)
- typedef void [sw\\_close\\_t](#page-157-1) (struct thread ∗, struct [swdevt](#page-52-0) ∗)

# Functions

- void [swap\\_pager\\_copy](#page-157-5) [\(vm\\_object\\_t,](#page-87-0) [vm\\_object\\_t,](#page-87-0) vm\_pindex\_t, int)
- void [swap\\_pager\\_freespace](#page-158-0) [\(vm\\_object\\_t,](#page-87-0) vm\_pindex\_t, vm\_size\_t)
- void [swap\\_pager\\_swap\\_init](#page-159-0) (void)
- int [swap\\_pager\\_isswapped](#page-158-1) [\(vm\\_object\\_t,](#page-87-0) struct [swdevt](#page-52-0) ∗)
- int [swap\\_pager\\_reserve](#page-158-2) [\(vm\\_object\\_t,](#page-87-0) vm\_pindex\_t, vm\_size\_t)
- void [swap\\_pager\\_status](#page-158-3) (int ∗total, int ∗used)
- void [swapoff\\_all](#page-159-1) (void)

# Variables

- int [swap\\_pager\\_full](#page-160-0)
- int [swap\\_pager\\_avail](#page-160-1)

# 7.11.1 Define Documentation

## <span id="page-157-2"></span>7.11.1.1 #define \_VM\_SWAP\_PAGER\_H\_ 1

<span id="page-157-3"></span>Definition at line 39 of file swap\_pager.h.

## 7.11.1.2 #define SW\_CLOSING 0x04

Definition at line 71 of file swap\_pager.h.

Referenced by swapoff\_one(), swp\_pager\_freeswapspace(), and swp\_pager\_getswapspace().

## 7.11.2 Typedef Documentation

## <span id="page-157-1"></span>7.11.2.1 typedef void [sw\\_close\\_t\(](#page-157-1)struct thread ∗, struct [swdevt](#page-52-0) ∗)

<span id="page-157-0"></span>Definition at line 51 of file swap\_pager.h.

## 7.11.2.2 typedef void [sw\\_strategy\\_t\(](#page-157-0)struct buf ∗, struct [swdevt](#page-52-0) ∗)

<span id="page-157-4"></span>Definition at line 50 of file swap\_pager.h.

## 7.11.2.3 typedef int32\_t [swblk\\_t](#page-157-4)

Definition at line 41 of file swap\_pager.h.

# 7.11.3 Function Documentation

# <span id="page-157-5"></span>7.11.3.1 void swap pager copy [\(vm\\_object\\_t,](#page-87-0) [vm\\_object\\_t,](#page-87-0) vm\_pindex\_t, int)

Definition at line 735 of file swap\_pager.c.

References vm\_object::handle, NOBJLIST, OBJT\_DEFAULT, vm\_object::size, SWM\_FREE, SWM\_- POP, swp\_pager\_meta\_build(), swp\_pager\_meta\_ctl(), swp\_pager\_meta\_free\_all(), VM\_OBJECT\_- LOCK, VM\_OBJECT\_LOCK\_ASSERT, vm\_object\_pip\_add(), vm\_object\_pip\_wakeup(), and VM\_-OBJECT\_UNLOCK.

Referenced by vm\_object\_collapse().

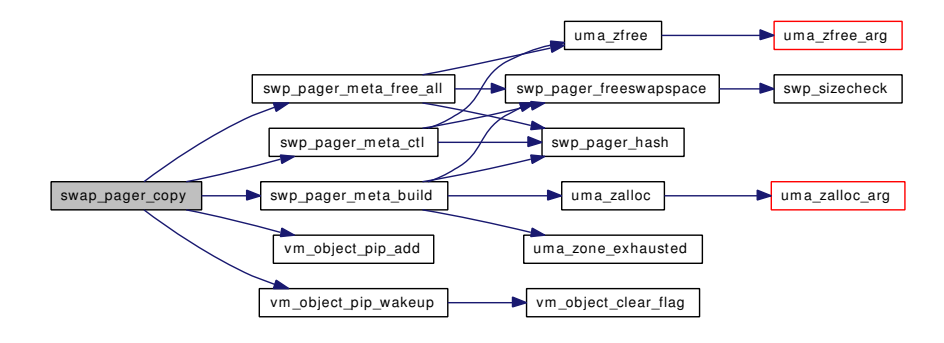

#### <span id="page-158-0"></span>7.11.3.2 void swap pager freespace [\(vm\\_object\\_t,](#page-87-0) vm\_pindex\_t, vm\_size\_t)

Definition at line 662 of file swap\_pager.c.

References swp\_pager\_meta\_free(), and VM\_OBJECT\_LOCK\_ASSERT.

Referenced by vm\_map\_entry\_delete(), vm\_object\_backing\_scan(), vm\_object\_coalesce(), and vm\_ object\_madvise().

Here is the call graph for this function:

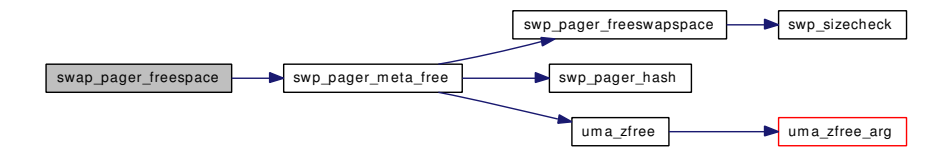

## <span id="page-158-1"></span>7.11.3.3 int swap\_pager\_isswapped [\(vm\\_object\\_t,](#page-87-0) struct [swdevt](#page-52-0) ∗)

Definition at line 1511 of file swap\_pager.c.

References OBJT\_SWAP, SWAP\_META\_PAGES, vm\_object::swp, swp\_pager\_hash(), swp\_pager\_ isondev(), vm\_object::type, vm\_object::un\_pager, and VM\_OBJECT\_LOCK\_ASSERT.

Here is the call graph for this function:

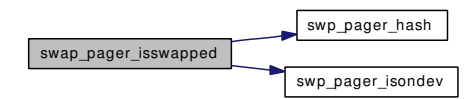

## <span id="page-158-2"></span>7.11.3.4 int swap\_pager\_reserve [\(vm\\_object\\_t,](#page-87-0) vm\_pindex\_t, vm\_size\_t)

Definition at line 678 of file swap\_pager.c.

References swp\_pager\_getswapspace(), swp\_pager\_meta\_build(), swp\_pager\_meta\_free(), VM\_- OBJECT\_LOCK, and VM\_OBJECT\_UNLOCK.

Here is the call graph for this function:

<span id="page-158-3"></span>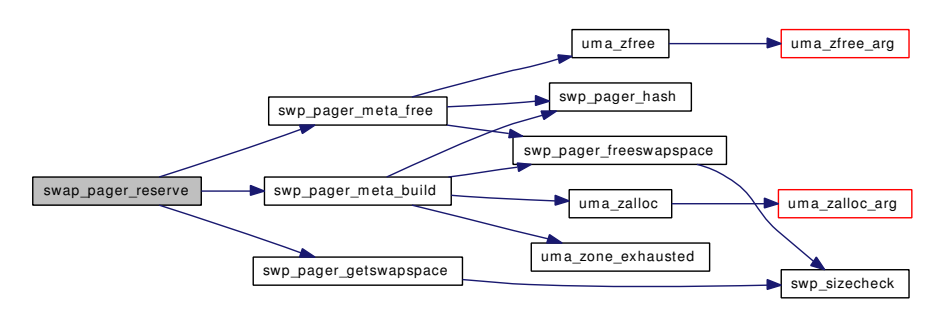

## 7.11.3.5 void swap\_pager\_status (int ∗ *total*, int ∗ *used*)

Definition at line 2211 of file swap\_pager.c.

<span id="page-159-0"></span>References sw\_dev\_mtx, swdevt::sw\_nblks, and swdevt::sw\_used.

## 7.11.3.6 void swap\_pager\_swap\_init (void)

Definition at line 347 of file swap\_pager.c.

References cnt, MAX\_PAGEOUT\_CLUSTER, pbuf\_mtx, UMA\_ALIGN\_PTR, uma\_zcreate(), UMA\_- ZONE\_NOFREE, uma\_zone\_set\_obj(), and UMA\_ZONE\_VM.

Referenced by vm\_pageout().

Here is the call graph for this function:

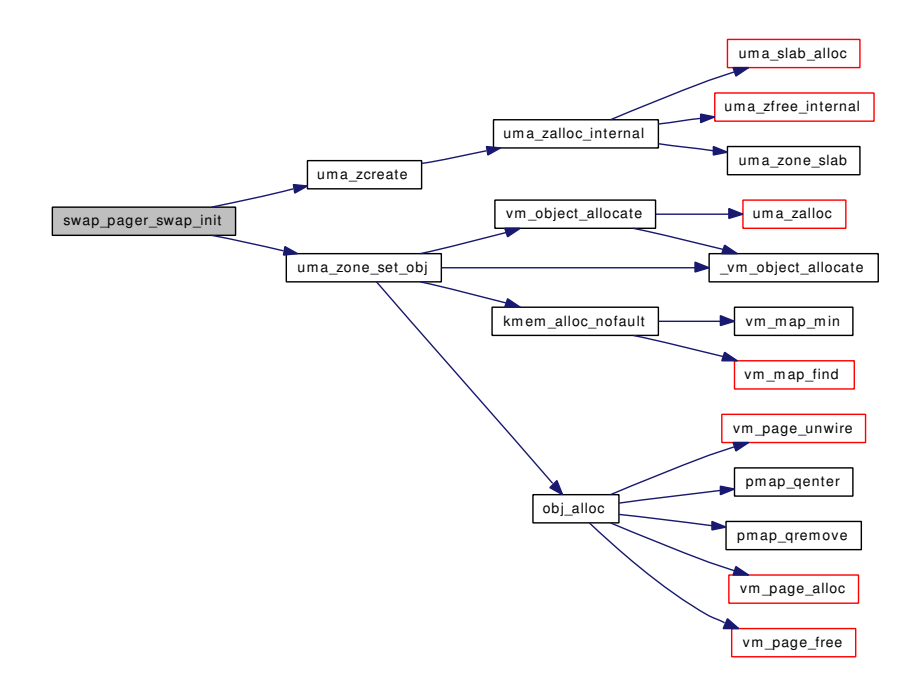

## <span id="page-159-1"></span>7.11.3.7 void swapoff\_all (void)

Definition at line 2176 of file swap\_pager.c. References sw\_dev\_mtx, swdevt::sw\_vp, and swapoff\_one().

Here is the call graph for this function:

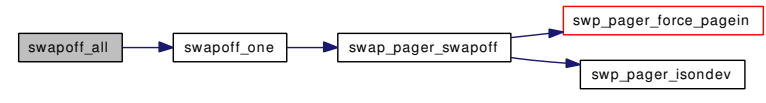

# 7.11.4 Variable Documentation

# <span id="page-160-1"></span>7.11.4.1 int [swap\\_pager\\_avail](#page-160-1)

<span id="page-160-0"></span>Referenced by vm\_pageout\_scan().

# 7.11.4.2 int [swap\\_pager\\_full](#page-160-0)

Referenced by TAILQ\_HEAD(), and vm\_pageout\_scan().

# 7.12 /usr/src/sys/vm/uma.h File Reference

#include <sys/param.h>

#include <sys/malloc.h>

Include dependency graph for uma.h:

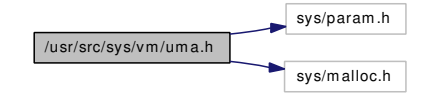

This graph shows which files directly or indirectly include this file:

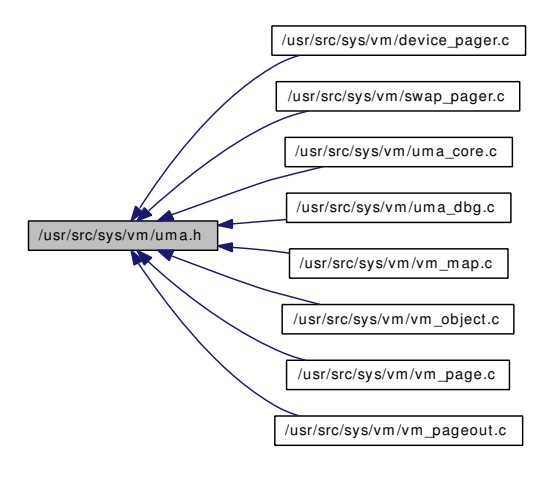

# Data Structures

- struct [uma\\_stream\\_header](#page-73-0)
- struct [uma\\_type\\_header](#page-74-0)
- struct [uma\\_percpu\\_stat](#page-67-0)

# Defines

- #define [UMA\\_SMALLEST\\_UNIT](#page-164-0) (PAGE\_SIZE / 256)
- #define [UMA\\_ZONE\\_PAGEABLE](#page-165-0) 0x0001
- #define [UMA\\_ZONE\\_ZINIT](#page-165-1) 0x0002
- #define [UMA\\_ZONE\\_STATIC](#page-165-2) 0x0004
- #define [UMA\\_ZONE\\_OFFPAGE](#page-165-3) 0x0008
- #define [UMA\\_ZONE\\_MALLOC](#page-164-1) 0x0010
- #define [UMA\\_ZONE\\_NOFREE](#page-165-4) 0x0020
- #define [UMA\\_ZONE\\_MTXCLASS](#page-164-2) 0x0040
- #define [UMA\\_ZONE\\_VM](#page-165-5) 0x0080
- #define [UMA\\_ZONE\\_HASH](#page-164-3) 0x0100
- #define [UMA\\_ZONE\\_SECONDARY](#page-165-6) 0x0200
- #define [UMA\\_ZONE\\_REFCNT](#page-165-7) 0x0400
- #define [UMA\\_ZONE\\_MAXBUCKET](#page-164-4) 0x0800
- #define [UMA\\_ALIGN\\_PTR](#page-163-0) (sizeof(void ∗) 1)
- #define [UMA\\_ALIGN\\_LONG](#page-163-1) (sizeof(long) 1)
- #define [UMA\\_ALIGN\\_INT](#page-163-2) (sizeof(int) 1)
- #define [UMA\\_ALIGN\\_SHORT](#page-163-3) (sizeof(short) 1)
- #define [UMA\\_ALIGN\\_CHAR](#page-163-4) (sizeof(char) 1)
- #define [UMA\\_ALIGN\\_CACHE](#page-163-5) (0 1)
- #define [UMA\\_SLAB\\_BOOT](#page-163-6) 0x01
- #define [UMA\\_SLAB\\_KMEM](#page-163-7) 0x02
- #define [UMA\\_SLAB\\_PRIV](#page-164-5) 0x08
- #define [UMA\\_SLAB\\_OFFP](#page-164-6) 0x10
- #define [UMA\\_SLAB\\_MALLOC](#page-163-8) 0x20
- #define [UMA\\_STREAM\\_VERSION](#page-164-7) 0x00000001
- #define [UTH\\_MAX\\_NAME](#page-165-8) 32
- #define [UTH\\_ZONE\\_SECONDARY](#page-166-0) 0x00000001

# Typedefs

- typedef [uma\\_zone](#page-76-0) ∗ [uma\\_zone\\_t](#page-166-1)
- typedef int(∗) [uma\\_ctor](#page-166-2) (void ∗mem, int size, void ∗arg, int flags)
- typedef void(∗) [uma\\_dtor](#page-166-3) (void ∗mem, int size, void ∗arg)
- typedef int(∗) [uma\\_init](#page-166-4) (void ∗mem, int size, int flags)
- typedef void(∗) [uma\\_fini](#page-166-5) (void ∗mem, int size)
- typedef void ∗(∗) [uma\\_alloc](#page-166-6) [\(uma\\_zone\\_t](#page-76-0) zone, int size, u\_int8\_t ∗pflag, int wait)
- typedef void(∗) [uma\\_free](#page-166-7) (void ∗item, int size, u\_int8\_t pflag)

# Functions

- void [zone\\_drain](#page-173-0) [\(uma\\_zone\\_t\)](#page-76-0)
- [uma\\_zone\\_t](#page-76-0) [uma\\_zcreate](#page-169-0) (char ∗name, size\_t size, [uma\\_ctor](#page-166-2) ctor, [uma\\_dtor](#page-166-3) dtor, [uma\\_init](#page-166-4) uminit, [uma\\_fini](#page-166-5) fini, int align, u\_int32\_t flags)
- [uma\\_zone\\_t](#page-76-0) [uma\\_zsecond\\_create](#page-172-0) (char ∗name, [uma\\_ctor](#page-166-2) ctor, [uma\\_dtor](#page-166-3) dtor, [uma\\_init](#page-166-4) zinit, [uma\\_](#page-166-5) [fini](#page-166-5) zfini, [uma\\_zone\\_t](#page-76-0) master)
- void [uma\\_zdestroy](#page-170-0) [\(uma\\_zone\\_t](#page-76-0) zone)
- void ∗ [uma\\_zalloc\\_arg](#page-169-1) [\(uma\\_zone\\_t](#page-76-0) zone, void ∗arg, int flags)
- static \_\_inline void ∗ [uma\\_zalloc](#page-169-2) [\(uma\\_zone\\_t](#page-76-0) zone, int flags)
- void [uma\\_zfree\\_arg](#page-170-1) [\(uma\\_zone\\_t](#page-76-0) zone, void ∗item, void ∗arg)
- static inline void uma zfree (uma zone t zone, void ∗item)
- void [uma\\_startup](#page-167-0) (void ∗bootmem, int [boot\\_pages\)](#page-409-0)
- void [uma\\_startup2](#page-168-0) (void)
- void [uma\\_reclaim](#page-167-1) (void)
- void uma set align (int align)
- int [uma\\_zone\\_set\\_obj](#page-172-1) [\(uma\\_zone\\_t](#page-76-0) zone, struct [vm\\_object](#page-87-0) ∗obj, int size)
- void [uma\\_zone\\_set\\_max](#page-171-0) [\(uma\\_zone\\_t](#page-76-0) zone, int nitems)
- void [uma\\_zone\\_set\\_init](#page-171-1) [\(uma\\_zone\\_t](#page-76-0) zone, [uma\\_init](#page-166-4) uminit)
- void [uma\\_zone\\_set\\_fini](#page-171-2) [\(uma\\_zone\\_t](#page-76-0) zone, [uma\\_fini](#page-166-5) fini)
- void uma zone set zinit (uma zone t zone, uma init zinit)
- void [uma\\_zone\\_set\\_zfini](#page-172-3) [\(uma\\_zone\\_t](#page-76-0) zone, [uma\\_fini](#page-166-5) zfini)
- void uma zone set allocf (uma zone t zone, uma alloc allocf)
- void [uma\\_zone\\_set\\_freef](#page-171-4) [\(uma\\_zone\\_t](#page-76-0) zone, [uma\\_free](#page-166-7) freef)
- void [uma\\_prealloc](#page-167-3) [\(uma\\_zone\\_t](#page-76-0) zone, int itemcnt)
- u\_int32\_t ∗ [uma\\_find\\_refcnt](#page-166-8) [\(uma\\_zone\\_t](#page-76-0) zone, void ∗item)
- int [uma\\_zone\\_exhausted](#page-171-5) [\(uma\\_zone\\_t](#page-76-0) zone)
- int [uma\\_zone\\_exhausted\\_nolock](#page-171-6) [\(uma\\_zone\\_t](#page-76-0) zone)

# 7.12.1 Define Documentation

## <span id="page-163-5"></span>7.12.1.1 #define UMA\_ALIGN\_CACHE (0 - 1)

Definition at line 239 of file uma.h.

<span id="page-163-4"></span>Referenced by uma\_kcreate(), and uma\_set\_align().

## 7.12.1.2 #define UMA\_ALIGN\_CHAR (sizeof(char) - 1)

<span id="page-163-2"></span>Definition at line 238 of file uma.h.

## 7.12.1.3 #define UMA\_ALIGN\_INT (sizeof(int) - 1)

<span id="page-163-1"></span>Definition at line 236 of file uma.h.

## 7.12.1.4 #define UMA\_ALIGN\_LONG (sizeof(long) - 1)

<span id="page-163-0"></span>Definition at line 235 of file uma.h.

## 7.12.1.5 #define UMA\_ALIGN\_PTR (sizeof(void ∗) - 1)

Definition at line 234 of file uma.h.

<span id="page-163-3"></span>Referenced by bucket\_init(), dev\_pager\_init(), keg\_ctor(), swap\_pager\_swap\_init(), uma\_startup(), vm\_ init2(), vm\_map\_startup(), and vm\_object\_init().

## 7.12.1.6 #define UMA\_ALIGN\_SHORT (sizeof(short) - 1)

<span id="page-163-6"></span>Definition at line 237 of file uma.h.

## 7.12.1.7 #define UMA\_SLAB\_BOOT 0x01

Definition at line 489 of file uma.h.

<span id="page-163-7"></span>Referenced by uma\_startup(), and zone\_drain().

## 7.12.1.8 #define UMA\_SLAB\_KMEM 0x02

Definition at line 490 of file uma.h.

<span id="page-163-8"></span>Referenced by zone\_drain().

#### 7.12.1.9 #define UMA\_SLAB\_MALLOC 0x20

Definition at line 493 of file uma.h.

<span id="page-164-6"></span>Referenced by uma\_large\_malloc().

#### 7.12.1.10 #define UMA\_SLAB\_OFFP 0x10

<span id="page-164-5"></span>Definition at line 492 of file uma.h.

## 7.12.1.11 #define UMA\_SLAB\_PRIV 0x08

<span id="page-164-0"></span>Definition at line 491 of file uma.h. Referenced by obj\_alloc().

#### 7.12.1.12 #define UMA\_SMALLEST\_UNIT (PAGE\_SIZE / 256)

Definition at line 43 of file uma.h.

<span id="page-164-7"></span>Referenced by uma\_startup(), and zone\_small\_init().

#### 7.12.1.13 #define UMA\_STREAM\_VERSION 0x00000001

<span id="page-164-3"></span>Definition at line 543 of file uma.h. Referenced by sysctl\_vm\_zone\_stats().

## 7.12.1.14 #define UMA\_ZONE\_HASH 0x0100

Definition at line 225 of file uma.h.

<span id="page-164-1"></span>Referenced by keg\_ctor(), keg\_dtor(), uma\_dbg\_getslab(), uma\_zfree\_internal(), zone\_drain(), zone\_large\_init(), zone\_small\_init(), and zone\_timeout().

#### 7.12.1.15 #define UMA\_ZONE\_MALLOC 0x0010

Definition at line 218 of file uma.h.

<span id="page-164-4"></span>Referenced by bucket drain(), slab\_zalloc(), uma\_dbg\_getslab(), uma\_zfree\_arg(), uma\_zfree\_internal(), zone\_drain(), zone\_large\_init(), and zone\_small\_init().

## 7.12.1.16 #define UMA\_ZONE\_MAXBUCKET 0x0800

Definition at line 231 of file uma.h.

<span id="page-164-2"></span>Referenced by zone\_ctor().

#### 7.12.1.17 #define UMA\_ZONE\_MTXCLASS 0x0040

Definition at line 220 of file uma.h.

<span id="page-165-4"></span>Referenced by keg\_ctor(), and vm\_map\_startup().

#### 7.12.1.18 #define UMA\_ZONE\_NOFREE 0x0020

Definition at line 219 of file uma.h.

<span id="page-165-3"></span>Referenced by dev\_pager\_init(), swap\_pager\_swap\_init(), uma\_zone\_set\_obj(), vm\_init2(), vm\_map\_startup(), vm\_object\_init(), and zone\_drain().

#### 7.12.1.19 #define UMA\_ZONE\_OFFPAGE 0x0008

Definition at line 216 of file uma.h.

<span id="page-165-0"></span>Referenced by slab\_zalloc(), and zone\_drain().

## 7.12.1.20 #define UMA\_ZONE\_PAGEABLE 0x0001

<span id="page-165-7"></span>Definition at line 212 of file uma.h.

## 7.12.1.21 #define UMA\_ZONE\_REFCNT 0x0400

Definition at line 230 of file uma.h.

<span id="page-165-6"></span>Referenced by keg\_ctor(), slab\_zalloc(), uma\_dbg\_alloc(), uma\_dbg\_free(), uma\_find\_refcnt(), uma\_ slab\_alloc(), uma\_zfree\_internal(), zone\_drain(), and zone\_small\_init().

## 7.12.1.22 #define UMA\_ZONE\_SECONDARY 0x0200

Definition at line 229 of file uma.h.

<span id="page-165-2"></span>Referenced by sysctl\_vm\_zone\_stats(), uma\_zsecond\_create(), zone\_ctor(), and zone\_dtor().

#### 7.12.1.23 #define UMA\_ZONE\_STATIC 0x0004

<span id="page-165-5"></span>Definition at line 215 of file uma.h.

#### 7.12.1.24 #define UMA\_ZONE\_VM 0x0080

Definition at line 221 of file uma.h.

<span id="page-165-1"></span>Referenced by dev\_pager\_init(), keg\_ctor(), swap\_pager\_swap\_init(), vm\_map\_startup(), and vm\_object\_init().

## 7.12.1.25 #define UMA\_ZONE\_ZINIT 0x0002

Definition at line 214 of file uma.h.

<span id="page-165-8"></span>Referenced by keg\_ctor().

## 7.12.1.26 #define UTH\_MAX\_NAME 32

Definition at line 551 of file uma.h. Referenced by sysctl\_vm\_zone\_stats().

## <span id="page-166-0"></span>7.12.1.27 #define UTH\_ZONE\_SECONDARY 0x00000001

Definition at line 552 of file uma.h. Referenced by sysctl\_vm\_zone\_stats().

# 7.12.2 Typedef Documentation

<span id="page-166-6"></span>7.12.2.1 typedef void∗(∗) [uma\\_alloc](#page-166-6)[\(uma\\_zone\\_t](#page-76-0) zone, int size, u\_int8\_t ∗pflag, int wait)

<span id="page-166-2"></span>Definition at line 326 of file uma.h.

## 7.12.2.2 typedef int(∗) [uma\\_ctor\(](#page-166-2)void ∗mem, int size, void ∗arg, int flags)

<span id="page-166-3"></span>Definition at line 70 of file uma.h.

## 7.12.2.3 typedef void(∗) [uma\\_dtor\(](#page-166-3)void ∗mem, int size, void ∗arg)

<span id="page-166-5"></span>Definition at line 88 of file uma.h.

#### 7.12.2.4 typedef void(\*)  $\frac{uma-fini}(void *mem, int size)$

<span id="page-166-7"></span>Definition at line 123 of file uma.h.

#### 7.12.2.5 typedef void(∗) [uma\\_free\(](#page-166-7)void ∗item, int size, u\_int8\_t pflag)

<span id="page-166-4"></span>Definition at line 339 of file uma.h.

## 7.12.2.6 typedef int(∗) [uma\\_init\(](#page-166-4)void ∗mem, int size, int flags)

<span id="page-166-1"></span>Definition at line 106 of file uma.h.

#### 7.12.2.7 typedef struct [uma\\_zone](#page-76-0)∗ [uma\\_zone\\_t](#page-76-0)

Definition at line 49 of file uma.h.

## 7.12.3 Function Documentation

#### <span id="page-166-8"></span>7.12.3.1 u\_int32\_t∗ uma\_find\_refcnt [\(uma\\_zone\\_t](#page-76-0) *zone*, void ∗ *item*)

Definition at line 2644 of file uma\_core.c.

References uma keg::uk rsize, UMA SLAB MASK, UMA ZONE REFCNT, uma slab refcnt::us freelist, uma\_slab\_refcnt::us\_refcnt, uma\_zone::uz\_keg, and vtoslab().

Here is the call graph for this function:

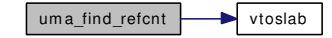

## <span id="page-167-3"></span>7.12.3.2 void uma\_prealloc [\(uma\\_zone\\_t](#page-76-0) *zone*, int *itemcnt*)

Definition at line 2623 of file uma\_core.c.

References slab\_zalloc(), uma\_keg::uk\_ipers, us\_link, uma\_zone::uz\_keg, ZONE\_LOCK, and ZONE\_-UNLOCK.

Referenced by vm\_map\_startup().

Here is the call graph for this function:

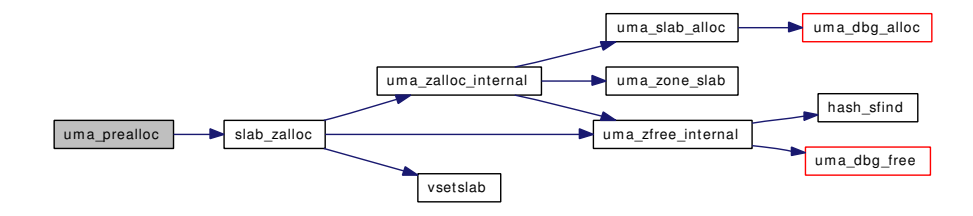

## <span id="page-167-1"></span>7.12.3.3 void uma\_reclaim (void)

Definition at line 2664 of file uma\_core.c.

References bucket\_enable(), bucket\_zone\_drain(), slabrefzone, slabzone, zone\_drain(), and zone\_ foreach().

Referenced by vm\_pageout\_scan().

Here is the call graph for this function:

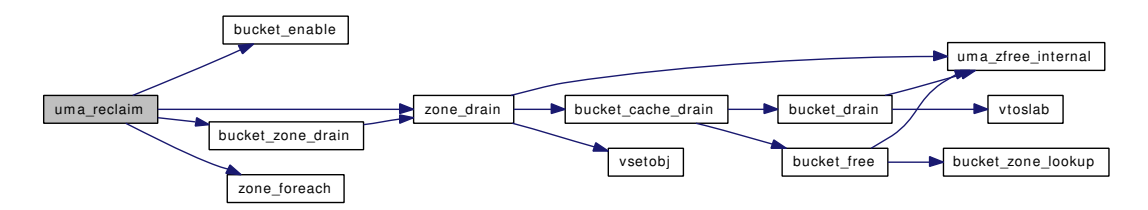

## <span id="page-167-2"></span>7.12.3.4 void uma\_set\_align (int *align*)

Definition at line 1721 of file uma\_core.c.

<span id="page-167-0"></span>References UMA\_ALIGN\_CACHE, and uma\_align\_cache.

#### 7.12.3.5 void uma\_startup (void ∗ *bootmem*, int *boot\_pages*)

Definition at line 1503 of file uma\_core.c.

References bucket init(), hashzone, keg ctor(), keg dtor(), kegs, masterkeg, slabrefzone, slabzone, UMA\_ALIGN\_PTR, UMA\_FRITM\_SZ, UMA\_FRITMREF\_SZ, UMA\_HASH\_SIZE\_INIT, UMA\_- MAX\_WASTE, UMA\_SLAB\_BOOT, UMA\_SLAB\_SIZE, UMA\_SMALLEST\_UNIT, uma\_zcreate(), UMA\_ZFLAG\_INTERNAL, us\_link, zero\_init(), zone\_ctor(), zone\_dtor(), and zones.

Referenced by vm\_page\_startup().

Here is the call graph for this function:

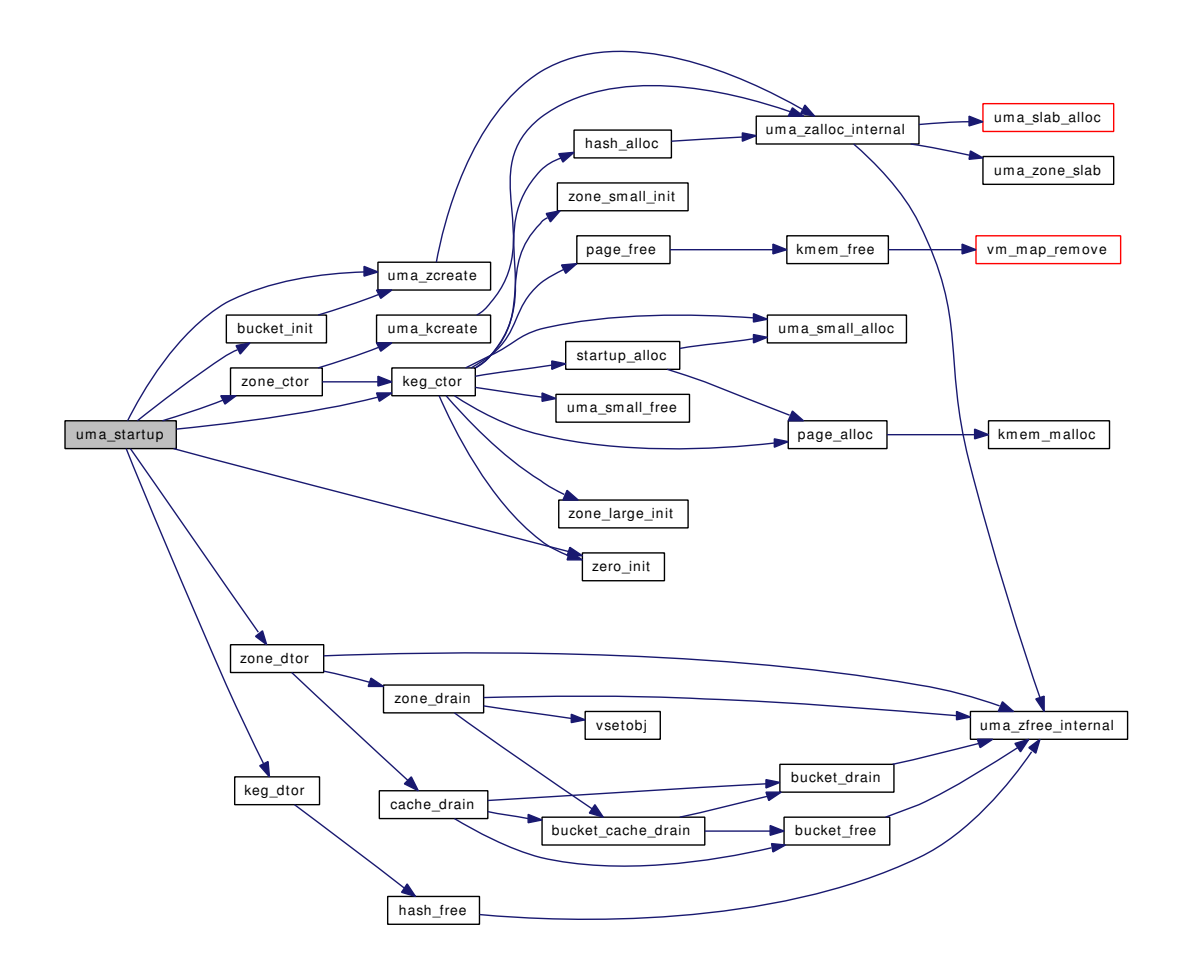

#### <span id="page-168-0"></span>7.12.3.6 void uma\_startup2 (void)

Definition at line 1677 of file uma\_core.c.

References bucket\_enable().

Here is the call graph for this function:

um a\_startup2 bucket\_enable

#### <span id="page-169-2"></span>7.12.3.7 static inline void ∗ uma zalloc (uma zone t *zone*, int *flags*) [static]

Definition at line 275 of file uma.h.

References uma\_zalloc\_arg().

Referenced by dev\_pager\_getfake(), swp\_pager\_meta\_build(), vm\_map\_create(), vm\_map\_entry\_create(), vm\_object\_allocate(), and vmspace\_alloc().

Here is the call graph for this function:

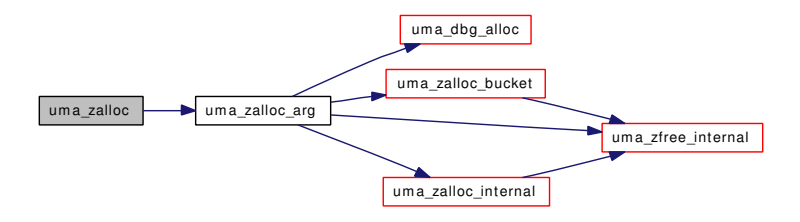

#### <span id="page-169-1"></span>7.12.3.8 void∗ uma\_zalloc\_arg [\(uma\\_zone\\_t](#page-76-0) *zone*, void ∗ *arg*, int *flags*)

Definition at line 1780 of file uma\_core.c.

References BUCKET MAX, SKIP DTOR, uma bucket::ub bucket, uma bucket::ub cnt, umacache::uc\_allocbucket, uma\_cache::uc\_allocs, uma\_cache::uc\_freebucket, uma\_cache::uc\_frees, uma\_ keg::uk\_size, uma\_dbg\_alloc(), uma\_zalloc\_bucket(), uma\_zalloc\_internal(), uma\_zfree\_internal(), uma\_ zone::uz\_allocs, uma\_zone::uz\_count, uma\_zone::uz\_cpu, uma\_zone::uz\_ctor, uma\_zone::uz\_frees, uma\_zone::uz\_keg, uma\_zone::uz\_name, ZFREE\_STATFAIL, ZFREE\_STATFREE, ZONE\_LOCK, and ZONE\_UNLOCK.

Referenced by uma\_zalloc().

Here is the call graph for this function:

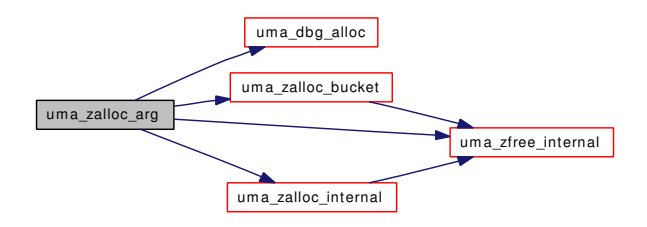

# <span id="page-169-0"></span>7.12.3.9 [uma\\_zone\\_t](#page-76-0) uma\_zcreate (char ∗ *name*, size\_t *size*, [uma\\_ctor](#page-166-2) *ctor*, [uma\\_dtor](#page-166-3) *dtor*, [uma\\_init](#page-166-4) *uminit*, [uma\\_fini](#page-166-5) *fini*, int *align*, u\_int32\_t *flags*)

Definition at line 1730 of file uma\_core.c.

References uma\_zalloc\_internal(), and zones.

Referenced by bucket\_init(), dev\_pager\_init(), swap\_pager\_swap\_init(), uma\_startup(), vm\_init2(), vm\_map\_startup(), and vm\_object\_init().

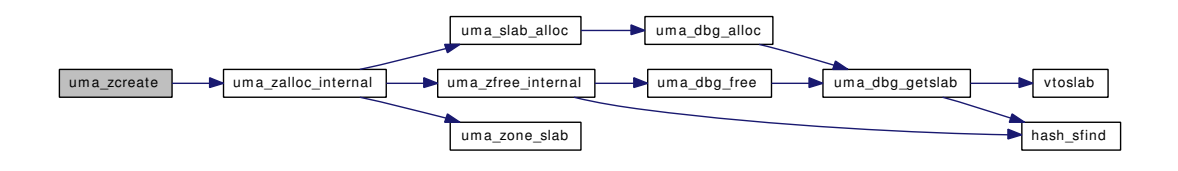

#### <span id="page-170-0"></span>7.12.3.10 void uma\_zdestroy [\(uma\\_zone\\_t](#page-76-0) *zone*)

Definition at line 1772 of file uma\_core.c.

References SKIP\_NONE, uma\_zfree\_internal(), ZFREE\_STATFREE, and zones.

Here is the call graph for this function:

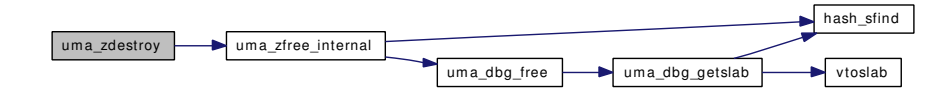

#### <span id="page-170-2"></span>7.12.3.11 static inline void uma zfree (uma zone t *zone*, void ∗ *item*) [static]

Definition at line 303 of file uma.h.

References uma\_zfree\_arg().

Referenced by dev\_pager\_putfake(), swp\_pager\_meta\_ctl(), swp\_pager\_meta\_free(), swp\_pager\_meta\_ free\_all(), vm\_map\_entry\_dispose(), vm\_object\_collapse(), vm\_object\_terminate(), and vmspace\_ dofree().

Here is the call graph for this function:

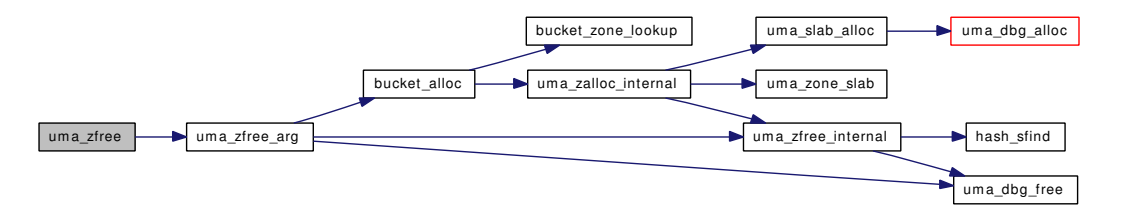

#### <span id="page-170-1"></span>7.12.3.12 void uma\_zfree\_arg [\(uma\\_zone\\_t](#page-76-0) *zone*, void ∗ *item*, void ∗ *arg*)

Definition at line 2238 of file uma\_core.c.

References bucket\_alloc(), SKIP\_DTOR, uma\_bucket::ub\_bucket, uma\_bucket::ub\_cnt, uma\_bucket::ub\_entries, uma\_cache::uc\_allocbucket, uma\_cache::uc\_allocs, uma\_cache::uc\_freebucket, uma\_ cache::uc\_frees, uma\_keg::uk\_flags, uma\_keg::uk\_size, uma\_dbg\_free(), UMA\_ZFLAG\_CACHEONLY, UMA ZFLAG FULL, uma zfree internal(), UMA ZONE MALLOC, uma zone::uz dtor, umazone::uz\_keg, uma\_zone::uz\_name, ZFREE\_STATFREE, ZONE\_LOCK, and ZONE\_UNLOCK.

Referenced by uma\_zfree().

Here is the call graph for this function:

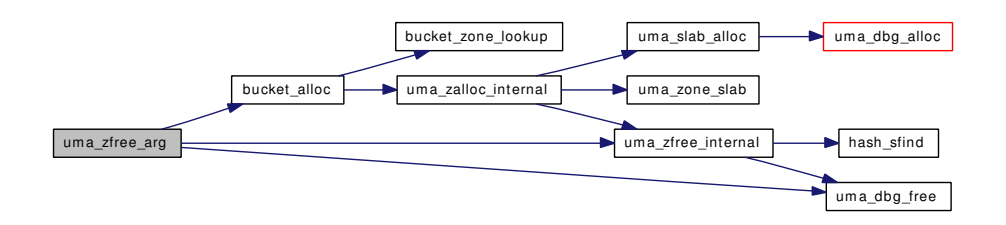

## <span id="page-171-5"></span>7.12.3.13 int uma\_zone\_exhausted [\(uma\\_zone\\_t](#page-76-0) *zone*)

Definition at line 2683 of file uma\_core.c.

References uma\_keg::uk\_flags, UMA\_ZFLAG\_FULL, uma\_zone::uz\_keg, ZONE\_LOCK, and ZONE\_- UNLOCK.

<span id="page-171-6"></span>Referenced by swp\_pager\_meta\_build().

## 7.12.3.14 int uma\_zone\_exhausted\_nolock [\(uma\\_zone\\_t](#page-76-0) *zone*)

Definition at line 2694 of file uma\_core.c.

<span id="page-171-3"></span>References uma\_keg::uk\_flags, UMA\_ZFLAG\_FULL, and uma\_zone::uz\_keg.

# 7.12.3.15 void uma\_zone\_set\_allocf [\(uma\\_zone\\_t](#page-76-0) *zone*, [uma\\_alloc](#page-166-6) *allocf*)

Definition at line 2577 of file uma\_core.c.

<span id="page-171-2"></span>References uma\_keg::uk\_allocf, uma\_keg::uk\_flags, UMA\_ZFLAG\_PRIVALLOC, uma\_zone::uz\_keg, ZONE\_LOCK, and ZONE\_UNLOCK.

#### 7.12.3.16 void uma\_zone\_set\_fini [\(uma\\_zone\\_t](#page-76-0) *zone*, [uma\\_fini](#page-166-5) *fini*)

Definition at line 2533 of file uma\_core.c.

<span id="page-171-4"></span>References uma\_keg::uk\_fini, uma\_keg::uk\_pages, uma\_zone::uz\_keg, ZONE\_LOCK, and ZONE\_- UNLOCK.

## 7.12.3.17 void uma\_zone\_set\_freef [\(uma\\_zone\\_t](#page-76-0) *zone*, [uma\\_free](#page-166-7) *freef*)

Definition at line 2567 of file uma\_core.c.

<span id="page-171-1"></span>References uma\_keg::uk\_freef, uma\_zone::uz\_keg, ZONE\_LOCK, and ZONE\_UNLOCK.

#### 7.12.3.18 void uma\_zone\_set\_init [\(uma\\_zone\\_t](#page-76-0) *zone*, [uma\\_init](#page-166-4) *uminit*)

Definition at line 2522 of file uma\_core.c.

<span id="page-171-0"></span>References uma\_keg::uk\_init, uma\_keg::uk\_pages, uma\_zone::uz\_keg, ZONE\_LOCK, and ZONE\_- UNLOCK.

#### 7.12.3.19 void uma\_zone\_set\_max [\(uma\\_zone\\_t](#page-76-0) *zone*, int *nitems*)

Definition at line 2503 of file uma\_core.c.

<span id="page-172-1"></span>References uma\_keg::uk\_ipers, uma\_keg::uk\_maxpages, uma\_keg::uk\_ppera, uma\_zone::uz\_keg, ZONE\_LOCK, and ZONE\_UNLOCK.

## 7.12.3.20 int uma\_zone\_set\_obj [\(uma\\_zone\\_t](#page-76-0) *zone*, struct [vm\\_object](#page-87-0) ∗ *obj*, int *size*)

Definition at line 2587 of file uma\_core.c.

References \_vm\_object\_allocate(), kernel\_map, kmem\_alloc\_nofault(), obj\_alloc(), OBJT\_DEFAULT, uma\_keg::uk\_allocf, uma\_keg::uk\_flags, uma\_keg::uk\_ipers, uma\_keg::uk\_kva, uma\_keg::uk\_maxpages, uma\_keg::uk\_obj, UMA\_SLAB\_SIZE, UMA\_ZFLAG\_PRIVALLOC, UMA\_ZONE\_NOFREE, uma\_ zone::uz\_keg, vm\_object\_allocate(), VM\_OBJECT\_LOCK\_INIT, ZONE\_LOCK, and ZONE\_UNLOCK.

Referenced by swap\_pager\_swap\_init(), and vm\_init2().

Here is the call graph for this function:

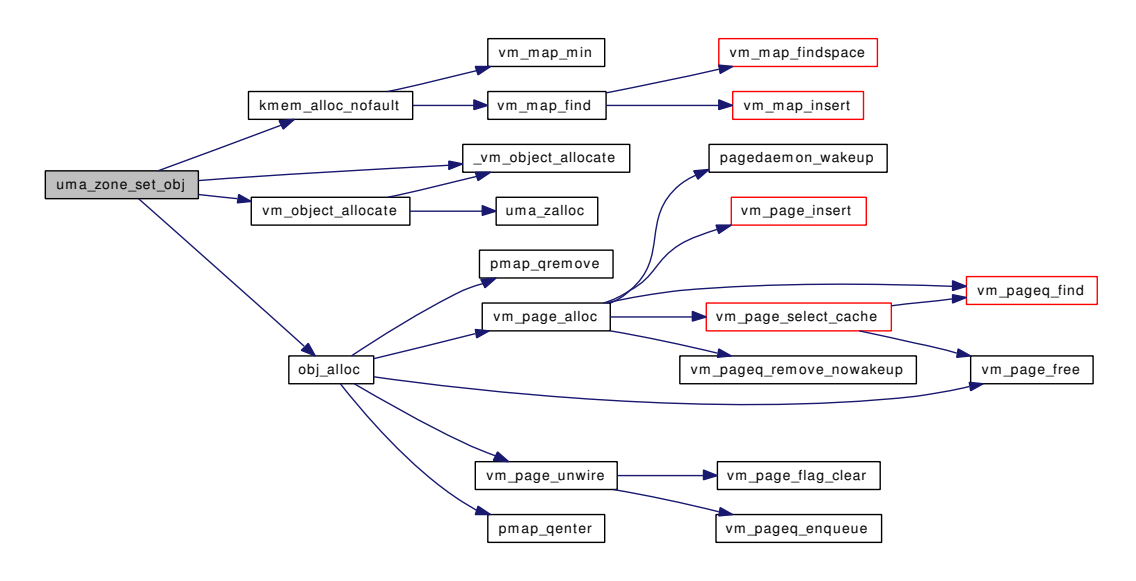

#### <span id="page-172-3"></span>7.12.3.21 void uma\_zone\_set\_zfini [\(uma\\_zone\\_t](#page-76-0) *zone*, [uma\\_fini](#page-166-5) *zfini*)

Definition at line 2555 of file uma\_core.c.

<span id="page-172-2"></span>References uma\_keg::uk\_pages, uma\_zone::uz\_fini, uma\_zone::uz\_keg, ZONE\_LOCK, and ZONE\_- UNLOCK.

#### 7.12.3.22 void uma\_zone\_set\_zinit [\(uma\\_zone\\_t](#page-76-0) *zone*, [uma\\_init](#page-166-4) *zinit*)

Definition at line 2544 of file uma\_core.c.

<span id="page-172-0"></span>References uma\_keg::uk\_pages, uma\_zone::uz\_init, uma\_zone::uz\_keg, ZONE\_LOCK, and ZONE\_- UNLOCK.

## 7.12.3.23 [uma\\_zone\\_t](#page-76-0) uma\_zsecond\_create (char ∗ *name*, [uma\\_ctor](#page-166-2) *ctor*, [uma\\_dtor](#page-166-3) *dtor*, [uma\\_init](#page-166-4) *zinit*, [uma\\_fini](#page-166-5) *zfini*, [uma\\_zone\\_t](#page-76-0) *master*)

Definition at line 1752 of file uma\_core.c.

References uma keg::uk align, uma keg::uk flags, uma keg::uk size, uma zalloc internal(), UMA -ZONE\_SECONDARY, uma\_zone::uz\_keg, and zones.

Here is the call graph for this function:

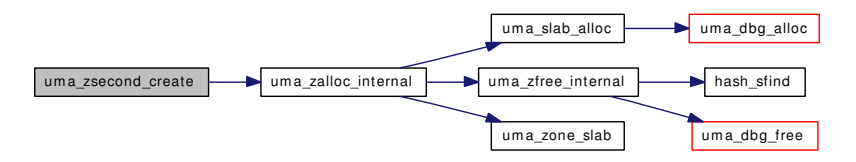

#### <span id="page-173-0"></span> $7.12.3.24$  void zone drain (uma zone t)

Definition at line 686 of file uma\_core.c.

References bucket cache drain(), kmem\_object, SKIP\_NONE, uma\_keg::uk\_fini, uma\_keg::uk\_flags, uma keg::uk free, uma keg::uk freef, uma keg::uk hash, uma keg::uk ipers, uma keg::uk pages, uma\_keg::uk\_ppera, uma\_keg::uk\_rsize, uma\_keg::uk\_size, uma\_keg::uk\_slabzone, UMA\_HASH\_- REMOVE, UMA\_SLAB\_BOOT, UMA\_SLAB\_KMEM, UMA\_SLAB\_SIZE, uma\_zfree\_internal(), UMA\_ZONE\_HASH, UMA\_ZONE\_MALLOC, UMA\_ZONE\_NOFREE, UMA\_ZONE\_OFFPAGE, UMA\_ZONE\_REFCNT, us\_hlink, us\_link, uma\_zone::uz\_keg, uma\_zone::uz\_name, vsetobj(), ZFREE\_-STATFREE, ZONE\_LOCK, and ZONE\_UNLOCK.

Referenced by bucket\_zone\_drain(), uma\_reclaim(), and zone\_dtor().

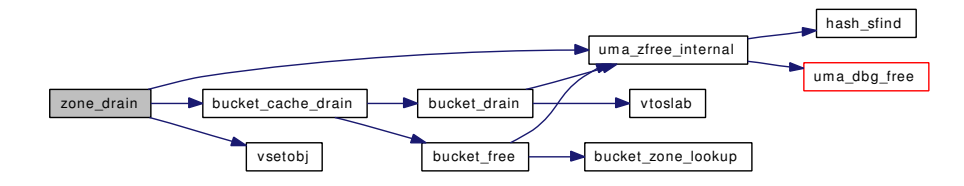

# 7.13 /usr/src/sys/vm/uma\_core.c File Reference

```
#include <sys/cdefs.h>
#include "opt_ddb.h"
#include "opt_param.h"
#include <sys/param.h>
#include <sys/systm.h>
#include <sys/kernel.h>
#include <sys/types.h>
#include <sys/queue.h>
#include <sys/malloc.h>
#include <sys/ktr.h>
#include <sys/lock.h>
#include <sys/sysctl.h>
#include <sys/mutex.h>
#include <sys/proc.h>
#include <sys/sbuf.h>
#include <sys/smp.h>
#include <sys/vmmeter.h>
#include <vm/vm.h>
#include <vm/vm_object.h>
#include <vm/vm_page.h>
#include <vm/vm_param.h>
#include <vm/vm_map.h>
#include <vm/vm_kern.h>
#include <vm/vm_extern.h>
#include <vm/uma.h>
#include <vm/uma_int.h>
#include <vm/uma_dbg.h>
#include <machine/vmparam.h>
#include <ddb/ddb.h>
Include dependency graph for uma_core.c:
```
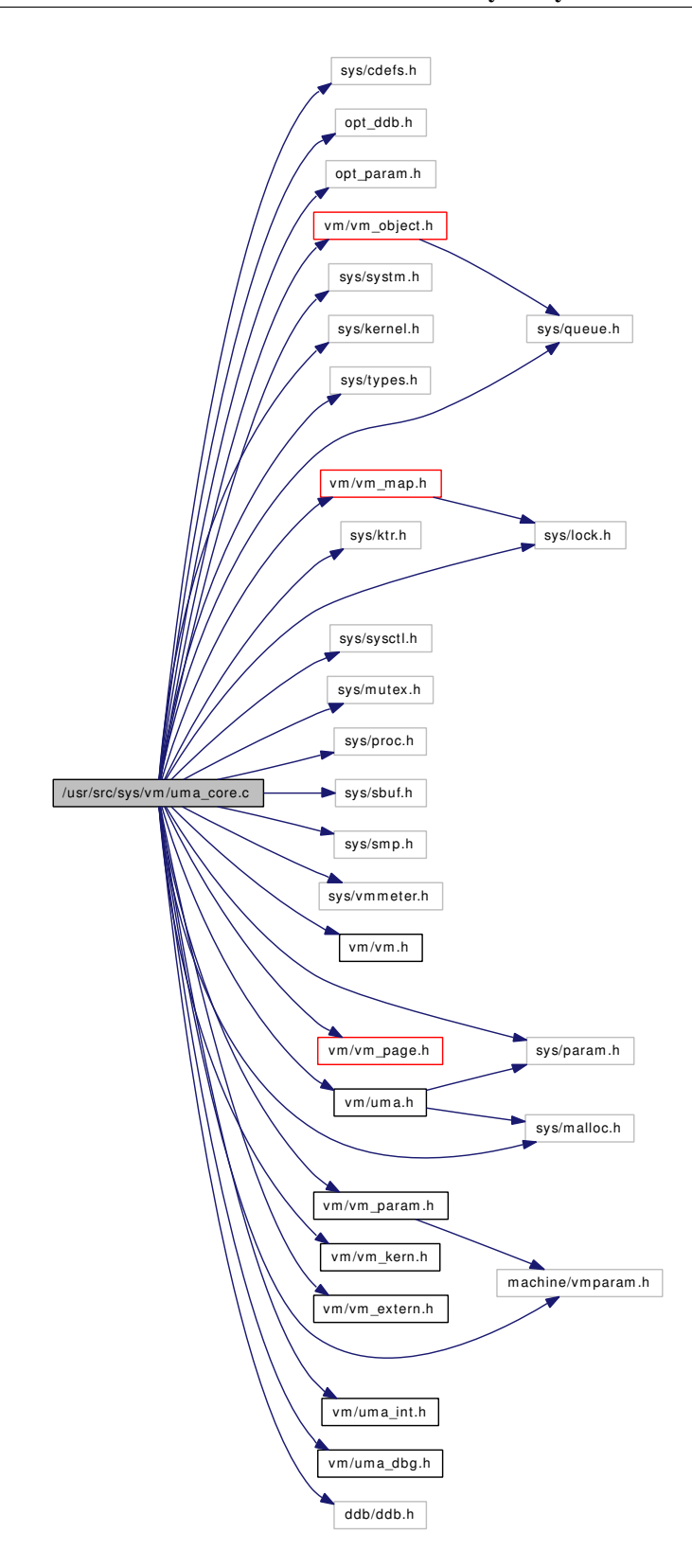

# Data Structures

- struct uma kctor args
- struct [uma\\_bucket\\_zone](#page-57-0)

# **Defines**

- #define [UMA\\_TIMEOUT](#page-178-0) 20
- #define [BUCKET\\_MAX](#page-178-1) 128
- #define [BUCKET\\_SHIFT](#page-178-2) 4
- #define [BUCKET\\_ZONES](#page-178-3) ((BUCKET\_MAX >> BUCKET\_SHIFT) + 1)
- #define [ZFREE\\_STATFAIL](#page-178-4) 0x00000001
- #define [ZFREE\\_STATFREE](#page-178-5) 0x00000002

# Enumerations

• enum [zfreeskip](#page-179-0) { [SKIP\\_NONE,](#page-179-1) [SKIP\\_DTOR,](#page-179-2) [SKIP\\_FINI](#page-179-3) }

# Functions

- [\\_\\_FBSDID](#page-179-4) ("\$FreeBSD: src/sys/vm/uma\_core.c,v 1.145 2007/02/11 20:13:52 rwatson Exp \$")
- static [MALLOC\\_DEFINE](#page-183-0) (M\_UMAHASH,"UMAHash","UMA Hash Buckets")
- static [LIST\\_HEAD](#page-183-1) [\(uma\\_keg\)](#page-63-0)
- static void ∗ [obj\\_alloc](#page-184-0) [\(uma\\_zone\\_t,](#page-76-0) int, u\_int8\_t ∗, int)
- static void ∗ [page\\_alloc](#page-184-1) [\(uma\\_zone\\_t,](#page-76-0) int, u\_int8\_t ∗, int)
- static void ∗ [startup\\_alloc](#page-185-0) [\(uma\\_zone\\_t,](#page-76-0) int, u\_int8\_t ∗, int)
- static void page free (void ∗, int, u\_int8\_t)
- static [uma\\_slab\\_t](#page-68-0) [slab\\_zalloc](#page-185-1) [\(uma\\_zone\\_t,](#page-76-0) int)
- static void [cache\\_drain](#page-181-0) [\(uma\\_zone\\_t\)](#page-76-0)
- static void [bucket\\_drain](#page-179-5) [\(uma\\_zone\\_t,](#page-76-0) [uma\\_bucket\\_t\)](#page-56-0)
- static void [bucket\\_cache\\_drain](#page-179-6) [\(uma\\_zone\\_t](#page-76-0) zone)
- static int [keg\\_ctor](#page-182-0) (void  $\ast$ , int, void  $\ast$ , int)
- static void [keg\\_dtor](#page-183-2) (void ∗, int, void ∗)
- static int [zone\\_ctor](#page-196-0) (void ∗, int, void ∗, int)
- static void [zone\\_dtor](#page-197-0) (void ∗, int, void ∗)
- static int [zero\\_init](#page-196-1) (void ∗, int, int)
- static void [zone\\_small\\_init](#page-198-0) [\(uma\\_zone\\_t](#page-76-0) zone)
- static void [zone\\_large\\_init](#page-198-1) [\(uma\\_zone\\_t](#page-76-0) zone)
- static void [zone\\_foreach](#page-198-2) (void(∗zfunc)[\(uma\\_zone\\_t\)](#page-76-0))
- static void [zone\\_timeout](#page-198-3) [\(uma\\_zone\\_t](#page-76-0) zone)
- static int hash alloc (struct uma hash ∗)
- static int hash expand (struct [uma\\_hash](#page-60-0) ∗, struct uma\_hash ∗)
- static void hash free (struct uma hash ∗hash)
- static void [uma\\_timeout](#page-191-0) (void ∗)
- static void [uma\\_startup3](#page-190-0) (void)
- static void ∗ [uma\\_zalloc\\_internal](#page-192-0) [\(uma\\_zone\\_t,](#page-76-0) void ∗, int)
- static void [uma\\_zfree\\_internal](#page-193-0) [\(uma\\_zone\\_t,](#page-76-0) void ∗, void ∗, enum [zfreeskip,](#page-179-0) int)
- static void bucket enable (void)
- static void bucket init (void)
- static [uma\\_bucket\\_t](#page-56-0) [bucket\\_alloc](#page-179-7) (int, int)
- static void bucket free [\(uma\\_bucket\\_t\)](#page-56-0)
- static void [bucket\\_zone\\_drain](#page-181-1) (void)
- static int [uma\\_zalloc\\_bucket](#page-191-1) [\(uma\\_zone\\_t](#page-76-0) zone, int flags)
- static [uma\\_slab\\_t](#page-68-0) [uma\\_zone\\_slab](#page-196-2) [\(uma\\_zone\\_t](#page-76-0) zone, int flags)
- static void ∗ [uma\\_slab\\_alloc](#page-189-0) [\(uma\\_zone\\_t](#page-76-0) zone, [uma\\_slab\\_t](#page-68-0) slab)
- static [uma\\_zone\\_t](#page-76-0) [uma\\_kcreate](#page-186-0) [\(uma\\_zone\\_t](#page-76-0) zone, size\_t size, [uma\\_init](#page-166-4) uminit, [uma\\_fini](#page-166-5) fini, int align, u\_int32\_t flags)
- void [uma\\_print\\_zone](#page-188-0) [\(uma\\_zone\\_t\)](#page-76-0)
- void [uma\\_print\\_stats](#page-188-1) (void)
- static int [sysctl\\_vm\\_zone\\_count](#page-186-1) (SYSCTL\_HANDLER\_ARGS)
- static int [sysctl\\_vm\\_zone\\_stats](#page-186-2) (SYSCTL\_HANDLER\_ARGS)
- [SYSCTL\\_INT](#page-186-3) (\_debug, OID\_AUTO, [nosleepwithlocks,](#page-200-0) CTLFLAG\_RW,[&nosleepwithlocks,](#page-200-0) 0,"Convert M\_WAITOK to M\_NOWAIT to avoid lock-held-across-sleep paths")
- [SYSINIT](#page-186-4) (uma\_startup3, SI\_SUB\_VM\_CONF, SI\_ORDER\_SECOND, uma\_startup3, NULL)
- [SYSCTL\\_PROC](#page-186-5) (\_vm, OID\_AUTO, zone\_count, CTLFLAG\_RD|CTLTYPE\_INT, 0, 0, sysctl\_ vm\_zone\_count,"I","Number of UMA [zones"](#page-200-1))
- [SYSCTL\\_PROC](#page-186-6) (\_vm, OID\_AUTO, zone\_stats, CTLFLAG\_RD|CTLTYPE\_STRUCT, 0, 0, sysctl\_vm\_zone\_stats,"s,struct [uma\\_type\\_header"](#page-74-0),"Zone Stats")
- static struct [uma\\_bucket\\_zone](#page-57-0) ∗ [bucket\\_zone\\_lookup](#page-181-2) (int entries)
- void zone drain (uma zone t zone)
- void [uma\\_startup](#page-189-1) (void ∗bootmem, int [boot\\_pages\)](#page-409-0)
- void [uma\\_startup2](#page-190-1) (void)
- void [uma\\_set\\_align](#page-189-2) (int align)
- uma zone t uma zcreate (char ∗name, size t size, uma ctor ctor, uma dtor dtor, uma init uminit, [uma\\_fini](#page-166-5) fini, int align, u\_int32\_t flags)
- [uma\\_zone\\_t](#page-76-0) [uma\\_zsecond\\_create](#page-196-3) (char ∗name, [uma\\_ctor](#page-166-2) ctor, [uma\\_dtor](#page-166-3) dtor, [uma\\_init](#page-166-4) zinit, [uma\\_](#page-166-5) [fini](#page-166-5) zfini, [uma\\_zone\\_t](#page-76-0) master)
- void [uma\\_zdestroy](#page-193-1) [\(uma\\_zone\\_t](#page-76-0) zone)
- void ∗ [uma\\_zalloc\\_arg](#page-191-2) [\(uma\\_zone\\_t](#page-76-0) zone, void ∗udata, int flags)
- void [uma\\_zfree\\_arg](#page-193-2) [\(uma\\_zone\\_t](#page-76-0) zone, void ∗item, void ∗udata)
- void [uma\\_zone\\_set\\_max](#page-195-0) [\(uma\\_zone\\_t](#page-76-0) zone, int nitems)
- void uma zone set init (uma zone t zone, uma init uminit)
- void [uma\\_zone\\_set\\_fini](#page-194-1) [\(uma\\_zone\\_t](#page-76-0) zone, [uma\\_fini](#page-166-5) fini)
- void [uma\\_zone\\_set\\_zinit](#page-195-1) [\(uma\\_zone\\_t](#page-76-0) zone, [uma\\_init](#page-166-4) zinit)
- void [uma\\_zone\\_set\\_zfini](#page-195-2) [\(uma\\_zone\\_t](#page-76-0) zone, [uma\\_fini](#page-166-5) zfini)
- void [uma\\_zone\\_set\\_freef](#page-194-2) [\(uma\\_zone\\_t](#page-76-0) zone, [uma\\_free](#page-166-7) freef)
- void [uma\\_zone\\_set\\_allocf](#page-194-3) [\(uma\\_zone\\_t](#page-76-0) zone, [uma\\_alloc](#page-166-6) allocf)
- int [uma\\_zone\\_set\\_obj](#page-195-3) [\(uma\\_zone\\_t](#page-76-0) zone, struct [vm\\_object](#page-87-0) ∗obj, int count)
- void [uma\\_prealloc](#page-187-0) [\(uma\\_zone\\_t](#page-76-0) zone, int items)
- u\_int32\_t ∗ [uma\\_find\\_refcnt](#page-186-7) [\(uma\\_zone\\_t](#page-76-0) zone, void ∗item)
- void [uma\\_reclaim](#page-188-2) (void)
- int [uma\\_zone\\_exhausted](#page-194-4) [\(uma\\_zone\\_t](#page-76-0) zone)
- int [uma\\_zone\\_exhausted\\_nolock](#page-194-5) [\(uma\\_zone\\_t](#page-76-0) zone)
- void \* [uma\\_large\\_malloc](#page-187-1) (int size, int wait)
- void [uma\\_large\\_free](#page-187-2) [\(uma\\_slab\\_t](#page-68-0) slab)
- static void slab print [\(uma\\_slab\\_t](#page-68-0) slab)
- static void [cache\\_print](#page-181-3) [\(uma\\_cache\\_t](#page-58-0) cache)

# Variables

- static struct [uma\\_keg](#page-63-0) [masterkeg](#page-199-0)
- static struct [uma\\_zone](#page-76-0) [masterzone\\_k](#page-199-1)
- static struct [uma\\_zone](#page-76-0) [masterzone\\_z](#page-200-2)
- static [uma\\_zone\\_t](#page-76-0) [kegs](#page-199-2) = [&masterzone\\_k](#page-199-1)
- static [uma\\_zone\\_t](#page-76-0) [zones](#page-200-1) =  $&$  masterzone\_z
- static [uma\\_zone\\_t](#page-76-0) [slabzone](#page-200-3)
- static [uma\\_zone\\_t](#page-76-0) [slabrefzone](#page-200-4)
- static [uma\\_zone\\_t](#page-76-0) [hashzone](#page-199-3)
- static int [uma\\_align\\_cache](#page-200-5) =  $16 1$
- static int [bucketdisable](#page-199-4)  $= 1$
- uma bucket zone bucket zones [ ]
- static uint8\_t [bucket\\_size](#page-199-6) [BUCKET\_ZONES]
- static int nosleepwith  $\text{locks} = 0$

# 7.13.1 Define Documentation

## <span id="page-178-1"></span>7.13.1.1 #define BUCKET\_MAX 128

Definition at line 182 of file uma\_core.c.

<span id="page-178-2"></span>Referenced by uma\_zalloc\_arg(), and zone\_ctor().

## 7.13.1.2 #define BUCKET\_SHIFT 4

Definition at line 192 of file uma\_core.c. Referenced by bucket\_init(), and bucket\_zone\_lookup().

## <span id="page-178-3"></span>7.13.1.3 #define BUCKET\_ZONES ((BUCKET\_MAX >> BUCKET\_SHIFT) + 1)

<span id="page-178-0"></span>Definition at line 193 of file uma\_core.c.

#### 7.13.1.4 #define UMA\_TIMEOUT 20

<span id="page-178-4"></span>Referenced by uma\_startup3(), and uma\_timeout().

#### 7.13.1.5 #define ZFREE\_STATFAIL 0x00000001

Definition at line 206 of file uma\_core.c.

<span id="page-178-5"></span>Referenced by uma\_large\_malloc(), uma\_zalloc\_arg(), uma\_zalloc\_internal(), and uma\_zfree\_internal().

## 7.13.1.6 #define ZFREE\_STATFREE 0x00000002

Definition at line 207 of file uma\_core.c.

Referenced by bucket\_free(), hash\_free(), slab\_zalloc(), uma\_large\_free(), uma\_large\_malloc(), uma\_ zalloc\_arg(), uma\_zalloc\_internal(), uma\_zdestroy(), uma\_zfree\_arg(), uma\_zfree\_internal(), zone\_ drain(), and zone dtor().

# 7.13.2 Enumeration Type Documentation

<span id="page-179-0"></span>7.13.2.1 enum [zfreeskip](#page-179-0)

#### Enumerator:

<span id="page-179-2"></span><span id="page-179-1"></span>*SKIP\_NONE SKIP\_DTOR SKIP\_FINI*

<span id="page-179-3"></span>Definition at line 204 of file uma\_core.c.

# 7.13.3 Function Documentation

<span id="page-179-4"></span>7.13.3.1 \_\_FBSDID ("\$FreeBSD: src/sys/vm/uma\_core. *c*, v 1.145 2007/02/11 20:13:52 rwatson Exp \$")

## <span id="page-179-7"></span>7.13.3.2 static uma bucket t bucket alloc (int, int) [static]

Definition at line 321 of file uma\_core.c.

References bucket\_zone\_lookup(), bucketdisable, uma\_bucket::ub\_bucket, uma\_bucket::ub\_cnt, uma\_bucket::ub\_entries, uma\_bucket\_zone::ubz\_entries, uma\_bucket\_zone::ubz\_zone, and uma\_zalloc\_ internal().

Referenced by uma\_zalloc\_bucket(), and uma\_zfree\_arg().

Here is the call graph for this function:

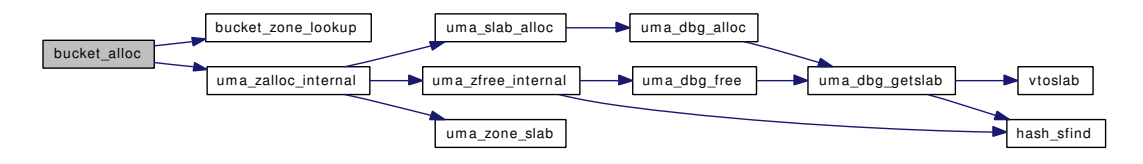

#### <span id="page-179-6"></span>7.13.3.3 static void bucket\_cache\_drain [\(uma\\_zone\\_t](#page-76-0) *zone*) [static]

Definition at line 651 of file uma\_core.c.

References bucket\_drain(), bucket\_free(), ZONE\_LOCK, and ZONE\_UNLOCK.

Referenced by cache\_drain(), and zone\_drain().

<span id="page-179-5"></span>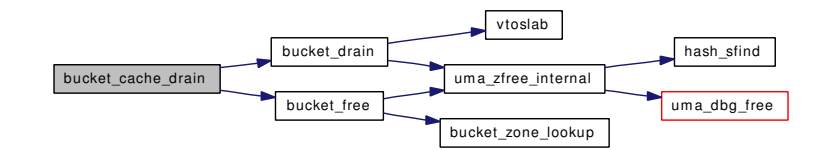
#### 7.13.3.4 static void bucket drain (uma zone t, uma bucket t) [static]

Definition at line 563 of file uma\_core.c.

References SKIP\_DTOR, uma\_bucket::ub\_bucket, uma\_bucket::ub\_cnt, uma\_keg::uk\_flags, UMA\_-SLAB\_MASK, uma\_zfree\_internal(), UMA\_ZONE\_MALLOC, uma\_zone::uz\_keg, and vtoslab().

Referenced by bucket\_cache\_drain(), and cache\_drain().

Here is the call graph for this function:

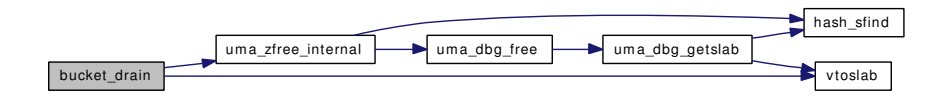

#### 7.13.3.5 static void bucket\_enable (void) [static]

Definition at line 272 of file uma\_core.c.

References bucketdisable, and cnt.

Referenced by uma\_reclaim(), uma\_startup2(), and uma\_timeout().

#### 7.13.3.6 static void bucket\_free [\(uma\\_bucket\\_t\)](#page-56-0) [static]

Definition at line 349 of file uma\_core.c.

References bucket zone lookup(), SKIP\_NONE, uma\_bucket::ub\_entries, uma\_bucket\_zone::ubz\_zone, uma\_zfree\_internal(), and ZFREE\_STATFREE.

Referenced by bucket\_cache\_drain(), cache\_drain(), and uma\_zalloc\_bucket().

Here is the call graph for this function:

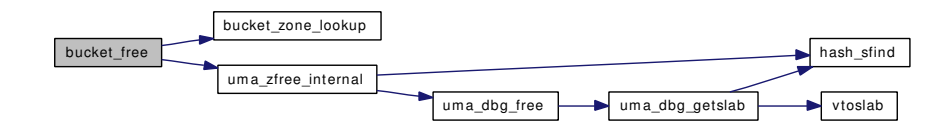

# 7.13.3.7 static void bucket init (void)  $[static]$

Definition at line 288 of file uma\_core.c.

References BUCKET\_SHIFT, bucket\_zones, uma\_bucket\_zone::ubz\_entries, uma\_bucket\_zone::ubz\_name, uma\_bucket\_zone::ubz\_zone, UMA\_ALIGN\_PTR, uma\_zcreate(), and UMA\_ZFLAG\_-INTERNAL.

Referenced by uma\_startup().

Here is the call graph for this function:

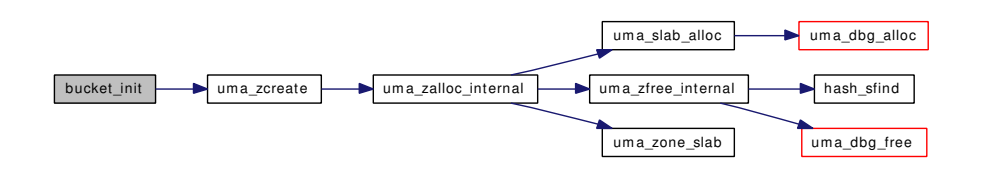

# 7.13.3.8 static void bucket\_zone\_drain (void) [static]

Definition at line 359 of file uma\_core.c.

References bucket\_zones, uma\_bucket\_zone::ubz\_entries, uma\_bucket\_zone::ubz\_zone, and zone\_drain(). Referenced by uma\_reclaim().

Here is the call graph for this function:

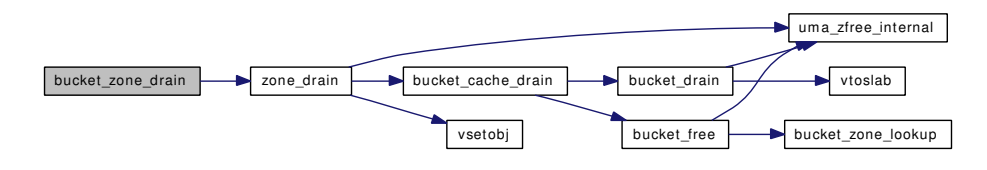

# 7.13.3.9 static struct uma bucket zone∗ bucket zone lookup (int *entries*) [static]

Definition at line 312 of file uma\_core.c.

References BUCKET\_SHIFT, and bucket\_zones.

Referenced by bucket\_alloc(), and bucket\_free().

# 7.13.3.10 static void cache\_drain [\(uma\\_zone\\_t\)](#page-76-0) [static]

Definition at line 613 of file uma\_core.c.

References bucket\_cache\_drain(), bucket\_drain(), bucket\_free(), uma\_cache::uc\_allocbucket, uma\_ cache::uc\_freebucket, uma\_zone::uz\_cpu, ZONE\_LOCK, and ZONE\_UNLOCK.

Referenced by zone dtor().

Here is the call graph for this function:

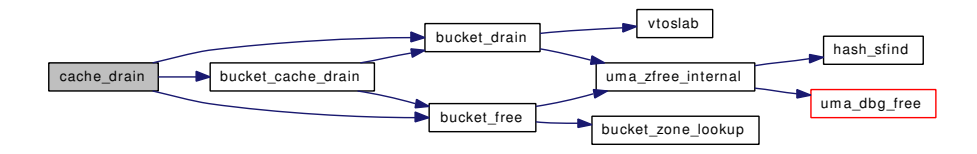

# 7.13.3.11 static void cache print (uma cache t *cache*) [static]

Definition at line 2746 of file uma\_core.c.

References uma\_bucket::ub\_cnt, uma\_cache::uc\_allocbucket, and uma\_cache::uc\_freebucket. Referenced by uma\_print\_zone().

# 7.13.3.12 static int hash alloc (struct uma hash  $*$ ) [static]

Definition at line 457 of file uma core.c.

References hashzone, uma\_hash::uh\_hashmask, uma\_hash::uh\_hashsize, uma\_hash::uh\_slab\_hash, UMA\_HASH\_SIZE\_INIT, and uma\_zalloc\_internal().

Referenced by keg\_ctor(), and zone\_timeout().

Here is the call graph for this function:

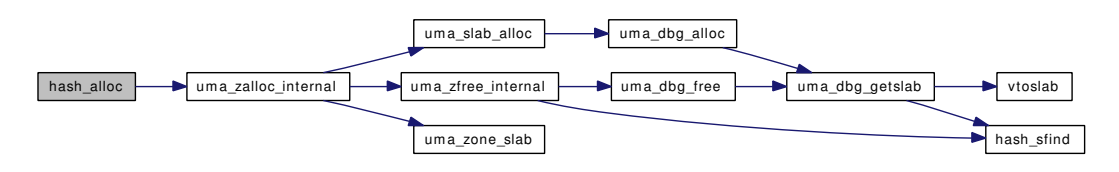

#### 7.13.3.13 static int hash\_expand (struct [uma\\_hash](#page-60-0) \*, struct uma\_hash \*) [static]

Definition at line 500 of file uma\_core.c.

References uma\_hash::uh\_hashsize, uma\_hash::uh\_slab\_hash, UMA\_HASH, and us\_hlink.

Referenced by zone\_timeout().

# 7.13.3.14 static void hash free (struct uma hash ∗ *hash*) [static]

Definition at line 540 of file uma\_core.c.

References hashzone, SKIP\_NONE, uma\_hash::uh\_hashsize, uma\_hash::uh\_slab\_hash, UMA\_HASH\_-SIZE\_INIT, uma\_zfree\_internal(), and ZFREE\_STATFREE.

Referenced by keg\_dtor(), and zone\_timeout().

Here is the call graph for this function:

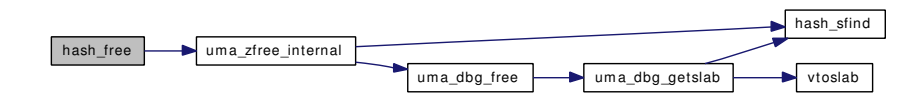

# 7.13.3.15 static int keg ctor (void  $\ast$ , int, void  $\ast$ , int) [static]

Definition at line 1178 of file uma\_core.c.

References uma kctor args::align, uma kctor args::fini, uma kctor args::flags, hash alloc(), page alloc(), page\_free(), uma\_kctor\_args::size, slabrefzone, slabzone, startup\_alloc(), uma\_keg::uk\_ align, uma\_keg::uk\_allocf, uma\_keg::uk\_fini, uma\_keg::uk\_flags, uma\_keg::uk\_free, uma\_keg::uk\_ freef, uma\_keg::uk\_hash, uma\_keg::uk\_init, uma\_keg::uk\_ipers, uma\_keg::uk\_lock, uma\_keg::uk\_- pages, uma keg::uk pgoff, uma keg::uk ppera, uma keg::uk recurse, uma keg::uk size, uma keg::uk\_slabzone, UMA\_ALIGN\_PTR, UMA\_FRITM\_SZ, UMA\_FRITMREF\_SZ, UMA\_SLAB\_SIZE, uma\_small\_alloc(), uma\_small\_free(), UMA\_ZFLAG\_CACHEONLY, UMA\_ZONE\_HASH, UMA\_-ZONE\_MTXCLASS, UMA\_ZONE\_REFCNT, UMA\_ZONE\_VM, UMA\_ZONE\_ZINIT, uma\_kctor\_args::uminit, uma\_zone::uz\_keg, uma\_zone::uz\_lock, zero\_init(), uma\_kctor\_args::zone, zone\_large\_init(), ZONE\_LOCK\_INIT, and zone\_small\_init().

Referenced by uma\_startup(), and zone\_ctor().

Here is the call graph for this function:

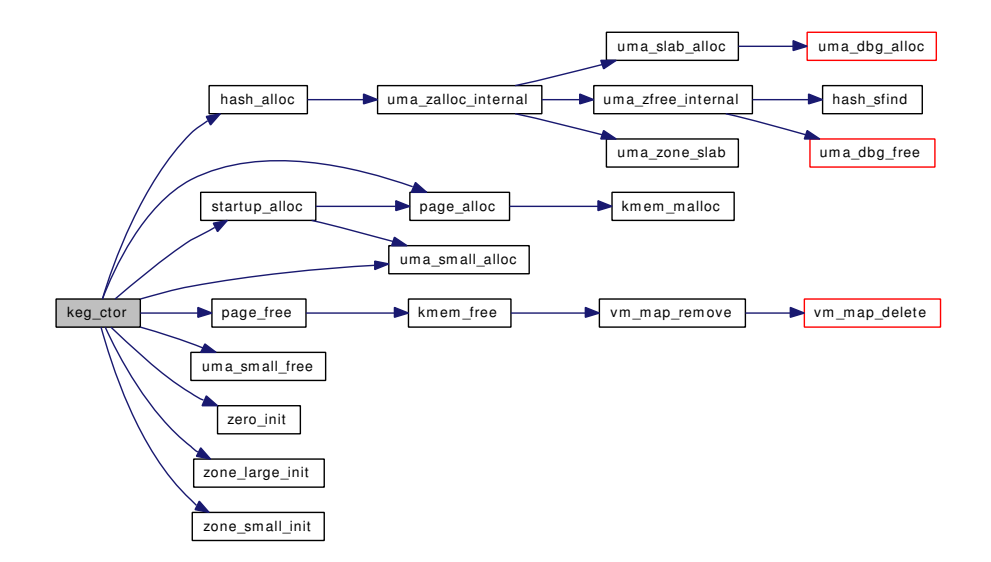

#### 7.13.3.16 static void keg\_dtor (void \*, int, void \*) [static]

Definition at line 1414 of file uma core.c.

References hash free(), uma keg::uk flags, uma keg::uk free, uma keg::uk hash, uma keg::uk lock, uma keg::uk pages, and UMA ZONE HASH.

Referenced by uma\_startup().

Here is the call graph for this function:

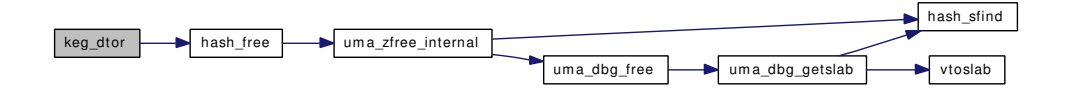

# 7.13.3.17 static LIST HEAD (uma keg) [static]

Definition at line 125 of file uma core.c.

# 7.13.3.18 static MALLOC\_DEFINE (M\_UMAHASH, "UMAHash", "UMA Hash Buckets") [static]

#### 7.13.3.19 static void \* obj\_alloc ( $\frac{uma_z \text{one}_t}{t}$ , int,  $\frac{u_i}{t}$ ,  $\frac{u_i}{t}$ ,  $\frac{u_i}{t}$ ) [static]

Definition at line 973 of file uma\_core.c.

References pmap\_qenter(), pmap\_qremove(), uma\_keg::uk\_kva, uma\_keg::uk\_obj, UMA\_SLAB\_PRIV, uma\_zone::uz\_keg, VM\_ALLOC\_INTERRUPT, VM\_ALLOC\_WIRED, VM\_OBJECT\_LOCK, VM\_-OBJECT\_UNLOCK, vm\_page\_alloc(), vm\_page\_free(), vm\_page\_lock\_queues, vm\_page\_unlock\_ queues, and vm\_page\_unwire().

Referenced by uma\_zone\_set\_obj().

Here is the call graph for this function:

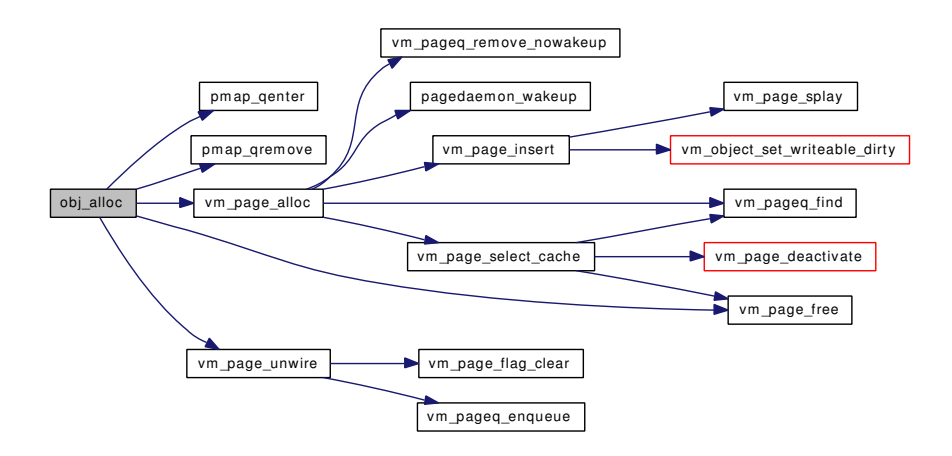

7.13.3.20 static void \* page\_alloc [\(uma\\_zone\\_t,](#page-76-0) int, u\_int8\_t \*, int) [static]

Definition at line 950 of file uma\_core.c.

References kmem\_malloc(), and kmem\_map.

Referenced by keg\_ctor(), startup\_alloc(), and uma\_large\_malloc().

Here is the call graph for this function:

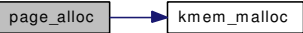

# 7.13.3.21 static void page free (void  $*$ , int, u\_int8\_t) [static]

Definition at line 1033 of file uma\_core.c. References kmem\_free(), and kmem\_map. Referenced by keg\_ctor(), and uma\_large\_free(). Here is the call graph for this function:

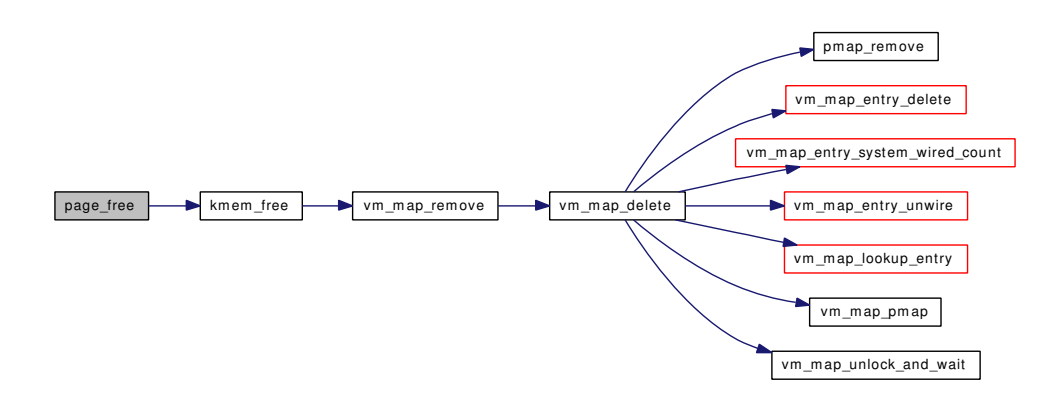

#### 7.13.3.22 static void slab\_print (uma\_slab\_t slab) [static]

Definition at line 2738 of file uma core.c.

Referenced by uma\_print\_zone().

# 7.13.3.23 static uma slab t slab zalloc (uma zone t, int) [static]

Definition at line 783 of file uma\_core.c.

References SKIP NONE, uma keg::uk allocf, uma keg::uk flags, uma keg::uk ipers, uma keg::uk pgoff, uma keg::uk ppera, uma keg::uk slabzone, UMA SLAB SIZE, uma zalloc internal(), uma zfree\_internal(), UMA\_ZONE\_MALLOC, UMA\_ZONE\_OFFPAGE, UMA\_ZONE\_REFCNT, uma\_slab\_refcnt::us\_freelist, uma\_slab\_refcnt::us\_item, uma\_slab\_refcnt::us\_refcnt, uma\_zone::uz\_keg, uma\_zone::uz\_name, vsetslab(), ZFREE\_STATFREE, ZONE\_LOCK, and ZONE\_UNLOCK.

Referenced by uma\_prealloc().

Here is the call graph for this function:

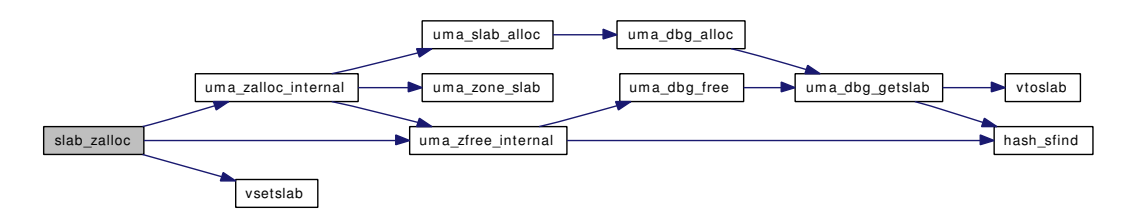

#### 7.13.3.24 static void  $*$  startup\_alloc (uma\_zone\_t, int, u\_int8\_t  $*$ , int) [static]

Definition at line 906 of file uma\_core.c.

References page alloc(), uma keg::uk allocf, uma small alloc(), us link, and uma zone::uz keg. Referenced by keg\_ctor().

Here is the call graph for this function:

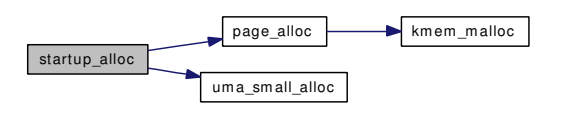

- 7.13.3.25 SYSCTL\_INT (\_debug, OID\_AUTO, [nosleepwithlocks,](#page-200-0) CTLFLAG\_RW, & *nosleepwithlocks*, 0, "Convert M\_WAITOK to M\_NOWAIT to avoid lock-held-across-sleep paths")
- 7.13.3.26 SYSCTL\_PROC (\_vm, OID\_AUTO, zone\_stats, CTLFLAG\_RD| *CTLTYPE\_STRUCT*, 0, 0, sysctl\_vm\_zone\_stats, " *s*, struct [uma\\_type\\_header"](#page-74-0), "Zone Stats")
- 7.13.3.27 SYSCTL\_PROC (\_vm, OID\_AUTO, zone\_count, CTLFLAG\_RD| *CTLTYPE\_INT*, 0, 0, sysctl\_vm\_zone\_count, "I", "Number of UMA [zones"](#page-200-1))
- 7.13.3.28 static int sysctl\_vm\_zone\_count (SYSCTL\_HANDLER\_ARGS) [static]

Definition at line 2831 of file uma\_core.c.

# 7.13.3.29 static int sysctl\_vm\_zone\_stats (SYSCTL\_HANDLER\_ARGS) [static]

Definition at line 2848 of file uma\_core.c.

References uma\_bucket::ub\_cnt, uma\_cache::uc\_allocbucket, uma\_keg::uk\_align, uma\_keg::uk\_flags, uma\_keg::uk\_free, uma\_keg::uk\_ipers, uma\_keg::uk\_maxpages, uma\_keg::uk\_pages, uma\_keg::uk\_ ppera, uma\_keg::uk\_rsize, uma\_keg::uk\_size, UMA\_STREAM\_VERSION, UMA\_ZFLAG\_INTERNAL, UMA\_ZONE\_SECONDARY, UTH\_MAX\_NAME, UTH\_ZONE\_SECONDARY, uma\_zone::uz\_allocs, uma\_zone::uz\_cpu, uma\_zone::uz\_fails, uma\_zone::uz\_frees, uma\_zone::uz\_name, ZONE\_LOCK, and ZONE\_UNLOCK.

# 7.13.3.30 SYSINIT (uma\_startup3, SI\_SUB\_VM\_CONF, SI\_ORDER\_SECOND, uma\_startup3, NULL)

# 7.13.3.31 u\_int32\_t∗ uma\_find\_refcnt [\(uma\\_zone\\_t](#page-76-0) *zone*, void ∗ *item*)

Definition at line 2644 of file uma\_core.c.

References uma keg::uk rsize, UMA SLAB MASK, UMA ZONE REFCNT, uma slab refcnt::us freelist, uma\_slab\_refcnt::us\_refcnt, uma\_zone::uz\_keg, and vtoslab().

Here is the call graph for this function:

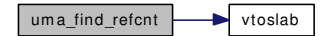

7.13.3.32 static [uma\\_zone\\_t](#page-76-0) uma\_kcreate [\(uma\\_zone\\_t](#page-76-0) *zone*, size\_t *size*, [uma\\_init](#page-166-0) *uminit*, [uma\\_fini](#page-166-1) *fini*, int *align*, u\_int32\_t *flags*) [static]

Definition at line 1705 of file uma\_core.c.

References uma kctor args::align, uma kctor args::fini, uma kctor args::flags, kegs, uma kctor args::size, uma\_align\_cache, UMA\_ALIGN\_CACHE, uma\_zalloc\_internal(), uma\_kctor\_args::uminit, and uma\_kctor\_args::zone.

Referenced by zone\_ctor().

Here is the call graph for this function:

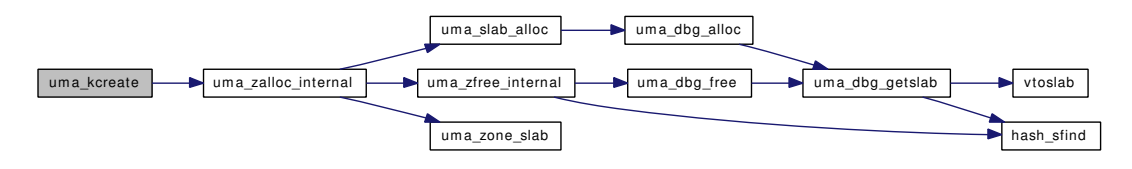

# 7.13.3.33 void uma\_large\_free [\(uma\\_slab\\_t](#page-68-0) *slab*)

Definition at line 2724 of file uma\_core.c.

References kmem\_object, page\_free(), SKIP\_NONE, slabzone, uma\_zfree\_internal(), vsetobj(), and ZFREE\_STATFREE.

Here is the call graph for this function:

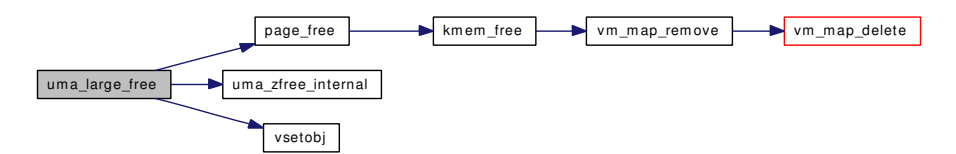

#### 7.13.3.34 void∗ uma\_large\_malloc (int *size*, int *wait*)

Definition at line 2700 of file uma\_core.c.

References page\_alloc(), SKIP\_NONE, slabzone, UMA\_SLAB\_MALLOC, uma\_zalloc\_internal(), uma\_ zfree\_internal(), vsetslab(), ZFREE\_STATFAIL, and ZFREE\_STATFREE.

Here is the call graph for this function:

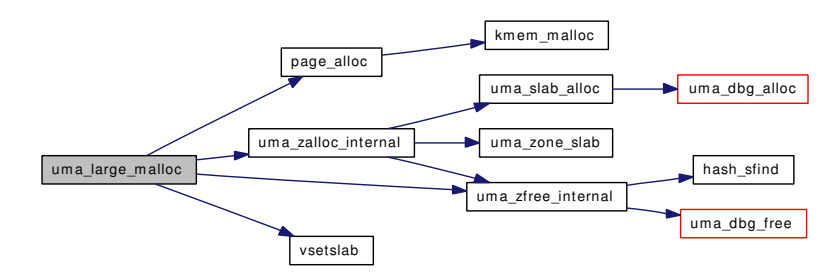

#### 7.13.3.35 void uma\_prealloc [\(uma\\_zone\\_t](#page-76-0) *zone*, int *items*)

Definition at line 2623 of file uma\_core.c.

References slab\_zalloc(), uma\_keg::uk\_ipers, us\_link, uma\_zone::uz\_keg, ZONE\_LOCK, and ZONE\_-UNLOCK.

Referenced by vm\_map\_startup().

Here is the call graph for this function:

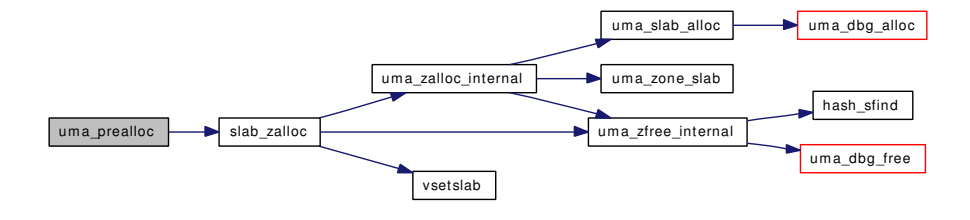

# 7.13.3.36 void uma\_print\_stats (void)

Definition at line 2732 of file uma\_core.c.

References uma\_print\_zone(), and zone\_foreach().

Here is the call graph for this function:

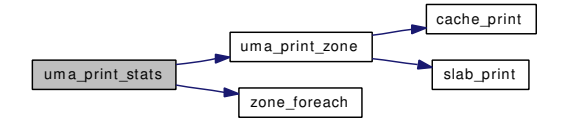

# 7.13.3.37 void uma\_print\_zone [\(uma\\_zone\\_t\)](#page-76-0)

Definition at line 2756 of file uma\_core.c.

References cache\_print(), slab\_print(), uma\_keg::uk\_flags, uma\_keg::uk\_free, uma\_keg::uk\_ipers, uma\_keg::uk\_pages, uma\_keg::uk\_ppera, uma\_keg::uk\_rsize, uma\_keg::uk\_size, us\_link, uma\_zone::uz\_cpu, uma\_zone::uz\_keg, and uma\_zone::uz\_name.

Referenced by uma\_print\_stats().

Here is the call graph for this function:

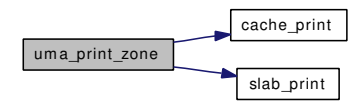

#### 7.13.3.38 void uma\_reclaim (void)

Definition at line 2664 of file uma\_core.c.

References bucket\_enable(), bucket\_zone\_drain(), slabrefzone, slabzone, zone\_drain(), and zone\_ foreach().

Referenced by vm\_pageout\_scan().

Here is the call graph for this function:

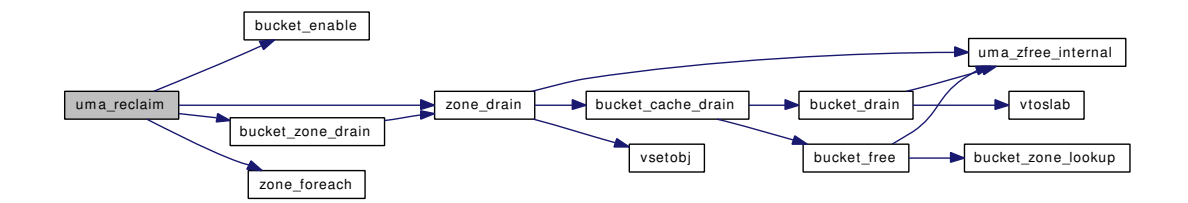

#### 7.13.3.39 void uma\_set\_align (int *align*)

Definition at line 1721 of file uma\_core.c. References uma\_align\_cache, and UMA\_ALIGN\_CACHE.

#### 7.13.3.40 static void \* uma slab alloc (uma zone t *zone*, uma slab t *slab*) [static]

Definition at line 2034 of file uma\_core.c.

References uma keg::uk flags, uma keg::uk free, uma keg::uk rsize, uma dbg alloc(), UMA ZONE -REFCNT, uma\_slab::us\_freelist, uma\_slab\_refcnt::us\_freelist, uma\_slab::us\_item, uma\_slab\_refcnt::us\_item, us\_link, and uma\_zone::uz\_keg.

Referenced by uma\_zalloc\_bucket(), and uma\_zalloc\_internal().

Here is the call graph for this function:

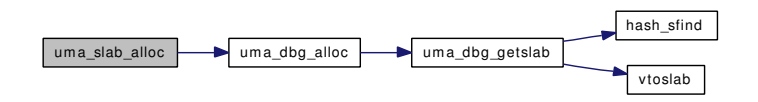

# 7.13.3.41 void uma\_startup (void ∗ *bootmem*, int *boot\_pages*)

Definition at line 1503 of file uma\_core.c.

References bucket\_init(), hashzone, keg\_ctor(), keg\_dtor(), kegs, masterkeg, slabrefzone, slabzone, UMA\_ALIGN\_PTR, UMA\_FRITM\_SZ, UMA\_FRITMREF\_SZ, UMA\_HASH\_SIZE\_INIT, UMA\_- MAX\_WASTE, UMA\_SLAB\_BOOT, UMA\_SLAB\_SIZE, UMA\_SMALLEST\_UNIT, uma\_zcreate(), UMA\_ZFLAG\_INTERNAL, us\_link, zero\_init(), zone\_ctor(), zone\_dtor(), and zones.

Referenced by vm\_page\_startup().

Here is the call graph for this function:

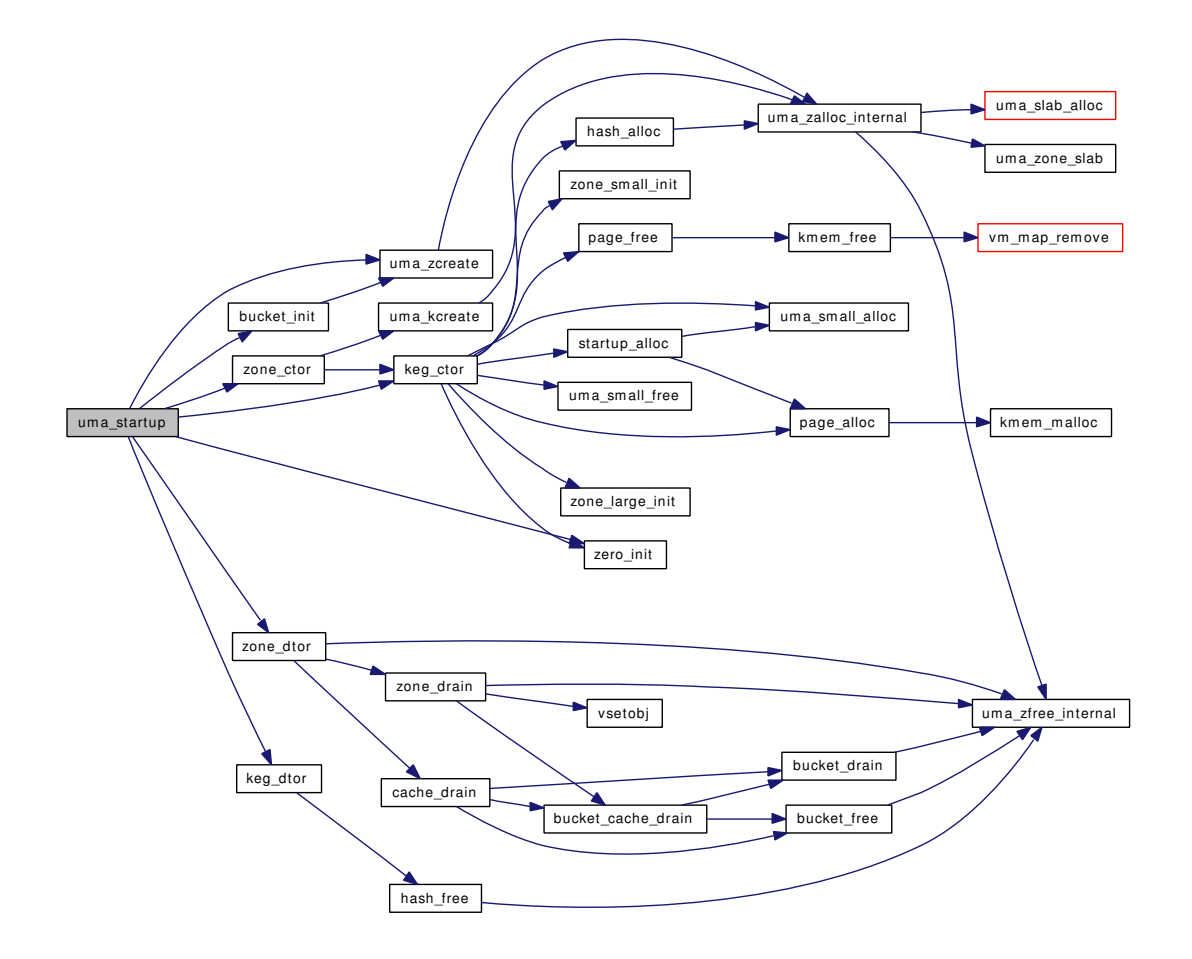

# 7.13.3.42 void uma\_startup2 (void)

Definition at line 1677 of file uma\_core.c.

References bucket\_enable().

Here is the call graph for this function:

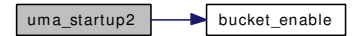

# 7.13.3.43 static void uma\_startup3 (void) [static]

Definition at line 1692 of file uma\_core.c.

References uma\_timeout(), and UMA\_TIMEOUT.

Here is the call graph for this function:

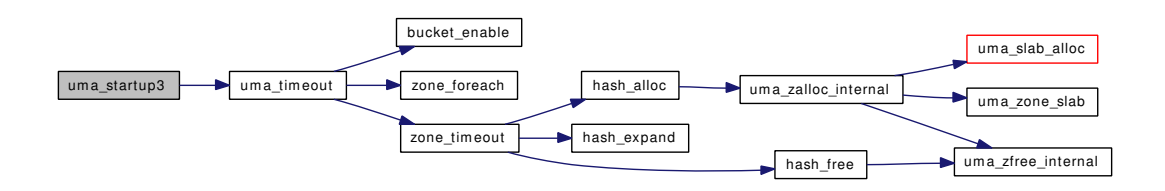

# 7.13.3.44 static void uma\_timeout (void \*) [static]

Definition at line 379 of file uma\_core.c.

References bucket\_enable(), UMA\_TIMEOUT, zone\_foreach(), and zone\_timeout().

Referenced by uma\_startup3().

Here is the call graph for this function:

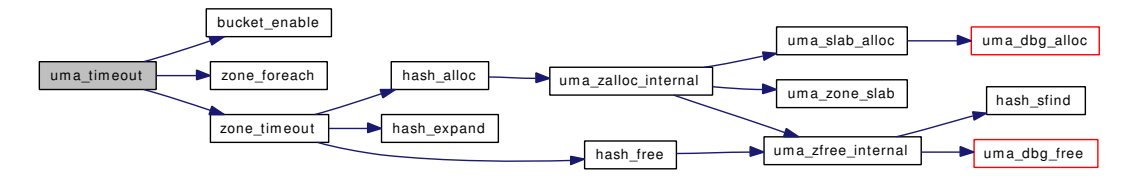

#### 7.13.3.45 void∗ uma\_zalloc\_arg [\(uma\\_zone\\_t](#page-76-0) *zone*, void ∗ *udata*, int *flags*)

Definition at line 1780 of file uma\_core.c.

References BUCKET\_MAX, SKIP\_DTOR, uma\_bucket::ub\_bucket, uma\_bucket::ub\_cnt, uma\_ cache::uc\_allocbucket, uma\_cache::uc\_allocs, uma\_cache::uc\_freebucket, uma\_cache::uc\_frees, uma\_ keg::uk\_size, uma\_dbg\_alloc(), uma\_zalloc\_bucket(), uma\_zalloc\_internal(), uma\_zfree\_internal(), uma\_ zone::uz\_allocs, uma\_zone::uz\_count, uma\_zone::uz\_cpu, uma\_zone::uz\_ctor, uma\_zone::uz\_frees, uma\_zone::uz\_keg, uma\_zone::uz\_name, ZFREE\_STATFAIL, ZFREE\_STATFREE, ZONE\_LOCK, and ZONE\_UNLOCK.

Referenced by uma\_zalloc().

Here is the call graph for this function:

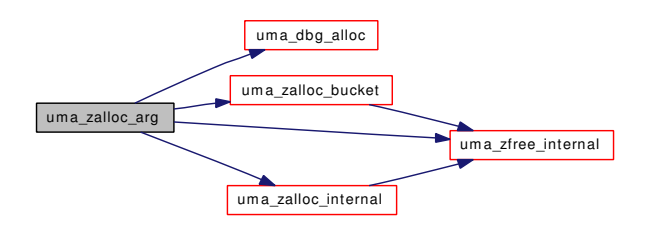

#### 7.13.3.46 static int uma\_zalloc\_bucket [\(uma\\_zone\\_t](#page-76-0) *zone*, int *flags*) [static]

Definition at line 2067 of file uma\_core.c.

References bucket alloc(), bucket free(), uma bucket::ub bucket, uma bucket::ub cnt, umabucket::ub\_entries, uma\_keg::uk\_flags, uma\_keg::uk\_size, uma\_slab\_alloc(), UMA\_ZFLAG\_- CACHEONLY, uma\_zfree\_internal(), uma\_zone\_slab(), uma\_zone::uz\_count, uma\_zone::uz\_fills, uma\_zone::uz\_init, uma\_zone::uz\_keg, ZONE\_LOCK, and ZONE\_UNLOCK.

Referenced by uma\_zalloc\_arg().

Here is the call graph for this function:

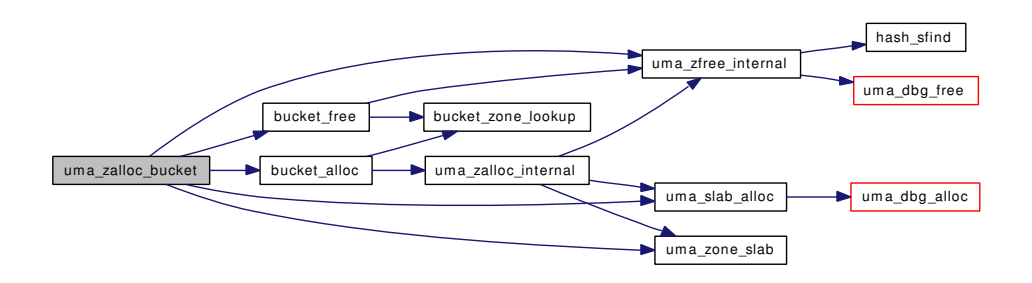

# 7.13.3.47 static void \* uma\_zalloc\_internal [\(uma\\_zone\\_t,](#page-76-0) void \*, int) [static]

Definition at line 2183 of file uma\_core.c.

References SKIP\_DTOR, uma\_keg::uk\_size, uma\_slab\_alloc(), uma\_zfree\_internal(), uma\_zone\_slab(), uma\_zone::uz\_allocs, uma\_zone::uz\_ctor, uma\_zone::uz\_fails, uma\_zone::uz\_init, uma\_zone::uz\_keg, uma\_zone::uz\_name, ZFREE\_STATFAIL, ZFREE\_STATFREE, ZONE\_LOCK, and ZONE\_UNLOCK.

Referenced by bucket\_alloc(), hash\_alloc(), slab\_zalloc(), uma\_kcreate(), uma\_large\_malloc(), uma\_zalloc\_arg(), uma\_zcreate(), and uma\_zsecond\_create().

Here is the call graph for this function:

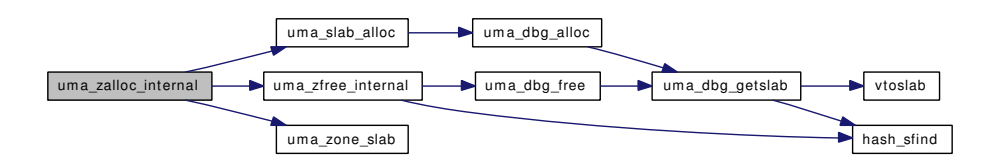

# 7.13.3.48 [uma\\_zone\\_t](#page-76-0) uma\_zcreate (char ∗ *name*, size\_t *size*, [uma\\_ctor](#page-166-2) *ctor*, [uma\\_dtor](#page-166-3) *dtor*, [uma\\_init](#page-166-0) *uminit*, [uma\\_fini](#page-166-1) *fini*, int *align*, u\_int32\_t *flags*)

Definition at line 1730 of file uma\_core.c.

References uma\_zalloc\_internal(), and zones.

Referenced by bucket\_init(), dev\_pager\_init(), swap\_pager\_swap\_init(), uma\_startup(), vm\_init2(), vm\_map\_startup(), and vm\_object\_init().

Here is the call graph for this function:

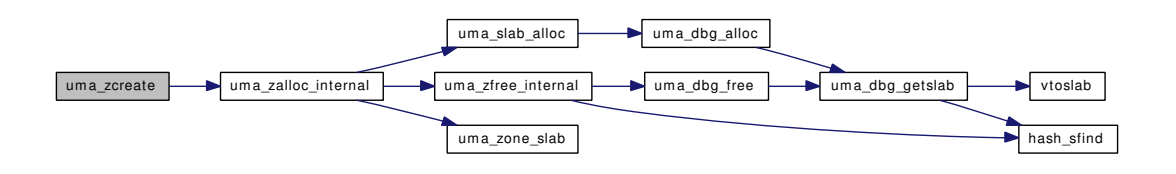

#### 7.13.3.49 void uma\_zdestroy [\(uma\\_zone\\_t](#page-76-0) *zone*)

Definition at line 1772 of file uma\_core.c.

References SKIP\_NONE, uma\_zfree\_internal(), ZFREE\_STATFREE, and zones.

Here is the call graph for this function:

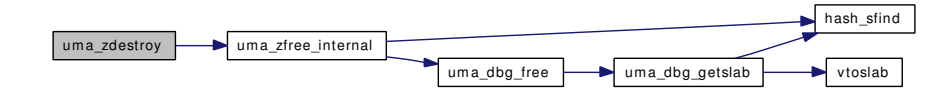

#### 7.13.3.50 void uma\_zfree\_arg [\(uma\\_zone\\_t](#page-76-0) *zone*, void ∗ *item*, void ∗ *udata*)

Definition at line 2238 of file uma\_core.c.

References bucket\_alloc(), SKIP\_DTOR, uma\_bucket::ub\_bucket, uma\_bucket::ub\_cnt, uma\_ bucket::ub\_entries, uma\_cache::uc\_allocbucket, uma\_cache::uc\_allocs, uma\_cache::uc\_freebucket, uma\_ cache::uc\_frees, uma\_keg::uk\_flags, uma\_keg::uk\_size, uma\_dbg\_free(), UMA\_ZFLAG\_CACHEONLY, UMA\_ZFLAG\_FULL, uma\_zfree\_internal(), UMA\_ZONE\_MALLOC, uma\_zone::uz\_dtor, uma\_ zone::uz\_keg, uma\_zone::uz\_name, ZFREE\_STATFREE, ZONE\_LOCK, and ZONE\_UNLOCK.

Referenced by uma\_zfree().

Here is the call graph for this function:

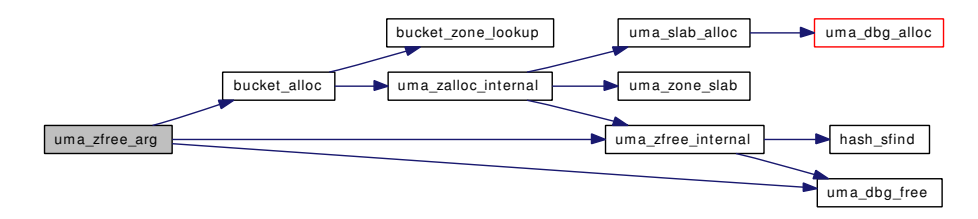

# 7.13.3.51 static void uma\_zfree\_internal [\(uma\\_zone\\_t,](#page-76-0) void ∗, void ∗, enum *zfreeskip*, int) [static]

Definition at line 2420 of file uma\_core.c.

References hash\_sfind(), uma\_keg::uk\_flags, uma\_keg::uk\_free, uma\_keg::uk\_hash, uma\_keg::uk\_ipers, uma\_keg::uk\_maxpages, uma\_keg::uk\_pages, uma\_keg::uk\_pgoff, uma\_keg::uk\_rsize, uma\_keg::uk\_size, uma\_dbg\_free(), UMA\_SLAB\_MASK, UMA\_ZFLAG\_FULL, UMA\_ZONE\_HASH, UMA\_ZONE\_- MALLOC, UMA\_ZONE\_REFCNT, uma\_slab::us\_freelist, uma\_slab\_refcnt::us\_freelist, uma\_slab::us\_ item, uma slab refcnt::us item, us link, uma zone::uz dtor, uma zone::uz fails, uma zone::uz fini, uma\_zone::uz\_frees, uma\_zone::uz\_keg, ZFREE\_STATFAIL, ZFREE\_STATFREE, ZONE\_LOCK, and ZONE\_UNLOCK.

Referenced by bucket\_drain(), bucket\_free(), hash\_free(), slab\_zalloc(), uma\_large\_free(), uma\_large\_ malloc(), uma\_zalloc\_arg(), uma\_zalloc\_bucket(), uma\_zalloc\_internal(), uma\_zdestroy(), uma\_zfree\_  $arg()$ , zone drain $()$ , and zone dtor $()$ .

Here is the call graph for this function:

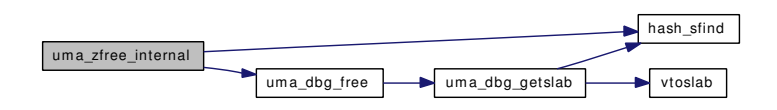

# 7.13.3.52 int uma\_zone\_exhausted [\(uma\\_zone\\_t](#page-76-0) *zone*)

Definition at line 2683 of file uma\_core.c.

References uma\_keg::uk\_flags, UMA\_ZFLAG\_FULL, uma\_zone::uz\_keg, ZONE\_LOCK, and ZONE\_- UNLOCK.

Referenced by swp\_pager\_meta\_build().

# 7.13.3.53 int uma\_zone\_exhausted\_nolock [\(uma\\_zone\\_t](#page-76-0) *zone*)

Definition at line 2694 of file uma\_core.c.

References uma\_keg::uk\_flags, UMA\_ZFLAG\_FULL, and uma\_zone::uz\_keg.

# 7.13.3.54 void uma\_zone\_set\_allocf [\(uma\\_zone\\_t](#page-76-0) *zone*, [uma\\_alloc](#page-166-4) *allocf*)

Definition at line 2577 of file uma core.c.

References uma\_keg::uk\_allocf, uma\_keg::uk\_flags, UMA\_ZFLAG\_PRIVALLOC, uma\_zone::uz\_keg, ZONE\_LOCK, and ZONE\_UNLOCK.

# 7.13.3.55 void uma\_zone\_set\_fini [\(uma\\_zone\\_t](#page-76-0) *zone*, [uma\\_fini](#page-166-1) *fini*)

Definition at line 2533 of file uma\_core.c.

References uma keg::uk fini, uma keg::uk pages, uma zone::uz keg, ZONE LOCK, and ZONE -UNLOCK.

# 7.13.3.56 void uma\_zone\_set\_freef [\(uma\\_zone\\_t](#page-76-0) *zone*, [uma\\_free](#page-166-5) *freef*)

Definition at line 2567 of file uma\_core.c.

References uma\_keg::uk\_freef, uma\_zone::uz\_keg, ZONE\_LOCK, and ZONE\_UNLOCK.

# 7.13.3.57 void uma\_zone\_set\_init [\(uma\\_zone\\_t](#page-76-0) *zone*, [uma\\_init](#page-166-0) *uminit*)

Definition at line 2522 of file uma\_core.c.

References uma keg::uk init, uma keg::uk pages, uma zone::uz keg, ZONE LOCK, and ZONE -**UNLOCK.** 

#### 7.13.3.58 void uma zone set max (uma zone t zone, int nitems)

Definition at line 2503 of file uma core.c.

References uma\_keg::uk\_jpers, uma\_keg::uk\_maxpages, uma\_keg::uk\_ppera, uma\_zone::uz\_keg, ZONE LOCK, and ZONE UNLOCK.

# 7.13.3.59 int uma\_zone\_set\_obj (uma\_zone\_t zone, struct vm\_object \* obj, int count)

Definition at line 2587 of file uma core.c.

References \_vm\_object\_allocate(), kernel\_map, kmem\_alloc\_nofault(), obj\_alloc(), OBJT\_DEFAULT, uma\_keg::uk\_allocf, uma\_keg::uk\_flags, uma\_keg::uk\_ipers, uma\_keg::uk\_kva, uma\_keg::uk\_maxpages, uma keg::uk\_obj, UMA\_SLAB\_SIZE, UMA\_ZFLAG\_PRIVALLOC, UMA\_ZONE\_NOFREE, uma\_zone::uz\_keg, vm\_object\_allocate(), VM\_OBJECT\_LOCK\_INIT, ZONE\_LOCK, and ZONE\_UNLOCK.

Referenced by swap pager swap init(), and vm init $2()$ .

Here is the call graph for this function:

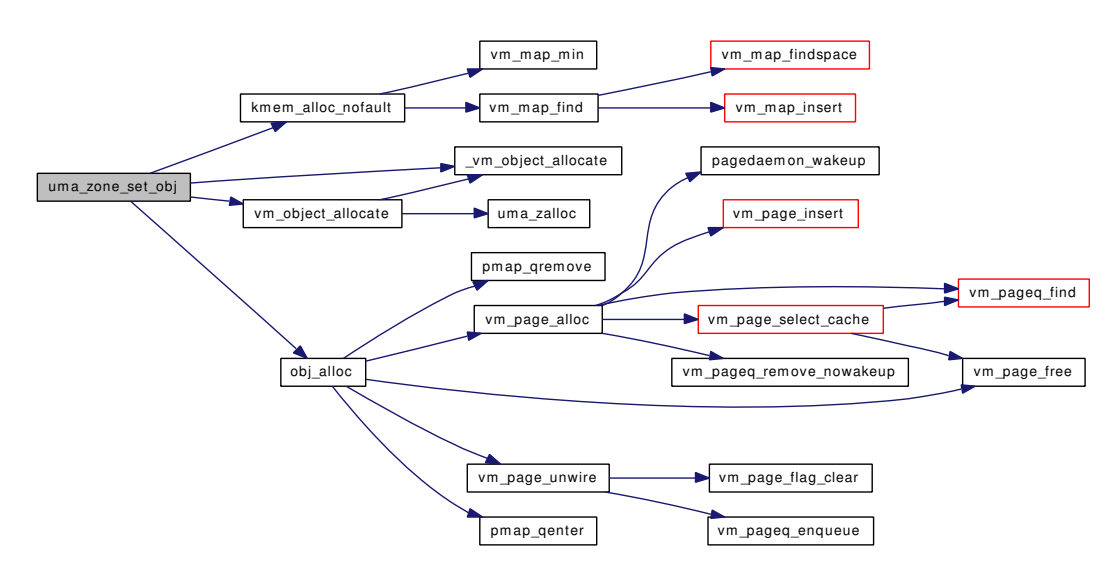

#### 7.13.3.60 void uma zone set zfini (uma zone t zone, uma fini zfini)

Definition at line 2555 of file uma\_core.c.

References uma\_keg::uk\_pages, uma\_zone::uz\_fini, uma\_zone::uz\_keg, ZONE\_LOCK, and ZONE\_-**UNLOCK.** 

#### 7.13.3.61 void uma zone set zinit (uma zone t zone, uma init zinit)

Definition at line 2544 of file uma core.c.

References uma keg::uk pages, uma zone::uz init, uma zone::uz keg, ZONE LOCK, and ZONE -UNLOCK.

# 7.13.3.62 static [uma\\_slab\\_t](#page-68-0) uma\_zone\_slab [\(uma\\_zone\\_t](#page-76-0) *zone*, int *flags*) [static]

Definition at line 1943 of file uma\_core.c.

References slabrefzone, slabzone, uma\_keg::uk\_flags, uma\_keg::uk\_free, uma\_keg::uk\_recurse, UMA\_- ZFLAG\_INTERNAL, us\_link, and uma\_zone::uz\_keg.

Referenced by uma\_zalloc\_bucket(), and uma\_zalloc\_internal().

# 7.13.3.63 [uma\\_zone\\_t](#page-76-0) uma\_zsecond\_create (char ∗ *name*, [uma\\_ctor](#page-166-2) *ctor*, [uma\\_dtor](#page-166-3) *dtor*, [uma\\_init](#page-166-0) *zinit*, [uma\\_fini](#page-166-1) *zfini*, [uma\\_zone\\_t](#page-76-0) *master*)

Definition at line 1752 of file uma\_core.c.

References uma keg::uk align, uma keg::uk flags, uma keg::uk size, uma zalloc internal(), UMA -ZONE\_SECONDARY, uma\_zone::uz\_keg, and zones.

Here is the call graph for this function:

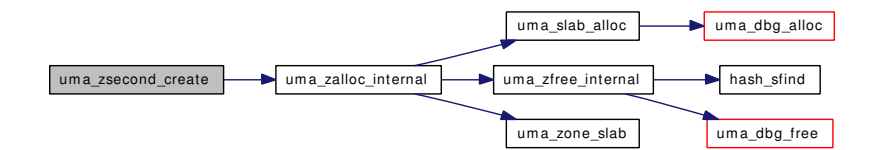

# 7.13.3.64 static int zero\_init (void ∗, int, int) [static]

Definition at line 1051 of file uma\_core.c.

Referenced by keg\_ctor(), and uma\_startup().

#### 7.13.3.65 static int zone\_ctor (void ∗, int, void ∗, int) [static]

Definition at line 1328 of file uma\_core.c.

References uma\_kctor\_args::align, BUCKET\_MAX, uma\_kctor\_args::fini, uma\_kctor\_args::flags, keg\_ ctor(), uma\_kctor\_args::size, uma\_keg::uk\_flags, uma\_keg::uk\_ipers, uma\_keg::uk\_lock, uma\_kcreate(), UMA\_ZFLAG\_INTERNAL, UMA\_ZONE\_MAXBUCKET, UMA\_ZONE\_SECONDARY, uma\_kctor\_ args::uminit, uma\_zone::uz\_allocs, uma\_zone::uz\_count, uma\_zone::uz\_ctor, uma\_zone::uz\_dtor, uma\_ zone::uz\_fails, uma\_zone::uz\_fills, uma\_zone::uz\_fini, uma\_zone::uz\_frees, uma\_zone::uz\_init, uma\_ zone::uz\_keg, uma\_zone::uz\_lock, uma\_zone::uz\_name, uma\_kctor\_args::zone, ZONE\_LOCK, and ZONE\_UNLOCK.

Referenced by uma\_startup().

Here is the call graph for this function:

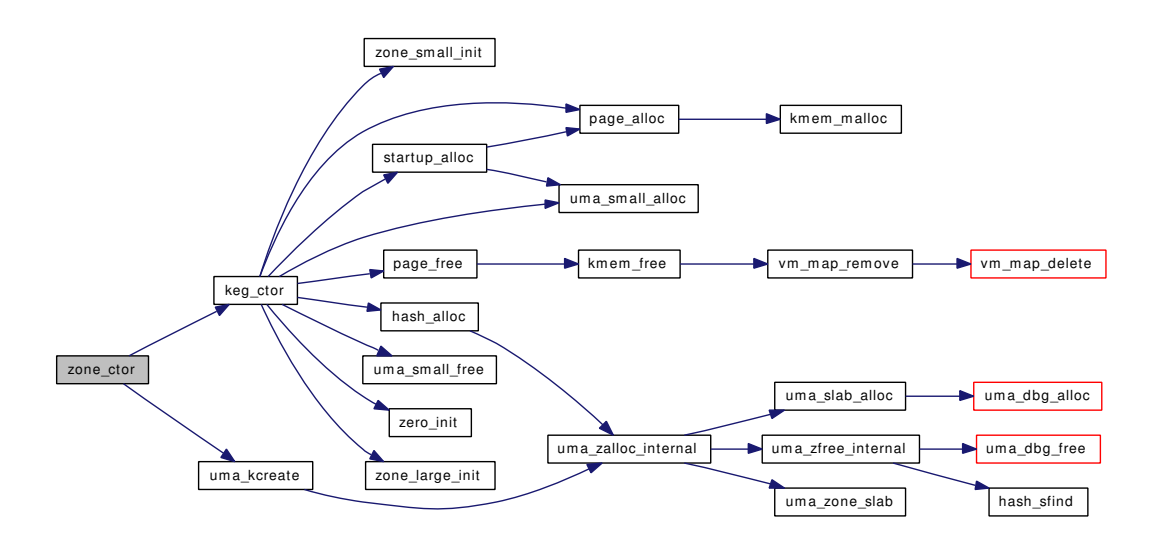

#### 7.13.3.66 void zone\_drain [\(uma\\_zone\\_t](#page-76-0) *zone*)

Definition at line 686 of file uma\_core.c.

References bucket\_cache\_drain(), kmem\_object, SKIP\_NONE, uma\_keg::uk\_fini, uma\_keg::uk\_flags, uma\_keg::uk\_free, uma\_keg::uk\_freef, uma\_keg::uk\_hash, uma\_keg::uk\_ipers, uma\_keg::uk\_pages, uma\_keg::uk\_ppera, uma\_keg::uk\_rsize, uma\_keg::uk\_size, uma\_keg::uk\_slabzone, UMA\_HASH\_- REMOVE, UMA\_SLAB\_BOOT, UMA\_SLAB\_KMEM, UMA\_SLAB\_SIZE, uma\_zfree\_internal(), UMA\_ZONE\_HASH, UMA\_ZONE\_MALLOC, UMA\_ZONE\_NOFREE, UMA\_ZONE\_OFFPAGE, UMA\_ZONE\_REFCNT, us\_hlink, us\_link, uma\_zone::uz\_keg, uma\_zone::uz\_name, vsetobj(), ZFREE\_- STATFREE, ZONE\_LOCK, and ZONE\_UNLOCK.

Referenced by bucket\_zone\_drain(), uma\_reclaim(), and zone\_dtor().

Here is the call graph for this function:

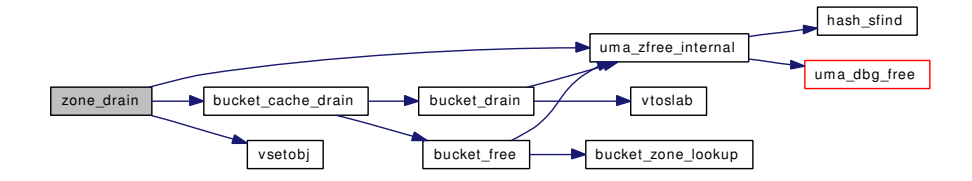

# 7.13.3.67 static void zone\_dtor (void \*, int, void \*) [static]

Definition at line 1440 of file uma\_core.c.

References cache\_drain(), kegs, SKIP\_NONE, uma\_keg::uk\_flags, UMA\_ZFLAG\_INTERNAL, uma\_ zfree\_internal(), UMA\_ZONE\_SECONDARY, uma\_zone::uz\_keg, ZFREE\_STATFREE, uma\_kctor\_args::zone, zone\_drain(), ZONE\_LOCK, and ZONE\_UNLOCK.

Referenced by uma\_startup().

Here is the call graph for this function:

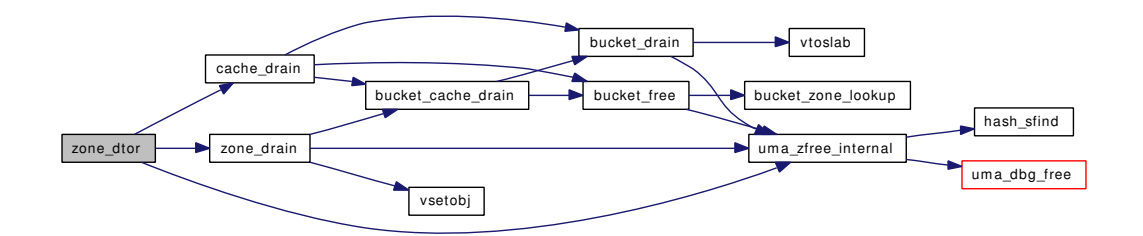

#### 7.13.3.68 static void zone\_foreach (void(∗)[\(uma\\_zone\\_t\)](#page-76-0) *zfunc*) [static]

Definition at line 1487 of file uma\_core.c.

References uma\_kctor\_args::zone.

Referenced by uma\_print\_stats(), uma\_reclaim(), and uma\_timeout().

# 7.13.3.69 static void zone\_large\_init [\(uma\\_zone\\_t](#page-76-0) *zone*) [static]

Definition at line 1143 of file uma\_core.c.

References uma keg::uk flags, uma keg::uk ipers, uma keg::uk ppera, uma keg::uk rsize, umakeg::uk\_size, UMA\_SLAB\_SIZE, UMA\_ZFLAG\_CACHEONLY, UMA\_ZONE\_HASH, UMA\_ZONE\_- MALLOC, and uma\_zone::uz\_keg.

Referenced by keg\_ctor().

# 7.13.3.70 static void zone\_small\_init [\(uma\\_zone\\_t](#page-76-0) *zone*) [static]

Definition at line 1067 of file uma\_core.c.

References uma\_keg::uk\_align, uma\_keg::uk\_flags, uma\_keg::uk\_ipers, uma\_keg::uk\_ppera, uma\_ keg::uk\_rsize, uma\_keg::uk\_size, UMA\_FRITM\_SZ, UMA\_FRITMREF\_SZ, UMA\_MAX\_WASTE, UMA\_SLAB\_SIZE, UMA\_SMALLEST\_UNIT, UMA\_ZFLAG\_CACHEONLY, UMA\_ZFLAG\_- INTERNAL, UMA\_ZONE\_HASH, UMA\_ZONE\_MALLOC, UMA\_ZONE\_REFCNT, uma\_zone::uz\_ keg, and uma\_zone::uz\_name.

Referenced by keg\_ctor().

# 7.13.3.71 static void zone\_timeout [\(uma\\_zone\\_t](#page-76-0) *zone*) [static]

Definition at line 399 of file uma\_core.c.

References hash\_alloc(), hash\_expand(), hash\_free(), uma\_hash::uh\_hashsize, uma\_keg::uk\_flags, uma keg::uk hash, uma keg::uk pages, uma keg::uk ppera, UMA ZONE HASH, uma zone::uz keg, ZONE\_LOCK, and ZONE\_UNLOCK.

Referenced by uma\_timeout().

Here is the call graph for this function:

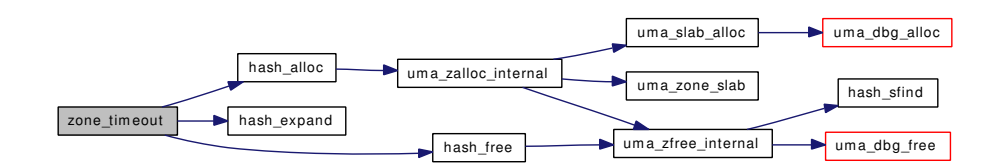

# 7.13.4 Variable Documentation

# <span id="page-199-0"></span>7.13.4.1 uint8 t bucket size[BUCKET\_ZONES] [static]

<span id="page-199-1"></span>Definition at line 199 of file uma\_core.c.

# 7.13.4.2 struct [uma\\_bucket\\_zone](#page-57-0) [bucket\\_zones\[](#page-199-1) ]

#### Initial value:

```
{
        { NULL, "16 Bucket", 16 },
        { NULL, "32 Bucket", 32 },
        { NULL, "64 Bucket", 64 },
        { NULL, "128 Bucket", 128 },
        { NULL, NULL, 0}
}
```
Definition at line 184 of file uma\_core.c.

<span id="page-199-2"></span>Referenced by bucket\_init(), bucket\_zone\_drain(), and bucket\_zone\_lookup().

# 7.13.4.3 int bucket disable =  $1$  [static]

Definition at line 122 of file uma\_core.c.

<span id="page-199-3"></span>Referenced by bucket alloc(), and bucket enable().

7.13.4.4 [uma\\_zone\\_t](#page-76-0) [hashzone](#page-199-3) [static]

Definition at line 112 of file uma\_core.c.

<span id="page-199-4"></span>Referenced by hash\_alloc(), hash\_free(), and uma\_startup().

# 7.13.4.5  $\text{uma}\_\text{zone}\_\text{tegs} = \&\text{masterzone}\_\text{k}$  [static]

Definition at line 101 of file uma\_core.c. Referenced by uma\_kcreate(), uma\_startup(), and zone\_dtor().

# <span id="page-199-6"></span>7.13.4.6 struct uma keg [masterkeg](#page-199-6) [static]

<span id="page-199-5"></span>Definition at line 98 of file uma\_core.c. Referenced by uma\_startup().

7.13.4.7 struct uma zone masterzone k [static]

<span id="page-200-2"></span>Definition at line 99 of file uma\_core.c.

7.13.4.8 struct [uma\\_zone](#page-76-0) [masterzone\\_z](#page-200-2) [static]

<span id="page-200-0"></span>Definition at line 100 of file uma\_core.c.

7.13.4.9 int nosleepwith  $locks = 0$  [static]

<span id="page-200-3"></span>Definition at line 255 of file uma\_core.c.

7.13.4.10 [uma\\_zone\\_t](#page-76-0) [slabrefzone](#page-200-3) [static]

Definition at line 106 of file uma\_core.c.

<span id="page-200-4"></span>Referenced by keg\_ctor(), uma\_reclaim(), uma\_startup(), and uma\_zone\_slab().

#### 7.13.4.11 [uma\\_zone\\_t](#page-76-0) [slabzone](#page-200-4) [static]

Definition at line 105 of file uma\_core.c.

<span id="page-200-5"></span>Referenced by keg\_ctor(), uma\_large\_free(), uma\_large\_malloc(), uma\_reclaim(), uma\_startup(), and uma zone slab().

# 7.13.4.12 intuma align cache =  $16 - 1$  [static]

Definition at line 115 of file uma\_core.c. Referenced by uma\_kcreate(), and uma\_set\_align().

#### <span id="page-200-1"></span>7.13.4.13 uma zone t [zones](#page-200-1) =  $&$  masterzone z [static]

Definition at line 102 of file uma\_core.c.

Referenced by uma\_startup(), uma\_zcreate(), uma\_zdestroy(), and uma\_zsecond\_create().

# 7.14 /usr/src/sys/vm/uma\_dbg.c File Reference

```
#include <sys/cdefs.h>
#include <sys/param.h>
#include <sys/systm.h>
#include <sys/kernel.h>
#include <sys/types.h>
#include <sys/queue.h>
#include <sys/lock.h>
#include <sys/mutex.h>
#include <sys/malloc.h>
#include <vm/vm.h>
#include <vm/vm_object.h>
#include <vm/vm_page.h>
#include <vm/uma.h>
#include <vm/uma_int.h>
#include <vm/uma_dbg.h>
```
Include dependency graph for uma\_dbg.c:

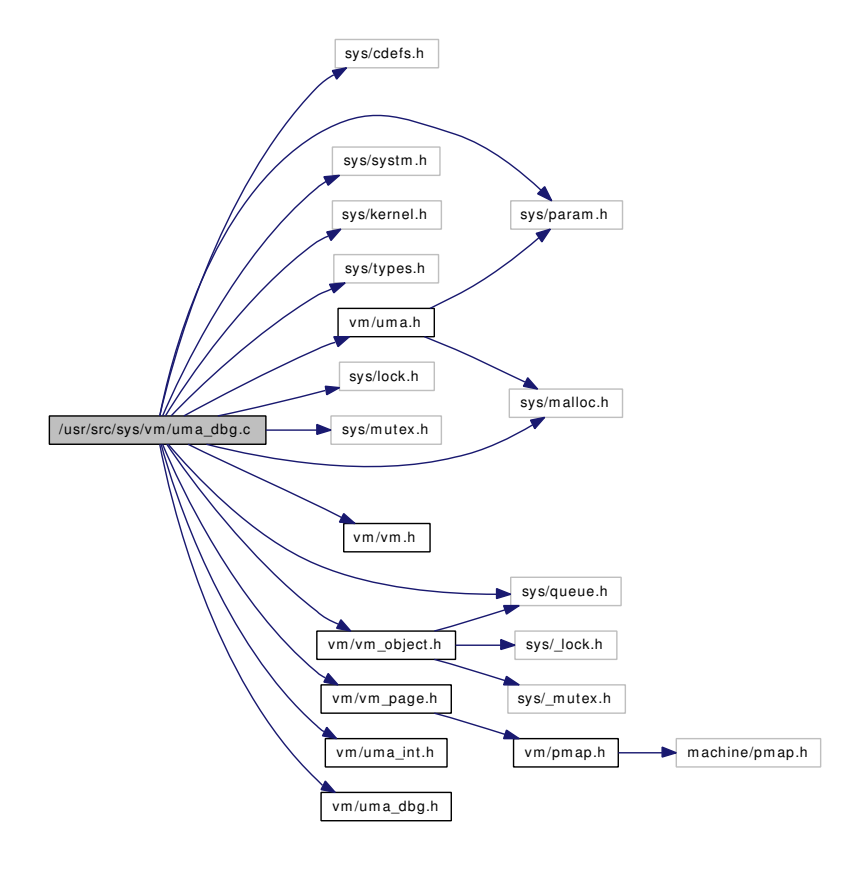

# Functions

- [\\_\\_FBSDID](#page-202-0) ("\$FreeBSD: src/sys/vm/uma\_dbg.c,v 1.21 2005/07/16 09:51:52 rwatson Exp \$")
- int [trash\\_ctor](#page-203-0) (void ∗mem, int size, void ∗arg, int flags)
- void [trash\\_dtor](#page-203-1) (void ∗mem, int size, void ∗arg)
- int trash init (void ∗mem, int size, int flags)
- void [trash\\_fini](#page-203-3) (void ∗mem, int size)
- int mtrash ctor (void ∗mem, int size, void ∗arg, int flags)
- void [mtrash\\_dtor](#page-202-2) (void ∗mem, int size, void ∗arg)
- int [mtrash\\_init](#page-202-3) (void ∗mem, int size, int flags)
- void [mtrash\\_fini](#page-202-4) (void ∗mem, int size)
- static [uma\\_slab\\_t](#page-68-0) [uma\\_dbg\\_getslab](#page-204-0) [\(uma\\_zone\\_t](#page-76-0) zone, void ∗item)
- void [uma\\_dbg\\_alloc](#page-203-4) [\(uma\\_zone\\_t](#page-76-0) zone, [uma\\_slab\\_t](#page-68-0) slab, void ∗item)
- void uma dbg free (uma zone t zone, uma slab t slab, void ∗item)

# Variables

• static const u\_int32\_t [uma\\_junk](#page-205-0) = 0xdeadc0de

# 7.14.1 Function Documentation

<span id="page-202-0"></span>7.14.1.1 \_\_FBSDID ("\$FreeBSD: src/sys/vm/uma\_dbg. *c*, v 1.21 2005/07/16 09:51:52 rwatson Exp \$")

# <span id="page-202-1"></span>7.14.1.2 int mtrash\_ctor (void ∗ *mem*, int *size*, void ∗ *arg*, int *flags*)

Definition at line 122 of file uma\_dbg.c. References cnt, and uma\_junk. Referenced by mtrash\_fini().

# <span id="page-202-2"></span>7.14.1.3 void mtrash\_dtor (void ∗ *mem*, int *size*, void ∗ *arg*)

Definition at line 150 of file uma\_dbg.c.

References cnt, and uma junk.

<span id="page-202-4"></span>Referenced by mtrash\_init().

#### 7.14.1.4 void mtrash\_fini (void ∗ *mem*, int *size*)

Definition at line 189 of file uma\_dbg.c.

References mtrash\_ctor().

<span id="page-202-3"></span>Here is the call graph for this function:

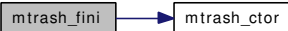

# 7.14.1.5 int mtrash\_init (void ∗ *mem*, int *size*, int *flags*)

Definition at line 169 of file uma\_dbg.c.

References mtrash\_dtor().

Here is the call graph for this function:

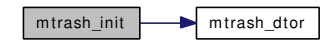

#### <span id="page-203-0"></span>7.14.1.6 int trash\_ctor (void ∗ *mem*, int *size*, void ∗ *arg*, int *flags*)

Definition at line 62 of file uma\_dbg.c. References cnt, and uma\_junk. Referenced by trash\_fini().

# <span id="page-203-1"></span>7.14.1.7 void trash\_dtor (void ∗ *mem*, int *size*, void ∗ *arg*)

Definition at line 85 of file uma\_dbg.c. References cnt, and uma\_junk. Referenced by trash\_init().

# <span id="page-203-3"></span>7.14.1.8 void trash\_fini (void ∗ *mem*, int *size*)

Definition at line 116 of file uma\_dbg.c. References trash\_ctor(). Here is the call graph for this function:

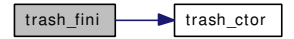

# <span id="page-203-2"></span>7.14.1.9 int trash\_init (void ∗ *mem*, int *size*, int *flags*)

Definition at line 103 of file uma\_dbg.c.

References trash\_dtor().

<span id="page-203-4"></span>Here is the call graph for this function:

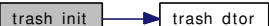

#### 7.14.1.10 void uma dbg alloc (uma zone t zone, uma slab t slab, void  $*$  item)

Definition at line 221 of file uma\_dbg.c.

References uma\_keg::uk\_flags, uma\_keg::uk\_rsize, uma\_dbg\_getslab(), UMA\_ZONE\_REFCNT, uma\_slab\_refcnt::us\_freelist, uma\_slab::us\_freelist, uma\_slab\_refcnt::us\_item, uma\_slab::us\_item, uma\_zone::uz\_keg, and uma\_zone::uz\_name.

Referenced by uma\_slab\_alloc(), and uma\_zalloc\_arg().

Here is the call graph for this function:

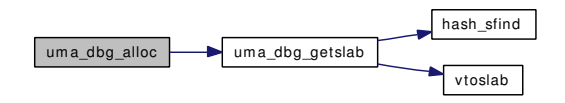

#### <span id="page-204-1"></span>7.14.1.11 void uma\_dbg\_free (uma\_zone\_t zone, uma\_slab\_t slab, void \* item)

Definition at line 255 of file uma dbg.c.

References uma keg::uk flags, uma keg::uk ipers, uma keg::uk rsize, uma dbg getslab(), UMA -ZONE REFCNT, uma slab refent: us freelist, uma slab: us freelist, uma slab refent: us item, uma slab::us\_item, uma\_zone::uz\_keg, and uma\_zone::uz\_name.

Referenced by uma\_zfree\_arg(), and uma\_zfree\_internal().

Here is the call graph for this function:

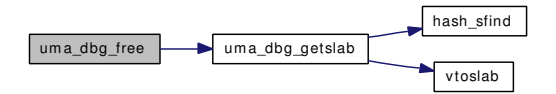

#### <span id="page-204-0"></span>7.14.1.12 static uma\_slab\_t uma\_dbg\_getslab (uma\_zone\_t zone, void \* item) [static]

Definition at line 195 of file uma\_dbg.c.

References hash\_sfind(), uma\_keg::uk\_flags, uma\_keg::uk\_hash, uma\_keg::uk\_pgoff, UMA\_SLAB\_-MASK, UMA\_ZONE\_HASH, UMA\_ZONE\_MALLOC, uma\_zone::uz\_keg, and vtoslab().

Referenced by uma\_dbg\_alloc(), and uma\_dbg\_free().

Here is the call graph for this function:

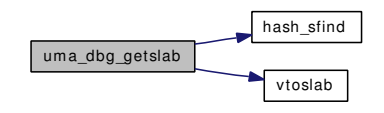

Generated on Sat Feb 24 20:15:45 2007 for FreeBSD virtual memory subsystem code by Doxygen

# 7.14.2 Variable Documentation

# <span id="page-205-0"></span>7.14.2.1 const  $u$ \_int32\_t [uma\\_junk](#page-205-0) = 0xdeadc0de [static]

Definition at line 52 of file uma\_dbg.c.

Referenced by mtrash\_ctor(), mtrash\_dtor(), trash\_ctor(), and trash\_dtor().

# 7.15 /usr/src/sys/vm/uma\_dbg.h File Reference

This graph shows which files directly or indirectly include this file:

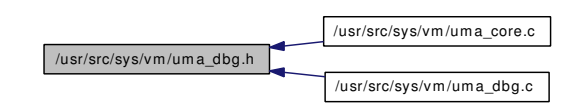

# Functions

- int trash ctor (void ∗mem, int size, void ∗arg, int flags)
- void trash dtor (void ∗mem, int size, void ∗arg)
- int [trash\\_init](#page-207-2) (void ∗mem, int size, int flags)
- void [trash\\_fini](#page-207-3) (void ∗mem, int size)
- int [mtrash\\_ctor](#page-206-0) (void ∗mem, int size, void ∗arg, int flags)
- void [mtrash\\_dtor](#page-206-1) (void ∗mem, int size, void ∗arg)
- int mtrash init (void ∗mem, int size, int flags)
- void mtrash fini (void ∗mem, int size)
- void [uma\\_dbg\\_free](#page-208-0) [\(uma\\_zone\\_t](#page-76-0) zone, [uma\\_slab\\_t](#page-68-0) slab, void ∗item)
- void [uma\\_dbg\\_alloc](#page-207-4) [\(uma\\_zone\\_t](#page-76-0) zone, [uma\\_slab\\_t](#page-68-0) slab, void ∗item)

# 7.15.1 Function Documentation

# <span id="page-206-0"></span>7.15.1.1 int mtrash\_ctor (void ∗ *mem*, int *size*, void ∗ *arg*, int *flags*)

Definition at line 122 of file uma\_dbg.c. References cnt, and uma\_junk. Referenced by mtrash\_fini().

# <span id="page-206-1"></span>7.15.1.2 void mtrash\_dtor (void ∗ *mem*, int *size*, void ∗ *arg*)

Definition at line 150 of file uma\_dbg.c. References cnt, and uma\_junk. Referenced by mtrash\_init().

# 7.15.1.3 void mtrash\_fini (void ∗ *mem*, int *size*)

Definition at line 189 of file uma\_dbg.c.

References mtrash\_ctor().

<span id="page-206-2"></span>Here is the call graph for this function:

<span id="page-206-3"></span>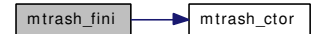

# 7.15.1.4 int mtrash\_init (void ∗ *mem*, int *size*, int *flags*)

Definition at line 169 of file uma\_dbg.c.

References mtrash\_dtor().

Here is the call graph for this function:

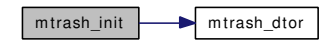

# <span id="page-207-0"></span>7.15.1.5 int trash\_ctor (void ∗ *mem*, int *size*, void ∗ *arg*, int *flags*)

Definition at line 62 of file uma\_dbg.c. References cnt, and uma\_junk. Referenced by trash\_fini().

# <span id="page-207-1"></span>7.15.1.6 void trash\_dtor (void ∗ *mem*, int *size*, void ∗ *arg*)

Definition at line 85 of file uma\_dbg.c. References cnt, and uma\_junk. Referenced by trash\_init().

# <span id="page-207-3"></span>7.15.1.7 void trash\_fini (void ∗ *mem*, int *size*)

Definition at line 116 of file uma\_dbg.c. References trash\_ctor(). Here is the call graph for this function:

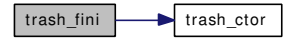

# <span id="page-207-2"></span>7.15.1.8 int trash\_init (void ∗ *mem*, int *size*, int *flags*)

Definition at line 103 of file uma\_dbg.c.

References trash\_dtor().

<span id="page-207-4"></span>Here is the call graph for this function:

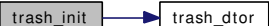

#### 7.15.1.9 void uma dbg alloc (uma zone t zone, uma slab t slab, void  $*$  item)

Definition at line 221 of file uma\_dbg.c.

References uma keg::uk flags, uma keg::uk rsize, uma dbg getslab(), UMA ZONE REFCNT, uma slab::us\_freelist, uma\_slab\_refcnt::us\_freelist, uma\_slab::us\_item, uma\_slab\_refcnt::us\_item, uma\_zone::uz\_keg, and uma\_zone::uz\_name.

Referenced by uma\_slab\_alloc(), and uma\_zalloc\_arg().

Here is the call graph for this function:

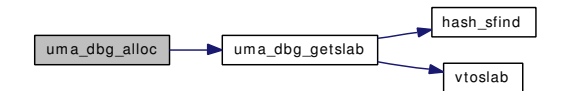

#### <span id="page-208-0"></span>7.15.1.10 void uma\_dbg\_free (uma\_zone\_t zone, uma\_slab\_t slab, void \* item)

Definition at line 255 of file uma dbg.c.

References uma\_keg::uk\_flags, uma\_keg::uk\_ipers, uma\_keg::uk\_rsize, uma\_dbg\_getslab(), UMA\_-ZONE\_REFCNT, uma\_slab::us\_freelist, uma\_slab\_refcnt::us\_freelist, uma\_slab::us\_item, uma\_slab\_refent::us\_item, uma\_zone::uz\_keg, and uma\_zone::uz\_name.

Referenced by uma\_zfree\_arg(), and uma\_zfree\_internal().

Here is the call graph for this function:

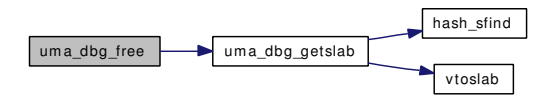

# 7.16 /usr/src/sys/vm/uma\_int.h File Reference

This graph shows which files directly or indirectly include this file:

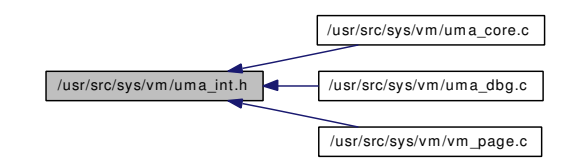

# Data Structures

- struct [uma\\_hash](#page-60-0)
- struct [uma\\_bucket](#page-56-0)
- struct [uma\\_cache](#page-58-0)
- struct uma keg
- struct [uma\\_slab\\_head](#page-69-0)
- struct [uma\\_slab](#page-68-0)
- struct [uma\\_slab\\_refcnt](#page-71-0)
- struct [uma\\_zone](#page-76-0)

# Defines

- #define [UMA\\_SLAB\\_SIZE](#page-211-0) PAGE\_SIZE
- #define [UMA\\_SLAB\\_MASK](#page-211-1) (PAGE\_SIZE 1)
- #define [UMA\\_SLAB\\_SHIFT](#page-211-2) PAGE\_SHIFT
- #define [UMA\\_BOOT\\_PAGES](#page-210-0) 48
- #define [UMA\\_MAX\\_WASTE](#page-211-3) (UMA\_SLAB\_SIZE / 10)
- #define [UMA\\_HASH\\_SIZE\\_INIT](#page-211-4) 32
- #define [UMA\\_HASH\(](#page-210-1)h, s)
- #define [UMA\\_HASH\\_INSERT\(](#page-210-2)h, s, mem)
- #define [UMA\\_HASH\\_REMOVE\(](#page-211-5)h, s, mem)
- #define [us\\_keg](#page-212-0) us\_head.us\_keg
- #define us link us head.us type. us link
- #define [us\\_size](#page-213-1) us\_head.us\_type.\_us\_size
- #define [us\\_hlink](#page-212-1) us\_head.us\_hlink
- #define [us\\_data](#page-212-2) us\_head.us\_data
- #define [us\\_flags](#page-212-3) us\_head.us\_flags
- #define us freecount us head.us freecount
- #define [us\\_firstfree](#page-212-5) us\_head.us\_firstfree
- #define [UMA\\_FRITM\\_SZ](#page-210-3) (sizeof(struct [uma\\_slab\)](#page-68-0) sizeof(struct [uma\\_slab\\_head\)](#page-69-0))
- #define [UMA\\_FRITMREF\\_SZ](#page-210-4)
- #define [UMA\\_ZFLAG\\_PRIVALLOC](#page-212-6) 0x10000000
- #define [UMA\\_ZFLAG\\_INTERNAL](#page-212-7) 0x20000000
- #define [UMA\\_ZFLAG\\_FULL](#page-212-8) 0x40000000
- #define [UMA\\_ZFLAG\\_CACHEONLY](#page-211-6) 0x80000000
- $\bullet$  #define ZONE LOCK INIT(z, lc)
- #define  $ZONE\_LOCAL$  FINI(z) mtx\_destroy((z)  $\rightarrow$  uz\_lock)
- #define ZONE LOCK(z) mtx  $lock((z) \rightarrow uz~lock)$
- #define [ZONE\\_UNLOCK\(](#page-213-5)z) mtx\_unlock((z)  $\rightarrow$  uz\_lock)

# **Typedefs**

- typedef uma bucket \* uma bucket t
- typedef uma\_cache \* uma\_cache\_t
- typedef uma\_keg \* uma\_keg\_t
- typedef uma\_slab \* uma\_slab\_t
- typedef uma slab refent \* uma slabrefent t

# **Functions**

- SLIST\_HEAD (slabhead, uma\_slab)
- static \_inline uma\_slab\_t hash\_sfind (struct uma\_hash \*hash, u\_int8\_t \*data)
- void  $*$  uma large malloc (int size, int wait)
- void uma\_large\_free (uma\_slab\_t slab)
- static inline uma slab t vtoslab (vm offset t va)
- · static \_\_inline void vsetslab (vm\_offset\_t va, uma\_slab\_t slab)
- static inline void vsetobj (vm offset t va, vm object t obj)
- void  $*$  uma small alloc (uma zone t zone, int bytes, u int8 t  $*$ pflag, int wait)
- void uma\_small\_free (void \*mem, int size, u\_int8\_t flags)

# **7.16.1 Define Documentation**

# <span id="page-210-0"></span>7.16.1.1 #define UMA BOOT PAGES 48

Definition at line 121 of file uma int.h.

# 7.16.1.2 #define UMA\_FRITM\_SZ (sizeof(struct uma\_slab) - sizeof(struct uma\_slab\_head))

<span id="page-210-4"></span><span id="page-210-3"></span><span id="page-210-2"></span><span id="page-210-1"></span> $\setminus$ 

Definition at line 281 of file uma\_int.h.

Referenced by keg\_ctor(), uma\_startup(), and zone\_small\_init().

# 7.16.1.3 #define UMA\_FRITMREF\_SZ

# Value:

```
(sizeof(struct uma_slab_refcnt) -
   sizeof(struct uma_slab_head))
```
Definition at line 282 of file uma int.h.

Referenced by keg\_ctor(), uma\_startup(), and zone\_small\_init().

# 7.16.1.4 #define UMA  $HASH(h, s)$

#### Value:

```
((((unsigned long)s) >> UMA_SLAB_SHIFT) &
    (h) ->uh_hashmask)
```
Definition at line 142 of file uma\_int.h.

Referenced by hash expand(), and hash sfind().

# 7.16.1.5 #define UMA\_HASH\_INSERT(h, s, mem)

#### Value:

```
SLIST_INSERT_HEAD(&(h)->uh_slab_hash[UMA_HASH((h), \
                    (mem)), (s), us_hlink);
```
<span id="page-211-5"></span>Definition at line 145 of file uma\_int.h.

# 7.16.1.6 #define UMA\_HASH\_REMOVE(h, s, mem)

# Value:

```
SLIST_REMOVE(&(h)->uh_slab_hash[UMA_HASH((h), \
                    (mem))], (s), uma_slab, us_hlink;
```
Definition at line 148 of file uma\_int.h.

<span id="page-211-4"></span>Referenced by zone\_drain().

# 7.16.1.7 #define UMA\_HASH\_SIZE\_INIT 32

<span id="page-211-3"></span>Definition at line 131 of file uma\_int.h. Referenced by hash  $\text{alloc}()$ , hash free(), and uma startup().

# 7.16.1.8 #define UMA\_MAX\_WASTE (UMA\_SLAB\_SIZE / 10)

<span id="page-211-1"></span>Definition at line 124 of file uma\_int.h. Referenced by uma\_startup(), and zone\_small\_init().

# 7.16.1.9 #define UMA\_SLAB\_MASK (PAGE\_SIZE - 1)

Definition at line 118 of file uma\_int.h. Referenced by bucket\_drain(), uma\_dbg\_getslab(), uma\_find\_refcnt(), and uma\_zfree\_internal().

# <span id="page-211-2"></span>7.16.1.10 #define UMA\_SLAB\_SHIFT PAGE\_SHIFT

<span id="page-211-0"></span>Definition at line 119 of file uma\_int.h.

#### 7.16.1.11 #define UMA\_SLAB\_SIZE PAGE\_SIZE

Definition at line 117 of file uma\_int.h.

<span id="page-211-6"></span>Referenced by keg\_ctor(), slab\_zalloc(), uma\_startup(), uma\_zone\_set\_obj(), vm\_page\_startup(), zone\_  $drain()$ , zone large  $init()$ , and zone small  $init()$ .

#### 7.16.1.12 #define UMA\_ZFLAG\_CACHEONLY 0x80000000

Definition at line 324 of file uma\_int.h.

<span id="page-212-8"></span>Referenced by keg\_ctor(), uma\_zalloc\_bucket(), uma\_zfree\_arg(), zone\_large\_init(), and zone\_small\_init().

#### 7.16.1.13 #define UMA\_ZFLAG\_FULL 0x40000000

Definition at line 323 of file uma\_int.h.

<span id="page-212-7"></span>Referenced by uma zfree arg(), uma zfree internal(), uma zone exhausted(), and uma zone exhausted\_nolock().

# 7.16.1.14 #define UMA\_ZFLAG\_INTERNAL 0x20000000

Definition at line 322 of file uma\_int.h.

<span id="page-212-6"></span>Referenced by bucket\_init(), sysctl\_vm\_zone\_stats(), uma\_startup(), uma\_zone\_slab(), zone\_ctor(), zone\_dtor(), and zone\_small\_init().

# 7.16.1.15 #define UMA\_ZFLAG\_PRIVALLOC 0x10000000

Definition at line 321 of file uma\_int.h.

<span id="page-212-2"></span>Referenced by uma\_zone\_set\_allocf(), and uma\_zone\_set\_obj().

#### 7.16.1.16 #define us\_data us\_head.us\_data

<span id="page-212-5"></span>Definition at line 267 of file uma\_int.h.

#### 7.16.1.17 #define us\_firstfree us\_head.us\_firstfree

<span id="page-212-3"></span>Definition at line 270 of file uma\_int.h.

# 7.16.1.18 #define us\_flags us\_head.us\_flags

<span id="page-212-4"></span>Definition at line 268 of file uma\_int.h.

# 7.16.1.19 #define us\_freecount us\_head.us\_freecount

<span id="page-212-1"></span>Definition at line 269 of file uma\_int.h.

#### 7.16.1.20 #define us\_hlink us\_head.us\_hlink

Definition at line 266 of file uma\_int.h.

<span id="page-212-0"></span>Referenced by hash\_expand(), hash\_sfind(), and zone\_drain().

# 7.16.1.21 #define us\_keg us\_head.us\_keg

<span id="page-213-0"></span>Definition at line 263 of file uma\_int.h.

# $7.16.1.22$  #define us link us head.us type. us link

Definition at line 264 of file uma\_int.h.

<span id="page-213-1"></span>Referenced by startup alloc(), uma prealloc(), uma print zone(), uma slab alloc(), uma startup(), uma zfree internal(), uma zone slab(), and zone drain().

#### 7.16.1.23 #define us\_size us\_head.us\_type.\_us\_size

<span id="page-213-4"></span>Definition at line 265 of file uma\_int.h.

# 7.16.1.24 #define ZONE\_LOCK(z) mtx\_lock((z)  $\rightarrow$  uz\_lock)

Definition at line 345 of file uma\_int.h.

Referenced by bucket cache drain(), cache drain(), slab zalloc(), sysctl vm zone stats(), uma prealloc(), uma\_zalloc\_arg(), uma\_zalloc\_bucket(), uma\_zalloc\_internal(), uma\_zfree\_arg(), uma\_zfree\_ internal(), uma\_zone\_exhausted(), uma\_zone\_set\_allocf(), uma\_zone\_set\_fini(), uma\_zone\_set\_freef(), uma\_zone\_set\_init(), uma\_zone\_set\_max(), uma\_zone\_set\_obj(), uma\_zone\_set\_zfini(), uma\_zone\_set\_ zinit(), zone\_ctor(), zone\_drain(), zone\_dtor(), and zone\_timeout().

#### <span id="page-213-3"></span>7.16.1.25 #define ZONE\_LOCK\_FINI(z) mtx\_destroy((z)  $\rightarrow$  uz\_lock)

<span id="page-213-2"></span>Definition at line 344 of file uma\_int.h.

# 7.16.1.26 #define ZONE\_LOCK\_INIT(z, lc)

Value:

```
do { \sqrt{ }if ((lc))mtx\_init ((z)->uz_lock, (z)->uz_name,
                    (z)->uz_name, MTX_DEF | MTX_DUPOK);
           else \setminusmtx_init((z)->uz_lock, (z)->uz_name, \
                    "UMA zone", MTX_DEF | MTX_DUPOK);
     } while (0)
```
Definition at line 334 of file uma\_int.h.

<span id="page-213-5"></span>Referenced by keg\_ctor().

# 7.16.1.27 #define ZONE\_UNLOCK(z) mtx\_unlock((z)  $\rightarrow$  uz\_lock)

Definition at line 346 of file uma\_int.h.

Referenced by bucket\_cache\_drain(), cache\_drain(), slab\_zalloc(), sysctl\_vm\_zone\_stats(), uma\_ prealloc(), uma\_zalloc\_arg(), uma\_zalloc\_bucket(), uma\_zalloc\_internal(), uma\_zfree\_arg(), uma\_zfree\_ internal(), uma zone exhausted(), uma zone set allocf(), uma zone set fini(), uma zone set freef(), uma zone set init(), uma zone set max(), uma zone set obj(), uma zone set zfini(), uma zone set zinit(), zone\_ctor(), zone\_drain(), zone\_dtor(), and zone\_timeout().

# 7.16.2 Typedef Documentation

# <span id="page-214-0"></span>7.16.2.1 typedef struct [uma\\_bucket](#page-56-0)∗ [uma\\_bucket\\_t](#page-56-0)

<span id="page-214-1"></span>Definition at line 173 of file uma\_int.h.

# 7.16.2.2 typedef struct [uma\\_cache](#page-58-0)∗ [uma\\_cache\\_t](#page-58-0)

<span id="page-214-2"></span>Definition at line 182 of file uma\_int.h.

# 7.16.2.3 typedef struct [uma\\_keg](#page-63-0)∗ [uma\\_keg\\_t](#page-63-0)

<span id="page-214-3"></span>Definition at line 225 of file uma\_int.h.

# 7.16.2.4 typedef struct [uma\\_slab](#page-68-0)∗ [uma\\_slab\\_t](#page-68-0)

<span id="page-214-4"></span>Definition at line 272 of file uma\_int.h.

#### 7.16.2.5 typedef struct [uma\\_slab\\_refcnt](#page-71-0)∗ [uma\\_slabrefcnt\\_t](#page-71-0)

Definition at line 273 of file uma\_int.h.

# 7.16.3 Function Documentation

<span id="page-214-6"></span>7.16.3.1 static \_\_inline [uma\\_slab\\_t](#page-68-0) hash\_sfind (struct [uma\\_hash](#page-60-0) ∗ *hash*, u\_int8\_t ∗ *data*) [static]

Definition at line 360 of file uma\_int.h. References uma\_hash::uh\_slab\_hash, UMA\_HASH, and us\_hlink. Referenced by uma\_dbg\_getslab(), and uma\_zfree\_internal().

# <span id="page-214-5"></span>7.16.3.2 SLIST HEAD (slabhead, uma slab)

#### <span id="page-214-7"></span>7.16.3.3 void uma\_large\_free [\(uma\\_slab\\_t](#page-68-0) *slab*)

Definition at line 2724 of file uma\_core.c.

References kmem\_object, page\_free(), SKIP\_NONE, slabzone, uma\_zfree\_internal(), vsetobj(), and ZFREE\_STATFREE.

Here is the call graph for this function:

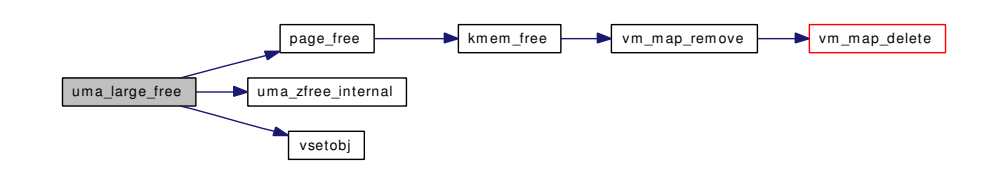

# <span id="page-215-0"></span>7.16.3.4 void∗ uma\_large\_malloc (int *size*, int *wait*)

Definition at line 2700 of file uma\_core.c.

References page\_alloc(), SKIP\_NONE, slabzone, UMA\_SLAB\_MALLOC, uma\_zalloc\_internal(), uma\_ zfree\_internal(), vsetslab(), ZFREE\_STATFAIL, and ZFREE\_STATFREE.

Here is the call graph for this function:

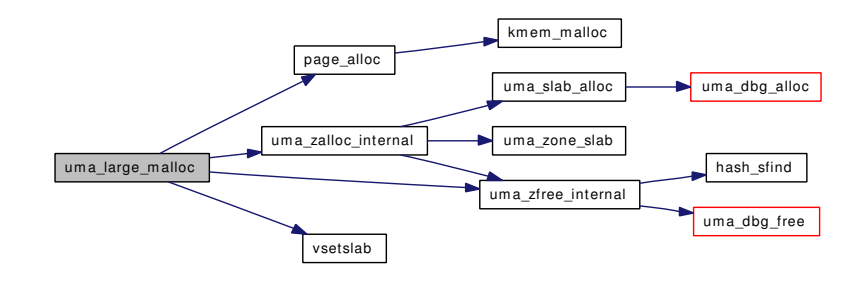

<span id="page-215-4"></span>7.16.3.5 void∗ uma\_small\_alloc [\(uma\\_zone\\_t](#page-76-0) *zone*, int *bytes*, u\_int8\_t ∗ *pflag*, int *wait*)

<span id="page-215-5"></span>Referenced by keg\_ctor(), and startup\_alloc().

# 7.16.3.6 void uma\_small\_free (void ∗ *mem*, int *size*, u\_int8\_t *flags*)

<span id="page-215-3"></span>Referenced by keg\_ctor().

# 7.16.3.7 static \_\_inline void vsetobj (vm\_offset\_t *va*, [vm\\_object\\_t](#page-87-0) *obj*) [static]

Definition at line 400 of file uma\_int.h. References vm\_object::flags, PG\_SLAB, and PHYS\_TO\_VM\_PAGE. Referenced by uma\_large\_free(), and zone\_drain().

<span id="page-215-2"></span>7.16.3.8 static \_\_inline void vsetslab (vm\_offset\_t *va*, [uma\\_slab\\_t](#page-68-0) *slab*) [static]

Definition at line 390 of file uma\_int.h.

References PG\_SLAB, and PHYS\_TO\_VM\_PAGE.

<span id="page-215-1"></span>Referenced by slab\_zalloc(), and uma\_large\_malloc().
7.16.3.9 static \_\_inline [uma\\_slab\\_t](#page-68-0) vtoslab (vm\_offset\_t *va*) [static]

Definition at line 375 of file uma\_int.h.

References PG\_SLAB, and PHYS\_TO\_VM\_PAGE.

Referenced by bucket\_drain(), uma\_dbg\_getslab(), and uma\_find\_refcnt().

# 7.17 /usr/src/sys/vm/vm.h File Reference

This graph shows which files directly or indirectly include this file:

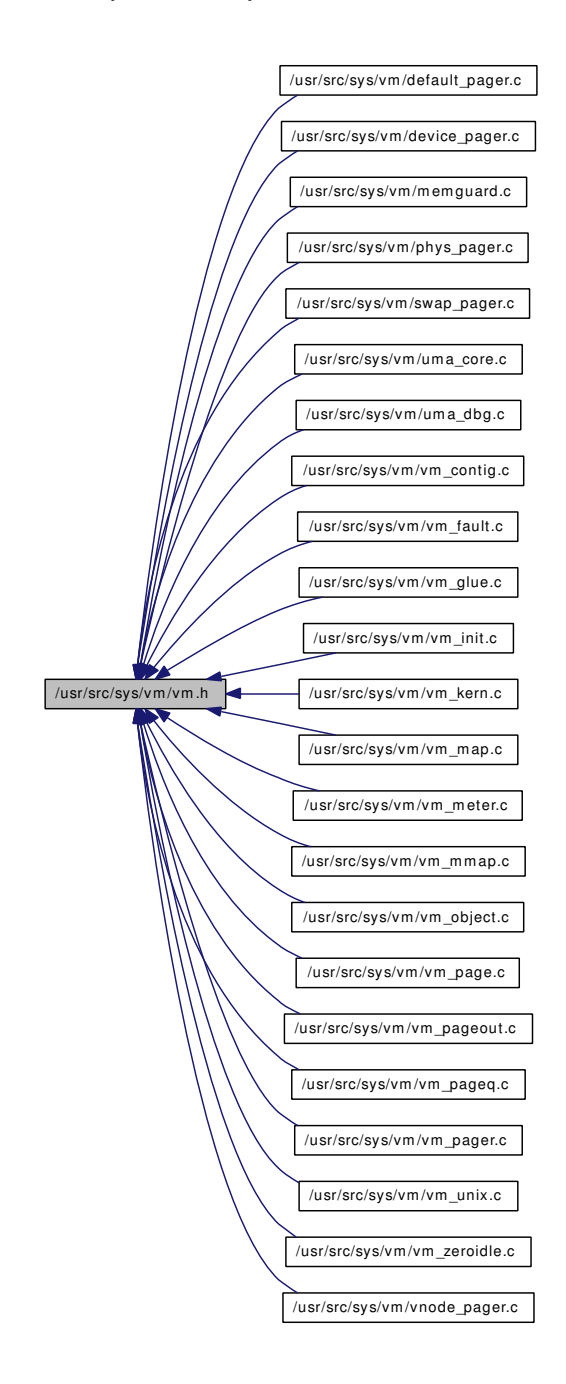

## Data Structures

• struct [kva\\_md\\_info](#page-23-0)

### **Defines**

- #define [VM\\_INHERIT\\_SHARE](#page-219-0) ([\(vm\\_inherit\\_t\)](#page-220-0) 0)
- #define [VM\\_INHERIT\\_COPY](#page-218-0) ([\(vm\\_inherit\\_t\)](#page-220-0) 1)
- #define [VM\\_INHERIT\\_NONE](#page-219-1) ([\(vm\\_inherit\\_t\)](#page-220-0) 2)
- #define [VM\\_INHERIT\\_DEFAULT](#page-218-1) VM\_INHERIT\_COPY
- #define [VM\\_PROT\\_NONE](#page-219-2) ([\(vm\\_prot\\_t\)](#page-220-1) 0x00)
- #define [VM\\_PROT\\_READ](#page-219-3) ([\(vm\\_prot\\_t\)](#page-220-1) 0x01)
- #define [VM\\_PROT\\_WRITE](#page-220-2) ([\(vm\\_prot\\_t\)](#page-220-1) 0x02)
- #define [VM\\_PROT\\_EXECUTE](#page-219-4) ([\(vm\\_prot\\_t\)](#page-220-1) 0x04)
- #define [VM\\_PROT\\_OVERRIDE\\_WRITE](#page-219-5) ([\(vm\\_prot\\_t\)](#page-220-1) 0x08)
- #define [VM\\_PROT\\_ALL](#page-219-6) (VM\_PROT\_READ|VM\_PROT\_WRITE|VM\_PROT\_EXECUTE)
- #define [VM\\_PROT\\_RW](#page-220-3) (VM\_PROT\_READ|VM\_PROT\_WRITE)
- #define [VM\\_PROT\\_DEFAULT](#page-219-7) VM\_PROT\_ALL

### Typedefs

- typedef char [vm\\_inherit\\_t](#page-220-0)
- typedef u\_char [vm\\_prot\\_t](#page-220-1)
- typedef u\_char [objtype\\_t](#page-220-4)
- typedef [vm\\_map\\_object](#page-86-0) [vm\\_map\\_object\\_t](#page-220-5)
- typedef [vm\\_map\\_entry](#page-82-0) ∗ [vm\\_map\\_entry\\_t](#page-220-6)
- typedef [vm\\_map](#page-79-0) ∗ [vm\\_map\\_t](#page-220-7)
- typedef [vm\\_object](#page-87-0) ∗ [vm\\_object\\_t](#page-220-8)

## Enumerations

• enum [obj\\_type](#page-221-0) { [OBJT\\_DEFAULT,](#page-221-1) [OBJT\\_SWAP,](#page-221-2) [OBJT\\_VNODE,](#page-221-3) [OBJT\\_DEVICE,](#page-221-4)

[OBJT\\_PHYS,](#page-221-5) [OBJT\\_DEAD](#page-221-6) }

# Functions

• void [vm\\_ksubmap\\_init](#page-221-7) (struct [kva\\_md\\_info](#page-23-0) ∗)

### Variables

• [kva\\_md\\_info](#page-23-0) [kmi](#page-221-8)

# 7.17.1 Define Documentation

### <span id="page-218-0"></span>7.17.1.1 #define VM\_INHERIT\_COPY ([\(vm\\_inherit\\_t\)](#page-220-0) 1)

Definition at line 67 of file vm.h.

<span id="page-218-1"></span>Referenced by vm\_map\_inherit(), and vmspace\_fork().

#### 7.17.1.2 #define VM\_INHERIT\_DEFAULT VM\_INHERIT\_COPY

Definition at line 69 of file vm.h.

<span id="page-219-1"></span>Referenced by vm\_map\_insert().

### 7.17.1.3 #define VM\_INHERIT\_NONE ([\(vm\\_inherit\\_t\)](#page-220-0) 2)

Definition at line 68 of file vm.h.

<span id="page-219-0"></span>Referenced by vm\_map\_inherit(), and vmspace\_fork().

#### 7.17.1.4 #define VM\_INHERIT\_SHARE  $((vm\text{ inherit } t) 0)$

Definition at line 66 of file vm.h.

<span id="page-219-6"></span>Referenced by vm\_map\_inherit(), vm\_mmap(), and vmspace\_fork().

### 7.17.1.5 #define VM\_PROT\_ALL (VM\_PROT\_READ|VM\_PROT\_WRITE|VM\_PROT\_- EXECUTE)

Definition at line 79 of file vm.h.

Referenced by contigmalloc2(), kernacc(), kmem\_alloc(), kmem\_alloc\_nofault(), kmem\_alloc\_wait(), kmem\_init(), kmem\_malloc(), kmem\_suballoc(), mmap(), mprotect(), obreak(), useracc(), vm\_map\_growstack(), vm\_mmap\_cdev(), and vm\_mmap\_vnode().

### <span id="page-219-7"></span>7.17.1.6 #define VM\_PROT\_DEFAULT VM\_PROT\_ALL

Definition at line 81 of file vm.h.

<span id="page-219-4"></span>Referenced by memguard\_unguard().

#### 7.17.1.7 #define VM\_PROT\_EXECUTE  $((vm\,prot\,t)\, 0x04)$

Definition at line 76 of file vm.h.

<span id="page-219-2"></span>Referenced by mmap(), mprotect(), munmap(), vm\_map\_lookup(), vm\_map\_lookup\_locked(), vm\_map\_pmap enter(), and vm\_mmap().

### 7.17.1.8 #define VM\_PROT\_NONE ([\(vm\\_prot\\_t\)](#page-220-1) 0x00)

Definition at line 73 of file vm.h.

<span id="page-219-5"></span>Referenced by mmap(), and munmap().

### 7.17.1.9 #define VM\_PROT\_OVERRIDE\_WRITE ([\(vm\\_prot\\_t\)](#page-220-1) 0x08)

Definition at line 77 of file vm.h.

<span id="page-219-3"></span>Referenced by vm\_fault(), vm\_map\_lookup(), and vm\_map\_lookup\_locked().

#### 7.17.1.10 #define VM\_PROT\_READ  $((vm\,prot\,t)\, 0x01)$

Definition at line 74 of file vm.h.

<span id="page-220-3"></span>Referenced by memguard guard(), mmap(), mprotect(), vm\_fault(), vm\_fault\_wire(), vm\_map\_lookup(), vm\_map\_lookup\_locked(), vm\_map\_pmap\_enter(), vm\_mmap(), and vm\_page\_startup().

# 7.17.1.11 #define VM\_PROT\_RW (VM\_PROT\_READ|VM\_PROT\_WRITE)

<span id="page-220-2"></span>Definition at line 80 of file vm.h.

#### 7.17.1.12 #define VM\_PROT\_WRITE ([\(vm\\_prot\\_t\)](#page-220-1) 0x02)

Definition at line 75 of file vm.h.

Referenced by mmap(), vm fault(), vm fault copy entry(), vm fault quick(), vm fault wire(), vm map\_copy\_entry(), vm\_map\_lookup(), vm\_map\_lookup\_locked(), vm\_mmap\_cdev(), vm\_mmap\_vnode(), and vm\_page\_startup().

### 7.17.2 Typedef Documentation

### <span id="page-220-4"></span>7.17.2.1 typedef u\_char [objtype\\_t](#page-220-4)

<span id="page-220-0"></span>Definition at line 85 of file vm.h.

### 7.17.2.2 typedef char [vm\\_inherit\\_t](#page-220-0)

<span id="page-220-6"></span>Definition at line 64 of file vm.h.

#### 7.17.2.3 typedef struct [vm\\_map\\_entry](#page-82-0)∗ [vm\\_map\\_entry\\_t](#page-82-0)

<span id="page-220-5"></span>Definition at line 91 of file vm.h.

#### 7.17.2.4 typedef union [vm\\_map\\_object](#page-86-0) [vm\\_map\\_object\\_t](#page-86-0)

<span id="page-220-7"></span>Definition at line 88 of file vm.h.

#### 7.17.2.5 typedef struct [vm\\_map](#page-79-0)∗ [vm\\_map\\_t](#page-79-0)

<span id="page-220-8"></span>Definition at line 94 of file vm.h.

### 7.17.2.6 typedef struct [vm\\_object](#page-87-0)∗ [vm\\_object\\_t](#page-87-0)

<span id="page-220-1"></span>Definition at line 97 of file vm.h.

### 7.17.2.7 typedef u\_char [vm\\_prot\\_t](#page-220-1)

Definition at line 71 of file vm.h.

## 7.17.3 Enumeration Type Documentation

<span id="page-221-0"></span>7.17.3.1 enum [obj\\_type](#page-221-0)

#### Enumerator:

```
OBJT_DEFAULT
OBJT_SWAP
OBJT_VNODE
OBJT_DEVICE
OBJT_PHYS
OBJT_DEAD
```
<span id="page-221-6"></span><span id="page-221-5"></span><span id="page-221-4"></span>Definition at line 83 of file vm.h.

# 7.17.4 Function Documentation

### <span id="page-221-7"></span>7.17.4.1 void vm\_ksubmap\_init (struct  $kva_m d_i$  info  $*$ )

Definition at line 131 of file vm\_init.c.

References kva\_md\_info::buffer\_eva, buffer\_map, kva\_md\_info::buffer\_sva, kva\_md\_info::clean\_eva, kva\_md\_info::clean\_sva, exec\_map, exec\_map\_entries, kernel\_map, kmem\_alloc(), kmem\_suballoc(), kva\_md\_info::pager\_eva, pager\_map, kva\_md\_info::pager\_sva, physmem, pipe\_map, and vm\_ map::system\_map.

Here is the call graph for this function:

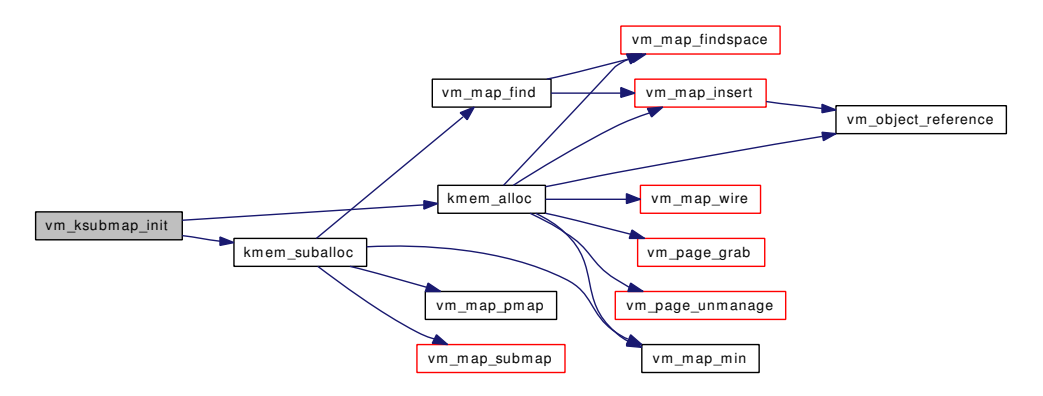

### 7.17.5 Variable Documentation

<span id="page-221-8"></span>7.17.5.1 struct [kva\\_md\\_info](#page-23-0) [kmi](#page-221-8)

# 7.18 /usr/src/sys/vm/vm\_contig.c File Reference

```
#include <sys/cdefs.h>
#include <sys/param.h>
#include <sys/systm.h>
#include <sys/lock.h>
#include <sys/malloc.h>
#include <sys/mutex.h>
#include <sys/proc.h>
#include <sys/kernel.h>
#include <sys/linker_set.h>
#include <sys/sysctl.h>
#include <sys/vmmeter.h>
#include <sys/vnode.h>
#include <vm/vm.h>
#include <vm/vm_param.h>
#include <vm/vm_kern.h>
#include <vm/pmap.h>
#include <vm/vm_map.h>
#include <vm/vm_object.h>
#include <vm/vm_page.h>
#include <vm/vm_pageout.h>
#include <vm/vm_pager.h>
#include <vm/vm_extern.h>
Include dependency graph for vm_contig.c:
```
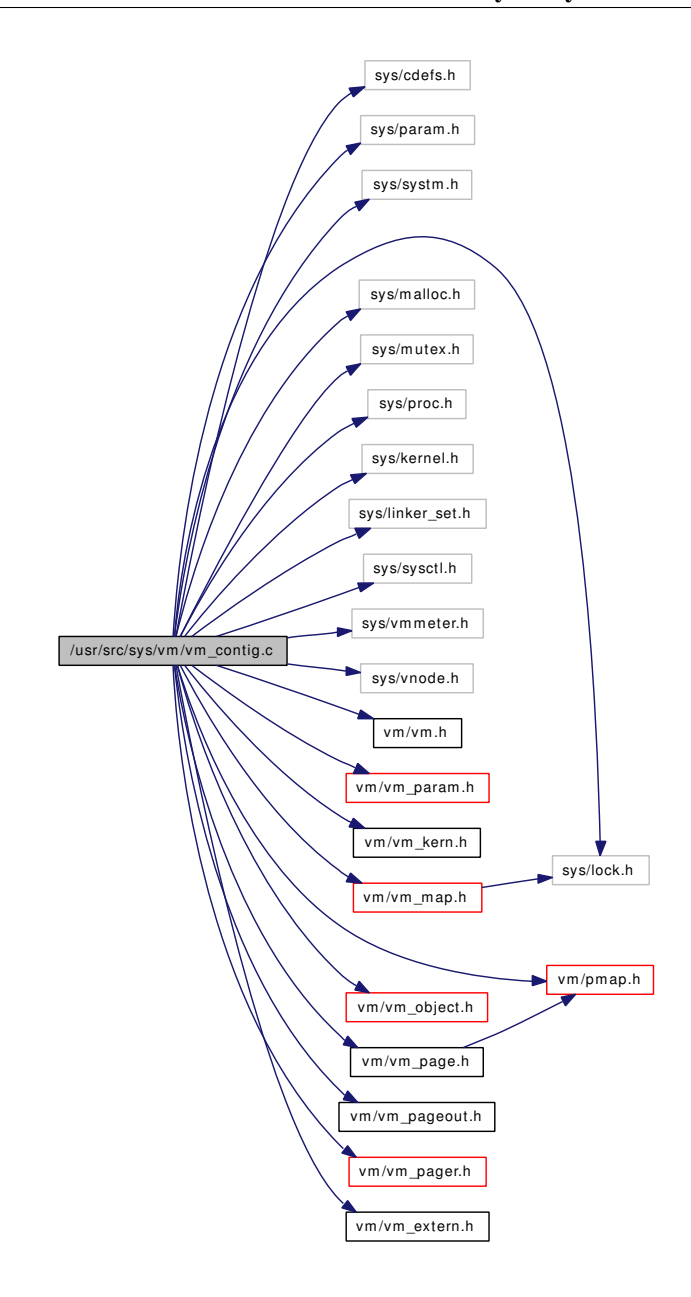

# Functions

- FBSDID ("\$FreeBSD: src/sys/vm/vm\_contig.c,v 1.57 2007/02/05 06:02:55 alc Exp \$")
- static int [vm\\_contig\\_launder\\_page](#page-227-0) (vm\_page\_t m)
- static int [vm\\_contig\\_launder](#page-226-0) (int queue)
- static void ∗ [contigmalloc1](#page-225-0) (unsigned long size, struct malloc\_type ∗type, int flags, vm\_paddr\_t low, vm\_paddr\_t high, unsigned long alignment, unsigned long boundary, [vm\\_map\\_t](#page-79-0) map)
- static void [vm\\_page\\_release\\_contigl](#page-228-0) (vm\_page\_t m, vm\_pindex\_t count)
- static void [vm\\_page\\_release\\_contig](#page-228-1) (vm\_page\_t m, vm\_pindex\_t count)
- static int [vm\\_contig\\_unqueue\\_free](#page-227-1) (vm\_page\_t m)
- vm\_page\_t [vm\\_page\\_alloc\\_contig](#page-227-2) (vm\_pindex\_t npages, vm\_paddr\_t low, vm\_paddr\_t high, vm\_ offset\_t alignment, vm\_offset\_t boundary)
- static void \* [contigmalloc2](#page-225-1) (vm\_page\_t m, vm\_pindex\_t npages, int flags)
- [SYSCTL\\_INT](#page-226-1) (\_vm, OID\_AUTO, old\_contigmalloc, CTLFLAG\_RW,[&vm\\_old\\_contigmalloc,](#page-229-0) 0,"Use the old contigmalloc algorithm")
- [TUNABLE\\_INT](#page-226-2) ("vm.old\_contigmalloc",&vm\_old\_contigmalloc)
- void ∗ [contigmalloc](#page-224-1) (unsigned long size, struct malloc\_type ∗type, int flags, vm\_paddr\_t low, vm\_ paddr\_t high, unsigned long alignment, unsigned long boundary)
- void [contigfree](#page-224-2) (void ∗addr, unsigned long size, struct malloc\_type ∗type)

### Variables

• static int [vm\\_old\\_contigmalloc](#page-229-0) =  $0$ 

### 7.18.1 Function Documentation

#### <span id="page-224-0"></span>7.18.1.1 \_\_FBSDID ("\$FreeBSD: src/sys/vm/vm\_contig. *c*, v 1.57 2007/02/05 06:02:55 alc Exp \$")

### <span id="page-224-2"></span>7.18.1.2 void contigfree (void ∗ *addr*, unsigned long *size*, struct malloc\_type ∗ *type*)

Definition at line 612 of file vm\_contig.c.

References kernel\_map, and kmem\_free().

Here is the call graph for this function:

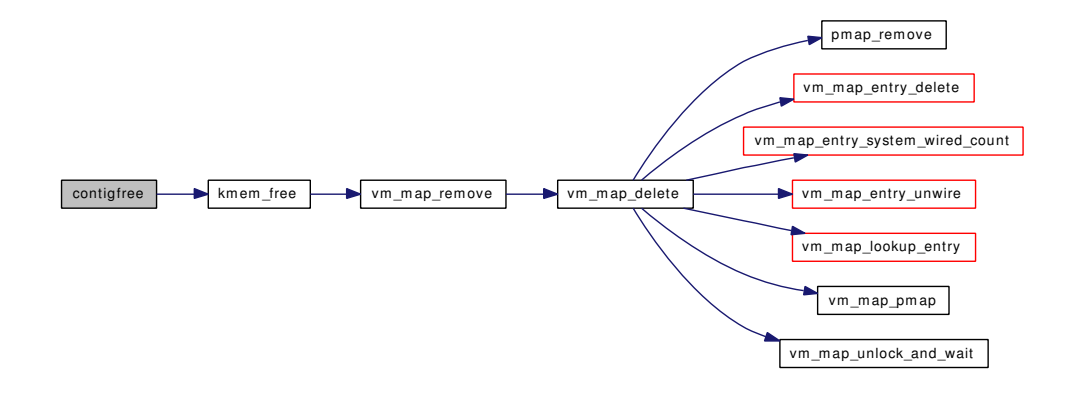

#### <span id="page-224-1"></span>7.18.1.3 void∗ contigmalloc (unsigned long *size*, struct malloc\_type ∗ *type*, int *flags*, vm\_paddr\_t *low*, vm\_paddr\_t *high*, unsigned long *alignment*, unsigned long *boundary*)

Definition at line 576 of file vm contig.c.

References contigmalloc1(), contigmalloc2(), kernel\_map, vm\_page\_alloc\_contig(), and vm\_page\_release\_contig().

Here is the call graph for this function:

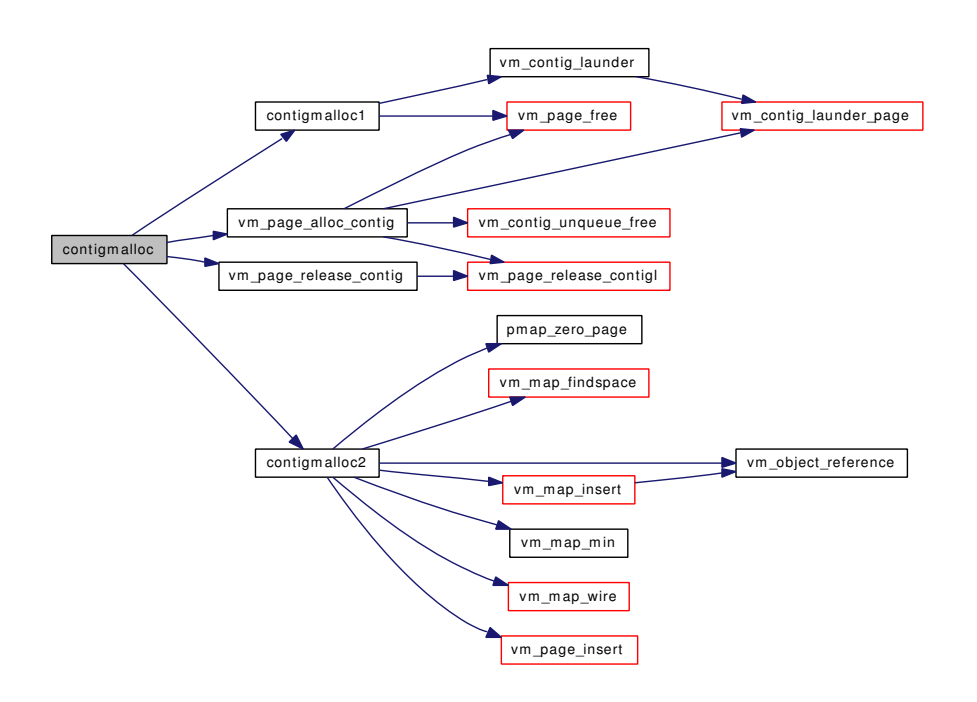

<span id="page-225-0"></span>7.18.1.4 static void∗ contigmalloc1 (unsigned long *size*, struct malloc\_type ∗ *type*, int *flags*, vm\_paddr\_t *low*, vm\_paddr\_t *high*, unsigned long *alignment*, unsigned long *boundary*, [vm\\_map\\_t](#page-79-0) *map*) [static]

Definition at line 171 of file vm\_contig.c.

References cnt, vpgqueues::lcnt, PQ\_ACTIVE, PQ\_CACHE, PQ\_FREE, PQ\_INACTIVE, vm\_contig\_ launder(), VM\_OBJECT\_TRYLOCK, VM\_OBJECT\_UNLOCK, vm\_page\_array, vm\_page\_free(), VM\_- PAGE\_INQUEUE1, vm\_page\_lock\_queues, vm\_page\_queue\_free\_mtx, vm\_page\_queues, VM\_PAGE\_- TO\_PHYS, vm\_page\_unlock\_queues, and VPO\_BUSY.

Referenced by contigmalloc().

<span id="page-225-1"></span>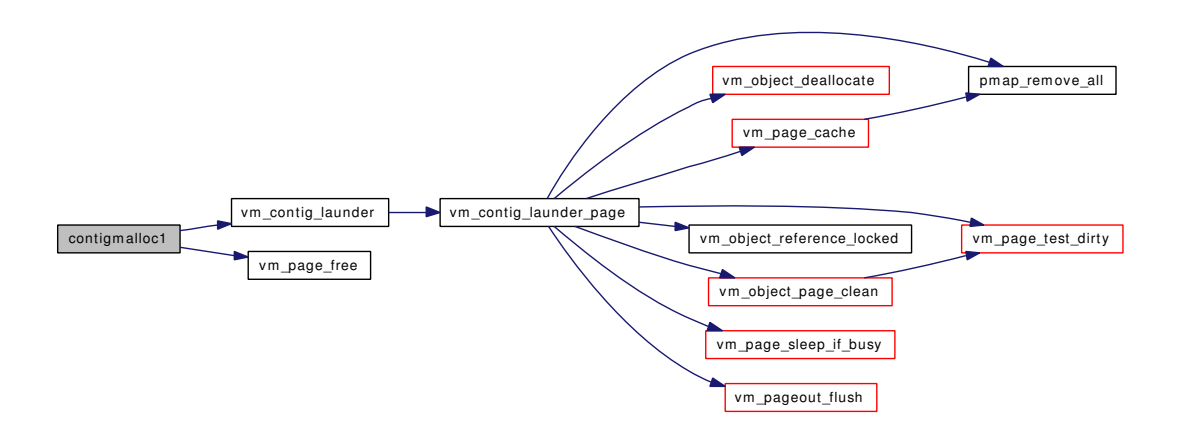

#### 7.18.1.5 static void∗ contigmalloc2 (vm\_page\_t *m*, vm\_pindex\_t *npages*, int *flags*) [static]

Definition at line 534 of file vm\_contig.c.

References KERN SUCCESS, kernel map, kernel object, OFF TO IDX, PG ZERO, pmap zero page(), vm\_map\_findspace(), vm\_map\_insert(), vm\_map\_lock, vm\_map\_min(), vm\_map\_unlock, vm\_ map\_wire(), VM\_MAP\_WIRE\_NOHOLES, VM\_MAP\_WIRE\_SYSTEM, VM\_OBJECT\_LOCK, vm\_ object\_reference(), VM\_OBJECT\_UNLOCK, vm\_page\_insert(), and VM\_PROT\_ALL.

Referenced by contigmalloc().

Here is the call graph for this function:

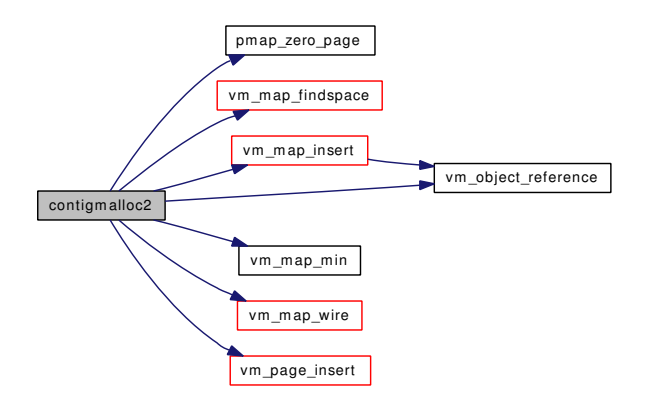

### <span id="page-226-1"></span>7.18.1.6 SYSCTL\_INT (\_vm, OID\_AUTO, old\_contigmalloc, CTLFLAG\_RW, & *vm\_old\_contigmalloc*, 0, "Use the old contigmalloc algorithm")

#### <span id="page-226-2"></span>7.18.1.7 TUNABLE\_INT ("vm.old\_contigmalloc", & *vm\_old\_contigmalloc*)

### <span id="page-226-0"></span>7.18.1.8 static int vm\_contig\_launder (int *queue*) [static]

Definition at line 141 of file vm contig.c.

References PG\_MARKER, vm\_contig\_launder\_page(), VM\_PAGE\_INQUEUE2, and vm\_page\_queues.

Referenced by contigmalloc1().

Here is the call graph for this function:

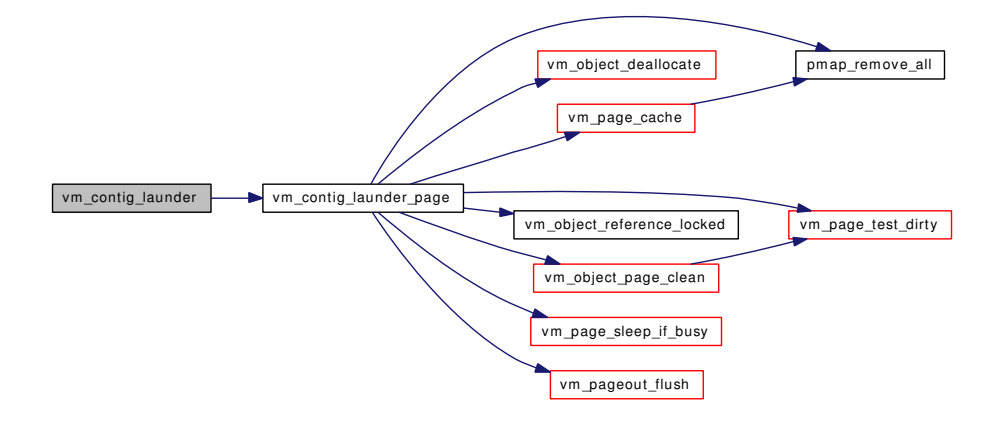

#### <span id="page-227-0"></span>7.18.1.9 static int vm contig\_launder\_page (vm\_page\_t  $m$ ) [static]

Definition at line 89 of file vm\_contig.c.

References vm\_object::flags, vm\_object::handle, OBJ\_DEAD, OBJPC\_SYNC, OBJT\_DEFAULT, OBJT\_SWAP, OBJT\_VNODE, pmap\_remove\_all(), vm\_object::type, vm\_object\_deallocate(), VM\_-OBJECT\_LOCK, vm\_object\_page\_clean(), vm\_object\_reference\_locked(), VM\_OBJECT\_TRYLOCK, VM\_OBJECT\_UNLOCK, vm\_page\_cache(), vm\_page\_lock\_queues, vm\_page\_sleep\_if\_busy(), vm\_ page\_test\_dirty(), vm\_page\_unlock\_queues, vm\_pageout\_flush(), and VM\_PAGER\_PUT\_SYNC.

Referenced by vm\_contig\_launder(), and vm\_page\_alloc\_contig().

Here is the call graph for this function:

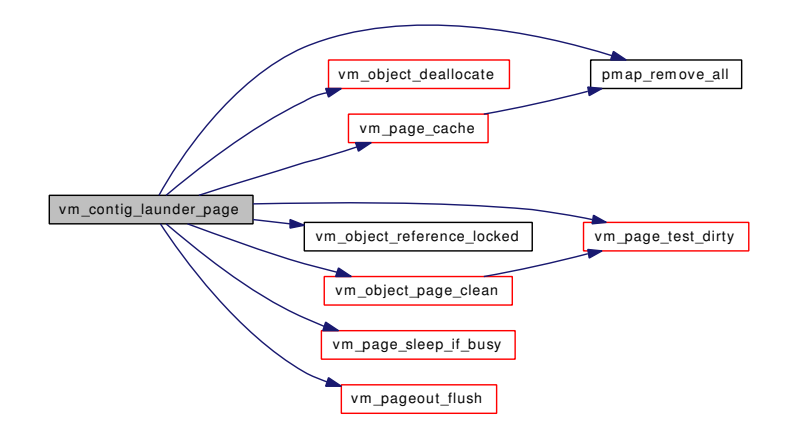

#### <span id="page-227-1"></span>7.18.1.10 static int vm\_contig\_unqueue\_free (vm\_page\_t *m*) [static]

Definition at line 367 of file vm\_contig.c.

References PG\_UNMANAGED, PG\_ZERO, PQ\_FREE, vm\_page\_queue\_free\_mtx, vm\_page\_zero\_ count, and vm\_pageq\_remove\_nowakeup().

Referenced by vm\_page\_alloc\_contig().

Here is the call graph for this function:

vm\_contig\_unqueue\_free vm\_pageq\_remove\_nowakeup

### <span id="page-227-2"></span>7.18.1.11 vm\_page\_t vm\_page\_alloc\_contig (vm\_pindex\_t *npages*, vm\_paddr\_t *low*, vm\_paddr\_t *high*, vm\_offset\_t *alignment*, vm\_offset\_t *boundary*)

Definition at line 393 of file vm\_contig.c.

References PQ\_ACTIVE, PQ\_CACHE, PQ\_FREE, PQ\_INACTIVE, vm\_contig\_launder\_page(), vm\_ contig\_unqueue\_free(), VM\_OBJECT\_TRYLOCK, VM\_OBJECT\_UNLOCK, vm\_page\_array, vm\_ page\_array\_size, vm\_page\_free(), vm\_page\_lock\_queues, vm\_page\_release\_contigl(), VM\_PAGE\_TO\_- PHYS, vm\_page\_unlock\_queues, and VPO\_BUSY.

Referenced by contigmalloc().

Here is the call graph for this function:

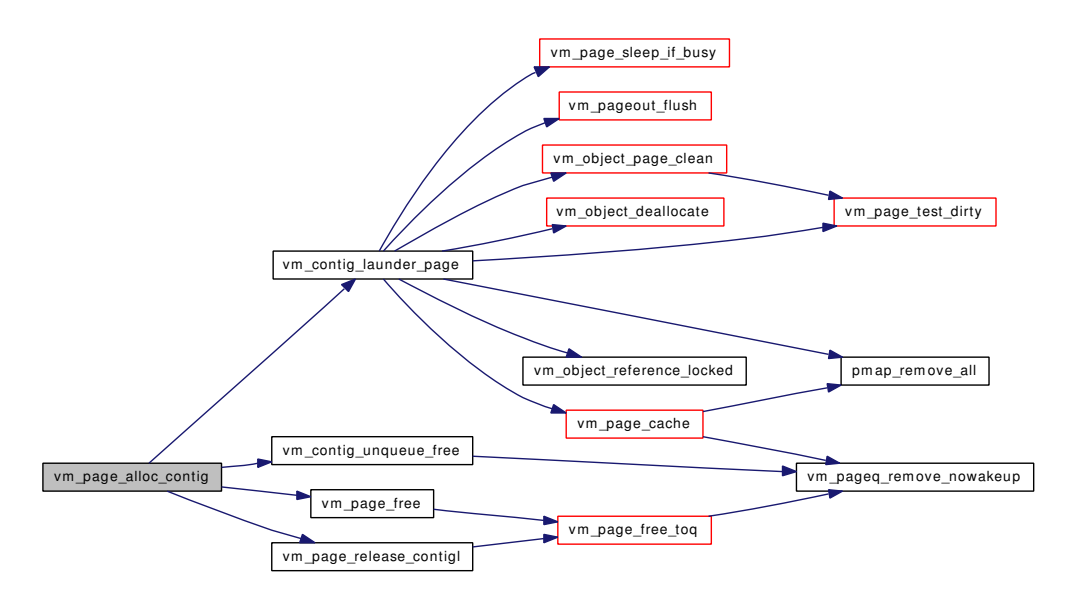

#### <span id="page-228-1"></span>7.18.1.12 static void vm\_page\_release\_contig (vm\_page\_t *m*, vm\_pindex\_t *count*) [static]

Definition at line 359 of file vm\_contig.c.

References vm\_page\_lock\_queues, vm\_page\_release\_contigl(), and vm\_page\_unlock\_queues.

Referenced by contigmalloc().

Here is the call graph for this function:

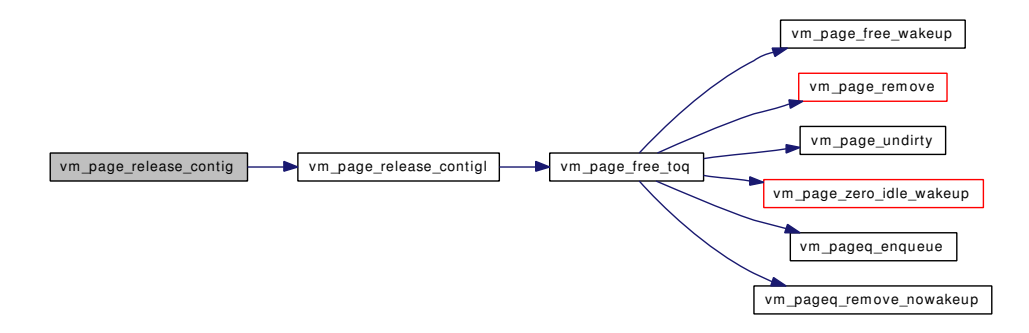

### <span id="page-228-0"></span>7.18.1.13 static void vm\_page\_release\_contigl (vm\_page\_t *m*, vm\_pindex\_t *count*) [static]

Definition at line 350 of file vm\_contig.c.

References vm\_page\_free\_toq().

Referenced by vm\_page\_alloc\_contig(), and vm\_page\_release\_contig().

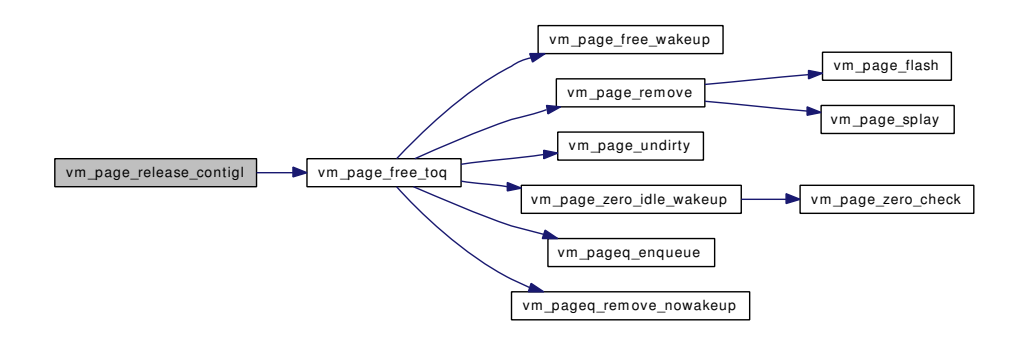

# 7.18.2 Variable Documentation

<span id="page-229-0"></span>7.18.2.1 int [vm\\_old\\_contigmalloc](#page-229-0) =  $0$  [static]

Definition at line 570 of file vm\_contig.c.

# 7.19 /usr/src/sys/vm/vm\_extern.h File Reference

This graph shows which files directly or indirectly include this file:

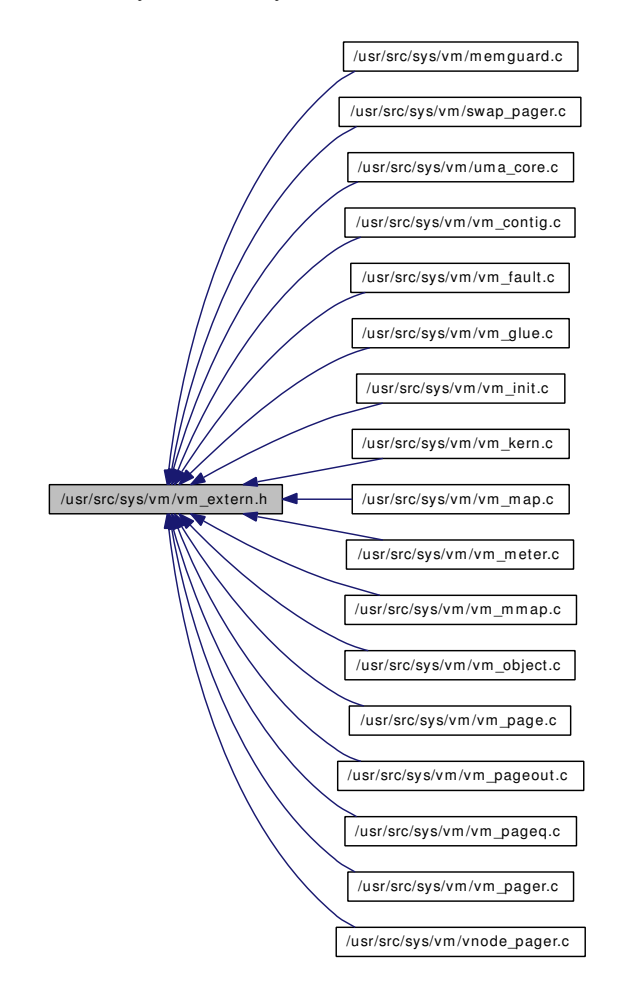

## Functions

- int [kernacc](#page-231-0) (void ∗, int, int)
- vm\_offset\_t [kmem\\_alloc](#page-231-1) [\(vm\\_map\\_t,](#page-79-0) vm\_size\_t)
- vm\_offset\_t [kmem\\_alloc\\_nofault](#page-232-0) [\(vm\\_map\\_t,](#page-79-0) vm\_size\_t)
- vm\_offset\_t [kmem\\_alloc\\_wait](#page-232-1) [\(vm\\_map\\_t,](#page-79-0) vm\_size\_t)
- void [kmem\\_free](#page-232-2) [\(vm\\_map\\_t,](#page-79-0) vm\_offset\_t, vm\_size\_t)
- void [kmem\\_free\\_wakeup](#page-233-0) [\(vm\\_map\\_t,](#page-79-0) vm\_offset\_t, vm\_size\_t)
- void [kmem\\_init](#page-233-1) (vm\_offset\_t, vm\_offset\_t)
- vm\_offset\_t [kmem\\_malloc](#page-234-0) [\(vm\\_map\\_t,](#page-79-0) vm\_size\_t, boolean\_t)
- [vm\\_map\\_t](#page-79-0) [kmem\\_suballoc](#page-234-1) [\(vm\\_map\\_t,](#page-79-0) vm\_offset\_t ∗, vm\_offset\_t ∗, vm\_size\_t)
- void [swapout\\_procs](#page-234-2) (int)
- int [useracc](#page-235-0) (void ∗, int, int)
- int [vm\\_fault](#page-235-1) [\(vm\\_map\\_t,](#page-79-0) vm\_offset\_t, [vm\\_prot\\_t,](#page-220-1) int)
- void [vm\\_fault\\_copy\\_entry](#page-238-0) [\(vm\\_map\\_t,](#page-79-0) [vm\\_map\\_t,](#page-79-0) [vm\\_map\\_entry\\_t,](#page-82-0) [vm\\_map\\_entry\\_t\)](#page-82-0)
- void [vm\\_fault\\_unwire](#page-238-1) [\(vm\\_map\\_t,](#page-79-0) vm\_offset\_t, vm\_offset\_t, boolean\_t)

- int [vm\\_fault\\_wire](#page-239-0) [\(vm\\_map\\_t,](#page-79-0) vm\_offset\_t, vm\_offset\_t, boolean\_t, boolean\_t)
- void [vm\\_forkproc](#page-239-1) (struct thread ∗, struct proc ∗, struct thread ∗, int)
- void [vm\\_waitproc](#page-244-0) (struct proc ∗)
- int [vm\\_mmap](#page-240-0) [\(vm\\_map\\_t,](#page-79-0) vm\_offset\_t ∗, vm\_size\_t, [vm\\_prot\\_t,](#page-220-1) vm\_prot\_t, int, [objtype\\_t,](#page-220-4) void ∗, vm\_ooffset\_t)
- void [vm\\_set\\_page\\_size](#page-241-0) (void)
- [vmspace](#page-95-0) \* [vmspace\\_alloc](#page-245-0) (vm\_offset\_t, vm\_offset\_t)
- [vmspace](#page-95-0) ∗ vmspace fork (struct vmspace ∗)
- void [vmspace\\_exec](#page-245-1) (struct proc ∗, vm\_offset\_t, vm\_offset\_t)
- void vmspace unshare (struct proc ∗)
- void vmspace exit (struct thread ∗)
- [vmspace](#page-95-0) ∗ [vmspace\\_acquire\\_ref](#page-245-2) (struct proc ∗)
- void [vmspace](#page-95-0) free (struct vmspace ∗)
- void [vmspace\\_exitfree](#page-246-2) (struct proc ∗)
- void vnode pager\_setsize (struct vnode ∗, vm\_ooffset\_t)
- int [vslock](#page-248-1) (void \*, size t)
- void [vsunlock](#page-249-0) (void ∗, size\_t)
- void [vm\\_object\\_print](#page-241-1) (long, boolean\_t, long, char ∗)
- int [vm\\_fault\\_quick](#page-238-2) (caddr\_t v, int prot)
- sf\_buf \* [vm\\_imgact\\_map\\_page](#page-239-2) [\(vm\\_object\\_t](#page-87-0) object, vm\_ooffset\_t offset)
- void [vm\\_imgact\\_unmap\\_page](#page-240-1) (struct sf\_buf ∗sf)
- void [vm\\_thread\\_dispose](#page-241-2) (struct thread ∗td)
- void [vm\\_thread\\_dispose\\_altkstack](#page-242-0) (struct thread ∗td)
- void [vm\\_thread\\_new](#page-242-1) (struct thread ∗td, int pages)
- void [vm\\_thread\\_new\\_altkstack](#page-243-0) (struct thread ∗td, int pages)
- void [vm\\_thread\\_swapin](#page-243-1) (struct thread ∗td)
- void [vm\\_thread\\_swapout](#page-244-1) (struct thread ∗td)

### 7.19.1 Function Documentation

### <span id="page-231-0"></span>7.19.1.1 int kernacc (void ∗, int, int)

Definition at line 132 of file vm\_glue.c.

References kernel\_map, vm\_map\_check\_protection(), vm\_map\_lock\_read, vm\_map\_unlock\_read, and VM\_PROT\_ALL.

Here is the call graph for this function:

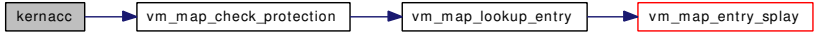

#### <span id="page-231-1"></span>7.19.1.2 vm\_offset\_t kmem\_alloc  $(vm_map_t, vm_size_t)$  $(vm_map_t, vm_size_t)$

Definition at line 123 of file vm kern.c.

References kernel\_object, OFF\_TO\_IDX, VM\_ALLOC\_NOBUSY, VM\_ALLOC\_RETRY, VM\_- ALLOC ZERO, vm\_map\_findspace(), vm\_map\_insert(), vm\_map\_lock, vm\_map\_min(), vm\_map\_unlock, vm\_map\_wire(), VM\_MAP\_WIRE\_NOHOLES, VM\_MAP\_WIRE\_SYSTEM, VM\_OBJECT\_- LOCK, vm\_object\_reference(), VM\_OBJECT\_UNLOCK, vm\_page\_grab(), vm\_page\_lock\_queues, vm\_ page\_unlock\_queues, vm\_page\_unmanage(), and VM\_PROT\_ALL.

Referenced by vm\_ksubmap\_init().

Here is the call graph for this function:

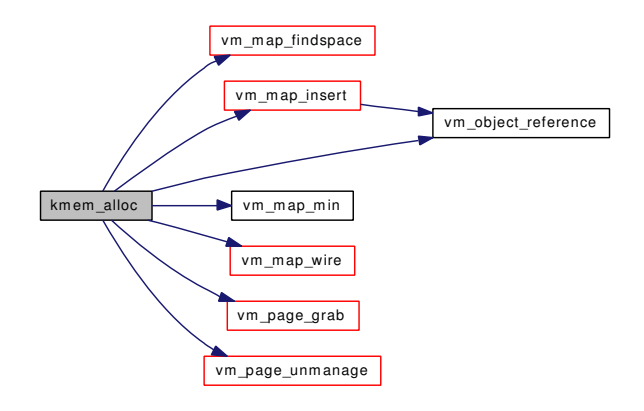

### <span id="page-232-0"></span>7.19.1.3 vm\_offset\_t kmem\_alloc\_nofault [\(vm\\_map\\_t,](#page-79-0) vm\_size\_t)

Definition at line 101 of file vm\_kern.c.

References KERN\_SUCCESS, MAP\_NOFAULT, vm\_map\_find(), vm\_map\_min(), and VM\_PROT\_ALL.

Referenced by uma\_zone\_set\_obj(), vm\_pager\_bufferinit(), and vm\_thread\_new().

Here is the call graph for this function:

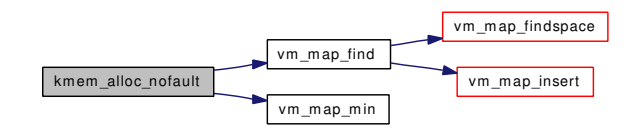

#### <span id="page-232-1"></span>7.19.1.4 vm\_offset\_t kmem\_alloc\_wait [\(vm\\_map\\_t,](#page-79-0) vm\_size\_t)

Definition at line 419 of file vm\_kern.c.

<span id="page-232-2"></span>References vm\_map\_findspace(), vm\_map\_insert(), vm\_map\_lock, vm\_map\_max(), vm\_map\_min(), vm\_map\_unlock, vm\_map\_unlock\_and\_wait(), and VM\_PROT\_ALL.

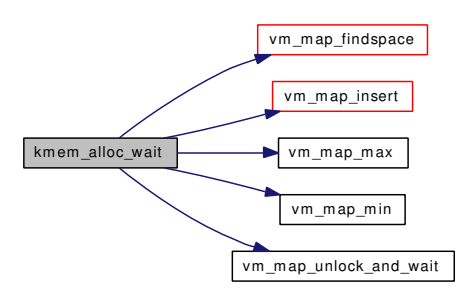

#### 7.19.1.5 void kmem free [\(vm\\_map\\_t,](#page-79-0) vm\_offset\_t, vm\_size\_t)

Definition at line 203 of file vm\_kern.c.

References vm\_map\_remove().

Referenced by contigfree(), memguard\_free(), page\_free(), and vm\_thread\_dispose().

Here is the call graph for this function:

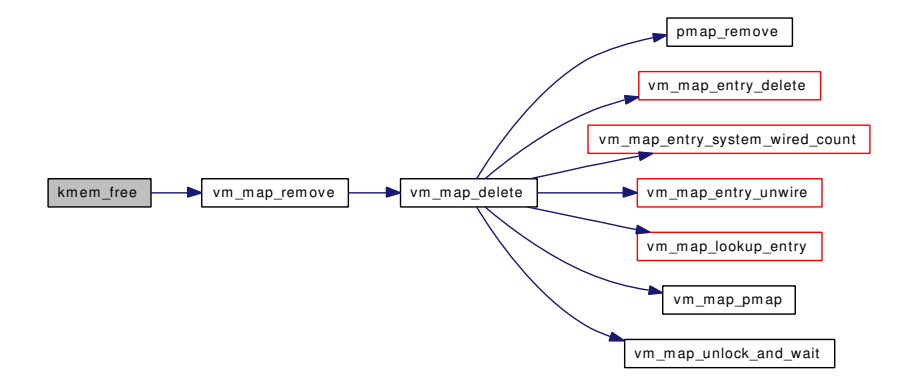

### <span id="page-233-0"></span>7.19.1.6 void kmem\_free\_wakeup [\(vm\\_map\\_t,](#page-79-0) vm\_offset\_t, vm\_size\_t)

Definition at line 455 of file vm\_kern.c.

References vm\_map\_delete(), vm\_map\_lock, vm\_map\_unlock, and vm\_map\_wakeup(). Here is the call graph for this function:

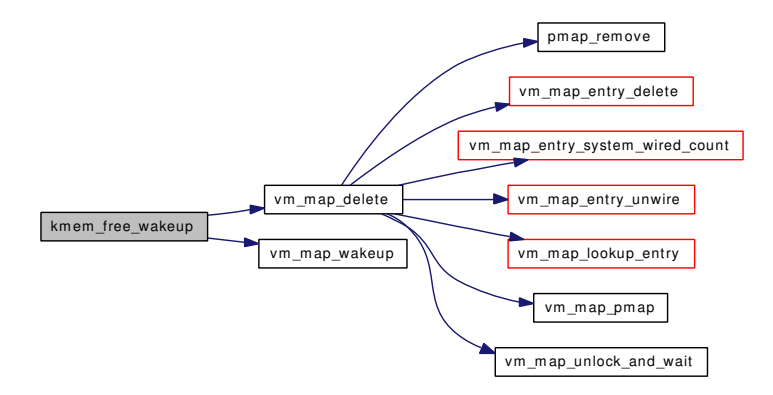

#### <span id="page-233-1"></span>7.19.1.7 void kmem\_init (vm\_offset\_t, vm\_offset\_t)

Definition at line 479 of file vm\_kern.c.

References kernel\_map, MAP\_NOFAULT, vm\_map::system\_map, vm\_map\_create, vm\_map\_insert(), vm\_map\_lock, vm\_map\_unlock, and VM\_PROT\_ALL.

Referenced by vm\_mem\_init().

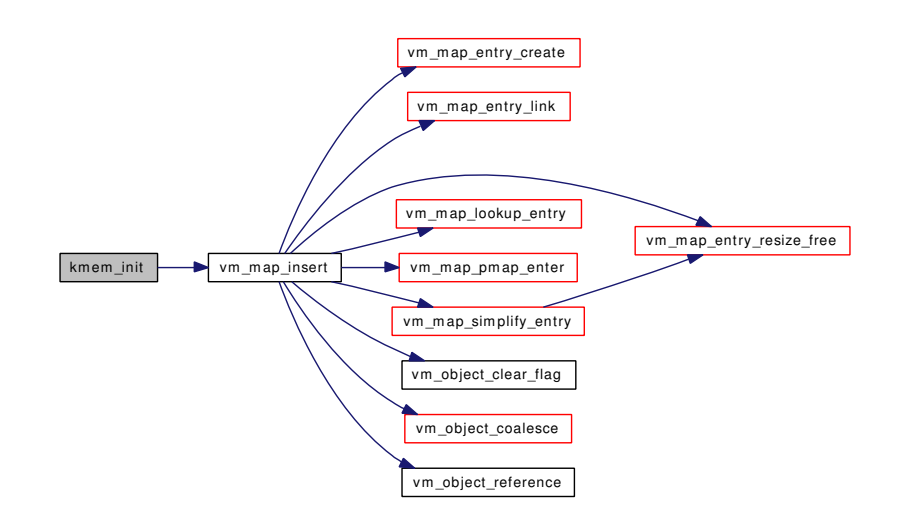

### <span id="page-234-0"></span>7.19.1.8 vm\_offset\_t kmem\_malloc ( $vm$  map t, vm size t, boolean t)

<span id="page-234-1"></span>Referenced by memguard\_alloc(), and page\_alloc().

#### 7.19.1.9 [vm\\_map\\_t](#page-79-0) kmem\_suballoc [\(vm\\_map\\_t,](#page-79-0) vm\_offset\_t ∗, vm\_offset\_t ∗, vm\_size\_t)

Definition at line 225 of file vm\_kern.c.

References KERN\_SUCCESS, vm\_map\_create, vm\_map\_find(), vm\_map\_min(), vm\_map\_pmap(), vm\_map\_submap(), and VM\_PROT\_ALL.

Referenced by memguard\_init(), and vm\_ksubmap\_init().

Here is the call graph for this function:

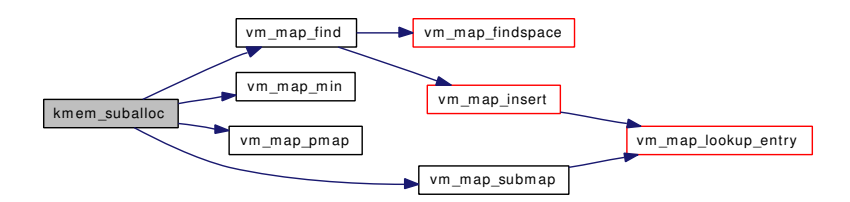

### <span id="page-234-2"></span>7.19.1.10 void swapout\_procs (int)

Definition at line 806 of file vm\_glue.c.

References swap\_idle\_threshold1, swap\_idle\_threshold2, swapout(), vmspace::vm\_map, vm\_map\_ trylock, vm\_map\_unlock, VM\_SWAP\_IDLE, VM\_SWAP\_NORMAL, vmspace\_acquire\_ref(), and vmspace\_free().

Referenced by vm\_daemon().

Here is the call graph for this function:

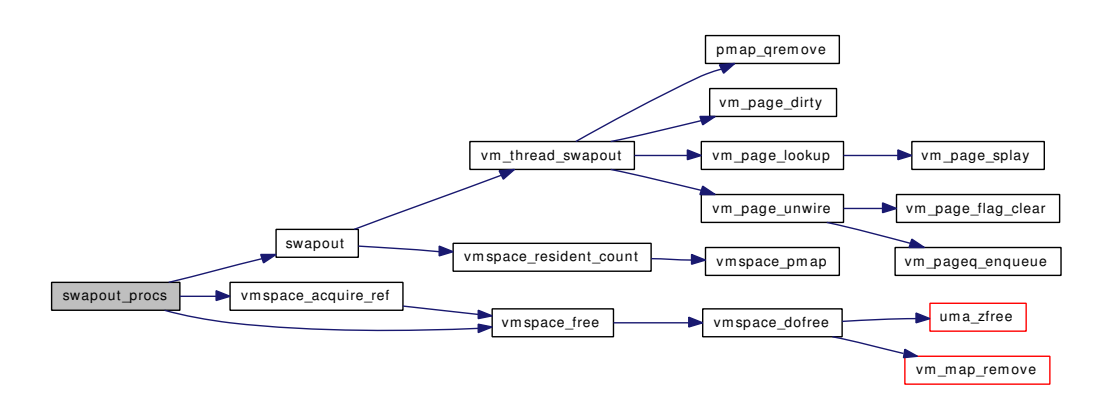

#### <span id="page-235-0"></span>7.19.1.11 int useracc (void ∗, int, int)

Definition at line 166 of file vm\_glue.c.

References faultstate::map, vm\_map\_check\_protection(), vm\_map\_lock\_read, vm\_map\_max(), vm\_ map\_unlock\_read, and VM\_PROT\_ALL.

Here is the call graph for this function:

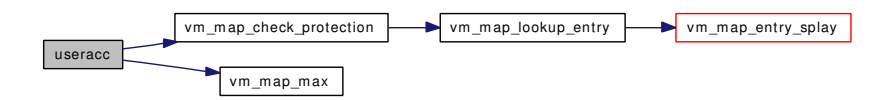

#### <span id="page-235-1"></span>7.19.1.12 int vm\_fault  $(vm_map_t, vm_offset_t, vm_prot_t, int)$  $(vm_map_t, vm_offset_t, vm_prot_t, int)$  $(vm_map_t, vm_offset_t, vm_prot_t, int)$  $(vm_map_t, vm_offset_t, vm_prot_t, int)$

Definition at line 207 of file vm\_fault.c.

References vm\_object::backing\_object, vm\_object::backing\_object\_offset, cnt, vm\_map\_entry::eflags, vm\_map\_entry::end, faultstate::entry, faultstate::first\_m, faultstate::first\_object, faultstate::first\_pindex, vm\_object::flags, vm\_object::handle, KERN\_FAILURE, KERN\_INVALID\_ADDRESS, KERN\_- PROTECTION\_FAILURE, KERN\_SUCCESS, kernel\_map, kernel\_object, kmem\_object, vm\_map\_ entry::lastr, faultstate::lookup\_still\_valid, faultstate::m, faultstate::map, MAP\_ENTRY\_BEHAV\_-RANDOM, MAP\_ENTRY\_BEHAV\_SEQUENTIAL, MAP\_ENTRY\_NOFAULT, MAP\_ENTRY\_-NOSYNC, vm\_map\_entry::max\_protection, OBJ\_DEAD, OBJ\_NEEDGIANT, faultstate::object, OBJT\_-DEFAULT, OBJT\_DEVICE, OBJT\_SWAP, OFF\_TO\_IDX, PG\_FICTITIOUS, PG\_REFERENCED, PG\_UNMANAGED, PG\_ZERO, faultstate::pindex, vm\_map::pmap, pmap\_copy\_page(), pmap\_enter(), pmap\_remove\_all(), pmap\_zero\_page(), PQ\_CACHE, vm\_map\_entry::protection, vm\_object::ref\_count, release\_page(), vm\_object::shadow\_count, vm\_object::size, vm\_map\_entry::start, vm\_map::system\_ map, vm\_map::timestamp, TRYPAGER, vm\_object::type, unlock\_and\_deallocate(), unlock\_map(), VM\_ALLOC\_NORMAL, VM\_ALLOC\_ZERO, vm\_fault\_additional\_pages(), VM\_FAULT\_DIRTY, vm\_fault\_prefault(), VM\_FAULT\_READ, VM\_FAULT\_READ\_AHEAD, VM\_FAULT\_READ\_- BEHIND, VM\_FAULT\_USER\_WIRE, VM\_FAULT\_WIRE\_MASK, vm\_map\_entry\_behavior(), vm\_map\_growstack(), vm\_map\_lookup(), vm\_map\_lookup\_locked(), vm\_map\_trylock\_read, vm\_ object deallocate(), VM\_OBJECT\_LOCK, vm\_object\_pip\_add(), vm\_object\_pip\_wakeup(), vm\_object\_reference\_locked(), vm\_object\_set\_writeable\_dirty(), VM\_OBJECT\_TRYLOCK, VM\_- OBJECT\_UNLOCK, vm\_page\_activate(), vm\_page\_alloc(), vm\_page\_busy(), vm\_page\_cache(), vm\_page\_cowfault(), vm\_page\_deactivate(), vm\_page\_dirty(), vm\_page\_flag\_set(), vm\_page\_free(), vm\_page\_lock\_queues, vm\_page\_lookup(), vm\_page\_rename(), VM\_PAGE\_RESOLVEQUEUE, vm\_ page\_sleep\_if\_busy(), vm\_page\_unlock\_queues, vm\_page\_unwire(), vm\_page\_wakeup(), vm\_page\_ wire(), vm\_page\_zero\_invalid(), vm\_pageq\_remove\_nowakeup(), VM\_PAGER\_BAD, VM\_PAGER\_- ERROR, VM\_PAGER\_FAIL, vm\_pager\_get\_pages(), VM\_PAGER\_OK, vm\_pager\_page\_unswapped(), VM\_PROT\_OVERRIDE\_WRITE, VM\_PROT\_READ, VM\_PROT\_WRITE, VM\_WAITPFAULT, vnode\_pager\_lock(), faultstate::vp, VPO\_BUSY, and VPO\_NOSYNC.

Referenced by vm\_fault\_wire().

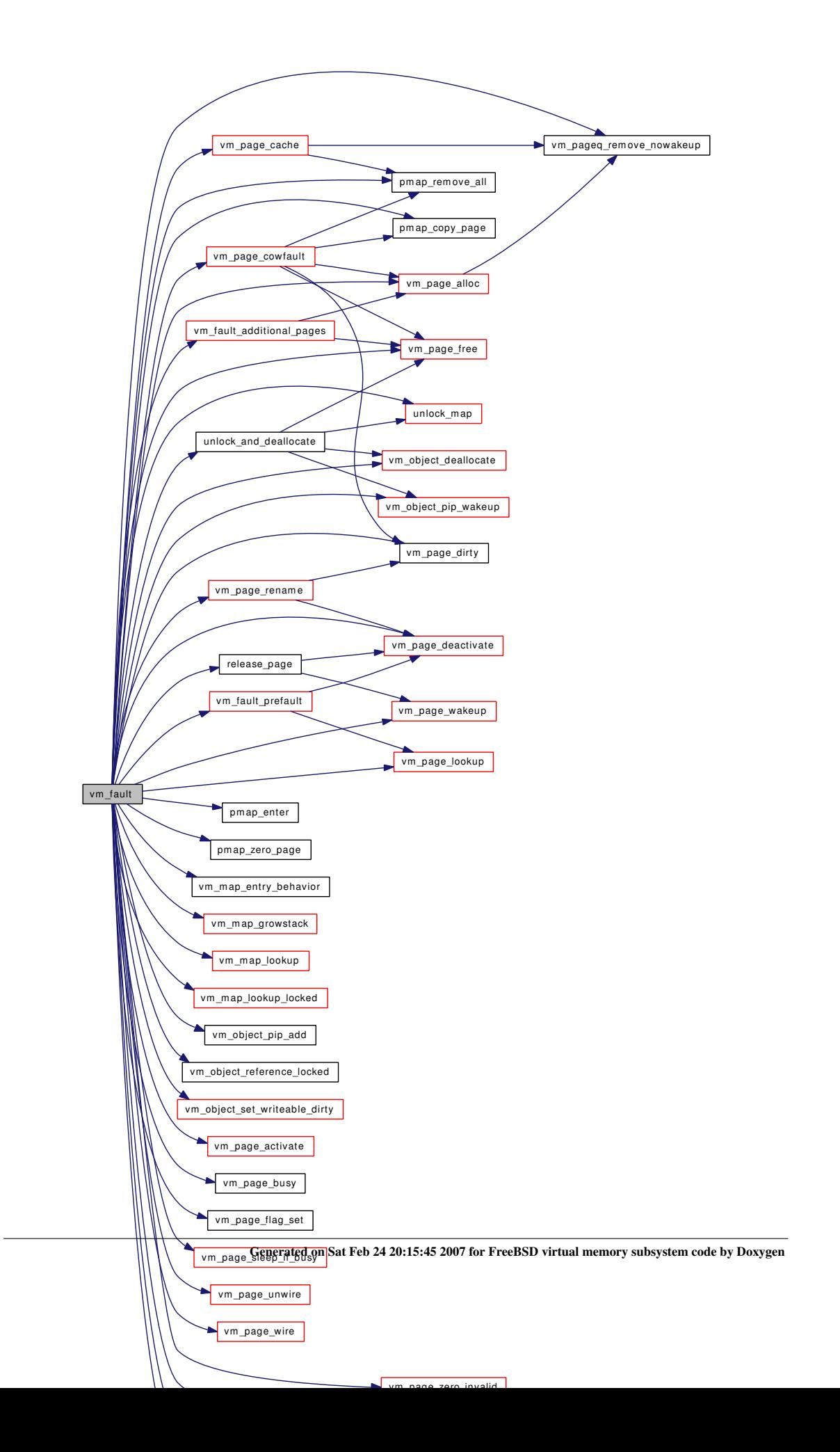

#### <span id="page-238-0"></span>7.19.1.13 void vm\_fault\_copy\_entry [\(vm\\_map\\_t,](#page-79-0) [vm\\_map\\_t,](#page-79-0) [vm\\_map\\_entry\\_t,](#page-82-0) [vm\\_map\\_entry\\_t\)](#page-82-0)

Definition at line 1100 of file vm\_fault.c.

References vm\_object::backing\_object, vm\_object::backing\_object\_offset, vm\_map\_entry::end, vm\_map\_entry::max\_protection, faultstate::object, vm\_map\_entry::object, OBJT\_DEFAULT, OFF\_TO\_IDX, vm\_map\_entry::offset, faultstate::pindex, pmap\_copy\_page(), pmap\_enter(), vm\_map\_entry::protection, vm\_map\_entry::start, VM\_ALLOC\_NORMAL, vm\_map\_object::vm\_object, vm\_object\_allocate(), VM\_OBJECT\_LOCK, VM\_OBJECT\_UNLOCK, vm\_page\_activate(), vm\_page\_alloc(), vm\_page\_ lock\_queues, vm\_page\_lookup(), vm\_page\_unlock\_queues, vm\_page\_wakeup(), VM\_PROT\_WRITE, and VM\_WAIT.

Referenced by vm\_map\_copy\_entry().

Here is the call graph for this function:

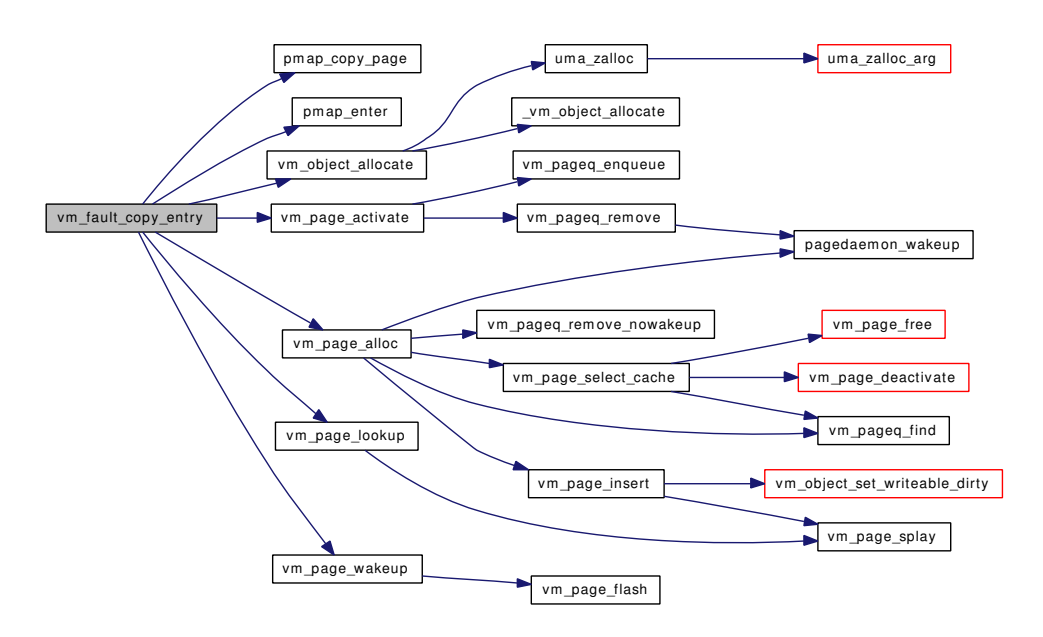

#### <span id="page-238-2"></span>7.19.1.14 int vm\_fault\_quick (caddr\_t *v*, int *prot*)

<span id="page-238-1"></span>Definition at line 1015 of file vm\_fault.c. References VM\_PROT\_WRITE.

### 7.19.1.15 void vm\_fault\_unwire [\(vm\\_map\\_t,](#page-79-0) vm\_offset\_t, vm\_offset\_t, boolean\_t)

Definition at line 1062 of file vm\_fault.c.

References faultstate::map, PHYS\_TO\_VM\_PAGE, pmap\_change\_wiring(), pmap\_extract(), vm\_map\_pmap(), vm\_page\_lock\_queues, vm\_page\_unlock\_queues, and vm\_page\_unwire().

Referenced by vm\_fault\_wire(), vm\_map\_entry\_unwire(), vm\_map\_unwire(), and vm\_map\_wire(). Here is the call graph for this function:

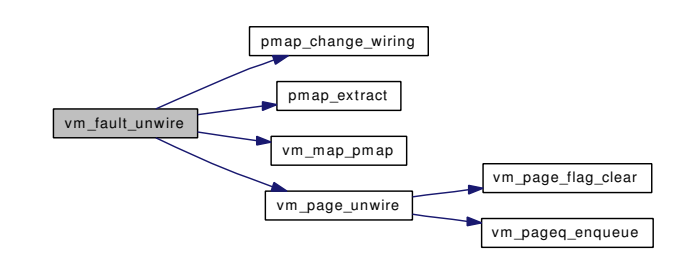

### <span id="page-239-0"></span>7.19.1.16 int vm\_fault\_wire [\(vm\\_map\\_t,](#page-79-0) vm\_offset\_t, vm\_offset\_t, boolean\_t, boolean\_t)

Definition at line 1032 of file vm\_fault.c.

References KERN\_SUCCESS, faultstate::map, vm\_fault(), VM\_FAULT\_CHANGE\_WIRING, vm\_fault\_unwire(), VM\_FAULT\_USER\_WIRE, VM\_PROT\_READ, and VM\_PROT\_WRITE.

Referenced by vm\_map\_wire().

Here is the call graph for this function:

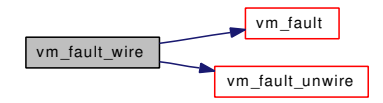

#### <span id="page-239-1"></span>7.19.1.17 void vm\_forkproc (struct thread ∗, struct proc ∗, struct thread ∗, int)

Definition at line 507 of file vm\_glue.c.

References VM\_WAIT, vmspace\_fork(), and vmspace\_unshare().

<span id="page-239-2"></span>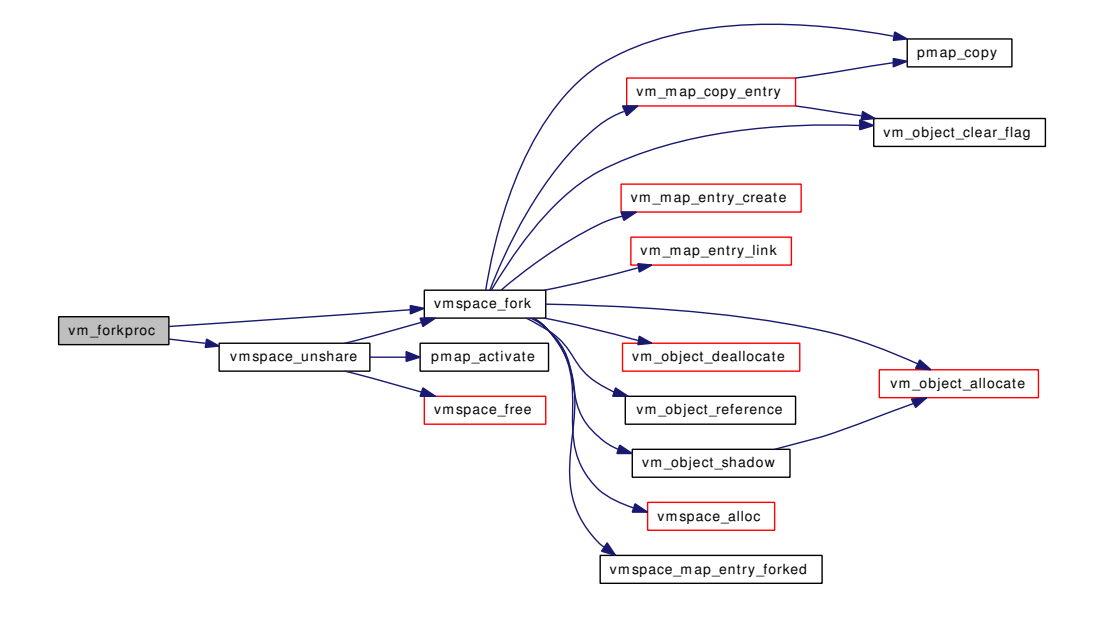

#### 7.19.1.18 struct sf\_buf∗ vm\_imgact\_map\_page [\(vm\\_object\\_t](#page-87-0) *object*, vm\_ooffset\_t *offset*)

Definition at line 287 of file vm\_glue.c.

References vm\_imgact\_hold\_page().

Here is the call graph for this function:

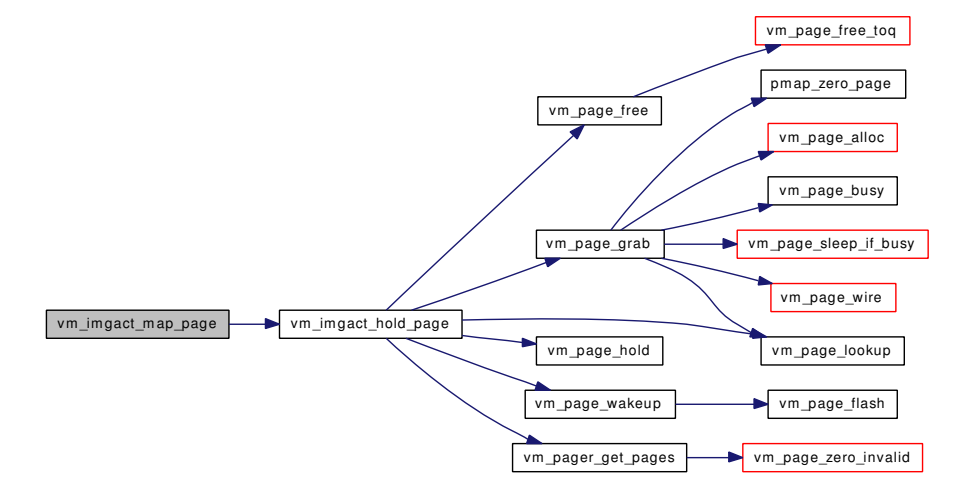

### <span id="page-240-1"></span>7.19.1.19 void vm\_imgact\_unmap\_page (struct sf\_buf ∗ *sf*)

Definition at line 302 of file vm\_glue.c.

References vm\_page\_lock\_queues, vm\_page\_unhold(), and vm\_page\_unlock\_queues.

Here is the call graph for this function:

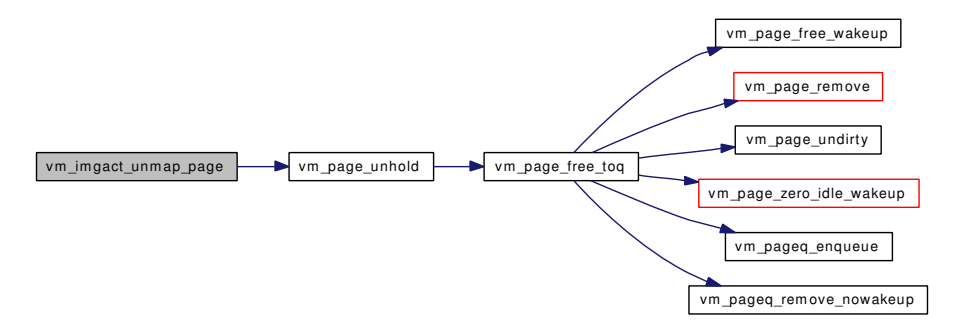

### <span id="page-240-0"></span>7.19.1.20 int vm\_mmap [\(vm\\_map\\_t,](#page-79-0) vm\_offset\_t ∗, vm\_size\_t, [vm\\_prot\\_t,](#page-220-1) [vm\\_prot\\_t,](#page-220-1) int, [objtype\\_t,](#page-220-4) void ∗, vm\_ooffset\_t)

Definition at line 1288 of file vm\_mmap.c.

References vm\_map::flags, KERN\_INVALID\_ADDRESS, KERN\_NO\_SPACE, KERN\_-PROTECTION\_FAILURE, KERN\_SUCCESS, MAP\_COPY\_ON\_WRITE, MAP\_DISABLE\_- COREDUMP, MAP\_DISABLE\_SYNCER, MAP\_PREFAULT\_PARTIAL, MAP\_STACK\_GROWS\_- DOWN, MAP\_WIREFUTURE, OBJT\_DEFAULT, OBJT\_DEVICE, OBJT\_VNODE, pmap\_addr\_hint(), VM\_INHERIT\_SHARE, vm\_map\_find(), vm\_map\_inherit(), vm\_map\_remove(), vm\_map\_stack(), vm\_map\_wire(), VM\_MAP\_WIRE\_NOHOLES, VM\_MAP\_WIRE\_USER, vm\_mmap\_cdev(), vm\_ mmap\_vnode(), vm\_object\_deallocate(), VM\_PROT\_EXECUTE, and VM\_PROT\_READ.

Referenced by mmap().

Here is the call graph for this function:

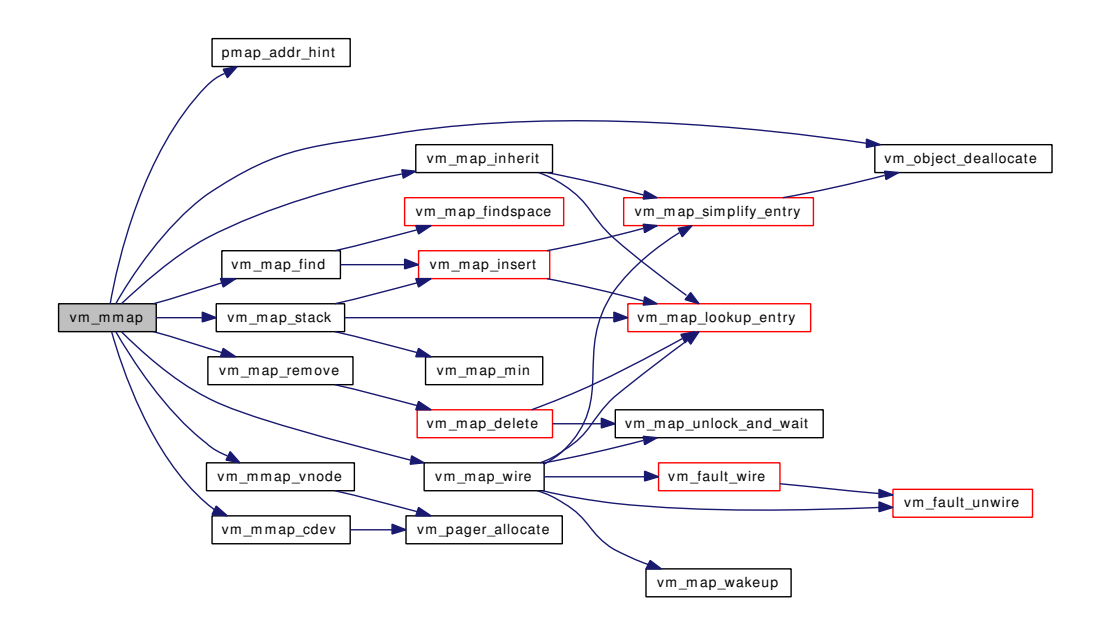

#### <span id="page-241-1"></span>7.19.1.21 void vm\_object\_print (long, boolean\_t, long, char ∗)

### <span id="page-241-0"></span>7.19.1.22 void vm\_set\_page\_size (void)

Definition at line 152 of file vm\_page.c.

References cnt.

<span id="page-241-2"></span>Referenced by vm\_mem\_init().

#### 7.19.1.23 void vm\_thread\_dispose (struct thread ∗ *td*)

Definition at line 380 of file vm\_glue.c.

References kernel\_map, kmem\_free(), pmap\_qremove(), vm\_object\_deallocate(), VM\_OBJECT\_- LOCK, VM\_OBJECT\_UNLOCK, vm\_page\_free(), vm\_page\_lock\_queues, vm\_page\_lookup(), vm\_ page unlock queues, and vm page unwire().

Referenced by vm\_thread\_dispose\_altkstack().

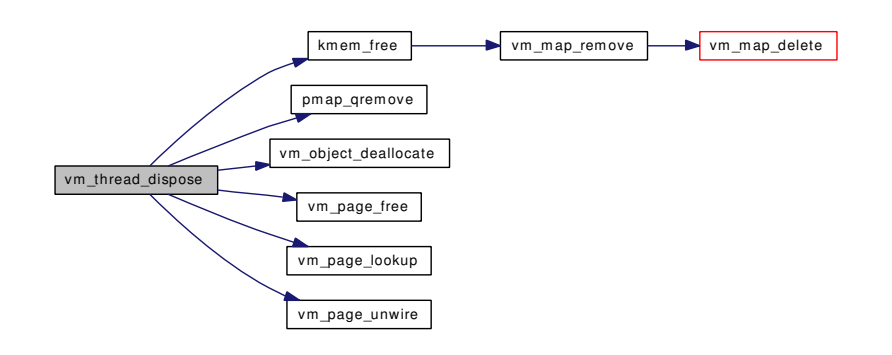

### <span id="page-242-0"></span>7.19.1.24 void vm\_thread\_dispose\_altkstack (struct thread ∗ *td*)

Definition at line 485 of file vm\_glue.c.

References vm\_thread\_dispose().

Here is the call graph for this function:

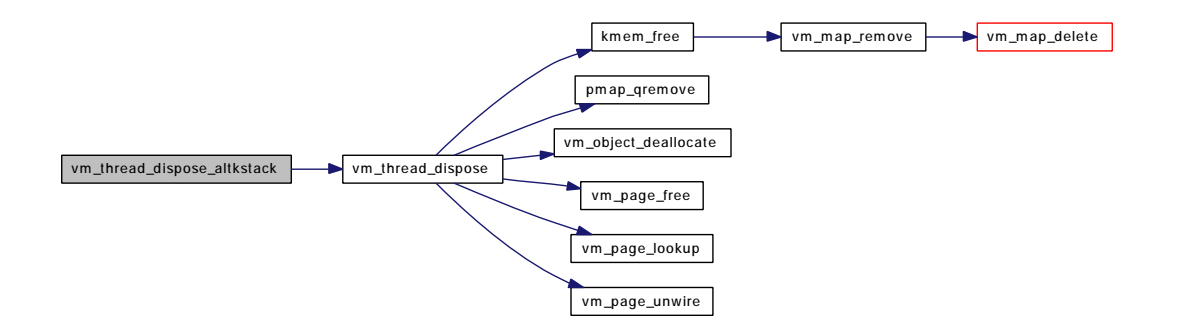

#### <span id="page-242-1"></span>7.19.1.25 void vm\_thread\_new (struct thread ∗ *td*, int *pages*)

Definition at line 324 of file vm\_glue.c.

References kernel\_map, kmem\_alloc\_nofault(), KSTACK\_MAX\_PAGES, OBJT\_DEFAULT, pmap\_ qenter(), pmap\_qremove(), VM\_ALLOC\_NOBUSY, VM\_ALLOC\_NORMAL, VM\_ALLOC\_RETRY, VM\_ALLOC\_WIRED, vm\_object\_allocate(), VM\_OBJECT\_LOCK, VM\_OBJECT\_UNLOCK, and vm\_page\_grab().

Referenced by vm\_thread\_new\_altkstack().

Here is the call graph for this function:

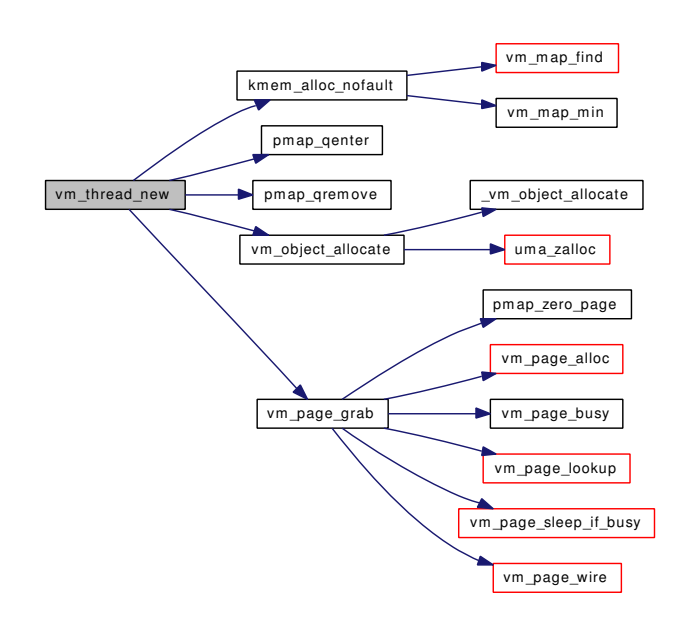

### <span id="page-243-0"></span>7.19.1.26 void vm\_thread\_new\_altkstack (struct thread ∗ *td*, int *pages*)

Definition at line 471 of file vm\_glue.c.

References vm\_thread\_new().

Here is the call graph for this function:

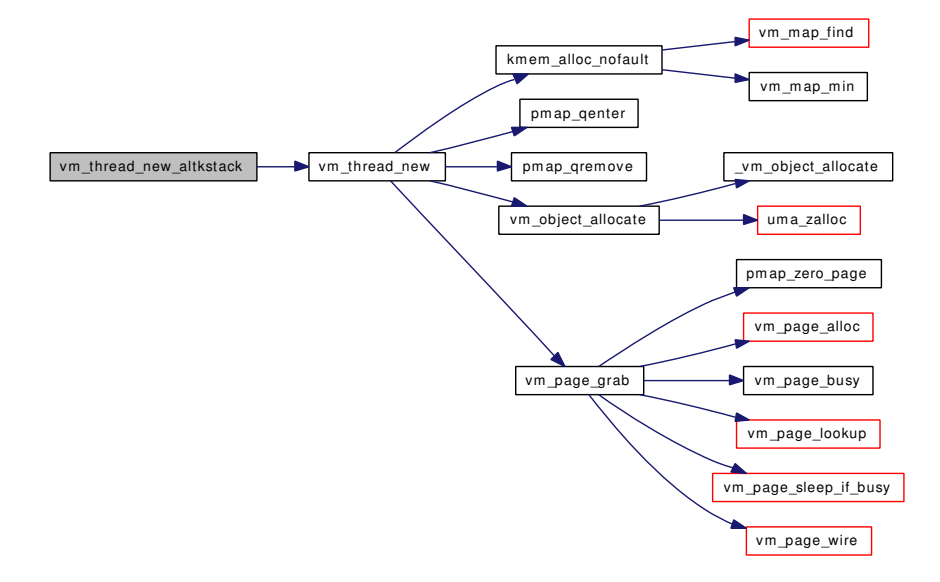

### <span id="page-243-1"></span>7.19.1.27 void vm\_thread\_swapin (struct thread ∗ *td*)

Definition at line 438 of file vm\_glue.c.

References KSTACK\_MAX\_PAGES, VM\_ALLOC\_NORMAL, VM\_ALLOC\_RETRY, VM\_OBJECT\_- LOCK, vm\_page\_grab(), vm\_page\_lock\_queues, vm\_page\_lookup(), vm\_page\_unlock\_queues, vm\_ page\_wakeup(), vm\_page\_wire(), vm\_pager\_get\_pages(), and VM\_PAGER\_OK.

Referenced by faultin().

Here is the call graph for this function:

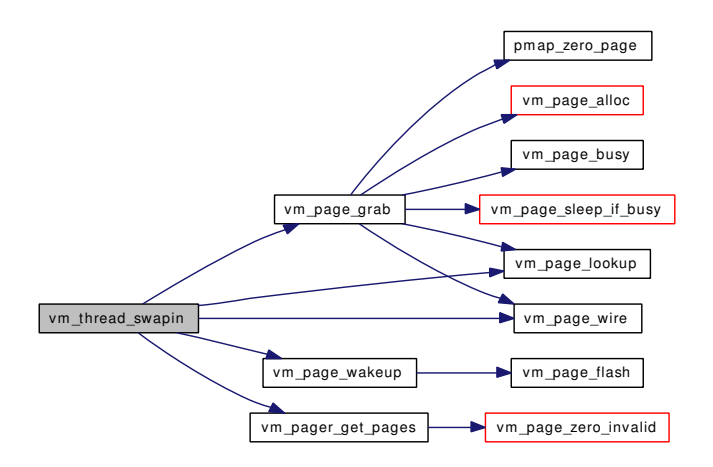

#### <span id="page-244-1"></span>7.19.1.28 void vm\_thread\_swapout (struct thread ∗ *td*)

Definition at line 411 of file vm\_glue.c.

References pmap\_qremove(), VM\_OBJECT\_LOCK, VM\_OBJECT\_UNLOCK, vm\_page\_dirty(), vm\_ page\_lock\_queues, vm\_page\_lookup(), vm\_page\_unlock\_queues, and vm\_page\_unwire().

Referenced by swapout().

Here is the call graph for this function:

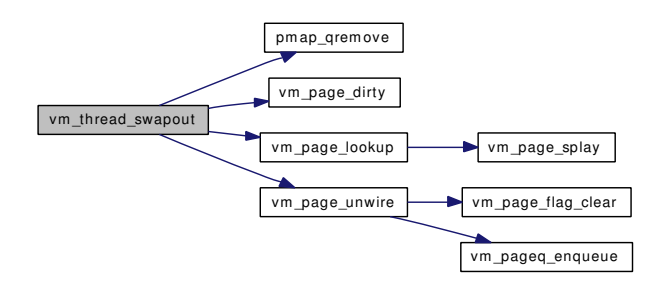

#### <span id="page-244-0"></span>7.19.1.29 void vm\_waitproc (struct proc ∗)

Definition at line 558 of file vm\_glue.c.

References vmspace\_exitfree().

Here is the call graph for this function:

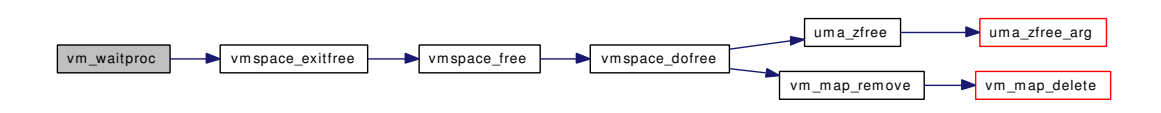

#### <span id="page-245-2"></span>7.19.1.30 struct [vmspace](#page-95-0)∗ vmspace\_acquire\_ref (struct proc ∗)

Definition at line 392 of file vm\_map.c.

References PROC\_VMSPACE\_LOCK, PROC\_VMSPACE\_UNLOCK, vmspace::vm\_refcnt, and vmspace\_free().

Referenced by swapout procs(), and vmtotal().

Here is the call graph for this function:

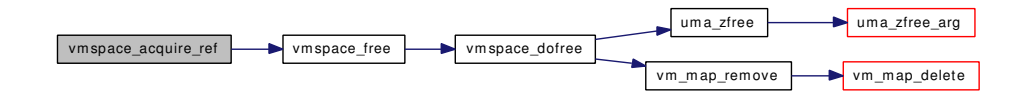

#### <span id="page-245-0"></span>7.19.1.31 struct [vmspace](#page-95-0)∗ vmspace\_alloc (vm\_offset\_t, vm\_offset\_t)

Definition at line 253 of file vm\_map.c.

References \_vm\_map\_init(), vm\_map::pmap, uma\_zalloc(), vmspace::vm\_daddr, vmspace::vm\_dsize, vmspace::vm\_map, vmspace::vm\_maxsaddr, vmspace::vm\_refcnt, vmspace::vm\_shm, vmspace::vm\_ ssize, vmspace::vm\_swrss, vmspace::vm\_taddr, vmspace::vm\_tsize, vmspace\_pmap(), and vmspace\_zone.

Referenced by vmspace\_exec(), and vmspace\_fork().

Here is the call graph for this function:

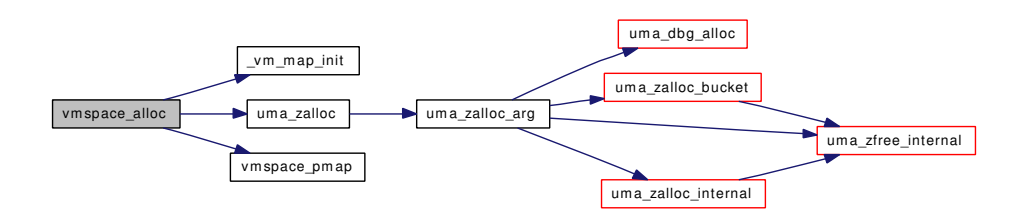

#### <span id="page-245-1"></span>7.19.1.32 void vmspace\_exec (struct proc ∗, vm\_offset\_t, vm\_offset\_t)

Definition at line 2988 of file vm\_map.c.

References pmap\_activate(), PROC\_VMSPACE\_LOCK, PROC\_VMSPACE\_UNLOCK, vmspace::vm\_ swrss, vmspace\_alloc(), and vmspace\_free().

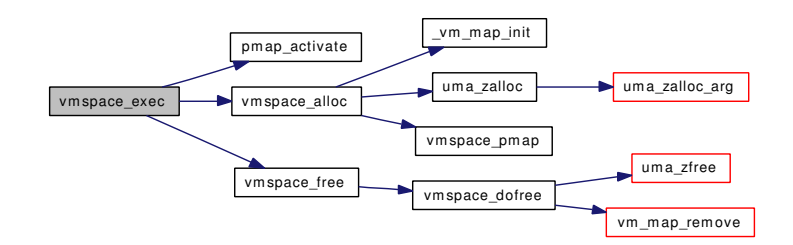

### <span id="page-246-1"></span>7.19.1.33 void vmspace\_exit (struct thread ∗)

Definition at line 340 of file vm\_map.c.

References pmap activate(), pmap remove pages(), PROC\_VMSPACE\_LOCK, PROC\_VMSPACE\_-UNLOCK, vmspace::vm\_refcnt, vmspace\_dofree(), and vmspace\_pmap().

Here is the call graph for this function:

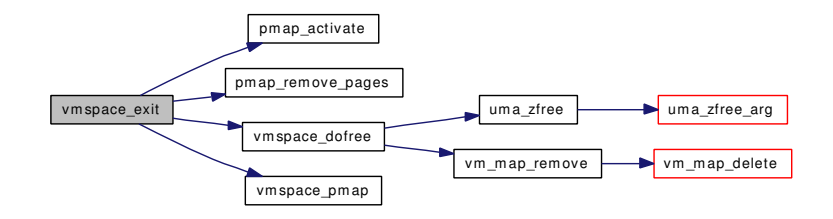

### <span id="page-246-2"></span>7.19.1.34 void vmspace\_exitfree (struct proc ∗)

Definition at line 327 of file vm\_map.c.

References PROC\_VMSPACE\_LOCK, PROC\_VMSPACE\_UNLOCK, and vmspace\_free().

Referenced by vm\_waitproc().

Here is the call graph for this function:

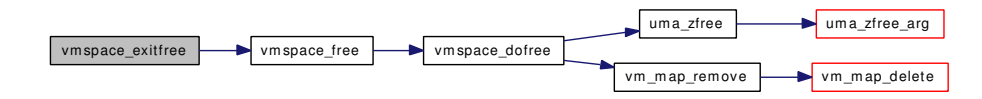

#### <span id="page-246-0"></span>7.19.1.35 struct [vmspace](#page-95-0)∗ vmspace\_fork (struct [vmspace](#page-95-0) ∗)

Definition at line 2552 of file vm\_map.c.

References vm\_map\_entry::eflags, vm\_map\_entry::end, vm\_map::flags, vm\_map::header, vm\_map\_entry::inheritance, MAP\_ENTRY\_NEEDS\_COPY, MAP\_ENTRY\_USER\_WIRED, MAP\_- WIREFUTURE, vm\_map\_entry::next, OBJ\_ONEMAPPING, vm\_map\_entry::object, OBJT\_DEFAULT, vm\_map\_entry::offset, vm\_map::pmap, pmap\_copy(), vm\_map\_entry::prev, vm\_map\_entry::start, vm\_ map::timestamp, vmspace::vm\_daddr, VM\_INHERIT\_COPY, VM\_INHERIT\_NONE, VM\_INHERIT\_-SHARE, vmspace::vm\_map, vm\_map\_copy\_entry(), vm\_map\_entry\_create(), vm\_map\_entry\_link(), vm\_map\_lock, vm\_map\_unlock, vmspace::vm\_maxsaddr, vm\_map\_object::vm\_object, vm\_object allocate(), vm\_object\_clear\_flag(), vm\_object\_deallocate(), VM\_OBJECT\_LOCK, vm\_object\_ reference(), vm\_object\_shadow(), VM\_OBJECT\_UNLOCK, vmspace::vm\_taddr, vmspace\_alloc(), vmspace\_map\_entry\_forked(), and vm\_map\_entry::wired\_count.

Referenced by vm\_forkproc(), and vmspace\_unshare().

Here is the call graph for this function:

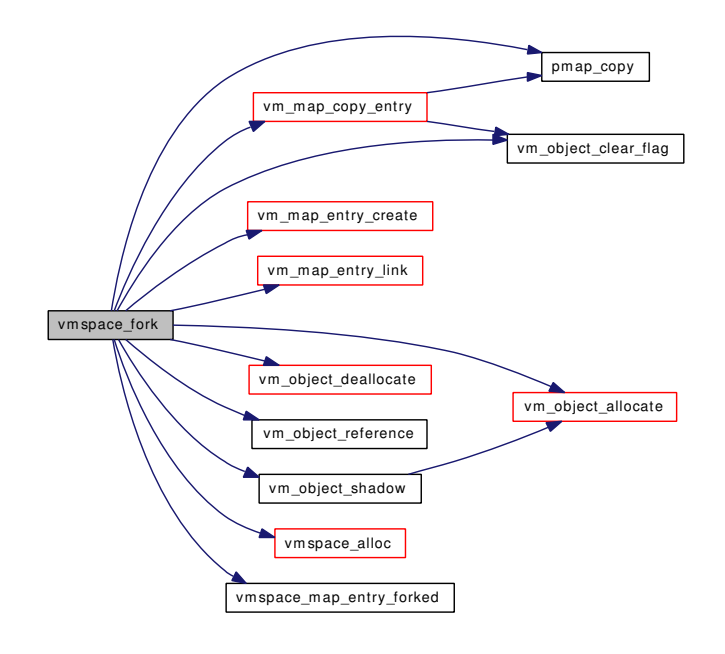

### <span id="page-247-1"></span>7.19.1.36 void vmspace\_free (struct [vmspace](#page-95-0) ∗)

Definition at line 312 of file vm\_map.c.

References vmspace::vm\_refcnt, and vmspace\_dofree().

Referenced by swapout\_procs(), vmspace\_acquire\_ref(), vmspace\_exec(), vmspace\_exitfree(), vmspace\_ unshare(), and vmtotal().

Here is the call graph for this function:

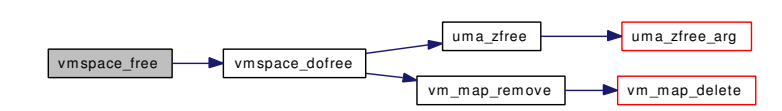

#### <span id="page-247-0"></span>7.19.1.37 void vmspace\_unshare (struct proc ∗)

Definition at line 3015 of file vm\_map.c.

References pmap\_activate(), PROC\_VMSPACE\_LOCK, PROC\_VMSPACE\_UNLOCK, vmspace::vm\_ refcnt, vmspace\_fork(), and vmspace\_free().

Referenced by vm\_forkproc().

Here is the call graph for this function:

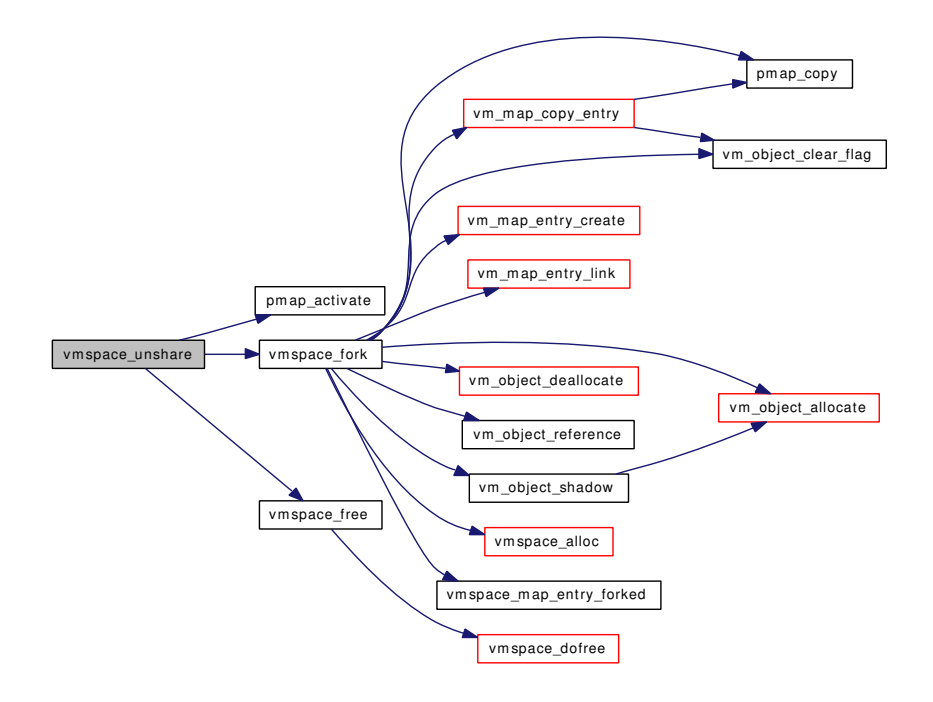

#### <span id="page-248-0"></span>7.19.1.38 void vnode\_pager\_setsize (struct vnode ∗, vm\_ooffset\_t)

Definition at line 351 of file vnode\_pager.c.

References OFF\_TO\_IDX, pmap\_remove\_all(), pmap\_zero\_page\_area(), vm\_object::size, vm\_ object::un\_pager, VM\_OBJECT\_LOCK, vm\_object\_page\_remove(), VM\_OBJECT\_UNLOCK, vm\_page\_lock\_queues, vm\_page\_lookup(), vm\_page\_set\_validclean(), vm\_page\_unlock\_queues, and vm\_object::vnp.

Here is the call graph for this function:

<span id="page-248-1"></span>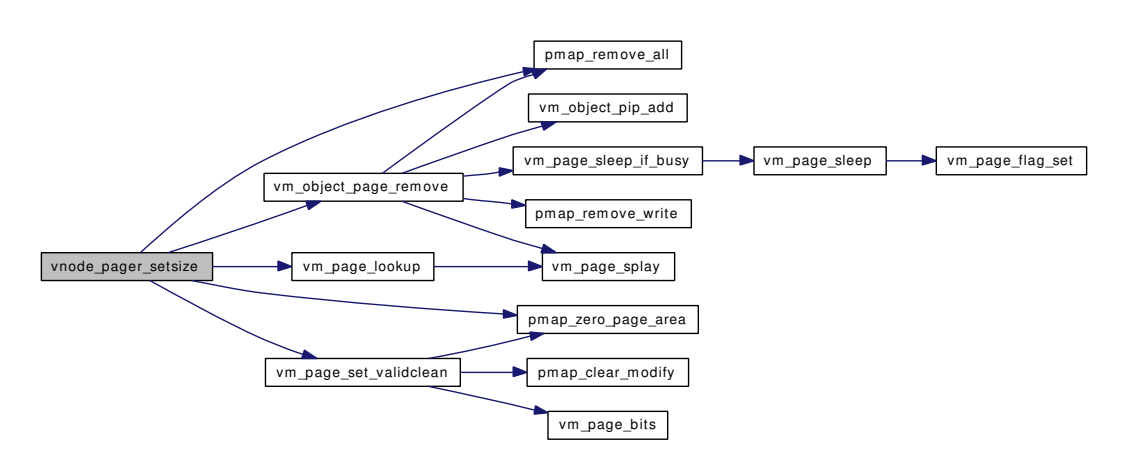

#### 7.19.1.39 int vslock (void ∗, size\_t)

Definition at line 190 of file vm\_glue.c.

References cnt, KERN\_SUCCESS, pmap\_wired\_count, vm\_map\_pmap(), vm\_map\_wire(), VM\_MAP\_-WIRE\_NOHOLES, VM\_MAP\_WIRE\_SYSTEM, and vm\_page\_max\_wired.

Here is the call graph for this function:

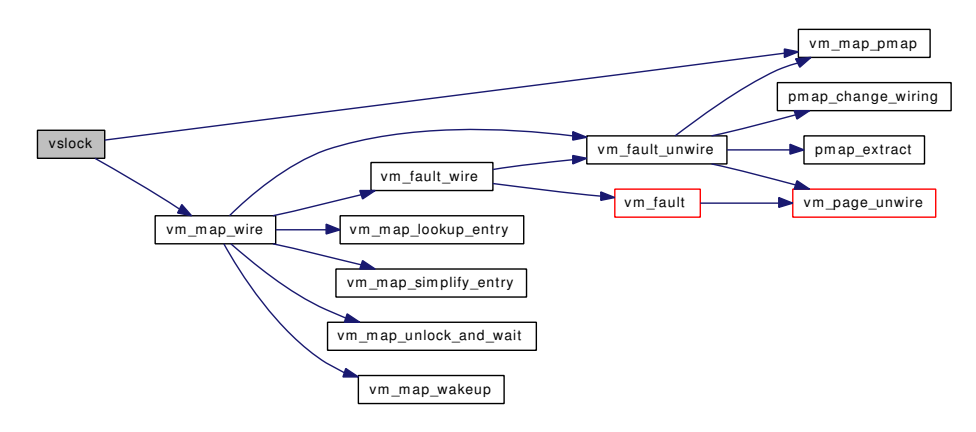

### <span id="page-249-0"></span>7.19.1.40 void vsunlock (void ∗, size\_t)

Definition at line 235 of file vm\_glue.c.

References vm\_map\_unwire(), VM\_MAP\_WIRE\_NOHOLES, and VM\_MAP\_WIRE\_SYSTEM. Here is the call graph for this function:

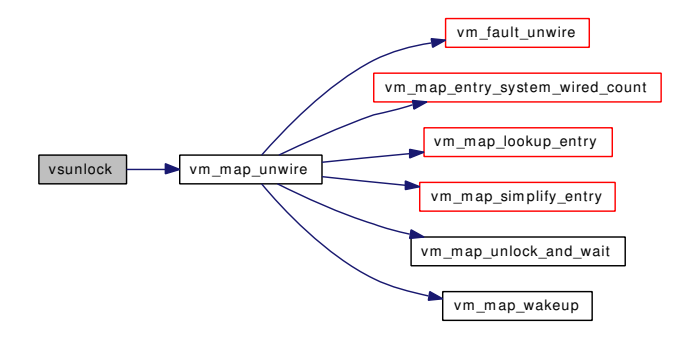

# 7.20 /usr/src/sys/vm/vm\_fault.c File Reference

```
#include <sys/cdefs.h>
#include <sys/param.h>
#include <sys/systm.h>
#include <sys/kernel.h>
#include <sys/lock.h>
#include <sys/mutex.h>
#include <sys/proc.h>
#include <sys/resourcevar.h>
#include <sys/sysctl.h>
#include <sys/vmmeter.h>
#include <sys/vnode.h>
#include <vm/vm.h>
#include <vm/vm_param.h>
#include <vm/pmap.h>
#include <vm/vm_map.h>
#include <vm/vm_object.h>
#include <vm/vm_page.h>
#include <vm/vm_pageout.h>
#include <vm/vm_kern.h>
#include <vm/vm_pager.h>
#include <vm/vnode_pager.h>
#include <vm/vm_extern.h>
#include <sys/mount.h>
Include dependency graph for vm_fault.c:
```
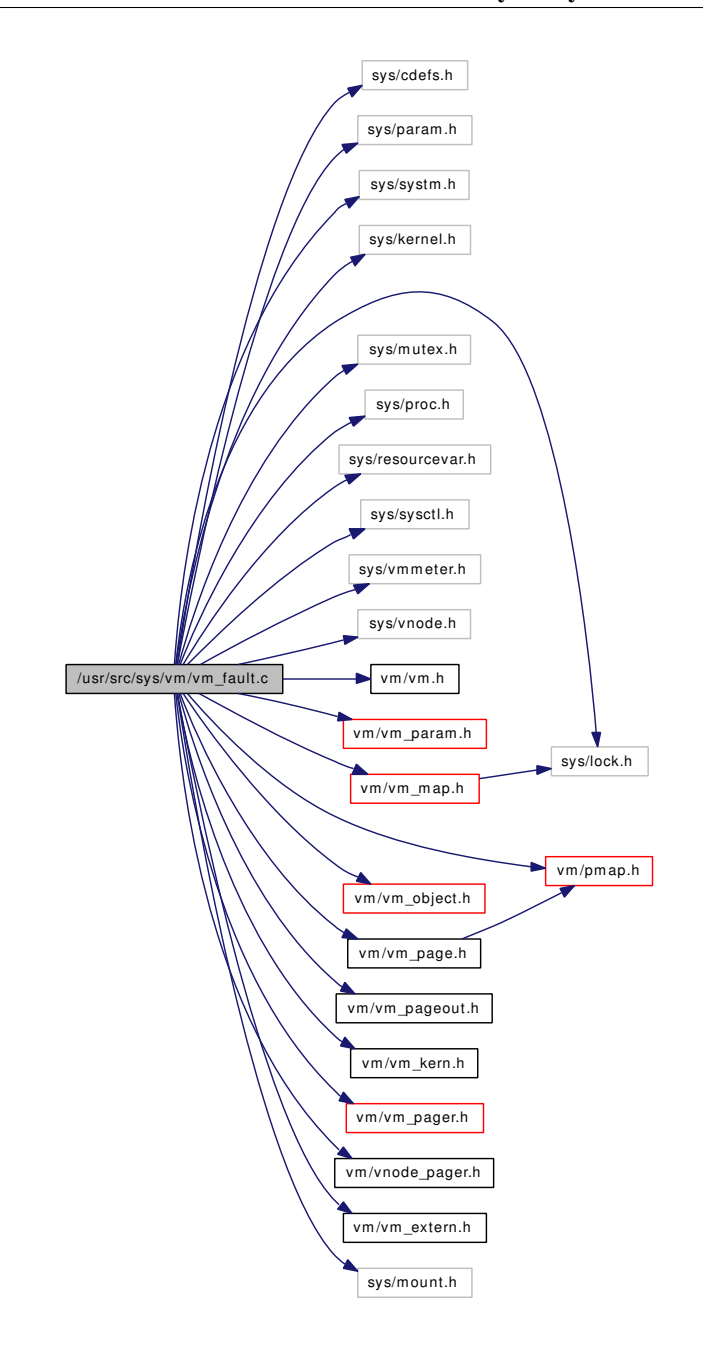

# Data Structures

• struct [faultstate](#page-20-0)

# Defines

- #define [PFBAK](#page-252-0) 4
- #define [PFFOR](#page-252-1) 4
- #define [PAGEORDER\\_SIZE](#page-252-2) (PFBAK+PFFOR)
- #define [VM\\_FAULT\\_READ\\_AHEAD](#page-253-0) 8
- #define [VM\\_FAULT\\_READ\\_BEHIND](#page-253-1) 7
- #define [VM\\_FAULT\\_READ](#page-253-0) (VM\_FAULT\_READ\_AHEAD+VM\_FAULT\_READ\_BEHIND+1)
- #define [TRYPAGER](#page-252-0)

## Functions

- [\\_\\_FBSDID](#page-253-1) ("\$FreeBSD: src/sys/vm/vm\_fault.c,v 1.223 2006/11/12 21:48:34 alc Exp \$")
- static int [vm\\_fault\\_additional\\_pages](#page-257-0) (vm\_page\_t, int, int, vm\_page\_t ∗, int ∗)
- static void [vm\\_fault\\_prefault](#page-258-0) (pmap\_t, vm\_offset\_t, [vm\\_map\\_entry\\_t\)](#page-82-0)
- static void [release\\_page](#page-253-2) (struct [faultstate](#page-20-0) ∗fs)
- static void [unlock\\_map](#page-254-0) (struct [faultstate](#page-20-0) ∗fs)
- static void unlock and deallocate (struct [faultstate](#page-20-0) ∗fs)
- int ym\_fault (ym\_map\_t map, ym\_offset\_t vaddr, ym\_prot\_t fault\_type, int fault\_flags)
- int [vm\\_fault\\_quick](#page-258-1) (caddr\_t v, int prot)
- int [vm\\_fault\\_wire](#page-259-0) [\(vm\\_map\\_t](#page-79-0) map, vm\_offset\_t start, vm\_offset\_t end, boolean\_t user\_wire, boolean\_t fictitious)
- void [vm\\_fault\\_unwire](#page-258-2) [\(vm\\_map\\_t](#page-79-0) map, vm\_offset\_t start, vm\_offset\_t end, boolean\_t fictitious)
- void [vm\\_fault\\_copy\\_entry](#page-257-1) [\(vm\\_map\\_t](#page-79-0) dst\_map, [vm\\_map\\_t](#page-79-0) src\_map, [vm\\_map\\_entry\\_t](#page-82-0) dst\_entry, [vm\\_map\\_entry\\_t](#page-82-0) src\_entry)

## Variables

• static int [prefault\\_pageorder](#page-259-1) [ ]

# 7.20.1 Define Documentation

#### 7.20.1.1 #define PAGEORDER\_SIZE (PFBAK+PFFOR)

Definition at line 104 of file vm\_fault.c.

Referenced by vm\_fault\_prefault().

## 7.20.1.2 #define PFBAK 4

Definition at line 102 of file vm\_fault.c.

Referenced by vm\_fault\_prefault().

### 7.20.1.3 #define PFFOR 4

Definition at line 103 of file vm\_fault.c. Referenced by vm\_fault\_prefault().

#### <span id="page-252-0"></span>7.20.1.4 #define TRYPAGER

Value:

```
(fs.object->type != OBJT_DEFAULT && \
                        (((fault_flags & VM_FAULT_WIRE_MASK) == 0) || wired))
```
Definition at line 185 of file vm\_fault.c.

<span id="page-253-0"></span>Referenced by vm\_fault().

## 7.20.1.5 #define VM\_FAULT\_READ (VM\_FAULT\_READ\_AHEAD+VM\_FAULT\_READ\_- BEHIND+1)

Definition at line 118 of file vm\_fault.c. Referenced by vm\_fault().

#### 7.20.1.6 #define VM\_FAULT\_READ\_AHEAD 8

Definition at line 116 of file vm\_fault.c. Referenced by vm\_fault().

#### 7.20.1.7 #define VM\_FAULT\_READ\_BEHIND 7

Definition at line 117 of file vm\_fault.c. Referenced by vm\_fault().

## 7.20.2 Function Documentation

### <span id="page-253-1"></span>7.20.2.1 \_\_FBSDID ("\$FreeBSD: src/sys/vm/vm\_fault. *c*, v 1.223 2006/11/12 21:48:34 alc Exp \$")

<span id="page-253-2"></span>7.20.2.2 static void release page (struct [faultstate](#page-20-0) \* *fs*) [inline, static]

Definition at line 134 of file vm\_fault.c.

References faultstate::m, vm\_page\_deactivate(), vm\_page\_lock\_queues, vm\_page\_unlock\_queues, and vm\_page\_wakeup().

Referenced by vm\_fault().

Here is the call graph for this function:

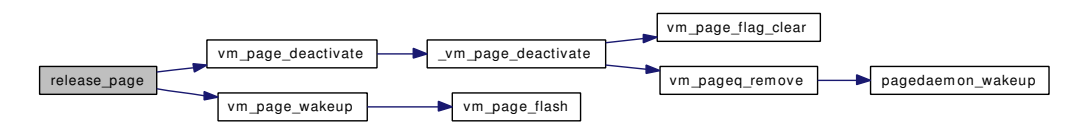

#### <span id="page-253-3"></span>7.20.2.3 static void unlock\_and\_deallocate (struct [faultstate](#page-20-0) ∗ *fs*) [static]

Definition at line 153 of file vm\_fault.c.

References faultstate::first\_m, faultstate::first\_object, faultstate::object, unlock\_map(), vm\_object\_ deallocate(), VM\_OBJECT\_LOCK, vm\_object\_pip\_wakeup(), VM\_OBJECT\_UNLOCK, vm\_page\_ free(), vm\_page\_lock\_queues, vm\_page\_unlock\_queues, and faultstate::vp.

Referenced by vm\_fault().

Here is the call graph for this function:

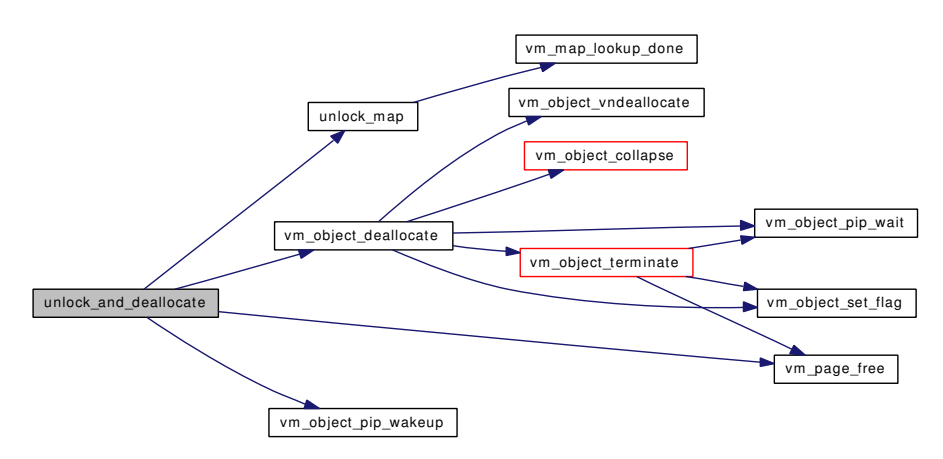

#### <span id="page-254-0"></span>7.20.2.4 static void unlock map (struct [faultstate](#page-20-0) ∗ *fs*) [inline, static]

Definition at line 144 of file vm\_fault.c.

References faultstate::entry, faultstate::lookup\_still\_valid, faultstate::map, and vm\_map\_lookup\_done().

Referenced by unlock\_and\_deallocate(), and vm\_fault().

Here is the call graph for this function:

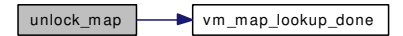

### <span id="page-254-1"></span>7.20.2.5 int vm\_fault [\(vm\\_map\\_t](#page-79-0) *map*, vm\_offset\_t *vaddr*, [vm\\_prot\\_t](#page-220-0) *fault\_type*, int *fault\_flags*)

Definition at line 207 of file vm\_fault.c.

References vm\_object::backing\_object, vm\_object::backing\_object\_offset, cnt, vm\_map\_entry::eflags, vm\_map\_entry::end, faultstate::entry, faultstate::first\_m, faultstate::first\_object, faultstate::first\_pindex, vm\_object::flags, vm\_object::handle, KERN\_FAILURE, KERN\_INVALID\_ADDRESS, KERN\_- PROTECTION\_FAILURE, KERN\_SUCCESS, kernel\_map, kernel\_object, kmem\_object, vm\_map\_entry::lastr, faultstate::lookup\_still\_valid, faultstate::m, faultstate::map, MAP\_ENTRY\_BEHAV\_-RANDOM, MAP\_ENTRY\_BEHAV\_SEQUENTIAL, MAP\_ENTRY\_NOFAULT, MAP\_ENTRY\_- NOSYNC, vm\_map\_entry::max\_protection, OBJ\_DEAD, OBJ\_NEEDGIANT, faultstate::object, OBJT\_- DEFAULT, OBJT\_DEVICE, OBJT\_SWAP, OFF\_TO\_IDX, PG\_FICTITIOUS, PG\_REFERENCED, PG\_UNMANAGED, PG\_ZERO, faultstate::pindex, vm\_map::pmap, pmap\_copy\_page(), pmap\_enter(), pmap\_remove\_all(), pmap\_zero\_page(), PQ\_CACHE, vm\_map\_entry::protection, vm\_object::ref\_count, release\_page(), vm\_object::shadow\_count, vm\_object::size, vm\_map\_entry::start, vm\_map::system\_ map, vm\_map::timestamp, TRYPAGER, vm\_object::type, unlock\_and\_deallocate(), unlock\_map(), VM\_ALLOC\_NORMAL, VM\_ALLOC\_ZERO, vm\_fault\_additional\_pages(), VM\_FAULT\_DIRTY, vm\_fault\_prefault(), VM\_FAULT\_READ, VM\_FAULT\_READ\_AHEAD, VM\_FAULT\_READ\_- BEHIND, VM\_FAULT\_USER\_WIRE, VM\_FAULT\_WIRE\_MASK, vm\_map\_entry\_behavior(), vm\_map\_growstack(), vm\_map\_lookup(), vm\_map\_lookup\_locked(), vm\_map\_trylock\_read, vm\_ object\_deallocate(), VM\_OBJECT\_LOCK, vm\_object\_pip\_add(), vm\_object\_pip\_wakeup(), vm\_ object reference locked(), vm object set writeable dirty(), VM\_OBJECT\_TRYLOCK, VM\_- OBJECT UNLOCK, vm\_page\_activate(), vm\_page\_alloc(), vm\_page\_busy(), vm\_page\_cache(), vm\_page\_cowfault(), vm\_page\_deactivate(), vm\_page\_dirty(), vm\_page\_flag\_set(), vm\_page\_free(), vm\_page\_lock\_queues, vm\_page\_lookup(), vm\_page\_rename(), VM\_PAGE\_RESOLVEQUEUE, vm\_ page\_sleep\_if\_busy(), vm\_page\_unlock\_queues, vm\_page\_unwire(), vm\_page\_wakeup(), vm\_page\_ wire(), vm\_page\_zero\_invalid(), vm\_pageq\_remove\_nowakeup(), VM\_PAGER\_BAD, VM\_PAGER\_- ERROR, VM\_PAGER\_FAIL, vm\_pager\_get\_pages(), VM\_PAGER\_OK, vm\_pager\_page\_unswapped(), VM\_PROT\_OVERRIDE\_WRITE, VM\_PROT\_READ, VM\_PROT\_WRITE, VM\_WAITPFAULT, vnode\_pager\_lock(), faultstate::vp, VPO\_BUSY, and VPO\_NOSYNC.

Referenced by vm\_fault\_wire().

Here is the call graph for this function:

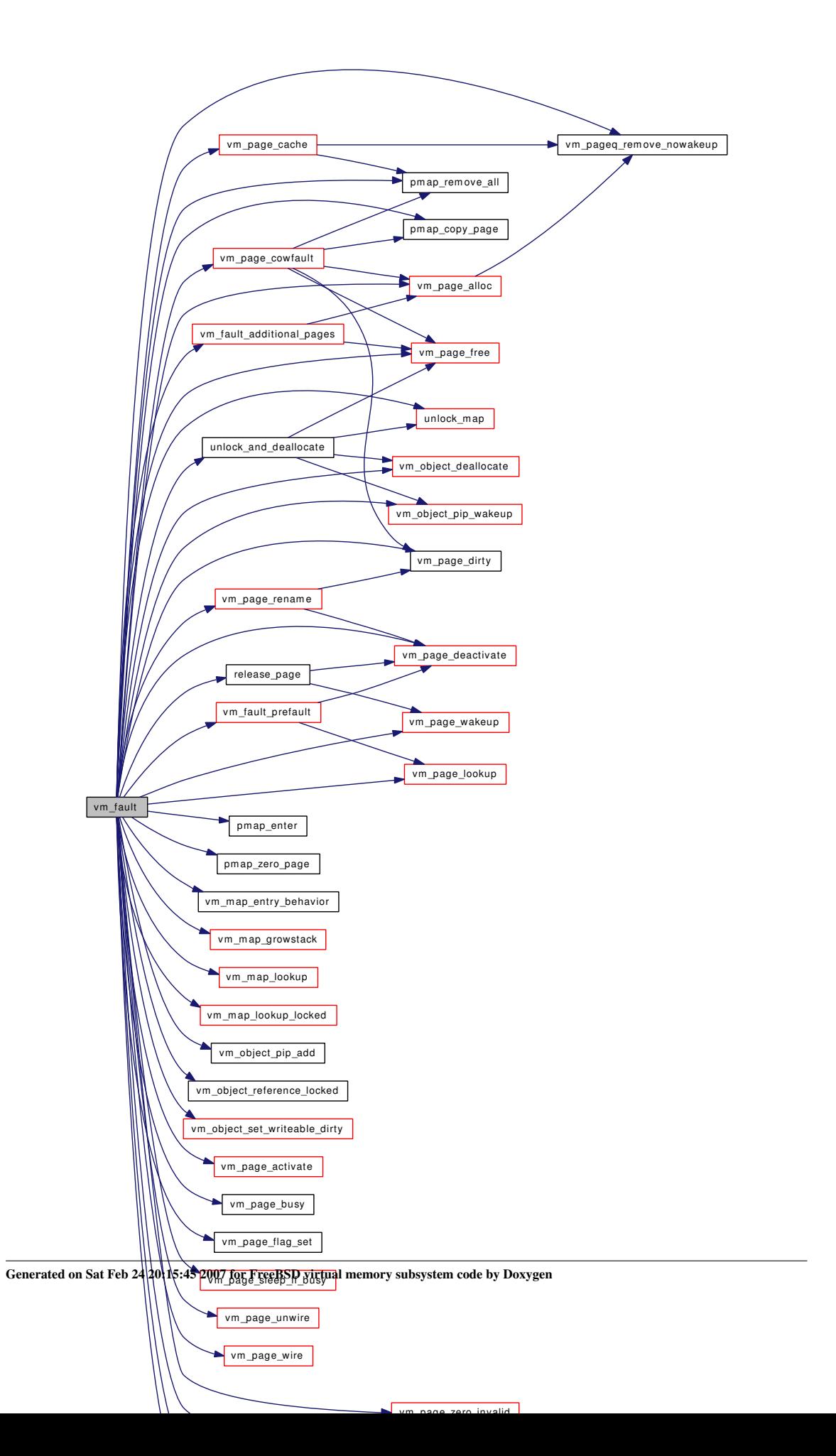

#### <span id="page-257-0"></span>7.20.2.6 static int vm fault additional pages (vm page t, int, int, vm page  $t *$ , int ∗) [static]

Definition at line 1220 of file vm\_fault.c.

References cnt, faultstate::object, OBJT\_DEVICE, pagedaemon\_wakeup(), faultstate::pindex, vm\_object::size, vm\_object::type, VM\_ALLOC\_NORMAL, VM\_OBJECT\_LOCK\_ASSERT, vm\_page\_ alloc(), vm\_page\_free(), vm\_page\_lock\_queues, vm\_page\_unlock\_queues, and vm\_pager\_has\_page().

Referenced by vm\_fault().

Here is the call graph for this function:

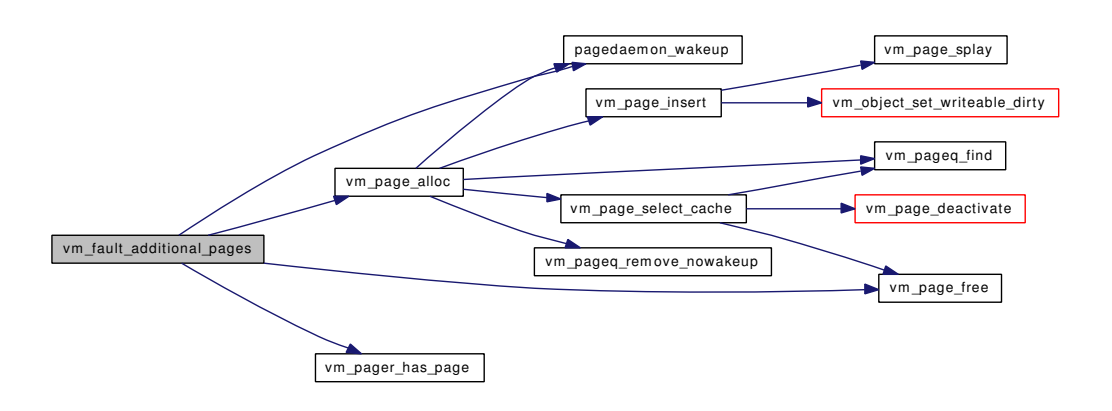

## <span id="page-257-1"></span>7.20.2.7 void vm\_fault\_copy\_entry [\(vm\\_map\\_t](#page-79-0) *dst\_map*, [vm\\_map\\_t](#page-79-0) *src\_map*, [vm\\_map\\_entry\\_t](#page-82-0) *dst\_entry*, [vm\\_map\\_entry\\_t](#page-82-0) *src\_entry*)

Definition at line 1100 of file vm\_fault.c.

References vm\_object::backing\_object, vm\_object::backing\_object\_offset, vm\_map\_entry::end, vm\_map\_entry::max\_protection, vm\_map\_entry::object, faultstate::object, OBJT\_DEFAULT, OFF\_TO\_IDX, vm\_map\_entry::offset, faultstate::pindex, pmap\_copy\_page(), pmap\_enter(), vm\_map\_entry::protection, vm\_map\_entry::start, VM\_ALLOC\_NORMAL, vm\_map\_object::vm\_object, vm\_object\_allocate(), VM\_OBJECT\_LOCK, VM\_OBJECT\_UNLOCK, vm\_page\_activate(), vm\_page\_alloc(), vm\_page\_ lock queues, vm page\_lookup(), vm\_page\_unlock\_queues, vm\_page\_wakeup(), VM\_PROT\_WRITE, and VM\_WAIT.

Referenced by vm\_map\_copy\_entry().

Here is the call graph for this function:

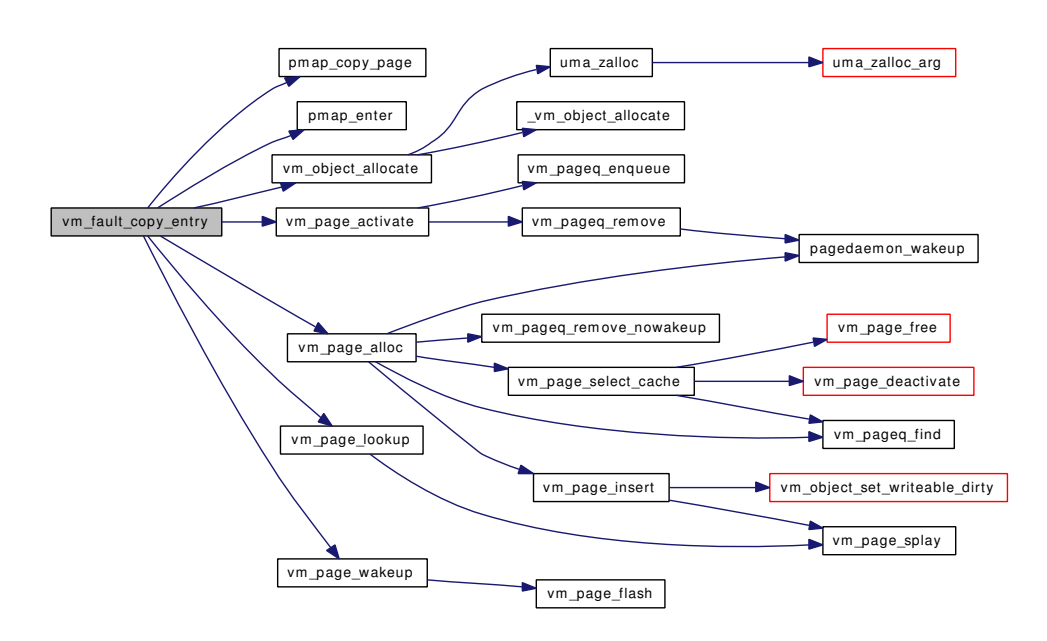

#### <span id="page-258-0"></span>7.20.2.8 static void vm\_fault\_prefault (pmap\_t, vm\_offset\_t, [vm\\_map\\_entry\\_t\)](#page-82-0) [static]

Definition at line 941 of file vm\_fault.c.

References vm\_object::backing\_object, vm\_map\_entry::end, faultstate::entry, faultstate::m, vm\_map\_entry::object, faultstate::object, OBJT\_DEFAULT, vm\_map\_entry::offset, PAGEORDER\_SIZE, PFBAK, PFFOR, PG\_FICTITIOUS, faultstate::pindex, pmap\_enter\_quick(), pmap\_is\_prefaultable(), PQ\_CACHE, prefault\_pageorder, vm\_map\_entry::protection, vm\_map\_entry::start, vm\_map\_object::vm\_object, VM\_- OBJECT\_LOCK, VM\_OBJECT\_UNLOCK, vm\_page\_deactivate(), VM\_PAGE\_INQUEUE1, vm\_ page\_lock\_queues, vm\_page\_lookup(), vm\_page\_unlock\_queues, and vmspace\_pmap().

Referenced by vm\_fault().

Here is the call graph for this function:

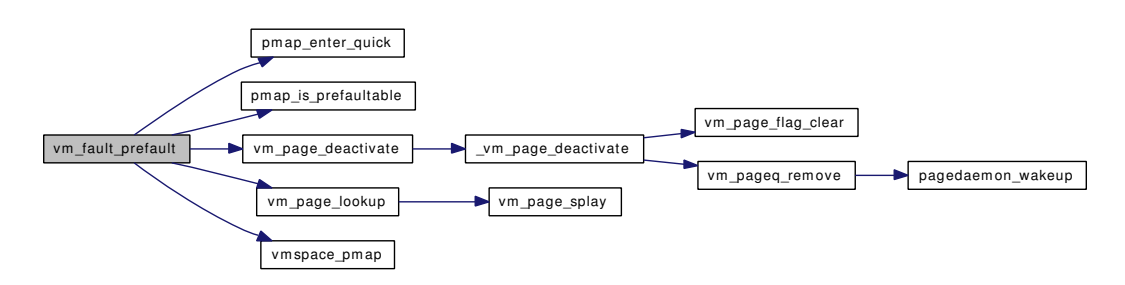

#### <span id="page-258-1"></span>7.20.2.9 int vm\_fault\_quick (caddr\_t *v*, int *prot*)

<span id="page-258-2"></span>Definition at line 1015 of file vm\_fault.c. References VM\_PROT\_WRITE.

#### 7.20.2.10 void vm\_fault\_unwire [\(vm\\_map\\_t](#page-79-0) *map*, vm\_offset\_t *start*, vm\_offset\_t *end*, boolean\_t *fictitious*)

Definition at line 1062 of file vm\_fault.c.

References faultstate::map, PHYS\_TO\_VM\_PAGE, pmap\_change\_wiring(), pmap\_extract(), vm\_map\_pmap(), vm\_page\_lock\_queues, vm\_page\_unlock\_queues, and vm\_page\_unwire().

Referenced by vm\_fault\_wire(), vm\_map\_entry\_unwire(), vm\_map\_unwire(), and vm\_map\_wire().

Here is the call graph for this function:

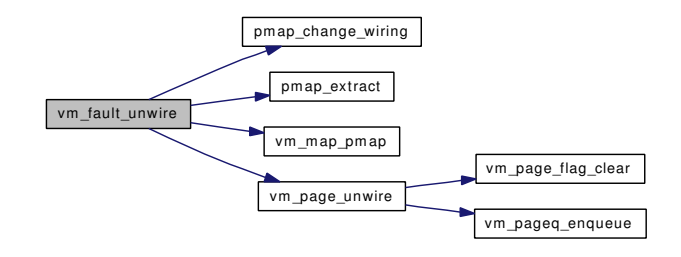

#### <span id="page-259-0"></span>7.20.2.11 int vm\_fault\_wire [\(vm\\_map\\_t](#page-79-0) *map*, vm\_offset\_t *start*, vm\_offset\_t *end*, boolean\_t *user\_wire*, boolean\_t *fictitious*)

Definition at line 1032 of file vm\_fault.c.

References KERN\_SUCCESS, faultstate::map, vm\_fault(), VM\_FAULT\_CHANGE\_WIRING, vm\_ fault\_unwire(), VM\_FAULT\_USER\_WIRE, VM\_PROT\_READ, and VM\_PROT\_WRITE.

Referenced by vm\_map\_wire().

Here is the call graph for this function:

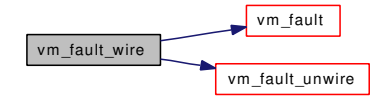

### 7.20.3 Variable Documentation

```
prefault_pageorder[] [static]
```
Initial value:

{ -1 \* PAGE\_SIZE, 1 \* PAGE\_SIZE,  $-2$  \* PAGE\_SIZE, 2 \* PAGE\_SIZE, -3 \* PAGE\_SIZE, 3 \* PAGE\_SIZE,  $-4$  \* PAGE SIZE, 4 \* PAGE SIZE }

Definition at line 106 of file vm\_fault.c.

Referenced by vm\_fault\_prefault().

# 7.21 /usr/src/sys/vm/vm\_glue.c File Reference

```
#include <sys/cdefs.h>
#include "opt_vm.h"
#include "opt_kstack_pages.h"
#include "opt_kstack_max_pages.h"
#include <sys/param.h>
#include <sys/systm.h>
#include <sys/limits.h>
#include <sys/lock.h>
#include <sys/mutex.h>
#include <sys/proc.h>
#include <sys/resourcevar.h>
#include <sys/sched.h>
#include <sys/sf_buf.h>
#include <sys/shm.h>
#include <sys/vmmeter.h>
#include <sys/sx.h>
#include <sys/sysctl.h>
#include <sys/kernel.h>
#include <sys/ktr.h>
#include <sys/unistd.h>
#include <vm/vm.h>
#include <vm/vm_param.h>
#include <vm/pmap.h>
#include <vm/vm_map.h>
#include <vm/vm_page.h>
#include <vm/vm_pageout.h>
#include <vm/vm_object.h>
#include <vm/vm_kern.h>
#include <vm/vm_extern.h>
#include <vm/vm_pager.h>
#include <vm/swap_pager.h>
Include dependency graph for vm_glue.c:
```
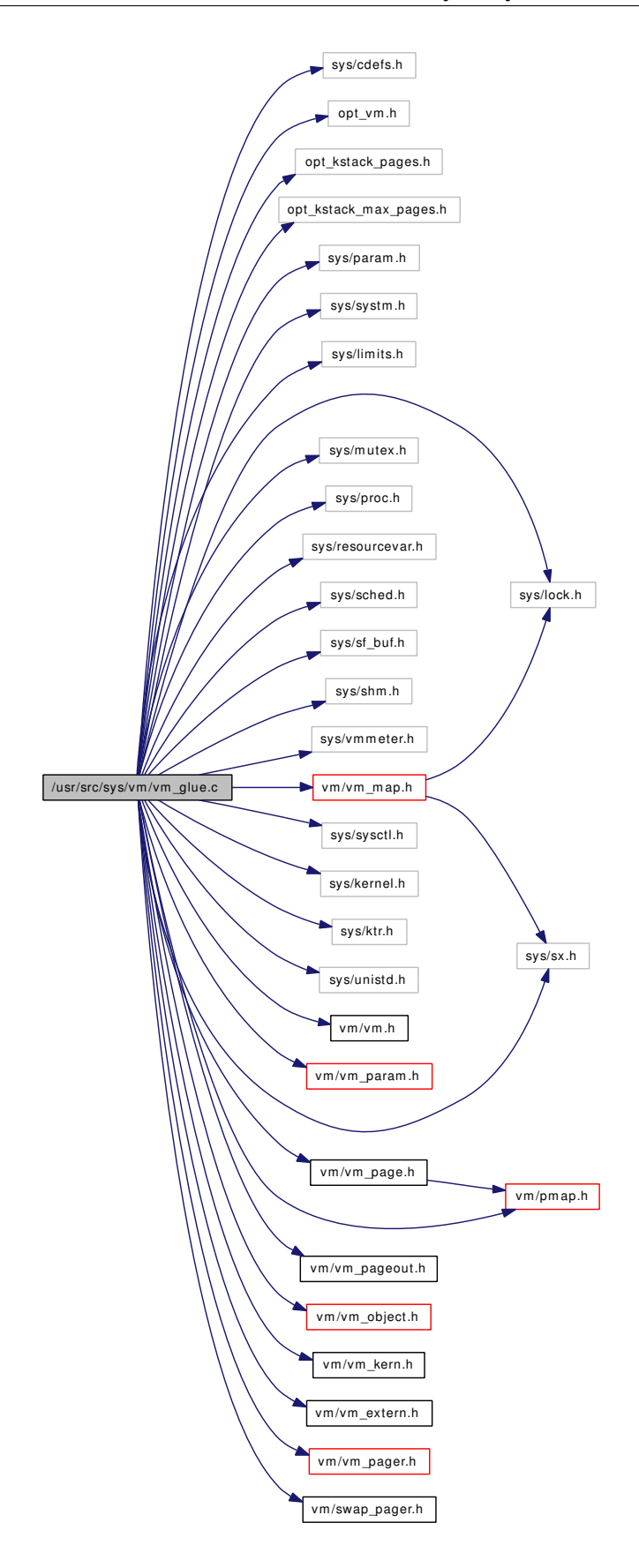

# **Defines**

• #define [KSTACK\\_MAX\\_PAGES](#page-262-0) 32

## Functions

- FBSDID ("\$FreeBSD: src/sys/vm/vm\_glue.c,v 1.219 2007/01/23 08:46:51 jeff Exp \$")
- static void [vm\\_init\\_limits](#page-267-0) (void ∗)
- static void [scheduler](#page-263-1) (void ∗)
- static void [swapout](#page-264-0) (struct proc ∗)
- int [kernacc](#page-263-2) (void ∗addr, int len, int rw)
- int [useracc](#page-265-0) (void ∗addr, int len, int rw)
- int [vslock](#page-271-0) (void ∗addr, size\_t len)
- void [vsunlock](#page-271-1) (void ∗addr, size\_t len)
- static vm\_page\_t [vm\\_imgact\\_hold\\_page](#page-266-0) [\(vm\\_object\\_t](#page-87-0) object, vm\_ooffset\_t offset)
- sf\_buf ∗ [vm\\_imgact\\_map\\_page](#page-266-1) [\(vm\\_object\\_t](#page-87-0) object, vm\_ooffset\_t offset)
- void [vm\\_imgact\\_unmap\\_page](#page-267-1) (struct sf\_buf ∗sf)
- void [vm\\_thread\\_new](#page-268-0) (struct thread ∗td, int pages)
- void [vm\\_thread\\_dispose](#page-267-2) (struct thread ∗td)
- void [vm\\_thread\\_swapout](#page-270-0) (struct thread ∗td)
- void [vm\\_thread\\_swapin](#page-269-0) (struct thread ∗td)
- void [vm\\_thread\\_new\\_altkstack](#page-269-1) (struct thread ∗td, int pages)
- void [vm\\_thread\\_dispose\\_altkstack](#page-268-1) (struct thread ∗td)
- void [vm\\_forkproc](#page-265-1) (struct thread ∗td, struct proc ∗p2, struct thread ∗td2, int flags)
- void [vm\\_waitproc](#page-270-1) (struct proc ∗p)
- void [faultin](#page-263-3) (struct proc ∗p)
- void [kick\\_proc0](#page-263-4) (void)
- [SYSCTL\\_INT](#page-265-2) (\_vm, OID\_AUTO, [swap\\_idle\\_threshold1,](#page-272-0) CTLFLAG\_RW,[&swap\\_idle\\_threshold1,](#page-272-0) 0,"Guaranteed swapped in time for a process")
- [SYSCTL\\_INT](#page-265-3) (\_vm, OID\_AUTO, [swap\\_idle\\_threshold2,](#page-272-1) CTLFLAG\_RW,[&swap\\_idle\\_threshold2,](#page-272-1) 0,"Time before a process will be swapped out")
- void [swapout\\_procs](#page-264-1) (int action)

# Variables

- int [maxslp](#page-272-2)
- static volatile int proc0 rescan
- static int swap\_idle\_threshold $1 = 2$
- static int [swap\\_idle\\_threshold2](#page-272-1) =  $10$

# 7.21.1 Define Documentation

## <span id="page-262-0"></span>7.21.1.1 #define KSTACK\_MAX\_PAGES 32

Definition at line 315 of file vm\_glue.c.

Referenced by vm\_thread\_new(), and vm\_thread\_swapin().

# 7.21.2 Function Documentation

<span id="page-263-0"></span>7.21.2.1 \_\_FBSDID ("\$FreeBSD: src/sys/vm/vm\_glue. *c*, v 1.219 2007/01/23 08:46:51 jeff Exp \$")

#### <span id="page-263-3"></span>7.21.2.2 void faultin (struct proc ∗ *p*)

Definition at line 598 of file vm\_glue.c.

References vm\_thread\_swapin().

Referenced by scheduler().

Here is the call graph for this function:

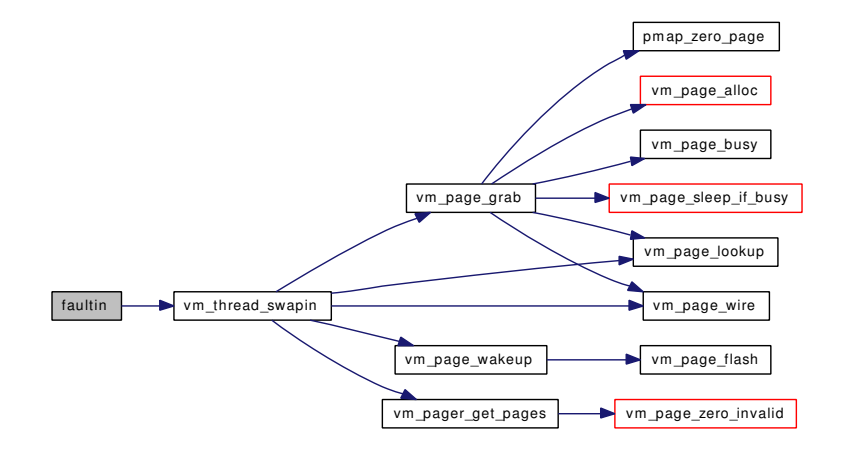

#### <span id="page-263-2"></span>7.21.2.3 int kernacc (void ∗ *addr*, int *len*, int *rw*)

Definition at line 132 of file vm\_glue.c.

References kernel\_map, vm\_map\_check\_protection(), vm\_map\_lock\_read, vm\_map\_unlock\_read, and VM\_PROT\_ALL.

Here is the call graph for this function:

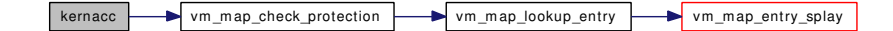

## <span id="page-263-4"></span>7.21.2.4 void kick\_proc0 (void)

Definition at line 762 of file vm\_glue.c.

<span id="page-263-1"></span>References proc0\_rescan.

## 7.21.2.5 static void scheduler (void ∗) [static]

Definition at line 660 of file vm\_glue.c.

References faultin(), proc0\_rescan, and VM\_WAIT.

Here is the call graph for this function:

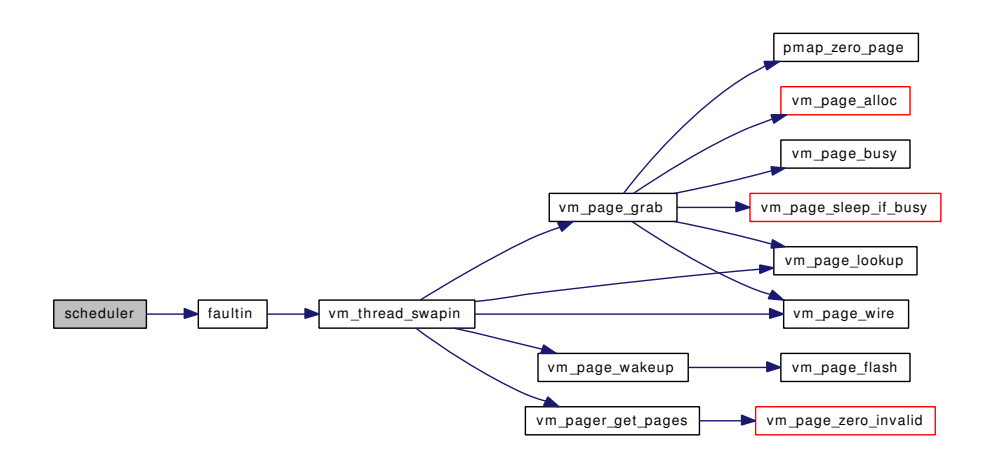

## <span id="page-264-0"></span>7.21.2.6 static void swapout (struct proc ∗) [static]

Definition at line 959 of file vm\_glue.c.

References vm\_thread\_swapout(), and vmspace\_resident\_count().

Referenced by swapout\_procs().

Here is the call graph for this function:

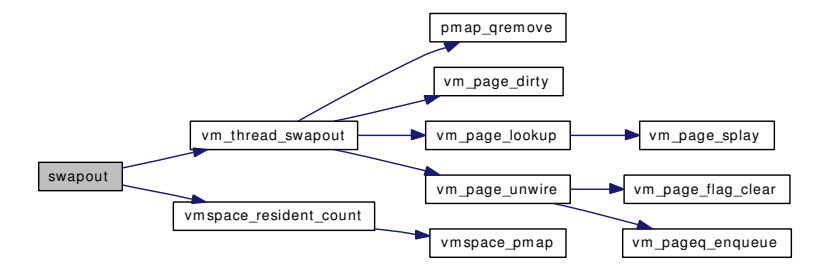

#### <span id="page-264-1"></span>7.21.2.7 void swapout\_procs (int *action*)

Definition at line 806 of file vm\_glue.c.

References swap\_idle\_threshold1, swap\_idle\_threshold2, swapout(), vmspace::vm\_map, vm\_map\_ trylock, vm\_map\_unlock, VM\_SWAP\_IDLE, VM\_SWAP\_NORMAL, vmspace\_acquire\_ref(), and vmspace\_free().

Referenced by vm\_daemon().

Here is the call graph for this function:

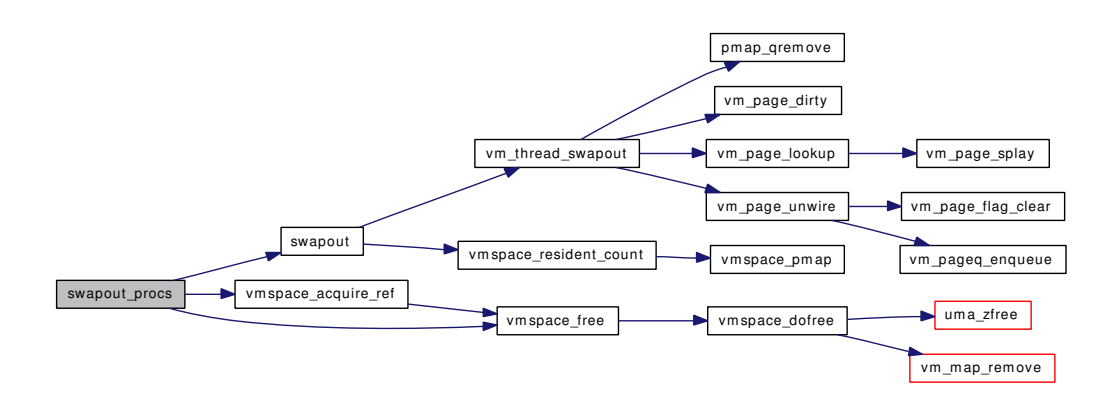

- <span id="page-265-3"></span>7.21.2.8 SYSCTL\_INT (\_vm, OID\_AUTO, [swap\\_idle\\_threshold2,](#page-272-1) CTLFLAG\_RW, & *swap\_idle\_threshold2*, 0, "Time before a process will be swapped out")
- <span id="page-265-2"></span>7.21.2.9 SYSCTL\_INT (\_vm, OID\_AUTO, [swap\\_idle\\_threshold1,](#page-272-0) CTLFLAG\_RW, & *swap\_idle\_threshold1*, 0, "Guaranteed swapped in time for a process")
- <span id="page-265-0"></span>7.21.2.10 int useracc (void ∗ *addr*, int *len*, int *rw*)

Definition at line 166 of file vm\_glue.c.

References faultstate::map, vm\_map\_check\_protection(), vm\_map\_lock\_read, vm\_map\_max(), vm\_ map\_unlock\_read, and VM\_PROT\_ALL.

Here is the call graph for this function:

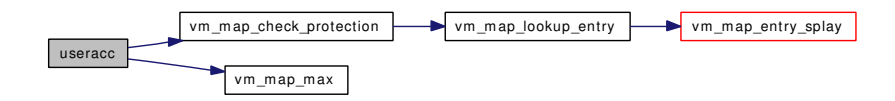

#### <span id="page-265-1"></span>7.21.2.11 void vm\_forkproc (struct thread ∗ *td*, struct proc ∗ *p2*, struct thread ∗ *td2*, int *flags*)

Definition at line 507 of file vm\_glue.c.

References VM\_WAIT, vmspace\_fork(), and vmspace\_unshare().

Here is the call graph for this function:

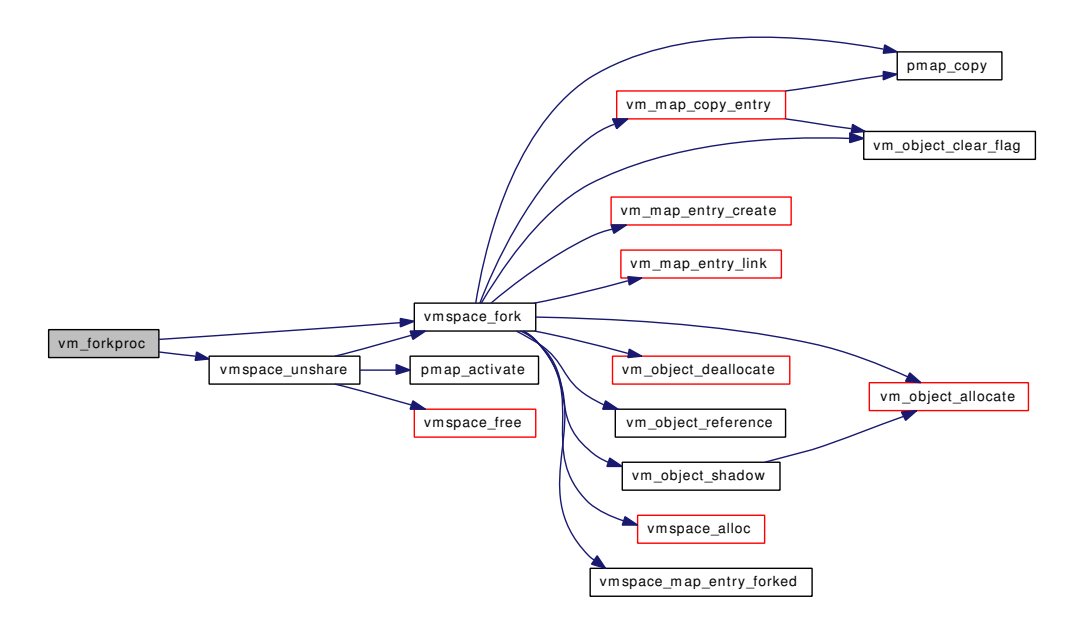

#### <span id="page-266-0"></span>7.21.2.12 static vm\_page\_t vm\_imgact\_hold\_page [\(vm\\_object\\_t](#page-87-0) *object*, vm\_ooffset\_t *offset*) [static]

Definition at line 250 of file vm\_glue.c.

References faultstate::m, faultstate::object, OFF\_TO\_IDX, faultstate::pindex, VM\_ALLOC\_NORMAL, VM\_ALLOC\_RETRY, VM\_OBJECT\_LOCK, VM\_OBJECT\_UNLOCK, vm\_page\_free(), vm\_page\_ grab(), vm\_page\_hold(), vm\_page\_lock\_queues, vm\_page\_lookup(), vm\_page\_unlock\_queues, vm\_ page\_wakeup(), vm\_pager\_get\_pages(), and VM\_PAGER\_OK.

Referenced by vm\_imgact\_map\_page().

Here is the call graph for this function:

<span id="page-266-1"></span>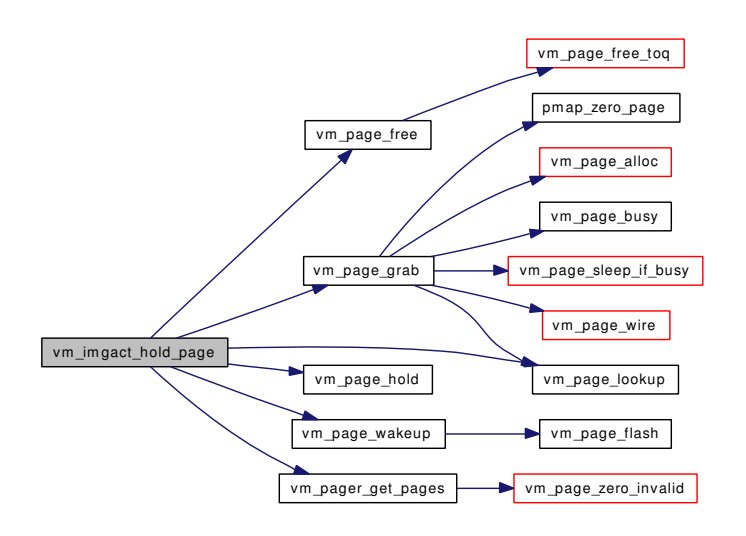

#### 7.21.2.13 struct sf\_buf∗ vm\_imgact\_map\_page [\(vm\\_object\\_t](#page-87-0) *object*, vm\_ooffset\_t *offset*)

Definition at line 287 of file vm\_glue.c.

References vm\_imgact\_hold\_page().

Here is the call graph for this function:

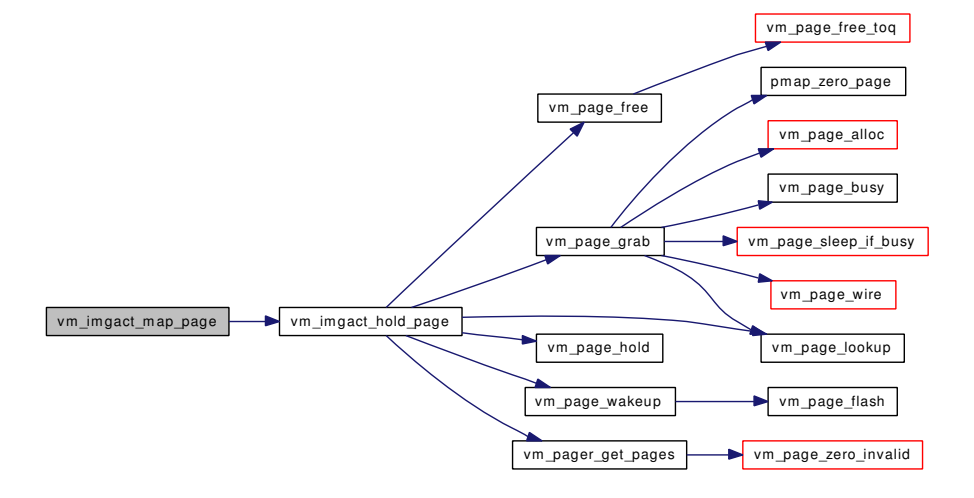

#### <span id="page-267-1"></span>7.21.2.14 void vm\_imgact\_unmap\_page (struct sf\_buf ∗ *sf*)

Definition at line 302 of file vm\_glue.c.

References vm\_page\_lock\_queues, vm\_page\_unhold(), and vm\_page\_unlock\_queues. Here is the call graph for this function:

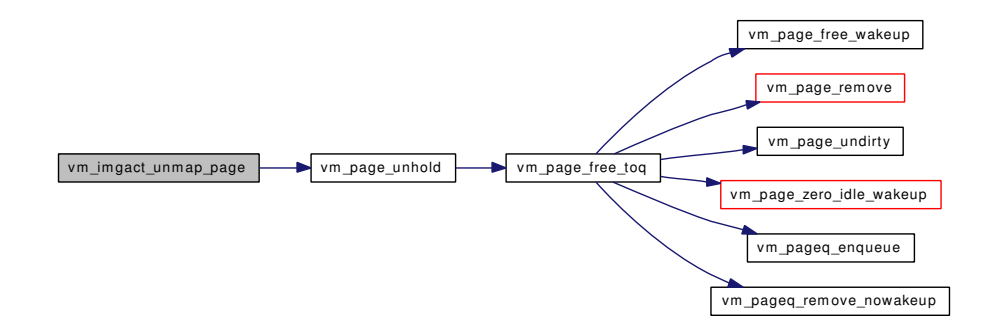

#### <span id="page-267-0"></span>7.21.2.15 static void vm\_init\_limits (void \*) [static]

Definition at line 572 of file vm\_glue.c.

<span id="page-267-2"></span>References cnt, dfldsiz, dflssiz, maxdsiz, and maxssiz.

#### 7.21.2.16 void vm\_thread\_dispose (struct thread ∗ *td*)

Definition at line 380 of file vm\_glue.c.

References kernel\_map, kmem\_free(), pmap\_qremove(), vm\_object\_deallocate(), VM\_OBJECT\_- LOCK, VM\_OBJECT\_UNLOCK, vm\_page\_free(), vm\_page\_lock\_queues, vm\_page\_lookup(), vm\_ page\_unlock\_queues, and vm\_page\_unwire().

Referenced by vm\_thread\_dispose\_altkstack().

Here is the call graph for this function:

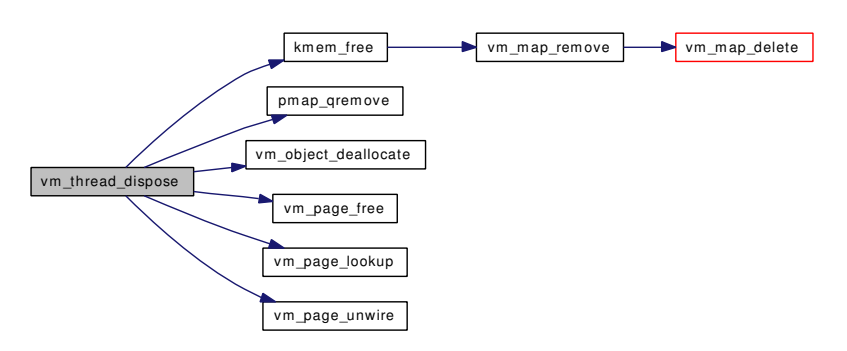

#### <span id="page-268-1"></span>7.21.2.17 void vm\_thread\_dispose\_altkstack (struct thread ∗ *td*)

Definition at line 485 of file vm\_glue.c.

References vm\_thread\_dispose().

Here is the call graph for this function:

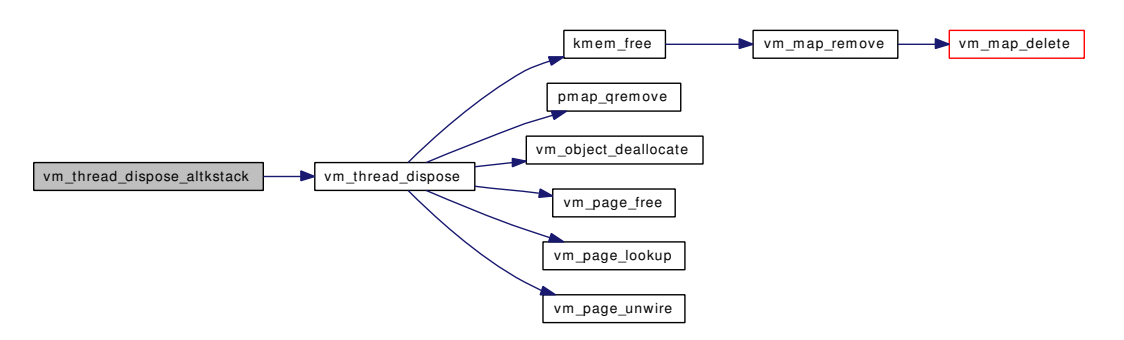

#### <span id="page-268-0"></span>7.21.2.18 void vm\_thread\_new (struct thread ∗ *td*, int *pages*)

Definition at line 324 of file vm\_glue.c.

References kernel\_map, kmem\_alloc\_nofault(), KSTACK\_MAX\_PAGES, OBJT\_DEFAULT, pmap\_ qenter(), pmap\_qremove(), VM\_ALLOC\_NOBUSY, VM\_ALLOC\_NORMAL, VM\_ALLOC\_RETRY, VM\_ALLOC\_WIRED, vm\_object\_allocate(), VM\_OBJECT\_LOCK, VM\_OBJECT\_UNLOCK, and vm\_page\_grab().

Referenced by vm\_thread\_new\_altkstack().

Here is the call graph for this function:

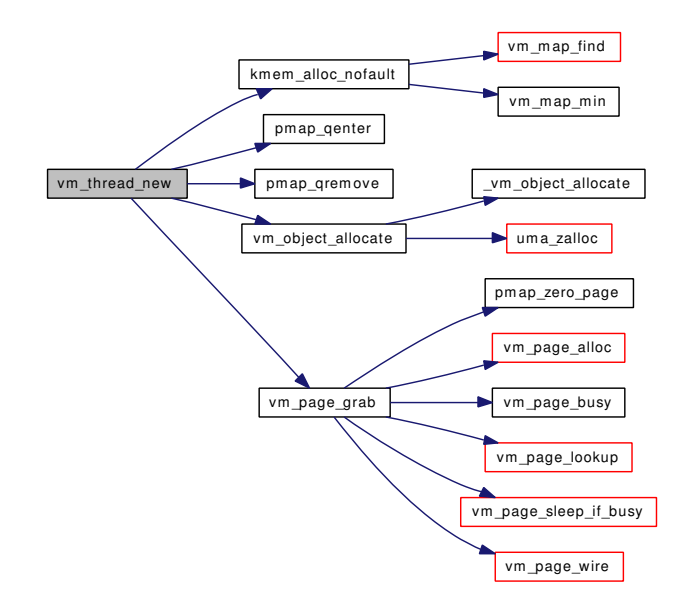

#### <span id="page-269-1"></span>7.21.2.19 void vm\_thread\_new\_altkstack (struct thread ∗ *td*, int *pages*)

Definition at line 471 of file vm\_glue.c.

References vm\_thread\_new().

Here is the call graph for this function:

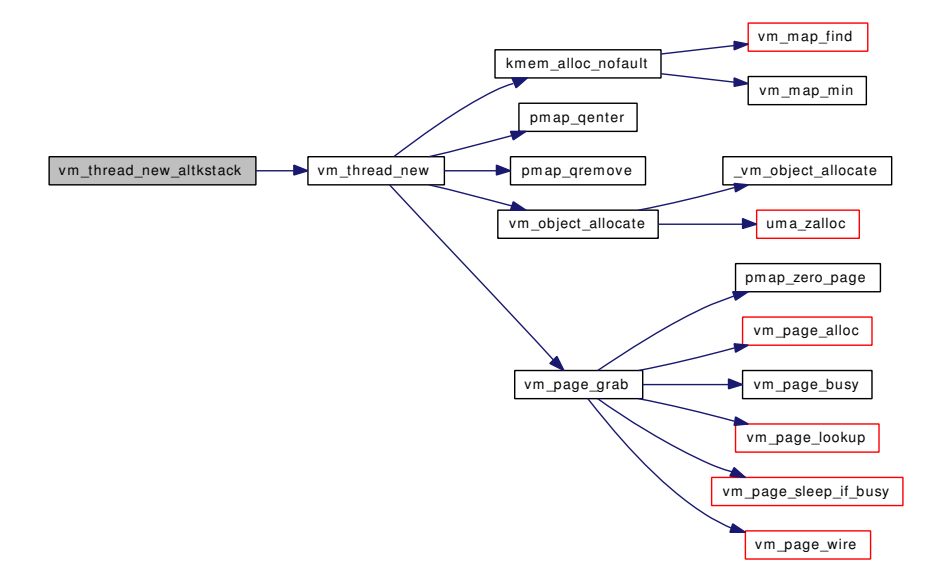

#### <span id="page-269-0"></span>7.21.2.20 void vm\_thread\_swapin (struct thread ∗ *td*)

Definition at line 438 of file vm\_glue.c.

References KSTACK\_MAX\_PAGES, VM\_ALLOC\_NORMAL, VM\_ALLOC\_RETRY, VM\_OBJECT\_- LOCK, vm\_page\_grab(), vm\_page\_lock\_queues, vm\_page\_lookup(), vm\_page\_unlock\_queues, vm\_ page\_wakeup(), vm\_page\_wire(), vm\_pager\_get\_pages(), and VM\_PAGER\_OK.

Referenced by faultin().

Here is the call graph for this function:

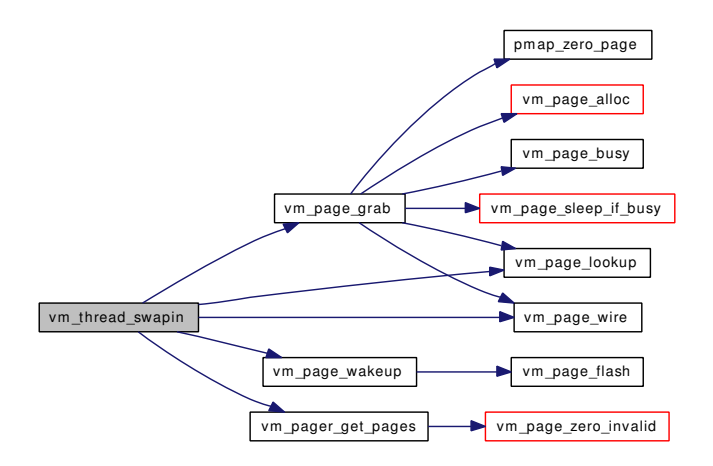

#### <span id="page-270-0"></span>7.21.2.21 void vm\_thread\_swapout (struct thread ∗ *td*)

Definition at line 411 of file vm\_glue.c.

References pmap\_qremove(), VM\_OBJECT\_LOCK, VM\_OBJECT\_UNLOCK, vm\_page\_dirty(), vm\_ page\_lock\_queues, vm\_page\_lookup(), vm\_page\_unlock\_queues, and vm\_page\_unwire().

Referenced by swapout().

Here is the call graph for this function:

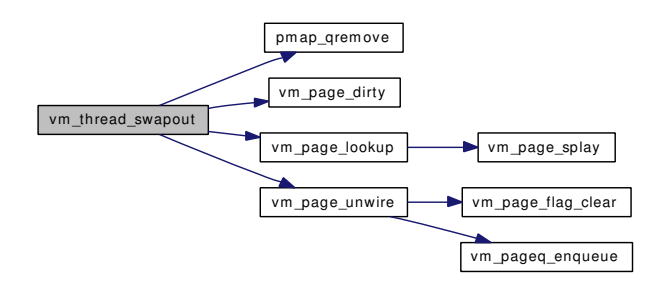

### <span id="page-270-1"></span>7.21.2.22 void vm\_waitproc (struct proc ∗ *p*)

Definition at line 558 of file vm\_glue.c.

References vmspace\_exitfree().

Here is the call graph for this function:

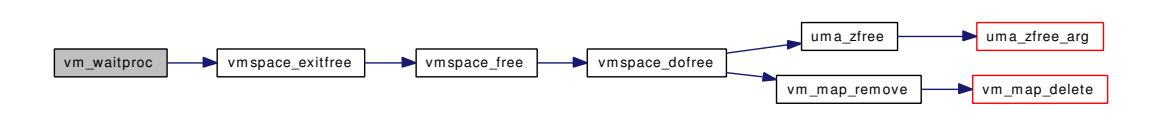

#### <span id="page-271-0"></span>7.21.2.23 int vslock (void ∗ *addr*, size\_t *len*)

Definition at line 190 of file vm\_glue.c.

References cnt, KERN\_SUCCESS, pmap\_wired\_count, vm\_map\_pmap(), vm\_map\_wire(), VM\_MAP\_- WIRE\_NOHOLES, VM\_MAP\_WIRE\_SYSTEM, and vm\_page\_max\_wired.

Here is the call graph for this function:

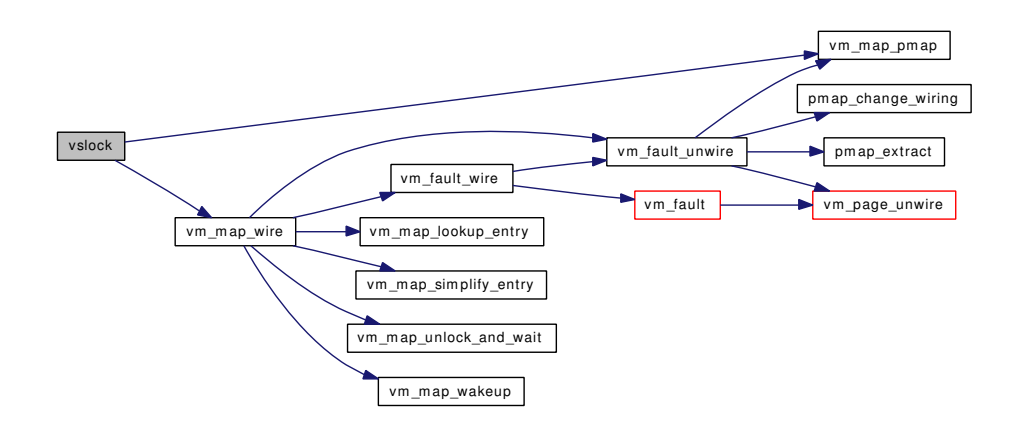

#### <span id="page-271-1"></span>7.21.2.24 void vsunlock (void ∗ *addr*, size\_t *len*)

Definition at line 235 of file vm\_glue.c.

References vm\_map\_unwire(), VM\_MAP\_WIRE\_NOHOLES, and VM\_MAP\_WIRE\_SYSTEM.

Here is the call graph for this function:

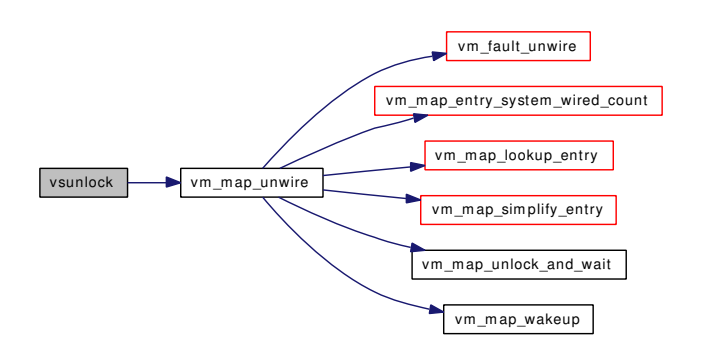

# 7.21.3 Variable Documentation

#### <span id="page-272-2"></span>7.21.3.1 int [maxslp](#page-349-0)

<span id="page-272-3"></span>Definition at line 57 of file vm\_meter.c.

7.21.3.2 volatile int [proc0\\_rescan](#page-272-3) [static]

Definition at line 119 of file vm\_glue.c. Referenced by kick\_proc0(), and scheduler().

#### <span id="page-272-0"></span>7.21.3.3 int [swap\\_idle\\_threshold1](#page-272-0) = 2  $[static]$

Definition at line 785 of file vm\_glue.c. Referenced by swapout\_procs().

## <span id="page-272-1"></span>7.21.3.4 int [swap\\_idle\\_threshold2](#page-272-1) =  $10$  [static]

Definition at line 793 of file vm\_glue.c. Referenced by swapout\_procs().

# 7.22 /usr/src/sys/vm/vm\_init.c File Reference

```
#include <sys/cdefs.h>
#include <sys/param.h>
#include <sys/kernel.h>
#include <sys/lock.h>
#include <sys/mutex.h>
#include <sys/proc.h>
#include <sys/sysctl.h>
#include <sys/systm.h>
#include <sys/selinfo.h>
#include <sys/pipe.h>
#include <sys/bio.h>
#include <sys/buf.h>
#include <vm/vm.h>
#include <vm/vm_param.h>
#include <vm/vm_kern.h>
#include <vm/vm_object.h>
#include <vm/vm_page.h>
#include <vm/vm_map.h>
#include <vm/vm_pager.h>
#include <vm/vm_extern.h>
Include dependency graph for vm_init.c:
```
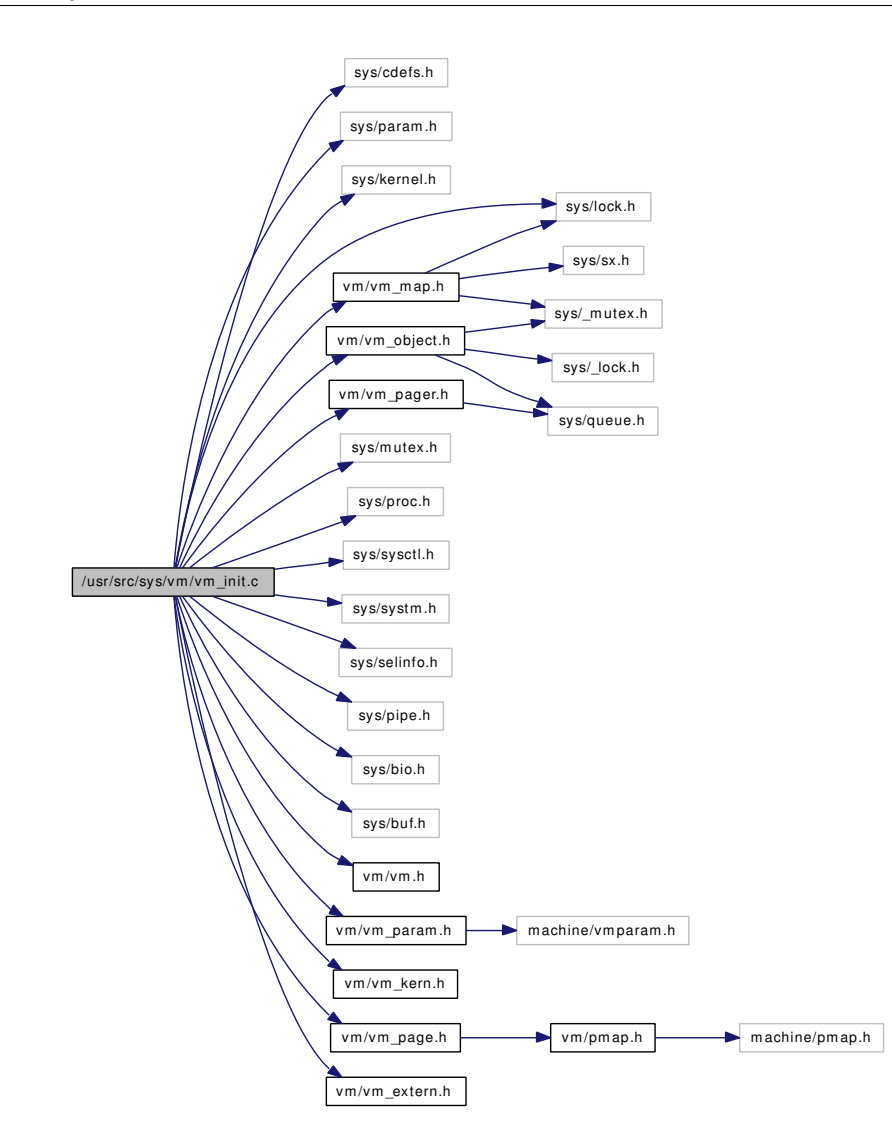

# Functions

- [\\_\\_FBSDID](#page-275-0) ("\$FreeBSD: src/sys/vm/vm\_init.c,v 1.46 2005/04/25 19:22:05 kris Exp \$")
- [TUNABLE\\_INT](#page-275-1) ("vm.exec\_map\_entries",&exec\_map\_entries)
- [SYSCTL\\_INT](#page-275-2) (\_vm, OID\_AUTO, [exec\\_map\\_entries,](#page-276-0) CTLFLAG\_RD,[&exec\\_map\\_entries,](#page-276-0) 0,"Maximum number of simultaneous execs")
- static void [vm\\_mem\\_init](#page-275-3) (void ∗)
- void [vm\\_ksubmap\\_init](#page-275-4) (struct [kva\\_md\\_info](#page-23-0) ∗[kmi\)](#page-221-0)

# Variables

- long [physmem](#page-276-1)
- static int [exec\\_map\\_entries](#page-276-0) = 16

## 7.22.1 Function Documentation

- <span id="page-275-0"></span>7.22.1.1 \_\_FBSDID ("\$FreeBSD: src/sys/vm/vm\_init. *c*, v 1.46 2005/04/25 19:22:05 kris Exp \$")
- <span id="page-275-2"></span>7.22.1.2 SYSCTL\_INT (\_vm, OID\_AUTO, [exec\\_map\\_entries,](#page-276-0) CTLFLAG\_RD, & *exec\_map\_entries*, 0, "Maximum number of simultaneous execs")
- <span id="page-275-1"></span>7.22.1.3 TUNABLE\_INT ("vm.exec\_map\_entries", & *exec\_map\_entries*)

#### <span id="page-275-4"></span>7.22.1.4 void vm\_ksubmap\_init (struct [kva\\_md\\_info](#page-23-0) ∗ *kmi*)

Definition at line 131 of file vm\_init.c.

References kva\_md\_info::buffer\_eva, buffer\_map, kva\_md\_info::buffer\_sva, kva\_md\_info::clean\_eva, kva\_md\_info::clean\_sva, exec\_map, exec\_map\_entries, kernel\_map, kmem\_alloc(), kmem\_suballoc(), kva\_md\_info::pager\_eva, pager\_map, kva\_md\_info::pager\_sva, physmem, pipe\_map, and vm\_ map::system\_map.

Here is the call graph for this function:

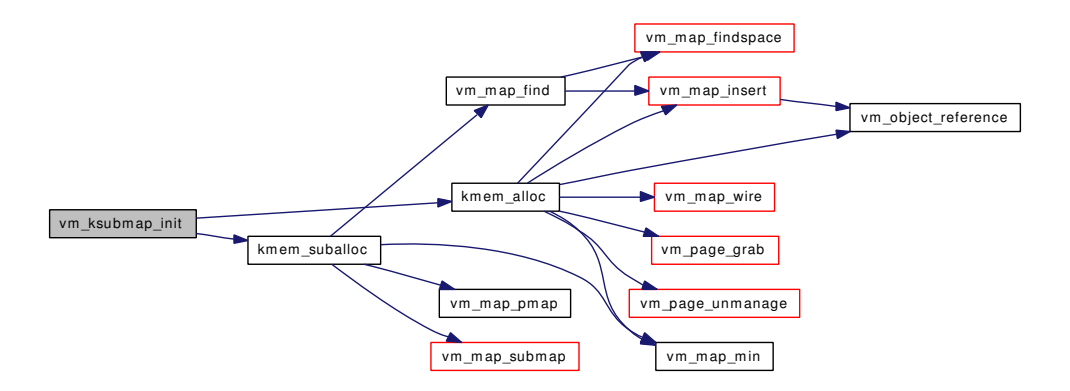

#### <span id="page-275-3"></span>7.22.1.5 static void vm\_mem\_init (void \*) [static]

Definition at line 110 of file vm\_init.c.

References kmem\_init(), pmap\_init(), vm\_map\_startup(), vm\_object\_init(), vm\_page\_startup(), vm\_pager\_init(), and vm\_set\_page\_size().

Here is the call graph for this function:

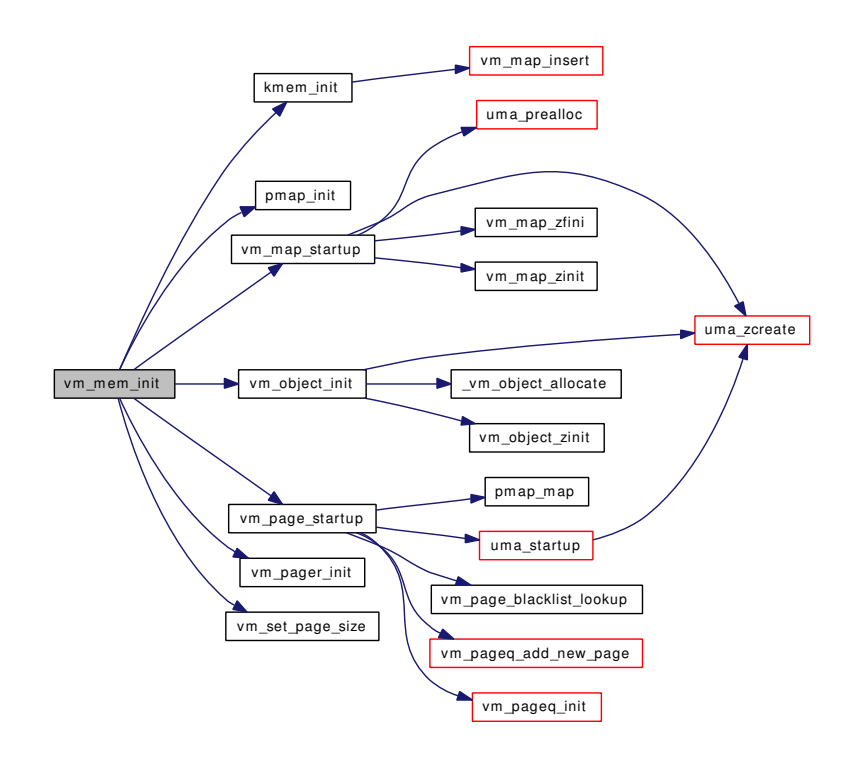

# 7.22.2 Variable Documentation

<span id="page-276-0"></span>7.22.2.1 int  $exec\_map\_entries = 16$  [static]

Definition at line 91 of file vm\_init.c.

<span id="page-276-1"></span>Referenced by vm\_ksubmap\_init().

## 7.22.2.2 long [physmem](#page-276-1)

Definition at line 89 of file vm\_init.c. Referenced by vm\_ksubmap\_init().

# 7.23 /usr/src/sys/vm/vm\_kern.c File Reference

```
#include <sys/cdefs.h>
#include <sys/param.h>
#include <sys/systm.h>
#include <sys/kernel.h>
#include <sys/lock.h>
#include <sys/mutex.h>
#include <sys/proc.h>
#include <sys/malloc.h>
#include <vm/vm.h>
#include <vm/vm_param.h>
#include <vm/pmap.h>
#include <vm/vm_map.h>
#include <vm/vm_object.h>
#include <vm/vm_page.h>
#include <vm/vm_pageout.h>
#include <vm/vm_extern.h>
Include dependency graph for vm_kern.c:
```
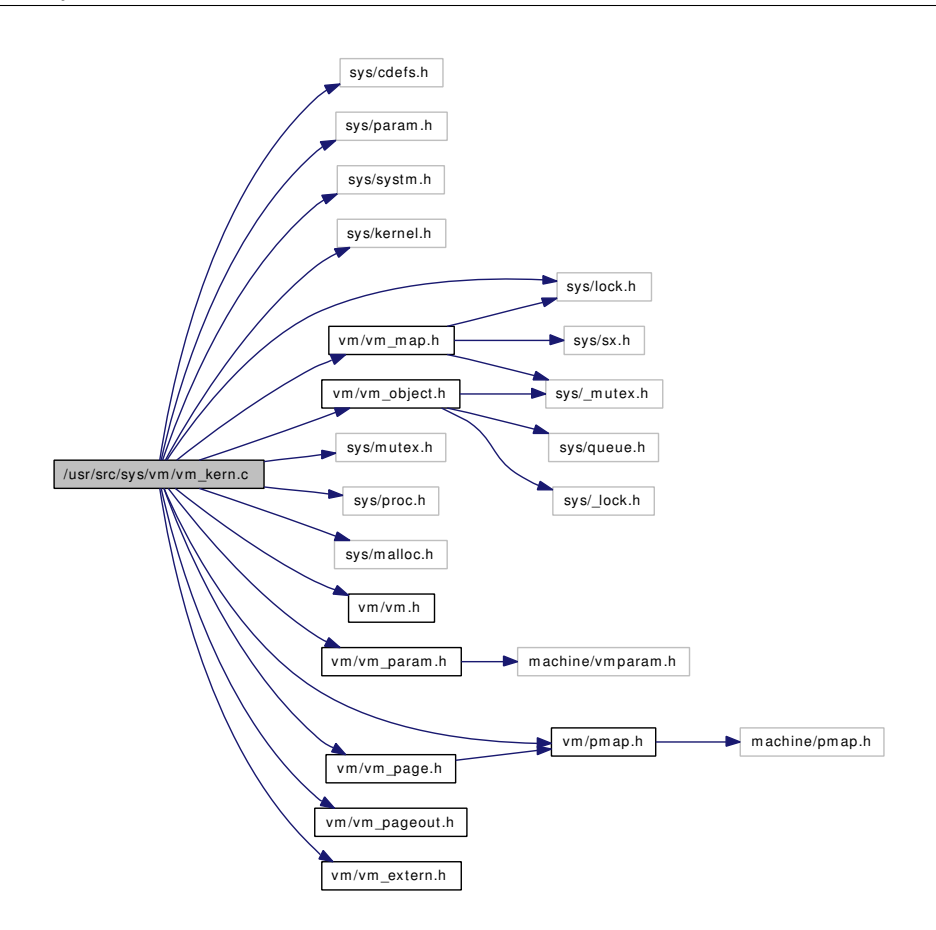

## Functions

- FBSDID (" $F$ FreeBSD: src/sys/vm/vm\_kern.c,v 1.126 2007/01/07 07:32:04 alc Exp  $\mathcal{S}$ ")
- vm\_offset\_t [kmem\\_alloc\\_nofault](#page-279-1) [\(vm\\_map\\_t](#page-79-0) map, vm\_size\_t size)
- vm\_offset\_t [kmem\\_alloc](#page-279-2) [\(vm\\_map\\_t](#page-79-0) map, vm\_size\_t size)
- void [kmem\\_free](#page-280-0) [\(vm\\_map\\_t](#page-79-0) map, vm\_offset\_t addr, vm\_size\_t size)
- [vm\\_map\\_t](#page-79-0) [kmem\\_suballoc](#page-282-0) [\(vm\\_map\\_t](#page-79-0) parent, vm\_offset\_t ∗min, vm\_offset\_t ∗max, vm\_size\_t size)
- vm\_offset\_t [kmem\\_malloc](#page-281-0) [\(vm\\_map\\_t](#page-79-0) map, vm\_size\_t size, int flags)
- vm\_offset\_t [kmem\\_alloc\\_wait](#page-279-3) [\(vm\\_map\\_t](#page-79-0) map, vm\_size\_t size)
- void [kmem\\_free\\_wakeup](#page-280-1) [\(vm\\_map\\_t](#page-79-0) map, vm\_offset\_t addr, vm\_size\_t size)
- void [kmem\\_init](#page-281-1) (vm\_offset\_t start, vm\_offset\_t end)

# Variables

- [vm\\_map\\_t](#page-79-0) [kernel\\_map](#page-283-0) =  $0$
- [vm\\_map\\_t](#page-79-0) [kmem\\_map](#page-283-1) = 0
- [vm\\_map\\_t](#page-79-0) [exec\\_map](#page-283-2) =  $0$
- [vm\\_map\\_t](#page-79-0) [pipe\\_map](#page-283-3)
- $vm\_map\_t$  buffer $_map = 0$

## 7.23.1 Function Documentation

#### <span id="page-279-0"></span>7.23.1.1 \_\_FBSDID ("\$FreeBSD: src/sys/vm/vm\_kern. *c*, v 1.126 2007/01/07 07:32:04 alc Exp \$")

### <span id="page-279-2"></span>7.23.1.2 vm\_offset\_t kmem\_alloc [\(vm\\_map\\_t](#page-79-0) *map*, vm\_size\_t *size*)

Definition at line 123 of file vm\_kern.c.

References kernel\_object, OFF\_TO\_IDX, VM\_ALLOC\_NOBUSY, VM\_ALLOC\_RETRY, VM\_- ALLOC\_ZERO, vm\_map\_findspace(), vm\_map\_insert(), vm\_map\_lock, vm\_map\_min(), vm\_map\_ unlock, vm\_map\_wire(), VM\_MAP\_WIRE\_NOHOLES, VM\_MAP\_WIRE\_SYSTEM, VM\_OBJECT\_- LOCK, vm\_object\_reference(), VM\_OBJECT\_UNLOCK, vm\_page\_grab(), vm\_page\_lock\_queues, vm\_page\_unlock\_queues, vm\_page\_unmanage(), and VM\_PROT\_ALL.

Referenced by vm\_ksubmap\_init().

Here is the call graph for this function:

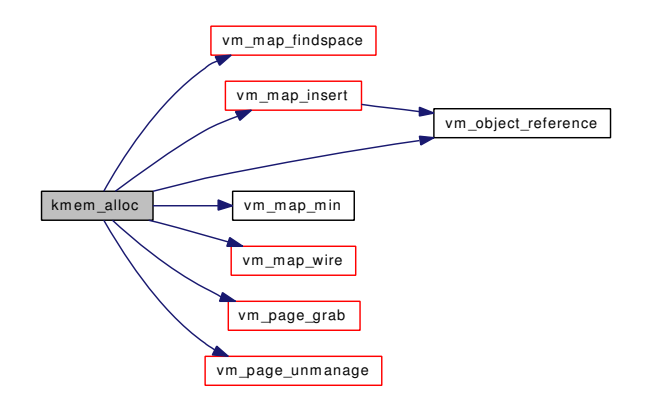

#### <span id="page-279-1"></span>7.23.1.3 vm\_offset\_t kmem\_alloc\_nofault [\(vm\\_map\\_t](#page-79-0) *map*, vm\_size\_t *size*)

Definition at line 101 of file vm\_kern.c.

References KERN\_SUCCESS, MAP\_NOFAULT, vm\_map\_find(), vm\_map\_min(), and VM\_PROT\_ALL.

Referenced by uma\_zone\_set\_obj(), vm\_pager\_bufferinit(), and vm\_thread\_new().

Here is the call graph for this function:

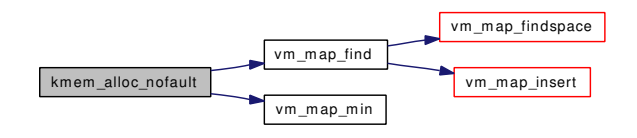

#### <span id="page-279-3"></span>7.23.1.4 vm\_offset\_t kmem\_alloc\_wait [\(vm\\_map\\_t](#page-79-0) *map*, vm\_size\_t *size*)

Definition at line 419 of file vm\_kern.c.

References vm\_map\_findspace(), vm\_map\_insert(), vm\_map\_lock, vm\_map\_max(), vm\_map\_min(), vm\_map\_unlock, vm\_map\_unlock\_and\_wait(), and VM\_PROT\_ALL.

Here is the call graph for this function:

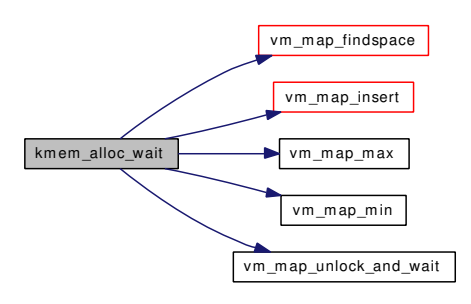

#### <span id="page-280-0"></span>7.23.1.5 void kmem\_free [\(vm\\_map\\_t](#page-79-0) *map*, vm\_offset\_t *addr*, vm\_size\_t *size*)

Definition at line 203 of file vm\_kern.c.

References vm\_map\_remove().

Referenced by contigfree(), memguard\_free(), page\_free(), and vm\_thread\_dispose().

Here is the call graph for this function:

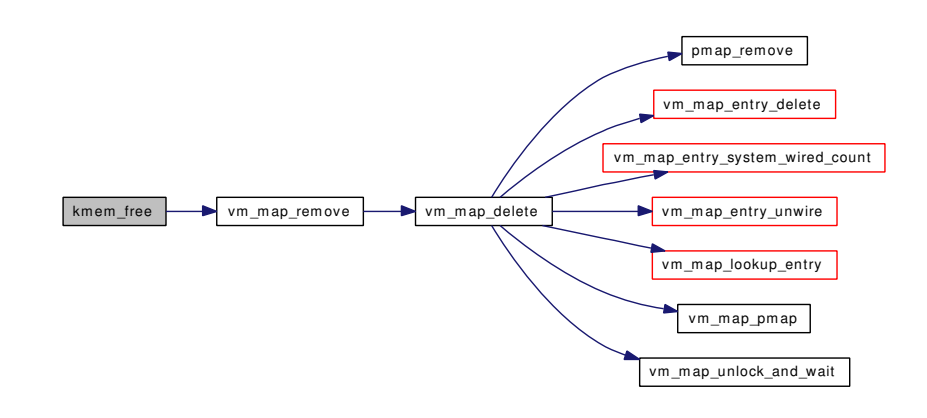

#### <span id="page-280-1"></span>7.23.1.6 void kmem\_free\_wakeup [\(vm\\_map\\_t](#page-79-0) *map*, vm\_offset\_t *addr*, vm\_size\_t *size*)

Definition at line 455 of file vm kern.c.

References vm\_map\_delete(), vm\_map\_lock, vm\_map\_unlock, and vm\_map\_wakeup(). Here is the call graph for this function:

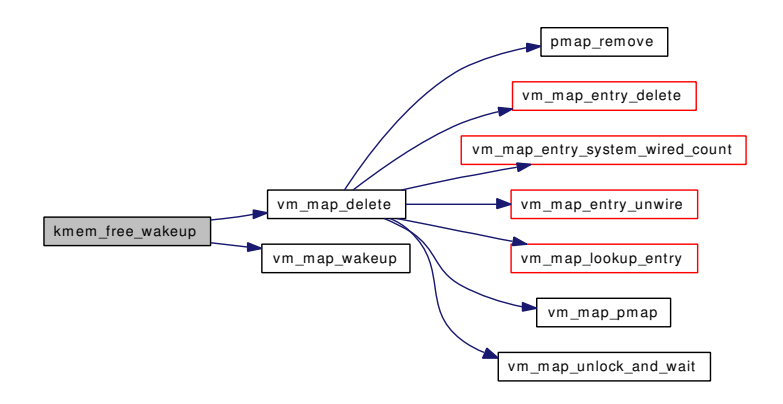

#### <span id="page-281-1"></span>7.23.1.7 void kmem\_init (vm\_offset\_t *start*, vm\_offset\_t *end*)

Definition at line 479 of file vm\_kern.c.

References kernel\_map, MAP\_NOFAULT, vm\_map::system\_map, vm\_map\_create, vm\_map\_insert(), vm\_map\_lock, vm\_map\_unlock, and VM\_PROT\_ALL.

Referenced by vm\_mem\_init().

Here is the call graph for this function:

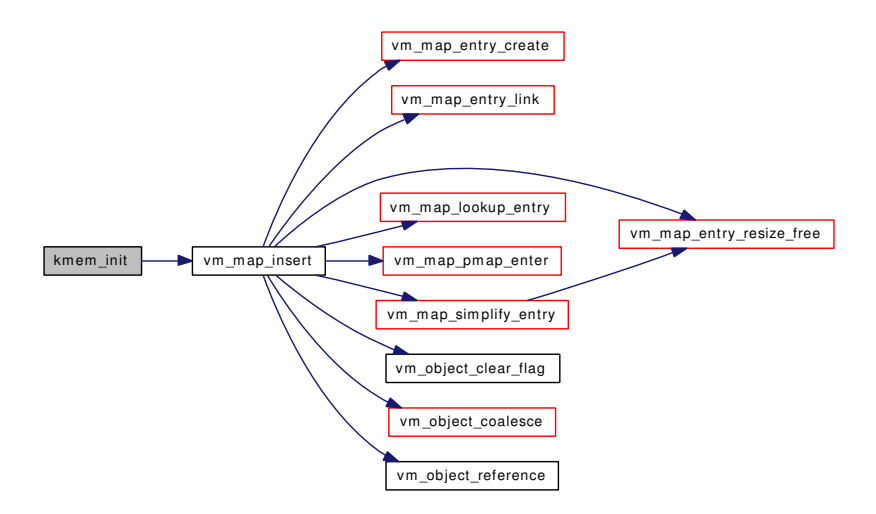

#### <span id="page-281-0"></span>7.23.1.8 vm\_offset\_t kmem\_malloc [\(vm\\_map\\_t](#page-79-0) *map*, vm\_size\_t *size*, int *flags*)

Definition at line 276 of file vm\_kern.c.

References vm\_map\_entry::end, kmem\_object, OFF\_TO\_IDX, PG\_ZERO, pmap\_enter(), pmap\_ zero\_page(), vm\_map\_entry::start, VM\_ALLOC\_INTERRUPT, VM\_ALLOC\_SYSTEM, VM\_ALLOC\_- WIRED, VM\_ALLOC\_ZERO, vm\_map\_delete(), vm\_map\_findspace(), vm\_map\_insert(), vm\_map\_lock, vm\_map\_lookup\_entry(), vm\_map\_min(), vm\_map\_simplify\_entry(), vm\_map\_unlock, VM\_OBJECT\_-LOCK, vm\_object\_reference(), VM\_OBJECT\_UNLOCK, vm\_page\_alloc(), vm\_page\_free(), vm\_page\_ lock\_queues, vm\_page\_lookup(), vm\_page\_unlock\_queues, vm\_page\_unmanage(), vm\_page\_unwire(), vm\_page\_wakeup(), VM\_PROT\_ALL, VM\_WAIT, and vm\_map\_entry::wired\_count.

Here is the call graph for this function:

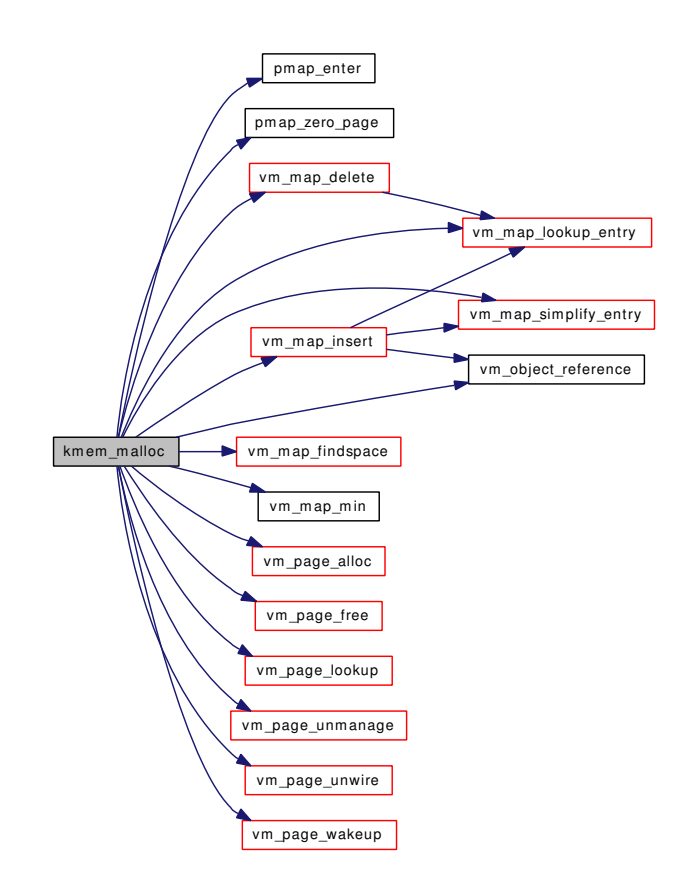

## <span id="page-282-0"></span>7.23.1.9 [vm\\_map\\_t](#page-79-0) kmem\_suballoc [\(vm\\_map\\_t](#page-79-0) *parent*, vm\_offset\_t ∗ *min*, vm\_offset\_t ∗ *max*, vm\_size\_t *size*)

Definition at line 225 of file vm\_kern.c.

References KERN\_SUCCESS, vm\_map\_create, vm\_map\_find(), vm\_map\_min(), vm\_map\_pmap(), vm\_map\_submap(), and VM\_PROT\_ALL.

Referenced by memguard\_init(), and vm\_ksubmap\_init().

Here is the call graph for this function:

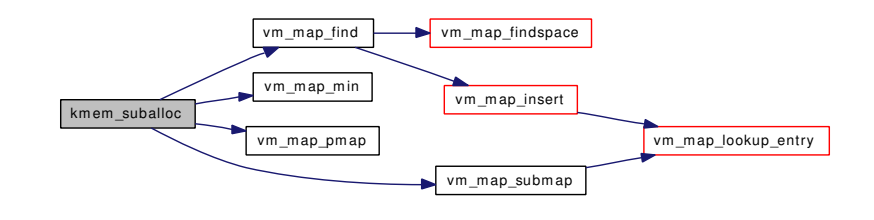

# 7.23.2 Variable Documentation

#### <span id="page-283-4"></span>7.23.2.1 [vm\\_map\\_t](#page-79-0) [buffer\\_map](#page-284-0) =  $0$

Definition at line 89 of file vm\_kern.c. Referenced by vm\_ksubmap\_init().

#### <span id="page-283-2"></span>7.23.2.2 [vm\\_map\\_t](#page-79-0) [exec\\_map](#page-284-1) =  $0$

Definition at line 87 of file vm\_kern.c. Referenced by vm\_ksubmap\_init().

#### <span id="page-283-0"></span>7.23.2.3  $vm_m$ map\_t [kernel\\_map](#page-285-0) = 0

Definition at line 85 of file vm\_kern.c.

<span id="page-283-1"></span>Referenced by contigfree(), contigmalloc(), contigmalloc2(), kernacc(), kmem\_init(), uma\_zone\_set\_obj(), vm\_fault(), vm\_ksubmap\_init(), vm\_map\_findspace(), vm\_thread\_dispose(), and vm\_thread\_new().

### 7.23.2.4  $vm_{\text{map}\_t kmem_{\text{map}} = 0$

Definition at line 86 of file vm\_kern.c. Referenced by page\_alloc(), and page\_free().

#### <span id="page-283-3"></span>7.23.2.5 [vm\\_map\\_t](#page-79-0) [pipe\\_map](#page-285-2)

Definition at line 88 of file vm\_kern.c. Referenced by vm\_ksubmap\_init().

# 7.24 /usr/src/sys/vm/vm\_kern.h File Reference

This graph shows which files directly or indirectly include this file:

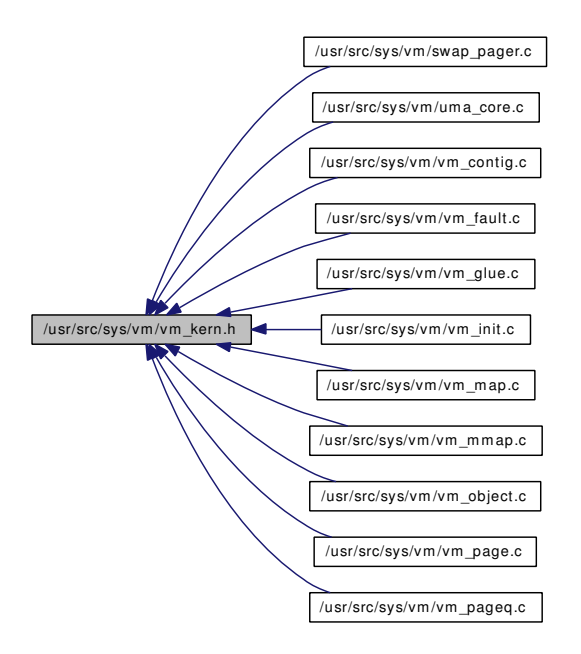

## Defines

• #define [\\_VM\\_VM\\_KERN\\_H\\_](#page-284-2) 1

## Variables

- [vm\\_map\\_t](#page-79-0) [buffer\\_map](#page-284-0)
- [vm\\_map\\_t](#page-79-0) [kernel\\_map](#page-285-0)
- [vm\\_map\\_t](#page-79-0) [kmem\\_map](#page-285-1)
- [vm\\_map\\_t](#page-79-0) [exec\\_map](#page-284-1)
- [vm\\_map\\_t](#page-79-0) [pipe\\_map](#page-285-2)
- u\_int [vm\\_kmem\\_size](#page-285-3)

# 7.24.1 Define Documentation

### <span id="page-284-2"></span>7.24.1.1 #define \_VM\_VM\_KERN\_H\_ 1

Definition at line 64 of file vm\_kern.h.

# 7.24.2 Variable Documentation

## <span id="page-284-0"></span>7.24.2.1 [vm\\_map\\_t](#page-79-0) [buffer\\_map](#page-284-0)

Definition at line 89 of file vm\_kern.c.

<span id="page-284-1"></span>Referenced by vm\_ksubmap\_init().

#### 7.24.2.2 [vm\\_map\\_t](#page-79-0) [exec\\_map](#page-284-1)

Definition at line 87 of file vm\_kern.c. Referenced by vm\_ksubmap\_init().

## <span id="page-285-0"></span>7.24.2.3 [vm\\_map\\_t](#page-79-0) [kernel\\_map](#page-285-0)

Definition at line 85 of file vm\_kern.c.

<span id="page-285-1"></span>Referenced by contigfree(), contigmalloc(), contigmalloc2(), kernacc(), kmem\_init(), uma\_zone\_set\_obj(), vm\_fault(), vm\_ksubmap\_init(), vm\_map\_findspace(), vm\_thread\_dispose(), and vm\_thread\_new().

## 7.24.2.4 [vm\\_map\\_t](#page-79-0) [kmem\\_map](#page-285-1)

<span id="page-285-2"></span>Definition at line 86 of file vm\_kern.c. Referenced by page\_alloc(), and page\_free().

#### 7.24.2.5 [vm\\_map\\_t](#page-79-0) [pipe\\_map](#page-285-2)

<span id="page-285-3"></span>Definition at line 88 of file vm\_kern.c. Referenced by vm\_ksubmap\_init().

#### 7.24.2.6 u\_int [vm\\_kmem\\_size](#page-285-3)

Referenced by vmmapentry\_rsrc\_init().

# 7.25 /usr/src/sys/vm/vm\_map.c File Reference

```
#include <sys/cdefs.h>
#include <sys/param.h>
#include <sys/systm.h>
#include <sys/ktr.h>
#include <sys/lock.h>
#include <sys/mutex.h>
#include <sys/proc.h>
#include <sys/vmmeter.h>
#include <sys/mman.h>
#include <sys/vnode.h>
#include <sys/resourcevar.h>
#include <sys/file.h>
#include <sys/sysent.h>
#include <sys/shm.h>
#include <vm/vm.h>
#include <vm/vm_param.h>
#include <vm/pmap.h>
#include <vm/vm_map.h>
#include <vm/vm_page.h>
#include <vm/vm_object.h>
#include <vm/vm_pager.h>
#include <vm/vm_kern.h>
#include <vm/vm_extern.h>
#include <vm/swap_pager.h>
#include <vm/uma.h>
#include "opt_ddb.h"
Include dependency graph for vm_map.c:
```
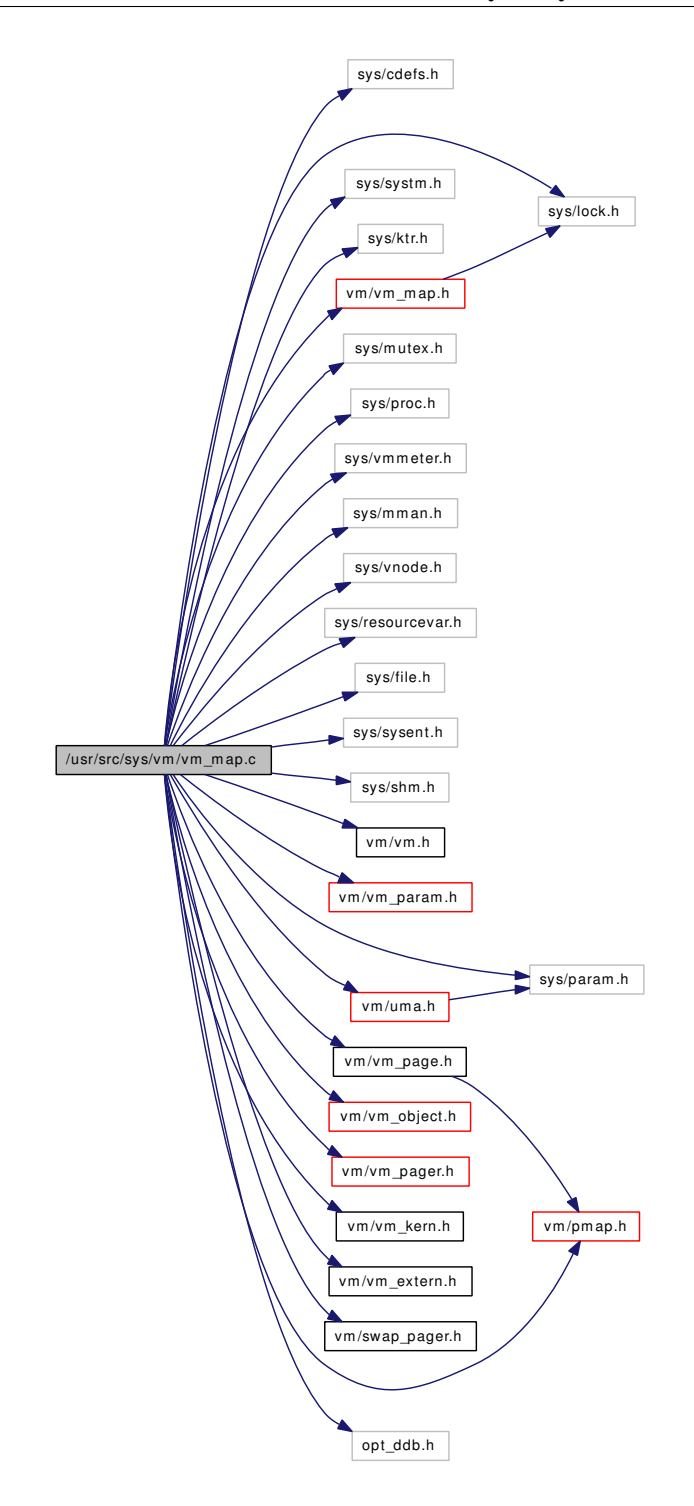

# Defines

- #define [PROC\\_VMSPACE\\_LOCK\(](#page-290-0)p) do { } while (0)
- #define [PROC\\_VMSPACE\\_UNLOCK\(](#page-290-1)p) do { } while (0)
- #define [vm\\_map\\_clip\\_start\(](#page-290-2)map, entry, startaddr)
- #define [vm\\_map\\_clip\\_end\(](#page-290-3)map, entry, endaddr)
- #define [VM\\_MAP\\_RANGE\\_CHECK\(](#page-291-0)map, start, end)
- #define [MAX\\_INIT\\_PT](#page-290-0) 96
- #define [MASK\(](#page-290-1)entry)
- #define [RETURN\(](#page-290-2)why)

# Functions

- FBSDID ("\$FreeBSD: src/sys/vm/ym\_map.c,v 1.379 2006/10/21 21:02:04 alc Exp \$")
- static int vmspace zinit (void ∗mem, int size, int flags)
- static void vmspace zfini (void ∗mem, int size)
- static int [vm\\_map\\_zinit](#page-310-0) (void ∗mem, int ize, int flags)
- static void [vm\\_map\\_zfini](#page-310-1) (void ∗mem, int size)
- static void vm\_map\_init [\(vm\\_map\\_t](#page-79-0) map, vm\_offset\_t min, vm\_offset\_t max)
- void [vm\\_map\\_startup](#page-307-0) (void)
- [vmspace](#page-95-0) \* [vmspace\\_alloc](#page-310-2) (vm\_offset\_t min, vm\_offset\_t max)
- void [vm\\_init2](#page-293-0) (void)
- static void [vmspace](#page-95-0) dofree (struct vmspace ∗vm)
- void [vmspace](#page-95-0) free (struct vmspace ∗vm)
- void vmspace exitfree (struct proc ∗p)
- void [vmspace\\_exit](#page-312-1) (struct thread ∗td)
- [vmspace](#page-95-0) ∗ [vmspace\\_acquire\\_ref](#page-310-3) (struct proc ∗p)
- void vm\_map\_lock [\(vm\\_map\\_t](#page-79-0) map, const char ∗file, int line)
- void [\\_vm\\_map\\_unlock](#page-293-1) [\(vm\\_map\\_t](#page-79-0) map, const char ∗file, int line)
- void [\\_vm\\_map\\_lock\\_read](#page-292-2) [\(vm\\_map\\_t](#page-79-0) map, const char ∗file, int line)
- void [\\_vm\\_map\\_unlock\\_read](#page-293-2) [\(vm\\_map\\_t](#page-79-0) map, const char ∗file, int line)
- int [\\_vm\\_map\\_trylock](#page-293-3) [\(vm\\_map\\_t](#page-79-0) map, const char ∗file, int line)
- int vm\_map\_trylock\_read [\(vm\\_map\\_t](#page-79-0) map, const char ∗file, int line)
- int [\\_vm\\_map\\_lock\\_upgrade](#page-292-3) [\(vm\\_map\\_t](#page-79-0) map, const char ∗file, int line)
- void vm\_map\_lock\_downgrade [\(vm\\_map\\_t](#page-79-0) map, const char ∗file, int line)
- int [vm\\_map\\_unlock\\_and\\_wait](#page-308-0) [\(vm\\_map\\_t](#page-79-0) map, boolean\_t user\_wait)
- void [vm\\_map\\_wakeup](#page-309-0) [\(vm\\_map\\_t](#page-79-0) map)
- long [vmspace](#page-95-0) resident count (struct vmspace ∗[vmspace\)](#page-95-0)
- long [vmspace\\_wired\\_count](#page-314-1) (struct [vmspace](#page-95-0) ∗[vmspace\)](#page-95-0)
- [vm\\_map\\_t](#page-79-0) [vm\\_map\\_create](#page-295-0) (pmap\_t pmap, vm\_offset\_t min, vm\_offset\_t max)
- void [vm\\_map\\_init](#page-301-0) [\(vm\\_map\\_t](#page-79-0) map, vm\_offset\_t min, vm\_offset\_t max)
- static void [vm\\_map\\_entry\\_dispose](#page-297-0) [\(vm\\_map\\_t](#page-79-0) map, [vm\\_map\\_entry\\_t](#page-82-0) entry)
- static [vm\\_map\\_entry\\_t](#page-82-0) [vm\\_map\\_entry\\_create](#page-296-0) [\(vm\\_map\\_t](#page-79-0) map)
- static void [vm\\_map\\_entry\\_set\\_behavior](#page-298-0) [\(vm\\_map\\_entry\\_t](#page-82-0) entry, u\_char behavior)
- static void [vm\\_map\\_entry\\_set\\_max\\_free](#page-298-1) [\(vm\\_map\\_entry\\_t](#page-82-0) entry)
- static [vm\\_map\\_entry\\_t](#page-82-0) [vm\\_map\\_entry\\_splay](#page-298-2) (vm\_offset\_t addr, vm\_map\_entry\_t root)
- static void [vm\\_map\\_entry\\_link](#page-297-1) [\(vm\\_map\\_t](#page-79-0) map, [vm\\_map\\_entry\\_t](#page-82-0) after\_where, vm\_map\_entry\_t entry)
- static void [vm\\_map\\_entry\\_unlink](#page-298-3) [\(vm\\_map\\_t](#page-79-0) map, [vm\\_map\\_entry\\_t](#page-82-0) entry)
- static void [vm\\_map\\_entry\\_resize\\_free](#page-297-2) [\(vm\\_map\\_t](#page-79-0) map, [vm\\_map\\_entry\\_t](#page-82-0) entry)
- boolean\_t [vm\\_map\\_lookup\\_entry](#page-303-0) [\(vm\\_map\\_t](#page-79-0) map, vm\_offset\_t address, [vm\\_map\\_entry\\_t](#page-82-0) ∗entry)
- int [vm\\_map\\_insert](#page-301-1) [\(vm\\_map\\_t](#page-79-0) map, [vm\\_object\\_t](#page-87-0) object, vm\_ooffset\_t offset, vm\_offset\_t start, vm\_offset\_t end, [vm\\_prot\\_t](#page-220-0) prot, [vm\\_prot\\_t](#page-220-0) max, int cow)
- int [vm\\_map\\_findspace](#page-300-0) [\(vm\\_map\\_t](#page-79-0) map, vm\_offset\_t start, vm\_size\_t length, vm\_offset\_t ∗addr)
- int [vm\\_map\\_find](#page-299-0) [\(vm\\_map\\_t](#page-79-0) map, [vm\\_object\\_t](#page-87-0) object, vm\_ooffset\_t offset, vm\_offset\_t ∗addr, vm\_size\_t length, boolean\_t find\_space, [vm\\_prot\\_t](#page-220-0) prot, vm\_prot\_t max, int cow)
- void [vm\\_map\\_simplify\\_entry](#page-306-0) [\(vm\\_map\\_t](#page-79-0) map, [vm\\_map\\_entry\\_t](#page-82-0) entry)
- static void vm\_map\_clip\_start [\(vm\\_map\\_t](#page-79-0) map, [vm\\_map\\_entry\\_t](#page-82-0) entry, vm\_offset\_t start)
- static void [\\_vm\\_map\\_clip\\_end](#page-291-3) [\(vm\\_map\\_t](#page-79-0) map, [vm\\_map\\_entry\\_t](#page-82-0) entry, vm\_offset\_t end)
- int [vm\\_map\\_submap](#page-307-1) [\(vm\\_map\\_t](#page-79-0) map, vm\_offset\_t start, vm\_offset\_t end, [vm\\_map\\_t](#page-79-0) submap)
- void [vm\\_map\\_pmap\\_enter](#page-304-0) [\(vm\\_map\\_t](#page-79-0) map, vm\_offset\_t addr, [vm\\_prot\\_t](#page-220-0) prot, [vm\\_object\\_t](#page-87-0) object, vm\_pindex\_t pindex, vm\_size\_t size, int flags)
- int [vm\\_map\\_protect](#page-305-0) [\(vm\\_map\\_t](#page-79-0) map, vm\_offset\_t start, vm\_offset\_t end, [vm\\_prot\\_t](#page-220-0) new\_prot, boolean t set max)
- int [vm\\_map\\_madvise](#page-303-1) [\(vm\\_map\\_t](#page-79-0) map, vm\_offset\_t start, vm\_offset\_t end, int behav)
- int [vm\\_map\\_inherit](#page-301-2) [\(vm\\_map\\_t](#page-79-0) map, vm\_offset\_t start, vm\_offset\_t end, [vm\\_inherit\\_t](#page-220-1) new\_inheritance)
- int [vm\\_map\\_unwire](#page-308-1) [\(vm\\_map\\_t](#page-79-0) map, vm\_offset\_t start, vm\_offset\_t end, int flags)
- int [vm\\_map\\_wire](#page-309-1) [\(vm\\_map\\_t](#page-79-0) map, vm\_offset\_t start, vm\_offset\_t end, int flags)
- int [vm\\_map\\_sync](#page-308-2) [\(vm\\_map\\_t](#page-79-0) map, vm\_offset\_t start, vm\_offset\_t end, boolean\_t syncio, boolean\_t invalidate)
- static void [vm\\_map\\_entry\\_unwire](#page-299-1) [\(vm\\_map\\_t](#page-79-0) map, [vm\\_map\\_entry\\_t](#page-82-0) entry)
- static void [vm\\_map\\_entry\\_delete](#page-296-1) [\(vm\\_map\\_t](#page-79-0) map, [vm\\_map\\_entry\\_t](#page-82-0) entry)
- int [vm\\_map\\_delete](#page-295-1) [\(vm\\_map\\_t](#page-79-0) map, vm\_offset\_t start, vm\_offset\_t end)
- int [vm\\_map\\_remove](#page-305-1) [\(vm\\_map\\_t](#page-79-0) map, vm\_offset\_t start, vm\_offset\_t end)
- boolean t [vm\\_map\\_check\\_protection](#page-294-0) [\(vm\\_map\\_t](#page-79-0) map, vm\_offset\_t start, vm\_offset\_t end, [vm\\_](#page-220-0) prot<sub>t</sub> protection)
- static void [vm\\_map\\_copy\\_entry](#page-294-1) [\(vm\\_map\\_t](#page-79-0) src\_map, [vm\\_map\\_t](#page-79-0) dst\_map, [vm\\_map\\_entry\\_t](#page-82-0) src\_ entry, [vm\\_map\\_entry\\_t](#page-82-0) dst\_entry)
- static void [vmspace](#page-95-0) map entry forked (const struct vmspace ∗vm1, struct vmspace ∗vm2, vm [map\\_entry\\_t](#page-82-0) entry)
- [vmspace](#page-95-0) ∗ vmspace fork (struct vmspace ∗vm1)
- int [vm\\_map\\_stack](#page-306-1) [\(vm\\_map\\_t](#page-79-0) map, vm\_offset\_t addrbos, vm\_size\_t max\_ssize, [vm\\_prot\\_t](#page-220-0) prot, [vm\\_prot\\_t](#page-220-0) max, int cow)
- int [vm\\_map\\_growstack](#page-300-1) (struct proc ∗p, vm\_offset\_t addr)
- void [vmspace\\_exec](#page-311-1) (struct proc ∗p, vm\_offset\_t minuser, vm\_offset\_t maxuser)
- void [vmspace\\_unshare](#page-314-2) (struct proc ∗p)
- int [vm\\_map\\_lookup](#page-302-0) [\(vm\\_map\\_t](#page-79-0) ∗var\_map, vm\_offset\_t vaddr, [vm\\_prot\\_t](#page-220-0) fault\_typea, [vm\\_map\\_](#page-82-0) [entry\\_t](#page-82-0) ∗out\_entry, [vm\\_object\\_t](#page-87-0) ∗object, vm\_pindex\_t ∗pindex, [vm\\_prot\\_t](#page-220-0) ∗out\_prot, boolean\_t ∗wired)
- int [vm\\_map\\_lookup\\_locked](#page-303-2) [\(vm\\_map\\_t](#page-79-0) \*var\_map, vm\_offset\_t vaddr, [vm\\_prot\\_t](#page-220-0) fault\_typea, [vm\\_map\\_entry\\_t](#page-82-0) ∗out\_entry, [vm\\_object\\_t](#page-87-0) ∗object, vm\_pindex\_t ∗pindex, [vm\\_prot\\_t](#page-220-0) ∗out\_prot, boolean\_t ∗wired)
- void [vm\\_map\\_lookup\\_done](#page-303-3) [\(vm\\_map\\_t](#page-79-0) map, [vm\\_map\\_entry\\_t](#page-82-0) entry)

# Variables

- static struct mtx [map\\_sleep\\_mtx](#page-315-2)
- static [uma\\_zone\\_t](#page-76-0) [mapentzone](#page-316-0)
- static [uma\\_zone\\_t](#page-76-0) [kmapentzone](#page-315-3)
- static [uma\\_zone\\_t](#page-76-0) [mapzone](#page-316-1)
- static [uma\\_zone\\_t](#page-76-0) [vmspace\\_zone](#page-316-2)
- static struct [vm\\_object](#page-87-0) [kmapentobj](#page-315-4)

# 7.25.1 Define Documentation

# <span id="page-290-1"></span>7.25.1.1 #define MASK(entry)

# Value:

(((entry)->eflags & MAP\_ENTRY\_COW) ? ~VM\_PROT\_WRITE : \ VM\_PROT\_ALL)

<span id="page-290-0"></span>Referenced by vm\_map\_protect().

# 7.25.1.2 #define MAX\_INIT\_PT 96

Definition at line 1427 of file vm\_map.c.

Referenced by vm\_map\_pmap\_enter().

# 7.25.1.3 #define PROC\_VMSPACE\_LOCK(p) do { } while (0)

Definition at line 155 of file vm\_map.c.

Referenced by vmspace\_acquire\_ref(), vmspace\_exec(), vmspace\_exit(), vmspace\_exitfree(), and vmspace\_unshare().

# 7.25.1.4 #define PROC\_VMSPACE\_UNLOCK(p) do  $\{ \}$  while  $(0)$

Definition at line 156 of file vm\_map.c.

Referenced by vmspace\_acquire\_ref(), vmspace\_exec(), vmspace\_exit(), vmspace\_exitfree(), and vmspace\_unshare().

# 7.25.1.5 #define RETURN(why)

Value:

 $\left\{ \begin{array}{c} \lambda \end{array} \right\}$ 

```
vm_map_unlock_read(map); \
return (why); \
}
```
Referenced by vm\_map\_lookup().

# 7.25.1.6 #define vm\_map\_clip\_end(map, entry, endaddr)

Value:

```
\left\{ \begin{array}{c} \lambda \end{array} \right.if ((endaddr) < (entry->end)) \
                        _vm_map_clip_end((map), (entry), (endaddr)); \
}
```
Definition at line 1311 of file vm\_map.c.

Referenced by vm\_map\_delete(), vm\_map\_growstack(), vm\_map\_inherit(), vm\_map\_madvise(), vm\_ map\_protect(), vm\_map\_stack(), vm\_map\_submap(), vm\_map\_unwire(), and vm\_map\_wire().

#### 7.25.1.7 #define vm\_map\_clip\_start(map, entry, startaddr)

#### Value:

```
\left\{ \begin{array}{c} \lambda \end{array} \right.if (startaddr > entry->start) \
                         _vm_map_clip_start(map, entry, startaddr); \
}
```
Definition at line 1253 of file vm\_map.c.

<span id="page-291-0"></span>Referenced by vm\_map\_delete(), vm\_map\_growstack(), vm\_map\_inherit(), vm\_map\_madvise(), vm\_map\_protect(), vm\_map\_submap(), vm\_map\_unwire(), and vm\_map\_wire().

# 7.25.1.8 #define VM\_MAP\_RANGE\_CHECK(map, start, end)

# Value:

```
\{ \qquad \qquad \}if (start < vm_map_min(map)) \
                     start = vm_map_min(map);
              if (end > vm_map_max(map)) \
                      end = vm_map_max(map);
              if (start > end) \
                     start = end;
              }
```
Definition at line 1363 of file vm\_map.c.

Referenced by vm\_map\_inherit(), vm\_map\_madvise(), vm\_map\_protect(), vm\_map\_remove(), vm\_map\_submap(), vm\_map\_sync(), vm\_map\_unwire(), and vm\_map\_wire().

# 7.25.2 Function Documentation

# <span id="page-291-1"></span>7.25.2.1 \_\_FBSDID ("\$FreeBSD: src/sys/vm/vm\_map. *c*, v 1.379 2006/10/21 21:02:04 alc Exp \$")

<span id="page-291-3"></span>7.25.2.2 static void \_vm\_map\_clip\_end [\(vm\\_map\\_t](#page-79-0) *map*, [vm\\_map\\_entry\\_t](#page-82-0) *entry*, vm\_offset\_t *end*) [static]

Definition at line 1322 of file vm\_map.c.

References vm\_map\_entry::eflags, vm\_map\_entry::end, MAP\_ENTRY\_IS\_SUB\_MAP, vm\_map\_ entry::object, OBJT\_DEFAULT, vm\_map\_entry::offset, vm\_map\_entry::start, vm\_map::system\_map, vm\_map\_entry\_create(), vm\_map\_entry\_link(), vm\_map\_object::vm\_object, vm\_object\_allocate(), and vm\_object\_reference().

<span id="page-291-2"></span>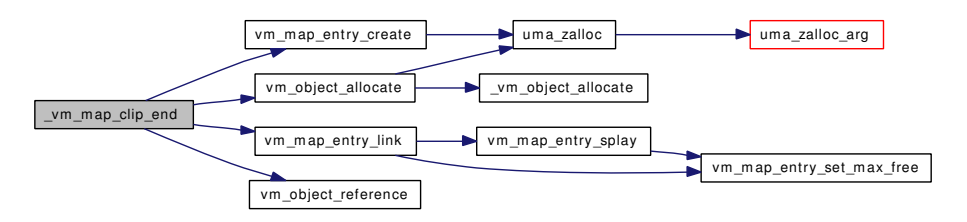

## 7.25.2.3 static void vm map clip\_start [\(vm\\_map\\_t](#page-79-0) *map*, [vm\\_map\\_entry\\_t](#page-82-0) *entry*, vm\_offset\_t *start*) [static]

Definition at line 1264 of file vm\_map.c.

References vm\_map\_entry::eflags, vm\_map\_entry::end, MAP\_ENTRY\_IS\_SUB\_MAP, vm\_map\_ entry::object, OBJT\_DEFAULT, vm\_map\_entry::offset, vm\_map\_entry::prev, vm\_map\_entry::start, vm\_map::system\_map, vm\_map\_entry\_create(), vm\_map\_entry\_link(), vm\_map\_simplify\_entry(), vm\_map\_ object::vm\_object, vm\_object\_allocate(), and vm\_object\_reference().

Here is the call graph for this function:

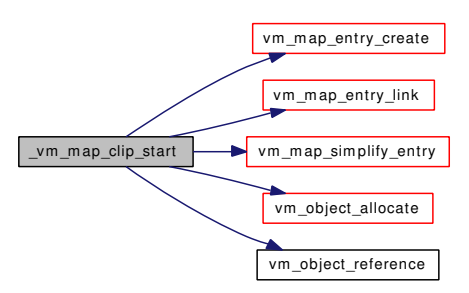

# <span id="page-292-0"></span>7.25.2.4 static void \_vm\_map\_init [\(vm\\_map\\_t](#page-79-0) *map*, vm\_offset\_t *min*, vm\_offset\_t *max*) [static]

Definition at line 576 of file vm\_map.c.

References vm\_map::flags, vm\_map::header, vm\_map::needs\_wakeup, vm\_map\_entry::next, vm\_map\_ entry::prev, vm\_map::root, vm\_map::system\_map, and vm\_map::timestamp.

<span id="page-292-1"></span>Referenced by vm\_map\_create(), vm\_map\_init(), and vmspace\_alloc().

# 7.25.2.5 void \_vm\_map\_lock [\(vm\\_map\\_t](#page-79-0) *map*, const char ∗ *file*, int *line*)

Definition at line 420 of file vm\_map.c.

<span id="page-292-4"></span>References vm\_map::lock, vm\_map::system\_map, vm\_map::system\_mtx, and vm\_map::timestamp.

#### 7.25.2.6 void \_vm\_map\_lock\_downgrade [\(vm\\_map\\_t](#page-79-0) *map*, const char ∗ *file*, int *line*)

Definition at line 499 of file vm\_map.c.

<span id="page-292-2"></span>References vm\_map::lock, vm\_map::system\_map, and vm\_map::system\_mtx.

## 7.25.2.7 void \_vm\_map\_lock\_read [\(vm\\_map\\_t](#page-79-0) *map*, const char ∗ *file*, int *line*)

Definition at line 441 of file vm\_map.c.

<span id="page-292-3"></span>References vm\_map::lock, vm\_map::system\_map, and vm\_map::system\_mtx.

#### 7.25.2.8 int \_vm\_map\_lock\_upgrade [\(vm\\_map\\_t](#page-79-0) *map*, const char ∗ *file*, int *line*)

Definition at line 485 of file vm\_map.c.

<span id="page-293-3"></span>References vm\_map::lock, vm\_map::system\_map, vm\_map::system\_mtx, and vm\_map::timestamp.

# 7.25.2.9 int \_vm\_map\_trylock [\(vm\\_map\\_t](#page-79-0) *map*, const char ∗ *file*, int *line*)

Definition at line 461 of file vm\_map.c.

<span id="page-293-4"></span>References vm\_map::lock, vm\_map::system\_map, vm\_map::system\_mtx, and vm\_map::timestamp.

# 7.25.2.10 int \_vm\_map\_trylock\_read [\(vm\\_map\\_t](#page-79-0) *map*, const char ∗ *file*, int *line*)

Definition at line 474 of file vm\_map.c.

<span id="page-293-1"></span>References vm\_map::lock, vm\_map::system\_map, and vm\_map::system\_mtx.

# 7.25.2.11 void \_vm\_map\_unlock [\(vm\\_map\\_t](#page-79-0) *map*, const char ∗ *file*, int *line*)

Definition at line 431 of file vm\_map.c.

<span id="page-293-2"></span>References vm\_map::lock, vm\_map::system\_map, and vm\_map::system\_mtx.

# 7.25.2.12 void \_vm\_map\_unlock\_read [\(vm\\_map\\_t](#page-79-0) *map*, const char ∗ *file*, int *line*)

Definition at line 451 of file vm\_map.c.

<span id="page-293-0"></span>References vm\_map::lock, vm\_map::system\_map, and vm\_map::system\_mtx.

# 7.25.2.13 void vm\_init2 (void)

Definition at line 275 of file vm\_map.c.

References cnt, kmapentobj, kmapentzone, UMA\_ALIGN\_PTR, uma\_zcreate(), UMA\_ZONE\_NOFREE, uma\_zone\_set\_obj(), vmspace\_zfini(), vmspace\_zinit(), and vmspace\_zone.

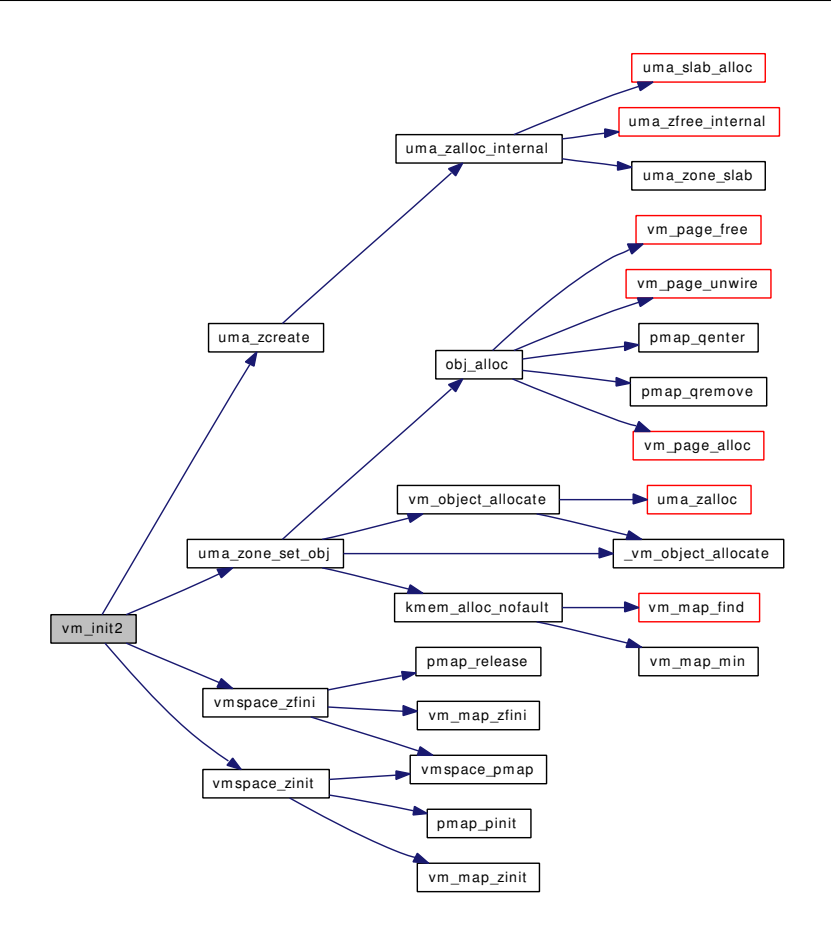

# <span id="page-294-0"></span>7.25.2.14 boolean\_t vm\_map\_check\_protection [\(vm\\_map\\_t](#page-79-0) *map*, vm\_offset\_t *start*, vm\_offset\_t *end*, [vm\\_prot\\_t](#page-220-0) *protection*)

Definition at line 2411 of file vm\_map.c.

References vm\_map\_entry::end, vm\_map::header, vm\_map\_entry::next, vm\_map\_entry::protection, and vm map lookup entry().

Referenced by kernacc(), munmap(), and useracc().

Here is the call graph for this function:

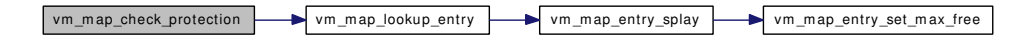

# <span id="page-294-1"></span>7.25.2.15 static void vm\_map\_copy\_entry [\(vm\\_map\\_t](#page-79-0) *src\_map*, [vm\\_map\\_t](#page-79-0) *dst\_map*, [vm\\_map\\_entry\\_t](#page-82-0) *src\_entry*, [vm\\_map\\_entry\\_t](#page-82-0) *dst\_entry*) [static]

Definition at line 2448 of file vm\_map.c.

References vm\_map\_entry::eflags, vm\_map\_entry::end, MAP\_ENTRY\_COW, MAP\_ENTRY\_NEEDS\_-COPY, OBJ\_NOSPLIT, OBJ\_ONEMAPPING, vm\_map\_entry::object, OBJT\_DEFAULT, OBJT\_SWAP, vm\_map\_entry::offset, vm\_map::pmap, pmap\_copy(), pmap\_protect(), vm\_map\_entry::protection, vm\_ map\_entry::start, vm\_fault\_copy\_entry(), vm\_map\_object::vm\_object, vm\_object\_clear\_flag(), vm\_- object collapse(), VM\_OBJECT\_LOCK, vm\_object\_reference\_locked(), vm\_object\_split(), VM\_-OBJECT\_UNLOCK, VM\_PROT\_WRITE, and vm\_map\_entry::wired\_count.

Referenced by vmspace\_fork().

Here is the call graph for this function:

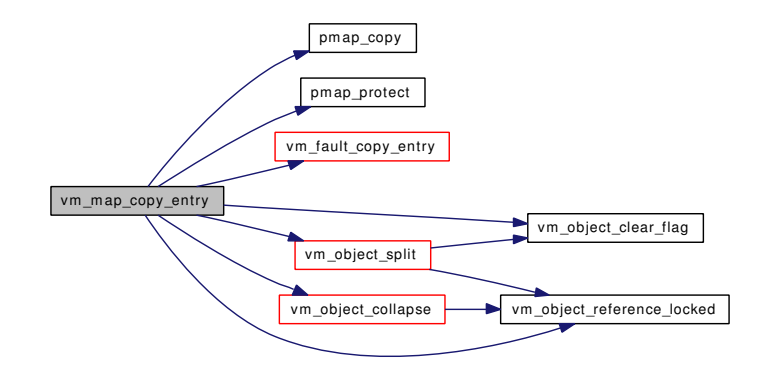

#### <span id="page-295-0"></span>7.25.2.16 [vm\\_map\\_t](#page-79-0) vm\_map\_create (pmap\_t *pmap*, vm\_offset\_t *min*, vm\_offset\_t *max*)

Definition at line 559 of file vm\_map.c.

References \_vm\_map\_init(), mapzone, vm\_map::pmap, and uma\_zalloc().

Here is the call graph for this function:

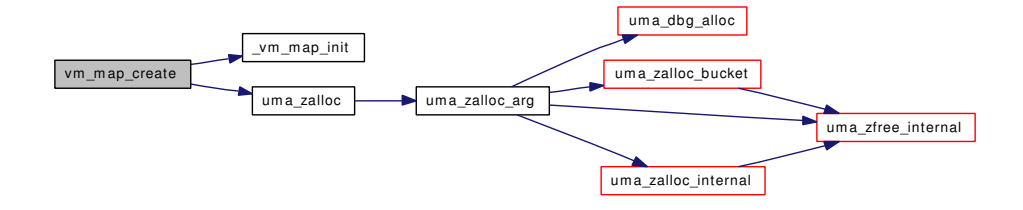

#### <span id="page-295-1"></span>7.25.2.17 int vm\_map\_delete [\(vm\\_map\\_t](#page-79-0) *map*, vm\_offset\_t *start*, vm\_offset\_t *end*)

Definition at line 2296 of file vm\_map.c.

References vm\_map\_entry::eflags, vm\_map\_entry::end, vm\_map::header, KERN\_SUCCESS, MAP\_- ENTRY\_IN\_TRANSITION, MAP\_ENTRY\_NEEDS\_WAKEUP, vm\_map\_entry::next, vm\_map::pmap, pmap\_remove(), vm\_map\_entry::start, vm\_map::timestamp, vm\_map\_clip\_end, vm\_map\_clip\_start, vm\_map\_entry\_delete(), vm\_map\_entry\_system\_wired\_count(), vm\_map\_entry\_unwire(), vm\_map\_lock, vm\_map\_lookup\_entry(), vm\_map\_pmap(), vm\_map\_unlock\_and\_wait(), and vm\_map\_entry::wired\_ count.

Referenced by kmem\_free\_wakeup(), kmem\_malloc(), obreak(), and vm\_map\_remove().

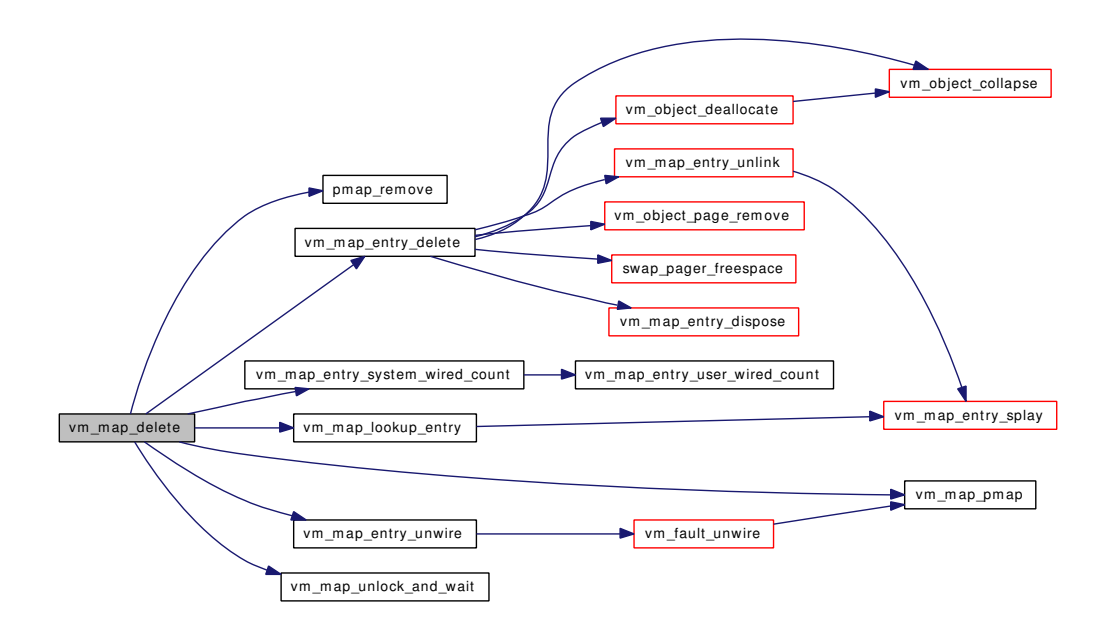

#### <span id="page-296-0"></span>7.25.2.18 static [vm\\_map\\_entry\\_t](#page-82-0) vm\_map\_entry\_create [\(vm\\_map\\_t](#page-79-0) *map*) [static]

Definition at line 615 of file vm\_map.c.

References kmapentzone, mapentzone, vm\_map::system\_map, and uma\_zalloc().

Referenced by \_vm\_map\_clip\_end(), \_vm\_map\_clip\_start(), vm\_map\_insert(), and vmspace\_fork(). Here is the call graph for this function:

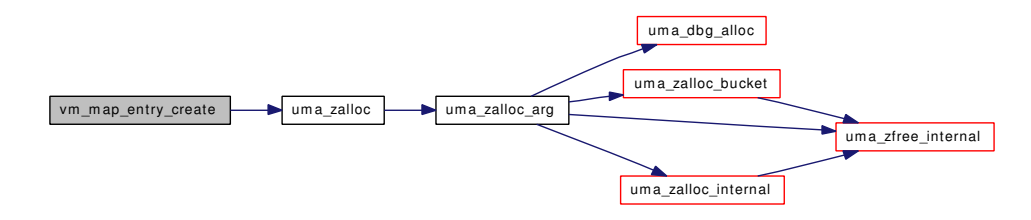

# <span id="page-296-1"></span>7.25.2.19 static void vm\_map\_entry\_delete [\(vm\\_map\\_t](#page-79-0) *map*, [vm\\_map\\_entry\\_t](#page-82-0) *entry*) [static]

Definition at line 2256 of file vm\_map.c.

References vm\_map\_entry::eflags, vm\_map\_entry::end, vm\_object::flags, kernel\_object, kmem\_object, OBJ\_NOSPLIT, OBJ\_ONEMAPPING, vm\_map\_entry::object, OBJT\_DEFAULT, OBJT\_SWAP, OFF\_- TO\_IDX, vm\_map\_entry::offset, vm\_object::ref\_count, vm\_map::size, vm\_map\_entry::start, swap\_ pager\_freespace(), vm\_object::type, vm\_map\_entry\_dispose(), vm\_map\_entry\_unlink(), vm\_map\_ object::vm\_object, vm\_object\_collapse(), vm\_object\_deallocate(), VM\_OBJECT\_LOCK, vm\_object\_ page\_remove(), and VM\_OBJECT\_UNLOCK.

Referenced by vm\_map\_delete().

Here is the call graph for this function:

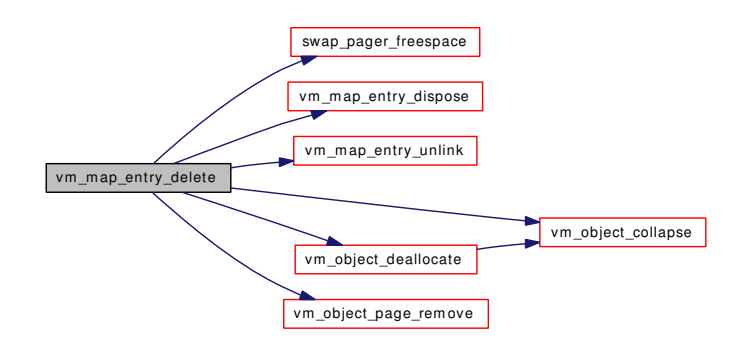

# <span id="page-297-0"></span>7.25.2.20 static void vm\_map\_entry\_dispose [\(vm\\_map\\_t](#page-79-0) *map*, [vm\\_map\\_entry\\_t](#page-82-0) *entry*) [static]

Definition at line 603 of file vm\_map.c.

References kmapentzone, mapentzone, vm\_map::system\_map, and uma\_zfree().

Referenced by vm\_map\_entry\_delete(), and vm\_map\_simplify\_entry().

Here is the call graph for this function:

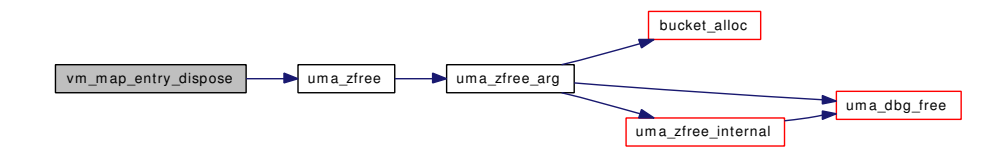

# <span id="page-297-1"></span>7.25.2.21 static void vm\_map\_entry\_link [\(vm\\_map\\_t](#page-79-0) *map*, [vm\\_map\\_entry\\_t](#page-82-0) *after\_where*, [vm\\_map\\_entry\\_t](#page-82-0) *entry*) [static]

Definition at line 774 of file vm\_map.c.

References vm\_map\_entry::adj\_free, vm\_map\_entry::end, vm\_map::header, vm\_map\_entry::left, vm\_ map::nentries, vm\_map\_entry::next, vm\_map\_entry::prev, vm\_map\_entry::right, vm\_map::root, vm\_ map\_entry::start, vm\_map\_entry\_set\_max\_free(), and vm\_map\_entry\_splay().

Referenced by \_vm\_map\_clip\_end(), \_vm\_map\_clip\_start(), vm\_map\_insert(), and vmspace\_fork().

Here is the call graph for this function:

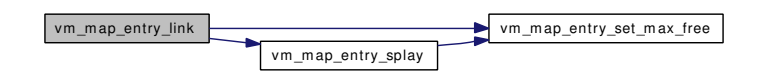

<span id="page-297-2"></span>7.25.2.22 static void vm\_map\_entry\_resize\_free [\(vm\\_map\\_t](#page-79-0) *map*, [vm\\_map\\_entry\\_t](#page-82-0) *entry*) [static]

Definition at line 845 of file vm\_map.c.

References vm\_map\_entry::adj\_free, vm\_map\_entry::end, vm\_map::header, vm\_map\_entry::next, vm\_map::root, vm\_map\_entry::start, vm\_map\_entry\_set\_max\_free(), and vm\_map\_entry\_splay().

Referenced by vm\_map\_growstack(), vm\_map\_insert(), and vm\_map\_simplify\_entry().

Here is the call graph for this function:

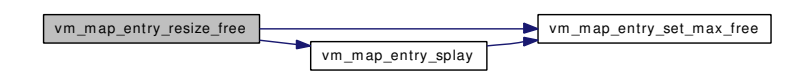

# <span id="page-298-0"></span>7.25.2.23 static void vm\_map\_entry\_set\_behavior [\(vm\\_map\\_entry\\_t](#page-82-0) *entry*, u\_char *behavior*) [inline, static]

Definition at line 635 of file vm\_map.c.

References vm\_map\_entry::eflags, and MAP\_ENTRY\_BEHAV\_MASK.

<span id="page-298-1"></span>Referenced by vm\_map\_madvise().

# 7.25.2.24 static void vm\_map\_entry\_set\_max\_free [\(vm\\_map\\_entry\\_t](#page-82-0) *entry*) [inline, static]

Definition at line 647 of file vm\_map.c.

References vm\_map\_entry::adj\_free, vm\_map\_entry::left, vm\_map\_entry::max\_free, and vm\_map\_entry::right.

<span id="page-298-2"></span>Referenced by vm\_map\_entry\_link(), vm\_map\_entry\_resize\_free(), vm\_map\_entry\_splay(), and vm\_map\_entry\_unlink().

# 7.25.2.25 static [vm\\_map\\_entry\\_t](#page-82-0) vm\_map\_entry\_splay (vm\_offset\_t *addr*, [vm\\_map\\_entry\\_t](#page-82-0) *root*) [static]

Definition at line 675 of file vm\_map.c.

References vm\_map\_entry::end, vm\_map\_entry::left, vm\_map\_entry::right, and vm\_map\_entry\_set\_ max free().

Referenced by vm\_map\_entry\_link(), vm\_map\_entry\_resize\_free(), vm\_map\_entry\_unlink(), vm\_map\_ findspace(), and vm\_map\_lookup\_entry().

Here is the call graph for this function:

vm\_map\_entry\_splay vm\_map\_entry\_set\_max\_free

<span id="page-298-3"></span>7.25.2.26 static void vm\_map\_entry\_unlink [\(vm\\_map\\_t](#page-79-0) *map*, [vm\\_map\\_entry\\_t](#page-82-0) *entry*) [static]

Definition at line 807 of file vm\_map.c.

References vm\_map\_entry::adj\_free, vm\_map\_entry::end, vm\_map::header, vm\_map\_entry::left, vm\_map::nentries, vm\_map\_entry::next, vm\_map\_entry::prev, vm\_map\_entry::right, vm\_map::root, vm\_ map\_entry::start, vm\_map\_entry\_set\_max\_free(), and vm\_map\_entry\_splay().

Referenced by vm\_map\_entry\_delete(), and vm\_map\_simplify\_entry().

Here is the call graph for this function:

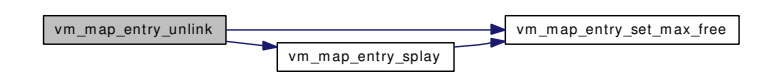

<span id="page-299-1"></span>7.25.2.27 static void vm\_map\_entry\_unwire [\(vm\\_map\\_t](#page-79-0) *map*, [vm\\_map\\_entry\\_t](#page-82-0) *entry*) [static]

Definition at line 2242 of file vm\_map.c.

References vm\_map\_entry::end, vm\_map\_entry::object, OBJT\_DEVICE, vm\_map\_entry::start, vm\_ object::type, vm\_fault\_unwire(), vm\_map\_object::vm\_object, and vm\_map\_entry::wired\_count.

Referenced by vm\_map\_delete().

Here is the call graph for this function:

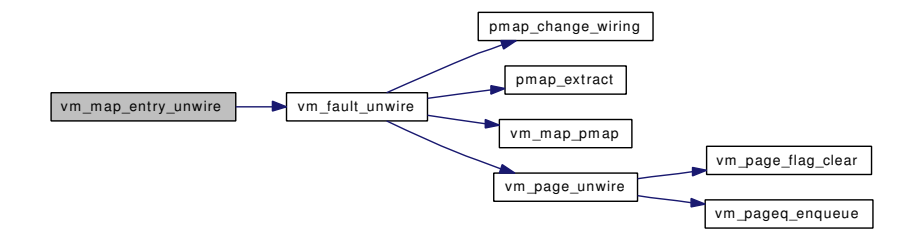

# <span id="page-299-0"></span>7.25.2.28 int vm\_map\_find [\(vm\\_map\\_t](#page-79-0) *map*, [vm\\_object\\_t](#page-87-0) *object*, vm\_ooffset t *offset*, vm\_offset t ∗ *addr*, vm\_size\_t *length*, boolean\_t *find\_space*, [vm\\_prot\\_t](#page-220-0) *prot*, [vm\\_prot\\_t](#page-220-0) *max*, int *cow*)

Definition at line 1158 of file vm\_map.c.

References KERN\_NO\_SPACE, vm\_map\_findspace(), vm\_map\_insert(), vm\_map\_lock, and vm\_map\_unlock.

Referenced by kmem\_alloc\_nofault(), kmem\_suballoc(), and vm\_mmap().

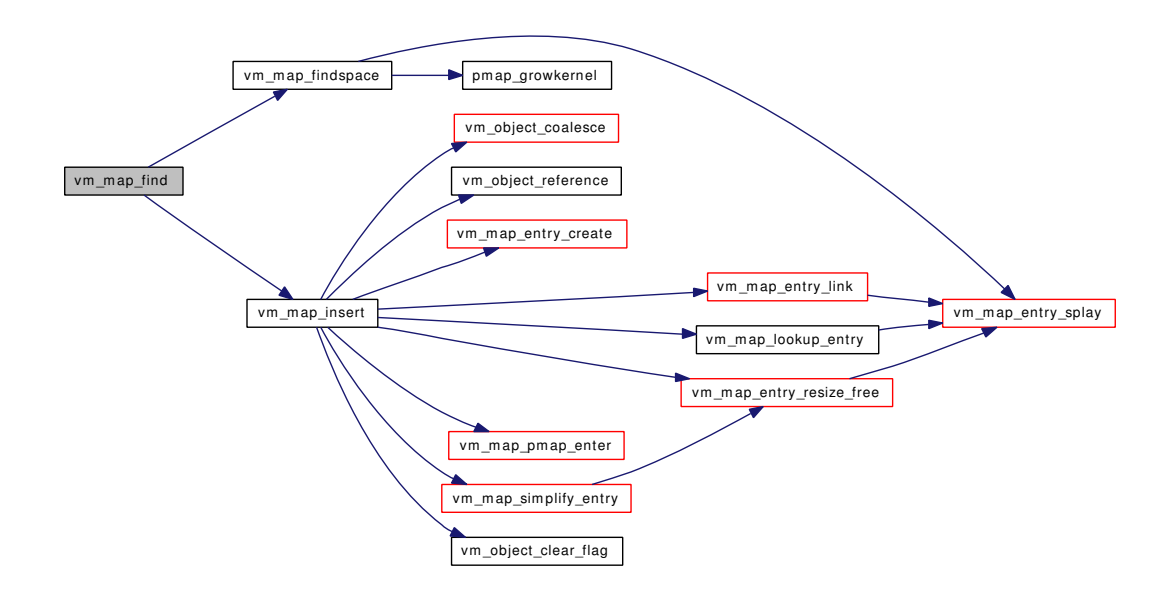

# <span id="page-300-0"></span>7.25.2.29 int vm\_map\_findspace [\(vm\\_map\\_t](#page-79-0) *map*, vm\_offset\_t *start*, vm\_size\_t *length*, vm\_offset\_t ∗ *addr*)

Definition at line 1073 of file vm\_map.c.

References vm\_map\_entry::adj\_free, vm\_map\_entry::end, kernel\_map, kernel\_vm\_end, vm\_map\_ entry::left, vm\_map\_entry::max\_free, min\_offset, pmap\_growkernel(), vm\_map\_entry::right, vm\_map::root, and vm\_map\_entry\_splay().

Referenced by contigmalloc2(), kmem\_alloc(), kmem\_alloc\_wait(), kmem\_malloc(), and vm\_map\_find(). Here is the call graph for this function:

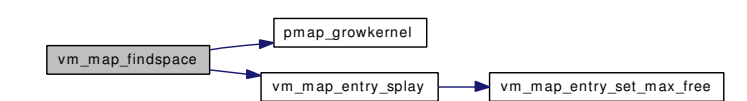

#### <span id="page-300-1"></span>7.25.2.30 int vm\_map\_growstack (struct proc ∗ *p*, vm\_offset\_t *addr*)

Definition at line 2768 of file vm\_map.c.

References vm\_map\_entry::avail\_ssize, vm\_map\_entry::eflags, vm\_map\_entry::end, vm\_map::flags, vm\_map::header, KERN\_FAILURE, KERN\_NO\_SPACE, KERN\_SUCCESS, MAP\_ENTRY\_-GROWS\_DOWN, MAP\_ENTRY\_GROWS\_UP, MAP\_WIREFUTURE, vm\_map\_entry::next, vm\_map\_entry::object, vm\_map\_entry::offset, vm\_map\_entry::prev, sgrowsiz, vm\_map::size, vm\_map\_entry::start, vmspace::vm\_map, vm\_map\_clip\_end, vm\_map\_clip\_start, vm\_map\_entry\_resize\_free(), vm\_map\_ insert(), vm\_map\_lock\_read, vm\_map\_lock\_upgrade, vm\_map\_lookup\_entry(), vm\_map\_unlock, vm\_map\_unlock\_read, vm\_map\_wire(), VM\_MAP\_WIRE\_NOHOLES, VM\_MAP\_WIRE\_SYSTEM, VM\_MAP\_WIRE\_USER, vmspace::vm\_maxsaddr, vm\_map\_object::vm\_object, vm\_object\_coalesce(), VM\_PROT\_ALL, and vmspace::vm\_ssize.

Referenced by vm\_fault().

Here is the call graph for this function:

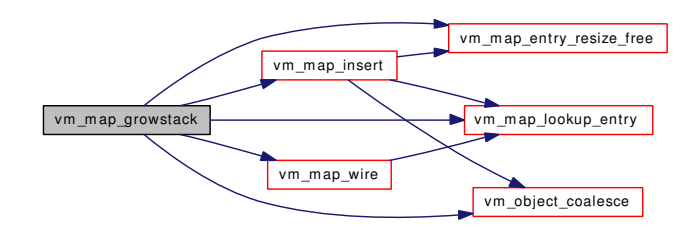

# <span id="page-301-2"></span>7.25.2.31 int vm\_map\_inherit [\(vm\\_map\\_t](#page-79-0) *map*, vm\_offset\_t *start*, vm\_offset\_t *end*, [vm\\_inherit\\_t](#page-220-1) *new\_inheritance*)

Definition at line 1764 of file vm\_map.c.

References vm\_map::header, vm\_map\_entry::inheritance, KERN\_INVALID\_ARGUMENT, KERN\_-SUCCESS, vm\_map\_entry::next, vm\_map\_entry::start, VM\_INHERIT\_COPY, VM\_INHERIT\_NONE, VM\_INHERIT\_SHARE, vm\_map\_clip\_end, vm\_map\_clip\_start, vm\_map\_lock, vm\_map\_lookup\_ entry(), VM\_MAP\_RANGE\_CHECK, vm\_map\_simplify\_entry(), and vm\_map\_unlock.

Referenced by minherit(), and vm\_mmap().

Here is the call graph for this function:

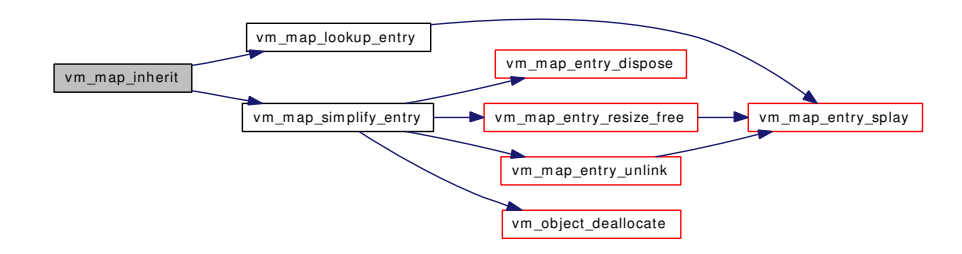

# <span id="page-301-0"></span>7.25.2.32 void vm\_map\_init [\(vm\\_map\\_t](#page-79-0) *map*, vm\_offset\_t *min*, vm\_offset\_t *max*)

Definition at line 590 of file vm\_map.c.

References \_vm\_map\_init(), vm\_map::lock, and vm\_map::system\_mtx.

Here is the call graph for this function:

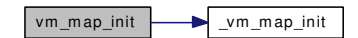

<span id="page-301-1"></span>7.25.2.33 int vm\_map\_insert [\(vm\\_map\\_t](#page-79-0) *map*, [vm\\_object\\_t](#page-87-0) *object*, vm\_ooffset\_t *offset*, vm\_offset\_t *start*, vm\_offset\_t *end*, [vm\\_prot\\_t](#page-220-0) *prot*, [vm\\_prot\\_t](#page-220-0) *max*, int *cow*)

Definition at line 908 of file vm\_map.c.

References vm\_map\_entry::avail\_ssize, vm\_map\_entry::eflags, vm\_map\_entry::end, vm\_map::header, vm\_map\_entry::inheritance, KERN\_INVALID\_ADDRESS, KERN\_NO\_SPACE, KERN\_SUCCESS, MAP\_COPY\_ON\_WRITE, MAP\_DISABLE\_COREDUMP, MAP\_DISABLE\_SYNCER, MAP\_-ENTRY\_COW, MAP\_ENTRY\_NEEDS\_COPY, MAP\_ENTRY\_NOCOREDUMP, MAP\_ENTRY\_- NOFAULT, MAP\_ENTRY\_NOSYNC, MAP\_NOFAULT, MAP\_PREFAULT, MAP\_PREFAULT\_- PARTIAL, vm\_map\_entry::max\_protection, min\_offset, vm\_map\_entry::next, OBJ\_ONEMAPPING, vm\_map\_entry::object, OFF\_TO\_IDX, vm\_map\_entry::offset, vm\_map\_entry::protection, vm\_map::size, vm\_map\_entry::start, VM\_INHERIT\_DEFAULT, vm\_map\_entry\_create(), vm\_map\_entry\_link(), vm\_ map\_entry\_resize\_free(), vm\_map\_lookup\_entry(), vm\_map\_pmap\_enter(), vm\_map\_simplify\_entry(), vm\_map\_object::vm\_object, vm\_object\_clear\_flag(), vm\_object\_coalesce(), VM\_OBJECT\_LOCK, vm\_object\_reference(), VM\_OBJECT\_UNLOCK, and vm\_map\_entry::wired\_count.

Referenced by contigmalloc2(), kmem\_alloc(), kmem\_alloc\_wait(), kmem\_init(), kmem\_malloc(), obreak(), vm\_map\_find(), vm\_map\_growstack(), and vm\_map\_stack().

Here is the call graph for this function:

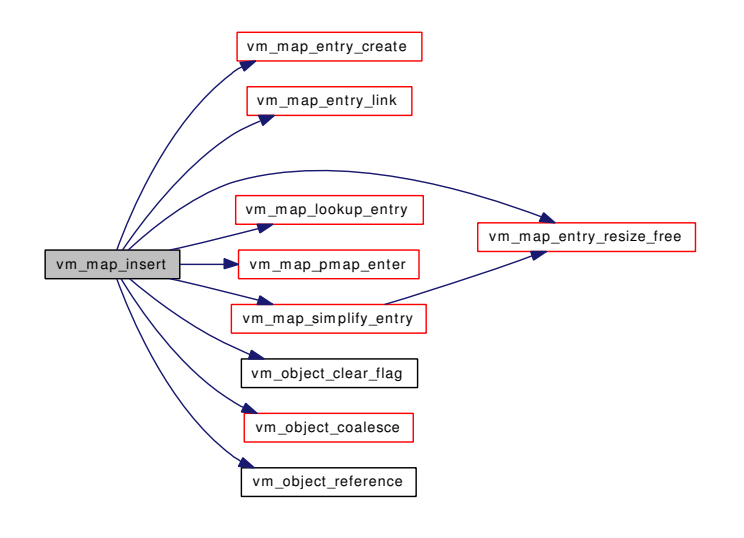

# <span id="page-302-0"></span>7.25.2.34 int vm\_map\_lookup [\(vm\\_map\\_t](#page-79-0) ∗ *var\_map*, vm\_offset\_t *vaddr*, [vm\\_prot\\_t](#page-220-0) *fault\_typea*, [vm\\_map\\_entry\\_t](#page-82-0) \* *out\_entry*, [vm\\_object\\_t](#page-87-0) \* *object*, vm\_pindex\_t \* *pindex*, [vm\\_prot\\_t](#page-220-0) \* *out\_prot*, boolean\_t ∗ *wired*)

Definition at line 3054 of file vm\_map.c.

References vm\_map\_entry::eflags, vm\_map\_entry::end, KERN\_INVALID\_ADDRESS, KERN\_-PROTECTION\_FAILURE, KERN\_SUCCESS, MAP\_ENTRY\_COW, MAP\_ENTRY\_NEEDS\_COPY, MAP\_ENTRY\_USER\_WIRED, vm\_map\_entry::max\_protection, vm\_map\_entry::object, OBJT\_- DEFAULT, OFF\_TO\_IDX, vm\_map\_entry::offset, vm\_map\_entry::protection, RETURN, vm\_map::root, vm\_map\_entry::start, vm\_map\_object::sub\_map, vm\_map::system\_map, vm\_map\_lock\_downgrade, vm\_map\_lock\_read, vm\_map\_lock\_upgrade, vm\_map\_lookup\_entry(), vm\_map\_unlock\_read, vm\_ map\_object::vm\_object, vm\_object\_allocate(), vm\_object\_shadow(), VM\_PROT\_EXECUTE, VM\_- PROT\_OVERRIDE\_WRITE, VM\_PROT\_READ, VM\_PROT\_WRITE, and vm\_map\_entry::wired\_count.

Referenced by vm\_fault().

Here is the call graph for this function:

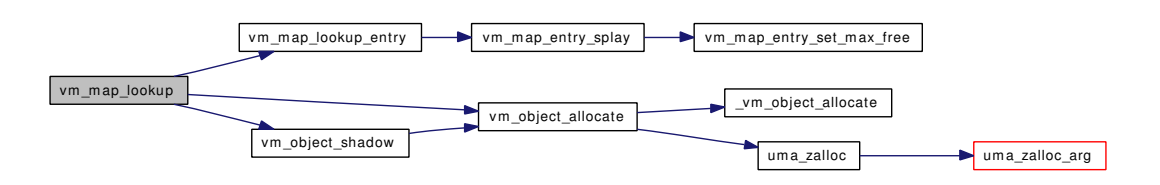

#### <span id="page-303-3"></span>7.25.2.35 void vm\_map\_lookup\_done [\(vm\\_map\\_t](#page-79-0) *map*, [vm\\_map\\_entry\\_t](#page-82-0) *entry*)

Definition at line 3310 of file vm\_map.c.

References vm\_map\_unlock\_read.

<span id="page-303-0"></span>Referenced by unlock map().

# 7.25.2.36 boolean\_t vm\_map\_lookup\_entry [\(vm\\_map\\_t](#page-79-0) *map*, vm\_offset\_t *address*, [vm\\_map\\_entry\\_t](#page-82-0) ∗ *entry*)

Definition at line 872 of file vm\_map.c.

References vm\_map\_entry::end, vm\_map::header, vm\_map\_entry::prev, vm\_map::root, vm\_map\_entry::start, and vm\_map\_entry\_splay().

Referenced by kmem\_malloc(), mincore(), munmap(), vm\_map\_check\_protection(), vm\_map\_delete(), vm\_map\_growstack(), vm\_map\_inherit(), vm\_map\_insert(), vm\_map\_lookup(), vm\_map\_lookup\_ locked(), vm\_map\_madvise(), vm\_map\_protect(), vm\_map\_stack(), vm\_map\_submap(), vm\_map\_sync(), vm\_map\_unwire(), and vm\_map\_wire().

Here is the call graph for this function:

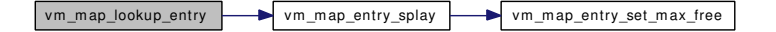

# <span id="page-303-2"></span>7.25.2.37 int vm\_map\_lookup\_locked [\(vm\\_map\\_t](#page-79-0) ∗ *var\_map*, vm\_offset\_t *vaddr*, [vm\\_prot\\_t](#page-220-0) *fault\_typea*, [vm\\_map\\_entry\\_t](#page-82-0) ∗ *out\_entry*, [vm\\_object\\_t](#page-87-0) ∗ *object*, vm\_pindex\_t ∗ *pindex*, [vm\\_prot\\_t](#page-220-0) ∗ *out\_prot*, boolean\_t ∗ *wired*)

Definition at line 3208 of file vm\_map.c.

References vm\_map\_entry::eflags, vm\_map\_entry::end, KERN\_FAILURE, KERN\_INVALID\_-ADDRESS, KERN PROTECTION FAILURE, KERN SUCCESS, MAP ENTRY COW, MAP-ENTRY\_NEEDS\_COPY, MAP\_ENTRY\_USER\_WIRED, vm\_map\_entry::max\_protection, vm\_ map\_entry::object, OFF\_TO\_IDX, vm\_map\_entry::offset, vm\_map\_entry::protection, vm\_map::root, vm\_map\_entry::start, vm\_map::system\_map, vm\_map\_lookup\_entry(), vm\_map\_object::vm\_object, VM\_PROT\_EXECUTE, VM\_PROT\_OVERRIDE\_WRITE, VM\_PROT\_READ, VM\_PROT\_WRITE, and vm\_map\_entry::wired\_count.

Referenced by vm\_fault().

<span id="page-303-1"></span>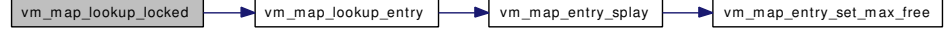

#### 7.25.2.38 int vm\_map\_madvise [\(vm\\_map\\_t](#page-79-0) *map*, vm\_offset\_t *start*, vm\_offset\_t *end*, int *behav*)

Definition at line 1610 of file vm\_map.c.

References vm\_map\_entry::eflags, vm\_map\_entry::end, vm\_map::header, KERN\_INVALID\_- ARGUMENT, MAP\_ENTRY\_BEHAV\_NORMAL, MAP\_ENTRY\_BEHAV\_RANDOM, MAP\_-ENTRY\_BEHAV\_SEQUENTIAL, MAP\_ENTRY\_IS\_SUB\_MAP, MAP\_ENTRY\_NOCOREDUMP, MAP\_ENTRY\_NOSYNC, MAP\_PREFAULT\_MADVISE, vm\_map\_entry::next, vm\_map\_entry::object, OFF\_TO\_IDX, vm\_map\_entry::offset, vm\_map\_entry::protection, vm\_map\_entry::start, vm\_map\_ clip\_end, vm\_map\_clip\_start, vm\_map\_entry\_set\_behavior(), vm\_map\_lock, vm\_map\_lock\_read, vm\_map\_lookup\_entry(), vm\_map\_pmap\_enter(), VM\_MAP\_RANGE\_CHECK, vm\_map\_simplify\_ entry(), vm\_map\_unlock, vm\_map\_unlock\_read, vm\_map\_object::vm\_object, and vm\_object\_madvise().

Referenced by madvise().

Here is the call graph for this function:

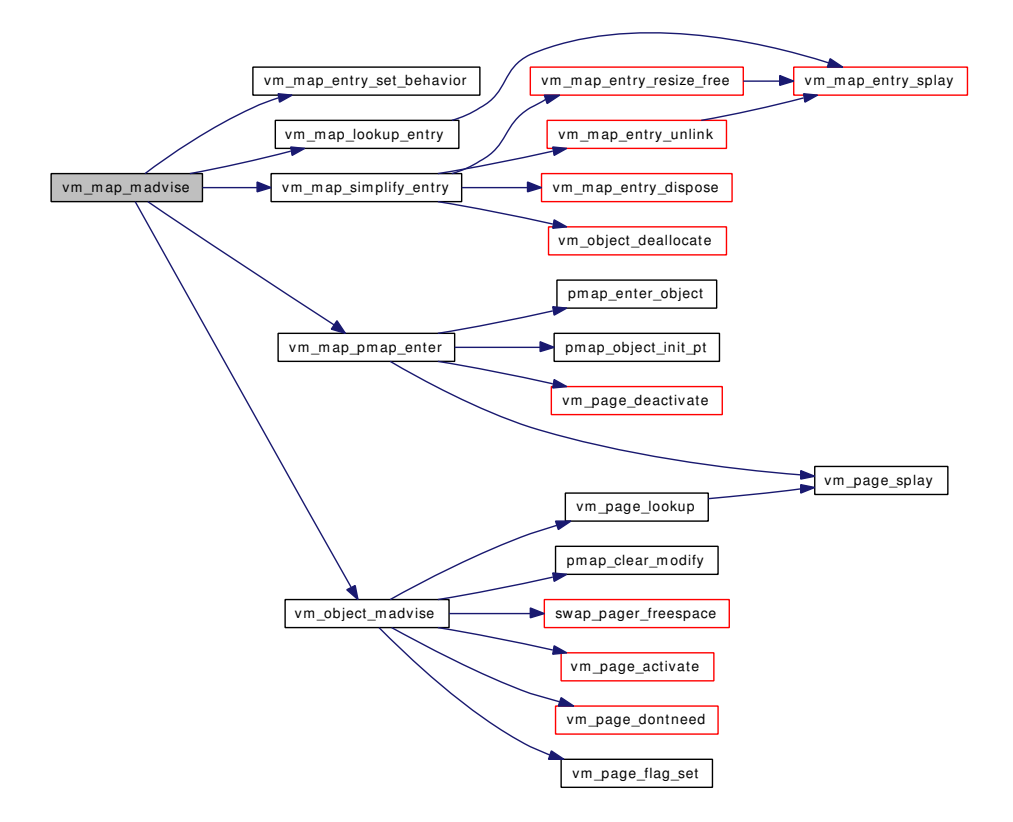

# <span id="page-304-0"></span>7.25.2.39 void vm\_map\_pmap\_enter [\(vm\\_map\\_t](#page-79-0) *map*, vm\_offset\_t *addr*, [vm\\_prot\\_t](#page-220-0) *prot*, [vm\\_object\\_t](#page-87-0) *object*, vm\_pindex\_t *pindex*, vm\_size\_t *size*, int *flags*)

Definition at line 1437 of file vm\_map.c.

References cnt, MAP\_PREFAULT\_MADVISE, MAP\_PREFAULT\_PARTIAL, MAX\_INIT\_PT, OBJT\_- DEVICE, OBJT\_VNODE, PG\_FICTITIOUS, vm\_map::pmap, pmap\_enter\_object(), pmap\_object\_init\_ pt(), PQ\_CACHE, vm\_object::resident\_page\_count, vm\_object::root, vm\_object::size, vm\_object::type, VM\_OBJECT\_LOCK, VM\_OBJECT\_UNLOCK, vm\_page\_deactivate(), VM\_PAGE\_INQUEUE1, vm\_ page\_lock\_queues, vm\_page\_splay(), vm\_page\_unlock\_queues, VM\_PROT\_EXECUTE, and VM\_- PROT\_READ.

Referenced by vm\_map\_insert(), and vm\_map\_madvise().

Here is the call graph for this function:

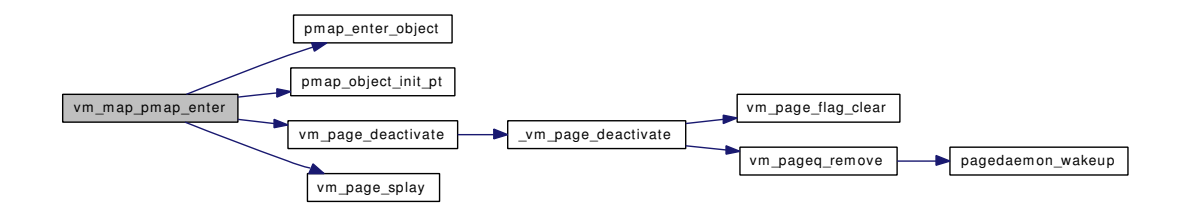

# <span id="page-305-0"></span>7.25.2.40 int vm\_map\_protect [\(vm\\_map\\_t](#page-79-0) *map*, vm\_offset\_t *start*, vm\_offset\_t *end*, [vm\\_prot\\_t](#page-220-0) *new\_prot*, boolean\_t *set\_max*)

Definition at line 1532 of file vm\_map.c.

References vm\_map\_entry::eflags, vm\_map\_entry::end, vm\_map::header, KERN\_INVALID\_- ARGUMENT, KERN\_PROTECTION\_FAILURE, KERN\_SUCCESS, MAP\_ENTRY\_IS\_SUB\_MAP, MASK, vm\_map\_entry::max\_protection, vm\_map\_entry::next, vm\_map::pmap, pmap\_protect(), vm\_ map\_entry::protection, vm\_map\_entry::start, vm\_map\_clip\_end, vm\_map\_clip\_start, vm\_map\_lock, vm\_map\_lookup\_entry(), VM\_MAP\_RANGE\_CHECK, vm\_map\_simplify\_entry(), and vm\_map\_ unlock.

Referenced by memguard guard(), memguard unguard(), and mprotect().

Here is the call graph for this function:

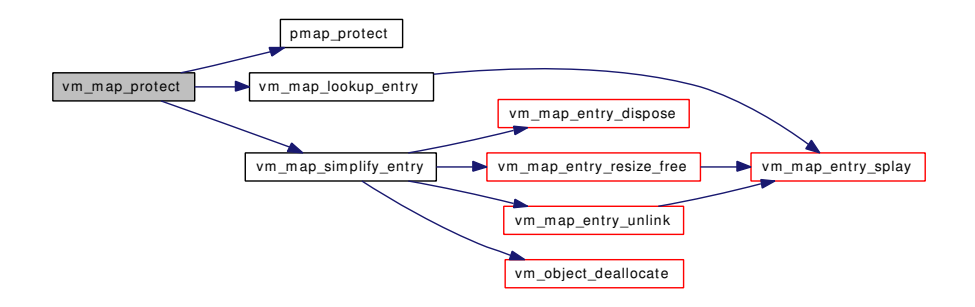

## <span id="page-305-1"></span>7.25.2.41 int vm\_map\_remove [\(vm\\_map\\_t](#page-79-0) *map*, vm\_offset\_t *start*, vm\_offset\_t *end*)

Definition at line 2385 of file vm\_map.c.

References vm\_map\_delete(), vm\_map\_lock, VM\_MAP\_RANGE\_CHECK, and vm\_map\_unlock.

Referenced by kmem\_free(), vm\_mmap(), and vmspace\_dofree().

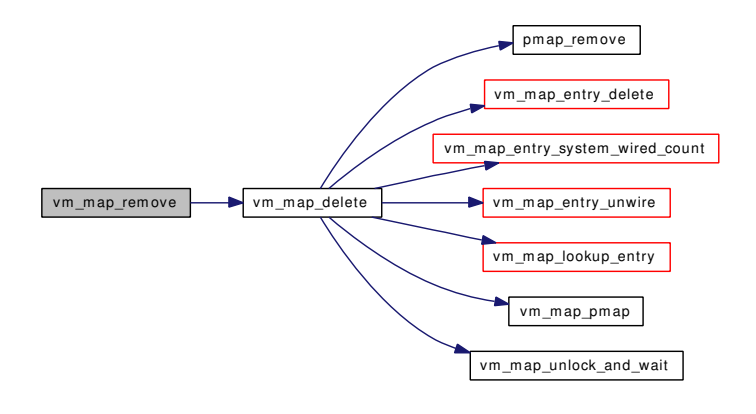

#### <span id="page-306-0"></span>7.25.2.42 void vm\_map\_simplify\_entry [\(vm\\_map\\_t](#page-79-0) *map*, [vm\\_map\\_entry\\_t](#page-82-0) *entry*)

Definition at line 1194 of file vm\_map.c.

References vm\_map\_entry::eflags, vm\_map\_entry::end, vm\_map::header, vm\_map\_entry::inheritance, MAP\_ENTRY\_IN\_TRANSITION, MAP\_ENTRY\_IS\_SUB\_MAP, vm\_map\_entry::max\_protection, vm\_map\_entry::next, vm\_map\_entry::object, vm\_map\_entry::offset, vm\_map\_entry::prev, vm\_map\_ entry::protection, vm\_map\_entry::start, vm\_map\_entry\_dispose(), vm\_map\_entry\_resize\_free(), vm\_map\_entry\_unlink(), vm\_map\_object::vm\_object, vm\_object\_deallocate(), and vm\_map\_entry::wired\_ count.

Referenced by \_vm\_map\_clip\_start(), kmem\_malloc(), vm\_map\_inherit(), vm\_map\_insert(), vm\_map\_madvise(), vm\_map\_protect(), vm\_map\_unwire(), and vm\_map\_wire().

Here is the call graph for this function:

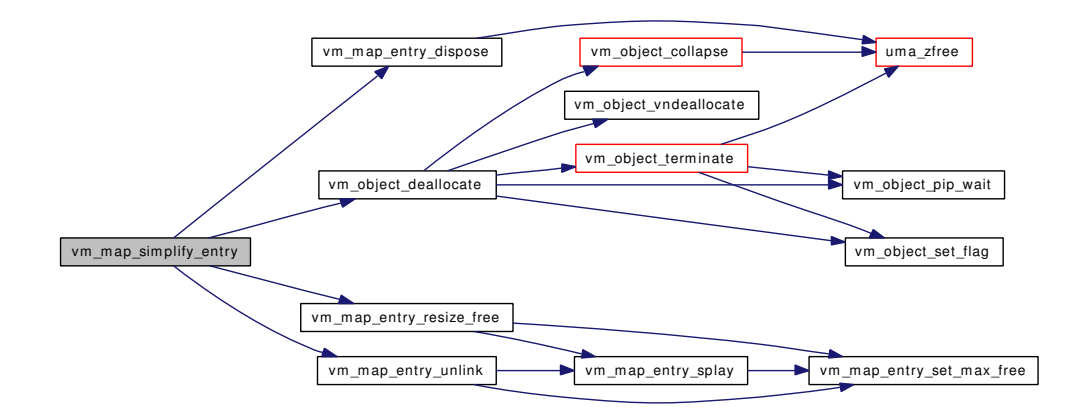

# <span id="page-306-1"></span>7.25.2.43 int vm\_map\_stack [\(vm\\_map\\_t](#page-79-0) *map*, vm\_offset\_t *addrbos*, vm\_size\_t *max\_ssize*, [vm\\_prot\\_t](#page-220-0) *prot*, [vm\\_prot\\_t](#page-220-0) *max*, int *cow*)

Definition at line 2666 of file vm\_map.c.

References vm\_map\_entry::avail\_ssize, vm\_map\_entry::eflags, vm\_map\_entry::end, vm\_map::header, KERN\_NO\_SPACE, KERN\_SUCCESS, MAP\_ENTRY\_GROWS\_DOWN, MAP\_ENTRY\_GROWS\_-

UP, MAP\_STACK\_GROWS\_DOWN, MAP\_STACK\_GROWS\_UP, vm\_map\_entry::next, sgrowsiz, vm\_map::size, vm\_map\_entry::start, vm\_map\_clip\_end, vm\_map\_insert(), vm\_map\_lock, vm\_map\_lookup\_ entry(), vm\_map\_min(), and vm\_map\_unlock.

Referenced by vm\_mmap().

Here is the call graph for this function:

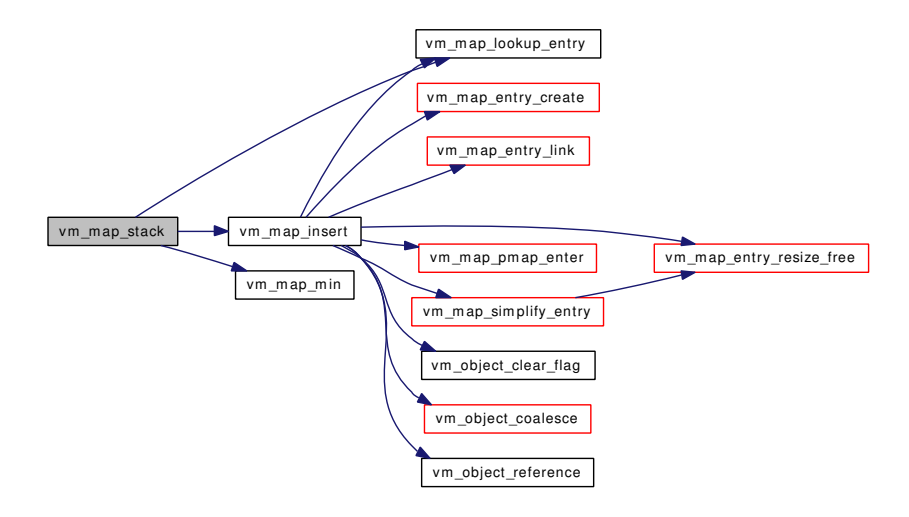

#### <span id="page-307-0"></span>7.25.2.44 void vm\_map\_startup (void)

Definition at line 159 of file vm\_map.c.

References kmapentzone, map\_sleep\_mtx, mapentzone, mapzone, MAX\_KMAP, MAX\_KMAPENT, UMA\_ALIGN\_PTR, uma\_prealloc(), uma\_zcreate(), UMA\_ZONE\_MTXCLASS, UMA\_ZONE\_- NOFREE, UMA\_ZONE\_VM, vm\_map\_zfini(), and vm\_map\_zinit().

Referenced by vm\_mem\_init().

Here is the call graph for this function:

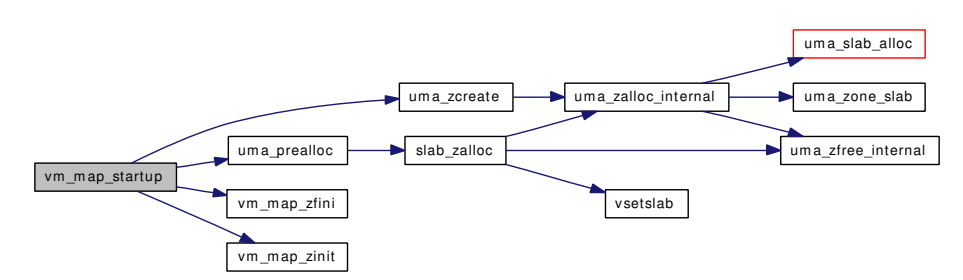

# <span id="page-307-1"></span>7.25.2.45 int vm\_map\_submap [\(vm\\_map\\_t](#page-79-0) *map*, vm\_offset\_t *start*, vm\_offset\_t *end*, [vm\\_map\\_t](#page-79-0) *submap*)

Definition at line 1392 of file vm\_map.c.

References vm\_map\_entry::eflags, vm\_map\_entry::end, KERN\_INVALID\_ARGUMENT, KERN\_- SUCCESS, MAP\_ENTRY\_COW, MAP\_ENTRY\_IS\_SUB\_MAP, vm\_map\_entry::next, vm\_map\_- entry::object, vm\_map\_entry::start, vm\_map\_object::sub\_map, vm\_map\_clip\_end, vm\_map\_clip\_start, vm\_map\_lock, vm\_map\_lookup\_entry(), VM\_MAP\_RANGE\_CHECK, vm\_map\_unlock, and vm\_map\_object::vm\_object.

Referenced by kmem\_suballoc().

Here is the call graph for this function:

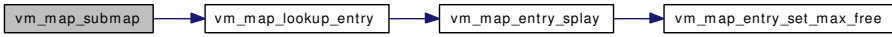

# <span id="page-308-2"></span>7.25.2.46 int vm\_map\_sync [\(vm\\_map\\_t](#page-79-0) *map*, vm\_offset\_t *start*, vm\_offset\_t *end*, boolean\_t *syncio*, boolean\_t *invalidate*)

Definition at line 2160 of file vm\_map.c.

References vm\_map\_entry::eflags, vm\_map\_entry::end, vm\_map::header, KERN\_INVALID\_ADDRESS, KERN\_INVALID\_ARGUMENT, MAP\_ENTRY\_USER\_WIRED, vm\_map\_entry::next, vm\_map\_ entry::start, vm\_map\_lock\_read, vm\_map\_lookup\_entry(), VM\_MAP\_RANGE\_CHECK, and vm\_map\_ unlock\_read.

Referenced by msync().

Here is the call graph for this function:

<span id="page-308-1"></span>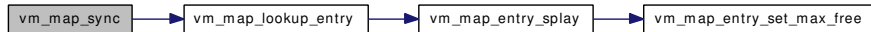

#### <span id="page-308-0"></span>7.25.2.47 int vm\_map\_unlock\_and\_wait [\(vm\\_map\\_t](#page-79-0) *map*, boolean\_t *user\_wait*)

Definition at line 514 of file vm\_map.c.

References map\_sleep\_mtx, vm\_map::root, and vm\_map\_unlock.

Referenced by kmem\_alloc\_wait(), vm\_map\_delete(), vm\_map\_unwire(), and vm\_map\_wire().

## 7.25.2.48 int vm\_map\_unwire [\(vm\\_map\\_t](#page-79-0) *map*, vm\_offset\_t *start*, vm\_offset\_t *end*, int *flags*)

Definition at line 1801 of file vm\_map.c.

References vm\_map\_entry::eflags, vm\_map\_entry::end, KERN\_INVALID\_ADDRESS, KERN\_- INVALID\_ARGUMENT, KERN\_SUCCESS, MAP\_ENTRY\_IN\_TRANSITION, MAP\_ENTRY\_- NEEDS\_WAKEUP, MAP\_ENTRY\_USER\_WIRED, vm\_map\_entry::next, vm\_map\_entry::object, OBJT\_DEVICE, vm\_map\_entry::start, vm\_object::type, vm\_fault\_unwire(), vm\_map\_clip\_end, vm\_ map\_clip\_start, vm\_map\_entry\_system\_wired\_count(), vm\_map\_lock, vm\_map\_lookup\_entry(), VM\_- MAP\_RANGE\_CHECK, vm\_map\_simplify\_entry(), vm\_map\_unlock, vm\_map\_unlock\_and\_wait(), vm\_map\_wakeup(), VM\_MAP\_WIRE\_HOLESOK, VM\_MAP\_WIRE\_USER, vm\_map\_object::vm\_object, and vm\_map\_entry::wired\_count.

Referenced by munlock(), munlockall(), and vsunlock().

Here is the call graph for this function:

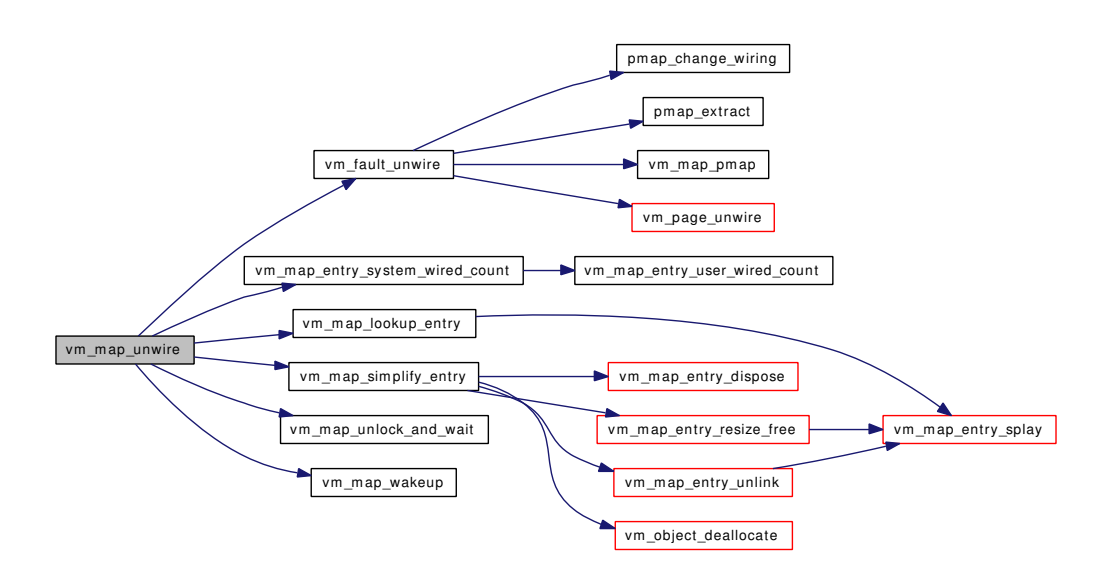

#### <span id="page-309-0"></span>7.25.2.49 void vm\_map\_wakeup [\(vm\\_map\\_t](#page-79-0) *map*)

Definition at line 526 of file vm\_map.c.

References map\_sleep\_mtx, and vm\_map::root.

<span id="page-309-1"></span>Referenced by kmem free\_wakeup(), vm\_map\_unwire(), and vm\_map\_wire().

#### 7.25.2.50 int vm\_map\_wire [\(vm\\_map\\_t](#page-79-0) *map*, vm\_offset\_t *start*, vm\_offset\_t *end*, int *flags*)

Definition at line 1947 of file vm\_map.c.

References vm\_map\_entry::eflags, vm\_map\_entry::end, KERN\_INVALID\_ADDRESS, KERN\_- SUCCESS, MAP\_ENTRY\_IN\_TRANSITION, MAP\_ENTRY\_NEEDS\_WAKEUP, MAP\_ENTRY\_- USER\_WIRED, vm\_map\_entry::next, vm\_map\_entry::object, OBJT\_DEVICE, vm\_map\_entry::start, vm\_object::type, vm\_fault\_unwire(), vm\_fault\_wire(), vm\_map\_clip\_end, vm\_map\_clip\_start, vm\_ map\_lock, vm\_map\_lookup\_entry(), VM\_MAP\_RANGE\_CHECK, vm\_map\_simplify\_entry(), vm\_map\_unlock, vm\_map\_unlock\_and\_wait(), vm\_map\_wakeup(), VM\_MAP\_WIRE\_HOLESOK, VM\_MAP\_WIRE\_USER, vm\_map\_object::vm\_object, and vm\_map\_entry::wired\_count.

Referenced by contigmalloc2(), kmem\_alloc(), mlock(), mlockall(), obreak(), vm\_map\_growstack(), vm\_mmap(), and vslock().

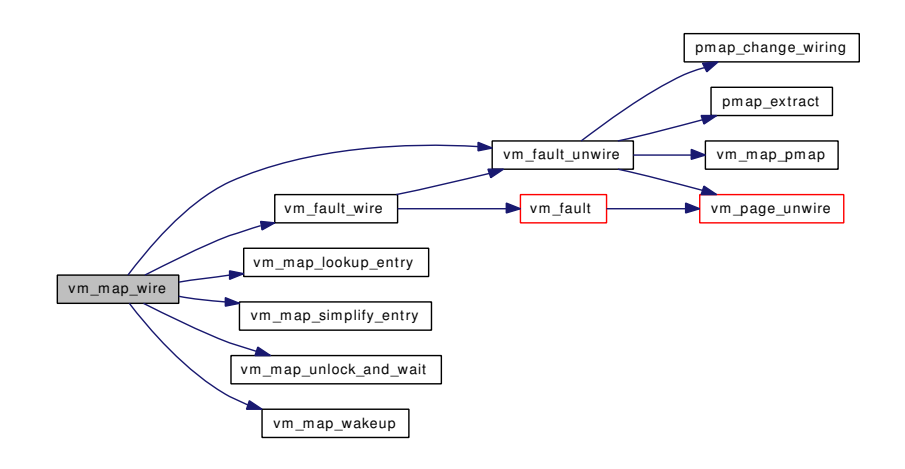

# <span id="page-310-1"></span>7.25.2.51 static void vm map zfini (void ∗ *mem*, int *size*) [static]

Definition at line 201 of file vm\_map.c.

References vm\_map::lock, and vm\_map::system\_mtx.

<span id="page-310-0"></span>Referenced by vm\_map\_startup(), and vmspace\_zfini().

#### 7.25.2.52 static int vm\_map\_zinit (void ∗ *mem*, int *ize*, int *flags*) [static]

Definition at line 211 of file vm\_map.c.

References vm\_map::lock, vm\_map::nentries, vm\_map::size, and vm\_map::system\_mtx. Referenced by vm\_map\_startup(), and vmspace\_zinit().

# <span id="page-310-3"></span>7.25.2.53 struct [vmspace](#page-95-0)∗ vmspace\_acquire\_ref (struct proc ∗ *p*)

Definition at line 392 of file vm\_map.c.

References PROC\_VMSPACE\_LOCK, PROC\_VMSPACE\_UNLOCK, vmspace::vm\_refcnt, and vmspace\_free().

Referenced by swapout procs(), and vmtotal().

Here is the call graph for this function:

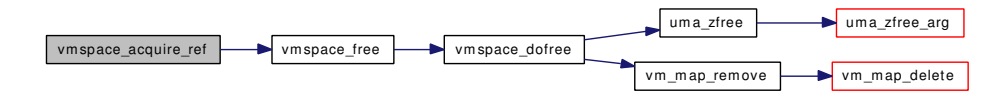

# <span id="page-310-2"></span>7.25.2.54 struct [vmspace](#page-95-0)∗ vmspace\_alloc (vm\_offset\_t *min*, vm\_offset\_t *max*)

Definition at line 253 of file vm\_map.c.

References \_vm\_map\_init(), vm\_map::pmap, uma\_zalloc(), vmspace::vm\_daddr, vmspace::vm\_dsize, vmspace::vm\_map, vmspace::vm\_maxsaddr, vmspace::vm\_refcnt, vmspace::vm\_shm, vmspace::vm\_ ssize, vmspace::vm\_swrss, vmspace::vm\_taddr, vmspace::vm\_tsize, vmspace\_pmap(), and vmspace\_zone. Referenced by vmspace  $exec()$ , and vmspace  $fork()$ .

Here is the call graph for this function:

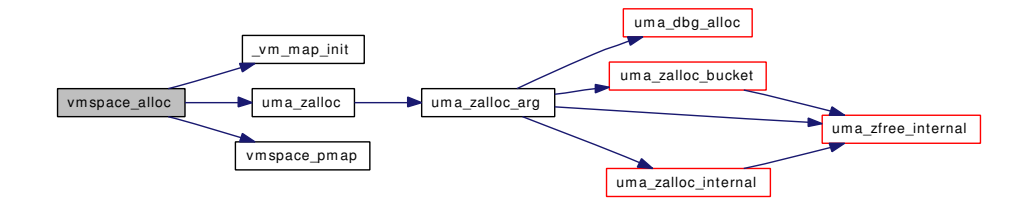

#### <span id="page-311-0"></span>7.25.2.55 static void [vmspace](#page-95-0) dofree (struct vmspace ∗ *vm*) [inline, static]

Definition at line 290 of file vm\_map.c.

References uma\_zfree(), vmspace::vm\_map, vm\_map\_remove(), and vmspace\_zone.

Referenced by vmspace\_exit(), and vmspace\_free().

Here is the call graph for this function:

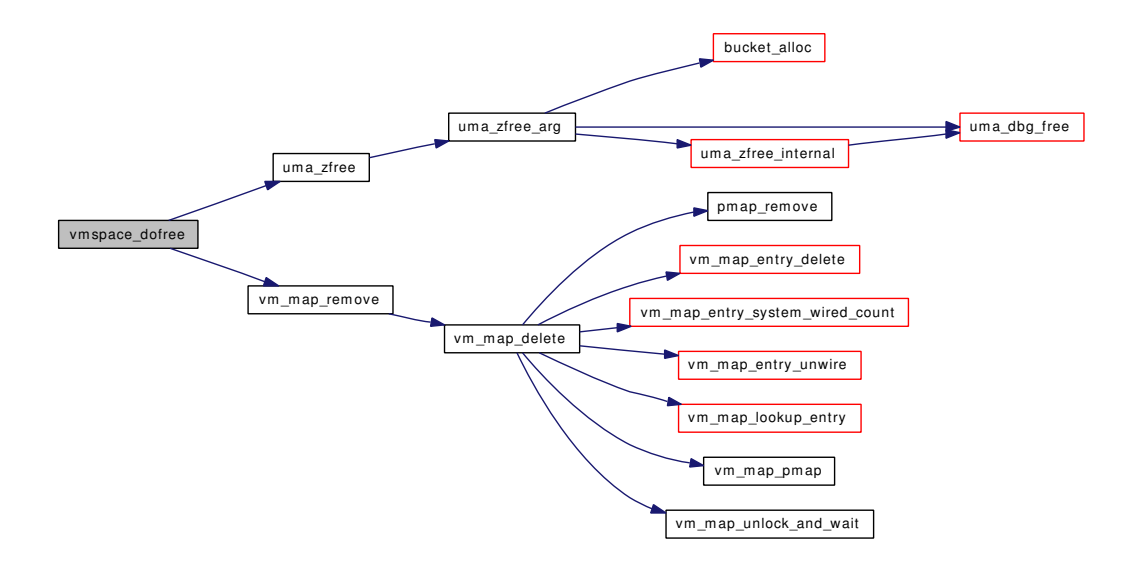

#### <span id="page-311-1"></span>7.25.2.56 void vmspace\_exec (struct proc ∗ *p*, vm\_offset\_t *minuser*, vm\_offset\_t *maxuser*)

Definition at line 2988 of file vm\_map.c.

References pmap\_activate(), PROC\_VMSPACE\_LOCK, PROC\_VMSPACE\_UNLOCK, vmspace::vm\_ swrss, vmspace\_alloc(), and vmspace\_free().

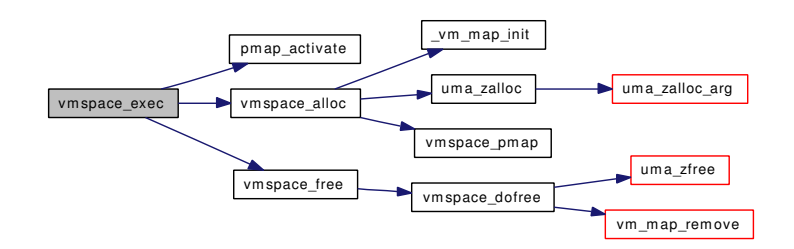

# <span id="page-312-1"></span>7.25.2.57 void vmspace\_exit (struct thread ∗ *td*)

Definition at line 340 of file vm\_map.c.

References pmap activate(), pmap remove pages(), PROC\_VMSPACE\_LOCK, PROC\_VMSPACE\_-UNLOCK, vmspace::vm\_refcnt, vmspace\_dofree(), and vmspace\_pmap().

Here is the call graph for this function:

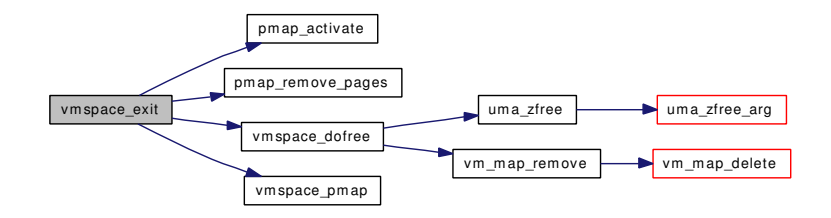

# <span id="page-312-0"></span>7.25.2.58 void vmspace\_exitfree (struct proc ∗ *p*)

Definition at line 327 of file vm\_map.c.

References PROC\_VMSPACE\_LOCK, PROC\_VMSPACE\_UNLOCK, and vmspace\_free().

Referenced by vm\_waitproc().

Here is the call graph for this function:

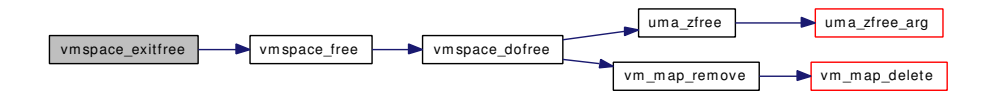

# <span id="page-312-2"></span>7.25.2.59 struct [vmspace](#page-95-0)∗ vmspace\_fork (struct [vmspace](#page-95-0) ∗ *vm1*)

Definition at line 2552 of file vm\_map.c.

References vm\_map\_entry::eflags, vm\_map\_entry::end, vm\_map::flags, vm\_map::header, vm\_map\_entry::inheritance, MAP\_ENTRY\_NEEDS\_COPY, MAP\_ENTRY\_USER\_WIRED, MAP\_- WIREFUTURE, vm\_map\_entry::next, OBJ\_ONEMAPPING, vm\_map\_entry::object, OBJT\_DEFAULT, vm\_map\_entry::offset, vm\_map::pmap, pmap\_copy(), vm\_map\_entry::prev, vm\_map\_entry::start, vm\_ map::timestamp, vmspace::vm\_daddr, VM\_INHERIT\_COPY, VM\_INHERIT\_NONE, VM\_INHERIT\_-SHARE, vmspace::vm\_map, vm\_map\_copy\_entry(), vm\_map\_entry\_create(), vm\_map\_entry\_link(), vm\_map\_lock, vm\_map\_unlock, vmspace::vm\_maxsaddr, vm\_map\_object::vm\_object, vm\_object allocate(), vm\_object\_clear\_flag(), vm\_object\_deallocate(), VM\_OBJECT\_LOCK, vm\_object\_ reference(), vm\_object\_shadow(), VM\_OBJECT\_UNLOCK, vmspace::vm\_taddr, vmspace\_alloc(), vmspace\_map\_entry\_forked(), and vm\_map\_entry::wired\_count.

Referenced by vm\_forkproc(), and vmspace\_unshare().

Here is the call graph for this function:

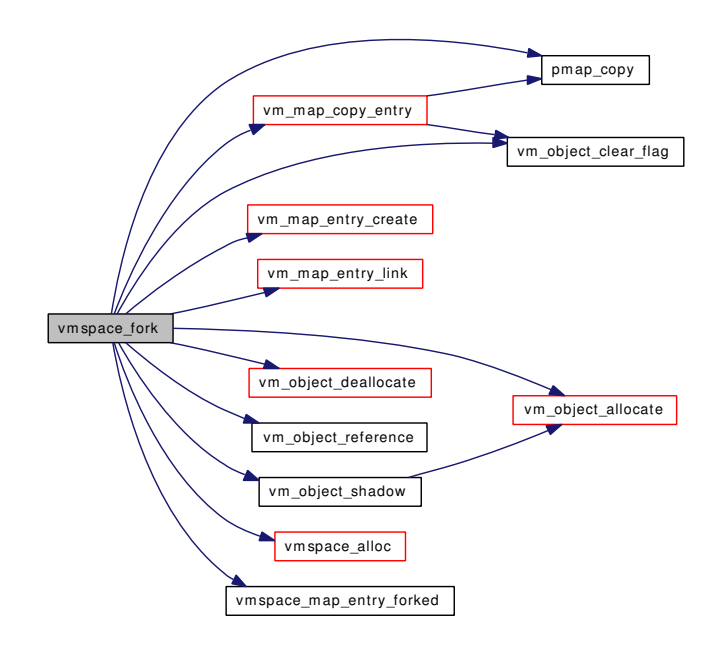

#### <span id="page-313-0"></span>7.25.2.60 void vmspace\_free (struct [vmspace](#page-95-0) ∗ *vm*)

Definition at line 312 of file vm\_map.c.

References vmspace::vm\_refcnt, and vmspace\_dofree().

Referenced by swapout\_procs(), vmspace\_acquire\_ref(), vmspace\_exec(), vmspace\_exitfree(), vmspace\_ unshare(), and vmtotal().

Here is the call graph for this function:

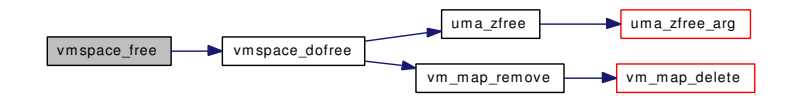

# <span id="page-313-1"></span>7.25.2.61 static void vmspace\_map\_entry\_forked (const struct [vmspace](#page-95-0) ∗ *vm1*, struct [vmspace](#page-95-0) ∗ *vm2*, [vm\\_map\\_entry\\_t](#page-82-0) *entry*) [static]

Definition at line 2517 of file vm\_map.c.

References vm\_map\_entry::eflags, vm\_map\_entry::end, MAP\_ENTRY\_GROWS\_DOWN, MAP\_- ENTRY\_GROWS\_UP, vm\_map::size, vm\_map\_entry::start, vmspace::vm\_daddr, vmspace::vm\_dsize, vmspace::vm\_map, vmspace::vm\_ssize, vmspace::vm\_taddr, and vmspace::vm\_tsize.

<span id="page-314-0"></span>Referenced by vmspace fork().

#### 7.25.2.62 long vmspace\_resident\_count (struct [vmspace](#page-95-0) ∗ *vmspace*)

Definition at line 540 of file vm\_map.c.

References pmap\_resident\_count, and vmspace\_pmap().

Referenced by swapout(), vm\_daemon(), and vm\_pageout\_scan().

Here is the call graph for this function:

vm space\_resident\_count vm space\_pm ap

#### <span id="page-314-2"></span>7.25.2.63 void vmspace\_unshare (struct proc ∗ *p*)

Definition at line 3015 of file vm\_map.c.

References pmap\_activate(), PROC\_VMSPACE\_LOCK, PROC\_VMSPACE\_UNLOCK, vmspace::vm\_ refcnt, vmspace\_fork(), and vmspace\_free().

Referenced by vm\_forkproc().

Here is the call graph for this function:

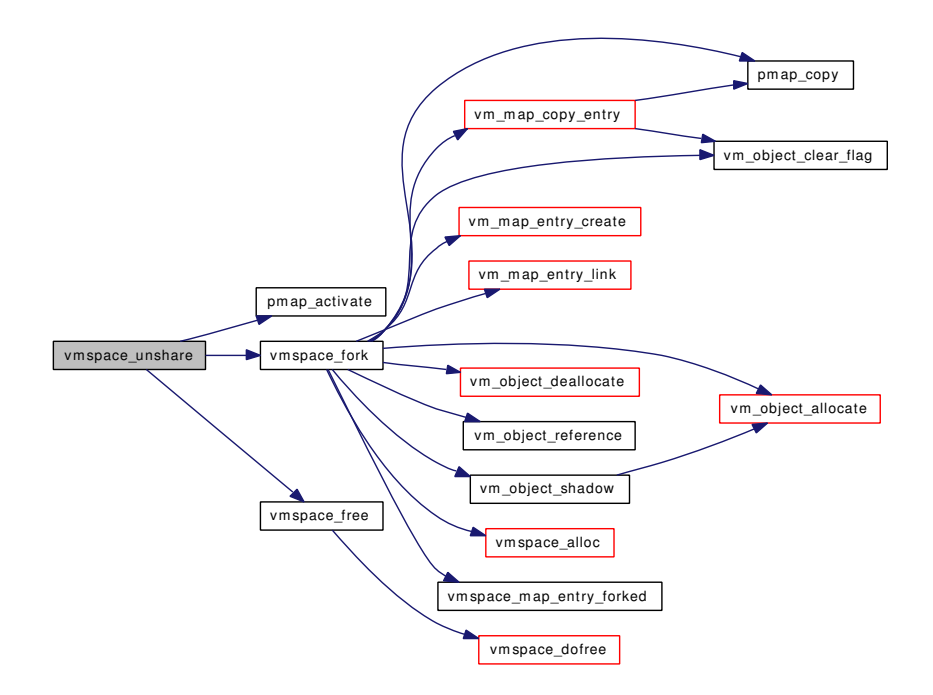

# <span id="page-314-1"></span>7.25.2.64 long vmspace\_wired\_count (struct [vmspace](#page-95-0) ∗ *vmspace*)

Definition at line 546 of file vm\_map.c.

References pmap\_wired\_count, and vmspace\_pmap().

Here is the call graph for this function:

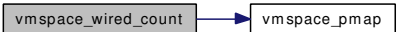

# <span id="page-315-1"></span>7.25.2.65 static void vmspace zfini (void ∗ *mem*, int *size*) [static]

Definition at line 179 of file vm\_map.c.

References pmap\_release(), vm\_map\_zfini(), and vmspace\_pmap().

Referenced by vm\_init2().

Here is the call graph for this function:

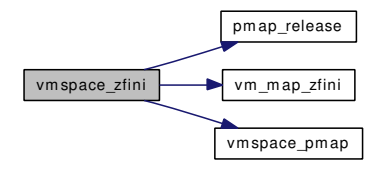

# <span id="page-315-0"></span>7.25.2.66 static int vmspace\_zinit (void ∗ *mem*, int *size*, int *flags*) [static]

Definition at line 189 of file vm\_map.c.

References pmap\_pinit(), vmspace::vm\_map, vm\_map\_zinit(), and vmspace\_pmap(). Referenced by vm\_init2().

Here is the call graph for this function:

<span id="page-315-2"></span>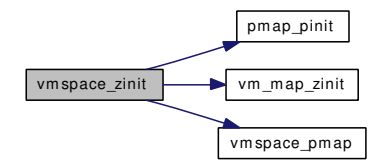

# 7.25.3 Variable Documentation

<span id="page-315-4"></span>7.25.3.1 struct [vm\\_object](#page-87-0) [kmapentobj](#page-315-4) [static]

Definition at line 139 of file vm\_map.c. Referenced by vm\_init2().

# <span id="page-315-3"></span>7.25.3.2 uma zone t [kmapentzone](#page-315-3) [static]

Definition at line 136 of file vm\_map.c.

Referenced by vm\_init2(), vm\_map\_entry\_create(), vm\_map\_entry\_dispose(), and vm\_map\_startup().

# 7.25.3.3 struct mtx map sleep mtx [static]

Definition at line 134 of file vm\_map.c.

<span id="page-316-0"></span>Referenced by vm\_map\_startup(), vm\_map\_unlock\_and\_wait(), and vm\_map\_wakeup().

7.25.3.4 [uma\\_zone\\_t](#page-76-0) [mapentzone](#page-316-0) [static]

Definition at line 135 of file vm\_map.c.

<span id="page-316-1"></span>Referenced by vm\_map\_entry\_create(), vm\_map\_entry\_dispose(), and vm\_map\_startup().

7.25.3.5 [uma\\_zone\\_t](#page-76-0) [mapzone](#page-316-1) [static]

Definition at line 137 of file vm\_map.c. Referenced by vm\_map\_create(), and vm\_map\_startup().

<span id="page-316-2"></span>7.25.3.6 [uma\\_zone\\_t](#page-76-0) [vmspace\\_zone](#page-316-2) [static]

Definition at line 138 of file vm\_map.c. Referenced by vm\_init2(), vmspace\_alloc(), and vmspace\_dofree().

# 7.26 /usr/src/sys/vm/vm\_map.h File Reference

- #include <sys/lock.h>
- #include <sys/sx.h>
- #include <sys/\_mutex.h>

Include dependency graph for vm\_map.h:

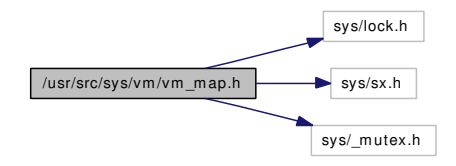

This graph shows which files directly or indirectly include this file:

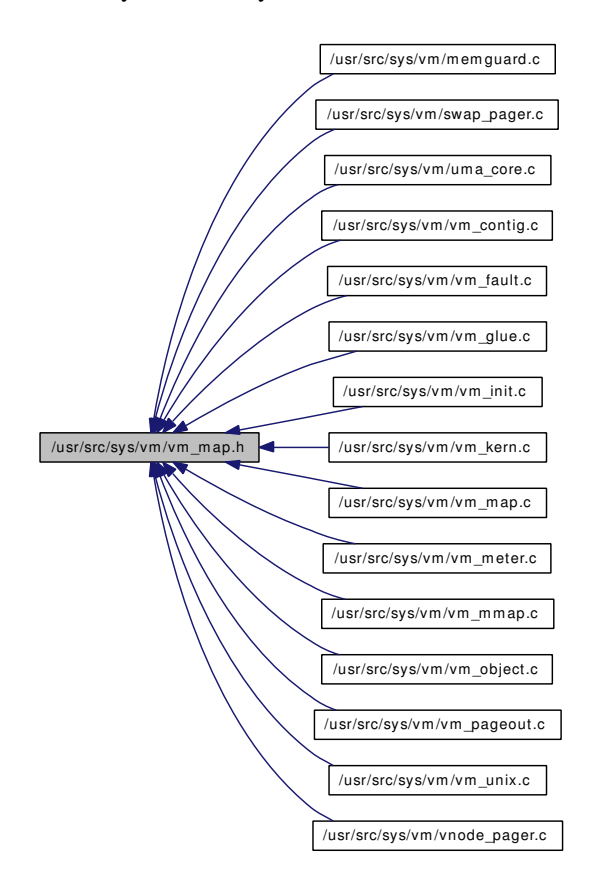

# Data Structures

- union [vm\\_map\\_object](#page-86-0)
- struct [vm\\_map\\_entry](#page-82-0)
- struct [vm\\_map](#page-79-0)
- struct [vmspace](#page-95-0)

# **Defines**

- #define [MAP\\_ENTRY\\_NOSYNC](#page-322-0) 0x0001
- #define [MAP\\_ENTRY\\_IS\\_SUB\\_MAP](#page-321-0) 0x0002
- #define [MAP\\_ENTRY\\_COW](#page-321-1) 0x0004
- #define [MAP\\_ENTRY\\_NEEDS\\_COPY](#page-321-2) 0x0008
- #define [MAP\\_ENTRY\\_NOFAULT](#page-322-1) 0x0010
- #define [MAP\\_ENTRY\\_USER\\_WIRED](#page-322-2) 0x0020
- #define [MAP\\_ENTRY\\_BEHAV\\_NORMAL](#page-320-0) 0x0000
- #define [MAP\\_ENTRY\\_BEHAV\\_SEQUENTIAL](#page-321-3) 0x0040
- #define [MAP\\_ENTRY\\_BEHAV\\_RANDOM](#page-320-1) 0x0080
- #define [MAP\\_ENTRY\\_BEHAV\\_RESERVED](#page-320-2) 0x00C0
- #define [MAP\\_ENTRY\\_BEHAV\\_MASK](#page-320-3) 0x00C0
- #define [MAP\\_ENTRY\\_IN\\_TRANSITION](#page-321-4) 0x0100
- #define [MAP\\_ENTRY\\_NEEDS\\_WAKEUP](#page-321-5) 0x0200
- #define [MAP\\_ENTRY\\_NOCOREDUMP](#page-322-3) 0x0400
- #define [MAP\\_ENTRY\\_GROWS\\_DOWN](#page-321-6) 0x1000
- #define [MAP\\_ENTRY\\_GROWS\\_UP](#page-321-7) 0x2000
- #define [min\\_offset](#page-323-0) header.start
- #define [max\\_offset](#page-323-1) header.end
- #define [MAP\\_WIREFUTURE](#page-323-2) 0x01
- #define [vm\\_map\\_lock\(](#page-324-0)map) \_vm\_map\_lock(map, LOCK\_FILE, LOCK\_LINE)
- #define [vm\\_map\\_unlock\(](#page-325-0)map) \_vm\_map\_unlock(map, LOCK\_FILE, LOCK\_LINE)
- #define [vm\\_map\\_lock\\_read\(](#page-324-1)map) \_vm\_map\_lock\_read(map, LOCK\_FILE, LOCK\_LINE)
- #define [vm\\_map\\_unlock\\_read\(](#page-325-1)map) \_vm\_map\_unlock\_read(map, LOCK\_FILE, LOCK\_LINE)
- #define [vm\\_map\\_trylock\(](#page-325-2)map) \_vm\_map\_trylock(map, LOCK\_FILE, LOCK\_LINE)
- #define [vm\\_map\\_trylock\\_read\(](#page-325-3)map) \_vm\_map\_trylock\_read(map, LOCK\_FILE, LOCK\_LINE)
- #define [vm\\_map\\_lock\\_upgrade\(](#page-324-2)map) \_vm\_map\_lock\_upgrade(map, LOCK\_FILE, LOCK\_LINE)
- #define [vm\\_map\\_lock\\_downgrade\(](#page-324-3)map) \_vm\_map\_lock\_downgrade(map, LOCK\_FILE, LOCK\_- LINE)
- #define [MAX\\_KMAP](#page-323-3) 10
- #define [MAX\\_KMAPENT](#page-323-4) 128
- #define [MAP\\_UNUSED\\_01](#page-323-5) 0x0001
- #define [MAP\\_COPY\\_ON\\_WRITE](#page-320-4) 0x0002
- #define [MAP\\_NOFAULT](#page-322-4) 0x0004
- #define [MAP\\_PREFAULT](#page-322-5) 0x0008
- #define [MAP\\_PREFAULT\\_PARTIAL](#page-322-6) 0x0010
- #define [MAP\\_DISABLE\\_SYNCER](#page-320-5) 0x0020
- #define [MAP\\_DISABLE\\_COREDUMP](#page-320-6) 0x0100
- #define [MAP\\_PREFAULT\\_MADVISE](#page-322-7) 0x0200
- #define [MAP\\_STACK\\_GROWS\\_DOWN](#page-323-6) 0x1000
- #define [MAP\\_STACK\\_GROWS\\_UP](#page-323-7) 0x2000
- #define [VM\\_FAULT\\_NORMAL](#page-324-4) 0
- #define [VM\\_FAULT\\_CHANGE\\_WIRING](#page-323-8) 1
- #define [VM\\_FAULT\\_USER\\_WIRE](#page-324-5) 2
- #define [VM\\_FAULT\\_WIRE\\_MASK](#page-324-6) (VM\_FAULT\_CHANGE\_WIRING|VM\_FAULT\_USER\_- WIRE)
- #define [VM\\_FAULT\\_DIRTY](#page-324-7) 8
- #define [VM\\_MAP\\_WIRE\\_SYSTEM](#page-325-4) 0
- #define [VM\\_MAP\\_WIRE\\_USER](#page-326-0) 1
- #define [VM\\_MAP\\_WIRE\\_NOHOLES](#page-325-5) 0
- #define [VM\\_MAP\\_WIRE\\_HOLESOK](#page-325-6) 2

# Typedefs

- typedef u char vm flags t
- typedef u\_int [vm\\_eflags\\_t](#page-326-2)

# Functions

- static inline u\_char [vm\\_map\\_entry\\_behavior](#page-329-0) [\(vm\\_map\\_entry\\_t](#page-82-0) entry)
- static inline int [vm\\_map\\_entry\\_user\\_wired\\_count](#page-329-1) [\(vm\\_map\\_entry\\_t](#page-82-0) entry)
- static \_\_inline int [vm\\_map\\_entry\\_system\\_wired\\_count](#page-329-2) [\(vm\\_map\\_entry\\_t](#page-82-0) entry)
- static \_\_inline vm\_offset\_t [vm\\_map\\_max](#page-334-0) [\(vm\\_map\\_t](#page-79-0) map)
- static \_\_inline vm\_offset\_t [vm\\_map\\_min](#page-334-1) [\(vm\\_map\\_t](#page-79-0) map)
- static inline pmap t [vm\\_map\\_pmap](#page-335-0) [\(vm\\_map\\_t](#page-79-0) map)
- static \_\_inline void [vm\\_map\\_modflags](#page-335-1) [\(vm\\_map\\_t](#page-79-0) map, [vm\\_flags\\_t](#page-326-1) set, vm\_flags\_t clear)
- static \_\_inline pmap\_t [vmspace\\_pmap](#page-340-0) (struct [vmspace](#page-95-0) ∗[vmspace\)](#page-95-0)
- void vm\_map\_lock [\(vm\\_map\\_t](#page-79-0) map, const char ∗file, int line)
- void [\\_vm\\_map\\_unlock](#page-327-0) [\(vm\\_map\\_t](#page-79-0) map, const char ∗file, int line)
- void vm\_map\_lock\_read [\(vm\\_map\\_t](#page-79-0) map, const char ∗file, int line)
- void [\\_vm\\_map\\_unlock\\_read](#page-327-1) [\(vm\\_map\\_t](#page-79-0) map, const char ∗file, int line)
- int [\\_vm\\_map\\_trylock](#page-326-5) [\(vm\\_map\\_t](#page-79-0) map, const char ∗file, int line)
- int vm\_map\_trylock\_read [\(vm\\_map\\_t](#page-79-0) map, const char ∗file, int line)
- int [\\_vm\\_map\\_lock\\_upgrade](#page-326-6) [\(vm\\_map\\_t](#page-79-0) map, const char ∗file, int line)
- void [\\_vm\\_map\\_lock\\_downgrade](#page-326-7) [\(vm\\_map\\_t](#page-79-0) map, const char ∗file, int line)
- int [vm\\_map\\_unlock\\_and\\_wait](#page-338-0) [\(vm\\_map\\_t](#page-79-0) map, boolean\_t user\_wait)
- void [vm\\_map\\_wakeup](#page-339-0) [\(vm\\_map\\_t](#page-79-0) map)
- long [vmspace](#page-95-0) resident count (struct vmspace ∗[vmspace\)](#page-95-0)
- long [vmspace](#page-95-0) wired count (struct vmspace ∗[vmspace\)](#page-95-0)
- boolean\_t [vm\\_map\\_check\\_protection](#page-328-0) [\(vm\\_map\\_t,](#page-79-0) vm\_offset\_t, vm\_offset\_t, [vm\\_prot\\_t\)](#page-220-0)
- int [vm\\_map\\_delete](#page-328-1) [\(vm\\_map\\_t,](#page-79-0) vm\_offset\_t, vm\_offset\_t)
- int [vm\\_map\\_find](#page-330-0) [\(vm\\_map\\_t,](#page-79-0) [vm\\_object\\_t,](#page-87-0) vm\_ooffset\_t, vm\_offset t \*, vm\_size\_t, boolean\_t, [vm\\_prot\\_t,](#page-220-0) [vm\\_prot\\_t,](#page-220-0) int)
- int [vm\\_map\\_findspace](#page-330-1) [\(vm\\_map\\_t,](#page-79-0) vm\_offset\_t, vm\_size\_t, vm\_offset\_t  $*$ )
- int [vm\\_map\\_inherit](#page-331-0) [\(vm\\_map\\_t,](#page-79-0) vm\_offset\_t, vm\_offset\_t, [vm\\_inherit\\_t\)](#page-220-1)
- void [vm\\_map\\_init](#page-331-1) (struct [vm\\_map](#page-79-0) ∗, vm\_offset\_t, vm\_offset\_t)
- int [vm\\_map\\_insert](#page-332-0) [\(vm\\_map\\_t,](#page-79-0) [vm\\_object\\_t,](#page-87-0) vm\_ooffset\_t, vm\_offset\_t, vm\_offset\_t, [vm\\_prot\\_t,](#page-220-0) [vm\\_prot\\_t,](#page-220-0) int)
- int [vm\\_map\\_lookup](#page-332-1) [\(vm\\_map\\_t](#page-79-0) ∗, vm\_offset\_t, [vm\\_prot\\_t,](#page-220-0) [vm\\_map\\_entry\\_t](#page-82-0) ∗, [vm\\_object\\_t](#page-87-0) ∗, vm\_pindex\_t ∗, [vm\\_prot\\_t](#page-220-0) ∗, boolean\_t ∗)
- int [vm\\_map\\_lookup\\_locked](#page-333-0) [\(vm\\_map\\_t](#page-79-0) \*, vm\_offset\_t, [vm\\_prot\\_t,](#page-220-0) [vm\\_map\\_entry\\_t](#page-82-0) \*, [vm\\_](#page-87-0) object  $t *$ , vm\_pindex  $t *$ , [vm\\_prot\\_t](#page-220-0)  $*$ , boolean\_t  $*$ )
- void [vm\\_map\\_lookup\\_done](#page-333-1) [\(vm\\_map\\_t,](#page-79-0) [vm\\_map\\_entry\\_t\)](#page-82-0)
- boolean\_t [vm\\_map\\_lookup\\_entry](#page-333-2) [\(vm\\_map\\_t,](#page-79-0) vm\_offset\_t, [vm\\_map\\_entry\\_t](#page-82-0) \*)
- void [vm\\_map\\_pmap\\_enter](#page-335-2) [\(vm\\_map\\_t](#page-79-0) map, vm\_offset\_t addr, [vm\\_prot\\_t](#page-220-0) prot, [vm\\_object\\_t](#page-87-0) object, vm\_pindex\_t pindex, vm\_size\_t size, int flags)
- int [vm\\_map\\_protect](#page-335-3) [\(vm\\_map\\_t,](#page-79-0) vm\_offset\_t, vm\_offset\_t, [vm\\_prot\\_t,](#page-220-0) boolean\_t)
- int [vm\\_map\\_remove](#page-336-0) [\(vm\\_map\\_t,](#page-79-0) vm\_offset\_t, vm\_offset\_t)
- void [vm\\_map\\_startup](#page-337-0) (void)
- int [vm\\_map\\_submap](#page-338-1) [\(vm\\_map\\_t,](#page-79-0) vm\_offset\_t, vm\_offset\_t, [vm\\_map\\_t\)](#page-79-0)
- int [vm\\_map\\_sync](#page-338-2) [\(vm\\_map\\_t,](#page-79-0) vm\_offset\_t, vm\_offset\_t, boolean\_t, boolean\_t)
- int [vm\\_map\\_madvise](#page-334-2) [\(vm\\_map\\_t,](#page-79-0) vm\_offset\_t, vm\_offset\_t, int)
- void [vm\\_map\\_simplify\\_entry](#page-336-1) [\(vm\\_map\\_t,](#page-79-0) [vm\\_map\\_entry\\_t\)](#page-82-0)
- void [vm\\_init2](#page-327-3) (void)
- int [vm\\_map\\_stack](#page-337-1) [\(vm\\_map\\_t,](#page-79-0) vm\_offset\_t, vm\_size\_t, [vm\\_prot\\_t,](#page-220-0) vm\_prot\_t, int)
- int [vm\\_map\\_growstack](#page-330-2) (struct proc ∗p, vm\_offset\_t addr)
- int [vm\\_map\\_unwire](#page-339-1) [\(vm\\_map\\_t](#page-79-0) map, vm\_offset\_t start, vm\_offset\_t end, int flags)
- int [vm\\_map\\_wire](#page-339-2) [\(vm\\_map\\_t](#page-79-0) map, vm\_offset\_t start, vm\_offset\_t end, int flags)
- int [vmspace\\_swap\\_count](#page-340-2) (struct [vmspace](#page-95-0) ∗[vmspace\)](#page-95-0)

# Variables

• [vm\\_map\\_t](#page-79-0) [vm\\_map\\_create](#page-341-1) (pmap\_t, vm\_offset\_t, vm\_offset\_t)

# 7.26.1 Define Documentation

# <span id="page-320-4"></span>7.26.1.1 #define MAP\_COPY\_ON\_WRITE 0x0002

Definition at line 303 of file vm\_map.h.

<span id="page-320-6"></span>Referenced by vm\_map\_insert(), and vm\_mmap().

# 7.26.1.2 #define MAP\_DISABLE\_COREDUMP 0x0100

Definition at line 308 of file vm\_map.h.

<span id="page-320-5"></span>Referenced by vm\_map\_insert(), and vm\_mmap().

# 7.26.1.3 #define MAP\_DISABLE\_SYNCER 0x0020

<span id="page-320-3"></span>Definition at line 307 of file vm\_map.h. Referenced by vm\_map\_insert(), and vm\_mmap().

# 7.26.1.4 #define MAP\_ENTRY\_BEHAV\_MASK 0x00C0

<span id="page-320-0"></span>Definition at line 132 of file vm\_map.h. Referenced by vm\_map\_entry\_behavior(), and vm\_map\_entry\_set\_behavior().

#### 7.26.1.5 #define MAP\_ENTRY\_BEHAV\_NORMAL 0x0000

<span id="page-320-1"></span>Definition at line 127 of file vm\_map.h. Referenced by vm\_map\_madvise().

# 7.26.1.6 #define MAP\_ENTRY\_BEHAV\_RANDOM 0x0080

<span id="page-320-2"></span>Definition at line 129 of file vm\_map.h. Referenced by vm\_fault(), and vm\_map\_madvise().

# 7.26.1.7 #define MAP\_ENTRY\_BEHAV\_RESERVED 0x00C0

<span id="page-321-3"></span>Definition at line 130 of file vm\_map.h.

# 7.26.1.8 #define MAP\_ENTRY\_BEHAV\_SEQUENTIAL 0x0040

Definition at line 128 of file vm\_map.h.

<span id="page-321-1"></span>Referenced by vm\_fault(), and vm\_map\_madvise().

# 7.26.1.9 #define MAP\_ENTRY\_COW 0x0004

Definition at line 122 of file vm\_map.h.

<span id="page-321-6"></span>Referenced by vm\_map\_copy\_entry(), vm\_map\_insert(), vm\_map\_lookup(), vm\_map\_lookup\_locked(), and vm\_map\_submap().

#### 7.26.1.10 #define MAP\_ENTRY\_GROWS\_DOWN 0x1000

Definition at line 138 of file vm\_map.h.

<span id="page-321-7"></span>Referenced by vm\_map\_growstack(), vm\_map\_stack(), and vmspace\_map\_entry\_forked().

## 7.26.1.11 #define MAP\_ENTRY\_GROWS\_UP 0x2000

Definition at line 139 of file vm\_map.h.

<span id="page-321-4"></span>Referenced by vm\_map\_growstack(), vm\_map\_stack(), and vmspace\_map\_entry\_forked().

# 7.26.1.12 #define MAP\_ENTRY\_IN\_TRANSITION 0x0100

Definition at line 134 of file vm\_map.h.

<span id="page-321-0"></span>Referenced by vm\_map\_delete(), vm\_map\_simplify\_entry(), vm\_map\_unwire(), and vm\_map\_wire().

# 7.26.1.13 #define MAP\_ENTRY\_IS\_SUB\_MAP 0x0002

Definition at line 121 of file vm\_map.h.

Referenced by \_vm\_map\_clip\_end(), \_vm\_map\_clip\_start(), mincore(), vm\_map\_madvise(), vm\_map\_protect(), vm\_map\_simplify\_entry(), vm\_map\_submap(), vm\_pageout\_map\_deactivate\_pages(), vmspace\_swap\_count(), and vmtotal().

# <span id="page-321-2"></span>7.26.1.14 #define MAP\_ENTRY\_NEEDS\_COPY 0x0008

Definition at line 123 of file vm\_map.h.

<span id="page-321-5"></span>Referenced by vm\_map\_copy\_entry(), vm\_map\_insert(), vm\_map\_lookup(), vm\_map\_lookup\_locked(), and vmspace fork().

#### 7.26.1.15 #define MAP\_ENTRY\_NEEDS\_WAKEUP 0x0200

Definition at line 135 of file vm\_map.h. Referenced by vm\_map\_delete(), vm\_map\_unwire(), and vm\_map\_wire().

## <span id="page-322-3"></span>7.26.1.16 #define MAP\_ENTRY\_NOCOREDUMP 0x0400

Definition at line 136 of file vm\_map.h. Referenced by vm\_map\_insert(), and vm\_map\_madvise().

# <span id="page-322-1"></span>7.26.1.17 #define MAP\_ENTRY\_NOFAULT 0x0010

Definition at line 124 of file vm\_map.h. Referenced by vm\_fault(), and vm\_map\_insert().

# <span id="page-322-0"></span>7.26.1.18 #define MAP\_ENTRY\_NOSYNC 0x0001

Definition at line 120 of file vm\_map.h. Referenced by vm\_fault(), vm\_map\_insert(), and vm\_map\_madvise().

# <span id="page-322-2"></span>7.26.1.19 #define MAP\_ENTRY\_USER\_WIRED 0x0020

Definition at line 125 of file vm\_map.h.

<span id="page-322-4"></span>Referenced by vm\_map\_entry\_user\_wired\_count(), vm\_map\_lookup(), vm\_map\_lookup\_locked(), vm\_ map\_sync(), vm\_map\_unwire(), vm\_map\_wire(), and vmspace\_fork().

#### 7.26.1.20 #define MAP\_NOFAULT 0x0004

<span id="page-322-5"></span>Definition at line 304 of file vm\_map.h. Referenced by kmem\_alloc\_nofault(), kmem\_init(), and vm\_map\_insert().

#### 7.26.1.21 #define MAP\_PREFAULT 0x0008

Definition at line 305 of file vm\_map.h. Referenced by vm\_map\_insert().

# <span id="page-322-7"></span>7.26.1.22 #define MAP\_PREFAULT\_MADVISE 0x0200

Definition at line 309 of file vm\_map.h. Referenced by vm\_map\_madvise $($ ), and vm\_map\_pmap\_enter $($ ).

# <span id="page-322-6"></span>7.26.1.23 #define MAP\_PREFAULT\_PARTIAL 0x0010

Definition at line 306 of file vm\_map.h.

<span id="page-323-6"></span>Referenced by vm\_map\_insert(), vm\_map\_pmap\_enter(), and vm\_mmap().

### 7.26.1.24 #define MAP\_STACK\_GROWS\_DOWN 0x1000

Definition at line 310 of file vm\_map.h. Referenced by vm\_map\_stack(), and vm\_mmap().

# <span id="page-323-7"></span>7.26.1.25 #define MAP\_STACK\_GROWS\_UP 0x2000

Definition at line 311 of file vm\_map.h. Referenced by vm\_map\_stack().

### <span id="page-323-5"></span>7.26.1.26 #define MAP\_UNUSED\_01 0x0001

<span id="page-323-2"></span>Definition at line 302 of file vm\_map.h.

# 7.26.1.27 #define MAP\_WIREFUTURE 0x01

Definition at line 200 of file vm\_map.h.

<span id="page-323-3"></span>Referenced by mlockall(), munlockall(), obreak(), vm\_map\_growstack(), vm\_mmap(), and vmspace\_ fork().

#### 7.26.1.28 #define MAX\_KMAP 10

Definition at line 296 of file vm\_map.h. Referenced by vm\_map\_startup().

# <span id="page-323-4"></span>7.26.1.29 #define MAX\_KMAPENT 128

Definition at line 297 of file vm\_map.h. Referenced by vm\_map\_startup().

## <span id="page-323-1"></span>7.26.1.30 #define max\_offset header.end

<span id="page-323-0"></span>Definition at line 194 of file vm\_map.h.

# 7.26.1.31 #define min\_offset header.start

<span id="page-323-8"></span>Definition at line 193 of file vm\_map.h. Referenced by vm\_map\_findspace(), and vm\_map\_insert().

# 7.26.1.32 #define VM\_FAULT\_CHANGE\_WIRING 1

Definition at line 317 of file vm\_map.h.
Referenced by vm\_fault\_wire().

## 7.26.1.33 #define VM\_FAULT\_DIRTY 8

Definition at line 320 of file vm\_map.h. Referenced by vm\_fault().

## 7.26.1.34 #define VM\_FAULT\_NORMAL 0

Definition at line 316 of file vm\_map.h.

## 7.26.1.35 #define VM\_FAULT\_USER\_WIRE 2

Definition at line 318 of file vm\_map.h. Referenced by vm\_fault(), and vm\_fault\_wire().

## 7.26.1.36 #define VM\_FAULT\_WIRE\_MASK (VM\_FAULT\_CHANGE\_WIRING|VM\_FAULT\_- USER\_WIRE)

Definition at line 319 of file vm\_map.h. Referenced by vm\_fault().

## 7.26.1.37 #define vm\_map\_lock(map) \_vm\_map\_lock(map, LOCK\_FILE, LOCK\_LINE)

Definition at line 278 of file vm\_map.h.

Referenced by contigmalloc2(), kmem\_alloc(), kmem\_alloc\_wait(), kmem\_free\_wakeup(), kmem\_init(), kmem\_malloc(), mlockall(), munlockall(), munmap(), obreak(), vm\_map\_delete(), vm\_map\_find(), vm\_map\_inherit(), vm\_map\_madvise(), vm\_map\_protect(), vm\_map\_remove(), vm\_map\_stack(), vm\_map\_submap(), vm\_map\_unwire(), vm\_map\_wire(), and vmspace\_fork().

## 7.26.1.38 #define vm\_map\_lock\_downgrade(map) \_vm\_map\_lock\_downgrade(map, LOCK\_FILE, LOCK\_LINE)

Definition at line 287 of file vm\_map.h.

Referenced by vm\_map\_lookup().

## 7.26.1.39 #define vm\_map\_lock\_read(map) \_vm\_map\_lock\_read(map, LOCK\_FILE, LOCK\_LINE)

Definition at line 280 of file vm\_map.h.

Referenced by kernacc(), mincore(), useracc(), vm\_map\_growstack(), vm\_map\_lookup(), vm\_map\_madvise(), vm\_map\_sync(), and vmtotal().

## 7.26.1.40 #define vm\_map\_lock\_upgrade(map) \_vm\_map\_lock\_upgrade(map, LOCK\_FILE, LOCK\_LINE)

Definition at line 285 of file vm\_map.h.

Referenced by vm\_map\_growstack(), and vm\_map\_lookup().

## 7.26.1.41 #define vm\_map\_trylock(map) \_vm\_map\_trylock(map, LOCK\_FILE, LOCK\_LINE)

Definition at line 282 of file vm\_map.h.

Referenced by swapout\_procs(), and vm\_pageout\_map\_deactivate\_pages().

## 7.26.1.42 #define vm\_map\_trylock\_read(map) \_vm\_map\_trylock\_read(map, LOCK\_FILE, LOCK\_LINE)

Definition at line 283 of file vm\_map.h.

Referenced by vm\_fault(), and vm\_pageout\_scan().

#### 7.26.1.43 #define vm\_map\_unlock(map) \_vm\_map\_unlock(map, LOCK\_FILE, LOCK\_LINE)

Definition at line 279 of file vm\_map.h.

Referenced by contigmalloc2(), kmem\_alloc(), kmem\_alloc\_wait(), kmem\_free\_wakeup(), kmem\_init(), kmem\_malloc(), mlockall(), munlockall(), munmap(), obreak(), swapout\_procs(), vm\_map\_find(), vm\_map\_growstack(), vm\_map\_inherit(), vm\_map\_madvise(), vm\_map\_protect(), vm\_map\_remove(), vm\_map\_stack(), vm\_map\_submap(), vm\_map\_unlock\_and\_wait(), vm\_map\_unwire(), vm\_map\_wire(), vm\_pageout\_map\_deactivate\_pages(), and vmspace\_fork().

## 7.26.1.44 #define vm\_map\_unlock\_read(map) \_vm\_map\_unlock\_read(map, LOCK\_FILE, LOCK\_LINE)

Definition at line 281 of file vm\_map.h.

Referenced by kernacc(), mincore(), useracc(), vm\_map\_growstack(), vm\_map\_lookup(), vm\_map\_lookup\_done(), vm\_map\_madvise(), vm\_map\_sync(), vm\_pageout\_scan(), and vmtotal().

## 7.26.1.45 #define VM\_MAP\_WIRE\_HOLESOK 2

Definition at line 329 of file vm\_map.h.

Referenced by mlockall(), munlockall(), vm\_map\_unwire(), and vm\_map\_wire().

## 7.26.1.46 #define VM\_MAP\_WIRE\_NOHOLES 0

Definition at line 328 of file vm\_map.h.

Referenced by contigmalloc2(), kmem\_alloc(), mlock(), munlock(), obreak(), vm\_map\_growstack(), vm\_mmap(), vslock(), and vsunlock().

### 7.26.1.47 #define VM\_MAP\_WIRE\_SYSTEM 0

Definition at line 325 of file vm\_map.h.

Referenced by contigmalloc2(), kmem\_alloc(), vm\_map\_growstack(), vslock(), and vsunlock().

#### 7.26.1.48 #define VM\_MAP\_WIRE\_USER 1

Definition at line 326 of file vm\_map.h.

Referenced by mlock(), mlockall(), munlock(), munlockall(), obreak(), vm\_map\_growstack(), vm\_map\_unwire(), vm\_map\_wire(), and vm\_mmap().

## 7.26.2 Typedef Documentation

### <span id="page-326-0"></span>7.26.2.1 typedef u\_int [vm\\_eflags\\_t](#page-326-0)

<span id="page-326-1"></span>Definition at line 81 of file vm\_map.h.

#### 7.26.2.2 typedef u\_char [vm\\_flags\\_t](#page-326-1)

Definition at line 80 of file vm\_map.h.

## 7.26.3 Function Documentation

#### 7.26.3.1 void vm map lock (vm map  $t$  *map*, const char  $*$  *file*, int *line*)

Definition at line 420 of file vm\_map.c.

References vm\_map::lock, vm\_map::system\_map, vm\_map::system\_mtx, and vm\_map::timestamp.

#### 7.26.3.2 void \_vm\_map\_lock\_downgrade [\(vm\\_map\\_t](#page-79-0) *map*, const char ∗ *file*, int *line*)

Definition at line 499 of file vm\_map.c.

References vm\_map::lock, vm\_map::system\_map, and vm\_map::system\_mtx.

#### 7.26.3.3 void \_vm\_map\_lock\_read [\(vm\\_map\\_t](#page-79-0) *map*, const char ∗ *file*, int *line*)

Definition at line 441 of file vm\_map.c.

References vm\_map::lock, vm\_map::system\_map, and vm\_map::system\_mtx.

#### 7.26.3.4 int \_vm\_map\_lock\_upgrade [\(vm\\_map\\_t](#page-79-0) *map*, const char ∗ *file*, int *line*)

Definition at line 485 of file vm\_map.c.

References vm\_map::lock, vm\_map::system\_map, vm\_map::system\_mtx, and vm\_map::timestamp.

## 7.26.3.5 int vm map trylock (vm map  $t$  *map*, const char  $*$  *file*, int *line*)

Definition at line 461 of file vm\_map.c.

References vm\_map::lock, vm\_map::system\_map, vm\_map::system\_mtx, and vm\_map::timestamp.

## 7.26.3.6 int \_vm\_map\_trylock\_read [\(vm\\_map\\_t](#page-79-0) *map*, const char ∗ *file*, int *line*)

Definition at line 474 of file vm\_map.c.

References vm\_map::lock, vm\_map::system\_map, and vm\_map::system\_mtx.

#### 7.26.3.7 void \_vm\_map\_unlock [\(vm\\_map\\_t](#page-79-0) *map*, const char ∗ *file*, int *line*)

Definition at line 431 of file vm\_map.c. References vm\_map::lock, vm\_map::system\_map, and vm\_map::system\_mtx.

## 7.26.3.8 void \_vm\_map\_unlock\_read [\(vm\\_map\\_t](#page-79-0) *map*, const char ∗ *file*, int *line*)

Definition at line 451 of file vm\_map.c. References vm\_map::lock, vm\_map::system\_map, and vm\_map::system\_mtx.

#### 7.26.3.9 void vm\_init2 (void)

Definition at line 275 of file vm\_map.c.

References cnt, kmapentobj, kmapentzone, UMA\_ALIGN\_PTR, uma\_zcreate(), UMA\_ZONE\_NOFREE, uma\_zone\_set\_obj(), vmspace\_zfini(), vmspace\_zinit(), and vmspace\_zone.

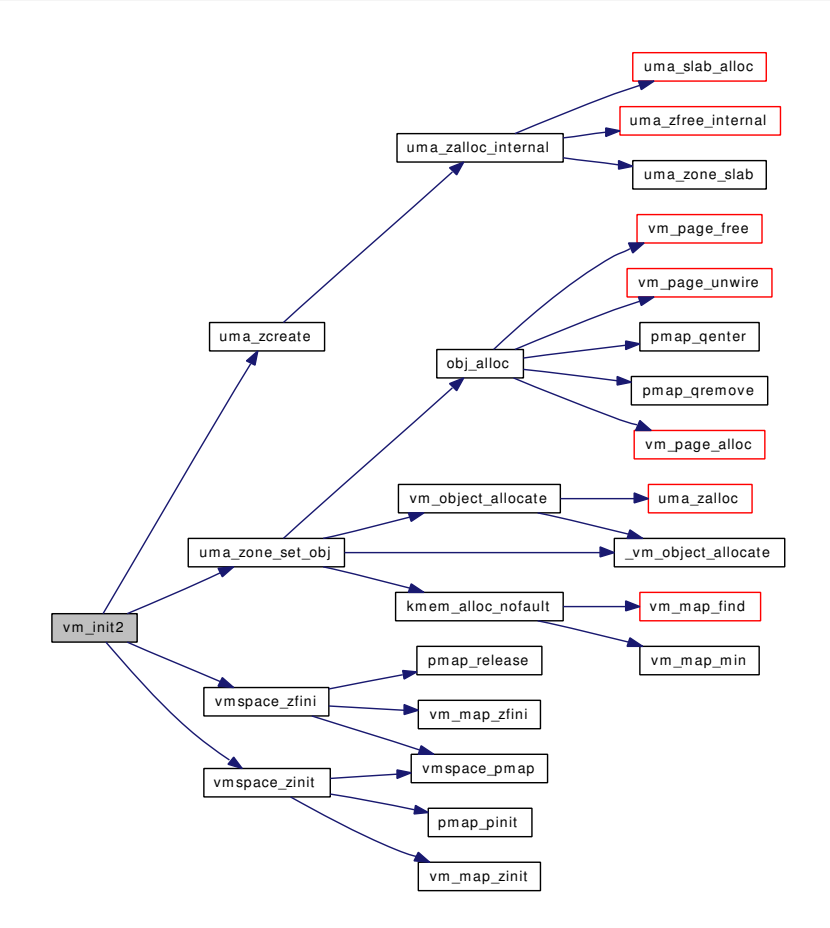

## 7.26.3.10 boolean\_t vm\_map\_check\_protection [\(vm\\_map\\_t,](#page-79-0) vm\_offset\_t, vm\_offset\_t, [vm\\_prot\\_t\)](#page-220-0)

Definition at line 2411 of file vm\_map.c.

References vm\_map\_entry::end, vm\_map::header, vm\_map\_entry::next, vm\_map\_entry::protection, and vm\_map\_lookup\_entry().

Referenced by kernacc(), munmap(), and useracc().

Here is the call graph for this function:

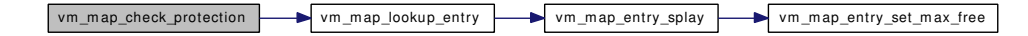

## 7.26.3.11 int vm\_map\_delete [\(vm\\_map\\_t,](#page-79-0) vm\_offset\_t, vm\_offset\_t)

Definition at line 2296 of file vm\_map.c.

References vm\_map\_entry::eflags, vm\_map\_entry::end, vm\_map::header, KERN\_SUCCESS, MAP\_- ENTRY\_IN\_TRANSITION, MAP\_ENTRY\_NEEDS\_WAKEUP, vm\_map\_entry::next, vm\_map::pmap, pmap\_remove(), vm\_map\_entry::start, vm\_map::timestamp, vm\_map\_clip\_end, vm\_map\_clip\_start, vm\_map\_entry\_delete(), vm\_map\_entry\_system\_wired\_count(), vm\_map\_entry\_unwire(), vm\_map\_lock, vm\_map\_lookup\_entry(), vm\_map\_pmap(), vm\_map\_unlock\_and\_wait(), and vm\_map\_entry::wired\_ count.

Referenced by kmem free\_wakeup(), kmem\_malloc(), obreak(), and vm\_map\_remove(). Here is the call graph for this function:

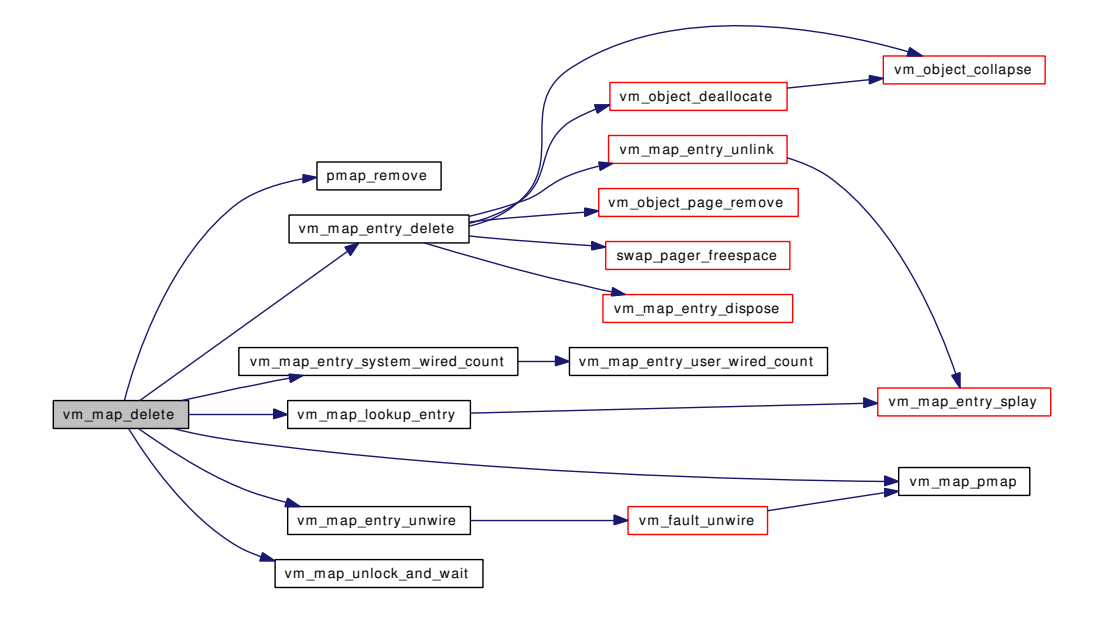

## 7.26.3.12 static \_\_inline u\_char vm\_map\_entry\_behavior [\(vm\\_map\\_entry\\_t](#page-82-0) *entry*) [static]

Definition at line 143 of file vm\_map.h.

References vm\_map\_entry::eflags, and MAP\_ENTRY\_BEHAV\_MASK.

Referenced by vm\_fault().

## 7.26.3.13 static \_\_inline int vm\_map\_entry\_system\_wired\_count [\(vm\\_map\\_entry\\_t](#page-82-0) *entry*) [static]

References vm\_map\_entry\_user\_wired\_count(), and vm\_map\_entry::wired\_count.

Referenced by vm\_map\_delete(), and vm\_map\_unwire().

Here is the call graph for this function:

Definition at line 157 of file vm\_map.h.

vm\_map\_entry\_system\_wired\_count vm\_map\_entry\_user\_wired\_count

7.26.3.14 static \_\_inline int vm\_map\_entry\_user\_wired\_count [\(vm\\_map\\_entry\\_t](#page-82-0) *entry*) [static]

Definition at line 149 of file vm\_map.h. References vm\_map\_entry::eflags, and MAP\_ENTRY\_USER\_WIRED. Referenced by vm\_map\_entry\_system\_wired\_count().

## 7.26.3.15 int vm\_map\_find [\(vm\\_map\\_t,](#page-79-0) [vm\\_object\\_t,](#page-87-0) vm\_ooffset\_t, vm\_offset\_t ∗, vm\_size\_t, boolean  $t$ , vm prot  $t$ , vm prot  $t$ , int)

Definition at line 1158 of file vm\_map.c.

References KERN\_NO\_SPACE, vm\_map\_findspace(), vm\_map\_insert(), vm\_map\_lock, and vm\_map\_unlock.

Referenced by kmem\_alloc\_nofault(), kmem\_suballoc(), and vm\_mmap().

Here is the call graph for this function:

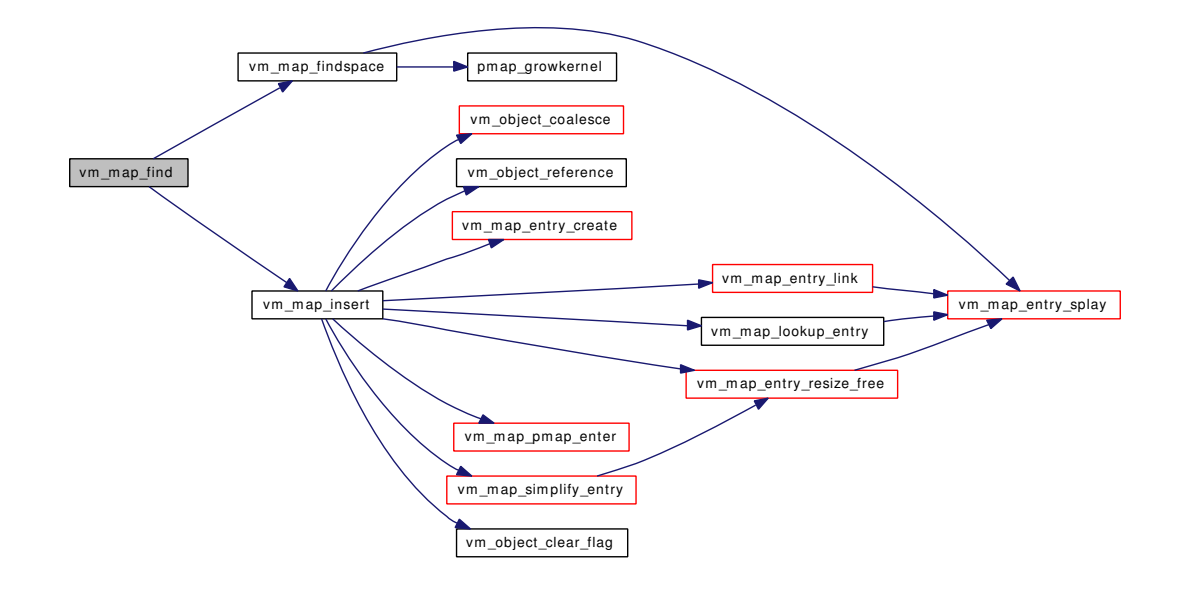

#### 7.26.3.16 int vm\_map\_findspace [\(vm\\_map\\_t,](#page-79-0) vm\_offset\_t, vm\_size\_t, vm\_offset\_t  $*$ )

Definition at line 1073 of file vm\_map.c.

References vm\_map\_entry::adj\_free, vm\_map\_entry::end, kernel\_map, kernel\_vm\_end, vm\_map\_ entry::left, vm\_map\_entry::max\_free, min\_offset, pmap\_growkernel(), vm\_map\_entry::right, vm\_map::root, and vm\_map\_entry\_splay().

Referenced by contigmalloc2(), kmem\_alloc(), kmem\_alloc\_wait(), kmem\_malloc(), and vm\_map\_find(). Here is the call graph for this function:

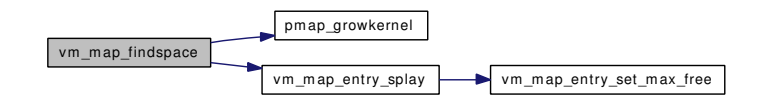

#### 7.26.3.17 int vm\_map\_growstack (struct proc  $* p$ , vm\_offset\_t *addr*)

Definition at line 2768 of file vm\_map.c.

References vm\_map\_entry::avail\_ssize, vm\_map\_entry::eflags, vm\_map\_entry::end, vm\_map::flags, vm\_map::header, KERN\_FAILURE, KERN\_NO\_SPACE, KERN\_SUCCESS, MAP\_ENTRY\_-GROWS\_DOWN, MAP\_ENTRY\_GROWS\_UP, MAP\_WIREFUTURE, vm\_map\_entry::next, vm\_map\_ entry::object, vm\_map\_entry::offset, vm\_map\_entry::prev, sgrowsiz, vm\_map::size, vm\_map\_entry::start, vmspace::vm\_map, vm\_map\_clip\_end, vm\_map\_clip\_start, vm\_map\_entry\_resize\_free(), vm\_map\_ insert(), vm\_map\_lock\_read, vm\_map\_lock\_upgrade, vm\_map\_lookup\_entry(), vm\_map\_unlock, vm\_map\_unlock\_read, vm\_map\_wire(), VM\_MAP\_WIRE\_NOHOLES, VM\_MAP\_WIRE\_SYSTEM, VM\_MAP\_WIRE\_USER, vmspace::vm\_maxsaddr, vm\_map\_object::vm\_object, vm\_object\_coalesce(), VM\_PROT\_ALL, and vmspace::vm\_ssize.

Referenced by vm\_fault().

Here is the call graph for this function:

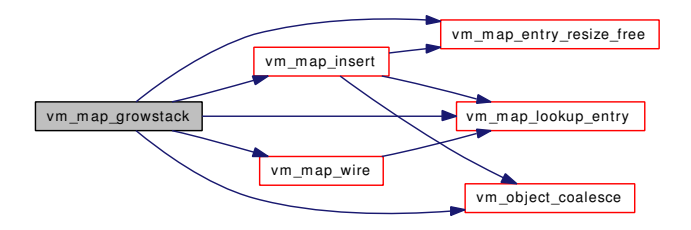

7.26.3.18 int vm\_map\_inherit [\(vm\\_map\\_t,](#page-79-0) vm\_offset\_t, vm\_offset\_t, [vm\\_inherit\\_t\)](#page-220-1)

Definition at line 1764 of file vm\_map.c.

References vm\_map::header, vm\_map\_entry::inheritance, KERN\_INVALID\_ARGUMENT, KERN\_- SUCCESS, vm\_map\_entry::next, vm\_map\_entry::start, VM\_INHERIT\_COPY, VM\_INHERIT\_NONE, VM\_INHERIT\_SHARE, vm\_map\_clip\_end, vm\_map\_clip\_start, vm\_map\_lock, vm\_map\_lookup\_ entry(), VM\_MAP\_RANGE\_CHECK, vm\_map\_simplify\_entry(), and vm\_map\_unlock.

Referenced by minherit(), and vm\_mmap().

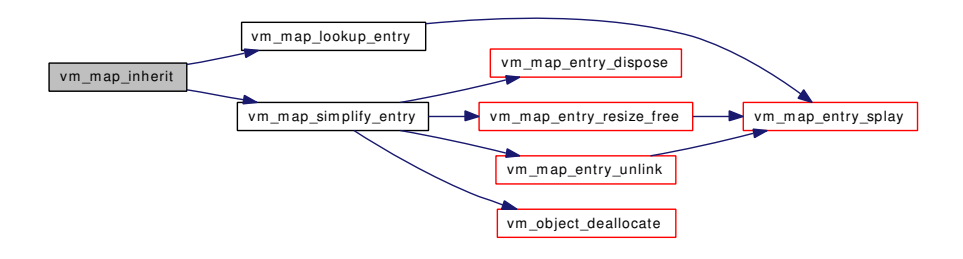

#### 7.26.3.19 void vm\_map\_init (struct [vm\\_map](#page-79-0) ∗, vm\_offset\_t, vm\_offset\_t)

7.26.3.20 int vm\_map\_insert [\(vm\\_map\\_t,](#page-79-0) [vm\\_object\\_t,](#page-87-0) vm\_ooffset\_t, vm\_offset\_t, vm\_offset\_t, [vm\\_prot\\_t,](#page-220-0) [vm\\_prot\\_t,](#page-220-0) int)

Definition at line 908 of file vm\_map.c.

References vm\_map\_entry::avail\_ssize, vm\_map\_entry::eflags, vm\_map\_entry::end, vm\_map::header, vm\_map\_entry::inheritance, KERN\_INVALID\_ADDRESS, KERN\_NO\_SPACE, KERN\_SUCCESS, MAP\_COPY\_ON\_WRITE, MAP\_DISABLE\_COREDUMP, MAP\_DISABLE\_SYNCER, MAP\_- ENTRY\_COW, MAP\_ENTRY\_NEEDS\_COPY, MAP\_ENTRY\_NOCOREDUMP, MAP\_ENTRY\_-NOFAULT, MAP\_ENTRY\_NOSYNC, MAP\_NOFAULT, MAP\_PREFAULT, MAP\_PREFAULT\_- PARTIAL, vm\_map\_entry::max\_protection, min\_offset, vm\_map\_entry::next, OBJ\_ONEMAPPING, vm\_map\_entry::object, OFF\_TO\_IDX, vm\_map\_entry::offset, vm\_map\_entry::protection, vm\_map::size, vm\_map\_entry::start, VM\_INHERIT\_DEFAULT, vm\_map\_entry\_create(), vm\_map\_entry\_link(), vm\_ map\_entry\_resize\_free(), vm\_map\_lookup\_entry(), vm\_map\_pmap\_enter(), vm\_map\_simplify\_entry(), vm\_map\_object::vm\_object, vm\_object\_clear\_flag(), vm\_object\_coalesce(), VM\_OBJECT\_LOCK, vm\_object\_reference(), VM\_OBJECT\_UNLOCK, and vm\_map\_entry::wired\_count.

Referenced by contigmalloc2(), kmem alloc(), kmem alloc wait(), kmem init(), kmem malloc(), obreak(), vm\_map\_find(), vm\_map\_growstack(), and vm\_map\_stack().

Here is the call graph for this function:

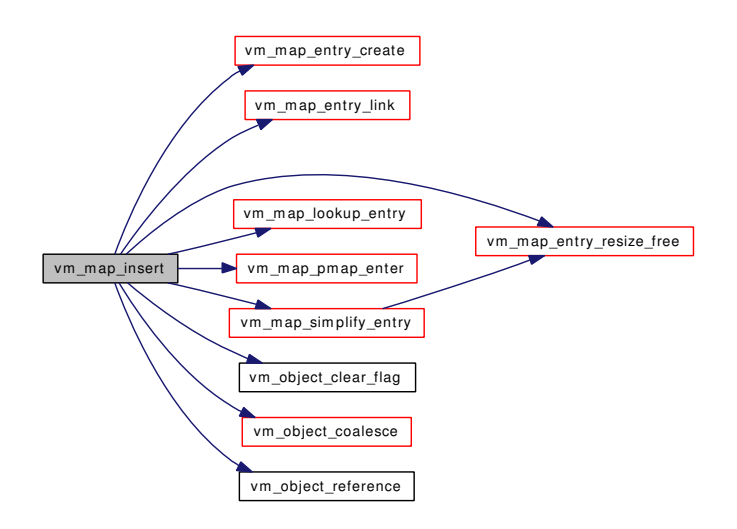

#### 7.26.3.21 int vm\_map\_lookup [\(vm\\_map\\_t](#page-79-0) \*, vm\_offset\_t, [vm\\_prot\\_t,](#page-220-0) [vm\\_map\\_entry\\_t](#page-82-0) \*, [vm\\_object\\_t](#page-87-0) ∗, vm\_pindex\_t ∗, [vm\\_prot\\_t](#page-220-0) ∗, boolean\_t ∗)

Definition at line 3054 of file vm\_map.c.

References vm\_map\_entry::eflags, vm\_map\_entry::end, KERN\_INVALID\_ADDRESS, KERN\_- PROTECTION\_FAILURE, KERN\_SUCCESS, MAP\_ENTRY\_COW, MAP\_ENTRY\_NEEDS\_COPY, MAP\_ENTRY\_USER\_WIRED, vm\_map\_entry::max\_protection, vm\_map\_entry::object, OBJT\_- DEFAULT, OFF\_TO\_IDX, vm\_map\_entry::offset, vm\_map\_entry::protection, RETURN, vm\_map::root, vm\_map\_entry::start, vm\_map\_object::sub\_map, vm\_map::system\_map, vm\_map\_lock\_downgrade, vm\_map\_lock\_read, vm\_map\_lock\_upgrade, vm\_map\_lookup\_entry(), vm\_map\_unlock\_read, vm\_ map\_object::vm\_object, vm\_object\_allocate(), vm\_object\_shadow(), VM\_PROT\_EXECUTE, VM\_-PROT\_OVERRIDE\_WRITE, VM\_PROT\_READ, VM\_PROT\_WRITE, and vm\_map\_entry::wired\_- count.

Referenced by vm\_fault().

Here is the call graph for this function:

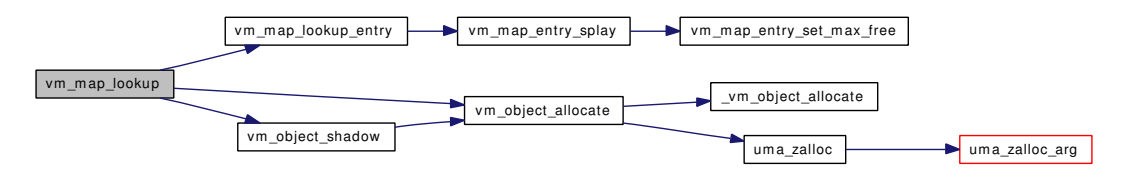

#### 7.26.3.22 void vm\_map\_lookup\_done [\(vm\\_map\\_t,](#page-79-0) [vm\\_map\\_entry\\_t\)](#page-82-0)

Definition at line 3310 of file vm\_map.c.

References vm\_map\_unlock\_read.

Referenced by unlock\_map().

#### 7.26.3.23 boolean\_t vm\_map\_lookup\_entry [\(vm\\_map\\_t,](#page-79-0) vm\_offset\_t, [vm\\_map\\_entry\\_t](#page-82-0)  $*$ )

Definition at line 872 of file vm\_map.c.

References vm\_map\_entry::end, vm\_map::header, vm\_map\_entry::prev, vm\_map::root, vm\_map\_entry::start, and vm\_map\_entry\_splay().

Referenced by kmem\_malloc(), mincore(), munmap(), vm\_map\_check\_protection(), vm\_map\_delete(), vm\_map\_growstack(), vm\_map\_inherit(), vm\_map\_insert(), vm\_map\_lookup(), vm\_map\_lookup\_ locked(), vm\_map\_madvise(), vm\_map\_protect(), vm\_map\_stack(), vm\_map\_submap(), vm\_map\_sync(), vm\_map\_unwire(), and vm\_map\_wire().

Here is the call graph for this function:

$$
\fbox{\tt\small{vm\_map\_lookup\_entry}} \longrightarrow \fbox{\tt\small{vm\_map\_entry\_play}} \longrightarrow \fbox{\tt\small{vm\_map\_entry\_set\_max\_free}}
$$

## 7.26.3.24 int vm\_map\_lookup\_locked [\(vm\\_map\\_t](#page-79-0) ∗, vm\_offset\_t, [vm\\_prot\\_t,](#page-220-0) [vm\\_map\\_entry\\_t](#page-82-0) ∗, [vm\\_object\\_t](#page-87-0) ∗, vm\_pindex\_t ∗, [vm\\_prot\\_t](#page-220-0) ∗, boolean\_t ∗)

Definition at line 3208 of file vm\_map.c.

References vm\_map\_entry::eflags, vm\_map\_entry::end, KERN\_FAILURE, KERN\_INVALID\_- ADDRESS, KERN\_PROTECTION\_FAILURE, KERN\_SUCCESS, MAP\_ENTRY\_COW, MAP\_- ENTRY\_NEEDS\_COPY, MAP\_ENTRY\_USER\_WIRED, vm\_map\_entry::max\_protection, vm\_ map\_entry::object, OFF\_TO\_IDX, vm\_map\_entry::offset, vm\_map\_entry::protection, vm\_map::root, vm\_map\_entry::start, vm\_map::system\_map, vm\_map\_lookup\_entry(), vm\_map\_object::vm\_object, VM\_PROT\_EXECUTE, VM\_PROT\_OVERRIDE\_WRITE, VM\_PROT\_READ, VM\_PROT\_WRITE, and vm\_map\_entry::wired\_count.

Referenced by vm\_fault().

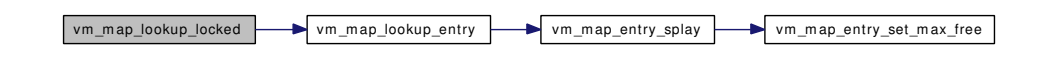

#### 7.26.3.25 int vm\_map\_madvise [\(vm\\_map\\_t,](#page-79-0) vm\_offset\_t, vm\_offset\_t, int)

Definition at line 1610 of file vm\_map.c.

References vm\_map\_entry::eflags, vm\_map\_entry::end, vm\_map::header, KERN\_INVALID\_- ARGUMENT, MAP\_ENTRY\_BEHAV\_NORMAL, MAP\_ENTRY\_BEHAV\_RANDOM, MAP\_- ENTRY\_BEHAV\_SEQUENTIAL, MAP\_ENTRY\_IS\_SUB\_MAP, MAP\_ENTRY\_NOCOREDUMP, MAP\_ENTRY\_NOSYNC, MAP\_PREFAULT\_MADVISE, vm\_map\_entry::next, vm\_map\_entry::object, OFF\_TO\_IDX, vm\_map\_entry::offset, vm\_map\_entry::protection, vm\_map\_entry::start, vm\_map\_ clip\_end, vm\_map\_clip\_start, vm\_map\_entry\_set\_behavior(), vm\_map\_lock, vm\_map\_lock\_read, vm\_map\_lookup\_entry(), vm\_map\_pmap\_enter(), VM\_MAP\_RANGE\_CHECK, vm\_map\_simplify\_entry(), vm\_map\_unlock, vm\_map\_unlock\_read, vm\_map\_object::vm\_object, and vm\_object\_madvise().

Referenced by madvise().

Here is the call graph for this function:

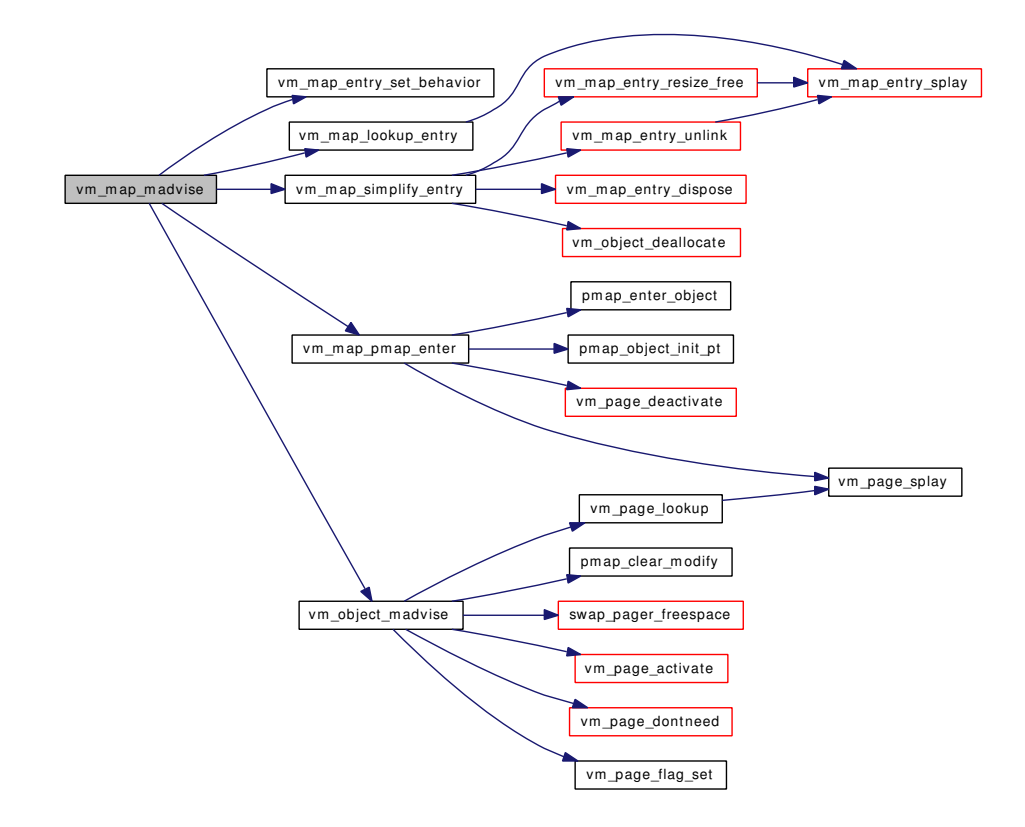

#### 7.26.3.26 static \_\_inline vm\_offset\_t vm\_map\_max [\(vm\\_map\\_t](#page-79-0) *map*) [static]

Definition at line 204 of file vm\_map.h.

Referenced by kmem\_alloc\_wait(), madvise(), mincore(), mlockall(), mmap(), munlockall(), munmap(), obreak(), useracc(), and vm\_pageout\_map\_deactivate\_pages().

## 7.26.3.27 static inline vm offset t vm map min  $(\mathbf{v} \mathbf{m} \mathbf{m} \mathbf{a} \mathbf{p} \mathbf{t} \mathbf{m} \mathbf{a} \mathbf{p})$  [static]

Definition at line 210 of file vm\_map.h.

Referenced by contigmalloc2(), kmem alloc(), kmem alloc nofault(), kmem alloc wait(), kmem malloc(), kmem\_suballoc(), madvise(), mlockall(), mmap(), munlockall(), munmap(), vm\_map\_stack(), and vm\_pageout\_map\_deactivate\_pages().

## 7.26.3.28 static \_\_inline void vm\_map\_modflags [\(vm\\_map\\_t](#page-79-0) *map*, [vm\\_flags\\_t](#page-326-1) *set*, [vm\\_flags\\_t](#page-326-1) *clear*) [static]

Definition at line 222 of file vm\_map.h.

References vm\_map::flags.

Referenced by mlockall(), and munlockall().

### 7.26.3.29 static \_\_inline pmap\_t vm\_map\_pmap [\(vm\\_map\\_t](#page-79-0) *map*) [static]

Definition at line 216 of file vm\_map.h.

References vm\_map::pmap.

Referenced by kmem\_suballoc(), mlock(), mlockall(), vm\_fault\_unwire(), vm\_map\_delete(), vm\_pageout\_map\_deactivate\_pages(), and vslock().

## 7.26.3.30 void vm\_map\_pmap\_enter [\(vm\\_map\\_t](#page-79-0) *map*, vm\_offset\_t *addr*, [vm\\_prot\\_t](#page-220-0) *prot*, [vm\\_object\\_t](#page-87-0) *object*, vm\_pindex\_t *pindex*, vm\_size\_t *size*, int *flags*)

Definition at line 1437 of file vm\_map.c.

References cnt, MAP\_PREFAULT\_MADVISE, MAP\_PREFAULT\_PARTIAL, MAX\_INIT\_PT, OBJT\_- DEVICE, OBJT\_VNODE, PG\_FICTITIOUS, vm\_map::pmap, pmap\_enter\_object(), pmap\_object\_init\_pt(), PQ\_CACHE, vm\_object::resident\_page\_count, vm\_object::root, vm\_object::size, vm\_object::type, VM\_OBJECT\_LOCK, VM\_OBJECT\_UNLOCK, vm\_page\_deactivate(), VM\_PAGE\_INQUEUE1, vm\_ page\_lock\_queues, vm\_page\_splay(), vm\_page\_unlock\_queues, VM\_PROT\_EXECUTE, and VM\_- PROT\_READ.

Referenced by vm\_map\_insert(), and vm\_map\_madvise().

Here is the call graph for this function:

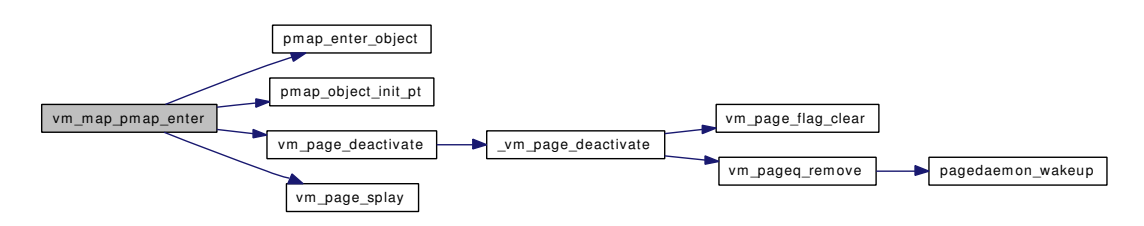

#### 7.26.3.31 int vm\_map\_protect [\(vm\\_map\\_t,](#page-79-0) vm\_offset\_t, vm\_offset\_t, [vm\\_prot\\_t,](#page-220-0) boolean\_t)

Definition at line 1532 of file vm\_map.c.

References vm\_map\_entry::eflags, vm\_map\_entry::end, vm\_map::header, KERN\_INVALID\_-ARGUMENT, KERN PROTECTION FAILURE, KERN SUCCESS, MAP ENTRY IS SUB MAP, MASK, vm\_map\_entry::max\_protection, vm\_map\_entry::next, vm\_map::pmap, pmap\_protect(), vm\_ map\_entry::protection, vm\_map\_entry::start, vm\_map\_clip\_end, vm\_map\_clip\_start, vm\_map\_lock, vm\_map\_lookup\_entry(), VM\_MAP\_RANGE\_CHECK, vm\_map\_simplify\_entry(), and vm\_map\_ unlock.

Referenced by memguard\_guard(), memguard\_unguard(), and mprotect().

Here is the call graph for this function:

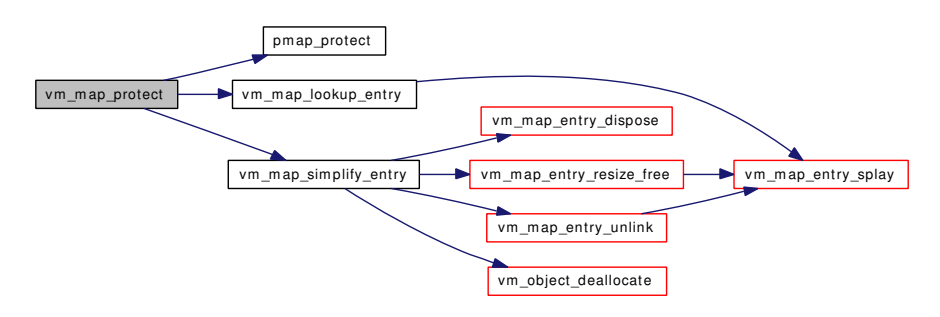

#### 7.26.3.32 int vm\_map\_remove [\(vm\\_map\\_t,](#page-79-0) vm\_offset\_t, vm\_offset\_t)

Definition at line 2385 of file vm\_map.c.

References vm\_map\_delete(), vm\_map\_lock, VM\_MAP\_RANGE\_CHECK, and vm\_map\_unlock.

Referenced by kmem\_free(), vm\_mmap(), and vmspace\_dofree().

Here is the call graph for this function:

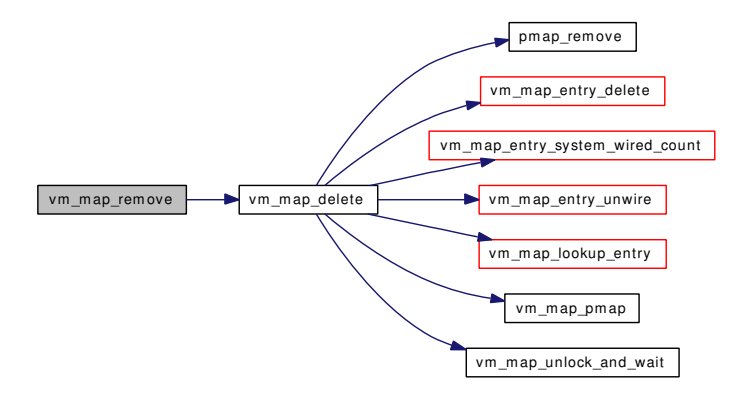

## 7.26.3.33 void vm\_map\_simplify\_entry [\(vm\\_map\\_t,](#page-79-0) [vm\\_map\\_entry\\_t\)](#page-82-0)

Definition at line 1194 of file vm\_map.c.

References vm\_map\_entry::eflags, vm\_map\_entry::end, vm\_map::header, vm\_map\_entry::inheritance, MAP\_ENTRY\_IN\_TRANSITION, \_MAP\_ENTRY\_IS\_SUB\_MAP, \_vm\_map\_entry::max\_protection, vm\_map\_entry::next, vm\_map\_entry::object, vm\_map\_entry::offset, vm\_map\_entry::prev, vm\_map\_ entry::protection, vm\_map\_entry::start, vm\_map\_entry\_dispose(), vm\_map\_entry\_resize\_free(), vm\_- map\_entry\_unlink(), vm\_map\_object::vm\_object, vm\_object\_deallocate(), and vm\_map\_entry::wired\_count.

Referenced by \_vm\_map\_clip\_start(), kmem\_malloc(), vm\_map\_inherit(), vm\_map\_insert(), vm\_map\_ madvise(), vm\_map\_protect(), vm\_map\_unwire(), and vm\_map\_wire().

Here is the call graph for this function:

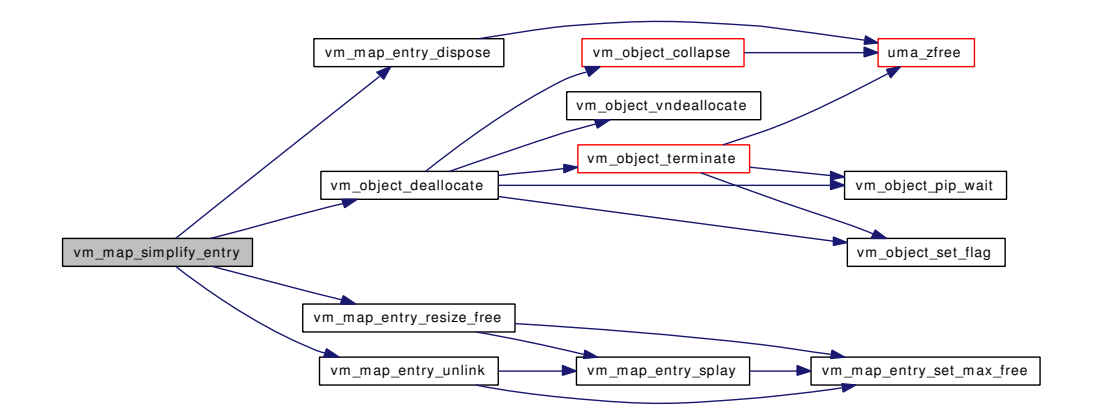

#### 7.26.3.34 int vm\_map\_stack [\(vm\\_map\\_t,](#page-79-0) vm\_offset\_t, vm\_size\_t, [vm\\_prot\\_t,](#page-220-0) vm\_prot\_t, int)

Definition at line 2666 of file vm\_map.c.

References vm\_map\_entry::avail\_ssize, vm\_map\_entry::eflags, vm\_map\_entry::end, vm\_map::header, KERN\_NO\_SPACE, KERN\_SUCCESS, MAP\_ENTRY\_GROWS\_DOWN, MAP\_ENTRY\_GROWS\_- UP, MAP\_STACK\_GROWS\_DOWN, MAP\_STACK\_GROWS\_UP, vm\_map\_entry::next, sgrowsiz, vm\_ map::size, vm\_map\_entry::start, vm\_map\_clip\_end, vm\_map\_insert(), vm\_map\_lock, vm\_map\_lookup\_ entry(), vm\_map\_min(), and vm\_map\_unlock.

Referenced by vm\_mmap().

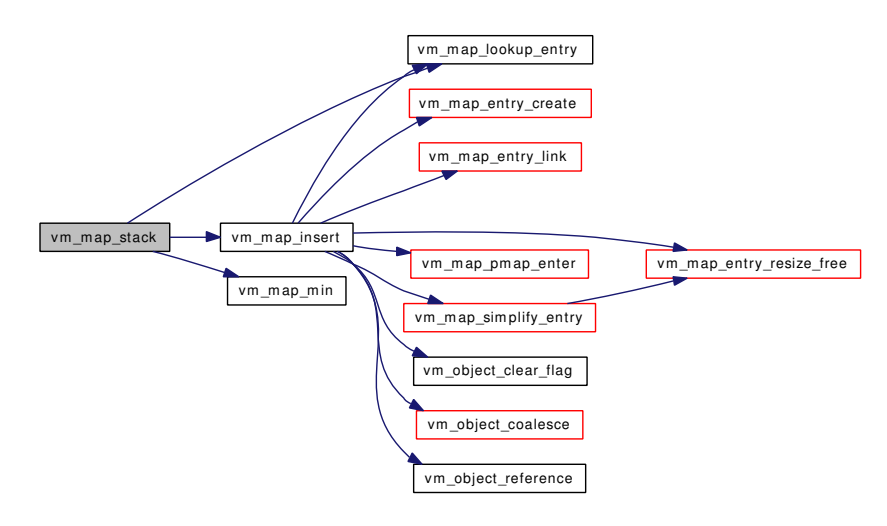

#### 7.26.3.35 void vm\_map\_startup (void)

Definition at line 159 of file vm\_map.c.

References kmapentzone, map sleep mtx, mapentzone, mapzone, MAX KMAP, MAX KMAPENT, UMA\_ALIGN\_PTR, uma\_prealloc(), uma\_zcreate(), UMA\_ZONE\_MTXCLASS, UMA\_ZONE\_- NOFREE, UMA\_ZONE\_VM, vm\_map\_zfini(), and vm\_map\_zinit().

Referenced by vm\_mem\_init().

Here is the call graph for this function:

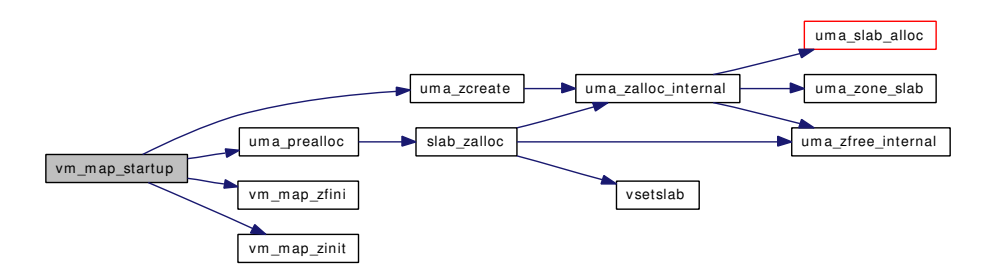

#### 7.26.3.36 int vm\_map\_submap [\(vm\\_map\\_t,](#page-79-0) vm\_offset\_t, vm\_offset\_t, [vm\\_map\\_t\)](#page-79-0)

Definition at line 1392 of file vm\_map.c.

References vm\_map\_entry::eflags, vm\_map\_entry::end, KERN\_INVALID\_ARGUMENT, KERN\_- SUCCESS, MAP\_ENTRY\_COW, MAP\_ENTRY\_IS\_SUB\_MAP, vm\_map\_entry::next, vm\_map\_ entry::object, vm\_map\_entry::start, vm\_map\_object::sub\_map, vm\_map\_clip\_end, vm\_map\_clip\_start, vm\_map\_lock, vm\_map\_lookup\_entry(), VM\_MAP\_RANGE\_CHECK, vm\_map\_unlock, and vm\_map\_ object::vm\_object.

Referenced by kmem\_suballoc().

Here is the call graph for this function:

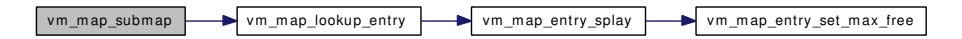

#### 7.26.3.37 int vm\_map\_sync [\(vm\\_map\\_t,](#page-79-0) vm\_offset\_t, vm\_offset\_t, boolean\_t, boolean\_t)

Definition at line 2160 of file vm\_map.c.

References vm\_map\_entry::eflags, vm\_map\_entry::end, vm\_map::header, KERN\_INVALID\_ADDRESS, KERN\_INVALID\_ARGUMENT, MAP\_ENTRY\_USER\_WIRED, vm\_map\_entry::next, vm\_map\_ entry::start, vm\_map\_lock\_read, vm\_map\_lookup\_entry(), VM\_MAP\_RANGE\_CHECK, and vm\_map\_unlock\_read.

Referenced by msync().

Here is the call graph for this function:

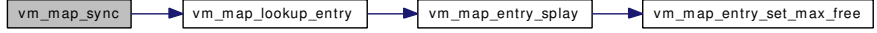

#### 7.26.3.38 int vm\_map\_unlock\_and\_wait [\(vm\\_map\\_t](#page-79-0) *map*, boolean\_t *user\_wait*)

Definition at line 514 of file vm\_map.c.

References map\_sleep\_mtx, vm\_map::root, and vm\_map\_unlock.

Referenced by kmem\_alloc\_wait(), vm\_map\_delete(), vm\_map\_unwire(), and vm\_map\_wire().

#### 7.26.3.39 int vm\_map\_unwire [\(vm\\_map\\_t](#page-79-0) *map*, vm\_offset\_t *start*, vm\_offset\_t *end*, int *flags*)

Definition at line 1801 of file vm\_map.c.

References vm\_map\_entry::eflags, vm\_map\_entry::end, KERN\_INVALID\_ADDRESS, KERN\_- INVALID\_ARGUMENT, KERN\_SUCCESS, MAP\_ENTRY\_IN\_TRANSITION, MAP\_ENTRY\_- NEEDS\_WAKEUP, MAP\_ENTRY\_USER\_WIRED, vm\_map\_entry::next, vm\_map\_entry::object, OBJT\_DEVICE, vm\_map\_entry::start, vm\_object::type, vm\_fault\_unwire(), vm\_map\_clip\_end, vm\_ map\_clip\_start, vm\_map\_entry\_system\_wired\_count(), vm\_map\_lock, vm\_map\_lookup\_entry(), VM\_- MAP\_RANGE\_CHECK, vm\_map\_simplify\_entry(), vm\_map\_unlock, vm\_map\_unlock\_and\_wait(), vm\_map\_wakeup(), VM\_MAP\_WIRE\_HOLESOK, VM\_MAP\_WIRE\_USER, vm\_map\_object::vm\_ object, and vm\_map\_entry::wired\_count.

Referenced by munlock(), munlockall(), and vsunlock().

Here is the call graph for this function:

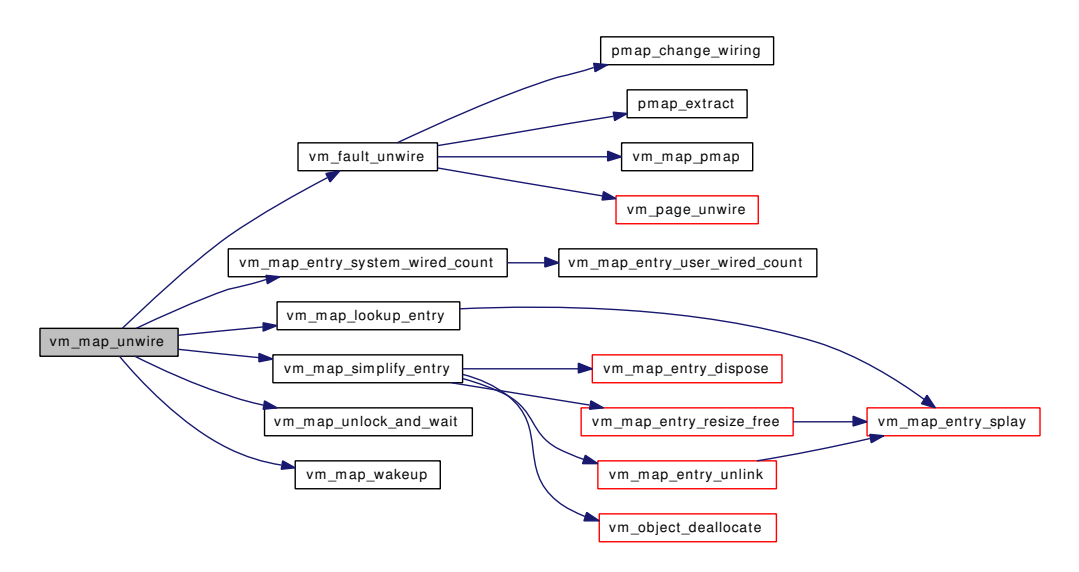

#### 7.26.3.40 void vm\_map\_wakeup [\(vm\\_map\\_t](#page-79-0) *map*)

Definition at line 526 of file vm\_map.c.

References map\_sleep\_mtx, and vm\_map::root.

Referenced by kmem free\_wakeup(), vm\_map\_unwire(), and vm\_map\_wire().

#### 7.26.3.41 int vm\_map\_wire [\(vm\\_map\\_t](#page-79-0) *map*, vm\_offset\_t *start*, vm\_offset\_t *end*, int *flags*)

Definition at line 1947 of file vm\_map.c.

References vm\_map\_entry::eflags, vm\_map\_entry::end, KERN\_INVALID\_ADDRESS, KERN\_-SUCCESS, MAP\_ENTRY\_IN\_TRANSITION, MAP\_ENTRY\_NEEDS\_WAKEUP, MAP\_ENTRY\_- USER\_WIRED, vm\_map\_entry::next, vm\_map\_entry::object, OBJT\_DEVICE, vm\_map\_entry::start, vm\_object::type, vm\_fault\_unwire(), vm\_fault\_wire(), vm\_map\_clip\_end, vm\_map\_clip\_start, vm\_ map\_lock, vm\_map\_lookup\_entry(), VM\_MAP\_RANGE\_CHECK, vm\_map\_simplify\_entry(), vm\_map\_unlock, vm\_map\_unlock\_and\_wait(), vm\_map\_wakeup(), VM\_MAP\_WIRE\_HOLESOK, VM\_MAP\_WIRE\_USER, vm\_map\_object::vm\_object, and vm\_map\_entry::wired\_count.

Referenced by contigmalloc2(), kmem\_alloc(), mlock(), mlockall(), obreak(), vm\_map\_growstack(), vm\_mmap(), and vslock().

Here is the call graph for this function:

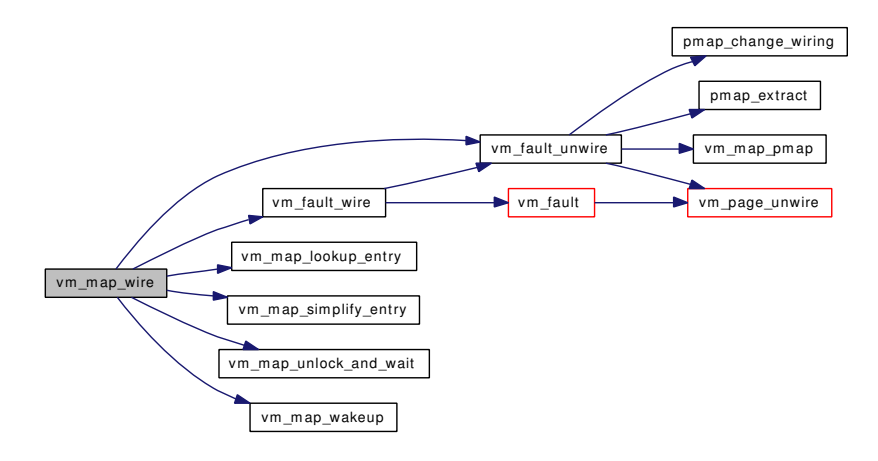

## 7.26.3.42 static \_\_inline pmap\_t vmspace\_pmap (struct [vmspace](#page-95-0) ∗ *vmspace*) [static]

Definition at line 250 of file vm\_map.h.

References vmspace::vm\_pmap.

Referenced by mincore(), vm\_fault\_prefault(), vmspace\_alloc(), vmspace\_exit(), vmspace\_resident\_count(), vmspace\_wired\_count(), vmspace\_zfini(), and vmspace\_zinit().

## 7.26.3.43 long vmspace\_resident\_count (struct [vmspace](#page-95-0) ∗ *vmspace*)

Definition at line 540 of file vm\_map.c.

References pmap resident count, and vmspace pmap().

Referenced by swapout(), vm\_daemon(), and vm\_pageout\_scan().

Here is the call graph for this function:

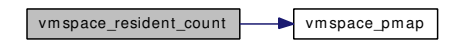

#### 7.26.3.44 int vmspace\_swap\_count (struct [vmspace](#page-95-0) ∗ *vmspace*)

Definition at line 2273 of file swap\_pager.c.

References vm\_map\_entry::eflags, vm\_map\_entry::end, vm\_map::header, MAP\_ENTRY\_IS\_SUB\_-MAP, vm\_map\_entry::next, vm\_map\_entry::object, OBJT\_SWAP, vm\_map\_entry::start, SWAP\_META\_- PAGES, vmspace::vm\_map, vm\_map\_object::vm\_object, VM\_OBJECT\_LOCK, and VM\_OBJECT\_- UNLOCK.

Referenced by vm\_pageout\_scan().

## 7.26.3.45 long vmspace\_wired\_count (struct [vmspace](#page-95-0) ∗ *vmspace*)

Definition at line 546 of file vm\_map.c.

References pmap\_wired\_count, and vmspace\_pmap().

Here is the call graph for this function:

vm space\_wired\_count vm space\_pm ap

## 7.26.4 Variable Documentation

7.26.4.1 [vm\\_map\\_t](#page-79-0) vm\_map\_create(pmap\_t, vm\_offset\_t, vm\_offset\_t)

Referenced by kmem\_init(), and kmem\_suballoc().

# 7.27 /usr/src/sys/vm/vm\_meter.c File Reference

```
#include <sys/cdefs.h>
#include <sys/param.h>
#include <sys/systm.h>
#include <sys/kernel.h>
#include <sys/lock.h>
#include <sys/mutex.h>
#include <sys/proc.h>
#include <sys/resource.h>
#include <sys/sx.h>
#include <sys/vmmeter.h>
#include <sys/smp.h>
#include <vm/vm.h>
#include <vm/vm_page.h>
#include <vm/vm_extern.h>
#include <vm/vm_param.h>
#include <vm/pmap.h>
#include <vm/vm_map.h>
#include <vm/vm_object.h>
#include <sys/sysctl.h>
Include dependency graph for vm_meter.c:
```
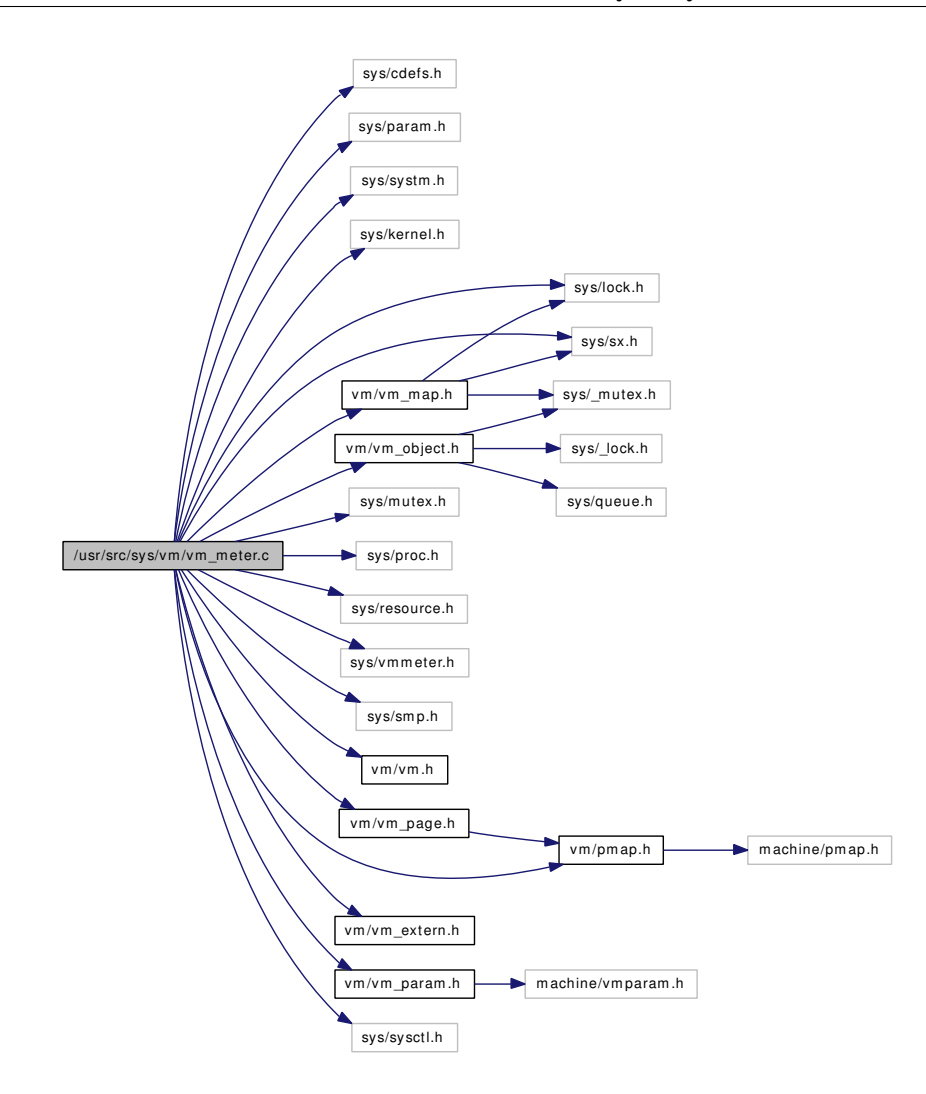

## Functions

- [\\_\\_FBSDID](#page-348-0) ("\$FreeBSD: src/sys/vm/vm\_meter.c,v 1.91 2006/11/20 08:33:55 ru Exp \$")
- [SYSCTL\\_UINT](#page-348-1) (\_vm, VM\_V\_FREE\_MIN, v\_free\_min, CTLFLAG\_RW,&cnt.v\_free\_min, 0,"")
- [SYSCTL\\_UINT](#page-348-2) (\_vm, VM\_V\_FREE\_TARGET, v\_free\_target, CTLFLAG\_RW,&cnt.v\_free\_ target, 0,"")
- [SYSCTL\\_UINT](#page-348-3) (\_vm, VM\_V\_FREE\_RESERVED, v\_free\_reserved, CTLFLAG\_RW,&cnt.v\_ free\_reserved, 0,"")
- [SYSCTL\\_UINT](#page-348-4) (\_vm, VM\_V\_INACTIVE\_TARGET, v\_inactive\_target, CTLFLAG\_RW,&cnt.v\_ inactive\_target, 0,"")
- [SYSCTL\\_UINT](#page-348-5) (\_vm, VM\_V\_CACHE\_MIN, v\_cache\_min, CTLFLAG\_RW,&cnt.v\_cache\_min,  $(0,$ "")
- [SYSCTL\\_UINT](#page-348-6) (\_vm, VM\_V\_CACHE\_MAX, v\_cache\_max, CTLFLAG\_RW,&cnt.v\_cache\_max,  $0,$ "")
- [SYSCTL\\_UINT](#page-348-7) (\_vm, VM\_V\_PAGEOUT\_FREE\_MIN, v\_pageout\_free\_min, CTLFLAG\_- RW,&cnt.v\_pageout\_free\_min, 0,"")
- [SYSCTL\\_UINT](#page-348-8) (\_vm, OID\_AUTO, v\_free\_severe, CTLFLAG\_RW,&cnt.v\_free\_severe, 0,"")
- static int [sysctl\\_vm\\_loadavg](#page-348-9) (SYSCTL\_HANDLER\_ARGS)
- [SYSCTL\\_PROC](#page-348-10) (\_vm, VM\_LOADAVG, loadavg, CTLTYPE\_STRUCT|CTLFLAG\_RD, NULL, 0, sysctl\_vm\_loadavg,"S,loadavg","Machine loadaverage history")
- static int [vmtotal](#page-349-0) (SYSCTL\_HANDLER\_ARGS)
- static int [vcnt](#page-348-11) (SYSCTL\_HANDLER\_ARGS)
- [SYSCTL\\_PROC](#page-348-12) (\_vm, VM\_TOTAL, vmtotal, CTLTYPE\_OPAQUE|CTLFLAG\_RD, 0, sizeof(struct vmtotal), vmtotal,"S,vmtotal","System virtual memory statistics")
- [SYSCTL\\_NODE](#page-348-13) (\_vm, OID\_AUTO, stats, CTLFLAG\_RW, 0,"VM meter stats")
- static [SYSCTL\\_NODE](#page-348-14) (\_vm\_stats, OID\_AUTO, sys, CTLFLAG\_RW, 0,"VM meter sys stats")
- static [SYSCTL\\_NODE](#page-348-15) (\_vm\_stats, OID\_AUTO, vm, CTLFLAG\_RW, 0,"VM meter vm stats")
- [SYSCTL\\_NODE](#page-348-16) (\_vm\_stats, OID\_AUTO, misc, CTLFLAG\_RW, 0,"VM meter misc stats")
- [SYSCTL\\_PROC](#page-348-17) (\_vm\_stats\_sys, OID\_AUTO, v\_swtch, CTLTYPE\_UINT|CTLFLAG\_- RD,&cnt.v\_swtch, 0, vcnt,"IU","Context switches")
- [SYSCTL\\_PROC](#page-348-18) (\_vm\_stats\_sys, OID\_AUTO, v\_trap, CTLTYPE\_UINT|CTLFLAG\_RD,&cnt.v\_ trap, 0, vcnt,"IU","Traps")
- [SYSCTL\\_PROC](#page-348-19) (\_vm\_stats\_sys, OID\_AUTO, v\_syscall, CTLTYPE\_UINT|CTLFLAG\_- RD,&cnt.v\_syscall, 0, vcnt,"IU","Syscalls")
- [SYSCTL\\_PROC](#page-348-20) (\_vm\_stats\_sys, OID\_AUTO, v\_intr, CTLTYPE\_UINT|CTLFLAG\_RD,&cnt.v\_ intr, 0, vcnt,"IU","Hardware interrupts")
- [SYSCTL\\_PROC](#page-348-21) (\_vm\_stats\_sys, OID\_AUTO, v\_soft, CTLTYPE\_UINT|CTLFLAG\_RD,&cnt.v\_ soft, 0, vcnt,"IU","Software interrupts")
- [SYSCTL\\_PROC](#page-348-22) (\_vm\_stats\_vm, \_OID\_AUTO, \_v\_vm\_faults, \_CTLTYPE\_UINT|CTLFLAG\_-RD,&cnt.v\_vm\_faults, 0, vcnt,"IU","VM faults")
- [SYSCTL\\_PROC](#page-348-23) (\_vm\_stats\_vm, OID\_AUTO, v\_cow\_faults, CTLTYPE\_UINT|CTLFLAG\_- RD,&cnt.v\_cow\_faults, 0, vcnt,"IU","COW faults")
- [SYSCTL\\_PROC](#page-348-24) (\_vm\_stats\_vm, OID\_AUTO, v\_cow\_optim, CTLTYPE\_UINT|CTLFLAG\_- RD,&cnt.v\_cow\_optim, 0, vcnt,"IU","Optimized COW faults")
- [SYSCTL\\_PROC](#page-348-25) (\_vm\_stats\_vm, OID\_AUTO, v\_zfod, CTLTYPE\_UINT|CTLFLAG\_RD,&cnt.v\_ zfod, 0, vcnt,"IU","Zero fill")
- [SYSCTL\\_PROC](#page-348-26) (\_vm\_stats\_vm, OID\_AUTO, v\_ozfod, CTLTYPE\_UINT|CTLFLAG\_- RD,&cnt.v\_ozfod, 0, vcnt,"IU","Optimized zero fill")
- [SYSCTL\\_PROC](#page-348-27) (\_vm\_stats\_vm, OID\_AUTO, v\_swapin, CTLTYPE\_UINT|CTLFLAG\_- RD,&cnt.v\_swapin, 0, vcnt,"IU","Swapin operations")
- [SYSCTL\\_PROC](#page-348-28) (\_vm\_stats\_vm, OID\_AUTO, v\_swapout, CTLTYPE\_UINT|CTLFLAG\_- RD,&cnt.v\_swapout, 0, vcnt,"IU","Swapout operations")
- SYSCTL PROC ( vm\_stats\_vm, OID\_AUTO, v\_swappgsin, CTLTYPE\_UINT|CTLFLAG -RD,&cnt.v\_swappgsin, 0, vcnt,"IU","Swapin pages")
- [SYSCTL\\_PROC](#page-348-30) (\_vm\_stats\_vm, OID\_AUTO,\_v\_swappgsout, CTLTYPE\_UINT|CTLFLAG\_-RD,&cnt.v\_swappgsout, 0, vcnt,"IU","Swapout pages")
- [SYSCTL\\_PROC](#page-348-31) (\_vm\_stats\_vm, OID\_AUTO, v\_vnodein, CTLTYPE\_UINT|CTLFLAG\_- RD,&cnt.v\_vnodein, 0, vcnt,"IU","Vnodein operations")
- [SYSCTL\\_PROC](#page-348-32) (\_vm\_stats\_vm, \_OID\_AUTO, \_v\_vnodeout, \_CTLTYPE\_UINT|CTLFLAG\_-RD, & cnt.v\_vnodeout, 0, vcnt, "IU", "Vnodeout operations")
- [SYSCTL\\_PROC](#page-348-33) (\_vm\_stats\_vm, OID\_AUTO, v\_vnodepgsin, CTLTYPE\_UINT|CTLFLAG\_-RD,&cnt.v\_vnodepgsin, 0, vcnt,"IU","Vnodein pages")
- [SYSCTL\\_PROC](#page-348-34) (\_vm\_stats\_vm, OID\_AUTO, v\_vnodepgsout, CTLTYPE\_UINT|CTLFLAG\_-RD,&cnt.v\_vnodepgsout, 0, vcnt,"IU","Vnodeout pages")
- [SYSCTL\\_PROC](#page-348-35) (\_vm\_stats\_vm, \_OID\_AUTO, \_v\_intrans, \_CTLTYPE\_UINT|CTLFLAG\_-RD,&cnt.v\_intrans, 0, vcnt,"IU","In transit page blocking")
- [SYSCTL\\_PROC](#page-348-36) (\_vm\_stats\_vm, OID\_AUTO, v\_reactivated, CTLTYPE\_UINT|CTLFLAG\_- RD, & cnt.v\_reactivated, 0, vcnt, "IU", "Reactivated pages")
- [SYSCTL\\_PROC](#page-348-37) (\_vm\_stats\_vm, OID\_AUTO, v\_pdwakeups, CTLTYPE\_UINT|CTLFLAG\_- RD,&cnt.v\_pdwakeups, 0, vcnt,"IU","Pagedaemon wakeups")

- [SYSCTL\\_PROC](#page-348-38) (\_vm\_stats\_vm, \_OID\_AUTO, \_v\_pdpages, \_CTLTYPE\_UINT|CTLFLAG\_-RD,&cnt.v\_pdpages, 0, vcnt,"IU","Pagedaemon page scans")
- [SYSCTL\\_PROC](#page-348-39) (\_vm\_stats\_vm, \_OID\_AUTO, \_v\_dfree, \_\_CTLTYPE\_UINT|CTLFLAG\_-RD,&cnt.v\_dfree, 0, vcnt,"IU","")
- [SYSCTL\\_PROC](#page-348-40) (\_vm\_stats\_vm, OID\_AUTO, v\_pfree, CTLTYPE\_UINT|CTLFLAG\_- RD,&cnt.v\_pfree, 0, vcnt,"IU","")
- [SYSCTL\\_PROC](#page-348-41) (\_vm\_stats\_vm, OID\_AUTO, v\_tfree, CTLTYPE\_UINT|CTLFLAG\_RD,&cnt.v\_ tfree, 0, vcnt,"IU","")
- [SYSCTL\\_PROC](#page-348-42) (\_vm\_stats\_vm, OID\_AUTO, v\_page\_size, CTLTYPE\_UINT|CTLFLAG\_- RD,&cnt.v\_page\_size, 0, vcnt,"IU","")
- [SYSCTL\\_PROC](#page-348-43) (\_vm\_stats\_vm, OID\_AUTO, v\_page\_count, CTLTYPE\_UINT|CTLFLAG\_- RD,&cnt.v\_page\_count, 0, vcnt,"IU","")
- [SYSCTL\\_PROC](#page-348-44) (\_vm\_stats\_vm, OID\_AUTO, v\_free\_reserved, CTLTYPE\_UINT|CTLFLAG\_-RD, & cnt. v free reserved, 0, vcnt, "IU", "")
- [SYSCTL\\_PROC](#page-348-45) (\_vm\_stats\_vm, \_OID\_AUTO,\_v\_free\_target, CTLTYPE\_UINT|CTLFLAG\_-RD, & cnt. v\_free\_target, 0, vcnt, "IU", "")
- [SYSCTL\\_PROC](#page-348-46) (\_vm\_stats\_vm, OID\_AUTO, v\_free\_min, CTLTYPE\_UINT|CTLFLAG\_- RD,&cnt.v\_free\_min, 0, vcnt,"IU","")
- [SYSCTL\\_PROC](#page-348-47) (\_vm\_stats\_vm, OID\_AUTO, v\_free\_count, CTLTYPE\_UINT|CTLFLAG\_- RD,&cnt.v\_free\_count, 0, vcnt,"IU","")
- [SYSCTL\\_PROC](#page-348-48) (\_vm\_stats\_vm, OID\_AUTO, v\_wire\_count, CTLTYPE\_UINT|CTLFLAG\_- RD,&cnt.v\_wire\_count, 0, vcnt,"IU","")
- [SYSCTL\\_PROC](#page-348-49) (\_vm\_stats\_vm, OID\_AUTO, v\_active\_count, CTLTYPE\_UINT|CTLFLAG\_- RD,&cnt.v\_active\_count, 0, vcnt,"IU","")
- [SYSCTL\\_PROC](#page-348-50) (\_vm\_stats\_vm, OID\_AUTO, v\_inactive\_target, CTLTYPE\_UINT|CTLFLAG\_- RD,&cnt.v\_inactive\_target, 0, vcnt,"IU","")
- [SYSCTL\\_PROC](#page-348-51) (\_vm\_stats\_vm, OID\_AUTO, v\_inactive\_count, CTLTYPE\_UINT|CTLFLAG\_-RD, & cnt. v\_inactive\_count, 0, vcnt, "IU", "")
- [SYSCTL\\_PROC](#page-348-52) (\_vm\_stats\_vm, OID\_AUTO, v\_cache\_count, CTLTYPE\_UINT|CTLFLAG\_-RD,&cnt.v\_cache\_count, 0, vcnt,"IU","")
- [SYSCTL\\_PROC](#page-348-53) (\_vm\_stats\_vm, OID\_AUTO, v\_cache\_min, CTLTYPE\_UINT|CTLFLAG\_- RD,&cnt.v\_cache\_min, 0, vcnt,"IU","")
- [SYSCTL\\_PROC](#page-348-54) (\_vm\_stats\_vm, OID\_AUTO, v\_cache\_max, CTLTYPE\_UINT|CTLFLAG\_- RD,&cnt.v\_cache\_max, 0, vcnt,"IU","")
- [SYSCTL\\_PROC](#page-348-55) (\_vm\_stats\_vm, OID\_AUTO, v\_pageout\_free\_min, CTLTYPE\_- UINT|CTLFLAG\_RD,&cnt.v\_pageout\_free\_min, 0, vcnt,"IU","")
- [SYSCTL\\_PROC](#page-348-56) (vm\_stats\_vm, OID\_AUTO, v\_interrupt\_free\_min, CTLTYPE\_-UINT|CTLFLAG\_RD,&cnt.v\_interrupt\_free\_min, 0, vcnt,"IU","")
- [SYSCTL\\_PROC](#page-348-57) (\_vm\_stats\_vm, OID\_AUTO, v\_forks, CTLTYPE\_UINT|CTLFLAG\_- RD,&cnt.v\_forks, 0, vcnt,"IU","Number of fork() calls")
- [SYSCTL\\_PROC](#page-348-58) (\_vm\_stats\_vm, OID\_AUTO, v\_vforks, CTLTYPE\_UINT|CTLFLAG\_- RD,&cnt.v\_vforks, 0, vcnt,"IU","Number of vfork() calls")
- [SYSCTL\\_PROC](#page-348-59) (\_vm\_stats\_vm, \_OID\_AUTO, \_v\_rforks, \_CTLTYPE\_UINT|CTLFLAG\_-RD,&cnt.v\_rforks, 0, vcnt,"IU","Number of rfork() calls")
- [SYSCTL\\_PROC](#page-348-60) (\_vm\_stats\_vm, OID\_AUTO, v\_kthreads, CTLTYPE\_UINT|CTLFLAG\_- RD,&cnt.v\_kthreads, 0, vcnt,"IU","Number of fork() calls by kernel")
- [SYSCTL\\_PROC](#page-348-61) (\_vm\_stats\_vm, OID\_AUTO, v\_forkpages, CTLTYPE\_UINT|CTLFLAG\_- RD,&cnt.v\_forkpages, 0, vcnt,"IU","VM pages affected by fork()")
- [SYSCTL\\_PROC](#page-348-62) (\_vm\_stats\_vm, OID\_AUTO, v\_vforkpages, CTLTYPE\_UINT|CTLFLAG\_- RD, & cnt.v\_vforkpages, 0, vcnt, "IU", "VM pages affected by vfork()")
- [SYSCTL\\_PROC](#page-348-63) (\_vm\_stats\_vm, \_OID\_AUTO, \_v\_rforkpages, CTLTYPE\_UINT|CTLFLAG\_-RD,&cnt.v\_rforkpages, 0, vcnt,"IU","VM pages affected by rfork()")

• [SYSCTL\\_PROC](#page-348-64) (\_vm\_stats\_vm, OID\_AUTO, v\_kthreadpages, CTLTYPE\_UINT|CTLFLAG\_- RD,&cnt.v\_kthreadpages, 0, vcnt,"IU","VM pages affected by fork() by kernel")

• [SYSCTL\\_INT](#page-348-65) (\_vm\_stats\_misc, OID\_AUTO, zero\_page\_count, CTLFLAG\_RD,[&vm\\_page\\_](#page-438-0) zero $\text{count}, 0$ ,"")

## Variables

• vmmeter [cnt](#page-349-1)

• int [maxslp](#page-349-2) = MAXSLP

## 7.27.1 Function Documentation

- <span id="page-348-0"></span>7.27.1.1 \_\_FBSDID ("\$FreeBSD: src/sys/vm/vm\_meter. *c*, v 1.91 2006/11/20 08:33:55 ru Exp \$")
- <span id="page-348-65"></span>7.27.1.2 SYSCTL\_INT (\_vm\_stats\_misc, OID\_AUTO, zero\_page\_count, CTLFLAG\_RD, & *vm\_page\_zero\_count*, 0, "")
- <span id="page-348-16"></span>7.27.1.3 SYSCTL\_NODE (\_vm\_stats, OID\_AUTO, misc, CTLFLAG\_RW, 0, "VM meter misc stats")
- <span id="page-348-15"></span>7.27.1.4 static SYSCTL\_NODE (\_vm\_stats, OID\_AUTO, vm, CTLFLAG\_RW, 0, "VM meter vm stats") [static]
- <span id="page-348-14"></span>7.27.1.5 static SYSCTL\_NODE (\_vm\_stats, OID\_AUTO, sys, CTLFLAG\_RW, 0, "VM meter sys stats") [static]
- <span id="page-348-13"></span>7.27.1.6 SYSCTL\_NODE (\_vm, OID\_AUTO, stats, CTLFLAG\_RW, 0, "VM meter stats")
- <span id="page-348-64"></span>7.27.1.7 SYSCTL\_PROC (\_vm\_stats\_vm, OID\_AUTO, v\_kthreadpages, CTLTYPE\_UINT| *CTLFLAG\_RD*, &cnt. *v\_kthreadpages*, 0, vcnt, "IU", "VM pages affected by fork() by kernel")
- <span id="page-348-63"></span>7.27.1.8 SYSCTL\_PROC (\_vm\_stats\_vm, OID\_AUTO, v\_rforkpages, CTLTYPE\_UINT| *CTLFLAG\_RD*, &cnt. *v\_rforkpages*, 0, vcnt, "IU", "VM pages affected by rfork()")
- <span id="page-348-62"></span>7.27.1.9 SYSCTL\_PROC (\_vm\_stats\_vm, OID\_AUTO, v\_vforkpages, CTLTYPE\_UINT| *CTLFLAG\_RD*, &cnt. *v\_vforkpages*, 0, vcnt, "IU", "VM pages affected by vfork()")
- <span id="page-348-61"></span>7.27.1.10 SYSCTL\_PROC (\_vm\_stats\_vm, OID\_AUTO, v\_forkpages, CTLTYPE\_UINT| *CTLFLAG\_RD*, &cnt. *v\_forkpages*, 0, vcnt, "IU", "VM pages affected by fork()")
- <span id="page-348-60"></span>7.27.1.11 SYSCTL\_PROC (\_vm\_stats\_vm, OID\_AUTO, v\_kthreads, CTLTYPE\_UINT| *CTLFLAG\_RD*, &cnt. *v\_kthreads*, 0, vcnt, "IU", "Number of fork() calls by kernel")
- <span id="page-348-59"></span>7.27.1.12 SYSCTL\_PROC (\_vm\_stats\_vm, OID\_AUTO, v\_rforks, CTLTYPE\_UINT| *CTLFLAG\_RD, &cnt. <i>v\_rforks, 0, vcnt, "IU", "Number of rfork() calls")*
- <span id="page-348-58"></span>7.27.1.13 SYSCTL\_PROC (\_vm\_stats\_vm, OID\_AUTO, v\_vforks, CTLTYPE\_UINT| *CTLFLAG\_RD*, &cnt. *v\_vforks*, 0, vcnt, "IU", "Number of vfork() calls")
- <span id="page-348-57"></span>7.27.1.14 SYSCTL\_PROC (\_vm\_stats\_vm, OID\_AUTO, v\_forks, CTLTYPE\_UINT| *CTLFLAG\_RD*, &cnt. *v\_forks*, 0, vcnt, "IU", "Number of fork() calls")
- <span id="page-348-56"></span>7.27.1.15 SYSCTL\_PROC (\_vm\_stats\_vm, OID\_AUTO, v\_interrupt\_free\_min, CTLTYPE\_UINT| *CTLFLAG\_RD*, &cnt. *v\_interrupt\_free\_min*, 0, vcnt, "IU", "")
- <span id="page-348-55"></span>7.27.1.16 SYSCTL PROC (\_vm\_stats\_vm, OID\_AUTO, v\_pageout\_free\_min, CTLTYPE\_UINT| *CTLFLAG\_RD*, &cnt. *v\_pageout\_free\_min*, 0, vcnt, "IU", "")
- <span id="page-348-54"></span>7.27.1.17 SYSCTL\_PROC (\_vm\_stats\_vm, OID\_AUTO, v\_cache\_max, CTLTYPE\_UINT| *CTLFLAG\_RD*, &cnt. *v\_cache\_max*, 0, vcnt, "IU", "")
- <span id="page-348-53"></span>7.27.1.18 SYSCTL\_PROC (\_vm\_stats\_vm, OID\_AUTO, v\_cache\_min, CTLTYPE\_UINT| *CTLFLAG\_RD*, &cnt. *v\_cache\_min*, 0, vcnt, "IU", "")
- <span id="page-348-52"></span>Generated on Sat Feb 24.20:15:45 2007 for FreeBSD virtual memory subsystem code by Doxygen<br>7.27.1.19 SYSCTL\_PROC (\_vm\_stats\_vm, OID\_AUTO, v\_cache\_count, CTLTYPE\_UINT| *CTLFLAG\_RD*, &cnt. *v\_cache\_count*, 0, vcnt, "IU", "")
- <span id="page-348-51"></span><span id="page-348-50"></span><span id="page-348-49"></span><span id="page-348-48"></span><span id="page-348-47"></span><span id="page-348-46"></span><span id="page-348-45"></span><span id="page-348-44"></span><span id="page-348-43"></span><span id="page-348-42"></span><span id="page-348-41"></span><span id="page-348-40"></span><span id="page-348-39"></span><span id="page-348-38"></span><span id="page-348-37"></span><span id="page-348-36"></span><span id="page-348-35"></span><span id="page-348-34"></span><span id="page-348-33"></span><span id="page-348-32"></span><span id="page-348-31"></span><span id="page-348-30"></span><span id="page-348-29"></span><span id="page-348-28"></span><span id="page-348-27"></span><span id="page-348-26"></span><span id="page-348-25"></span><span id="page-348-24"></span><span id="page-348-23"></span><span id="page-348-22"></span><span id="page-348-21"></span><span id="page-348-20"></span><span id="page-348-19"></span><span id="page-348-18"></span><span id="page-348-17"></span><span id="page-348-12"></span><span id="page-348-11"></span><span id="page-348-10"></span><span id="page-348-9"></span><span id="page-348-8"></span><span id="page-348-7"></span><span id="page-348-6"></span><span id="page-348-5"></span><span id="page-348-4"></span><span id="page-348-3"></span><span id="page-348-2"></span><span id="page-348-1"></span>7.27.1.20 SYSCTL\_PROC (\_vm\_stats\_vm, OID\_AUTO, v\_inactive\_count, CTLTYPE\_UINT| *CTLFLAG\_RD*, &cnt. *v\_inactive\_count*, 0, vcnt, "IU", "")

#### 7.27.1.66 static int vcnt (SYSCTL\_HANDLER\_ARGS) [static]

Definition at line 255 of file vm\_meter.c.

<span id="page-349-0"></span>References cnt.

## 7.27.1.67 static int vmtotal (SYSCTL\_HANDLER\_ARGS) [static]

Definition at line 96 of file vm\_meter.c.

References cnt, vm\_object::flags, vm\_map::header, MAP\_ENTRY\_IS\_SUB\_MAP, vm\_map\_entry::next, OBJ\_ACTIVE, OBJT\_DEVICE, vm\_object::paging\_in\_progress, vm\_object::ref\_count, vm\_object::resident\_page\_count, vm\_object::shadow\_count, vm\_object::size, vm\_object::type, vmspace::vm\_map, vm\_map\_lock\_read, vm\_map\_unlock\_read, vm\_object\_clear\_flag(), vm\_object\_list, vm\_object\_list\_mtx, VM\_OBJECT\_LOCK, vm\_object\_set\_flag(), VM\_OBJECT\_TRYLOCK, VM\_OBJECT\_UNLOCK, vmspace\_acquire\_ref(), and vmspace\_free().

Here is the call graph for this function:

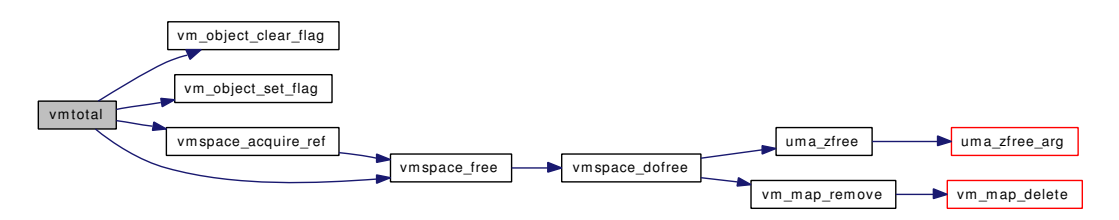

## 7.27.2 Variable Documentation

#### <span id="page-349-1"></span>7.27.2.1 struct vmmeter [cnt](#page-349-1)

Definition at line 55 of file vm\_meter.c.

Referenced by \_vm\_page\_deactivate(), bucket\_enable(), contigmalloc1(), mlock(), mtrash ctor(), mtrash\_dtor(), swap\_pager\_getpages(), swap\_pager\_putpages(), swap\_pager\_swap\_init(), swapoff\_ one(), trash\_ctor(), trash\_dtor(), vcnt(), vm\_fault(), vm\_fault\_additional\_pages(), vm\_init2(), vm\_init\_limits(), vm\_map\_pmap\_enter(), vm\_object\_terminate(), vm\_page\_activate(), vm\_page\_alloc(), vm\_page\_free\_toq(), vm\_page\_free\_wakeup(), vm\_page\_startup(), vm\_page\_unwire(), vm\_page\_wire(), vm\_page\_zero\_check(), vm\_page\_zero\_idle(), vm\_pageout(), vm\_pageout\_object\_deactivate\_pages(), vm\_pageout\_page\_stats(), vm\_pageout\_scan(), vm\_pageq\_add\_new\_page(), vm\_pageq\_init(), vm\_set\_ page\_size(), vm\_wait(), vm\_waitpfault(), vmtotal(), vnode\_pager\_generic\_getpages(), vnode\_pager\_generic\_putpages(), vnode\_pager\_putpages(), and vslock().

## <span id="page-349-2"></span> $7.27.2.2$  int [maxslp](#page-349-2) = MAXSLP

Definition at line 57 of file vm\_meter.c.

# 7.28 /usr/src/sys/vm/vm\_mmap.c File Reference

```
#include <sys/cdefs.h>
#include "opt_compat.h"
#include "opt_hwpmc_hooks.h"
#include "opt_mac.h"
#include <sys/param.h>
#include <sys/systm.h>
#include <sys/kernel.h>
#include <sys/lock.h>
#include <sys/mutex.h>
#include <sys/sysproto.h>
#include <sys/filedesc.h>
#include <sys/priv.h>
#include <sys/proc.h>
#include <sys/resource.h>
#include <sys/resourcevar.h>
#include <sys/vnode.h>
#include <sys/fcntl.h>
#include <sys/file.h>
#include <sys/mman.h>
#include <sys/mount.h>
#include <sys/conf.h>
#include <sys/stat.h>
#include <sys/vmmeter.h>
#include <sys/sysctl.h>
#include <security/mac/mac_framework.h>
#include <vm/vm.h>
#include <vm/vm_param.h>
#include <vm/pmap.h>
#include <vm/vm_map.h>
#include <vm/vm_object.h>
#include <vm/vm_page.h>
#include <vm/vm_pager.h>
#include <vm/vm_pageout.h>
#include <vm/vm_extern.h>
#include <vm/vm_kern.h>
```
Include dependency graph for vm\_mmap.c:

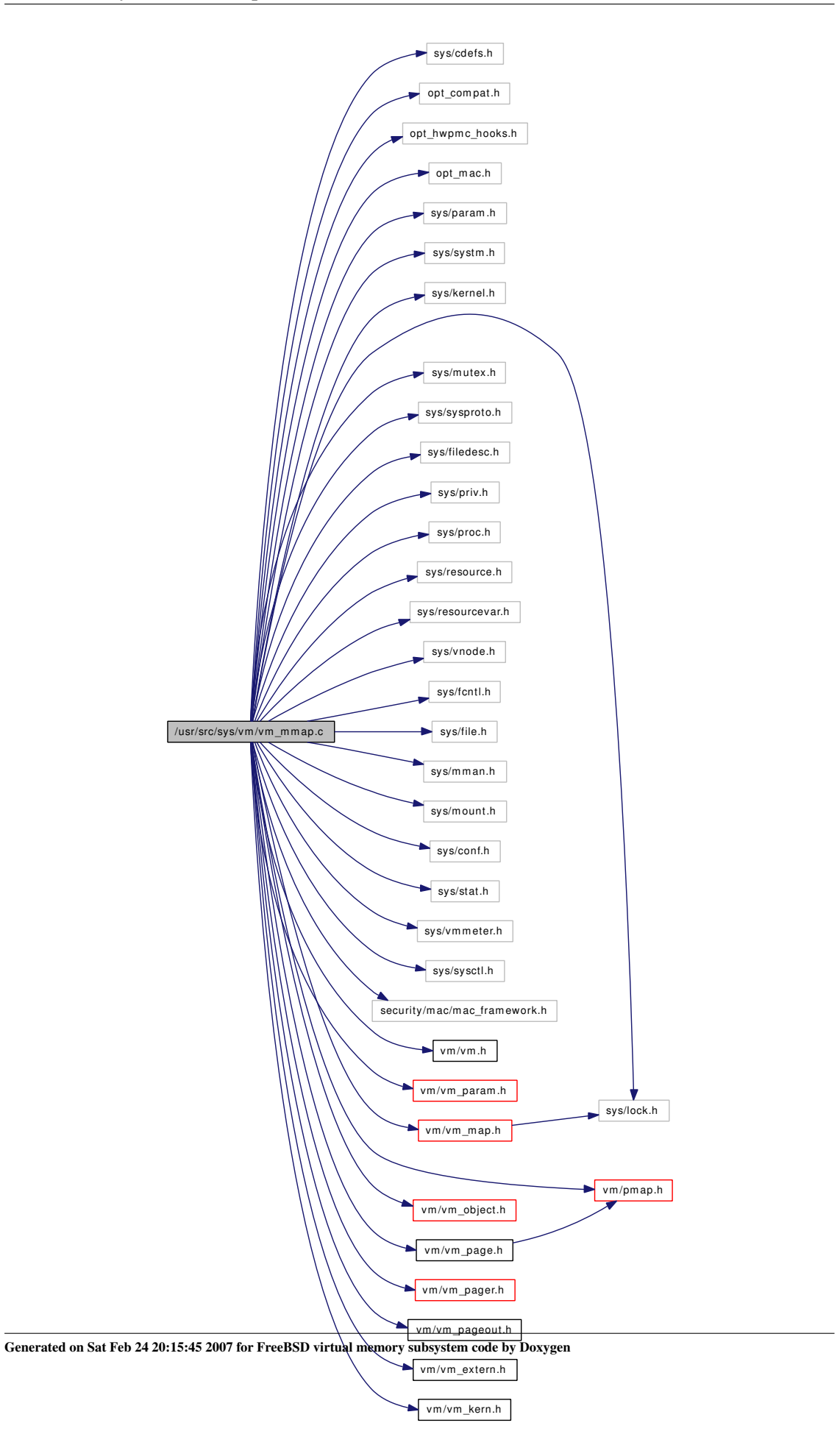

## Data Structures

- struct [sbrk\\_args](#page-46-0)
- struct [sstk\\_args](#page-47-0)
- struct mmap args
- struct [msync\\_args](#page-35-0)
- struct munmap args
- struct mprotect args
- struct minherit args
- struct madvise args
- struct [mincore\\_args](#page-28-0)
- struct mlock args
- struct mlockall args
- struct [munlockall\\_args](#page-37-0)
- struct munlock args

## Functions

- FBSDID ("\$FreeBSD: src/sys/vm/vm\_mmap.c,v 1.208 2006/11/06 13:42:10 rwatson Exp  $\mathcal{S}$ ")
- [SYSCTL\\_INT](#page-359-0) (\_vm, OID\_AUTO, [max\\_proc\\_mmap,](#page-361-0) CTLFLAG\_RW,[&max\\_proc\\_mmap,](#page-361-0) 0,"")
- static void [vmmapentry\\_rsrc\\_init](#page-360-0) (void ∗)
- static int [vm\\_mmap\\_vnode](#page-360-1) (struct thread ∗, vm\_size\_t, [vm\\_prot\\_t,](#page-220-0) [vm\\_prot\\_t](#page-220-0) ∗, int ∗, struct vnode ∗, vm\_ooffset\_t, [vm\\_object\\_t](#page-87-0) ∗)
- static int [vm\\_mmap\\_cdev](#page-360-2) (struct thread ∗, vm\_size\_t, [vm\\_prot\\_t,](#page-220-0) [vm\\_prot\\_t](#page-220-0) ∗, int ∗, struct cdev ∗, vm\_ooffset\_t, [vm\\_object\\_t](#page-87-0) ∗)
- int [sbrk](#page-359-1) (struct thread ∗td, struct [sbrk\\_args](#page-46-0) ∗uap)
- int [sstk](#page-359-2) (struct thread ∗td, struct [sstk\\_args](#page-47-0) ∗uap)
- int [mmap](#page-356-0) (struct thread ∗td, struct mmap args ∗uap)
- int [msync](#page-357-0) (struct thread ∗td, struct [msync\\_args](#page-35-0) ∗uap)
- int [munmap](#page-358-0) (struct thread ∗td, struct munmap args ∗uap)
- int [mprotect](#page-357-1) (struct thread ∗td, struct [mprotect\\_args](#page-34-0) ∗uap)
- int [minherit](#page-355-0) (struct thread ∗td, struct minherit args ∗uap)
- int [madvise](#page-354-1) (struct thread ∗td, struct madvise args ∗uap)
- int [mincore](#page-354-2) (struct thread ∗td, struct mincore args ∗uap)
- int [mlock](#page-355-1) (struct thread \*td, struct [mlock\\_args](#page-30-0) \*uap)
- int [mlockall](#page-356-1) (struct thread ∗td, struct mlockall args ∗uap)
- int [munlockall](#page-358-1) (struct thread ∗td, struct munlockall args ∗uap)
- int [munlock](#page-358-2) (struct thread ∗td, struct [munlock\\_args](#page-36-0) ∗uap)
- int [vm\\_mmap](#page-359-3) [\(vm\\_map\\_t](#page-79-0) map, vm\_offset\_t ∗addr, vm\_size\_t size, [vm\\_prot\\_t](#page-220-0) prot, vm\_prot\_t maxprot, int flags, [objtype\\_t](#page-220-2) handle\_type, void ∗handle, vm\_ooffset\_t foff)

## Variables

• static int max proc\_mmap

## 7.28.1 Function Documentation

## <span id="page-354-0"></span>7.28.1.1 \_\_FBSDID ("\$FreeBSD: src/sys/vm/vm\_mmap. *c*, v 1.208 2006/11/06 13:42:10 rwatson Exp \$")

## <span id="page-354-1"></span>7.28.1.2 int madvise (struct thread ∗ *td*, struct [madvise\\_args](#page-25-0) ∗ *uap*)

Definition at line 674 of file vm\_mmap.c.

References madvise\_args::addr, madvise\_args::behav, madvise\_args::len, vm\_map\_madvise(), vm\_map\_max(), and vm\_map\_min().

Here is the call graph for this function:

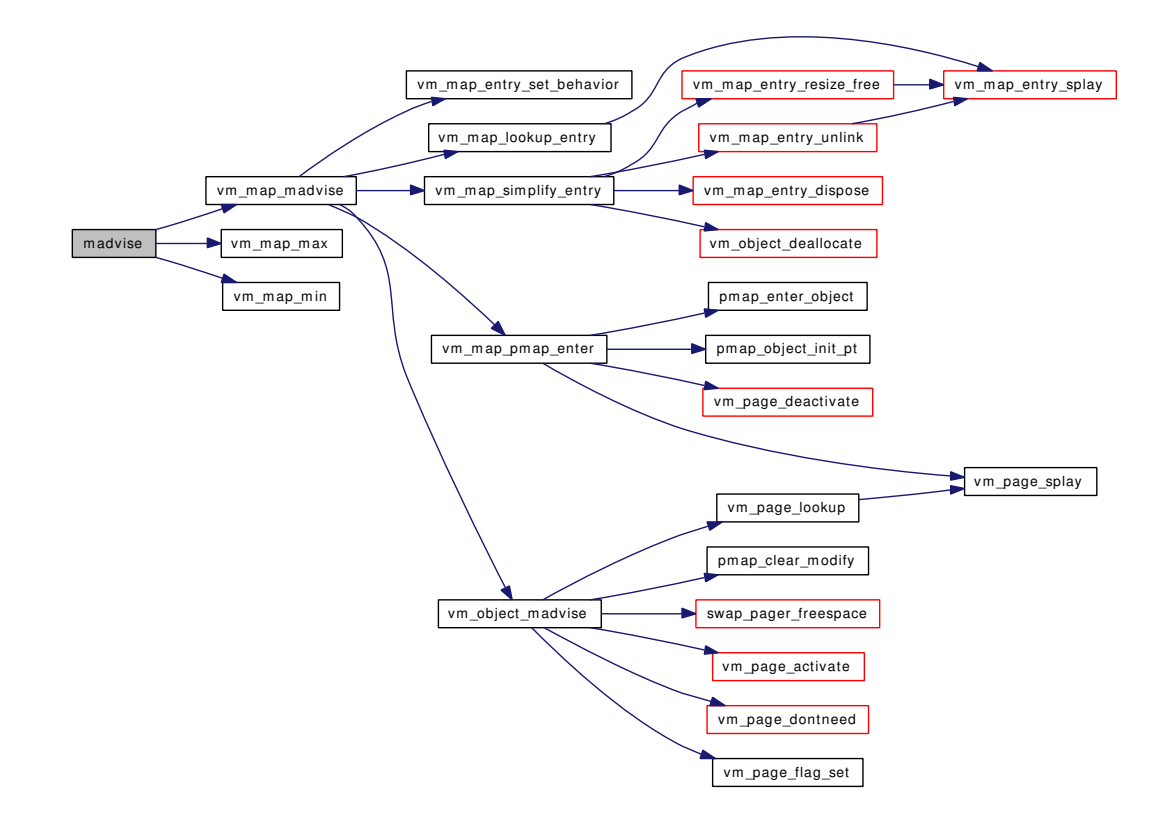

#### <span id="page-354-2"></span>7.28.1.3 int mincore (struct thread ∗ *td*, struct [mincore\\_args](#page-28-0) ∗ *uap*)

Definition at line 738 of file vm\_mmap.c.

References mincore\_args::addr, vm\_map\_entry::eflags, vm\_map\_entry::end, vm\_map::header, mincore\_args::len, MAP\_ENTRY\_IS\_SUB\_MAP, vm\_map\_entry::next, vm\_map\_entry::object, OFF\_TO\_-IDX, vm\_map\_entry::offset, PG\_REFERENCED, pmap\_is\_modified(), pmap\_mincore(), pmap\_ ts\_referenced(), vm\_map\_entry::start, vm\_map::timestamp, mincore\_args::vec, vm\_map\_lock\_read, vm\_map\_lookup\_entry(), vm\_map\_max(), vm\_map\_unlock\_read, vm\_map\_object::vm\_object, VM\_- OBJECT\_LOCK, VM\_OBJECT\_UNLOCK, vm\_page\_flag\_set(), vm\_page\_lock\_queues, vm\_page\_ lookup(), vm\_page\_unlock\_queues, and vmspace\_pmap().

Here is the call graph for this function:

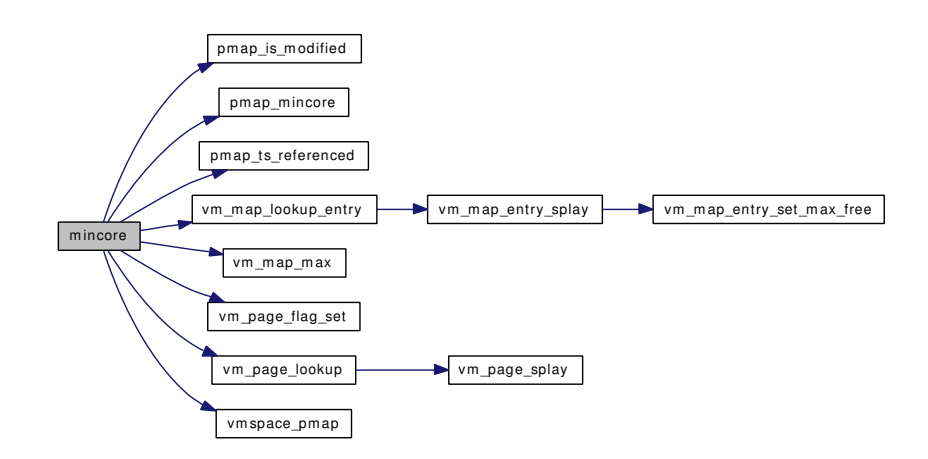

#### <span id="page-355-0"></span>7.28.1.4 int minherit (struct thread ∗ *td*, struct [minherit\\_args](#page-29-0) ∗ *uap*)

Definition at line 632 of file vm\_mmap.c.

References minherit args::addr, minherit args::inherit, KERN PROTECTION FAILURE, KERN -SUCCESS, minherit\_args::len, and vm\_map\_inherit().

Here is the call graph for this function:

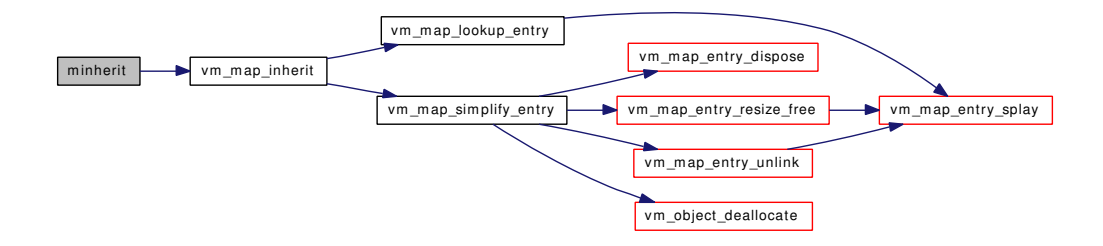

## <span id="page-355-1"></span>7.28.1.5 int mlock (struct thread ∗ *td*, struct [mlock\\_args](#page-30-0) ∗ *uap*)

Definition at line 946 of file vm\_mmap.c.

References mlock\_args::addr, cnt, KERN\_SUCCESS, mlock\_args::len, pmap\_wired\_count, vm\_map\_ pmap(), vm\_map\_wire(), VM\_MAP\_WIRE\_NOHOLES, VM\_MAP\_WIRE\_USER, and vm\_page\_max\_wired.

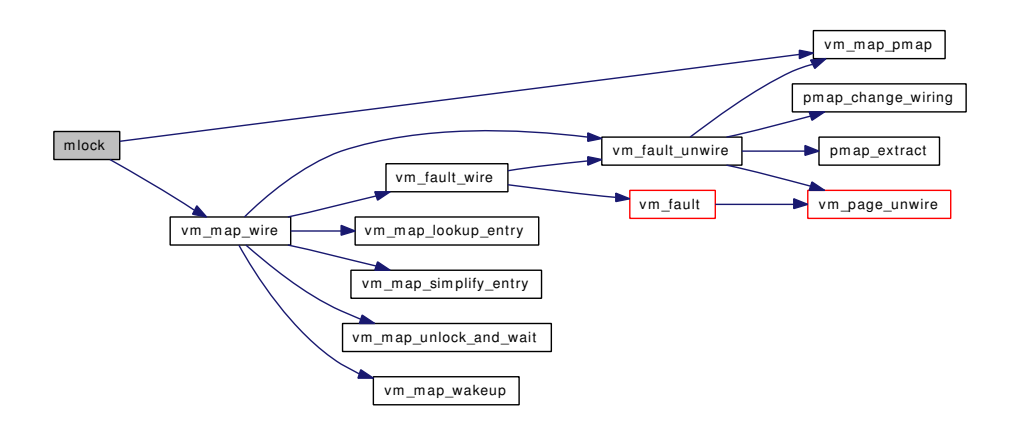

#### <span id="page-356-1"></span>7.28.1.6 int mlockall (struct thread ∗ *td*, struct [mlockall\\_args](#page-31-0) ∗ *uap*)

Definition at line 994 of file vm\_mmap.c.

References mlockall\_args::how, KERN\_SUCCESS, MAP\_WIREFUTURE, pmap\_wired\_count, vm\_ map::size, vm\_map\_lock, vm\_map\_max(), vm\_map\_min(), vm\_map\_modflags(), vm\_map\_pmap(), vm\_ map\_unlock, vm\_map\_wire(), VM\_MAP\_WIRE\_HOLESOK, and VM\_MAP\_WIRE\_USER.

Here is the call graph for this function:

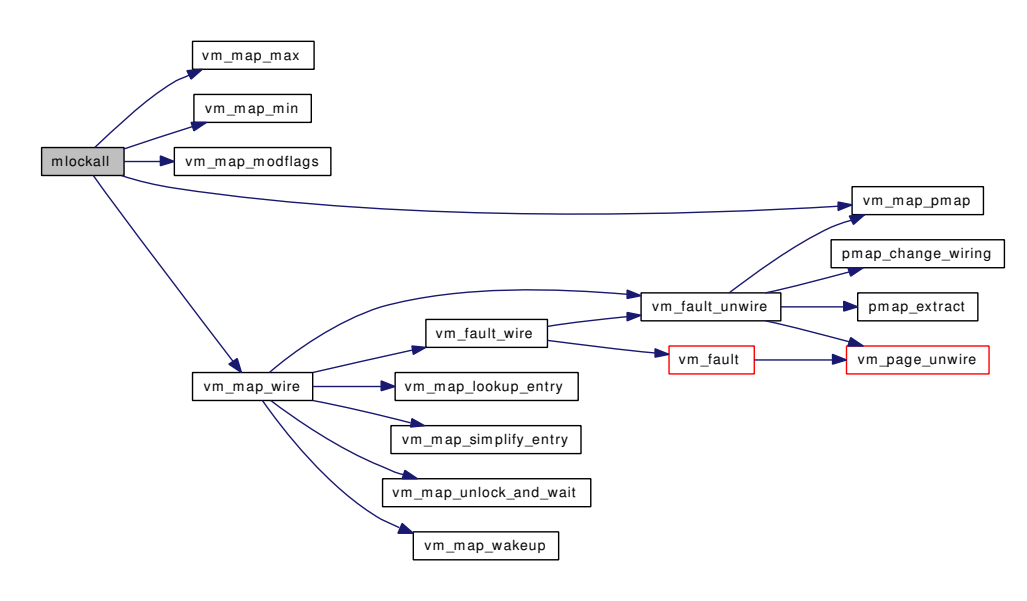

## <span id="page-356-0"></span>7.28.1.7 int mmap (struct thread ∗ *td*, struct [mmap\\_args](#page-32-0) ∗ *uap*)

Definition at line 207 of file vm\_mmap.c.

References mmap\_args::addr, mmap\_args::fd, mmap\_args::flags, mmap\_args::len, max\_proc\_mmap, vm\_map::nentries, OBJT\_DEFAULT, OBJT\_VNODE, mmap\_args::pos, mmap\_args::prot, vmspace::vm\_daddr, vmspace::vm\_map, vm\_map\_max(), vm\_map\_min(), vm\_mmap(), VM\_- PROT\_ALL, VM\_PROT\_EXECUTE, VM\_PROT\_NONE, VM\_PROT\_READ, VM\_PROT\_WRITE, vmspace::vm\_refcnt, and vmspace::vm\_taddr.

Generated on Sat Feb 24 20:15:45 2007 for FreeBSD virtual memory subsystem code by Doxygen

Here is the call graph for this function:

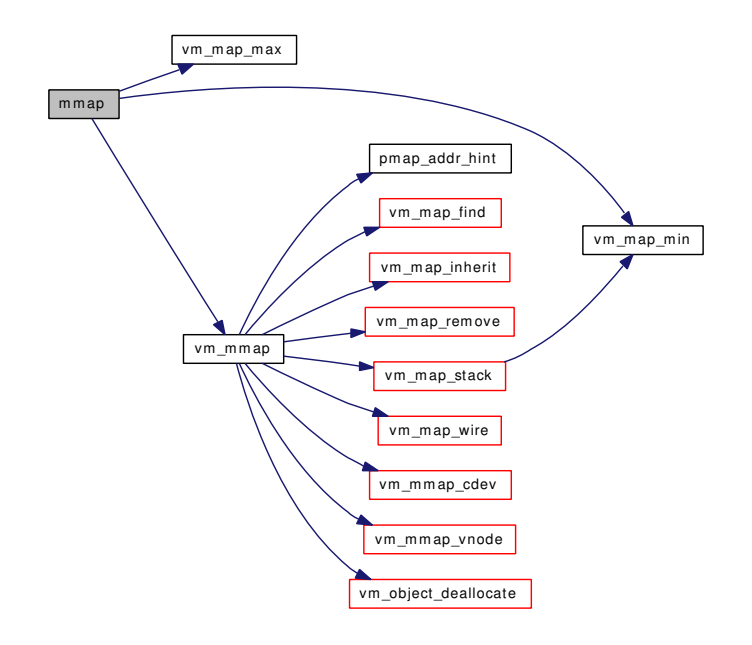

## <span id="page-357-1"></span>7.28.1.8 int mprotect (struct thread ∗ *td*, struct [mprotect\\_args](#page-34-0) ∗ *uap*)

Definition at line 588 of file vm\_mmap.c.

References mprotect\_args::addr, KERN\_PROTECTION\_FAILURE, KERN\_SUCCESS, mprotect\_ args::len, mprotect\_args::prot, vm\_map\_protect(), VM\_PROT\_ALL, VM\_PROT\_EXECUTE, and VM\_- PROT\_READ.

Here is the call graph for this function:

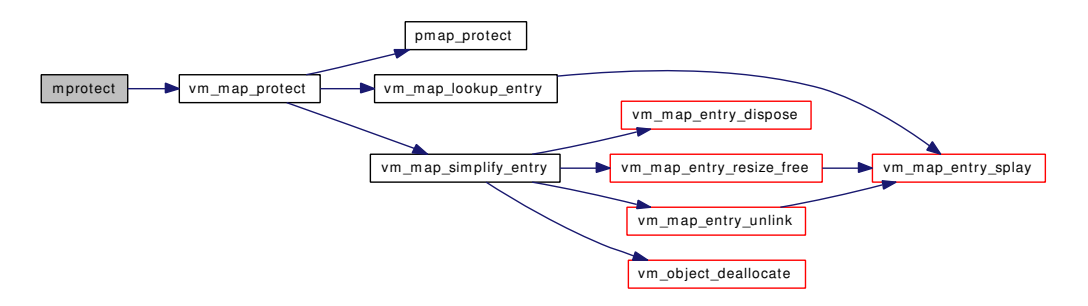

#### <span id="page-357-0"></span>7.28.1.9 int msync (struct thread ∗ *td*, struct [msync\\_args](#page-35-0) ∗ *uap*)

Definition at line 460 of file vm\_mmap.c.

References msync\_args::addr, msync\_args::flags, KERN\_INVALID\_ADDRESS, KERN\_INVALID\_- ARGUMENT, KERN\_SUCCESS, msync\_args::len, and vm\_map\_sync().

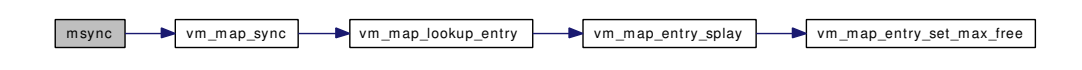

#### <span id="page-358-2"></span>7.28.1.10 int munlock (struct thread ∗ *td*, struct [munlock\\_args](#page-36-0) ∗ *uap*)

Definition at line 1091 of file vm\_mmap.c.

References munlock\_args::addr, KERN\_SUCCESS, munlock\_args::len, vm\_map\_unwire(), VM\_MAP\_- WIRE\_NOHOLES, and VM\_MAP\_WIRE\_USER.

Here is the call graph for this function:

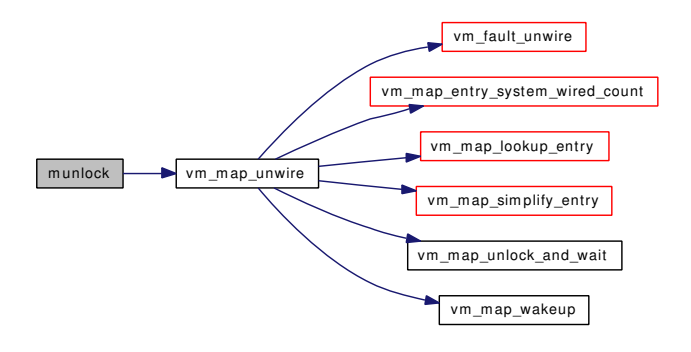

#### <span id="page-358-1"></span>7.28.1.11 int munlockall (struct thread ∗ *td*, struct [munlockall\\_args](#page-37-0) ∗ *uap*)

Definition at line 1057 of file vm\_mmap.c.

References MAP\_WIREFUTURE, vm\_map\_lock, vm\_map\_max(), vm\_map\_min(), vm\_map\_modflags(), vm\_map\_unlock, vm\_map\_unwire(), VM\_MAP\_WIRE\_HOLESOK, and VM\_MAP\_WIRE\_USER.

Here is the call graph for this function:

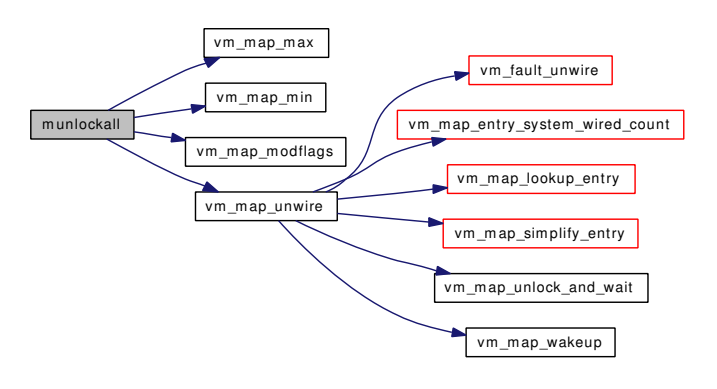

#### <span id="page-358-0"></span>7.28.1.12 int munmap (struct thread ∗ *td*, struct [munmap\\_args](#page-38-0) ∗ *uap*)

Definition at line 513 of file vm\_mmap.c.

References munmap args::addr, vm\_map::header, munmap\_args::len, vm\_map\_entry::start, vm\_map\_check protection(), vm\_map\_lock, vm\_map\_lookup\_entry(), vm\_map\_max(), vm\_map\_min(), vm\_map\_unlock, VM\_PROT\_EXECUTE, and VM\_PROT\_NONE.

Here is the call graph for this function:

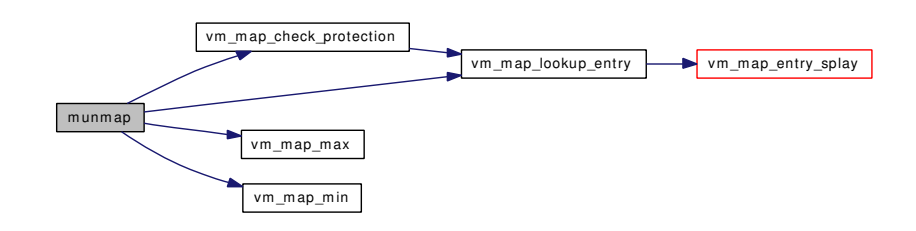

#### <span id="page-359-1"></span>7.28.1.13 int sbrk (struct thread ∗ *td*, struct [sbrk\\_args](#page-46-0) ∗ *uap*)

<span id="page-359-2"></span>Definition at line 127 of file vm\_mmap.c.

#### 7.28.1.14 int sstk (struct thread ∗ *td*, struct [sstk\\_args](#page-47-0) ∗ *uap*)

<span id="page-359-0"></span>Definition at line 146 of file vm\_mmap.c.

## 7.28.1.15 SYSCTL\_INT (\_vm, OID\_AUTO, [max\\_proc\\_mmap,](#page-361-0) CTLFLAG\_RW, & *max\_proc\_mmap*, 0, "")

<span id="page-359-3"></span>7.28.1.16 int vm\_mmap [\(vm\\_map\\_t](#page-79-0) *map*, vm\_offset\_t ∗ *addr*, vm\_size\_t *size*, [vm\\_prot\\_t](#page-220-0) *prot*, [vm\\_prot\\_t](#page-220-0) *maxprot*, int *flags*, [objtype\\_t](#page-220-2) *handle\_type*, void ∗ *handle*, vm\_ooffset\_t *foff*)

Definition at line 1288 of file vm\_mmap.c.

References vm\_map::flags, KERN\_INVALID\_ADDRESS, KERN\_NO\_SPACE, KERN\_-PROTECTION\_FAILURE, KERN\_SUCCESS, MAP\_COPY\_ON\_WRITE, MAP\_DISABLE\_- COREDUMP, MAP\_DISABLE\_SYNCER, MAP\_PREFAULT\_PARTIAL, MAP\_STACK\_GROWS\_-DOWN, MAP\_WIREFUTURE, OBJT\_DEFAULT, OBJT\_DEVICE, OBJT\_VNODE, pmap\_addr\_hint(), VM\_INHERIT\_SHARE, vm\_map\_find(), vm\_map\_inherit(), vm\_map\_remove(), vm\_map\_stack(), vm\_map\_wire(), VM\_MAP\_WIRE\_NOHOLES, VM\_MAP\_WIRE\_USER, vm\_mmap\_cdev(), vm\_mmap\_vnode(), vm\_object\_deallocate(), VM\_PROT\_EXECUTE, and VM\_PROT\_READ.

Referenced by mmap().
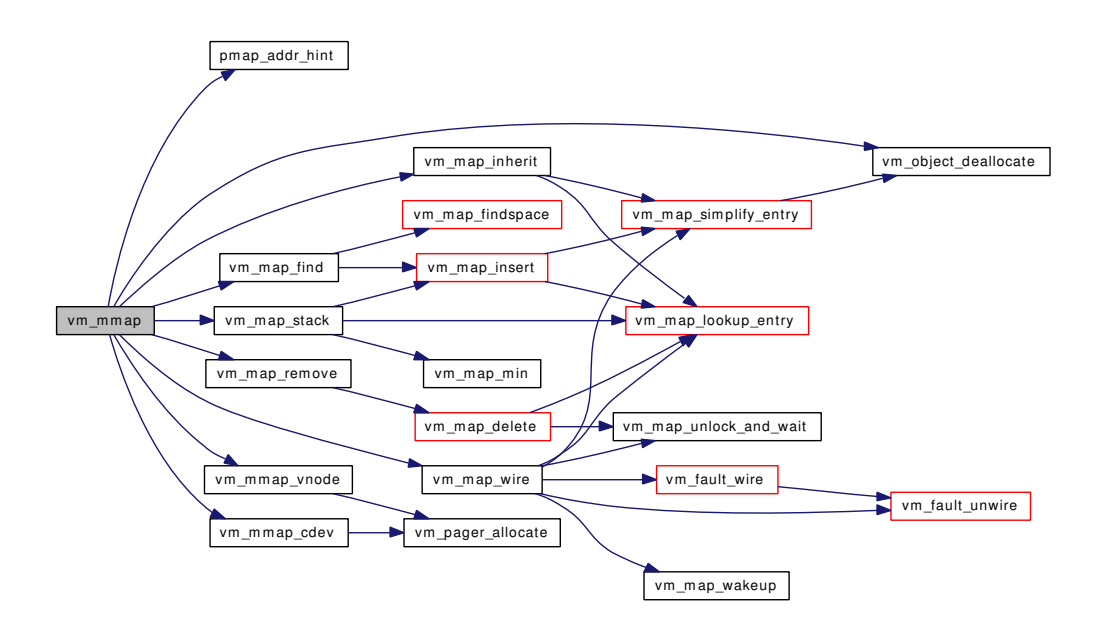

# 7.28.1.17 int vm\_mmap\_cdev (struct thread ∗, vm\_size\_t, [vm\\_prot\\_t,](#page-220-0) [vm\\_prot\\_t](#page-220-0) ∗, int ∗, struct cdev \*, vm\_ooffset\_t, [vm\\_object\\_t](#page-87-0) \*) [static]

Definition at line 1239 of file vm\_mmap.c.

References OBJT\_DEVICE, vm\_pager\_allocate(), VM\_PROT\_ALL, and VM\_PROT\_WRITE.

Referenced by vm\_mmap().

Here is the call graph for this function:

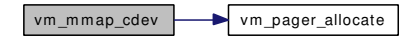

7.28.1.18 int vm\_mmap\_vnode (struct thread ∗, vm\_size\_t, [vm\\_prot\\_t,](#page-220-0) [vm\\_prot\\_t](#page-220-0) ∗, int ∗, struct vnode ∗, vm\_ooffset\_t, [vm\\_object\\_t](#page-87-0) ∗) [static]

Definition at line 1123 of file vm\_mmap.c.

References vm\_object::handle, OBJT\_DEVICE, OBJT\_VNODE, vm\_pager\_allocate(), VM\_PROT\_ALL, and VM\_PROT\_WRITE.

Referenced by vm\_mmap().

Here is the call graph for this function:

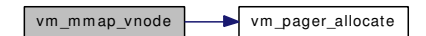

7.28.1.19 static void vmmapentry rsrc init (void ∗) [static]

Definition at line 110 of file vm\_mmap.c.

References max\_proc\_mmap, and vm\_kmem\_size.

# 7.28.2 Variable Documentation

<span id="page-361-0"></span>7.28.2.1 int [max\\_proc\\_mmap](#page-361-0) [static]

Definition at line 95 of file vm\_mmap.c.

Referenced by mmap(), and vmmapentry\_rsrc\_init().

# 7.29 /usr/src/sys/vm/vm\_object.c File Reference

```
#include <sys/cdefs.h>
#include <sys/param.h>
#include <sys/systm.h>
#include <sys/lock.h>
#include <sys/mman.h>
#include <sys/mount.h>
#include <sys/kernel.h>
#include <sys/sysctl.h>
#include <sys/mutex.h>
#include <sys/proc.h>
#include <sys/socket.h>
#include <sys/vnode.h>
#include <sys/vmmeter.h>
#include <sys/sx.h>
#include <vm/vm.h>
#include <vm/vm_param.h>
#include <vm/pmap.h>
#include <vm/vm_map.h>
#include <vm/vm_object.h>
#include <vm/vm_page.h>
#include <vm/vm_pageout.h>
#include <vm/vm_pager.h>
#include <vm/swap_pager.h>
#include <vm/vm_kern.h>
#include <vm/vm_extern.h>
#include <vm/uma.h>
#include "opt_ddb.h"
Include dependency graph for vm_object.c:
```
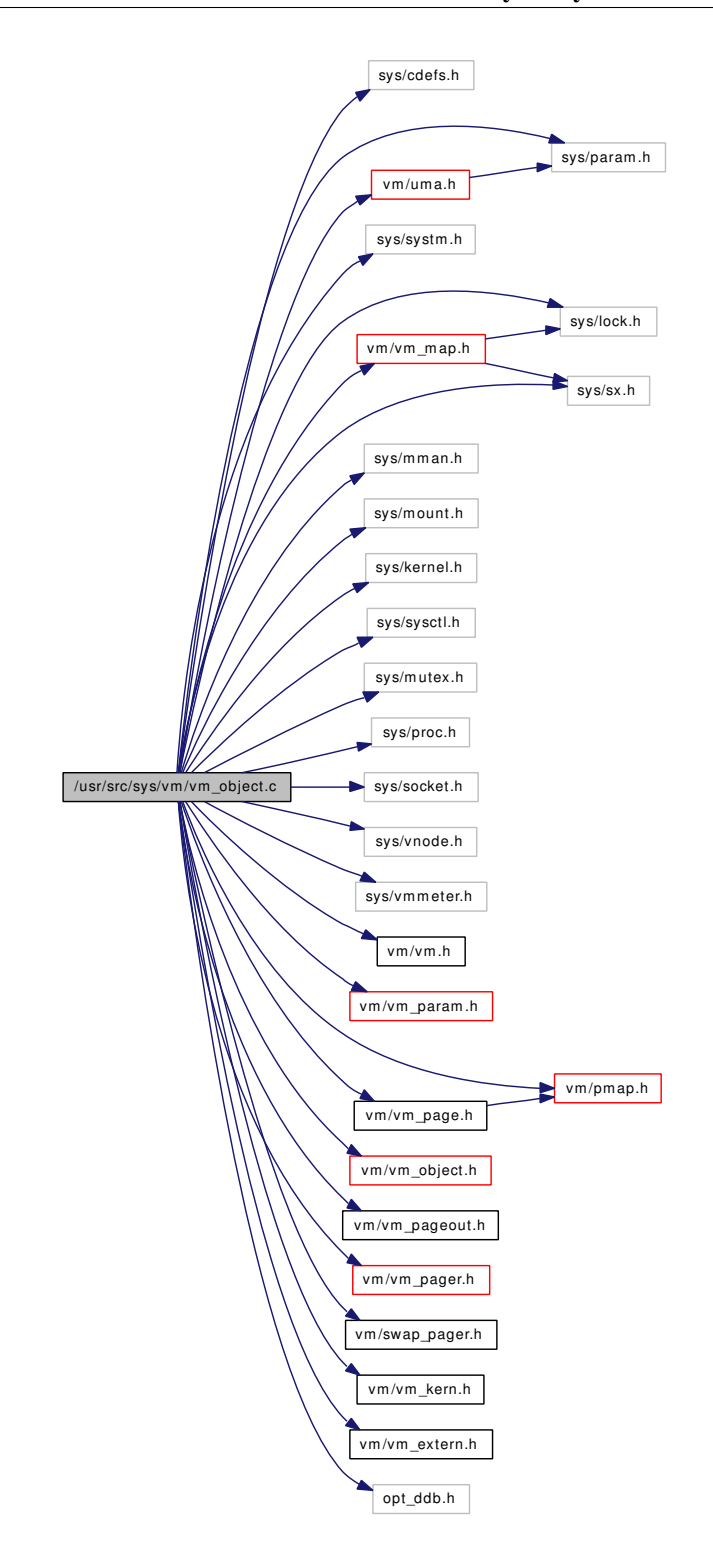

# Defines

- #define [EASY\\_SCAN\\_FACTOR](#page-365-0) 8
- #define [MSYNC\\_FLUSH\\_HARDSEQ](#page-365-1) 0x01
- #define [MSYNC\\_FLUSH\\_SOFTSEQ](#page-365-2) 0x02
- #define [OBSC\\_TEST\\_ALL\\_SHADOWED](#page-365-3) 0x0001
- #define [OBSC\\_COLLAPSE\\_NOWAIT](#page-365-4) 0x0002
- #define [OBSC\\_COLLAPSE\\_WAIT](#page-365-5) 0x0004

# Functions

- FBSDID ("\$FreeBSD: src/sys/vm/vm\_object.c,v  $1.373\ 2007/02/22\ 06:15:52$  alc Exp \$")
- [SYSCTL\\_INT](#page-366-1) (\_vm, OID\_AUTO, [msync\\_flush\\_flags,](#page-376-0) CTLFLAG\_RW,[&msync\\_flush\\_flags,](#page-376-0) 0,"")
- [SYSCTL\\_INT](#page-366-2) (\_vm, OID\_AUTO, [old\\_msync,](#page-377-0) CTLFLAG\_RW, [&old\\_msync,](#page-377-0) 0,"Use old (insecure) msync behavior")
- static void [vm\\_object\\_qcollapse](#page-372-0) [\(vm\\_object\\_t](#page-87-0) object)
- static int [vm\\_object\\_page\\_collect\\_flush](#page-370-0) [\(vm\\_object\\_t](#page-87-0) object, vm\_page\_t p, int curgeneration, int pagerflags)
- static void [vm\\_object\\_vndeallocate](#page-375-0) [\(vm\\_object\\_t](#page-87-0) object)
- [SYSCTL\\_NODE](#page-366-3) (\_vm\_stats, OID\_AUTO, object, CTLFLAG\_RD, 0,"VM object stats")
- [SYSCTL\\_LONG](#page-366-4) (\_vm\_stats\_object, OID\_AUTO, collapses, CTLFLAG\_RD,[&object\\_collapses,](#page-376-1) 0,"VM object collapses")
- [SYSCTL\\_LONG](#page-366-5) (\_vm\_stats\_object, OID\_AUTO, bypasses, CTLFLAG\_RD,[&object\\_bypasses,](#page-376-2) 0,"VM object bypasses")
- static int [vm\\_object\\_zinit](#page-376-3) (void ∗mem, int size, int flags)
- void vm\_object\_allocate [\(objtype\\_t](#page-220-1) type, vm\_pindex\_t size, [vm\\_object\\_t](#page-87-0) object)
- void [vm\\_object\\_init](#page-368-0) (void)
- void [vm\\_object\\_clear\\_flag](#page-367-0) [\(vm\\_object\\_t](#page-87-0) object, u\_short bits)
- void [vm\\_object\\_pip\\_add](#page-371-0) [\(vm\\_object\\_t](#page-87-0) object, short i)
- void [vm\\_object\\_pip\\_subtract](#page-372-1) [\(vm\\_object\\_t](#page-87-0) object, short i)
- void [vm\\_object\\_pip\\_wakeup](#page-372-2) [\(vm\\_object\\_t](#page-87-0) object)
- void [vm\\_object\\_pip\\_wakeupn](#page-372-3) [\(vm\\_object\\_t](#page-87-0) object, short i)
- void [vm\\_object\\_pip\\_wait](#page-372-4) [\(vm\\_object\\_t](#page-87-0) object, char ∗waitid)
- [vm\\_object\\_t](#page-87-0) [vm\\_object\\_allocate](#page-366-7) [\(objtype\\_t](#page-220-1) type, vm\_pindex\_t size)
- void [vm\\_object\\_reference](#page-373-0) [\(vm\\_object\\_t](#page-87-0) object)
- void [vm\\_object\\_reference\\_locked](#page-373-1) [\(vm\\_object\\_t](#page-87-0) object)
- void [vm\\_object\\_deallocate](#page-368-1) [\(vm\\_object\\_t](#page-87-0) object)
- void [vm\\_object\\_terminate](#page-375-1) [\(vm\\_object\\_t](#page-87-0) object)
- void ym\_object\_page\_clean (ym\_object\_t object, ym\_pindex\_t start, ym\_pindex\_t end, int flags)
- void [vm\\_object\\_sync](#page-374-0) [\(vm\\_object\\_t](#page-87-0) object, vm\_ooffset\_t offset, vm\_size\_t size, boolean\_t syncio, boolean\_t invalidate)
- void [vm\\_object\\_madvise](#page-369-1) [\(vm\\_object\\_t](#page-87-0) object, vm\_pindex\_t pindex, int count, int advise)
- void [vm\\_object\\_shadow](#page-374-1) [\(vm\\_object\\_t](#page-87-0) ∗object, vm\_ooffset\_t ∗offset, vm\_size\_t length)
- void [vm\\_object\\_split](#page-374-2) [\(vm\\_map\\_entry\\_t](#page-82-0) entry)
- static int [vm\\_object\\_backing\\_scan](#page-366-8) [\(vm\\_object\\_t](#page-87-0) object, int op)
- void [vm\\_object\\_collapse](#page-368-2) [\(vm\\_object\\_t](#page-87-0) object)
- void [vm\\_object\\_page\\_remove](#page-371-1) [\(vm\\_object\\_t](#page-87-0) object, vm\_pindex\_t start, vm\_pindex\_t end, boolean\_t clean\_only)
- boolean\_t [vm\\_object\\_coalesce](#page-367-1) [\(vm\\_object\\_t](#page-87-0) prev\_object, vm\_ooffset\_t prev\_offset, vm\_size\_ t prev\_size, vm\_size\_t next\_size)
- void [vm\\_object\\_set\\_writeable\\_dirty](#page-373-2) [\(vm\\_object\\_t](#page-87-0) object)

# Variables

- static int [msync\\_flush\\_flags](#page-376-0) = MSYNC\_FLUSH\_HARDSEQ | MSYNC\_FLUSH\_SOFTSEQ
- static int [old\\_msync](#page-377-0)
- object\_q [vm\\_object\\_list](#page-377-1)
- mtx [vm\\_object\\_list\\_mtx](#page-377-2)
- [vm\\_object](#page-87-0) [kernel\\_object\\_store](#page-376-4)
- [vm\\_object](#page-87-0) [kmem\\_object\\_store](#page-376-5)
- static long object collapses
- static long [object\\_bypasses](#page-376-2)
- static int next index
- static [uma\\_zone\\_t](#page-76-0) [obj\\_zone](#page-376-7)

# 7.29.1 Define Documentation

# <span id="page-365-0"></span>7.29.1.1 #define EASY\_SCAN\_FACTOR 8

<span id="page-365-1"></span>Definition at line 95 of file vm\_object.c. Referenced by vm\_object\_page\_clean().

# 7.29.1.2 #define MSYNC\_FLUSH\_HARDSEQ 0x01

Definition at line 97 of file vm\_object.c. Referenced by vm\_object\_page\_clean().

# <span id="page-365-2"></span>7.29.1.3 #define MSYNC\_FLUSH\_SOFTSEQ 0x02

<span id="page-365-4"></span>Definition at line 98 of file vm\_object.c. Referenced by vm\_object\_page\_clean().

# 7.29.1.4 #define OBSC\_COLLAPSE\_NOWAIT 0x0002

Definition at line 1381 of file vm\_object.c. Referenced by vm\_object\_backing\_scan(), and vm\_object\_qcollapse().

# <span id="page-365-5"></span>7.29.1.5 #define OBSC\_COLLAPSE\_WAIT 0x0004

<span id="page-365-3"></span>Definition at line 1382 of file vm\_object.c. Referenced by vm\_object\_backing\_scan(), and vm\_object\_collapse().

# 7.29.1.6 #define OBSC\_TEST\_ALL\_SHADOWED 0x0001

Definition at line 1380 of file vm\_object.c. Referenced by vm\_object\_backing\_scan(), and vm\_object\_collapse().

# 7.29.2 Function Documentation

### <span id="page-366-0"></span>7.29.2.1 \_\_FBSDID ("\$FreeBSD: src/sys/vm/vm\_object. *c*, v 1.373 2007/02/22 06:15:52 alc Exp \$")

#### <span id="page-366-6"></span>7.29.2.2 void \_vm\_object\_allocate [\(objtype\\_t](#page-220-1) *type*, vm\_pindex\_t *size*, [vm\\_object\\_t](#page-87-0) *object*)

Definition at line 211 of file vm\_object.c.

References vm object::backing object, vm object::backing object offset, vm object::flags, vm object::generation, vm\_object::handle, next\_index, OBJ\_ONEMAPPING, OBJT\_DEFAULT, OBJT\_- SWAP, vm\_object::pg\_color, PQ\_COLORMASK, PQ\_MAXLENGTH, vm\_object::ref\_count, vm\_ object::root, vm\_object::size, vm\_object::type, vm\_object\_list, and vm\_object\_list\_mtx.

<span id="page-366-2"></span>Referenced by uma\_zone\_set\_obj(), vm\_object\_allocate(), and vm\_object\_init().

- 7.29.2.3 SYSCTL\_INT (\_vm, OID\_AUTO, [old\\_msync,](#page-377-0) CTLFLAG\_RW, & *old\_msync*, 0, "Use old (insecure) msync behavior")
- <span id="page-366-1"></span>7.29.2.4 SYSCTL\_INT (\_vm, OID\_AUTO, [msync\\_flush\\_flags,](#page-376-0) CTLFLAG\_RW, & *msync\_flush\_flags*, 0, "")
- <span id="page-366-5"></span>7.29.2.5 SYSCTL\_LONG (\_vm\_stats\_object, OID\_AUTO, bypasses, CTLFLAG\_RD, & *object\_bypasses*, 0, "VM object bypasses")
- <span id="page-366-4"></span>7.29.2.6 SYSCTL\_LONG (\_vm\_stats\_object, OID\_AUTO, collapses, CTLFLAG\_RD, & *object\_collapses*, 0, "VM object collapses")
- <span id="page-366-3"></span>7.29.2.7 SYSCTL\_NODE (\_vm\_stats, OID\_AUTO, object, CTLFLAG\_RD, 0, "VM object stats")

<span id="page-366-7"></span>7.29.2.8 [vm\\_object\\_t](#page-87-0) vm\_object\_allocate [\(objtype\\_t](#page-220-1) *type*, vm\_pindex\_t *size*)

Definition at line 339 of file vm\_object.c.

References \_vm\_object\_allocate(), obj\_zone, and uma\_zalloc().

Referenced by \_vm\_map\_clip\_end(), \_vm\_map\_clip\_start(), default\_pager\_alloc(), phys\_pager\_alloc(), swap\_pager\_alloc(), uma\_zone\_set\_obj(), vm\_fault\_copy\_entry(), vm\_map\_lookup(), vm\_object\_ shadow(), vm\_object\_split(), vm\_thread\_new(), vmspace\_fork(), and vnode\_pager\_alloc().

Here is the call graph for this function:

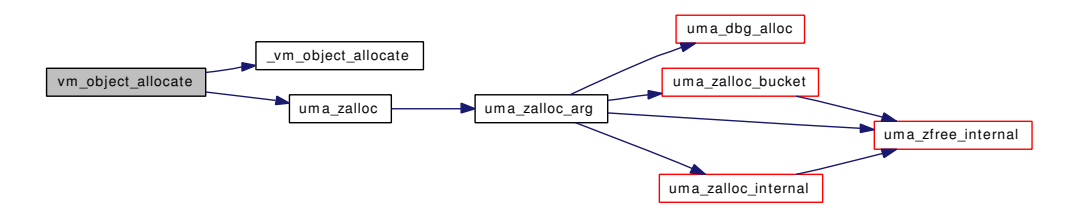

#### <span id="page-366-8"></span>7.29.2.9 static int vm\_object\_backing\_scan [\(vm\\_object\\_t](#page-87-0) *object*, int *op*) [static]

Definition at line 1385 of file vm\_object.c.

References vm\_object::backing\_object, vm\_object::backing\_object\_offset, OBJ\_DEAD, OBJT\_-DEFAULT, OBJT\_SWAP, OBSC\_COLLAPSE\_NOWAIT, OBSC\_COLLAPSE\_WAIT, OBSC\_TEST\_-ALL\_SHADOWED, OFF\_TO\_IDX, PG\_REFERENCED, vm\_object::size, swap\_pager\_freespace(), vm\_object::type, VM\_OBJECT\_LOCK, VM\_OBJECT\_LOCK\_ASSERT, VM\_OBJECT\_MTX, vm\_object\_set\_flag(), VM\_OBJECT\_UNLOCK, vm\_page\_flag\_set(), vm\_page\_free(), vm\_page\_ lock\_queues, vm\_page\_lookup(), vm\_page\_remove(), vm\_page\_rename(), vm\_page\_unlock\_queues, vm\_pager\_has\_page(), VPO\_BUSY, and VPO\_WANTED.

Referenced by vm\_object\_collapse(), and vm\_object\_qcollapse().

Here is the call graph for this function:

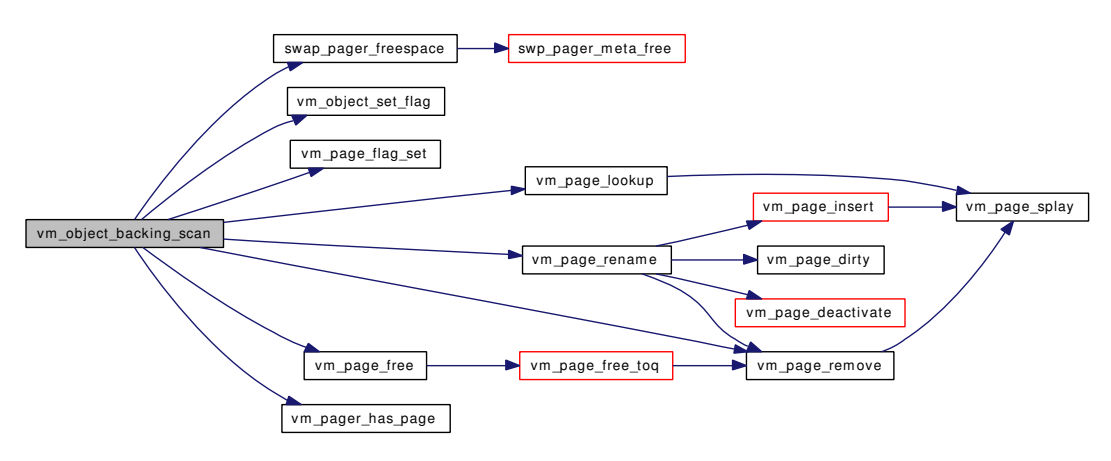

#### <span id="page-367-0"></span>7.29.2.10 void vm\_object\_clear\_flag [\(vm\\_object\\_t](#page-87-0) *object*, u\_short *bits*)

Definition at line 274 of file vm\_object.c.

References vm\_object::flags, and VM\_OBJECT\_LOCK\_ASSERT.

Referenced by vm\_map\_copy\_entry(), vm\_map\_insert(), vm\_object\_page\_clean(), vm\_object\_pip\_ wakeup(), vm\_object\_pip\_wakeupn(), vm\_object\_split(), vmspace\_fork(), vmtotal(), and vnode\_pager\_dealloc().

#### <span id="page-367-1"></span>7.29.2.11 boolean\_t vm\_object\_coalesce [\(vm\\_object\\_t](#page-87-0) *prev\_object*, vm\_ooffset\_t *prev\_offset*, vm\_size\_t *prev\_size*, vm\_size\_t *next\_size*)

Definition at line 1866 of file vm\_object.c.

References vm\_object::backing\_object, OBJT\_DEFAULT, OBJT\_SWAP, OFF\_TO\_IDX, vm\_ object::ref\_count, vm\_object::size, swap\_pager\_freespace(), vm\_object::type, vm\_object\_collapse(), VM\_OBJECT\_LOCK, vm\_object\_page\_remove(), and VM\_OBJECT\_UNLOCK.

Referenced by vm\_map\_growstack(), and vm\_map\_insert().

Here is the call graph for this function:

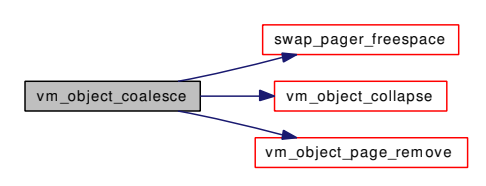

#### <span id="page-368-2"></span>7.29.2.12 void vm\_object\_collapse [\(vm\\_object\\_t](#page-87-0) *object*)

Definition at line 1607 of file vm\_object.c.

References vm object::backing object, vm object::backing object offset, vm object::flags, vm object::generation, vm\_object::handle, OBJ\_DEAD, obj\_zone, object\_bypasses, object\_collapses, OBJT\_- DEFAULT, OBJT\_SWAP, OBSC\_COLLAPSE\_WAIT, OBSC\_TEST\_ALL\_SHADOWED, OFF\_TO\_-IDX, vm\_object::paging\_in\_progress, vm\_object::ref\_count, vm\_object::resident\_page\_count, vm\_ object::shadow\_count, vm\_object::size, swap\_pager\_copy(), vm\_object::type, uma\_zfree(), vm\_object\_ backing\_scan(), vm\_object\_list, vm\_object\_list\_mtx, VM\_OBJECT\_LOCK, VM\_OBJECT\_LOCK\_- ASSERT, vm\_object\_qcollapse(), vm\_object\_reference\_locked(), and VM\_OBJECT\_UNLOCK.

Referenced by vm\_map\_copy\_entry(), vm\_map\_entry\_delete(), vm\_object\_coalesce(), and vm\_object\_deallocate().

Here is the call graph for this function:

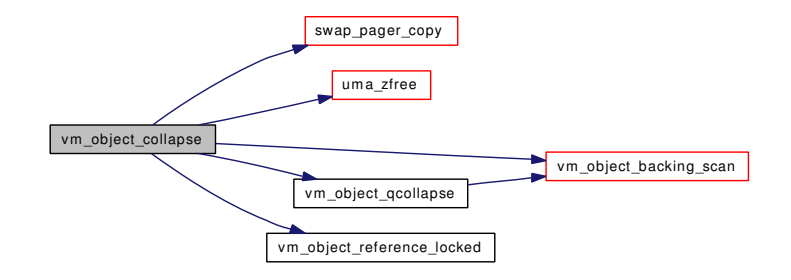

#### <span id="page-368-1"></span>7.29.2.13 void vm\_object\_deallocate [\(vm\\_object\\_t](#page-87-0) *object*)

Definition at line 442 of file vm\_object.c.

References vm\_object::backing\_object, vm\_object::flags, vm\_object::handle, OBJ\_DEAD, OBJ\_- ONEMAPPING, OBJ\_PIPWNT, OBJT\_DEFAULT, OBJT\_SWAP, OBJT\_VNODE, vm\_object::paging\_ in\_progress, vm\_object::ref\_count, vm\_object::shadow\_count, vm\_object::type, vm\_object\_collapse(), VM\_OBJECT\_LOCK, VM\_OBJECT\_MTX, vm\_object\_pip\_wait(), vm\_object\_set\_flag(), vm\_object\_ terminate(), VM\_OBJECT\_TRYLOCK, VM\_OBJECT\_UNLOCK, and vm\_object\_vndeallocate().

Referenced by unlock\_and\_deallocate(), vm\_contig\_launder\_page(), vm\_fault(), vm\_map\_entry\_delete(), vm\_map\_simplify\_entry(), vm\_mmap(), vm\_thread\_dispose(), and vmspace\_fork().

Here is the call graph for this function:

<span id="page-368-0"></span>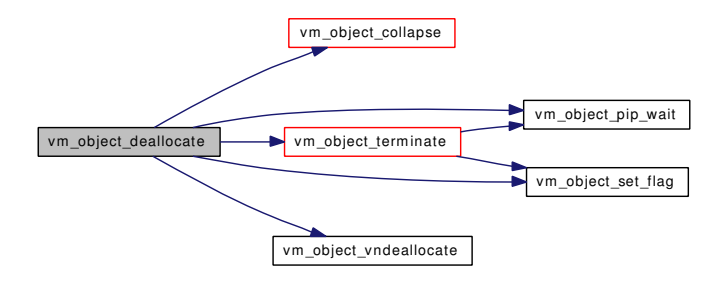

#### 7.29.2.14 void vm\_object\_init (void)

Definition at line 246 of file vm\_object.c.

References vm object allocate(), kernel object, kernel object store, kmem object, kmem object store, obj\_zone, OBJT\_DEFAULT, OFF\_TO\_IDX, UMA\_ALIGN\_PTR, uma\_zcreate(), UMA\_ZONE\_-NOFREE, UMA ZONE VM, vm\_object\_list, vm\_object\_list\_mtx, VM\_OBJECT\_LOCK\_INIT, and vm\_object\_zinit().

Referenced by vm\_mem\_init().

Here is the call graph for this function:

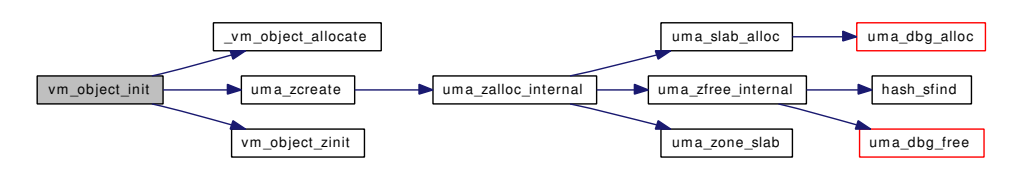

#### <span id="page-369-1"></span>7.29.2.15 void vm\_object\_madvise [\(vm\\_object\\_t](#page-87-0) *object*, vm\_pindex\_t *pindex*, int *count*, int *advise*)

Definition at line 1091 of file vm\_object.c.

References vm\_object::backing\_object, vm\_object::flags, OBJ\_ONEMAPPING, OBJT\_DEFAULT, OBJT\_SWAP, OFF\_TO\_IDX, PG\_REFERENCED, PG\_UNMANAGED, pmap\_clear\_modify(), swap\_ pager\_freespace(), vm\_object::type, VM\_OBJECT\_LOCK, VM\_OBJECT\_MTX, VM\_OBJECT\_-UNLOCK, vm\_page\_activate(), vm\_page\_dontneed(), vm\_page\_flag\_set(), vm\_page\_lock\_queues, vm\_ page\_lookup(), vm\_page\_unlock\_queues, VPO\_BUSY, and VPO\_WANTED.

Referenced by vm\_map\_madvise().

Here is the call graph for this function:

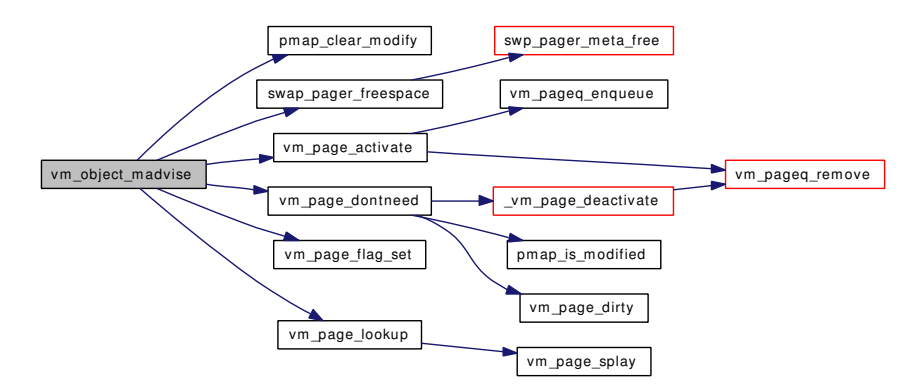

### <span id="page-369-0"></span>7.29.2.16 void vm\_object\_page\_clean [\(vm\\_object\\_t](#page-87-0) *object*, vm\_pindex\_t *start*, vm\_pindex\_t *end*, int *flags*)

Definition at line 700 of file vm\_object.c.

References EASY\_SCAN\_FACTOR, vm\_object::flags, msync\_flush\_flags, MSYNC\_FLUSH\_- HARDSEQ, MSYNC\_FLUSH\_SOFTSEQ, OBJ\_CLEANING, OBJ\_MIGHTBEDIRTY, OBJPC\_- INVAL, OBJPC\_NOSYNC, OBJPC\_SYNC, OBJT\_VNODE, pmap\_remove\_write(), PQ\_CACHE, vm\_object::type, vm\_object\_clear\_flag(), VM\_OBJECT\_LOCK\_ASSERT, vm\_object\_page\_collect\_ flush(), vm\_object\_set\_flag(), VM\_PAGE\_INQUEUE1, vm\_page\_lock\_queues, vm\_page\_lookup(), vm\_page\_test\_dirty(), vm\_page\_unlock\_queues, VM\_PAGER\_CLUSTER\_OK, VM\_PAGER\_- IGNORE\_CLEANCHK, VM\_PAGER\_PUT\_INVAL, VM\_PAGER\_PUT\_SYNC, VPO\_CLEANCHK, and VPO\_NOSYNC.

Referenced by vm\_contig\_launder\_page(), vm\_object\_sync(), and vm\_object\_terminate().

Here is the call graph for this function:

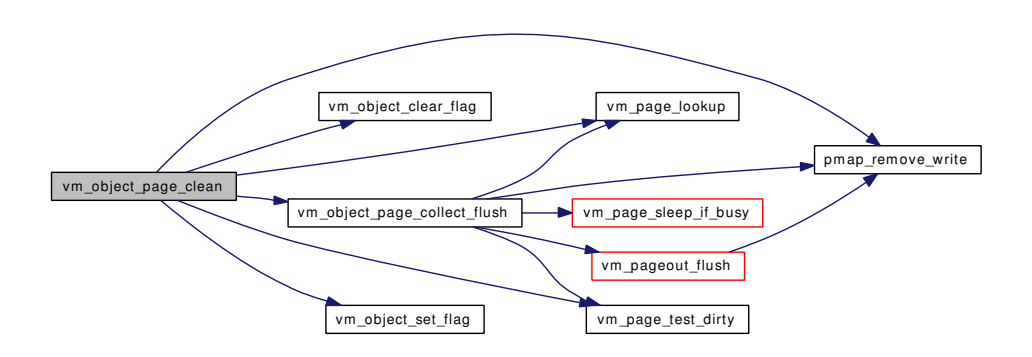

<span id="page-370-0"></span>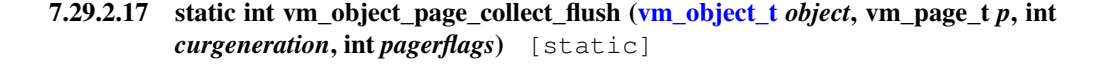

Definition at line 887 of file vm\_object.c.

References vm\_object::generation, pmap\_remove\_write(), PQ\_CACHE, VM\_PAGE\_INQUEUE1, vm\_ page\_lock\_queues, vm\_page\_lookup(), vm\_page\_queue\_mtx, vm\_page\_sleep\_if\_busy(), vm\_page\_test\_ dirty(), vm\_pageout\_flush(), vm\_pageout\_page\_count, VM\_PAGER\_IGNORE\_CLEANCHK, VPO\_- BUSY, and VPO\_CLEANCHK.

Referenced by vm\_object\_page\_clean().

Here is the call graph for this function:

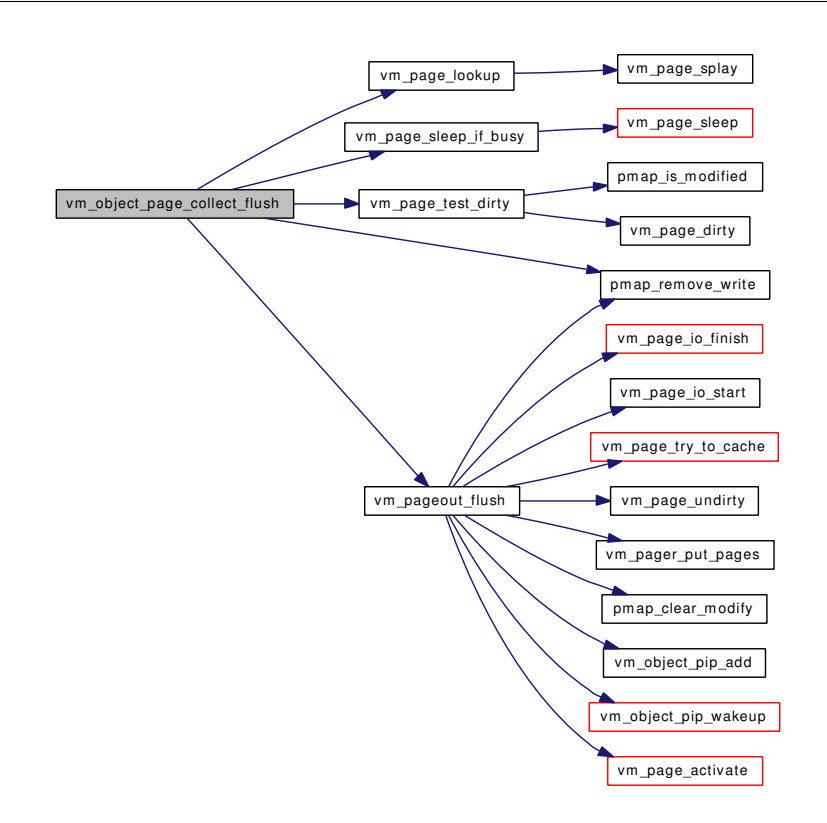

# <span id="page-371-1"></span>7.29.2.18 void vm\_object\_page\_remove [\(vm\\_object\\_t](#page-87-0) *object*, vm\_pindex\_t *start*, vm\_pindex\_t *end*, boolean\_t *clean\_only*)

Definition at line 1789 of file vm\_object.c.

References OBJT\_PHYS, pmap\_remove\_all(), pmap\_remove\_write(), vm\_object::resident\_page\_count, vm\_object::root, vm\_object::type, VM\_OBJECT\_LOCK\_ASSERT, vm\_object\_pip\_add(), vm\_page\_ lock\_queues, vm\_page\_sleep\_if\_busy(), and vm\_page\_splay().

Referenced by vm\_map\_entry\_delete(), vm\_object\_coalesce(), vm\_object\_sync(), and vnode\_pager\_ setsize().

Here is the call graph for this function:

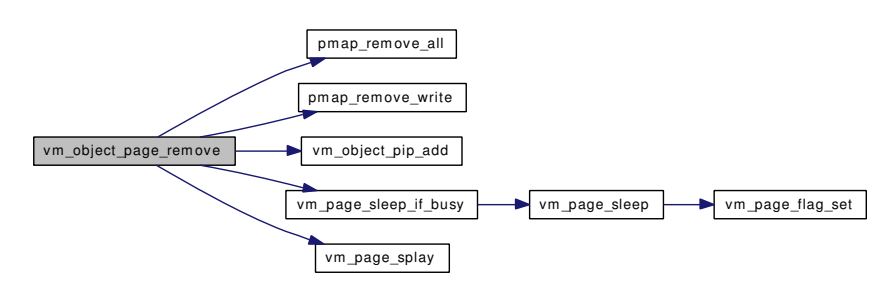

# <span id="page-371-0"></span>7.29.2.19 void vm\_object\_pip\_add [\(vm\\_object\\_t](#page-87-0) *object*, short *i*)

Definition at line 282 of file vm\_object.c.

References vm\_object::paging\_in\_progress, and VM\_OBJECT\_LOCK\_ASSERT.

<span id="page-372-1"></span>Referenced by swap\_pager\_copy(), swap\_pager\_getpages(), swp\_pager\_force\_pagein(), vm\_fault(), vm\_object\_page\_remove(), and vm\_pageout\_flush().

# 7.29.2.20 void vm\_object\_pip\_subtract [\(vm\\_object\\_t](#page-87-0) *object*, short *i*)

Definition at line 290 of file vm\_object.c.

References vm\_object::paging\_in\_progress, and VM\_OBJECT\_LOCK\_ASSERT.

<span id="page-372-4"></span>Referenced by swp\_pager\_force\_pagein().

# 7.29.2.21 void vm\_object\_pip\_wait [\(vm\\_object\\_t](#page-87-0) *object*, char ∗ *waitid*)

Definition at line 323 of file vm\_object.c.

References vm\_object::flags, OBJ\_PIPWNT, vm\_object::paging\_in\_progress, VM\_OBJECT\_LOCK\_- ASSERT, and VM\_OBJECT\_MTX.

<span id="page-372-2"></span>Referenced by swap\_pager\_dealloc(), vm\_object\_deallocate(), vm\_object\_terminate(), and vnode\_pager\_dealloc().

# 7.29.2.22 void vm\_object\_pip\_wakeup [\(vm\\_object\\_t](#page-87-0) *object*)

Definition at line 298 of file vm\_object.c.

References vm\_object::flags, OBJ\_PIPWNT, vm\_object::paging\_in\_progress, vm\_object\_clear\_flag(), and VM\_OBJECT\_LOCK\_ASSERT.

Referenced by swap\_pager\_copy(), unlock\_and\_deallocate(), vm\_fault(), and vm\_pageout\_flush().

Here is the call graph for this function:

vm\_object\_pip\_wakeup vm\_object\_clear\_flag

# <span id="page-372-3"></span>7.29.2.23 void vm\_object\_pip\_wakeupn [\(vm\\_object\\_t](#page-87-0) *object*, short *i*)

Definition at line 310 of file vm\_object.c.

References vm\_object::flags, OBJ\_PIPWNT, vm\_object::paging\_in\_progress, vm\_object\_clear\_flag(), and VM\_OBJECT\_LOCK\_ASSERT.

Here is the call graph for this function:

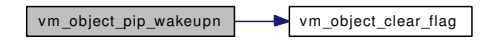

<span id="page-372-0"></span>7.29.2.24 static void vm object qcollapse (vm object *tobject*) [static]

Definition at line 1586 of file vm\_object.c.

References vm\_object::backing\_object, OBSC\_COLLAPSE\_NOWAIT, vm\_object::ref\_count, vm\_object\_backing\_scan(), and VM\_OBJECT\_LOCK\_ASSERT.

Referenced by vm\_object\_collapse().

Here is the call graph for this function:

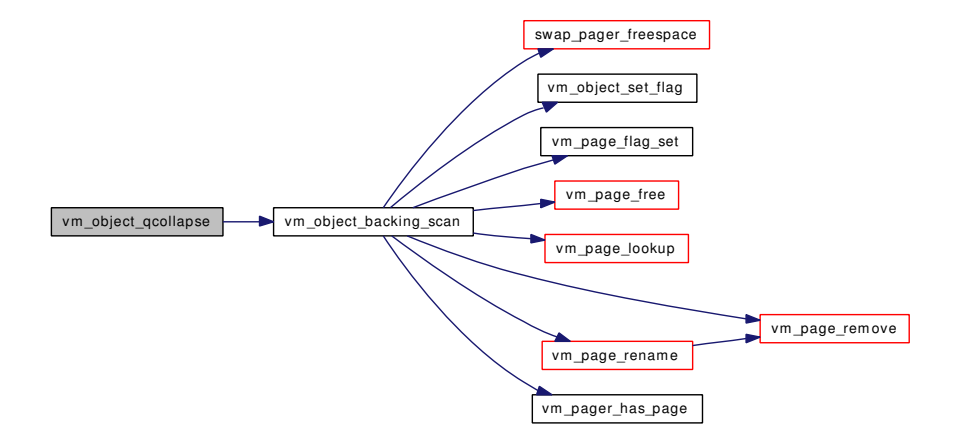

#### <span id="page-373-0"></span>7.29.2.25 void vm\_object\_reference [\(vm\\_object\\_t](#page-87-0) *object*)

Definition at line 356 of file vm\_object.c.

References vm\_object::handle, OBJT\_VNODE, vm\_object::ref\_count, vm\_object::type, VM\_OBJECT\_- LOCK, and VM\_OBJECT\_UNLOCK.

Referenced by \_vm\_map\_clip\_end(), \_vm\_map\_clip\_start(), contigmalloc2(), kmem\_alloc(), kmem\_malloc(), phys\_pager\_alloc(), swap\_pager\_alloc(), vm\_map\_insert(), and vmspace\_fork().

# 7.29.2.26 void vm\_object\_reference\_locked [\(vm\\_object\\_t](#page-87-0) *object*)

Definition at line 384 of file vm\_object.c.

References vm\_object::flags, vm\_object::handle, OBJ\_DEAD, OBJT\_VNODE, vm\_object::ref\_count, vm\_object::type, and VM\_OBJECT\_LOCK\_ASSERT.

<span id="page-373-2"></span>Referenced by vm\_contig\_launder\_page(), vm\_fault(), vm\_map\_copy\_entry(), vm\_object\_collapse(), and vm\_object\_split().

#### 7.29.2.27 void vm\_object\_set\_writeable\_dirty [\(vm\\_object\\_t](#page-87-0) *object*)

Definition at line 1929 of file vm\_object.c.

References vm\_object::flags, vm\_object::handle, OBJ\_MIGHTBEDIRTY, OBJT\_VNODE, vm object::type, VM\_OBJECT\_LOCK\_ASSERT, and vm\_object\_set\_flag().

Referenced by vm\_fault(), and vm\_page\_insert().

Here is the call graph for this function:

<span id="page-373-1"></span>vm\_object\_set\_writeable\_dirty vm\_object\_set\_flag

#### <span id="page-374-1"></span>7.29.2.28 void vm\_object\_shadow [\(vm\\_object\\_t](#page-87-0) ∗ *object*, vm\_ooffset\_t ∗ *offset*, vm\_size\_t *length*)

Definition at line 1210 of file vm\_object.c.

References vm\_object::backing\_object, vm\_object::backing\_object\_offset, vm\_object::flags, next\_index, OBJ\_NEEDGIANT, OBJT\_DEFAULT, OBJT\_SWAP, vm\_object::pg\_color, PQ\_COLORMASK, PQ\_-MAXLENGTH, vm\_object\_allocate(), VM\_OBJECT\_LOCK, and VM\_OBJECT\_UNLOCK.

Referenced by vm\_map\_lookup(), and vmspace\_fork().

Here is the call graph for this function:

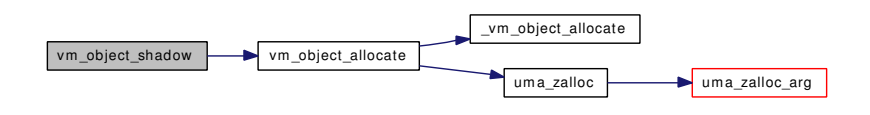

#### <span id="page-374-2"></span>7.29.2.29 void vm\_object\_split [\(vm\\_map\\_entry\\_t](#page-82-0) *entry*)

Definition at line 1288 of file vm\_object.c.

References vm\_object::backing\_object, vm\_object::backing\_object\_offset, vm\_map\_entry::end, vm\_object::flags, OBJ\_NEEDGIANT, OBJ\_ONEMAPPING, vm\_map\_entry::object, OBJT\_DEFAULT, OBJT\_SWAP, OFF\_TO\_IDX, vm\_map\_entry::offset, PG\_REFERENCED, vm\_object::ref\_count, vm\_ object::root, vm\_map\_entry::start, vm\_object::type, vm\_map\_object::vm\_object, vm\_object\_allocate(), vm\_object\_clear\_flag(), VM\_OBJECT\_LOCK, VM\_OBJECT\_MTX, vm\_object\_reference\_locked(), VM\_OBJECT\_UNLOCK, vm\_page\_busy(), vm\_page\_flag\_set(), vm\_page\_lock\_queues, vm\_page\_ rename(), vm\_page\_splay(), vm\_page\_unlock\_queues, VPO\_BUSY, and VPO\_WANTED.

Referenced by vm\_map\_copy\_entry().

Here is the call graph for this function:

<span id="page-374-0"></span>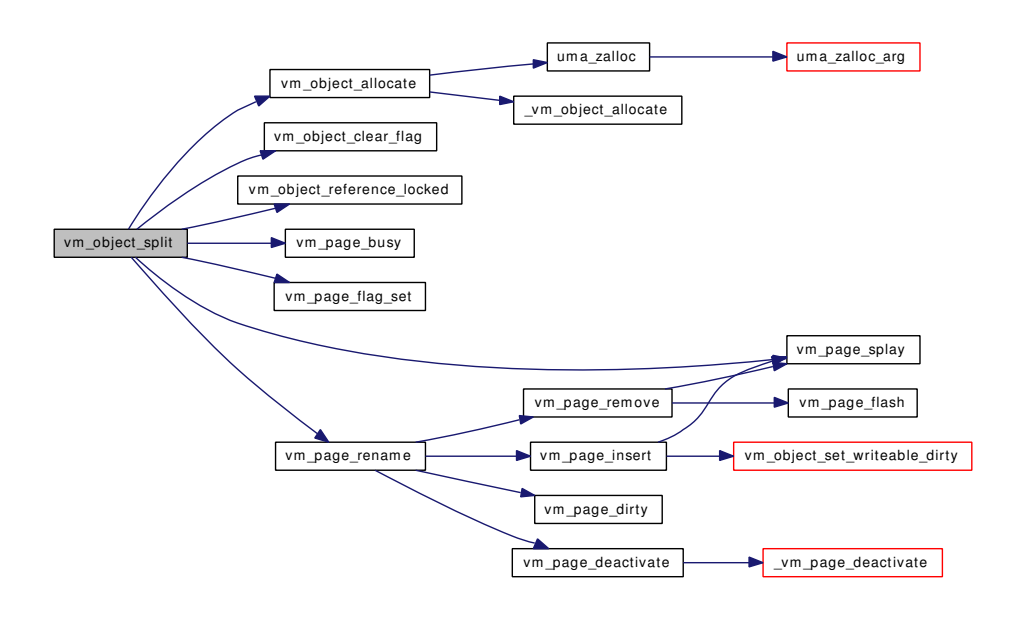

#### 7.29.2.30 void vm\_object\_sync [\(vm\\_object\\_t](#page-87-0) *object*, vm\_ooffset\_t *offset*, vm\_size\_t *size*, boolean\_t *syncio*, boolean\_t *invalidate*)

Definition at line 1005 of file vm\_object.c.

References vm\_object::backing\_object, vm\_object::backing\_object\_offset, vm\_object::flags, vm\_object::handle, IDX\_TO\_OFF, OBJ\_MIGHTBEDIRTY, OBJPC\_INVAL, OBJPC\_SYNC, OBJT\_- DEVICE, OBJT\_VNODE, OFF\_TO\_IDX, old\_msync, vm\_object::size, vm\_object::type, VM\_- OBJECT\_LOCK, vm\_object\_page\_clean(), vm\_object\_page\_remove(), and VM\_OBJECT\_UNLOCK.

Here is the call graph for this function:

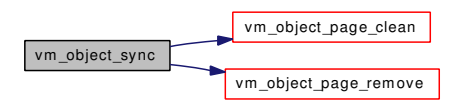

#### <span id="page-375-1"></span>7.29.2.31 void vm\_object\_terminate [\(vm\\_object\\_t](#page-87-0) *object*)

Definition at line 605 of file vm\_object.c.

References cnt, ym object::handle, OBJ DEAD, obj\_zone, OBJPC\_SYNC, OBJT\_VNODE, ym object::paging\_in\_progress, vm\_object::ref\_count, vm\_object::type, uma\_zfree(), vm\_object\_list, vm\_ object\_list\_mtx, VM\_OBJECT\_LOCK, VM\_OBJECT\_LOCK\_ASSERT, vm\_object\_page\_clean(), vm\_ object\_pip\_wait(), vm\_object\_set\_flag(), VM\_OBJECT\_UNLOCK, vm\_page\_free(), vm\_page\_lock\_ queues, vm\_page\_remove(), vm\_page\_unlock\_queues, vm\_pager\_deallocate(), and VPO\_BUSY.

Referenced by vm\_object\_deallocate(), and vnode\_destroy\_vobject().

Here is the call graph for this function:

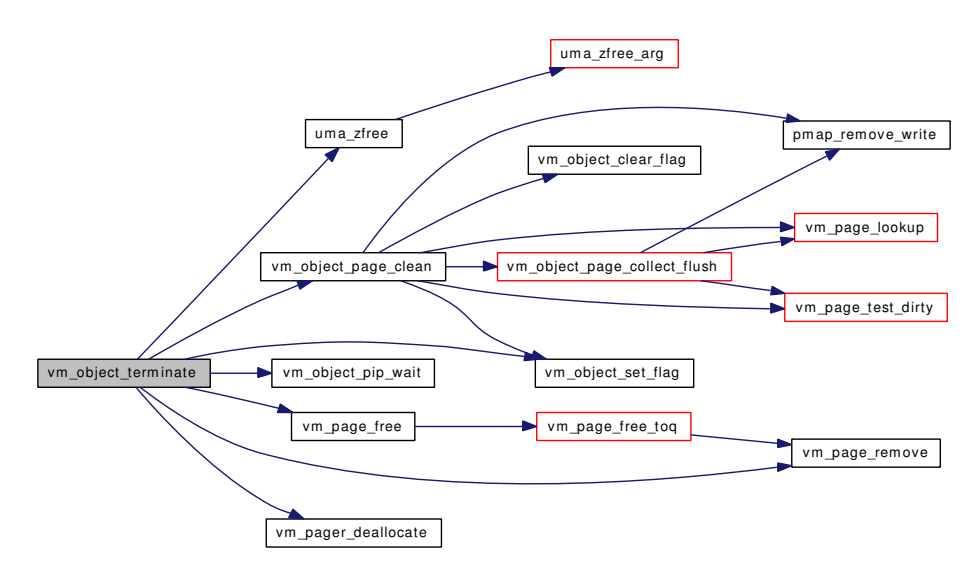

#### <span id="page-375-0"></span>**7.29.2.32** static void vm object vndeallocate (vm object *tobject*) [static]

Definition at line 402 of file vm\_object.c.

References vm\_object::handle, OBJT\_VNODE, vm\_object::ref\_count, vm\_object::type, VM\_OBJECT\_-LOCK\_ASSERT, and VM\_OBJECT\_UNLOCK.

<span id="page-376-3"></span>Referenced by vm\_object\_deallocate().

#### 7.29.2.33 static int vm\_object\_zinit (void ∗ *mem*, int *size*, int *flags*) [static]

Definition at line 195 of file vm\_object.c.

References vm\_object::mtx, vm\_object::paging\_in\_progress, vm\_object::resident\_page\_count, vm\_ object::shadow\_count, and VM\_OBJECT\_LOCK\_INIT.

Referenced by vm\_object\_init().

# 7.29.3 Variable Documentation

## <span id="page-376-4"></span>7.29.3.1 struct [vm\\_object](#page-87-0) [kernel\\_object\\_store](#page-391-0)

<span id="page-376-5"></span>Definition at line 144 of file vm\_object.c. Referenced by vm\_object\_init().

# 7.29.3.2 struct [vm\\_object](#page-87-0) [kmem\\_object\\_store](#page-391-1)

<span id="page-376-0"></span>Definition at line 145 of file vm\_object.c. Referenced by vm\_object\_init().

# 7.29.3.3 int [msync\\_flush\\_flags](#page-376-0) = MSYNC\_FLUSH\_HARDSEQ | MSYNC\_FLUSH\_SOFTSEQ [static]

<span id="page-376-6"></span>Definition at line 103 of file vm\_object.c. Referenced by vm\_object\_page\_clean().

7.29.3.4 int [next\\_index](#page-376-6) [static]

Definition at line 164 of file vm\_object.c.

<span id="page-376-7"></span>Referenced by \_vm\_object\_allocate(), and vm\_object\_shadow().

#### 7.29.3.5 [uma\\_zone\\_t](#page-76-0) [obj\\_zone](#page-376-7) [static]

Definition at line 166 of file vm\_object.c.

<span id="page-376-2"></span>Referenced by vm\_object\_allocate(), vm\_object\_collapse(), vm\_object\_init(), and vm\_object\_ terminate().

7.29.3.6 long object bypasses [static]

<span id="page-376-1"></span>Definition at line 153 of file vm\_object.c. Referenced by vm\_object\_collapse().

#### 7.29.3.7 long object collapses [static]

Definition at line 149 of file vm\_object.c. Referenced by vm\_object\_collapse().

# <span id="page-377-0"></span>7.29.3.8 int[old\\_msync](#page-377-0) [static]

Definition at line 107 of file vm\_object.c. Referenced by vm\_object\_sync().

# <span id="page-377-1"></span>7.29.3.9 struct object\_q [vm\\_object\\_list](#page-391-2)

Definition at line 141 of file vm\_object.c.

<span id="page-377-2"></span>Referenced by \_vm\_object\_allocate(), vm\_object\_collapse(), vm\_object\_init(), vm\_object\_terminate(), and vmtotal().

# 7.29.3.10 struct mtx [vm\\_object\\_list\\_mtx](#page-391-3)

Definition at line 142 of file vm\_object.c.

Referenced by \_vm\_object\_allocate(), vm\_object\_collapse(), vm\_object\_init(), vm\_object\_terminate(), and vmtotal().

# 7.30 /usr/src/sys/vm/vm\_object.h File Reference

```
#include <sys/queue.h>
#include <sys/_lock.h>
#include <sys/_mutex.h>
Include dependency graph for vm_object.h:
```
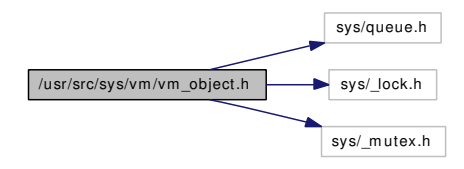

This graph shows which files directly or indirectly include this file:

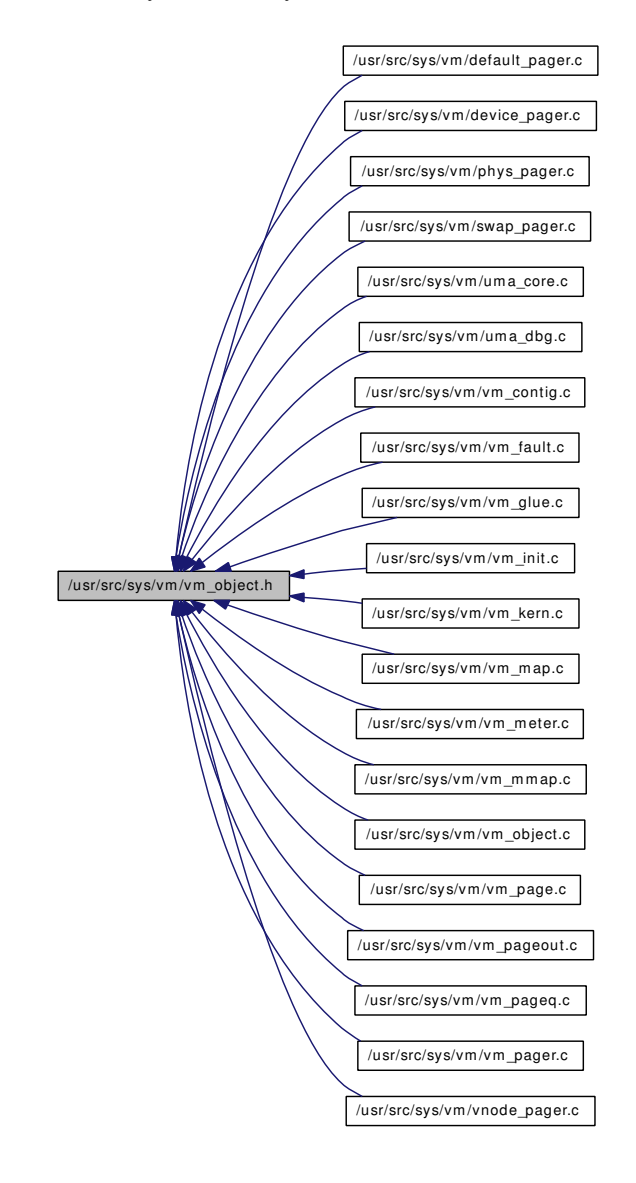

# Data Structures

• struct [vm\\_object](#page-87-0)

# Defines

- #define [OBJ\\_ACTIVE](#page-380-0) 0x0004
- #define [OBJ\\_DEAD](#page-380-1) 0x0008
- #define [OBJ\\_NOSPLIT](#page-381-0) 0x0010
- #define [OBJ\\_PIPWNT](#page-381-1) 0x0040
- #define [OBJ\\_MIGHTBEDIRTY](#page-381-2) 0x0100
- #define [OBJ\\_CLEANING](#page-380-2) 0x0200
- #define [OBJ\\_ONEMAPPING](#page-381-3) 0x2000
- #define [OBJ\\_DISCONNECTWNT](#page-381-4) 0x4000
- #define [OBJ\\_NEEDGIANT](#page-381-5) 0x8000
- #define [IDX\\_TO\\_OFF\(](#page-380-3)idx) (((vm\_ooffset\_t)(idx)) << PAGE\_SHIFT)
- #define [OFF\\_TO\\_IDX\(](#page-382-0)off) ((vm\_pindex\_t)(((vm\_ooffset\_t)(off)) >> PAGE\_SHIFT))
- #define [OBJPC\\_SYNC](#page-382-1) 0x1
- #define [OBJPC\\_INVAL](#page-381-6) 0x2
- #define [OBJPC\\_NOSYNC](#page-381-7) 0x4
- #define [kernel\\_object](#page-380-4) ([&kernel\\_object\\_store\)](#page-391-0)
- #define [kmem\\_object](#page-380-5) ([&kmem\\_object\\_store\)](#page-391-1)
- #define [VM\\_OBJECT\\_LOCK\(](#page-382-2)object) mtx\_lock( $\&$ (object)  $\rightarrow$  mtx)
- #define [VM\\_OBJECT\\_LOCK\\_ASSERT\(](#page-382-3)object, type) mtx\_assert( $\&$ (object)  $\rightarrow$  mtx, (type))
- #define [VM\\_OBJECT\\_LOCK\\_INIT\(](#page-383-0)object, type)
- #define [VM\\_OBJECT\\_LOCKED\(](#page-383-1)object) mtx\_owned( $\&$ (object)  $\rightarrow$  mtx)
- #define [VM\\_OBJECT\\_MTX\(](#page-383-2)object) ( $\&$ (object)  $\rightarrow$  mtx)
- #define [VM\\_OBJECT\\_TRYLOCK\(](#page-383-3)object) mtx\_trylock( $\&$ (object)  $\rightarrow$  mtx)
- #define [VM\\_OBJECT\\_UNLOCK\(](#page-383-4)object) mtx\_unlock( $\&$ (object)  $\rightarrow$  mtx)

# Functions

- [TAILQ\\_HEAD](#page-384-0) (object\_q, [vm\\_object\)](#page-87-0)
- static \_\_inline void [vm\\_object\\_set\\_flag](#page-389-0) [\(vm\\_object\\_t](#page-87-0) object, u\_short bits)
- void [vm\\_object\\_clear\\_flag](#page-384-1) [\(vm\\_object\\_t](#page-87-0) object, u\_short bits)
- void [vm\\_object\\_pip\\_add](#page-387-0) [\(vm\\_object\\_t](#page-87-0) object, short i)
- void [vm\\_object\\_pip\\_subtract](#page-387-1) [\(vm\\_object\\_t](#page-87-0) object, short i)
- void [vm\\_object\\_pip\\_wakeup](#page-388-0) [\(vm\\_object\\_t](#page-87-0) object)
- void [vm\\_object\\_pip\\_wakeupn](#page-388-1) [\(vm\\_object\\_t](#page-87-0) object, short i)
- void [vm\\_object\\_pip\\_wait](#page-388-2) [\(vm\\_object\\_t](#page-87-0) object, char ∗waitid)
- [vm\\_object\\_t](#page-87-0) [vm\\_object\\_allocate](#page-384-2) [\(objtype\\_t,](#page-220-1) vm\_pindex\_t)
- void [\\_vm\\_object\\_allocate](#page-384-3) [\(objtype\\_t,](#page-220-1) vm\_pindex\_t, [vm\\_object\\_t\)](#page-87-0)
- boolean\_t [vm\\_object\\_coalesce](#page-385-0) [\(vm\\_object\\_t,](#page-87-0) vm\_ooffset\_t, vm\_size\_t, vm\_size\_t)
- void [vm\\_object\\_collapse](#page-385-1) [\(vm\\_object\\_t\)](#page-87-0)
- void [vm\\_object\\_deallocate](#page-385-2) [\(vm\\_object\\_t\)](#page-87-0)
- void [vm\\_object\\_terminate](#page-390-0) [\(vm\\_object\\_t\)](#page-87-0)
- void [vm\\_object\\_set\\_writeable\\_dirty](#page-389-1) [\(vm\\_object\\_t\)](#page-87-0)
- void [vm\\_object\\_init](#page-386-0) (void)
- void [vm\\_object\\_page\\_clean](#page-387-2) [\(vm\\_object\\_t,](#page-87-0) vm\_pindex\_t, vm\_pindex\_t, boolean\_t)
- void [vm\\_object\\_page\\_remove](#page-387-3) [\(vm\\_object\\_t,](#page-87-0) vm\_pindex\_t, vm\_pindex\_t, boolean\_t)
- void [vm\\_object\\_reference](#page-388-3) [\(vm\\_object\\_t\)](#page-87-0)
- void [vm\\_object\\_reference\\_locked](#page-388-4) [\(vm\\_object\\_t\)](#page-87-0)
- void [vm\\_object\\_shadow](#page-389-2) [\(vm\\_object\\_t](#page-87-0) \*, vm\_ooffset\_t \*, vm\_size\_t)
- void [vm\\_object\\_split](#page-389-3) [\(vm\\_map\\_entry\\_t\)](#page-82-0)
- void [vm\\_object\\_sync](#page-390-1) [\(vm\\_object\\_t,](#page-87-0) vm\_ooffset\_t, vm\_size\_t, boolean\_t, boolean\_t)
- void [vm\\_object\\_madvise](#page-386-1) [\(vm\\_object\\_t,](#page-87-0) vm\_pindex\_t, int, int)

# Variables

- object\_q [vm\\_object\\_list](#page-391-2)
- mtx [vm\\_object\\_list\\_mtx](#page-391-3)
- [vm\\_object](#page-87-0) [kernel\\_object\\_store](#page-391-0)
- [vm\\_object](#page-87-0) [kmem\\_object\\_store](#page-391-1)

# 7.30.1 Define Documentation

# <span id="page-380-3"></span>7.30.1.1 #define IDX\_TO\_OFF(idx) (((vm\_ooffset\_t)(idx)) << PAGE\_SHIFT)

Definition at line 149 of file vm\_object.h.

Referenced by vm\_object\_sync(), vnode\_create\_vobject(), vnode\_pager\_generic\_getpages(), vnode\_pager\_generic\_putpages(), vnode\_pager\_haspage(), vnode\_pager\_input\_old(), and vnode\_pager\_input\_smlfs().

#### <span id="page-380-4"></span>7.30.1.2 #define kernel\_object ([&kernel\\_object\\_store\)](#page-391-0)

Definition at line 166 of file vm\_object.h.

<span id="page-380-5"></span>Referenced by contigmalloc2(), kmem\_alloc(), vm\_fault(), vm\_map\_entry\_delete(), vm\_object\_init(), and vm\_pageout\_flush().

#### 7.30.1.3 #define kmem\_object ([&kmem\\_object\\_store\)](#page-391-1)

Definition at line 167 of file vm\_object.h.

<span id="page-380-0"></span>Referenced by kmem\_malloc(), uma\_large\_free(), vm\_fault(), vm\_map\_entry\_delete(), vm\_object\_init(), and zone\_drain().

#### 7.30.1.4 #define OBJ\_ACTIVE 0x0004

Definition at line 139 of file vm\_object.h.

<span id="page-380-2"></span>Referenced by vmtotal().

#### 7.30.1.5 #define OBJ\_CLEANING 0x0200

Definition at line 144 of file vm\_object.h.

<span id="page-380-1"></span>Referenced by vm\_object\_page\_clean().

## 7.30.1.6 #define OBJ\_DEAD 0x0008

Definition at line 140 of file vm\_object.h.

Referenced by vm\_contig\_launder\_page(), vm\_fault(), vm\_object\_backing\_scan(), vm\_object\_collapse(), vm\_object\_deallocate(), vm\_object\_reference\_locked(), vm\_object\_terminate(), vm\_pageout\_scan(), vnode\_create\_vobject(), vnode\_destroy\_vobject(), vnode\_pager\_alloc(), and vnode\_pager\_lock().

### <span id="page-381-4"></span>7.30.1.7 #define OBJ\_DISCONNECTWNT 0x4000

Definition at line 146 of file vm\_object.h.

<span id="page-381-2"></span>Referenced by vnode\_create\_vobject(), vnode\_pager\_alloc(), and vnode\_pager\_dealloc().

### 7.30.1.8 #define OBJ\_MIGHTBEDIRTY 0x0100

Definition at line 143 of file vm\_object.h.

<span id="page-381-5"></span>Referenced by vm\_object\_page\_clean(), vm\_object\_set\_writeable\_dirty(), vm\_object\_sync(), and vm\_ pageout\_scan().

#### 7.30.1.9 #define OBJ\_NEEDGIANT 0x8000

Definition at line 147 of file vm\_object.h.

<span id="page-381-0"></span>Referenced by vm\_fault(), vm\_object\_shadow(), vm\_object\_split(), and vnode\_pager\_alloc().

#### 7.30.1.10 #define OBJ\_NOSPLIT 0x0010

Definition at line 141 of file vm\_object.h.

<span id="page-381-3"></span>Referenced by vm\_map\_copy\_entry(), and vm\_map\_entry\_delete().

#### 7.30.1.11 #define OBJ\_ONEMAPPING 0x2000

Definition at line 145 of file vm\_object.h.

<span id="page-381-1"></span>Referenced by \_vm\_object\_allocate(), vm\_map\_copy\_entry(), vm\_map\_entry\_delete(), vm\_map\_insert(), vm\_object\_deallocate(), vm\_object\_madvise(), vm\_object\_split(), and vmspace\_fork().

#### 7.30.1.12 #define OBJ\_PIPWNT 0x0040

Definition at line 142 of file vm\_object.h.

<span id="page-381-6"></span>Referenced by vm\_object\_deallocate(), vm\_object\_pip\_wait(), vm\_object\_pip\_wakeup(), and vm\_ object\_pip\_wakeupn().

# 7.30.1.13 #define OBJPC\_INVAL 0x2

Definition at line 155 of file vm\_object.h.

<span id="page-381-7"></span>Referenced by vm\_object\_page\_clean(), and vm\_object\_sync().

### 7.30.1.14 #define OBJPC\_NOSYNC 0x4

Definition at line 156 of file vm\_object.h.

<span id="page-382-1"></span>Referenced by vm\_object\_page\_clean().

### 7.30.1.15 #define OBJPC\_SYNC 0x1

Definition at line 154 of file vm\_object.h.

<span id="page-382-0"></span>Referenced by vm\_contig\_launder\_page(), vm\_object\_page\_clean(), vm\_object\_sync(), vm\_object\_terminate(), and vnode\_pager\_putpages().

# 7.30.1.16 #define OFF\_TO\_IDX(off) ((vm\_pindex\_t)(((vm\_ooffset\_t)(off)) >> PAGE\_SHIFT))

Definition at line 150 of file vm\_object.h.

Referenced by contigmalloc2(), default\_pager\_alloc(), dev\_pager\_alloc(), kmem\_alloc(), kmem\_malloc(), mincore(), phys\_pager\_alloc(), swap\_pager\_alloc(), vm\_daemon(), vm\_fault(), vm\_fault\_ copy entry(), vm\_imgact\_hold\_page(), vm\_map\_entry\_delete(), vm\_map\_insert(), vm\_map\_lookup(), vm\_map\_lookup\_locked(), vm\_map\_madvise(), vm\_object\_backing\_scan(), vm\_object\_coalesce(), vm\_ object\_collapse(), vm\_object\_init(), vm\_object\_madvise(), vm\_object\_split(), vm\_object\_sync(), vnode\_ pager\_alloc(), vnode\_pager\_haspage(), and vnode\_pager\_setsize().

# <span id="page-382-2"></span>7.30.1.17 #define VM\_OBJECT\_LOCK(object) mtx\_lock( $\&$ (object)  $\rightarrow$  mtx)

Definition at line 169 of file vm\_object.h.

Referenced by contigmalloc2(), dev\_pager\_getpages(), kmem\_alloc(), kmem\_malloc(), mincore(), obj\_ alloc(), swap\_pager\_alloc(), swap\_pager\_copy(), swap\_pager\_getpages(), swap\_pager\_putpages(), swap\_ pager\_reserve(), swp\_pager\_async\_iodone(), swp\_pager\_meta\_build(), unlock\_and\_deallocate(), vm\_ contig\_launder\_page(), vm\_fault(), vm\_fault\_copy\_entry(), vm\_fault\_prefault(), vm\_imgact\_hold\_page(), vm\_map\_copy\_entry(), vm\_map\_entry\_delete(), vm\_map\_insert(), vm\_map\_pmap\_enter(), vm\_object\_backing\_scan(), vm\_object\_coalesce(), vm\_object\_collapse(), vm\_object\_deallocate(), vm\_object\_ madvise(), vm\_object\_reference(), vm\_object\_shadow(), vm\_object\_split(), vm\_object\_sync(), vm\_ object\_terminate(), vm\_page\_cowfault(), vm\_page\_grab(), vm\_pageout\_fallback\_object\_lock(), vm\_ pageout map deactivate pages(), vm pageout object deactivate pages(), vm pageout scan(), vm thread\_dispose(), vm\_thread\_new(), vm\_thread\_swapin(), vm\_thread\_swapout(), vmspace\_fork(), vmspace\_swap\_count(), vmtotal(), vnode\_create\_vobject(), vnode\_destroy\_vobject(), vnode\_pager\_ alloc(), vnode pager generic getpages(), vnode pager getpages(), vnode pager haspage(), vnode pager input old(), vnode pager input smlfs(), vnode pager lock(), vnode pager putpages(), and vnode\_pager\_setsize().

# <span id="page-382-3"></span>7.30.1.18 #define VM\_OBJECT\_LOCK\_ASSERT(object, type) mtx\_assert( $\&$ (object)  $\rightarrow$  mtx, (type))

Definition at line 170 of file vm\_object.h.

Referenced by dev\_pager\_getpages(), phys\_pager\_getpages(), swap\_pager\_copy(), swap\_pager\_dealloc(), swap\_pager\_freespace(), swap\_pager\_haspage(), swap\_pager\_isswapped(), swap\_pager\_unswapped(), swp\_pager\_meta\_build(), swp\_pager\_meta\_ctl(), swp\_pager\_meta\_free(), swp\_pager\_meta\_free\_all(), vm\_fault\_additional\_pages(), vm\_object\_backing\_scan(), vm\_object\_clear\_flag(), vm\_object\_collapse(), vm\_object\_page\_clean(), vm\_object\_page\_remove(), vm\_object\_pip\_add(), vm\_object\_pip\_subtract(), vm\_object\_pip\_wait(), vm\_object\_pip\_wakeup(), vm\_object\_pip\_wakeupn(), vm\_object\_qcollapse(), vm\_object\_reference\_locked(), vm\_object\_set\_writeable\_dirty(), vm\_object\_terminate(), vm\_object\_vndeallocate(), vm\_page\_alloc(), vm\_page\_busy(), vm\_page\_cache(), vm\_page\_flash(), vm\_page\_grab(), vm\_page\_insert(), vm\_page\_io\_finish(), vm\_page\_io\_start(), vm\_page\_is\_valid(), vm\_page\_lookup(), vm\_page\_remove(), vm\_page\_set\_invalid(), vm\_page\_set\_validclean(), vm\_page\_sleep(), vm\_page\_try\_ to\_cache(), vm\_page\_try\_to\_free(), vm\_page\_wakeup(), vm\_page\_zero\_invalid(), vm\_pageout\_clean(), vm\_pageout\_flush(), vm\_pageout\_object\_deactivate\_pages(), vm\_pager\_deallocate(), vm\_pager\_get\_ pages(), vm\_pager\_has\_page(), vm\_pager\_page\_unswapped(), vm\_pager\_put\_pages(), vnode\_pager\_ dealloc(), vnode pager haspage(), vnode pager input old(), and vnode pager  $lock()$ .

# 7.30.1.19 #define VM\_OBJECT\_LOCK\_INIT(object, type)

#### Value:

 $mtx\_init$  (& (object)-> $mx,$  "vm object", \

<span id="page-383-2"></span><span id="page-383-1"></span><span id="page-383-0"></span>(type), MTX\_DEF | MTX\_DUPOK)

Definition at line 172 of file vm\_object.h.

Referenced by uma\_zone\_set\_obj(), vm\_object\_init(), and vm\_object\_zinit().

# 7.30.1.20 #define VM\_OBJECT\_LOCKED(object) mtx\_owned( $\&$ (object)  $\rightarrow$  mtx)

Definition at line 175 of file vm\_object.h.

Referenced by vm\_page\_select\_cache().

#### 7.30.1.21 #define VM\_OBJECT\_MTX(object)  $(\&$  (object)  $\rightarrow$  mtx)

Definition at line 176 of file vm\_object.h.

Referenced by swap\_pager\_getpages(), vm\_object\_backing\_scan(), vm\_object\_deallocate(), vm\_object\_ madvise(), vm\_object\_pip\_wait(), vm\_object\_split(), vm\_page\_sleep(), vnode\_create\_vobject(), and vnode\_pager\_alloc().

# <span id="page-383-3"></span>7.30.1.22 #define VM\_OBJECT\_TRYLOCK(object) mtx\_trylock( $\&$ (object)  $\rightarrow$  mtx)

Definition at line 177 of file vm\_object.h.

Referenced by contigmalloc1(), swap\_pager\_swapoff(), vm\_contig\_launder\_page(), vm\_fault(), vm\_ object\_deallocate(), vm\_page\_alloc\_contig(), vm\_page\_select\_cache(), vm\_pageout\_map\_deactivate\_ pages(), vm\_pageout\_page\_stats(), vm\_pageout\_scan(), and vmtotal().

# <span id="page-383-4"></span>7.30.1.23 #define VM\_OBJECT\_UNLOCK(object) mtx\_unlock( $\&$ (object)  $\rightarrow$  mtx)

Definition at line 178 of file vm\_object.h.

Referenced by contigmalloc1(), contigmalloc2(), dev\_pager\_getpages(), kmem\_alloc(), kmem\_malloc(), mincore(), obj\_alloc(), swap\_pager\_alloc(), swap\_pager\_copy(), swap\_pager\_getpages(), swap\_ pager\_putpages(), swap\_pager\_reserve(), swap\_pager\_swapoff(), swp\_pager\_meta\_build(), unlock\_ and deallocate(), vm contig\_launder\_page(), vm\_fault(), vm\_fault\_copy\_entry(), vm\_fault\_prefault(), vm\_imgact\_hold\_page(), vm\_map\_copy\_entry(), vm\_map\_entry\_delete(), vm\_map\_insert(), vm\_map\_pmap\_enter(), vm\_object\_backing\_scan(), vm\_object\_coalesce(), vm\_object\_collapse(), vm\_ object\_deallocate(), vm\_object\_madvise(), vm\_object\_reference(), vm\_object\_shadow(), vm\_object\_ split(), vm\_object\_sync(), vm\_object\_terminate(), vm\_object\_vndeallocate(), vm\_page\_alloc\_contig(), vm\_page\_cowfault(), vm\_page\_grab(), vm\_page\_select\_cache(), vm\_pageout\_map\_deactivate\_pages(), vm\_pageout\_object\_deactivate\_pages(), vm\_pageout\_page\_stats(), vm\_pageout\_scan(), vm\_thread\_ dispose(), vm\_thread\_new(), vm\_thread\_swapout(), vmspace\_fork(), vmspace\_swap\_count(), vmtotal(), vnode\_create\_vobject(), vnode\_destroy\_vobject(), vnode\_pager\_alloc(), vnode\_pager\_generic\_ getpages(), vnode pager getpages(), vnode pager haspage(), vnode pager input old(), vnode pager input  $\text{smlfs}()$ , vnode pager  $\text{lock}()$ , vnode pager putpages $()$ , and vnode pager setsize $()$ .

# 7.30.2 Function Documentation

# <span id="page-384-3"></span>7.30.2.1 void vm object allocate  $(objtype_t,vm)$  $(objtype_t,vm)$  pindex t, vm object t)

Definition at line 211 of file vm\_object.c.

References vm object::backing object, vm object::backing object offset, vm object::flags, vm object::generation, vm\_object::handle, next\_index, OBJ\_ONEMAPPING, OBJT\_DEFAULT, OBJT\_- SWAP, vm\_object::pg\_color, PQ\_COLORMASK, PQ\_MAXLENGTH, vm\_object::ref\_count, vm\_ object::root, vm\_object::size, vm\_object::type, vm\_object\_list, and vm\_object\_list\_mtx.

<span id="page-384-0"></span>Referenced by uma\_zone\_set\_obj(), vm\_object\_allocate(), and vm\_object\_init().

# 7.30.2.2 TAILQ\_HEAD (object\_q, [vm\\_object\)](#page-87-0)

#### <span id="page-384-2"></span>7.30.2.3 [vm\\_object\\_t](#page-87-0) vm\_object\_allocate [\(objtype\\_t,](#page-220-1) vm\_pindex\_t)

Definition at line 339 of file vm\_object.c.

References \_vm\_object\_allocate(), obj\_zone, and uma\_zalloc().

Referenced by \_vm\_map\_clip\_end(), \_vm\_map\_clip\_start(), default\_pager\_alloc(), phys\_pager\_alloc(), swap\_pager\_alloc(), uma\_zone\_set\_obj(), vm\_fault\_copy\_entry(), vm\_map\_lookup(), vm\_object\_ shadow(), vm\_object\_split(), vm\_thread\_new(), vmspace\_fork(), and vnode\_pager\_alloc().

Here is the call graph for this function:

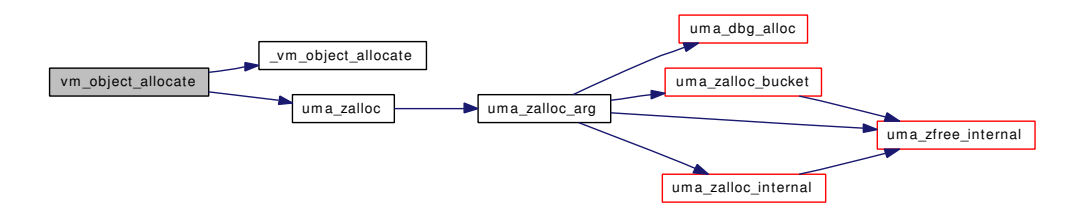

# <span id="page-384-1"></span>7.30.2.4 void vm\_object\_clear\_flag [\(vm\\_object\\_t](#page-87-0) *object*, u\_short *bits*)

Definition at line 274 of file vm\_object.c.

References vm\_object::flags, and VM\_OBJECT\_LOCK\_ASSERT.

Referenced by vm\_map\_copy\_entry(), vm\_map\_insert(), vm\_object\_page\_clean(), vm\_object\_pip\_wakeup(), vm\_object\_pip\_wakeupn(), vm\_object\_split(), vmspace\_fork(), vmtotal(), and vnode\_pager\_dealloc().

#### <span id="page-385-0"></span>7.30.2.5 boolean\_t vm\_object\_coalesce [\(vm\\_object\\_t,](#page-87-0) vm\_ooffset\_t, vm\_size\_t, vm\_size\_t)

Definition at line 1866 of file vm\_object.c.

References vm\_object::backing\_object, OBJT\_DEFAULT, OBJT\_SWAP, OFF\_TO\_IDX, vm\_ object::ref\_count, vm\_object::size, swap\_pager\_freespace(), vm\_object::type, vm\_object\_collapse(), VM\_OBJECT\_LOCK, vm\_object\_page\_remove(), and VM\_OBJECT\_UNLOCK.

Referenced by vm\_map\_growstack(), and vm\_map\_insert().

Here is the call graph for this function:

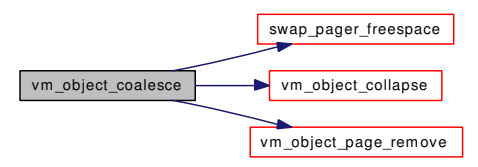

#### <span id="page-385-1"></span>7.30.2.6 void vm\_object\_collapse [\(vm\\_object\\_t\)](#page-87-0)

Definition at line 1607 of file vm\_object.c.

References vm object::backing object, vm object::backing object offset, vm object::flags, vm object::generation, vm\_object::handle, OBJ\_DEAD, obj\_zone, object\_bypasses, object\_collapses, OBJT\_- DEFAULT, OBJT\_SWAP, OBSC\_COLLAPSE\_WAIT, OBSC\_TEST\_ALL\_SHADOWED, OFF\_TO\_-IDX, vm\_object::paging\_in\_progress, vm\_object::ref\_count, vm\_object::resident\_page\_count, vm\_ object::shadow\_count, vm\_object::size, swap\_pager\_copy(), vm\_object::type, uma\_zfree(), vm\_object\_ backing\_scan(), vm\_object\_list, vm\_object\_list\_mtx, VM\_OBJECT\_LOCK, VM\_OBJECT\_LOCK\_- ASSERT, vm\_object\_qcollapse(), vm\_object\_reference\_locked(), and VM\_OBJECT\_UNLOCK.

Referenced by vm\_map\_copy\_entry(), vm\_map\_entry\_delete(), vm\_object\_coalesce(), and vm\_object\_deallocate().

Here is the call graph for this function:

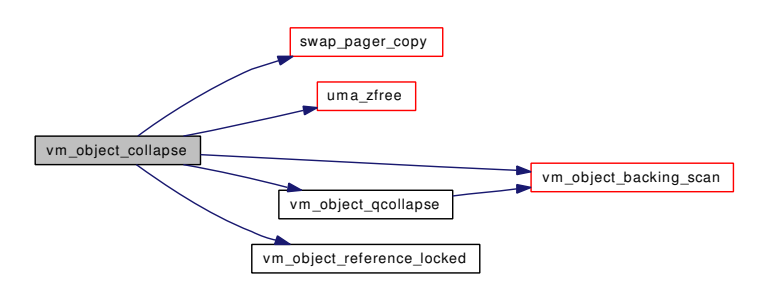

#### <span id="page-385-2"></span>7.30.2.7 void vm\_object\_deallocate [\(vm\\_object\\_t\)](#page-87-0)

Definition at line 442 of file vm\_object.c.

References vm\_object::backing\_object, vm\_object::flags, vm\_object::handle, OBJ\_DEAD, OBJ\_-ONEMAPPING, OBJ\_PIPWNT, OBJT\_DEFAULT, OBJT\_SWAP, OBJT\_VNODE, vm\_object::paging\_in\_progress, vm\_object::ref\_count, vm\_object::shadow\_count, vm\_object::type, vm\_object\_collapse(), VM\_OBJECT\_LOCK, VM\_OBJECT\_MTX, vm\_object\_pip\_wait(), vm\_object\_set\_flag(), vm\_object\_ terminate(), VM\_OBJECT\_TRYLOCK, VM\_OBJECT\_UNLOCK, and vm\_object\_vndeallocate().

Referenced by unlock\_and\_deallocate(), vm\_contig\_launder\_page(), vm\_fault(), vm\_map\_entry\_delete(), vm\_map\_simplify\_entry(), vm\_mmap(), vm\_thread\_dispose(), and vmspace\_fork().

Here is the call graph for this function:

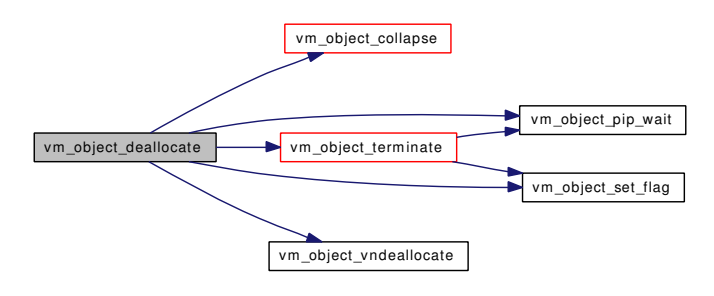

#### <span id="page-386-0"></span>7.30.2.8 void vm\_object\_init (void)

Definition at line 246 of file vm\_object.c.

References \_vm\_object\_allocate(), kernel\_object, kernel\_object\_store, kmem\_object, kmem\_object\_ store, obj\_zone, OBJT\_DEFAULT, OFF\_TO\_IDX, UMA\_ALIGN\_PTR, uma\_zcreate(), UMA\_ZONE\_- NOFREE, UMA ZONE VM, vm object list, vm object list mtx, VM\_OBJECT\_LOCK\_INIT, and vm\_object\_zinit().

Referenced by vm\_mem\_init().

Here is the call graph for this function:

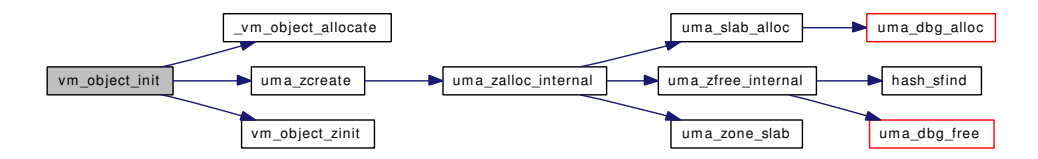

#### <span id="page-386-1"></span>7.30.2.9 void vm\_object\_madvise [\(vm\\_object\\_t,](#page-87-0) vm\_pindex\_t, int, int)

Definition at line 1091 of file vm\_object.c.

References vm\_object::backing\_object, vm\_object::flags, OBJ\_ONEMAPPING, OBJT\_DEFAULT, OBJT\_SWAP, OFF\_TO\_IDX, PG\_REFERENCED, PG\_UNMANAGED, pmap\_clear\_modify(), swap\_ pager\_freespace(), vm\_object::type, VM\_OBJECT\_LOCK, VM\_OBJECT\_MTX, VM\_OBJECT\_- UNLOCK, vm\_page\_activate(), vm\_page\_dontneed(), vm\_page\_flag\_set(), vm\_page\_lock\_queues, vm\_page\_lookup(), vm\_page\_unlock\_queues, VPO\_BUSY, and VPO\_WANTED.

Referenced by vm\_map\_madvise().

Here is the call graph for this function:

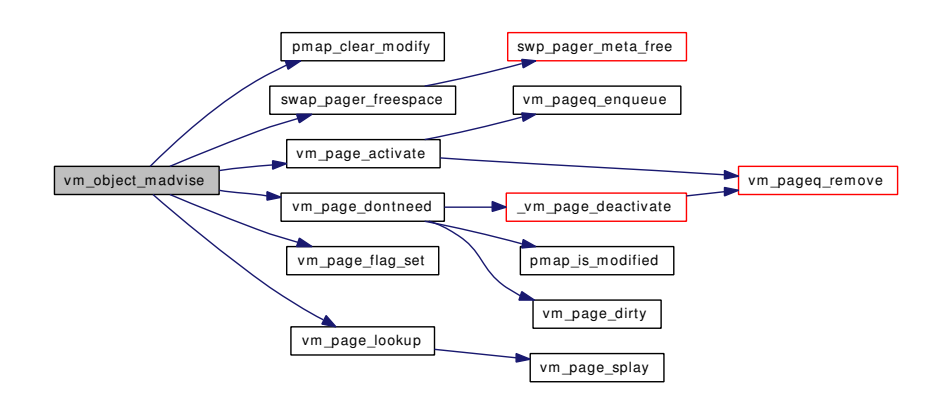

#### <span id="page-387-2"></span>7.30.2.10 void vm\_object\_page\_clean [\(vm\\_object\\_t,](#page-87-0) vm\_pindex\_t, vm\_pindex\_t, boolean\_t)

## <span id="page-387-3"></span>7.30.2.11 void vm\_object\_page\_remove [\(vm\\_object\\_t,](#page-87-0) vm\_pindex\_t, vm\_pindex\_t, boolean\_t)

Definition at line 1789 of file vm\_object.c.

References OBJT\_PHYS, pmap\_remove\_all(), pmap\_remove\_write(), vm\_object::resident\_page\_count, vm\_object::root, vm\_object::type, VM\_OBJECT\_LOCK\_ASSERT, vm\_object\_pip\_add(), vm\_page\_ lock\_queues, vm\_page\_sleep\_if\_busy(), and vm\_page\_splay().

Referenced by vm\_map\_entry\_delete(), vm\_object\_coalesce(), vm\_object\_sync(), and vnode\_pager\_ setsize().

Here is the call graph for this function:

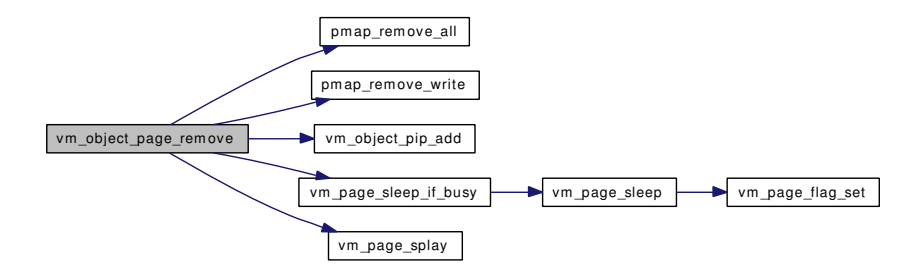

#### <span id="page-387-0"></span>7.30.2.12 void vm\_object\_pip\_add [\(vm\\_object\\_t](#page-87-0) *object*, short *i*)

Definition at line 282 of file vm\_object.c.

References vm\_object::paging\_in\_progress, and VM\_OBJECT\_LOCK\_ASSERT.

<span id="page-387-1"></span>Referenced by swap\_pager\_copy(), swap\_pager\_getpages(), swp\_pager\_force\_pagein(), vm\_fault(), vm\_ object page remove(), and vm pageout flush().

#### 7.30.2.13 void vm\_object\_pip\_subtract [\(vm\\_object\\_t](#page-87-0) *object*, short *i*)

Definition at line 290 of file vm\_object.c.

References vm\_object::paging\_in\_progress, and VM\_OBJECT\_LOCK\_ASSERT.

<span id="page-388-2"></span>Referenced by swp\_pager\_force\_pagein().

### 7.30.2.14 void vm\_object\_pip\_wait [\(vm\\_object\\_t](#page-87-0) *object*, char ∗ *waitid*)

Definition at line 323 of file vm\_object.c.

References vm\_object::flags, OBJ\_PIPWNT, vm\_object::paging\_in\_progress, VM\_OBJECT\_LOCK\_-ASSERT, and VM\_OBJECT\_MTX.

<span id="page-388-0"></span>Referenced by swap\_pager\_dealloc(), vm\_object\_deallocate(), vm\_object\_terminate(), and vnode\_pager\_dealloc().

### 7.30.2.15 void vm\_object\_pip\_wakeup [\(vm\\_object\\_t](#page-87-0) *object*)

Definition at line 298 of file vm\_object.c.

References vm\_object::flags, OBJ\_PIPWNT, vm\_object::paging\_in\_progress, vm\_object\_clear\_flag(), and VM\_OBJECT\_LOCK\_ASSERT.

Referenced by swap\_pager\_copy(), unlock\_and\_deallocate(), vm\_fault(), and vm\_pageout\_flush().

Here is the call graph for this function:

vm\_object\_pip\_wakeup vm\_object\_clear\_flag

#### <span id="page-388-1"></span>7.30.2.16 void vm\_object\_pip\_wakeupn [\(vm\\_object\\_t](#page-87-0) *object*, short *i*)

Definition at line 310 of file vm\_object.c.

References vm\_object::flags, OBJ\_PIPWNT, vm\_object::paging\_in\_progress, vm\_object\_clear\_flag(), and VM\_OBJECT\_LOCK\_ASSERT.

Here is the call graph for this function:

<span id="page-388-4"></span>vm\_object\_pip\_wakeupn vm\_object\_clear\_flag

#### <span id="page-388-3"></span>7.30.2.17 void vm\_object\_reference [\(vm\\_object\\_t\)](#page-87-0)

Definition at line 356 of file vm\_object.c.

References vm\_object::handle, OBJT\_VNODE, vm\_object::ref\_count, vm\_object::type, VM\_OBJECT\_-LOCK, and VM\_OBJECT\_UNLOCK.

Referenced by \_vm\_map\_clip\_end(), \_vm\_map\_clip\_start(), contigmalloc2(), kmem\_alloc(), kmem\_malloc(), phys\_pager\_alloc(), swap\_pager\_alloc(), vm\_map\_insert(), and vmspace\_fork().

#### 7.30.2.18 void vm\_object\_reference\_locked [\(vm\\_object\\_t\)](#page-87-0)

Definition at line 384 of file vm\_object.c.

References vm\_object::flags, vm\_object::handle, OBJ\_DEAD, OBJT\_VNODE, vm\_object::ref\_count, vm\_object::type, and VM\_OBJECT\_LOCK\_ASSERT.

<span id="page-389-0"></span>Referenced by vm\_contig\_launder\_page(), vm\_fault(), vm\_map\_copy\_entry(), vm\_object\_collapse(), and vm\_object\_split().

# 7.30.2.19 static \_\_inline void vm\_object\_set\_flag [\(vm\\_object\\_t](#page-87-0) *object*, u\_short *bits*) [static]

Definition at line 184 of file vm\_object.h.

References vm\_object::flags.

Referenced by vm\_object\_backing\_scan(), vm\_object\_deallocate(), vm\_object\_page\_clean(), vm\_object\_set\_writeable\_dirty(), vm\_object\_terminate(), vmtotal(), vnode\_create\_vobject(), and vnode\_ pager\_alloc().

#### <span id="page-389-1"></span>7.30.2.20 void vm\_object\_set\_writeable\_dirty [\(vm\\_object\\_t\)](#page-87-0)

Definition at line 1929 of file vm\_object.c.

References vm\_object::flags, vm\_object::handle, OBJ\_MIGHTBEDIRTY, OBJT VNODE, vm object::type, VM\_OBJECT\_LOCK\_ASSERT, and vm\_object\_set\_flag().

Referenced by vm\_fault(), and vm\_page\_insert().

Here is the call graph for this function:

vm\_object\_set\_writeable\_dirty vm\_object\_set\_flag

#### <span id="page-389-2"></span>7.30.2.21 void vm\_object\_shadow [\(vm\\_object\\_t](#page-87-0) ∗, vm\_ooffset\_t ∗, vm\_size\_t)

Definition at line 1210 of file vm\_object.c.

References vm\_object::backing\_object, vm\_object::backing\_object\_offset, vm\_object::flags, next\_index, OBJ\_NEEDGIANT, OBJT\_DEFAULT, OBJT\_SWAP, vm\_object::pg\_color, PQ\_COLORMASK, PQ\_-MAXLENGTH, vm\_object\_allocate(), VM\_OBJECT\_LOCK, and VM\_OBJECT\_UNLOCK.

Referenced by vm\_map\_lookup(), and vmspace\_fork().

Here is the call graph for this function:

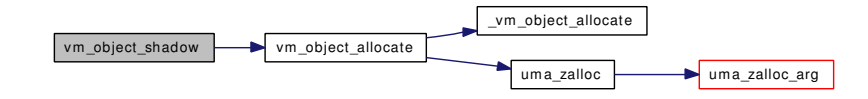

#### <span id="page-389-3"></span>7.30.2.22 void vm\_object\_split [\(vm\\_map\\_entry\\_t\)](#page-82-0)

Definition at line 1288 of file vm\_object.c.

References vm\_object::backing\_object, vm\_object::backing\_object\_offset, vm\_map\_entry::end, vm\_object::flags, OBJ\_NEEDGIANT, OBJ\_ONEMAPPING, vm\_map\_entry::object, OBJT\_DEFAULT, OBJT\_SWAP, OFF\_TO\_IDX, vm\_map\_entry::offset, PG\_REFERENCED, vm\_object::ref\_count, vm\_object::root, vm\_map\_entry::start, vm\_object::type, vm\_map\_object::vm\_object, vm\_object\_allocate(), vm\_object\_clear\_flag(), VM\_OBJECT\_LOCK, VM\_OBJECT\_MTX, vm\_object\_reference\_locked(), VM\_OBJECT\_UNLOCK, vm\_page\_busy(), vm\_page\_flag\_set(), vm\_page\_lock\_queues, vm\_page\_ rename(), vm\_page\_splay(), vm\_page\_unlock\_queues, VPO\_BUSY, and VPO\_WANTED.

Referenced by vm\_map\_copy\_entry().

Here is the call graph for this function:

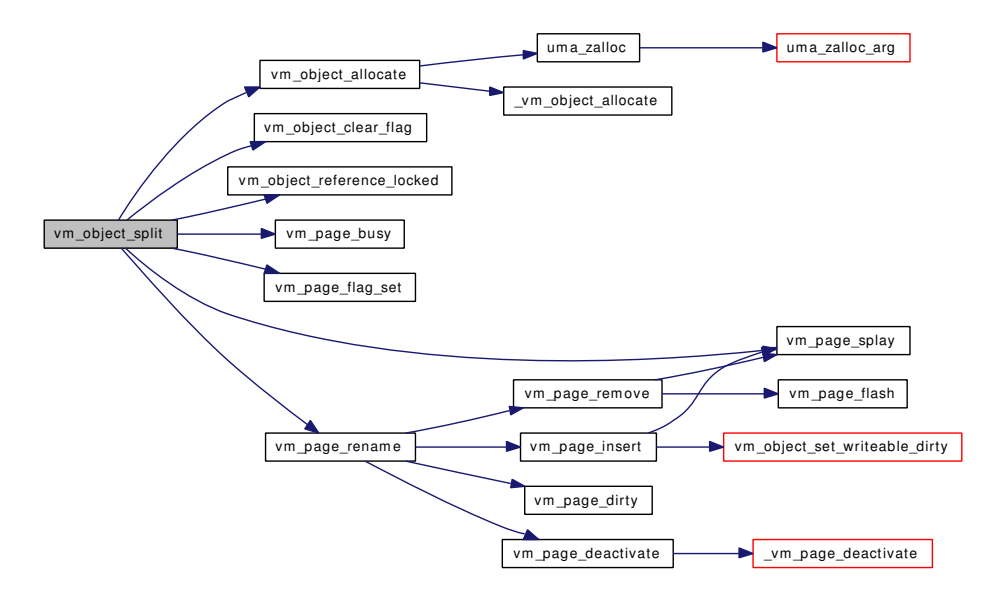

#### <span id="page-390-1"></span>7.30.2.23 void vm\_object\_sync [\(vm\\_object\\_t,](#page-87-0) vm\_ooffset\_t, vm\_size\_t, boolean\_t, boolean\_t)

Definition at line 1005 of file vm\_object.c.

References vm\_object::backing\_object, vm\_object::backing\_object\_offset, vm\_object::flags, vm\_object::handle, IDX\_TO\_OFF, OBJ\_MIGHTBEDIRTY, OBJPC\_INVAL, OBJPC\_SYNC, OBJT\_- DEVICE, OBJT\_VNODE, OFF\_TO\_IDX, old\_msync, vm\_object::size, vm\_object::type, VM\_-OBJECT\_LOCK, vm\_object\_page\_clean(), vm\_object\_page\_remove(), and VM\_OBJECT\_UNLOCK.

Here is the call graph for this function:

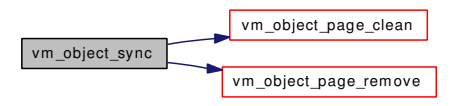

# <span id="page-390-0"></span>7.30.2.24 void vm\_object\_terminate [\(vm\\_object\\_t\)](#page-87-0)

Definition at line 605 of file vm\_object.c.

References cnt, vm\_object::handle, OBJ\_DEAD, obj\_zone, OBJPC\_SYNC, OBJT\_VNODE, vm\_ object::paging\_in\_progress, vm\_object::ref\_count, vm\_object::type, uma\_zfree(), vm\_object\_list, vm\_ object list mtx, VM\_OBJECT\_LOCK, VM\_OBJECT\_LOCK\_ASSERT, vm\_object\_page\_clean(), vm\_-

object pip wait(), vm\_object\_set\_flag(), VM\_OBJECT\_UNLOCK, vm\_page\_free(), vm\_page\_lock queues, vm\_page\_remove(), vm\_page\_unlock\_queues, vm\_pager\_deallocate(), and VPO\_BUSY.

Referenced by vm\_object\_deallocate(), and vnode\_destroy\_vobject().

Here is the call graph for this function:

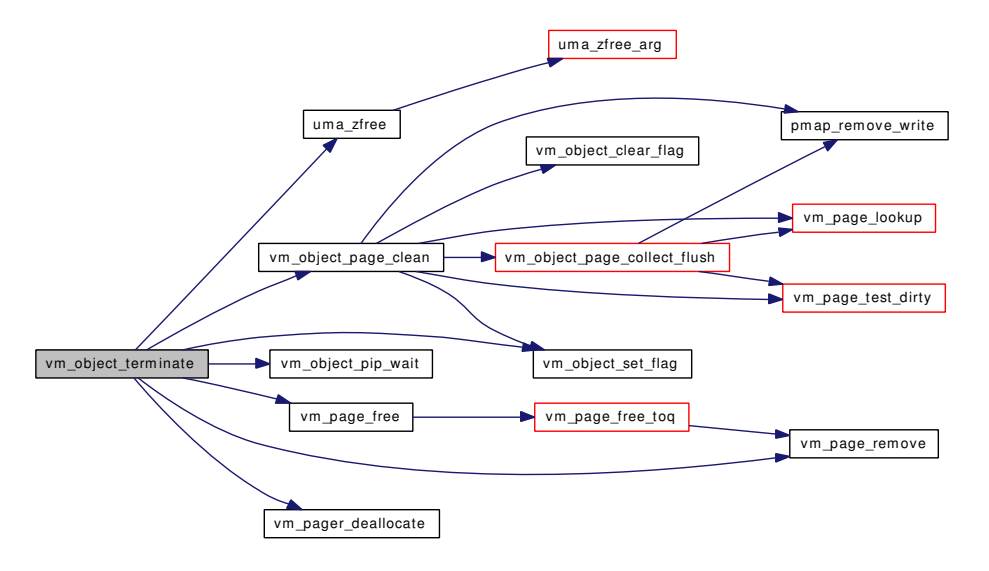

# 7.30.3 Variable Documentation

# <span id="page-391-0"></span>7.30.3.1 struct [vm\\_object](#page-87-0) [kernel\\_object\\_store](#page-391-0)

Definition at line 144 of file vm\_object.c. Referenced by vm\_object\_init().

## <span id="page-391-1"></span>7.30.3.2 struct [vm\\_object](#page-87-0) [kmem\\_object\\_store](#page-391-1)

Definition at line 145 of file vm\_object.c. Referenced by vm\_object\_init().

<span id="page-391-2"></span>

### 7.30.3.3 struct object\_q [vm\\_object\\_list](#page-391-2)

Definition at line 141 of file vm\_object.c.

<span id="page-391-3"></span>Referenced by \_vm\_object\_allocate(), vm\_object\_collapse(), vm\_object\_init(), vm\_object\_terminate(), and vmtotal().

#### 7.30.3.4 struct mtx [vm\\_object\\_list\\_mtx](#page-391-3)

Definition at line 142 of file vm\_object.c.

Referenced by \_vm\_object\_allocate(), vm\_object\_collapse(), vm\_object\_init(), vm\_object\_terminate(), and vmtotal().

# 7.31 /usr/src/sys/vm/vm\_page.c File Reference

```
#include <sys/cdefs.h>
#include <sys/param.h>
#include <sys/systm.h>
#include <sys/lock.h>
#include <sys/kernel.h>
#include <sys/malloc.h>
#include <sys/mutex.h>
#include <sys/proc.h>
#include <sys/sysctl.h>
#include <sys/vmmeter.h>
#include <sys/vnode.h>
#include <vm/vm.h>
#include <vm/vm_param.h>
#include <vm/vm_kern.h>
#include <vm/vm_object.h>
#include <vm/vm_page.h>
#include <vm/vm_pageout.h>
#include <vm/vm_pager.h>
#include <vm/vm_extern.h>
#include <vm/uma.h>
#include <vm/uma_int.h>
#include <machine/md_var.h>
#include "opt_ddb.h"
Include dependency graph for vm_page.c:
```
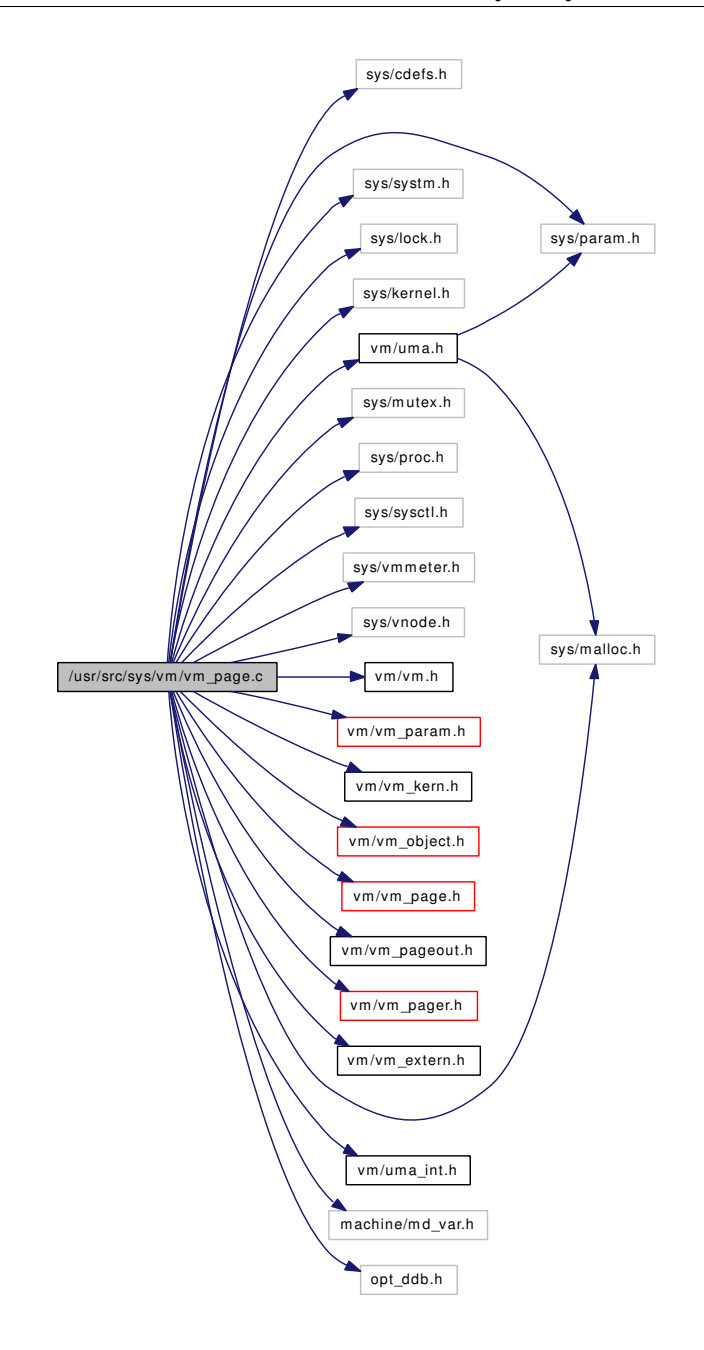

# Functions

- [\\_\\_FBSDID](#page-395-0) ("\$FreeBSD: src/sys/vm/vm\_page.c,v 1.340 2007/02/18 05:54:42 alc Exp \$")
- [TUNABLE\\_INT](#page-395-1) ("vm.boot\_pages",&boot\_pages)
- [SYSCTL\\_INT](#page-395-2) (\_vm, OID\_AUTO, [boot\\_pages,](#page-409-0) CTLFLAG\_RD,[&boot\\_pages,](#page-409-0) 0,"number of pages allocated for bootstrapping the VM system")
- void [vm\\_set\\_page\\_size](#page-409-1) (void)
- static int [vm\\_page\\_blacklist\\_lookup](#page-396-0) (char ∗list, vm\_paddr\_t pa)
- vm\_offset\_t [vm\\_page\\_startup](#page-405-0) (vm\_offset\_t vaddr)
- void [vm\\_page\\_flag\\_set](#page-399-0) (vm\_page\_t m, unsigned short bits)
- void [vm\\_page\\_flag\\_clear](#page-399-1) (vm\_page\_t m, unsigned short bits)
- void [vm\\_page\\_busy](#page-396-1) (vm\_page\_t m)
- void [vm\\_page\\_flash](#page-399-2) (vm\_page\_t m)
- void [vm\\_page\\_wakeup](#page-408-0) (vm\_page\_t m)
- void [vm\\_page\\_io\\_start](#page-402-0) (vm\_page\_t m)
- void [vm\\_page\\_io\\_finish](#page-402-1) (vm\_page\_t m)
- void [vm\\_page\\_hold](#page-401-0) (vm\_page\_t mem)
- void [vm\\_page\\_unhold](#page-407-0) (vm\_page\_t mem)
- void [vm\\_page\\_free](#page-399-3) (vm\_page\_t m)
- void [vm\\_page\\_free\\_zero](#page-401-1) (vm\_page\_t m)
- void [vm\\_page\\_sleep](#page-405-1) (vm\_page\_t m, const char ∗msg)
- void [vm\\_page\\_dirty](#page-398-0) (vm\_page\_t m)
- vm\_page\_t [vm\\_page\\_splay](#page-405-2) (vm\_pindex\_t pindex, vm\_page\_t root)
- void [vm\\_page\\_insert](#page-402-2) (vm\_page\_t m, [vm\\_object\\_t](#page-87-0) object, vm\_pindex\_t pindex)
- void [vm\\_page\\_remove](#page-403-0) (vm\_page\_t m)
- vm\_page\_t [vm\\_page\\_lookup](#page-403-1) [\(vm\\_object\\_t](#page-87-0) object, vm\_pindex\_t pindex)
- void [vm\\_page\\_rename](#page-403-2) (vm\_page\_t m, [vm\\_object\\_t](#page-87-0) new\_object, vm\_pindex\_t new\_pindex)
- vm\_page\_t [vm\\_page\\_select\\_cache](#page-404-0) (int color)
- vm\_page\_t [vm\\_page\\_alloc](#page-396-2) [\(vm\\_object\\_t](#page-87-0) object, vm\_pindex\_t pindex, int req)
- void [vm\\_wait](#page-409-2) (void)
- void [vm\\_waitpfault](#page-409-3) (void)
- void [vm\\_page\\_activate](#page-395-3) (vm\_page\_t m)
- static void [vm\\_page\\_free\\_wakeup](#page-400-0) (void)
- void [vm\\_page\\_free\\_toq](#page-400-1) (vm\_page\_t m)
- void [vm\\_page\\_unmanage](#page-407-1) (vm\_page\_t m)
- void [vm\\_page\\_wire](#page-408-1) (vm\_page\_t m)
- void [vm\\_page\\_unwire](#page-408-2) (vm\_page\_t m, int activate)
- static void [\\_vm\\_page\\_deactivate](#page-395-4) (vm\_page\_t m, int athead)
- void [vm\\_page\\_deactivate](#page-398-1) (vm\_page\_t m)
- int [vm\\_page\\_try\\_to\\_cache](#page-406-0) (vm\_page\_t m)
- int [vm\\_page\\_try\\_to\\_free](#page-406-1) (vm\_page\_t m)
- void [vm\\_page\\_cache](#page-396-3) (vm\_page\_t m)
- void [vm\\_page\\_dontneed](#page-399-4) (vm\_page\_t m)
- vm\_page\_t [vm\\_page\\_grab](#page-401-2) [\(vm\\_object\\_t](#page-87-0) object, vm\_pindex\_t pindex, int allocflags)
- int [vm\\_page\\_bits](#page-396-4) (int base, int size)
- void [vm\\_page\\_set\\_validclean](#page-404-1) (vm\_page\_t m, int base, int size)
- void [vm\\_page\\_clear\\_dirty](#page-397-0) (vm\_page\_t m, int base, int size)
- void [vm\\_page\\_set\\_invalid](#page-404-2) (vm\_page\_t m, int base, int size)
- void [vm\\_page\\_zero\\_invalid](#page-408-3) (vm\_page\_t m, boolean\_t setvalid)
- int [vm\\_page\\_is\\_valid](#page-402-3) (vm\_page\_t m, int base, int size)
- void [vm\\_page\\_test\\_dirty](#page-406-2) (vm\_page\_t m)
- void [vm\\_page\\_cowfault](#page-397-1) (vm\_page\_t m)
- void [vm\\_page\\_cowclear](#page-397-2) (vm\_page\_t m)
- void [vm\\_page\\_cowsetup](#page-398-2) (vm\_page\_t m)

# Variables

- mtx [vm\\_page\\_queue\\_mtx](#page-410-0)
- mtx [vm\\_page\\_queue\\_free\\_mtx](#page-410-1)
- vm\_page\_t [vm\\_page\\_array](#page-409-4) = 0
- int [vm\\_page\\_array\\_size](#page-410-2) =  $0$
- long [first\\_page](#page-409-5)  $= 0$
- int [vm\\_page\\_zero\\_count](#page-410-3) =  $0$
- static int [boot\\_pages](#page-409-0) = UMA\_BOOT\_PAGES
- int so zerocp fullpage  $= 0$

# 7.31.1 Function Documentation

# <span id="page-395-0"></span>7.31.1.1 \_\_FBSDID ("\$FreeBSD: src/sys/vm/vm\_page. *c*, v 1.340 2007/02/18 05:54:42 alc Exp \$")

<span id="page-395-4"></span>7.31.1.2 static void \_vm\_page\_deactivate (vm\_page\_t *m*, int *athead*) [inline, static]

Definition at line 1297 of file vm\_page.c.

References cnt, vpgqueues::lcnt, PG\_UNMANAGED, PG\_WINATCFLS, vpgqueues::pl, PQ\_CACHE, PO\_INACTIVE, vm\_page\_flag\_clear(), VM\_PAGE\_INQUEUE1, VM\_PAGE\_INQUEUE2, vm\_page\_queue\_mtx, vm\_page\_queues, VM\_PAGE\_SETQUEUE2, and vm\_pageq\_remove().

Referenced by vm\_page\_deactivate(), and vm\_page\_dontneed().

Here is the call graph for this function:

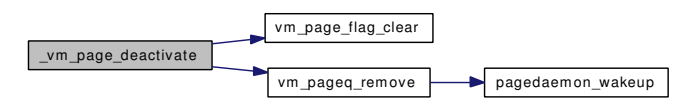

# <span id="page-395-2"></span>7.31.1.3 SYSCTL\_INT (\_vm, OID\_AUTO, [boot\\_pages,](#page-409-0) CTLFLAG\_RD, & *boot\_pages*, 0, "number of pages allocated for bootstrapping the VM system")

<span id="page-395-1"></span>7.31.1.4 TUNABLE\_INT ("vm.boot\_pages", & *boot\_pages*)

#### <span id="page-395-3"></span>7.31.1.5 void vm\_page\_activate (vm\_page\_t *m*)

Definition at line 1032 of file vm\_page.c.

References ACT\_INIT, cnt. PG\_UNMANAGED, PO\_ACTIVE, PO\_CACHE, VM\_PAGE\_-GETKNOWNQUEUE2, VM\_PAGE\_INQUEUE1, vm\_page\_queue\_mtx, vm\_pageq\_enqueue(), and vm\_pageq\_remove().

Referenced by swp pager async iodone(), swp pager force pagein(), vm fault(), vm fault copy entry(), vm\_object\_madvise(), vm\_pageout\_flush(), vm\_pageout\_object\_deactivate\_pages(), vm\_pageout\_scan(), and vnode\_pager\_generic\_getpages().

Here is the call graph for this function:

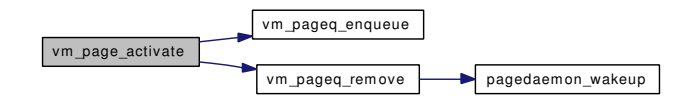
#### 7.31.1.6 vm\_page\_t vm\_page\_alloc [\(vm\\_object\\_t](#page-87-0) *object*, vm\_pindex\_t *pindex*, int *req*)

Definition at line 842 of file vm\_page.c.

References cnt, vm\_page::flags, vm\_page::object, pagedaemon\_wakeup(), pageproc, vm\_object::pg\_ color, PG\_ZERO, PQ\_COLORMASK, PQ\_FREE, VM\_ALLOC\_CLASS\_MASK, VM\_ALLOC\_- INTERRUPT, VM\_ALLOC\_NOBUSY, VM\_ALLOC\_NOOBJ, VM\_ALLOC\_SYSTEM, VM\_ALLOC\_- WIRED, VM\_ALLOC\_ZERO, VM\_OBJECT\_LOCK\_ASSERT, vm\_page\_insert(), vm\_page\_lock\_queues, vm\_page\_queue\_free\_mtx, vm\_page\_select\_cache(), vm\_page\_unlock\_queues, vm\_page\_zero\_count, vm\_pageout\_deficit, vm\_pageq\_find(), vm\_pageq\_remove\_nowakeup(), and VPO\_BUSY.

Referenced by kmem\_malloc(), obj\_alloc(), vm\_fault(), vm\_fault\_additional\_pages(), vm\_fault\_copy\_entry(), vm\_page\_cowfault(), and vm\_page\_grab().

Here is the call graph for this function:

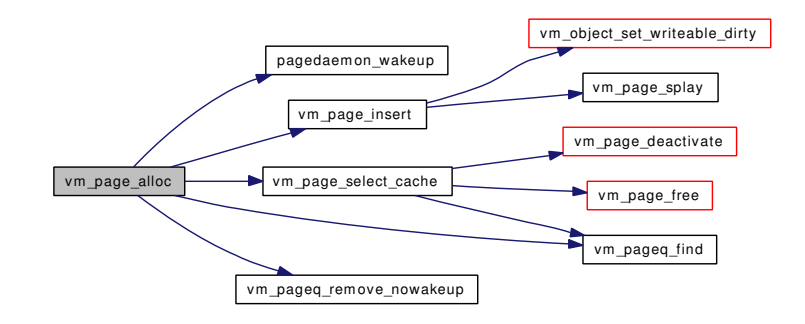

#### 7.31.1.7 int vm\_page\_bits (int *base*, int *size*) [inline]

Definition at line 1525 of file vm\_page.c.

Referenced by vm\_page\_clear\_dirty(), vm\_page\_is\_valid(), vm\_page\_set\_invalid(), vm\_page\_set\_ validclean(), and vnode\_pager\_input\_smlfs().

### 7.31.1.8 static int vm\_page\_blacklist\_lookup (char ∗ *list*, vm\_paddr\_t *pa*) [static]

Definition at line 169 of file vm\_page.c.

Referenced by vm\_page\_startup().

# 7.31.1.9 void vm\_page\_busy (vm\_page\_t *m*)

Definition at line 389 of file vm\_page.c.

References VM\_OBJECT\_LOCK\_ASSERT, and VPO\_BUSY.

Referenced by vm\_fault(), vm\_object\_split(), and vm\_page\_grab().

# 7.31.1.10 void vm\_page\_cache (vm\_page\_t *m*)

Definition at line 1382 of file vm\_page.c.

References PG\_UNMANAGED, pmap\_remove\_all(), PQ\_CACHE, VM\_OBJECT\_LOCK\_ASSERT, vm\_page\_free\_wakeup(), VM\_PAGE\_INQUEUE1, vm\_page\_queue\_free\_mtx, vm\_page\_queue\_mtx, vm\_pageq\_enqueue(), vm\_pageq\_remove\_nowakeup(), and VPO\_BUSY.

Referenced by vm\_contig\_launder\_page(), vm\_fault(), vm\_page\_try\_to\_cache(), and vm\_pageout\_scan(). Here is the call graph for this function:

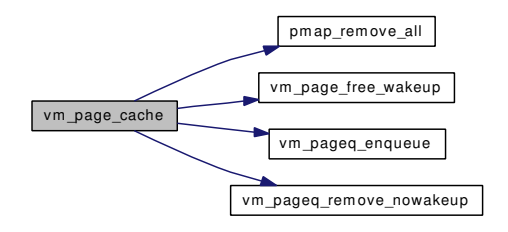

# 7.31.1.11 void vm\_page\_clear\_dirty (vm\_page\_t *m*, int *base*, int *size*)

Definition at line 1619 of file vm\_page.c.

References vm\_page\_bits(), and vm\_page\_queue\_mtx.

Referenced by vnode\_pager\_generic\_putpages().

Here is the call graph for this function:

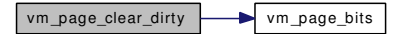

### 7.31.1.12 void vm\_page\_cowclear (vm\_page\_t *m*)

Definition at line 1771 of file vm\_page.c.

References vm\_page\_queue\_mtx.

### 7.31.1.13 void vm\_page\_cowfault (vm\_page\_t *m*)

Definition at line 1729 of file vm\_page.c.

References pmap\_copy\_page(), pmap\_remove\_all(), so\_zerocp\_fullpage, VM\_ALLOC\_NOBUSY, VM\_- ALLOC\_NORMAL, VM\_OBJECT\_LOCK, VM\_OBJECT\_UNLOCK, vm\_page\_alloc(), vm\_page\_ dirty(), vm\_page\_free(), vm\_page\_insert(), vm\_page\_lock\_queues, vm\_page\_remove(), vm\_page\_unlock\_queues, and VM\_WAIT.

Referenced by vm\_fault().

Here is the call graph for this function:

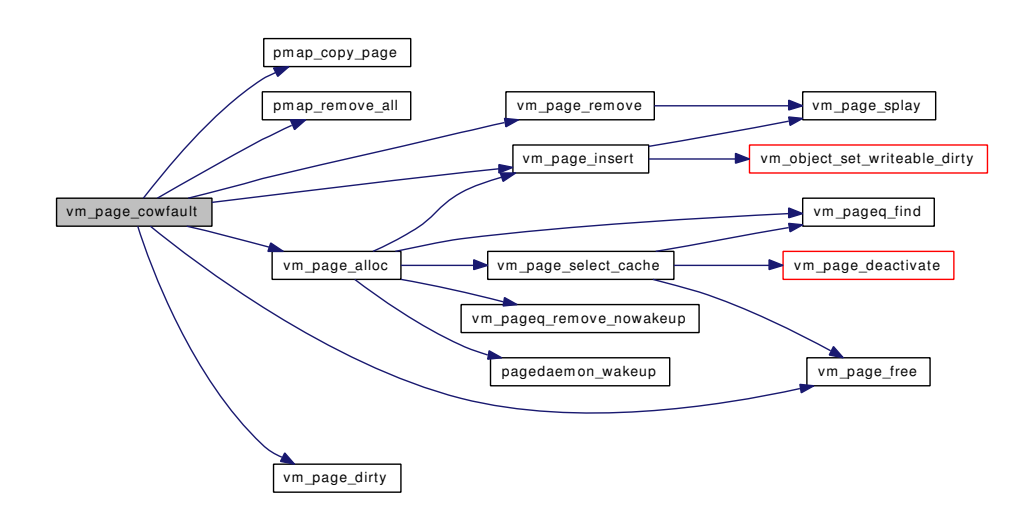

# 7.31.1.14 void vm\_page\_cowsetup (vm\_page\_t *m*)

Definition at line 1787 of file vm\_page.c.

References pmap\_remove\_write(), and vm\_page\_queue\_mtx.

Here is the call graph for this function:

vm\_page\_cowsetup pmap\_remove\_write

# 7.31.1.15 void vm\_page\_deactivate (vm\_page\_t *m*)

Definition at line 1323 of file vm\_page.c.

References \_vm\_page\_deactivate().

Referenced by release\_page(), vm\_fault(), vm\_fault\_prefault(), vm\_map\_pmap\_enter(), vm\_page\_rename(), vm\_page\_select\_cache(), vm\_pageout\_object\_deactivate\_pages(), vm\_pageout\_page\_stats(), vm\_pageout\_scan(), and vnode\_pager\_generic\_getpages().

Here is the call graph for this function:

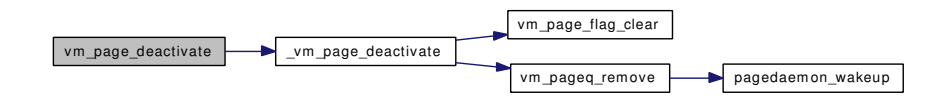

# 7.31.1.16 void vm page dirty (vm page  $t m$ )

Definition at line 534 of file vm\_page.c.

References PQ\_CACHE, PQ\_FREE, and VM\_PAGE\_GETKNOWNQUEUE1.

Referenced by swap pager putpages(), swp\_pager\_async\_iodone(), swp\_pager\_force\_pagein(), vm\_fault(), vm\_page\_cowfault(), vm\_page\_dontneed(), vm\_page\_rename(), vm\_page\_test\_dirty(), vm\_pageout\_scan(), and vm\_thread\_swapout().

### 7.31.1.17 void vm\_page\_dontneed (vm\_page\_t  $m$ )

Definition at line 1433 of file vm\_page.c.

References \_vm\_page\_deactivate(), ACT\_INIT, pmap\_is\_modified(), PQ\_CACHE, PQ\_INACTIVE, vm\_ page\_dirty(), VM\_PAGE\_INQUEUE1, VM\_PAGE\_INQUEUE2, and vm\_page\_queue\_mtx.

Referenced by swp\_pager\_force\_pagein(), and vm\_object\_madvise().

Here is the call graph for this function:

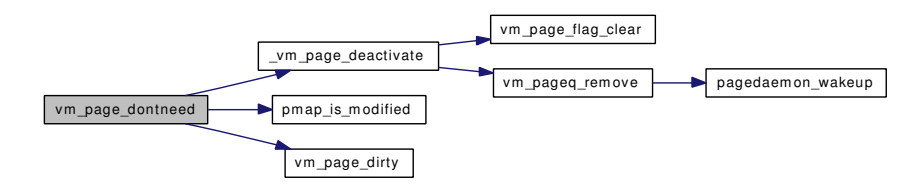

# 7.31.1.18 void vm\_page\_flag\_clear (vm\_page\_t *m*, unsigned short *bits*)

Definition at line 381 of file vm\_page.c.

References vm\_page\_queue\_mtx.

Referenced by \_vm\_page\_deactivate(), vm\_page\_unwire(), vm\_pageout\_object\_deactivate\_pages(), vm\_ pageout\_page\_stats(), and vm\_pageout\_scan().

# 7.31.1.19 void vm\_page\_flag\_set (vm\_page\_t *m*, unsigned short *bits*)

Definition at line 373 of file vm\_page.c.

References vm\_page\_queue\_mtx.

Referenced by mincore(), swap\_pager\_getpages(), vm\_fault(), vm\_object\_backing\_scan(), vm\_object\_madvise(), vm\_object\_split(), vm\_page\_sleep(), vm\_page\_unmanage(), vm\_pageout\_object\_deactivate\_ pages(), and vm\_pageout\_scan().

# 7.31.1.20 void vm\_page\_flash (vm\_page\_t *m*)

Definition at line 404 of file vm\_page.c.

References VM\_OBJECT\_LOCK\_ASSERT, and VPO\_WANTED.

Referenced by swp\_pager\_async\_iodone(), vm\_page\_io\_finish(), vm\_page\_remove(), and vm\_page\_wakeup().

# 7.31.1.21 void vm\_page\_free (vm\_page\_t *m*)

Definition at line 480 of file vm\_page.c.

References PG\_ZERO, and vm\_page\_free\_toq().

Referenced by contigmalloc1(), dev\_pager\_getpages(), kmem\_malloc(), obj\_alloc(), swap\_pager\_ getpages(), swp\_pager\_async\_iodone(), unlock\_and\_deallocate(), vm\_fault(), vm\_fault\_additional\_ pages(), vm\_imgact\_hold\_page(), vm\_object\_backing\_scan(), vm\_object\_terminate(), vm\_page\_alloc\_ contig(), vm\_page\_cowfault(), vm\_page\_select\_cache(), vm\_page\_try\_to\_free(), vm\_pageout\_scan(), vm\_thread\_dispose(), and vnode\_pager\_generic\_getpages().

Here is the call graph for this function:

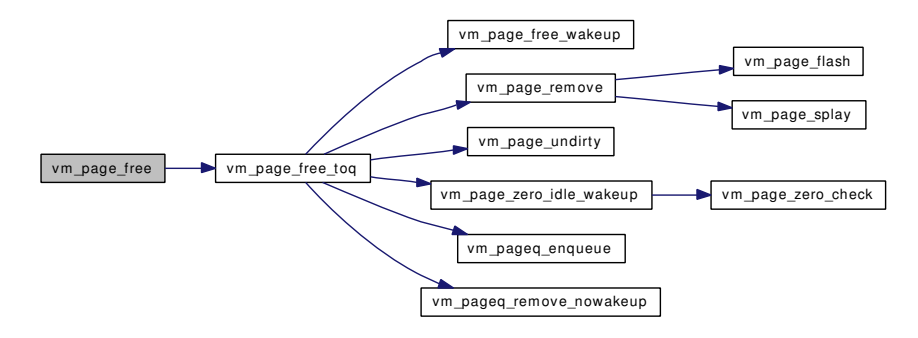

# 7.31.1.22 void vm\_page\_free\_toq (vm\_page\_t *m*)

Definition at line 1097 of file vm\_page.c.

References cnt, vpgqueues::cnt, vpgqueues::lcnt, PG\_FICTITIOUS, PG\_ZERO, vpgqueues::pl, PQ\_- FREE, PQ\_HOLD, PQ\_NONE, vm\_page\_free\_wakeup(), VM\_PAGE\_GETQUEUE, VM\_PAGE\_- INQUEUE1, vm\_page\_queue\_free\_mtx, vm\_page\_queue\_mtx, vm\_page\_queues, vm\_page\_remove(), VM\_PAGE\_SETQUEUE1, vm\_page\_undirty(), vm\_page\_zero\_count, vm\_page\_zero\_idle\_wakeup(), vm\_pageq\_enqueue(), vm\_pageq\_remove\_nowakeup(), and VPO\_BUSY.

Referenced by vm\_page\_free(), vm\_page\_free\_zero(), vm\_page\_release\_contigl(), and vm\_page\_ unhold().

Here is the call graph for this function:

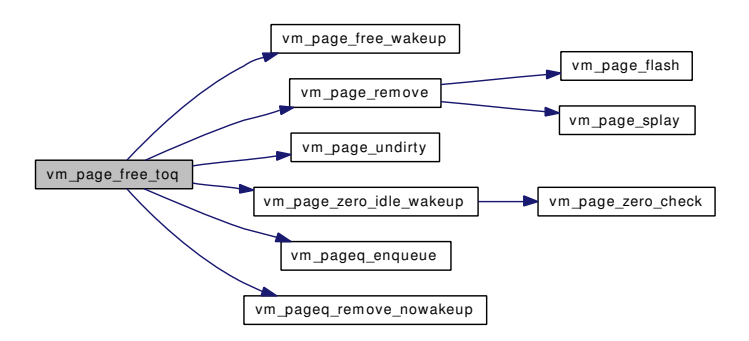

#### 7.31.1.23 static void vm page free wakeup (void) [inline, static]

Definition at line 1062 of file vm\_page.c.

References cnt, vm\_page\_queue\_free\_mtx, vm\_pageout\_pages\_needed, and vm\_pages\_needed.

Referenced by vm\_page\_cache(), and vm\_page\_free\_toq().

#### 7.31.1.24 void vm\_page\_free\_zero (vm\_page\_t *m*)

Definition at line 493 of file vm\_page.c.

References PG\_ZERO, and vm\_page\_free\_toq().

Here is the call graph for this function:

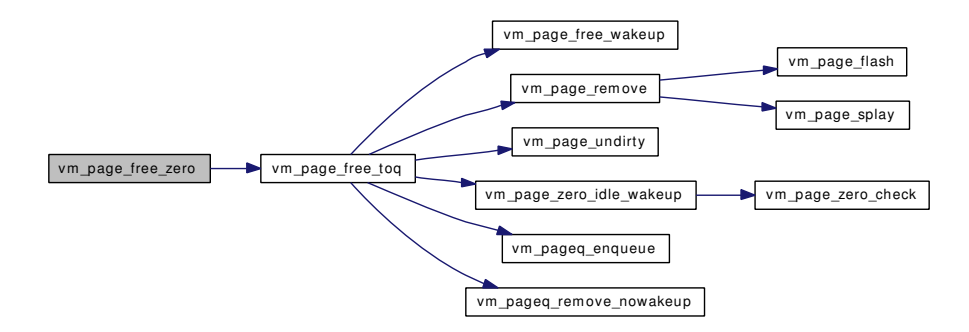

#### 7.31.1.25 vm\_page\_t vm\_page\_grab [\(vm\\_object\\_t](#page-87-0) *object*, vm\_pindex\_t *pindex*, int *allocflags*)

Definition at line 1482 of file vm\_page.c.

References PG\_ZERO, pmap\_zero\_page(), VM\_ALLOC\_NOBUSY, VM\_ALLOC\_RETRY, VM\_- ALLOC\_WIRED, VM\_ALLOC\_ZERO, VM\_OBJECT\_LOCK, VM\_OBJECT\_LOCK\_ASSERT, VM\_- OBJECT\_UNLOCK, vm\_page\_alloc(), vm\_page\_busy(), vm\_page\_lock\_queues, vm\_page\_lookup(), vm\_page\_sleep\_if\_busy(), vm\_page\_unlock\_queues, vm\_page\_wire(), and VM\_WAIT.

Referenced by kmem\_alloc(), swp\_pager\_force\_pagein(), vm\_imgact\_hold\_page(), vm\_thread\_new(), and vm\_thread\_swapin().

Here is the call graph for this function:

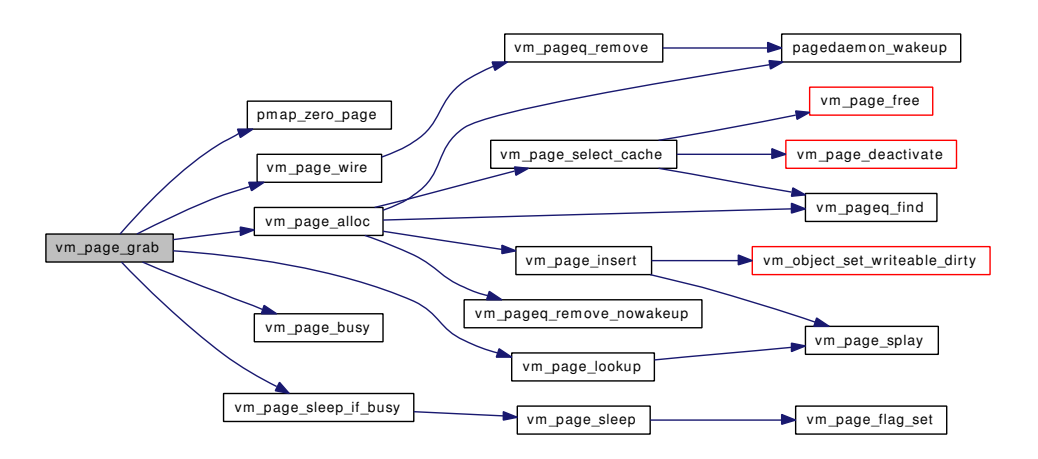

#### 7.31.1.26 void vm\_page\_hold (vm\_page\_t *mem*)

Definition at line 456 of file vm\_page.c.

References vm\_page\_queue\_mtx.

Referenced by vm\_imgact\_hold\_page().

# 7.31.1.27 void vm\_page\_insert (vm\_page\_t *m*, [vm\\_object\\_t](#page-87-0) *object*, vm\_pindex\_t *pindex*)

Definition at line 614 of file vm\_page.c.

References vm\_object::generation, vm\_object::handle, vm\_page::object, OBJT\_VNODE, PG\_- WRITEABLE, vm\_object::resident\_page\_count, vm\_object::root, vm\_object::type, VM\_OBJECT\_- LOCK ASSERT, vm\_object\_set\_writeable\_dirty(), and vm\_page\_splay().

Referenced by contigmalloc2(), dev\_pager\_getpages(), vm\_page\_alloc(), vm\_page\_cowfault(), and vm\_page\_rename().

Here is the call graph for this function:

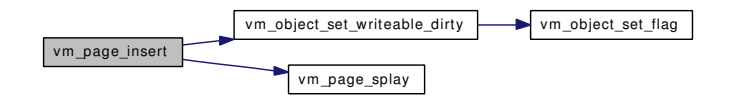

#### 7.31.1.28 void vm page io finish (vm page  $t m$ )

Definition at line 440 of file vm\_page.c.

References VM\_OBJECT\_LOCK\_ASSERT, and vm\_page\_flash().

Referenced by swp\_pager\_async\_iodone(), and vm\_pageout\_flush().

Here is the call graph for this function:

vm\_page\_io\_finish vm\_page\_flash

#### 7.31.1.29 void vm\_page\_io\_start (vm\_page\_t *m*)

Definition at line 432 of file vm\_page.c. References VM\_OBJECT\_LOCK\_ASSERT. Referenced by vm\_pageout\_flush().

# 7.31.1.30 int vm\_page\_is\_valid (vm\_page\_t *m*, int *base*, int *size*)

Definition at line 1704 of file vm\_page.c. References VM\_OBJECT\_LOCK\_ASSERT, and vm\_page\_bits(). Here is the call graph for this function:

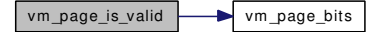

#### 7.31.1.31 vm\_page\_t vm\_page\_lookup [\(vm\\_object\\_t](#page-87-0) *object*, vm\_pindex\_t *pindex*)

Definition at line 739 of file vm\_page.c.

References vm\_page::object, vm\_object::root, VM\_OBJECT\_LOCK\_ASSERT, and vm\_page\_splay().

Referenced by kmem\_malloc(), mincore(), vm\_fault(), vm\_fault\_copy\_entry(), vm\_fault\_prefault(), vm\_imgact\_hold\_page(), vm\_object\_backing\_scan(), vm\_object\_madvise(), vm\_object\_page\_clean(), vm\_ object\_page\_collect\_flush(), vm\_page\_grab(), vm\_pageout\_clean(), vm\_thread\_dispose(), vm\_thread\_ swapin(), vm\_thread\_swapout(), and vnode\_pager\_setsize().

Here is the call graph for this function:

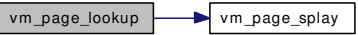

### 7.31.1.32 void vm\_page\_remove (vm\_page\_t *m*)

Definition at line 686 of file vm\_page.c.

References vm\_object::generation, vm\_object::handle, vm\_page::object, OBJT\_VNODE, vm\_object::resident\_page\_count, vm\_object::root, vm\_object::type, VM\_OBJECT\_LOCK\_ASSERT, vm\_page\_flash(), vm\_page\_queue\_mtx, vm\_page\_splay(), and VPO\_BUSY.

Referenced by vm\_object\_backing\_scan(), vm\_object\_terminate(), vm\_page\_cowfault(), vm\_page\_free\_ toq(), and vm\_page\_rename().

Here is the call graph for this function:

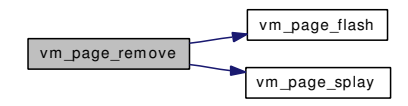

# 7.31.1.33 void vm\_page\_rename (vm\_page\_t *m*, [vm\\_object\\_t](#page-87-0) *new\_object*, vm\_pindex\_t *new\_pindex*)

Definition at line 774 of file vm\_page.c.

References PQ\_CACHE, vm\_page\_deactivate(), vm\_page\_dirty(), VM\_PAGE\_INQUEUE1, vm\_page\_insert(), and vm\_page\_remove().

Referenced by vm\_fault(), vm\_object\_backing\_scan(), and vm\_object\_split().

Here is the call graph for this function:

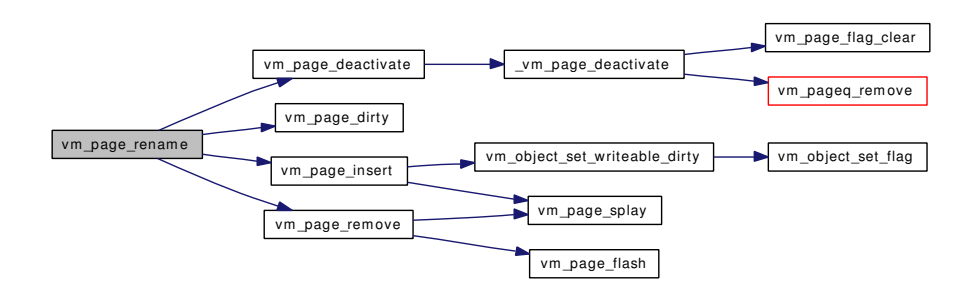

# 7.31.1.34 vm\_page\_t vm\_page\_select\_cache (int *color*)

Definition at line 794 of file vm\_page.c.

References vm\_page::object, PG\_UNMANAGED, PQ\_CACHE, VM\_OBJECT\_LOCKED, VM\_-OBJECT\_TRYLOCK, VM\_OBJECT\_UNLOCK, vm\_page\_deactivate(), vm\_page\_free(), vm\_page\_ queue\_mtx, vm\_pageq\_find(), and VPO\_BUSY.

Referenced by vm\_page\_alloc().

Here is the call graph for this function:

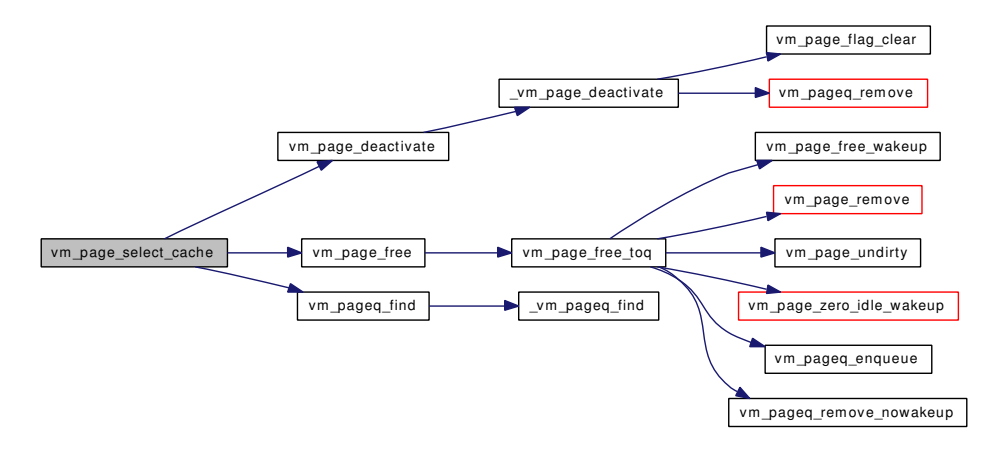

# 7.31.1.35 void vm\_page\_set\_invalid (vm\_page\_t *m*, int *base*, int *size*)

Definition at line 1635 of file vm\_page.c.

References pmap\_remove\_all(), VM\_OBJECT\_LOCK\_ASSERT, vm\_page\_bits(), and vm\_page\_queue\_ mtx.

Here is the call graph for this function:

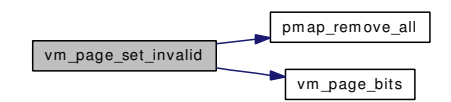

### 7.31.1.36 void vm\_page\_set\_validclean (vm\_page\_t *m*, int *base*, int *size*)

Definition at line 1557 of file vm\_page.c.

References pmap\_clear\_modify(), pmap\_zero\_page\_area(), VM\_OBJECT\_LOCK\_ASSERT, vm\_page\_ bits(), vm\_page\_queue\_mtx, and VPO\_NOSYNC.

Referenced by vnode\_pager\_generic\_getpages(), vnode\_pager\_input\_smlfs(), and vnode\_pager\_setsize().

Here is the call graph for this function:

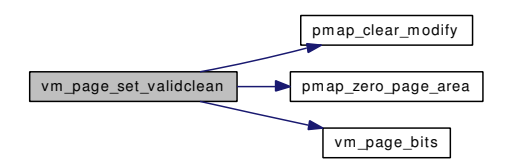

# 7.31.1.37 void vm\_page\_sleep (vm\_page\_t *m*, const char ∗ *msg*)

Definition at line 508 of file vm\_page.c.

References PG\_REFERENCED, VM\_OBJECT\_LOCK\_ASSERT, VM\_OBJECT\_MTX, vm\_page\_flag\_ set(), vm\_page\_lock\_queues, vm\_page\_queue\_mtx, vm\_page\_unlock\_queues, and VPO\_WANTED.

Referenced by vm\_page\_sleep\_if\_busy().

Here is the call graph for this function:

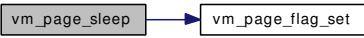

### 7.31.1.38 vm\_page\_t vm\_page\_splay (vm\_pindex\_t *pindex*, vm\_page\_t *root*)

Definition at line 552 of file vm\_page.c.

References vm\_page::left, and vm\_page::right.

Referenced by vm\_map\_pmap\_enter(), vm\_object\_page\_remove(), vm\_object\_split(), vm\_page\_insert(), vm\_page\_lookup(), and vm\_page\_remove().

# 7.31.1.39 vm\_offset\_t vm\_page\_startup (vm\_offset\_t *vaddr*)

Definition at line 200 of file vm\_page.c.

References boot\_pages, cnt, first\_page, pmap\_map(), UMA\_SLAB\_SIZE, uma\_startup(), vm\_page\_ array, vm\_page\_array\_size, vm\_page\_blacklist\_lookup(), vm\_page\_queue\_free\_mtx, vm\_page\_queue\_mtx, vm\_pageq\_add\_new\_page(), vm\_pageq\_init(), VM\_PROT\_READ, and VM\_PROT\_WRITE.

Referenced by vm\_mem\_init().

Here is the call graph for this function:

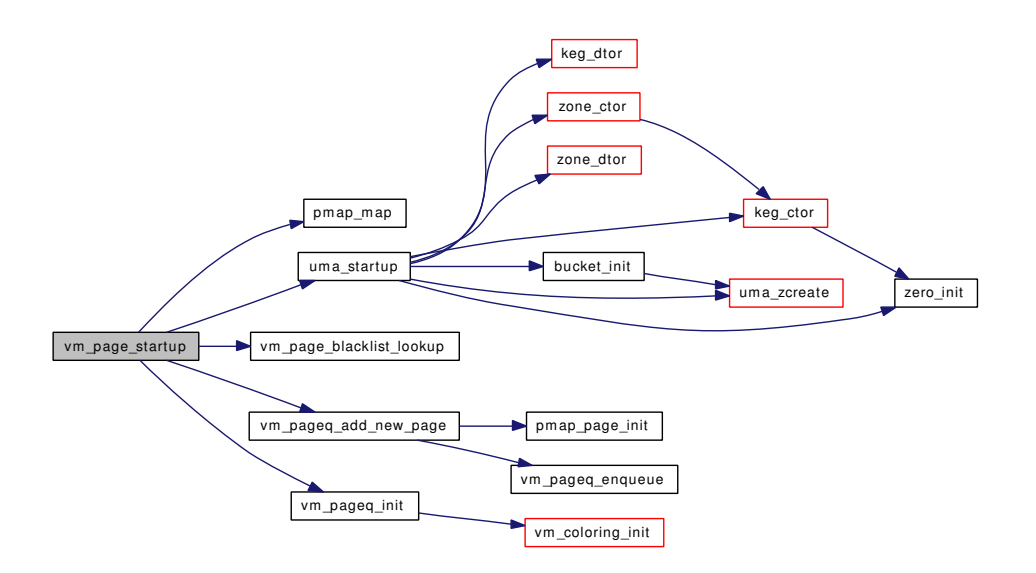

# 7.31.1.40 void vm\_page\_test\_dirty (vm\_page\_t *m*)

Definition at line 1719 of file vm\_page.c.

References pmap\_is\_modified(), and vm\_page\_dirty().

Referenced by vm\_contig\_launder\_page(), vm\_object\_page\_clean(), vm\_object\_page\_collect\_flush(), and vm\_pageout\_clean().

Here is the call graph for this function:

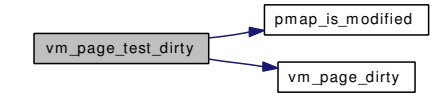

### 7.31.1.41 int vm\_page\_try\_to\_cache (vm\_page\_t *m*)

Definition at line 1334 of file vm\_page.c.

References PG\_UNMANAGED, pmap\_remove\_all(), VM\_OBJECT\_LOCK\_ASSERT, vm\_page\_ cache(), vm\_page\_queue\_mtx, and VPO\_BUSY.

Referenced by vm\_pageout\_flush().

Here is the call graph for this function:

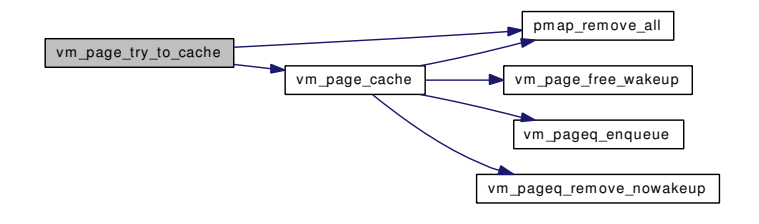

#### 7.31.1.42 int vm\_page\_try\_to\_free (vm\_page\_t *m*)

Definition at line 1357 of file vm\_page.c.

References PG\_UNMANAGED, pmap\_remove\_all(), VM\_OBJECT\_LOCK\_ASSERT, vm\_page\_free(), vm\_page\_queue\_mtx, and VPO\_BUSY.

Here is the call graph for this function:

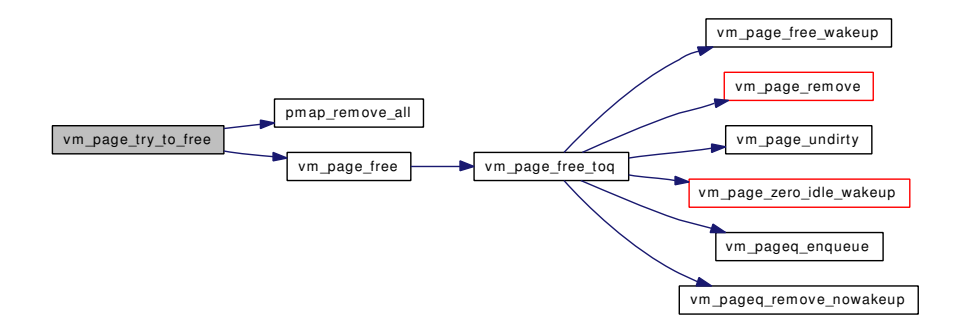

# 7.31.1.43 void vm\_page\_unhold (vm\_page\_t *mem*)

Definition at line 464 of file vm\_page.c.

References PQ\_HOLD, vm\_page\_free\_toq(), VM\_PAGE\_INQUEUE2, and vm\_page\_queue\_mtx.

Referenced by vm\_imgact\_unmap\_page().

Here is the call graph for this function:

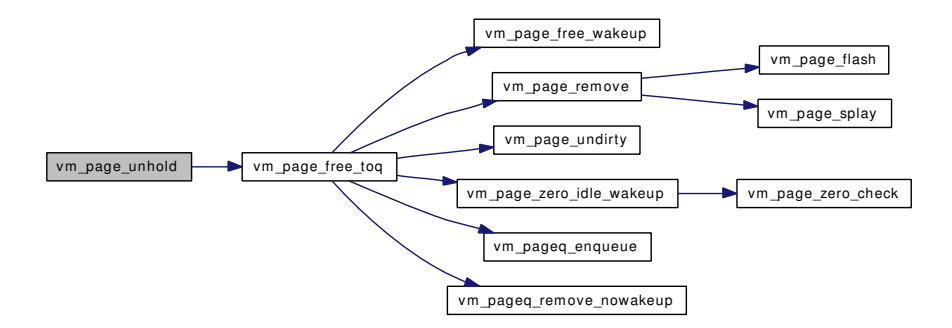

# 7.31.1.44 void vm\_page\_unmanage (vm\_page\_t *m*)

Definition at line 1190 of file vm\_page.c.

References PG\_UNMANAGED, vm\_page\_flag\_set(), vm\_page\_queue\_mtx, and vm\_pageq\_remove().

Referenced by kmem\_alloc(), kmem\_malloc(), and phys\_pager\_getpages().

Here is the call graph for this function:

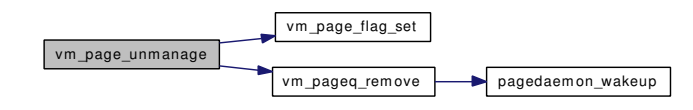

#### 7.31.1.45 void vm\_page\_unwire (vm\_page\_t *m*, int *activate*)

Definition at line 1261 of file vm\_page.c.

References cnt, PG\_FICTITIOUS, PG\_UNMANAGED, PG\_WINATCFLS, PQ\_ACTIVE, PQ\_-INACTIVE, vm\_page\_flag\_clear(), vm\_page\_queue\_mtx, and vm\_pageq\_enqueue().

Referenced by kmem\_malloc(), obj\_alloc(), vm\_fault(), vm\_fault\_unwire(), vm\_thread\_dispose(), and vm\_thread\_swapout().

Here is the call graph for this function:

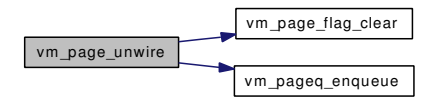

#### 7.31.1.46 void vm\_page\_wakeup (vm\_page\_t *m*)

Definition at line 422 of file vm\_page.c.

References VM\_OBJECT\_LOCK\_ASSERT, vm\_page\_flash(), and VPO\_BUSY.

Referenced by kmem\_malloc(), release\_page(), swp\_pager\_force\_pagein(), vm\_fault(), vm\_fault\_copy\_ entry(), vm\_imgact\_hold\_page(), vm\_thread\_swapin(), and vnode\_pager\_generic\_getpages().

Here is the call graph for this function:

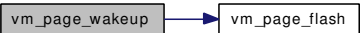

# 7.31.1.47 void vm\_page\_wire (vm\_page\_t *m*)

Definition at line 1212 of file vm\_page.c.

References cnt, PG\_FICTITIOUS, PG\_UNMANAGED, vm\_page\_queue\_mtx, and vm\_pageq\_remove().

Referenced by vm\_fault(), vm\_page\_grab(), and vm\_thread\_swapin().

Here is the call graph for this function:

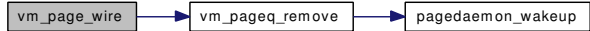

# 7.31.1.48 void vm\_page\_zero\_invalid (vm\_page\_t *m*, boolean\_t *setvalid*)

Definition at line 1661 of file vm\_page.c.

References pmap\_zero\_page\_area(), and VM\_OBJECT\_LOCK\_ASSERT.

Referenced by vm\_fault(), and vm\_pager\_get\_pages().

Here is the call graph for this function:

vm\_page\_zero\_invalid pmap\_zero\_page\_area

# 7.31.1.49 void vm\_set\_page\_size (void)

Definition at line 152 of file vm\_page.c. References cnt. Referenced by vm\_mem\_init().

# 7.31.1.50 void vm\_wait (void)

Definition at line 980 of file vm\_page.c.

References cnt, pageproc, vm\_page\_queue\_free\_mtx, vm\_pageout\_pages\_needed, and vm\_pages\_ needed.

# 7.31.1.51 void vm\_waitpfault (void)

Definition at line 1009 of file vm\_page.c.

References cnt, vm\_page\_queue\_free\_mtx, and vm\_pages\_needed.

# 7.31.2 Variable Documentation

# <span id="page-409-0"></span>7.31.2.1 int [boot\\_pages](#page-409-0) = UMA\_BOOT\_PAGES [static]

Definition at line 139 of file vm\_page.c. Referenced by vm\_page\_startup().

### 7.31.2.2 long [first\\_page](#page-437-0) =  $0$

Definition at line 136 of file vm\_page.c. Referenced by vm\_page\_startup().

# <span id="page-409-1"></span>7.31.2.3 int so zerocp fullpage  $= 0$

Definition at line 1726 of file vm\_page.c. Referenced by vm\_page\_cowfault().

#### 7.31.2.4 vm\_page\_t [vm\\_page\\_array](#page-437-1) =  $0$

Definition at line 134 of file vm\_page.c.

Referenced by contigmalloc1(), vm\_page\_alloc\_contig(), and vm\_page\_startup().

# 7.31.2.5 int vm page array size  $= 0$

Definition at line 135 of file vm\_page.c.

Referenced by vm\_page\_alloc\_contig(), and vm\_page\_startup().

#### 7.31.2.6 struct mtx [vm\\_page\\_queue\\_free\\_mtx](#page-437-3)

Definition at line 132 of file vm\_page.c.

Referenced by contigmalloc1(), vm\_contig\_unqueue\_free(), vm\_page\_alloc(), vm\_page\_cache(), vm\_ page\_free\_toq(), vm\_page\_free\_wakeup(), vm\_page\_startup(), vm\_page\_zero\_idle(), vm\_page\_zero\_ idle\_wakeup(), vm\_pageout(), vm\_pageq\_add\_new\_page(), vm\_pagezero(), vm\_wait(), and vm\_ waitpfault().

### 7.31.2.7 struct mtx vm page queue mtx

Definition at line 131 of file vm\_page.c.

Referenced by \_vm\_page\_deactivate(), vm\_object\_page\_collect\_flush(), vm\_page\_activate(), vm\_page\_cache(), vm\_page\_clear\_dirty(), vm\_page\_cowclear(), vm\_page\_cowsetup(), vm\_page\_dontneed(), vm\_ page\_flag\_clear(), vm\_page\_flag\_set(), vm\_page\_free\_toq(), vm\_page\_hold(), vm\_page\_remove(), vm\_ page\_select\_cache(), vm\_page\_set\_invalid(), vm\_page\_set\_validclean(), vm\_page\_sleep(), vm\_page\_ startup(), vm\_page\_try\_to\_cache(), vm\_page\_try\_to\_free(), vm\_page\_unhold(), vm\_page\_unmanage(), vm\_page\_unwire(), vm\_page\_wire(), vm\_pageout\_clean(), vm\_pageout\_flush(), and vm\_pageout\_page\_ stats().

#### 7.31.2.8 int [vm\\_page\\_zero\\_count](#page-438-1) =  $0$

Definition at line 137 of file vm\_page.c.

Referenced by vm contig\_unqueue\_free(), vm\_page\_alloc(), vm\_page\_free\_toq(), vm\_page\_zero\_check(), and vm\_page\_zero\_idle().

# 7.32 /usr/src/sys/vm/vm\_page.h File Reference

#include <vm/pmap.h>

Include dependency graph for vm\_page.h:

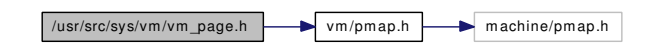

This graph shows which files directly or indirectly include this file:

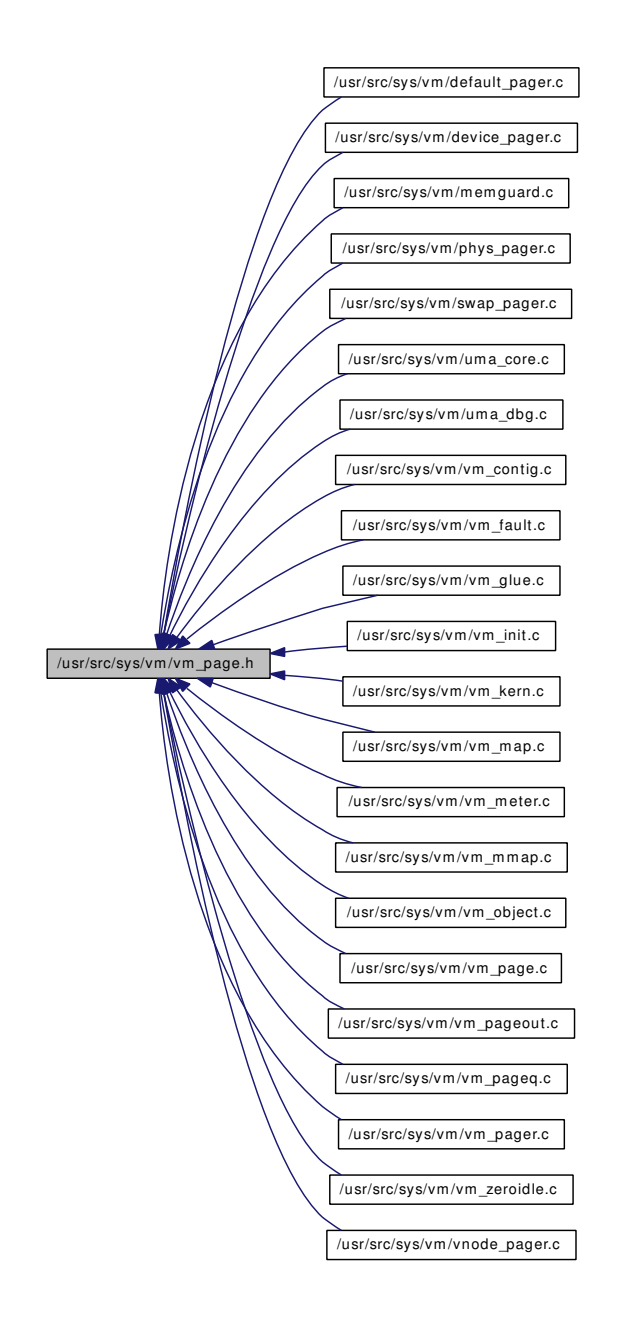

# Data Structures

- struct [vm\\_page](#page-92-0)
- struct [vpgqueues](#page-98-0)
- struct [pq\\_coloring](#page-44-0)

# Defines

- #define [VPO\\_BUSY](#page-421-0) 0x0001
- #define [VPO\\_WANTED](#page-421-1) 0x0002
- #define [VPO\\_CLEANCHK](#page-421-2) 0x0100
- #define [VPO\\_SWAPINPROG](#page-421-3) 0x0200
- #define [VPO\\_NOSYNC](#page-421-4) 0x0400
- #define PO\_NONE 0
- #define [PQ\\_FREE](#page-416-0) 1
- #define [PQ\\_INACTIVE](#page-417-1) (page\_queue\_coloring.inactive)
- #define [PQ\\_ACTIVE](#page-416-1) (page\_queue\_coloring.active)
- #define [PQ\\_CACHE](#page-416-2) (page\_queue\_coloring.cache)
- #define [PQ\\_HOLD](#page-417-2) (page\_queue\_coloring.hold)
- #define [PQ\\_COUNT](#page-416-3) (page\_queue\_coloring.count)
- #define PO MAXCOLORS 1024
- #define PO\_MAXCOUNT (4 + 2 \* PO\_MAXCOLORS)
- #define [PQ\\_NUMCOLORS](#page-417-5) (page\_queue\_coloring.numcolors)
- #define [PQ\\_PRIME1](#page-417-6) (page\_queue\_coloring.prime1)
- #define [PQ\\_PRIME2](#page-418-0) (page\_queue\_coloring.prime2)
- #define PO\_COLORMASK (page\_queue\_coloring.colormask)
- #define PO\_MAXLENGTH (page\_queue\_coloring.maxlength)
- #define  $VM\_PAGE\_GETQUEUE(m) ((m) \rightarrow queue)$
- #define [VM\\_PAGE\\_GETKNOWNQUEUE1\(](#page-419-1)m)  $((m) \rightarrow$  queue  $(m) \rightarrow pc)$
- #define [VM\\_PAGE\\_GETKNOWNQUEUE2\(](#page-419-2)m) VM\_PAGE\_GETQUEUE(m)
- #define [VM\\_PAGE\\_RESOLVEQUEUE\(](#page-420-0)m, q)  $((q) (m) \rightarrow pc)$
- #define [VM\\_PAGE\\_INQUEUE1\(](#page-419-3)m, q) (VM\_PAGE\_GETKNOWNQUEUE1(m) == (q))
- $\bullet$  #define [VM\\_PAGE\\_INQUEUE2\(](#page-419-4)m, q) (VM\_PAGE\_GETKNOWNQUEUE2(m) == (q))
- #define [VM\\_PAGE\\_SETQUEUE1\(](#page-420-1)m, q) (VM\_PAGE\_GETQUEUE(m) = (q) + (m)  $\rightarrow$  pc)
- $\bullet$  #define [VM\\_PAGE\\_SETQUEUE2\(](#page-420-2)m, q) (VM\_PAGE\_GETQUEUE(m) = (q))
- #define [PG\\_WINATCFLS](#page-415-0) 0x0004
- #define [PG\\_FICTITIOUS](#page-415-1) 0x0008
- #define [PG\\_WRITEABLE](#page-415-2) 0x0010
- #define [PG\\_ZERO](#page-416-5) 0x0040
- #define [PG\\_REFERENCED](#page-415-3) 0x0080
- #define [PG\\_UNMANAGED](#page-415-4) 0x0800
- #define [PG\\_MARKER](#page-415-5) 0x1000
- #define [PG\\_SLAB](#page-415-6) 0x2000
- #define [ACT\\_DECLINE](#page-414-0) 1
- #define [ACT\\_ADVANCE](#page-414-1) 3
- #define [ACT\\_INIT](#page-414-2) 5
- #define [ACT\\_MAX](#page-414-3) 64
- #define [VM\\_PAGE\\_TO\\_PHYS\(](#page-420-3)entry) ((entry)  $\rightarrow$  phys\_addr)
- #define [PHYS\\_TO\\_VM\\_PAGE\(](#page-416-6)pa) ([&vm\\_page\\_array\[](#page-437-1)atop(pa) [first\\_page](#page-437-0) ])
- #define [vm\\_page\\_lock\\_queues\(](#page-419-5)) mtx\_lock( $&x$ vm\_page\_queue\_mtx)
- #define [vm\\_page\\_unlock\\_queues\(](#page-420-4)) mtx\_unlock( $&x$ vm\_page\_queue\_mtx)
- #define [VM\\_ALLOC\\_NORMAL](#page-418-1) 0
- #define [VM\\_ALLOC\\_INTERRUPT](#page-418-2) 1
- #define [VM\\_ALLOC\\_SYSTEM](#page-418-3) 2
- #define [VM\\_ALLOC\\_CLASS\\_MASK](#page-418-4) 3
- #define [VM\\_ALLOC\\_WIRED](#page-419-6) 0x0020
- #define [VM\\_ALLOC\\_ZERO](#page-419-7) 0x0040
- #define [VM\\_ALLOC\\_RETRY](#page-418-5) 0x0080
- #define [VM\\_ALLOC\\_NOOBJ](#page-418-6) 0x0100
- #define [VM\\_ALLOC\\_NOBUSY](#page-418-7) 0x0200

# Functions

- TAILO HEAD (pglist, [vm\\_page\)](#page-92-0)
- void [vm\\_page\\_flag\\_set](#page-425-0) (vm\_page\_t m, unsigned short bits)
- void [vm\\_page\\_flag\\_clear](#page-425-1) (vm\_page\_t m, unsigned short bits)
- void [vm\\_page\\_busy](#page-423-0) (vm\_page\_t m)
- void [vm\\_page\\_flash](#page-425-2) (vm\_page\_t m)
- void [vm\\_page\\_io\\_start](#page-428-0) (vm\_page\_t m)
- void [vm\\_page\\_io\\_finish](#page-428-1) (vm\_page\_t m)
- void [vm\\_page\\_hold](#page-427-0) (vm\_page\_t mem)
- void [vm\\_page\\_unhold](#page-433-0) (vm\_page\_t mem)
- void [vm\\_page\\_free](#page-425-3) (vm\_page\_t m)
- void [vm\\_page\\_free\\_zero](#page-426-0) (vm\_page\_t m)
- void [vm\\_page\\_dirty](#page-425-4) (vm\_page\_t m)
- void [vm\\_page\\_wakeup](#page-434-0) (vm\_page\_t m)
- void [vm\\_pageq\\_init](#page-436-0) (void)
- void [vm\\_pageq\\_add\\_new\\_page](#page-435-0) (vm\_paddr\_t pa)
- void [vm\\_pageq\\_enqueue](#page-436-1) (int queue, vm\_page\_t m)
- void [vm\\_pageq\\_remove\\_nowakeup](#page-437-4) (vm\_page\_t m)
- void [vm\\_pageq\\_remove](#page-436-2) (vm\_page\_t m)
- vm\_page\_t [vm\\_pageq\\_find](#page-436-3) (int basequeue, int index, boolean\_t prefer\_zero)
- void [vm\\_pageq\\_requeue](#page-437-5) (vm\_page\_t m)
- void [vm\\_page\\_activate](#page-421-6) (vm\_page\_t)
- vm\_page\_t [vm\\_page\\_alloc](#page-422-0) [\(vm\\_object\\_t,](#page-87-0) vm\_pindex\_t, int)
- vm\_page\_t [vm\\_page\\_alloc\\_contig](#page-422-1) (vm\_pindex\_t, vm\_paddr\_t, vm\_paddr\_t, vm\_offset\_t, vm\_offset\_t)
- vm\_page\_t [vm\\_page\\_grab](#page-427-1) [\(vm\\_object\\_t,](#page-87-0) vm\_pindex\_t, int)
- void [vm\\_page\\_cache](#page-423-1) (register vm\_page\_t)
- int [vm\\_page\\_try\\_to\\_cache](#page-432-0) (vm\_page\_t)
- int [vm\\_page\\_try\\_to\\_free](#page-433-1) (vm\_page\_t)
- void [vm\\_page\\_dontneed](#page-425-5) (register vm\_page\_t)
- void [vm\\_page\\_deactivate](#page-424-0) (vm\_page\_t)
- void [vm\\_page\\_insert](#page-427-2) (vm\_page\_t, [vm\\_object\\_t,](#page-87-0) vm\_pindex\_t)
- vm\_page\_t [vm\\_page\\_lookup](#page-428-2) [\(vm\\_object\\_t,](#page-87-0) vm\_pindex\_t)
- void [vm\\_page\\_remove](#page-429-0) (vm\_page\_t)
- void [vm\\_page\\_rename](#page-429-1) (vm\_page\_t, [vm\\_object\\_t,](#page-87-0) vm\_pindex\_t)
- vm\_page\_t [vm\\_page\\_select\\_cache](#page-429-2) (int)
- void [vm\\_page\\_sleep](#page-431-0) (vm\_page\_t m, const char ∗msg)
- vm\_page\_t [vm\\_page\\_splay](#page-431-1) (vm\_pindex\_t, vm\_page\_t)
- vm\_offset\_t [vm\\_page\\_startup](#page-431-2) (vm\_offset\_t vaddr)
- void [vm\\_page\\_unmanage](#page-434-1) (vm\_page\_t)
- void [vm\\_page\\_unwire](#page-434-2) (vm\_page\_t, int)
- void [vm\\_page\\_wire](#page-435-1) (vm\_page\_t)
- void [vm\\_page\\_set\\_validclean](#page-430-0) (vm\_page\_t, int, int)
- void [vm\\_page\\_clear\\_dirty](#page-423-2) (vm\_page\_t, int, int)
- void [vm\\_page\\_set\\_invalid](#page-430-1) (vm\_page\_t, int, int)
- int [vm\\_page\\_is\\_valid](#page-428-3) (vm\_page\_t, int, int)
- void [vm\\_page\\_test\\_dirty](#page-432-1) (vm\_page\_t)
- int [vm\\_page\\_bits](#page-423-3) (int, int)
- void [vm\\_page\\_zero\\_invalid](#page-435-2) (vm\_page\_t m, boolean\_t setvalid)
- void [vm\\_page\\_free\\_toq](#page-426-1) (vm\_page\_t m)
- void [vm\\_page\\_zero\\_idle\\_wakeup](#page-435-3) (void)
- void [vm\\_page\\_cowfault](#page-424-1) (vm\_page\_t)
- void [vm\\_page\\_cowsetup](#page-424-2) (vm\_page\_t)
- void [vm\\_page\\_cowclear](#page-423-4) (vm\_page\_t)
- static \_\_inline int [vm\\_page\\_sleep\\_if\\_busy](#page-431-3) (vm\_page\_t m, int also\_m\_busy, const char ∗msg)
- static inline void [vm\\_page\\_undirty](#page-433-2) (vm\_page\_t m)

# Variables

- [vpgqueues](#page-98-0) [vm\\_page\\_queues](#page-438-2) [PO\_MAXCOUNT]
- mtx [vm\\_page\\_queue\\_free\\_mtx](#page-437-3)
- [pq\\_coloring](#page-44-0) [page\\_queue\\_coloring](#page-437-6)
- int [vm\\_page\\_zero\\_count](#page-438-1)
- vm\_page\_t [vm\\_page\\_array](#page-437-1)
- int [vm\\_page\\_array\\_size](#page-437-2)
- long first page
- mtx [vm\\_page\\_queue\\_mtx](#page-438-0)

# 7.32.1 Define Documentation

# <span id="page-414-1"></span>7.32.1.1 #define ACT\_ADVANCE 3

Definition at line 238 of file vm\_page.h.

<span id="page-414-0"></span>Referenced by vm\_pageout\_object\_deactivate\_pages(), vm\_pageout\_page\_stats(), and vm\_pageout\_ scan().

# 7.32.1.2 #define ACT\_DECLINE 1

Definition at line 237 of file vm\_page.h.

<span id="page-414-2"></span>Referenced by vm\_pageout\_object\_deactivate\_pages(), vm\_pageout\_page\_stats(), and vm\_pageout\_scan().

# 7.32.1.3 #define ACT\_INIT 5

Definition at line 239 of file vm\_page.h.

<span id="page-414-3"></span>Referenced by vm\_page\_activate(), and vm\_page\_dontneed().

# 7.32.1.4 #define ACT\_MAX 64

Definition at line 240 of file vm\_page.h.

<span id="page-415-1"></span>Referenced by vm\_pageout\_object\_deactivate\_pages(), vm\_pageout\_page\_stats(), and vm\_pageout\_scan().

# 7.32.1.5 #define PG\_FICTITIOUS 0x0008

Definition at line 226 of file vm\_page.h.

Referenced by dev\_pager\_getfake(), dev\_pager\_getpages(), dev\_pager\_putfake(), dev\_pager\_ updatefake(), vm\_fault(), vm\_fault\_prefault(), vm\_map\_pmap\_enter(), vm\_page\_free\_toq(), vm\_page\_unwire(), vm\_page\_wire(), vm\_pageout\_fallback\_object\_lock(), and vm\_pageout\_scan().

#### <span id="page-415-5"></span>7.32.1.6 #define PG\_MARKER 0x1000

Definition at line 231 of file vm\_page.h.

<span id="page-415-3"></span>Referenced by vm\_contig\_launder(), vm\_pageout\_fallback\_object\_lock(), vm\_pageout\_page\_stats(), and vm\_pageout\_scan().

#### 7.32.1.7 #define PG\_REFERENCED 0x0080

Definition at line 229 of file vm\_page.h.

Referenced by mincore(), swap\_pager\_getpages(), vm\_fault(), vm\_object\_backing\_scan(), vm\_object\_madvise(), vm\_object\_split(), vm\_page\_sleep(), vm\_pageout\_object\_deactivate\_pages(), vm\_pageout\_ page\_stats(), and vm\_pageout\_scan().

#### <span id="page-415-6"></span>7.32.1.8 #define PG\_SLAB 0x2000

Definition at line 232 of file vm\_page.h.

<span id="page-415-4"></span>Referenced by vsetobj(), vsetslab(), and vtoslab().

#### 7.32.1.9 #define PG\_UNMANAGED 0x0800

Definition at line 230 of file vm\_page.h.

Referenced by  $vm\ page\ deactivated($ , vm contig\_unqueue\_free(), vm\_fault(), vm\_object\_madvise(), vm\_page\_activate(), vm\_page\_cache(), vm\_page\_select\_cache(), vm\_page\_try\_to\_cache(), vm\_page\_ try\_to\_free(), vm\_page\_unmanage(), vm\_page\_unwire(), vm\_page\_wire(), vm\_pageout\_clean(), vm\_ pageout\_object\_deactivate\_pages(), and vm\_pageout\_scan().

# <span id="page-415-0"></span>7.32.1.10 #define PG\_WINATCFLS 0x0004

Definition at line 225 of file vm\_page.h.

<span id="page-415-2"></span>Referenced by  $vm$  page deactivate(), vm page unwire(), and vm pageout scan().

# 7.32.1.11 #define PG\_WRITEABLE 0x0010

Definition at line 227 of file vm\_page.h.

<span id="page-416-5"></span>Referenced by vm\_page\_insert(), vm\_pageout\_flush(), and vm\_pageout\_scan().

# 7.32.1.12 #define PG\_ZERO 0x0040

Definition at line 228 of file vm\_page.h.

Referenced by contigmalloc2(), kmem\_malloc(), phys\_pager\_getpages(), vm\_contig\_unqueue\_free(), vm\_fault(), vm\_page\_alloc(), vm\_page\_free(), vm\_page\_free\_toq(), vm\_page\_free\_zero(), vm\_page\_ grab(), and vm\_page\_zero\_idle().

# <span id="page-416-6"></span>7.32.1.13 #define PHYS\_TO\_VM\_PAGE(pa) ([&vm\\_page\\_array\[](#page-437-1)atop(pa) - [first\\_page](#page-437-0) ])

Definition at line 278 of file vm\_page.h.

<span id="page-416-1"></span>Referenced by vclrmgfifo(), vm\_fault\_unwire(), vm\_pageq\_add\_new\_page(), vsetmgfifo(), vsetobj(), vsetslab(), vtomgfifo(), and vtoslab().

# 7.32.1.14 #define PQ\_ACTIVE (page\_queue\_coloring.active)

Definition at line 162 of file vm\_page.h.

Referenced by contigmalloc1(), vm\_coloring\_init(), vm\_page\_activate(), vm\_page\_alloc\_contig(), vm\_page\_unwire(), vm\_pageout\_object\_deactivate\_pages(), vm\_pageout\_page\_stats(), vm\_pageout\_scan(), and vm\_pageq\_init().

### <span id="page-416-2"></span>7.32.1.15 #define PQ\_CACHE (page\_queue\_coloring.cache)

Definition at line 163 of file vm\_page.h.

Referenced by \_vm\_page\_deactivate(), contigmalloc1(), vm\_coloring\_init(), vm\_fault(), vm\_fault\_prefault(), vm\_map\_pmap\_enter(), vm\_object\_page\_clean(), vm\_object\_page\_collect\_flush(), vm\_page\_ activate(), vm\_page\_alloc\_contig(), vm\_page\_cache(), vm\_page\_dirty(), vm\_page\_dontneed(), vm\_ page\_rename(), vm\_page\_select\_cache(), vm\_pageout\_clean(), vm\_pageout\_scan(), vm\_pageq\_init(), and vm\_pageq\_remove().

# <span id="page-416-4"></span>7.32.1.16 #define PQ\_COLORMASK (page\_queue\_coloring.colormask)

Definition at line 171 of file vm\_page.h.

<span id="page-416-3"></span>Referenced by \_vm\_object\_allocate(), \_vm\_pageq\_find(), vm\_coloring\_init(), vm\_object\_shadow(), vm\_page\_alloc(), vm\_page\_zero\_idle(), vm\_pageout\_scan(), and vm\_pageq\_add\_new\_page().

### 7.32.1.17 #define PQ\_COUNT (page\_queue\_coloring.count)

Definition at line 165 of file vm\_page.h.

<span id="page-416-0"></span>Referenced by vm\_coloring\_init(), and vm\_pageq\_init().

# 7.32.1.18 #define PQ\_FREE 1

Definition at line 160 of file vm\_page.h.

Referenced by contigmalloc1(), vm contig\_unqueue\_free(), vm\_page\_alloc(), vm\_page\_alloc\_contig(), vm\_page\_dirty(), vm\_page\_free\_toq(), vm\_page\_zero\_idle(), vm\_pageq\_add\_new\_page(), and vm\_ pageq\_init().

# <span id="page-417-2"></span>7.32.1.19 #define PQ\_HOLD (page\_queue\_coloring.hold)

Definition at line 164 of file vm\_page.h.

<span id="page-417-1"></span>Referenced by vm\_coloring\_init(), vm\_page\_free\_toq(), vm\_page\_unhold(), and vm\_pageq\_init().

# 7.32.1.20 #define PQ\_INACTIVE (page\_queue\_coloring.inactive)

Definition at line 161 of file vm\_page.h.

Referenced by \_vm\_page\_deactivate(), contigmalloc1(), vm\_coloring\_init(), vm\_page\_alloc\_contig(), vm\_page\_dontneed(), vm\_page\_unwire(), vm\_pageout\_clean(), vm\_pageout\_object\_deactivate\_pages(), vm\_pageout\_scan(), and vm\_pageq\_init().

# <span id="page-417-3"></span>7.32.1.21 #define PQ\_MAXCOLORS 1024

Definition at line 166 of file vm\_page.h.

<span id="page-417-4"></span>Referenced by vm\_coloring\_init().

# 7.32.1.22 #define PQ\_MAXCOUNT (4 + 2 ∗ PQ\_MAXCOLORS)

<span id="page-417-7"></span>Definition at line 167 of file vm\_page.h.

# 7.32.1.23 #define PQ\_MAXLENGTH (page\_queue\_coloring.maxlength)

Definition at line 172 of file vm\_page.h.

<span id="page-417-0"></span>Referenced by \_vm\_object\_allocate(), vm\_coloring\_init(), and vm\_object\_shadow().

# 7.32.1.24 #define PQ\_NONE 0

Definition at line 159 of file vm\_page.h.

<span id="page-417-5"></span>Referenced by dev\_pager\_getfake(), vclrmgfifo(), vm\_page\_free\_toq(), vm\_pageq\_remove(), vm\_pageq\_ remove\_nowakeup(), vm\_pageq\_requeue(), vsetmgfifo(), and vtomgfifo().

# 7.32.1.25 #define PQ\_NUMCOLORS (page\_queue\_coloring.numcolors)

Definition at line 168 of file vm\_page.h.

<span id="page-417-6"></span>Referenced by \_vm\_pageq\_find(), vm\_coloring\_init(), vm\_pageout(), vm\_pageq\_find(), and vm\_pageq\_ init().

#### 7.32.1.26 #define PQ\_PRIME1 (page\_queue\_coloring.prime1)

Definition at line 169 of file vm\_page.h.

<span id="page-418-0"></span>Referenced by ym\_coloring\_init().

# 7.32.1.27 #define PQ\_PRIME2 (page\_queue\_coloring.prime2)

<span id="page-418-4"></span>Definition at line 170 of file vm\_page.h. Referenced by vm\_coloring\_init(), vm\_page\_zero\_idle(), and vm\_pageout\_scan().

# 7.32.1.28 #define VM\_ALLOC\_CLASS\_MASK 3

<span id="page-418-2"></span>Definition at line 299 of file vm\_page.h. Referenced by vm\_page\_alloc().

# 7.32.1.29 #define VM\_ALLOC\_INTERRUPT 1

Definition at line 297 of file vm\_page.h.

<span id="page-418-7"></span>Referenced by kmem\_malloc(), obj\_alloc(), and vm\_page\_alloc().

# 7.32.1.30 #define VM\_ALLOC\_NOBUSY 0x0200

Definition at line 305 of file vm\_page.h.

<span id="page-418-6"></span>Referenced by kmem\_alloc(), vm\_page\_alloc(), vm\_page\_cowfault(), vm\_page\_grab(), and vm\_thread\_new().

# 7.32.1.31 #define VM\_ALLOC\_NOOBJ 0x0100

<span id="page-418-1"></span>Definition at line 304 of file vm\_page.h. Referenced by vm\_page\_alloc().

# 7.32.1.32 #define VM\_ALLOC\_NORMAL 0

Definition at line 296 of file vm\_page.h.

<span id="page-418-5"></span>Referenced by swp\_pager\_force\_pagein(), vm\_fault(), vm\_fault\_additional\_pages(), vm\_fault\_copy\_entry(), vm\_imgact\_hold\_page(), vm\_page\_cowfault(), vm\_thread\_new(), and vm\_thread\_swapin().

#### 7.32.1.33 #define VM\_ALLOC\_RETRY 0x0080

Definition at line 303 of file vm\_page.h.

<span id="page-418-3"></span>Referenced by kmem\_alloc(), swp\_pager\_force\_pagein(), vm\_imgact\_hold\_page(), vm\_page\_grab(), vm\_thread\_new(), and vm\_thread\_swapin().

# 7.32.1.34 #define VM\_ALLOC\_SYSTEM 2

<span id="page-419-6"></span>Definition at line 298 of file vm\_page.h. Referenced by kmem\_malloc(), and vm\_page\_alloc().

# 7.32.1.35 #define VM\_ALLOC\_WIRED 0x0020

<span id="page-419-7"></span>Definition at line 301 of file vm\_page.h. Referenced by kmem\_malloc(), obj\_alloc(), vm\_page\_alloc(), vm\_page\_grab(), and vm\_thread\_new().

# 7.32.1.36 #define VM\_ALLOC\_ZERO 0x0040

<span id="page-419-1"></span>Definition at line 302 of file vm\_page.h. Referenced by kmem\_alloc(), kmem\_malloc(), vm\_fault(), vm\_page\_alloc(), and vm\_page\_grab().

# 7.32.1.37 #define VM\_PAGE\_GETKNOWNQUEUE1(m) ((m)  $\rightarrow$  queue - (m)  $\rightarrow$  pc)

Definition at line 178 of file vm\_page.h.

<span id="page-419-2"></span>Referenced by vm\_page\_dirty().

# 7.32.1.38 #define VM\_PAGE\_GETKNOWNQUEUE2(m) VM\_PAGE\_GETQUEUE(m)

<span id="page-419-0"></span>Definition at line 179 of file vm\_page.h. Referenced by vm\_page\_activate().

# 7.32.1.39 #define VM\_PAGE\_GETQUEUE(m)  $((m) \rightarrow$  queue)

Definition at line 175 of file vm\_page.h.

<span id="page-419-3"></span>Referenced by vm\_page\_free\_toq(), vm\_pageout\_scan(), vm\_pageq\_remove(), vm\_pageq\_remove\_nowakeup(), and vm\_pageq\_requeue().

# 7.32.1.40 #define VM\_PAGE\_INOUEUE1(m, q) (VM\_PAGE\_GETKNOWNOUEUE1(m) ==  $(q)$ ))

Definition at line 185 of file vm\_page.h.

Referenced by \_vm\_page\_deactivate(), contigmalloc1(), vm\_fault\_prefault(), vm\_map\_pmap\_enter(), vm\_object\_page\_clean(), vm\_object\_page\_collect\_flush(), vm\_page\_activate(), vm\_page\_cache(), vm\_ page\_dontneed(), vm\_page\_free\_toq(), vm\_page\_rename(), and vm\_pageout\_clean().

# <span id="page-419-4"></span>7.32.1.41 #define VM\_PAGE\_INQUEUE2(m, q) (VM\_PAGE\_GETKNOWNQUEUE2(m) ==  $(q)$ )

Definition at line 186 of file vm\_page.h.

<span id="page-419-5"></span>Referenced by \_vm\_page\_deactivate(), vm\_contig\_launder(), vm\_page\_dontneed(), vm\_page\_unhold(), vm\_pageout\_page\_stats(), and vm\_pageout\_scan().

# 7.32.1.42 #define vm\_page\_lock\_queues() mtx\_lock( $&\text{vm}$  page\_queue\_mtx)

# Definition at line 282 of file vm\_page.h.

Referenced by contigmalloc1(), dev pager getpages(), kmem alloc(), kmem malloc(), mincore(), obj alloc(), phys pager getpages(), release page(), swap pager getpages(), swp pager async iodone(), swp\_pager\_force\_pagein(), unlock\_and\_deallocate(), vm\_contig\_launder\_page(), vm\_fault(), vm\_fault\_additional pages(), vm fault copy entry(), vm fault prefault(), vm fault unwire(), vm imgact hold page(), vm\_imgact\_unmap\_page(), vm\_map\_pmap\_enter(), vm\_object\_backing\_scan(), vm\_object\_madvise(), vm\_object\_page\_clean(), vm\_object\_page\_collect\_flush(), vm\_object\_page\_remove(), vm\_ object\_split(), vm\_object\_terminate(), vm\_page\_alloc(), vm\_page\_alloc\_contig(), vm\_page\_cowfault(), vm\_page\_grab(), vm\_page\_release\_contig(), vm\_page\_sleep(), vm\_pageout(), vm\_pageout\_fallback\_ object\_lock(), vm\_pageout\_flush(), vm\_pageout\_object\_deactivate\_pages(), vm\_pageout\_scan(), vm\_ thread dispose(), vm\_thread\_swapin(), vm\_thread\_swapout(), vnode\_pager\_generic\_getpages(), vnode $-$ pager\_generic\_putpages(), vnode\_pager\_input\_old(), vnode\_pager\_input\_smlfs(), and vnode\_pager\_ setsize().

# <span id="page-420-0"></span>7.32.1.43 #define VM\_PAGE\_RESOLVEQUEUE(m, q)  $((q) - (m) \rightarrow pc)$

Definition at line 182 of file vm\_page.h.

<span id="page-420-1"></span>Referenced by vm\_fault(), and vm\_pageq\_remove().

# 7.32.1.44 #define VM\_PAGE\_SETQUEUE1(m, q) (VM\_PAGE\_GETQUEUE(m) = (q) + (m)  $\rightarrow$  pc)

Definition at line 189 of file vm\_page.h.

<span id="page-420-2"></span>Referenced by vm\_page\_free\_toq().

# 7.32.1.45 #define VM\_PAGE\_SETQUEUE2(m, q) (VM\_PAGE\_GETQUEUE(m) = (q))

Definition at line 190 of file vm\_page.h.

<span id="page-420-3"></span>Referenced by \_vm\_page\_deactivate(), vm\_pageq\_enqueue(), vm\_pageq\_remove(), and vm\_pageq\_ remove\_nowakeup().

# 7.32.1.46 #define VM\_PAGE\_TO\_PHYS(entry) ((entry)  $\rightarrow$  phys\_addr)

Definition at line 276 of file vm\_page.h.

<span id="page-420-4"></span>Referenced by contigmalloc1(), and vm\_page\_alloc\_contig().

# 7.32.1.47 #define vm\_page\_unlock\_queues() mtx\_unlock([&vm\\_page\\_queue\\_mtx\)](#page-438-0)

Definition at line 283 of file vm\_page.h.

Referenced by contigmalloc1(), dev\_pager\_getpages(), kmem\_alloc(), kmem\_malloc(), mincore(), obj\_alloc(), phys\_pager\_getpages(), release\_page(), swap\_pager\_getpages(), swp\_pager\_force\_pagein(), unlock\_and\_deallocate(), vm\_contig\_launder\_page(), vm\_fault(), vm\_fault\_additional\_pages(), vm\_fault copy entry(), vm fault prefault(), vm fault unwire(), vm imgact hold page(), vm imgact unmap\_page(), vm\_map\_pmap\_enter(), vm\_object\_backing\_scan(), vm\_object\_madvise(), vm\_object\_page\_clean(), vm\_object\_split(), vm\_object\_terminate(), vm\_page\_alloc(), vm\_page\_alloc\_contig(), vm\_page\_cowfault(), vm\_page\_grab(), vm\_page\_release\_contig(), vm\_page\_sleep(), vm\_pageout(), vm\_pageout\_fallback\_object\_lock(), vm\_pageout\_flush(), vm\_pageout\_object\_deactivate\_pages(), vm\_pageout scan(), vm thread dispose(), vm thread swapin(), vm thread swapout(), vnode pager generic\_getpages(), vnode\_pager\_generic\_putpages(), vnode\_pager\_input\_old(), vnode\_pager\_input\_ smlfs(), and vnode\_pager\_setsize().

# <span id="page-421-0"></span>7.32.1.48 #define VPO\_BUSY 0x0001

Definition at line 145 of file vm\_page.h.

Referenced by contigmalloc1(), dev\_pager\_getfake(), phys\_pager\_getpages(), vm\_fault(), vm\_object\_ backing\_scan(), vm\_object\_madvise(), vm\_object\_page\_collect\_flush(), vm\_object\_split(), vm\_object\_ terminate(), vm\_page\_alloc(), vm\_page\_alloc\_contig(), vm\_page\_busy(), vm\_page\_cache(), vm\_page\_ free tog(), vm page remove(), vm page select cache(), vm page sleep if busy(), vm page try to\_cache(), vm\_page\_try\_to\_free(), vm\_page\_wakeup(), vm\_pageout\_clean(), vm\_pageout\_fallback\_ object lock(), vm\_pageout object deactivate pages(), vm\_pageout page\_stats(), and vm\_pageout scan().

# <span id="page-421-2"></span>7.32.1.49 #define VPO\_CLEANCHK 0x0100

Definition at line 147 of file vm\_page.h.

<span id="page-421-4"></span>Referenced by vm\_object\_page\_clean(), and vm\_object\_page\_collect\_flush().

### 7.32.1.50 #define VPO\_NOSYNC 0x0400

Definition at line 149 of file vm\_page.h.

<span id="page-421-3"></span>Referenced by vm\_fault(), vm\_object\_page\_clean(), and vm\_page\_set\_validclean().

# 7.32.1.51 #define VPO\_SWAPINPROG 0x0200

Definition at line 148 of file vm\_page.h.

<span id="page-421-1"></span>Referenced by swap\_pager\_getpages(), swap\_pager\_putpages(), and swp\_pager\_async\_iodone().

#### 7.32.1.52 #define VPO\_WANTED 0x0002

Definition at line 146 of file vm\_page.h.

Referenced by swap pager getpages(), vm\_object\_backing\_scan(), vm\_object\_madvise(), vm\_object\_split(), vm\_page\_flash(), vm\_page\_sleep(), and vnode\_pager\_generic\_getpages().

# 7.32.2 Function Documentation

# <span id="page-421-5"></span>7.32.2.1 TAILQ\_HEAD (pglist, [vm\\_page\)](#page-92-0)

# <span id="page-421-6"></span>7.32.2.2 void vm\_page\_activate (vm\_page\_t)

Definition at line 1032 of file vm\_page.c.

References ACT\_INIT, cnt, PG\_UNMANAGED, PQ\_ACTIVE, PQ\_CACHE, VM\_PAGE\_-GETKNOWNOUEUE2, VM\_PAGE\_INOUEUE1, vm\_page\_queue\_mtx, vm\_pageq\_enqueue(), and vm\_pageq\_remove().

Referenced by swp\_pager\_async\_iodone(), swp\_pager\_force\_pagein(), vm\_fault(), vm\_fault\_copy\_ entry(), vm object madvise(), vm pageout flush(), vm pageout object deactivate pages(), vm pageout\_scan(), and vnode\_pager\_generic\_getpages().

Here is the call graph for this function:

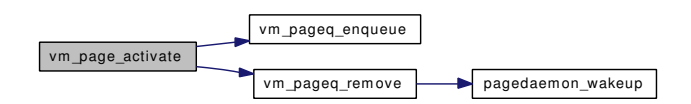

#### <span id="page-422-0"></span>7.32.2.3 vm\_page\_t vm\_page\_alloc ( $vm\_object_t$ , vm\_pindex\_t, int)

Definition at line 842 of file vm\_page.c.

References cnt, vm\_page::flags, vm\_page::object, pagedaemon\_wakeup(), pageproc, vm\_object::pg\_ color, PG\_ZERO, PQ\_COLORMASK, PQ\_FREE, VM\_ALLOC\_CLASS\_MASK, VM\_ALLOC\_- INTERRUPT, VM\_ALLOC\_NOBUSY, VM\_ALLOC\_NOOBJ, VM\_ALLOC\_SYSTEM, VM\_ALLOC\_- WIRED, VM\_ALLOC\_ZERO, VM\_OBJECT\_LOCK\_ASSERT, vm\_page\_insert(), vm\_page\_lock\_ queues, vm\_page\_queue\_free\_mtx, vm\_page\_select\_cache(), vm\_page\_unlock\_queues, vm\_page\_zero\_ count, vm\_pageout\_deficit, vm\_pageq\_find(), vm\_pageq\_remove\_nowakeup(), and VPO\_BUSY.

Referenced by kmem\_malloc(), obj\_alloc(), vm\_fault(), vm\_fault\_additional\_pages(), vm\_fault\_copy\_entry(), vm\_page\_cowfault(), and vm\_page\_grab().

Here is the call graph for this function:

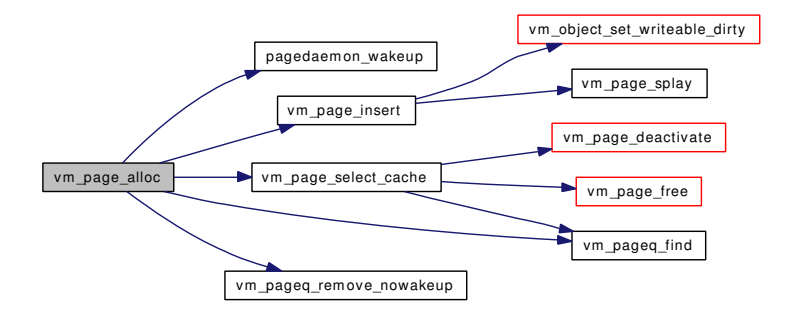

# <span id="page-422-1"></span>7.32.2.4 vm\_page\_t vm\_page\_alloc\_contig (vm\_pindex\_t, vm\_paddr\_t, vm\_paddr\_t, vm\_offset\_t, vm\_offset\_t)

Definition at line 393 of file vm\_contig.c.

References PQ\_ACTIVE, PQ\_CACHE, PQ\_FREE, PQ\_INACTIVE, vm\_contig\_launder\_page(), vm\_ contig\_unqueue\_free(), VM\_OBJECT\_TRYLOCK, VM\_OBJECT\_UNLOCK, vm\_page\_array, vm\_ page\_array\_size, vm\_page\_free(), vm\_page\_lock\_queues, vm\_page\_release\_contigl(), VM\_PAGE\_TO\_- PHYS, vm\_page\_unlock\_queues, and VPO\_BUSY.

Referenced by contigmalloc().

Here is the call graph for this function:

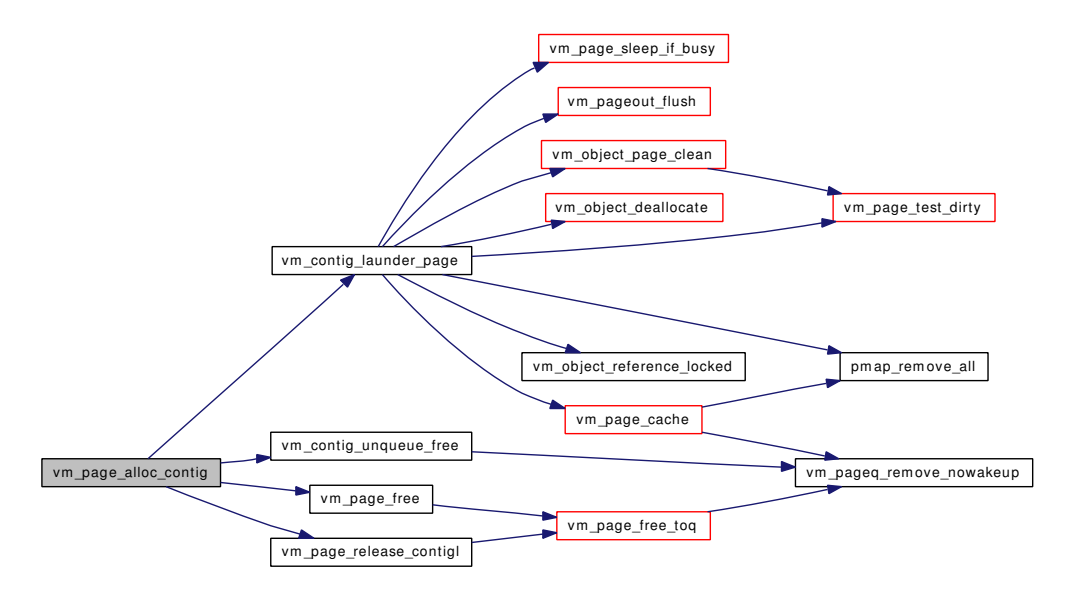

# <span id="page-423-3"></span>7.32.2.5 int vm\_page\_bits (int, int) [inline]

Definition at line 1525 of file vm\_page.c.

<span id="page-423-0"></span>Referenced by vm page clear dirty(), vm page is valid(), vm page set invalid(), vm page set validclean(), and vnode\_pager\_input\_smlfs().

### 7.32.2.6 void vm\_page\_busy (vm\_page\_t *m*)

Definition at line 389 of file vm\_page.c.

References VM\_OBJECT\_LOCK\_ASSERT, and VPO\_BUSY.

Referenced by vm\_fault(), vm\_object\_split(), and vm\_page\_grab().

# 7.32.2.7 void vm\_page\_cache (register *vm\_page\_t*)

# <span id="page-423-2"></span>7.32.2.8 void vm\_page\_clear\_dirty (vm\_page\_t, int, int)

<span id="page-423-4"></span>Definition at line 1619 of file vm page.c. References vm\_page\_bits(), and vm\_page\_queue\_mtx. Referenced by vnode pager generic putpages(). Here is the call graph for this function:

<span id="page-423-1"></span>vm\_page\_clear\_dirty vm\_page\_bits

#### 7.32.2.9 void vm\_page\_cowclear (vm\_page\_t)

Definition at line 1771 of file vm\_page.c.

<span id="page-424-1"></span>References vm\_page\_queue\_mtx.

#### 7.32.2.10 void vm\_page\_cowfault (vm\_page\_t)

Definition at line 1729 of file vm\_page.c.

References pmap\_copy\_page(), pmap\_remove\_all(), so\_zerocp\_fullpage, VM\_ALLOC\_NOBUSY, VM\_- ALLOC\_NORMAL, VM\_OBJECT\_LOCK, VM\_OBJECT\_UNLOCK, vm\_page\_alloc(), vm\_page\_ dirty(), vm\_page\_free(), vm\_page\_insert(), vm\_page\_lock\_queues, vm\_page\_remove(), vm\_page\_ unlock\_queues, and VM\_WAIT.

Referenced by vm\_fault().

Here is the call graph for this function:

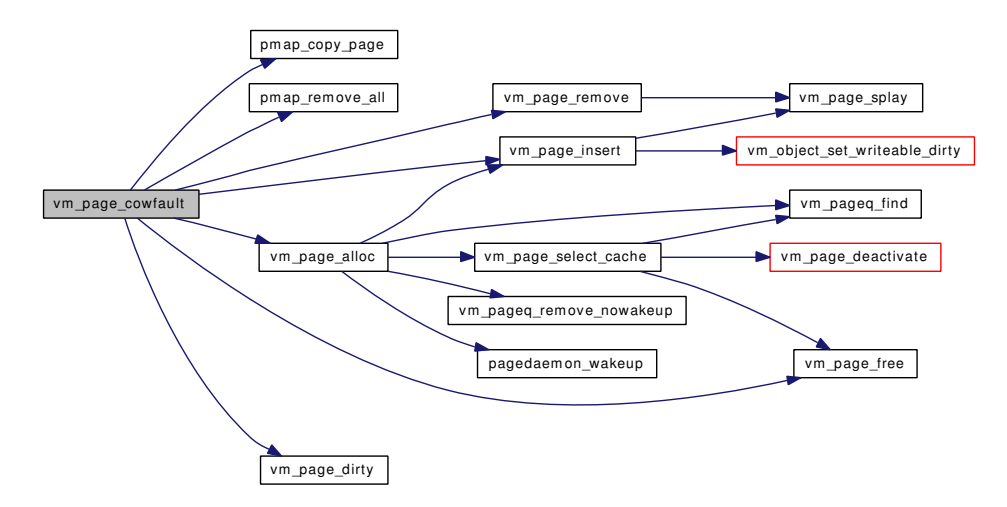

#### <span id="page-424-2"></span>7.32.2.11 void vm\_page\_cowsetup (vm\_page\_t)

Definition at line 1787 of file vm\_page.c.

References pmap\_remove\_write(), and vm\_page\_queue\_mtx.

Here is the call graph for this function:

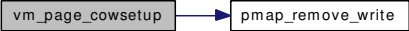

# <span id="page-424-0"></span>7.32.2.12 void vm\_page\_deactivate (vm\_page\_t)

Definition at line 1323 of file vm\_page.c. References vm page deactivate().

Referenced by release page(), vm fault(), vm fault prefault(), vm map pmap enter(), vm page rename(), vm\_page\_select\_cache(), vm\_pageout\_object\_deactivate\_pages(), vm\_pageout\_page\_stats(), vm\_pageout\_scan(), and vnode\_pager\_generic\_getpages().

Here is the call graph for this function:

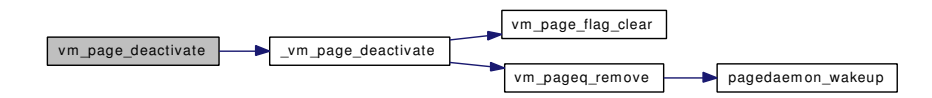

# <span id="page-425-4"></span>7.32.2.13 void vm\_page\_dirty (vm\_page\_t *m*)

Definition at line 534 of file vm\_page.c.

References PQ\_CACHE, PQ\_FREE, and VM\_PAGE\_GETKNOWNQUEUE1.

Referenced by swap\_pager\_putpages(), swp\_pager\_async\_iodone(), swp\_pager\_force\_pagein(), vm\_ fault(), vm\_page\_cowfault(), vm\_page\_dontneed(), vm\_page\_rename(), vm\_page\_test\_dirty(), vm\_pageout\_scan(), and vm\_thread\_swapout().

### <span id="page-425-5"></span>7.32.2.14 void vm\_page\_dontneed (register *vm\_page\_t*)

#### <span id="page-425-1"></span>7.32.2.15 void vm\_page\_flag\_clear (vm\_page\_t *m*, unsigned short *bits*)

Definition at line 381 of file vm\_page.c.

References vm\_page\_queue\_mtx.

<span id="page-425-0"></span>Referenced by \_vm\_page\_deactivate(), vm\_page\_unwire(), vm\_pageout\_object\_deactivate\_pages(), vm\_ pageout page stats(), and vm\_pageout scan().

# 7.32.2.16 void vm\_page\_flag\_set (vm\_page\_t *m*, unsigned short *bits*)

Definition at line 373 of file vm\_page.c.

References vm\_page\_queue\_mtx.

Referenced by mincore(), swap\_pager\_getpages(), vm\_fault(), vm\_object\_backing\_scan(), vm\_object\_madvise(), vm\_object\_split(), vm\_page\_sleep(), vm\_page\_unmanage(), vm\_pageout\_object\_deactivate\_ pages(), and vm\_pageout\_scan().

### <span id="page-425-2"></span>7.32.2.17 void vm page flash (vm page  $t m$ )

Definition at line 404 of file vm\_page.c.

References VM\_OBJECT\_LOCK\_ASSERT, and VPO\_WANTED.

<span id="page-425-3"></span>Referenced by swp\_pager\_async\_iodone(), vm\_page\_io\_finish(), vm\_page\_remove(), and vm\_page\_ wakeup().

# 7.32.2.18 void vm\_page\_free (vm\_page\_t *m*)

Definition at line 480 of file vm\_page.c.

References PG\_ZERO, and vm\_page\_free\_toq().

Referenced by contigmalloc1(), dev\_pager\_getpages(), kmem\_malloc(), obj\_alloc(), swap\_pager\_ getpages(), swp\_pager\_async\_iodone(), unlock\_and\_deallocate(), vm\_fault(), vm\_fault\_additional\_ pages(), vm\_imgact\_hold\_page(), vm\_object\_backing\_scan(), vm\_object\_terminate(), vm\_page\_alloc\_ contig(), vm\_page\_cowfault(), vm\_page\_select\_cache(), vm\_page\_try\_to\_free(), vm\_pageout\_scan(), vm\_thread\_dispose(), and vnode\_pager\_generic\_getpages().

Here is the call graph for this function:

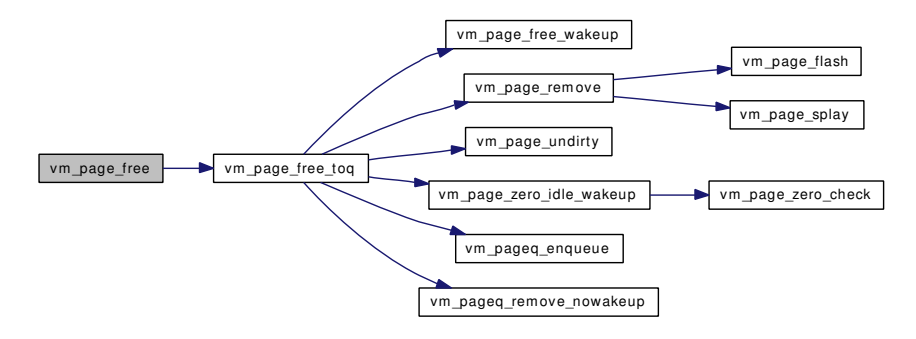

# <span id="page-426-1"></span>7.32.2.19 void vm\_page\_free\_toq (vm\_page\_t *m*)

Definition at line 1097 of file vm\_page.c.

References vpgqueues::cnt, cnt, vpgqueues::lcnt, PG\_FICTITIOUS, PG\_ZERO, vpgqueues::pl, PQ\_- FREE, PQ\_HOLD, PQ\_NONE, vm\_page\_free\_wakeup(), VM\_PAGE\_GETQUEUE, VM\_PAGE\_- INQUEUE1, vm\_page\_queue\_free\_mtx, vm\_page\_queue\_mtx, vm\_page\_queues, vm\_page\_remove(), VM\_PAGE\_SETQUEUE1, vm\_page\_undirty(), vm\_page\_zero\_count, vm\_page\_zero\_idle\_wakeup(), vm\_pageq\_enqueue(), vm\_pageq\_remove\_nowakeup(), and VPO\_BUSY.

Referenced by vm\_page\_free(), vm\_page\_free\_zero(), vm\_page\_release\_contigl(), and vm\_page\_ unhold().

Here is the call graph for this function:

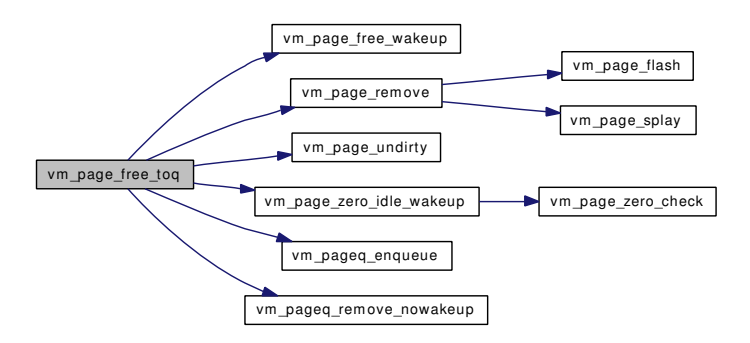

#### <span id="page-426-0"></span>7.32.2.20 void vm\_page\_free\_zero (vm\_page\_t *m*)

Definition at line 493 of file vm\_page.c.

References PG\_ZERO, and vm\_page\_free\_toq().

Here is the call graph for this function:

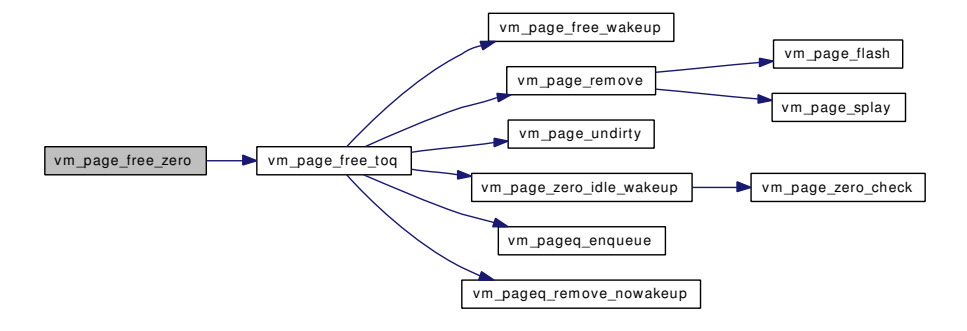

# <span id="page-427-1"></span>7.32.2.21 vm\_page\_t vm\_page\_grab [\(vm\\_object\\_t,](#page-87-0) vm\_pindex\_t, int)

Definition at line 1482 of file vm\_page.c.

References PG\_ZERO, pmap\_zero\_page(), VM\_ALLOC\_NOBUSY, VM\_ALLOC\_RETRY, VM\_- ALLOC\_WIRED, VM\_ALLOC\_ZERO, VM\_OBJECT\_LOCK, VM\_OBJECT\_LOCK\_ASSERT, VM\_- OBJECT UNLOCK, vm\_page\_alloc(), vm\_page\_busy(), vm\_page\_lock\_queues, vm\_page\_lookup(), vm\_page\_sleep\_if\_busy(), vm\_page\_unlock\_queues, vm\_page\_wire(), and VM\_WAIT.

Referenced by kmem\_alloc(), swp\_pager\_force\_pagein(), vm\_imgact\_hold\_page(), vm\_thread\_new(), and vm\_thread\_swapin().

Here is the call graph for this function:

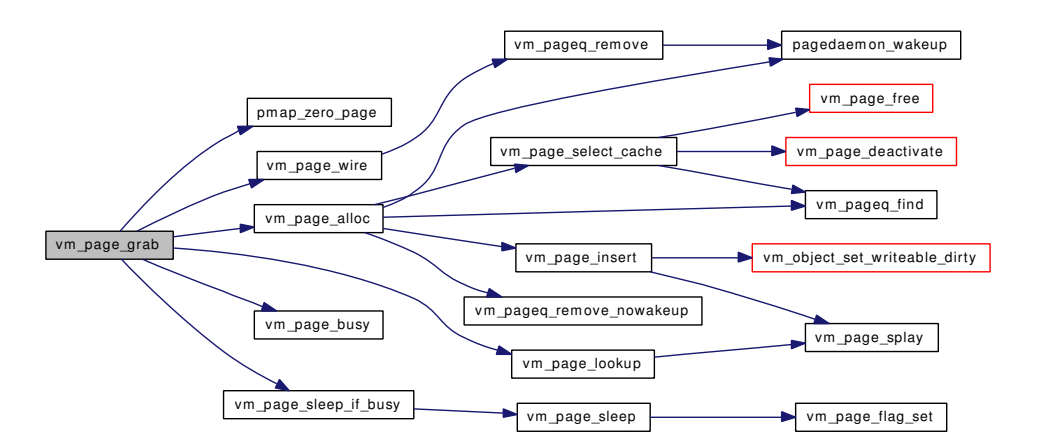

# <span id="page-427-0"></span>7.32.2.22 void vm\_page\_hold (vm\_page\_t *mem*)

Definition at line 456 of file vm\_page.c.

References vm\_page\_queue\_mtx.

<span id="page-427-2"></span>Referenced by vm\_imgact\_hold\_page().

#### 7.32.2.23 void vm\_page\_insert (vm\_page\_t, [vm\\_object\\_t,](#page-87-0) vm\_pindex\_t)

Definition at line 614 of file vm\_page.c.

References vm\_object::generation, vm\_object::handle, vm\_page::object, OBJT\_VNODE, PG\_-WRITEABLE, vm\_object::resident\_page\_count, vm\_object::root, vm\_object::type, VM\_OBJECT\_- LOCK\_ASSERT, vm\_object\_set\_writeable\_dirty(), and vm\_page\_splay().

Referenced by contigmalloc2(), dev\_pager\_getpages(), vm\_page\_alloc(), vm\_page\_cowfault(), and vm\_page\_rename().

Here is the call graph for this function:

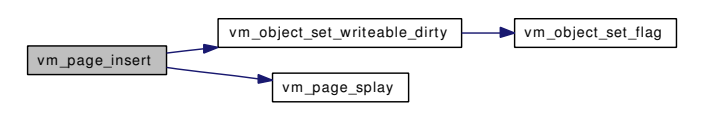

#### <span id="page-428-1"></span>7.32.2.24 void vm\_page\_io\_finish (vm\_page\_t *m*)

Definition at line 440 of file vm\_page.c.

References VM\_OBJECT\_LOCK\_ASSERT, and vm\_page\_flash().

Referenced by swp\_pager\_async\_iodone(), and vm\_pageout\_flush().

Here is the call graph for this function:

vm\_page\_io\_finish vm\_page\_flash

#### <span id="page-428-0"></span>7.32.2.25 void vm\_page\_io\_start (vm\_page\_t *m*)

Definition at line 432 of file vm\_page.c. References VM\_OBJECT\_LOCK\_ASSERT. Referenced by vm\_pageout\_flush().

# 7.32.2.26 int vm\_page\_is\_valid (vm\_page\_t, int, int)

Definition at line 1704 of file vm\_page.c. References VM\_OBJECT\_LOCK\_ASSERT, and vm\_page\_bits(). Here is the call graph for this function:

<span id="page-428-3"></span>vm\_page\_is\_valid vm\_page\_bits

### <span id="page-428-2"></span>7.32.2.27 vm\_page\_t vm\_page\_lookup ( $vm\_object$  t, vm\_pindex\_t)

Definition at line 739 of file vm\_page.c.

References vm\_page::object, vm\_object::root, VM\_OBJECT\_LOCK\_ASSERT, and vm\_page\_splay().

Referenced by kmem\_malloc(), mincore(), vm\_fault(), vm\_fault\_copy\_entry(), vm\_fault\_prefault(), vm\_imgact\_hold\_page(), vm\_object\_backing\_scan(), vm\_object\_madvise(), vm\_object\_page\_clean(), vm\_ object\_page\_collect\_flush(), vm\_page\_grab(), vm\_pageout\_clean(), vm\_thread\_dispose(), vm\_thread\_ swapin(), vm\_thread\_swapout(), and vnode\_pager\_setsize().

Here is the call graph for this function:

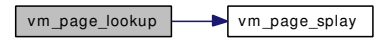

#### <span id="page-429-0"></span>7.32.2.28 void vm\_page\_remove (vm\_page\_t)

Definition at line 686 of file vm\_page.c.

References vm\_object::generation, vm\_object::handle, vm\_page::object, OBJT\_VNODE, vm\_object::resident\_page\_count, vm\_object::root, vm\_object::type, VM\_OBJECT\_LOCK\_ASSERT, vm\_page\_flash(), vm\_page\_queue\_mtx, vm\_page\_splay(), and VPO\_BUSY.

Referenced by vm\_object\_backing\_scan(), vm\_object\_terminate(), vm\_page\_cowfault(), vm\_page\_free\_ toq(), and vm\_page\_rename().

Here is the call graph for this function:

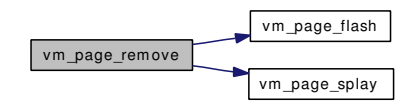

# <span id="page-429-1"></span>7.32.2.29 void vm\_page\_rename (vm\_page\_t, [vm\\_object\\_t,](#page-87-0) vm\_pindex\_t)

Definition at line 774 of file vm\_page.c.

References PO\_CACHE, vm\_page\_deactivate(), vm\_page\_dirty(), VM\_PAGE\_INQUEUE1, vm\_page\_insert(), and vm\_page\_remove().

Referenced by vm\_fault(), vm\_object\_backing\_scan(), and vm\_object\_split().

Here is the call graph for this function:

<span id="page-429-2"></span>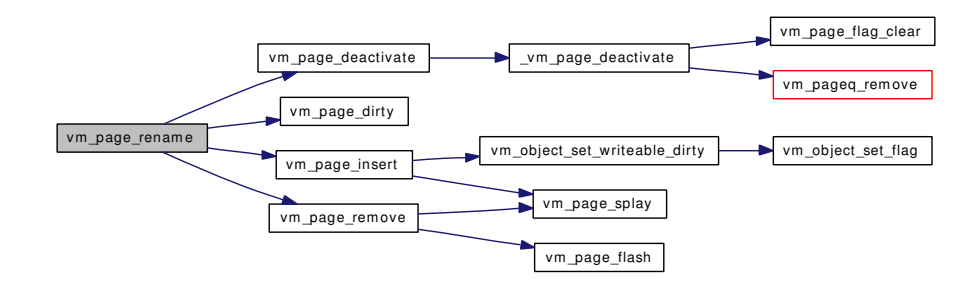

# 7.32.2.30 vm\_page\_t vm\_page\_select\_cache (int)

Definition at line 794 of file vm\_page.c.

References vm\_page::object, PG\_UNMANAGED, PQ\_CACHE, VM\_OBJECT\_LOCKED, VM\_-OBJECT\_TRYLOCK, VM\_OBJECT\_UNLOCK, vm\_page\_deactivate(), vm\_page\_free(), vm\_page\_ queue\_mtx, vm\_pageq\_find(), and VPO\_BUSY.

Referenced by vm\_page\_alloc().

Here is the call graph for this function:

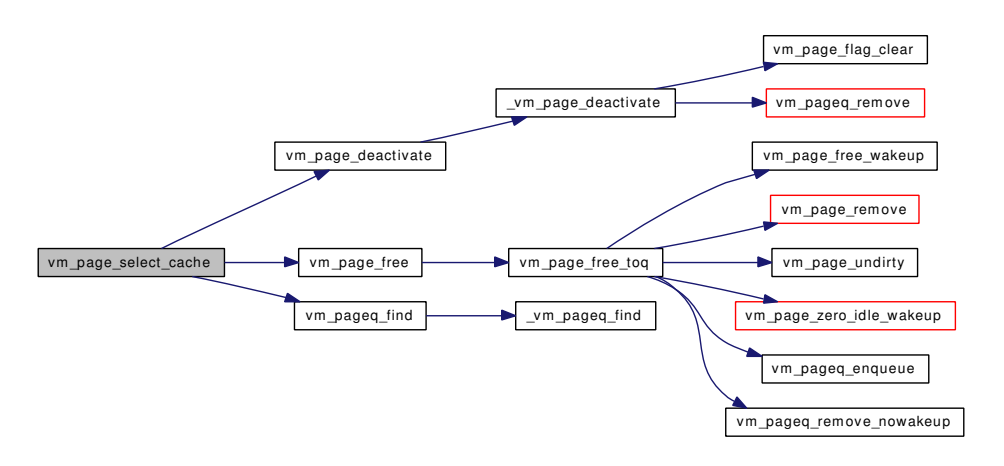

# <span id="page-430-1"></span>7.32.2.31 void vm\_page\_set\_invalid (vm\_page\_t, int, int)

Definition at line 1635 of file vm\_page.c.

References pmap\_remove\_all(), VM\_OBJECT\_LOCK\_ASSERT, vm\_page\_bits(), and vm\_page\_queue\_ mtx.

Here is the call graph for this function:

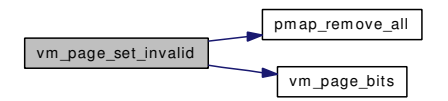

# <span id="page-430-0"></span>7.32.2.32 void vm\_page\_set\_validclean (vm\_page\_t, int, int)

Definition at line 1557 of file vm\_page.c.

References pmap\_clear\_modify(), pmap\_zero\_page\_area(), VM\_OBJECT\_LOCK\_ASSERT, vm\_page\_ bits(), vm\_page\_queue\_mtx, and VPO\_NOSYNC.

Referenced by vnode\_pager\_generic\_getpages(), vnode\_pager\_input\_smlfs(), and vnode\_pager\_setsize(). Here is the call graph for this function:

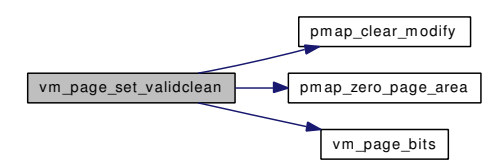

# <span id="page-431-0"></span>7.32.2.33 void vm\_page\_sleep (vm\_page\_t *m*, const char ∗ *msg*)

Definition at line 508 of file vm\_page.c.

References PG\_REFERENCED, VM\_OBJECT\_LOCK\_ASSERT, VM\_OBJECT\_MTX, vm\_page\_flag\_ set(), vm\_page\_lock\_queues, vm\_page\_queue\_mtx, vm\_page\_unlock\_queues, and VPO\_WANTED.

Referenced by vm\_page\_sleep\_if\_busy().

Here is the call graph for this function:

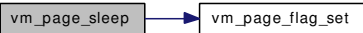

# <span id="page-431-3"></span>7.32.2.34 static \_\_inline int vm\_page\_sleep\_if\_busy (vm\_page\_t *m*, int *also\_m\_busy*, const char ∗ *msg*) [static]

Definition at line 373 of file vm\_page.h.

References vm\_page\_sleep(), and VPO\_BUSY.

Referenced by vm\_contig\_launder\_page(), vm\_fault(), vm\_object\_page\_collect\_flush(), vm\_object\_page\_remove(), and vm\_page\_grab().

Here is the call graph for this function:

<span id="page-431-2"></span>vm\_page\_sleep\_if\_busy vm\_page\_sleep vm\_page\_flag\_set

# <span id="page-431-1"></span>7.32.2.35 vm\_page\_t vm\_page\_splay (vm\_pindex\_t, vm\_page\_t)

Definition at line 552 of file vm\_page.c.

References vm\_page::left, and vm\_page::right.

Referenced by vm\_map\_pmap\_enter(), vm\_object\_page\_remove(), vm\_object\_split(), vm\_page\_insert(), vm\_page\_lookup(), and vm\_page\_remove().

### 7.32.2.36 vm\_offset\_t vm\_page\_startup (vm\_offset\_t *vaddr*)

Definition at line 200 of file vm\_page.c.

References boot\_pages, cnt, first\_page, pmap\_map(), UMA\_SLAB\_SIZE, uma\_startup(), vm\_page\_ array, vm\_page\_array\_size, vm\_page\_blacklist\_lookup(), vm\_page\_queue\_free\_mtx, vm\_page\_queue\_ mtx, vm\_pageq\_add\_new\_page(), vm\_pageq\_init(), VM\_PROT\_READ, and VM\_PROT\_WRITE.
Referenced by vm\_mem\_init().

Here is the call graph for this function:

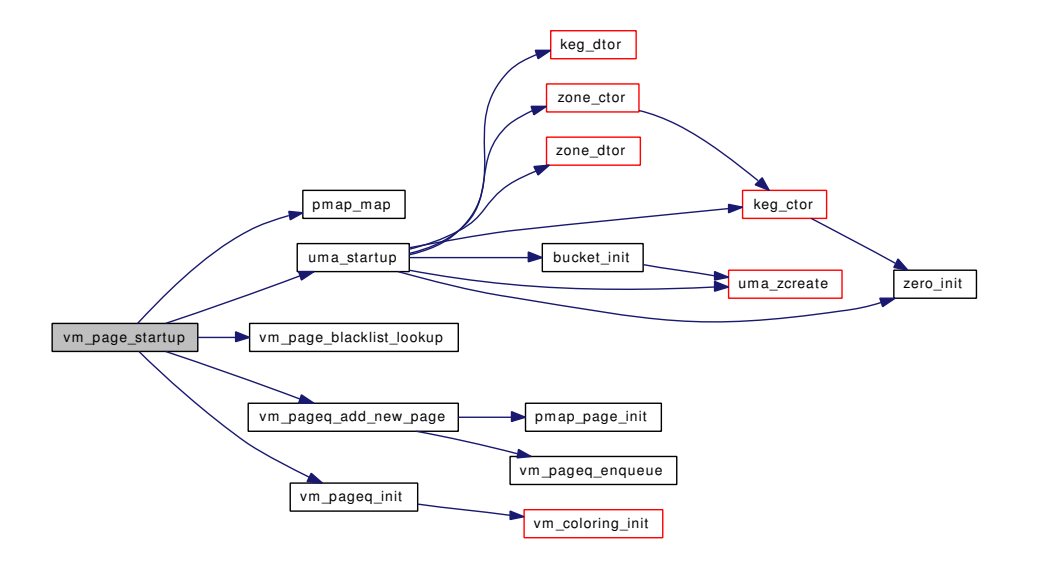

#### 7.32.2.37 void vm\_page\_test\_dirty (vm\_page\_t)

Definition at line 1719 of file vm\_page.c.

References pmap is modified(), and vm\_page\_dirty().

Referenced by vm\_contig\_launder\_page(), vm\_object\_page\_clean(), vm\_object\_page\_collect\_flush(), and vm\_pageout\_clean().

Here is the call graph for this function:

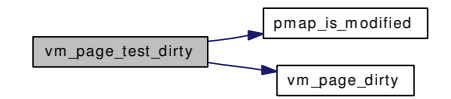

# 7.32.2.38 int vm\_page\_try\_to\_cache (vm\_page\_t)

Definition at line 1334 of file vm\_page.c.

References PG\_UNMANAGED, pmap\_remove\_all(), VM\_OBJECT\_LOCK\_ASSERT, vm\_page\_ cache(), vm\_page\_queue\_mtx, and VPO\_BUSY.

Referenced by vm\_pageout\_flush().

Here is the call graph for this function:

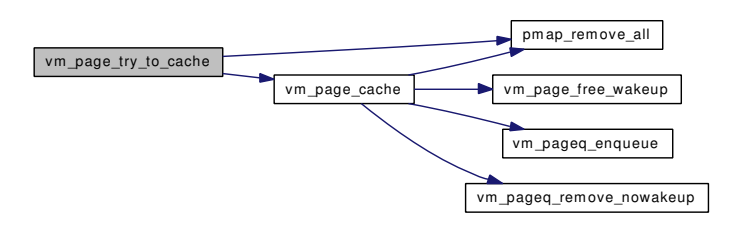

#### 7.32.2.39 int vm\_page\_try\_to\_free (vm\_page\_t)

Definition at line 1357 of file vm\_page.c.

References PG\_UNMANAGED, pmap\_remove\_all(), VM\_OBJECT\_LOCK\_ASSERT, vm\_page\_free(), vm\_page\_queue\_mtx, and VPO\_BUSY.

Here is the call graph for this function:

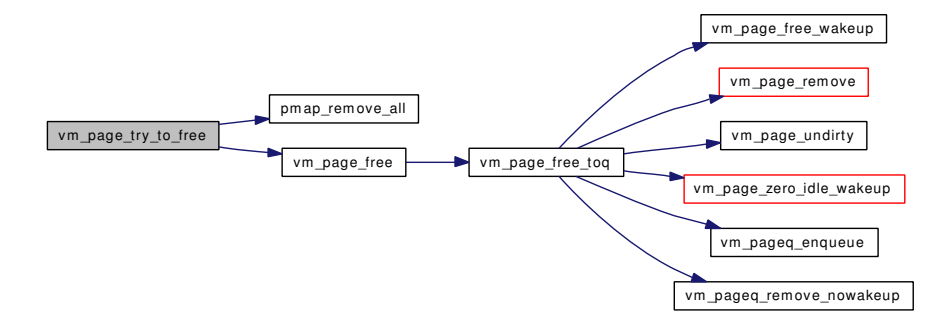

# 7.32.2.40 static \_\_inline void vm\_page\_undirty (vm\_page\_t *m*) [static]

Definition at line 389 of file vm\_page.h.

Referenced by vm\_page\_free\_toq(), vm\_pageout\_flush(), vnode\_pager\_generic\_getpages(), and vnode\_pager\_input\_old().

#### 7.32.2.41 void vm\_page\_unhold (vm\_page\_t *mem*)

Definition at line 464 of file vm\_page.c.

References PQ\_HOLD, vm\_page\_free\_toq(), VM\_PAGE\_INQUEUE2, and vm\_page\_queue\_mtx.

Referenced by vm\_imgact\_unmap\_page().

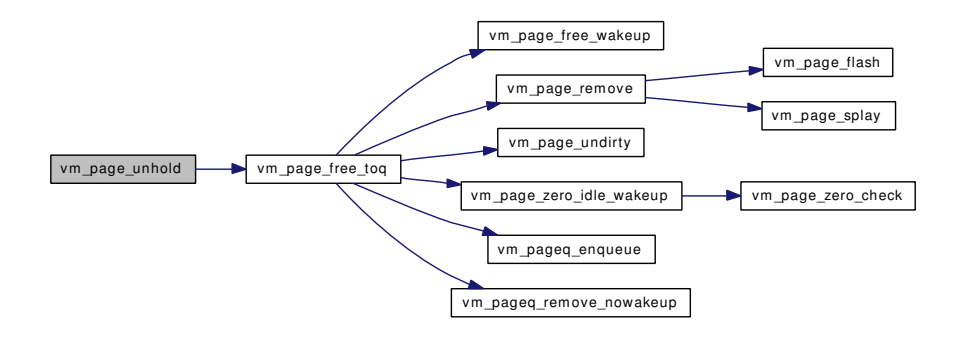

#### 7.32.2.42 void vm\_page\_unmanage (vm\_page\_t)

Definition at line 1190 of file vm\_page.c.

References PG\_UNMANAGED, vm\_page\_flag\_set(), vm\_page\_queue\_mtx, and vm\_pageq\_remove().

Referenced by kmem\_alloc(), kmem\_malloc(), and phys\_pager\_getpages().

Here is the call graph for this function:

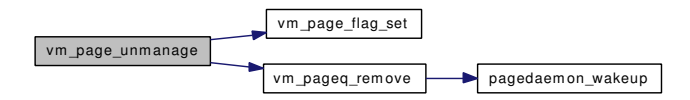

#### 7.32.2.43 void vm\_page\_unwire (vm\_page\_t, int)

Definition at line 1261 of file vm\_page.c.

References cnt, PG\_FICTITIOUS, PG\_UNMANAGED, PG\_WINATCFLS, PQ\_ACTIVE, PQ\_-INACTIVE, vm\_page\_flag\_clear(), vm\_page\_queue\_mtx, and vm\_pageq\_enqueue().

Referenced by kmem\_malloc(), obj\_alloc(), vm\_fault(), vm\_fault\_unwire(), vm\_thread\_dispose(), and vm\_thread\_swapout().

Here is the call graph for this function:

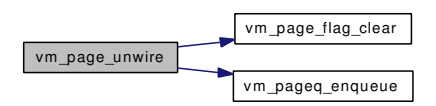

#### 7.32.2.44 void vm\_page\_wakeup (vm\_page\_t *m*)

Definition at line 422 of file vm\_page.c.

References VM\_OBJECT\_LOCK\_ASSERT, vm\_page\_flash(), and VPO\_BUSY.

Referenced by kmem\_malloc(), release\_page(), swp\_pager\_force\_pagein(), vm\_fault(), vm\_fault\_copy\_ entry(), vm\_imgact\_hold\_page(), vm\_thread\_swapin(), and vnode\_pager\_generic\_getpages().

Here is the call graph for this function:

vm\_page\_wakeup vm\_page\_flash

#### 7.32.2.45 void vm\_page\_wire (vm\_page\_t)

Definition at line 1212 of file vm\_page.c.

References cnt, PG\_FICTITIOUS, PG\_UNMANAGED, vm\_page\_queue\_mtx, and vm\_pageq\_remove(). Referenced by vm\_fault(), vm\_page\_grab(), and vm\_thread\_swapin().

Here is the call graph for this function:

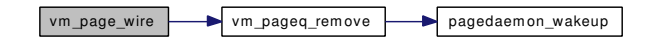

#### 7.32.2.46 void vm\_page\_zero\_idle\_wakeup (void)

Definition at line 126 of file vm\_zeroidle.c.

References vm\_page\_queue\_free\_mtx, vm\_page\_zero\_check(), wakeup\_needed, and zero\_state.

Referenced by vm\_page\_free\_toq().

Here is the call graph for this function:

vm\_page\_zero\_idle\_wakeup vm\_page\_zero\_check

# 7.32.2.47 void vm\_page\_zero\_invalid (vm\_page\_t *m*, boolean\_t *setvalid*)

Definition at line 1661 of file vm\_page.c.

References pmap\_zero\_page\_area(), and VM\_OBJECT\_LOCK\_ASSERT.

Referenced by vm\_fault(), and vm\_pager\_get\_pages().

Here is the call graph for this function:

vm\_page\_zero\_invalid pmap\_zero\_page\_area

#### 7.32.2.48 void vm\_pageq\_add\_new\_page (vm\_paddr\_t *pa*)

Definition at line 191 of file vm\_pageq.c.

References cnt, PHYS\_TO\_VM\_PAGE, pmap\_page\_init(), PQ\_COLORMASK, PQ\_FREE, vm\_page\_ queue free mtx, and vm pageq enqueue().

Referenced by vm\_page\_startup().

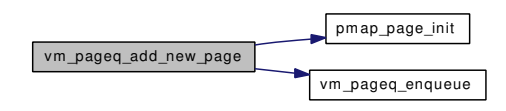

#### 7.32.2.49 void vm\_pageq\_enqueue (int *queue*, vm\_page\_t *m*)

Definition at line 174 of file vm\_pageq.c.

References vpgqueues::cnt, vpgqueues::lcnt, vpgqueues::pl, vm\_page\_queues, and VM\_PAGE\_- SETQUEUE2.

Referenced by vm\_page\_activate(), vm\_page\_cache(), vm\_page\_free\_toq(), vm\_page\_unwire(), vm\_page zero idle(), and vm pageq add new page().

#### 7.32.2.50 vm\_page\_t vm\_pageq\_find (int *basequeue*, int *index*, boolean\_t *prefer\_zero*)

Definition at line 303 of file vm\_pageq.c.

References \_vm\_pageq\_find(), vpgqueues::pl, PQ\_NUMCOLORS, and vm\_page\_queues.

Referenced by vm\_page\_alloc(), vm\_page\_select\_cache(), and vm\_page\_zero\_idle().

Here is the call graph for this function:

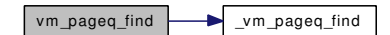

# 7.32.2.51 void vm\_pageq\_init (void)

Definition at line 136 of file vm\_pageq.c.

References cnt, vpgqueues::cnt, PQ\_ACTIVE, PQ\_CACHE, PQ\_COUNT, PQ\_FREE, PQ\_HOLD, PQ\_- INACTIVE, PQ\_NUMCOLORS, vm\_coloring\_init(), and vm\_page\_queues.

Referenced by vm\_page\_startup().

Here is the call graph for this function:

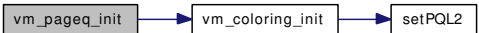

#### 7.32.2.52 void vm\_pageq\_remove (vm\_page\_t *m*)

Definition at line 238 of file vm\_pageq.c.

References vpgqueues::cnt, vpgqueues::lcnt, pagedaemon\_wakeup(), vpgqueues::pl, PQ\_CACHE, PQ\_- NONE, VM\_PAGE\_GETQUEUE, vm\_page\_queues, VM\_PAGE\_RESOLVEQUEUE, and VM\_PAGE\_-SETOUEUE2.

Referenced by \_vm\_page\_deactivate(), vm\_page\_activate(), vm\_page\_unmanage(), and vm\_page\_wire().

Here is the call graph for this function:

```
vm_pageq_remove pagedaemon_wakeup
```
## 7.32.2.53 void vm\_pageq\_remove\_nowakeup (vm\_page\_t *m*)

Definition at line 215 of file vm\_pageq.c.

References vpgqueues::cnt, vpgqueues::lcnt, vpgqueues::pl, PQ\_NONE, VM\_PAGE\_GETQUEUE, vm\_ page\_queues, and VM\_PAGE\_SETQUEUE2.

Referenced by vm\_contig\_unqueue\_free(), vm\_fault(), vm\_page\_alloc(), vm\_page\_cache(), vm\_page\_ free\_toq(), and vm\_page\_zero\_idle().

#### 7.32.2.54 void vm\_pageq\_requeue (vm\_page\_t *m*)

Definition at line 158 of file vm\_pageq.c.

References vpgqueues::pl, PQ\_NONE, VM\_PAGE\_GETQUEUE, and vm\_page\_queues.

Referenced by vm\_pageout\_object\_deactivate\_pages(), vm\_pageout\_page\_stats(), and vm\_pageout\_ scan().

# 7.32.3 Variable Documentation

## <span id="page-437-0"></span>7.32.3.1 long [first\\_page](#page-437-0)

Definition at line 136 of file vm\_page.c. Referenced by vm\_page\_startup().

# 7.32.3.2 struct [pq\\_coloring](#page-44-0) [page\\_queue\\_coloring](#page-460-0)

<span id="page-437-1"></span>Definition at line 57 of file vm\_pageq.c.

#### 7.32.3.3 vm\_page\_t [vm\\_page\\_array](#page-437-1)

Definition at line 134 of file vm\_page.c.

<span id="page-437-2"></span>Referenced by contigmalloc1(), vm\_page\_alloc\_contig(), and vm\_page\_startup().

# 7.32.3.4 int [vm\\_page\\_array\\_size](#page-437-2)

<span id="page-437-3"></span>Definition at line 135 of file vm\_page.c. Referenced by vm\_page\_alloc\_contig(), and vm\_page\_startup().

# 7.32.3.5 struct mtx [vm\\_page\\_queue\\_free\\_mtx](#page-437-3)

Definition at line 132 of file vm\_page.c.

Referenced by contigmalloc1(), vm contig\_unqueue\_free(), vm\_page\_alloc(), vm\_page\_cache(), vm\_page\_free\_toq(), vm\_page\_free\_wakeup(), vm\_page\_startup(), vm\_page\_zero\_idle(), vm page zero idle\_wakeup(), vm\_pageout(), vm\_pageq\_add\_new\_page(), vm\_pagezero(), vm\_wait(), and vm\_ waitpfault().

#### <span id="page-438-0"></span>7.32.3.6 struct mtx [vm\\_page\\_queue\\_mtx](#page-438-0)

Definition at line 131 of file vm\_page.c.

Referenced by \_vm\_page\_deactivate(), vm\_object\_page\_collect\_flush(), vm\_page\_activate(), vm\_page\_cache(), vm\_page\_clear\_dirty(), vm\_page\_cowclear(), vm\_page\_cowsetup(), vm\_page\_dontneed(), vm\_ page\_flag\_clear(), vm\_page\_flag\_set(), vm\_page\_free\_toq(), vm\_page\_hold(), vm\_page\_remove(), vm\_ page\_select\_cache(), vm\_page\_set\_invalid(), vm\_page\_set\_validclean(), vm\_page\_sleep(), vm\_page\_ startup(), vm\_page\_try\_to\_cache(), vm\_page\_try\_to\_free(), vm\_page\_unhold(), vm\_page\_unmanage(), vm\_page\_unwire(), vm\_page\_wire(), vm\_pageout\_clean(), vm\_pageout\_flush(), and vm\_pageout\_page\_ stats().

# 7.32.3.7 struct [vpgqueues](#page-98-0) [vm\\_page\\_queues\[](#page-461-0)PQ\_MAXCOUNT]

Definition at line 56 of file vm\_pageq.c.

Referenced by \_vm\_page\_deactivate(), \_vm\_pageq\_find(), contigmalloc1(), vm\_contig\_launder(), vm\_page\_free\_toq(), vm\_pageout\_fallback\_object\_lock(), vm\_pageout\_page\_stats(), vm\_pageout\_scan(), vm\_pageq\_enqueue(), vm\_pageq\_find(), vm\_pageq\_init(), vm\_pageq\_remove(), vm\_pageq\_remove\_ nowakeup(), and vm\_pageq\_requeue().

# <span id="page-438-1"></span>7.32.3.8 int [vm\\_page\\_zero\\_count](#page-438-1)

Definition at line 137 of file vm\_page.c.

Referenced by vm contig\_unqueue\_free(), vm\_page\_alloc(), vm\_page\_free\_toq(), vm\_page\_zero\_check(), and vm\_page\_zero\_idle().

# 7.33 /usr/src/sys/vm/vm\_pageout.c File Reference

```
#include <sys/cdefs.h>
#include "opt_vm.h"
#include <sys/param.h>
#include <sys/systm.h>
#include <sys/kernel.h>
#include <sys/eventhandler.h>
#include <sys/lock.h>
#include <sys/mutex.h>
#include <sys/proc.h>
#include <sys/kthread.h>
#include <sys/ktr.h>
#include <sys/resourcevar.h>
#include <sys/sched.h>
#include <sys/signalvar.h>
#include <sys/vnode.h>
#include <sys/vmmeter.h>
#include <sys/sx.h>
#include <sys/sysctl.h>
#include <vm/vm.h>
#include <vm/vm_param.h>
#include <vm/vm_object.h>
#include <vm/vm_page.h>
#include <vm/vm_map.h>
#include <vm/vm_pageout.h>
#include <vm/vm_pager.h>
#include <vm/swap_pager.h>
#include <vm/vm_extern.h>
#include <vm/uma.h>
#include <machine/mutex.h>
Include dependency graph for vm_pageout.c:
```
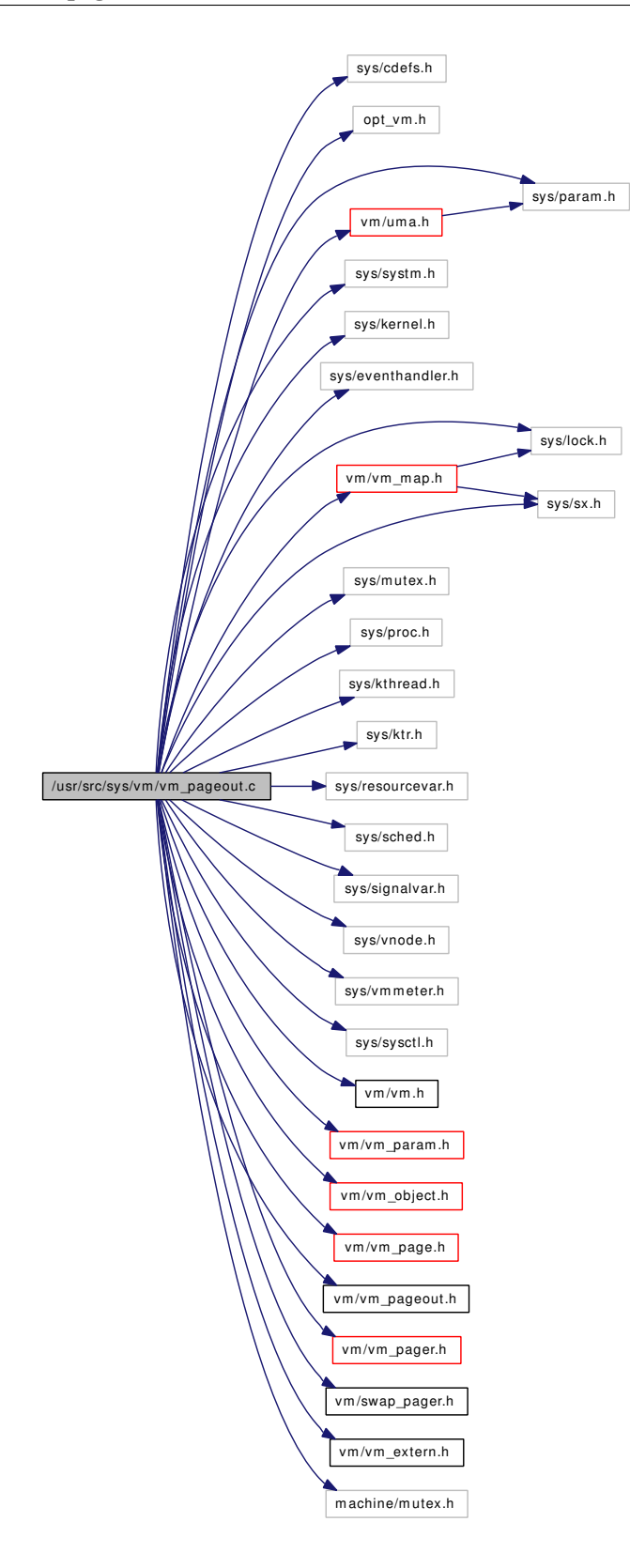

# **Defines**

• #define [VM\\_PAGEOUT\\_PAGE\\_COUNT](#page-442-0) 16

# Functions

- [\\_\\_FBSDID](#page-442-1) ("\$FreeBSD: src/sys/vm/vm\_pageout.c,v 1.279 2007/02/07 06:37:30 alc Exp \$")
- static void [vm\\_pageout](#page-444-0) (void)
- static int [vm\\_pageout\\_clean](#page-444-1) (vm\_page\_t)
- static void [vm\\_pageout\\_scan](#page-447-0) (int pass)
- static void [vm\\_daemon](#page-443-0) (void)
- [SYSCTL\\_INT](#page-443-1) (\_vm, VM\_PAGEOUT\_ALGORITHM, pageout\_algorithm, CTLFLAG\_RW,[&vm\\_](#page-450-0) pageout algorithm, 0,"LRU page mgmt")
- [SYSCTL\\_INT](#page-443-2) (\_vm, OID\_AUTO, max\_launder, CTLFLAG\_RW,[&vm\\_max\\_launder,](#page-450-1) 0,"Limit dirty flushes in pageout")
- [SYSCTL\\_INT](#page-443-3) (\_vm, OID\_AUTO, pageout\_stats\_max, CTLFLAG\_RW,[&vm\\_pageout\\_stats\\_max,](#page-450-2) 0,"Max pageout stats scan length")
- [SYSCTL\\_INT](#page-443-4) (\_vm, OID\_AUTO, pageout\_full\_stats\_interval, CTLFLAG\_RW,[&vm\\_pageout\\_](#page-450-3) full stats interval, 0,"Interval for full stats scan")
- [SYSCTL\\_INT](#page-443-5) (\_vm, OID\_AUTO, pageout\_stats\_interval, CTLFLAG\_RW,[&vm\\_pageout\\_stats\\_](#page-450-4) [interval,](#page-450-4) 0,"Interval for partial stats scan")
- [SYSCTL\\_INT](#page-443-6) (\_vm, VM\_SWAPPING\_ENABLED, swap\_enabled, CTLFLAG\_RW,[&vm\\_swap\\_](#page-451-0) [enabled,](#page-451-0) 0,"Enable entire process swapout")
- [SYSCTL\\_INT](#page-443-7) (\_vm, OID\_AUTO, swap\_idle\_enabled, CTLFLAG\_RW,[&vm\\_swap\\_idle\\_enabled,](#page-451-1) 0,"Allow swapout on idle criteria")
- [SYSCTL\\_INT](#page-443-8) (\_vm, OID\_AUTO, defer\_swapspace\_pageouts, CTLFLAG\_RW,[&defer\\_swap\\_](#page-449-0) [pageouts,](#page-449-0) 0,"Give preference to dirty pages in mem")
- [SYSCTL\\_INT](#page-443-9) (\_vm, OID\_AUTO, disable\_swapspace\_pageouts, CTLFLAG\_RW,[&disable\\_swap\\_](#page-449-1) [pageouts,](#page-449-1) 0,"Disallow swapout of dirty pages")
- [SYSCTL\\_INT](#page-442-2) (\_vm, OID\_AUTO, [pageout\\_lock\\_miss,](#page-449-2) CTLFLAG\_RD,[&pageout\\_lock\\_miss,](#page-449-2) 0,"vget() lock misses during pageout")
- static void [vm\\_pageout\\_map\\_deactivate\\_pages](#page-446-0) [\(vm\\_map\\_t,](#page-79-0) long)
- static void [vm\\_pageout\\_object\\_deactivate\\_pages](#page-446-1) (pmap\_t, [vm\\_object\\_t,](#page-87-0) long)
- static void [vm\\_req\\_vmdaemon](#page-448-0) (void)
- static void [vm\\_pageout\\_page\\_stats](#page-447-1) (void)
- static boolean t [vm\\_pageout\\_fallback\\_object\\_lock](#page-445-0) (vm\_page\_t m, vm\_page\_t \*next)
- int [vm\\_pageout\\_flush](#page-445-1) (vm\_page\_t \*mc, int count, int flags)
- void [pagedaemon\\_wakeup](#page-442-3) ()

# Variables

- proc ∗ [pageproc](#page-449-3)
- static struct kproc\_desc [page\\_kp](#page-449-4)
- static struct proc ∗ [vmproc](#page-451-2)
- static struct kproc\_desc [vm\\_kp](#page-449-5)
- int [vm\\_pages\\_needed](#page-451-3)
- int [vm\\_pageout\\_deficit](#page-450-5)
- int [vm\\_pageout\\_pages\\_needed](#page-450-6)
- static int [vm\\_pageout\\_req\\_swapout](#page-450-7)
- static int [vm\\_daemon\\_needed](#page-449-6)
- static int [vm\\_max\\_launder](#page-450-1) =  $32$
- static int [vm\\_pageout\\_stats\\_max](#page-450-2) =  $0$
- static int [vm\\_pageout\\_stats\\_interval](#page-450-4) =  $0$
- static int [vm\\_pageout\\_full\\_stats\\_interval](#page-450-3) =  $0$
- static int [vm\\_pageout\\_algorithm](#page-450-0) =  $0$
- static int [defer\\_swap\\_pageouts](#page-449-0) =  $0$
- static int [disable\\_swap\\_pageouts](#page-449-1)  $= 0$
- static int [vm\\_swap\\_enabled](#page-451-0) =  $1$
- static int [vm\\_swap\\_idle\\_enabled](#page-451-1) =  $0$
- static int pageout lock miss
- int [vm\\_pageout\\_page\\_count](#page-450-8) = VM\_PAGEOUT\_PAGE\_COUNT
- int [vm\\_page\\_max\\_wired](#page-450-9)

# 7.33.1 Define Documentation

## <span id="page-442-0"></span>7.33.1.1 #define VM\_PAGEOUT\_PAGE\_COUNT 16

Definition at line 201 of file vm\_pageout.c.

# 7.33.2 Function Documentation

# <span id="page-442-1"></span>7.33.2.1 \_\_FBSDID ("\$FreeBSD: src/sys/vm/vm\_pageout. *c*, v 1.279 2007/02/07 06:37:30 alc Exp  $\overline{\mathbf{s}^n}$

## <span id="page-442-3"></span>7.33.2.2 void pagedaemon\_wakeup (void)

Definition at line 1540 of file vm\_pageout.c.

References pageproc.

<span id="page-442-2"></span>Referenced by vm\_fault\_additional\_pages(), vm\_page\_alloc(), and vm\_pageq\_remove().

- 7.33.2.3 SYSCTL\_INT (\_vm, OID\_AUTO, [pageout\\_lock\\_miss,](#page-449-2) CTLFLAG\_RD, & *pageout\_lock\_miss*, 0, "vget() lock misses during pageout")
- <span id="page-443-9"></span>7.33.2.4 SYSCTL\_INT (\_vm, OID\_AUTO, disable\_swapspace\_pageouts, CTLFLAG\_RW, & *disable\_swap\_pageouts*, 0, "Disallow swapout of dirty pages")
- <span id="page-443-8"></span>7.33.2.5 SYSCTL\_INT (\_vm, OID\_AUTO, defer\_swapspace\_pageouts, CTLFLAG\_RW, & *defer\_swap\_pageouts*, 0, "Give preference to dirty pages in mem")
- <span id="page-443-7"></span>7.33.2.6 SYSCTL\_INT (\_vm, OID\_AUTO, swap\_idle\_enabled, CTLFLAG\_RW, & *vm\_swap\_idle\_enabled*, 0, "Allow swapout on idle criteria")
- <span id="page-443-6"></span>7.33.2.7 SYSCTL\_INT (\_vm, VM\_SWAPPING\_ENABLED, swap\_enabled, CTLFLAG\_RW, & *vm\_swap\_enabled*, 0, "Enable entire process swapout")
- <span id="page-443-5"></span>7.33.2.8 SYSCTL\_INT (\_vm, OID\_AUTO, pageout\_stats\_interval, CTLFLAG\_RW, & *vm\_pageout\_stats\_interval*, 0, "Interval for partial stats scan")
- <span id="page-443-4"></span>7.33.2.9 SYSCTL\_INT (\_vm, OID\_AUTO, pageout\_full\_stats\_interval, CTLFLAG\_RW, & *vm\_pageout\_full\_stats\_interval*, 0, "Interval for full stats scan")
- <span id="page-443-3"></span>7.33.2.10 SYSCTL\_INT (\_vm, OID\_AUTO, pageout\_stats\_max, CTLFLAG\_RW, & *vm\_pageout\_stats\_max*, 0, "Max pageout stats scan length")
- <span id="page-443-2"></span>7.33.2.11 SYSCTL\_INT (\_vm, OID\_AUTO, max\_launder, CTLFLAG\_RW, & *vm\_max\_launder*, 0, "Limit dirty flushes in pageout")
- <span id="page-443-1"></span>7.33.2.12 SYSCTL\_INT (\_vm, VM\_PAGEOUT\_ALGORITHM, pageout\_algorithm, CTLFLAG\_RW, & *vm\_pageout\_algorithm*, 0, "LRU page mgmt")
- <span id="page-443-0"></span>7.33.2.13 static void vm\_daemon (void) [static]

Definition at line 1562 of file vm\_pageout.c.

References OFF\_TO\_IDX, swapout\_procs(), vm\_pageout\_map\_deactivate\_pages(), and vmspace\_resident\_count().

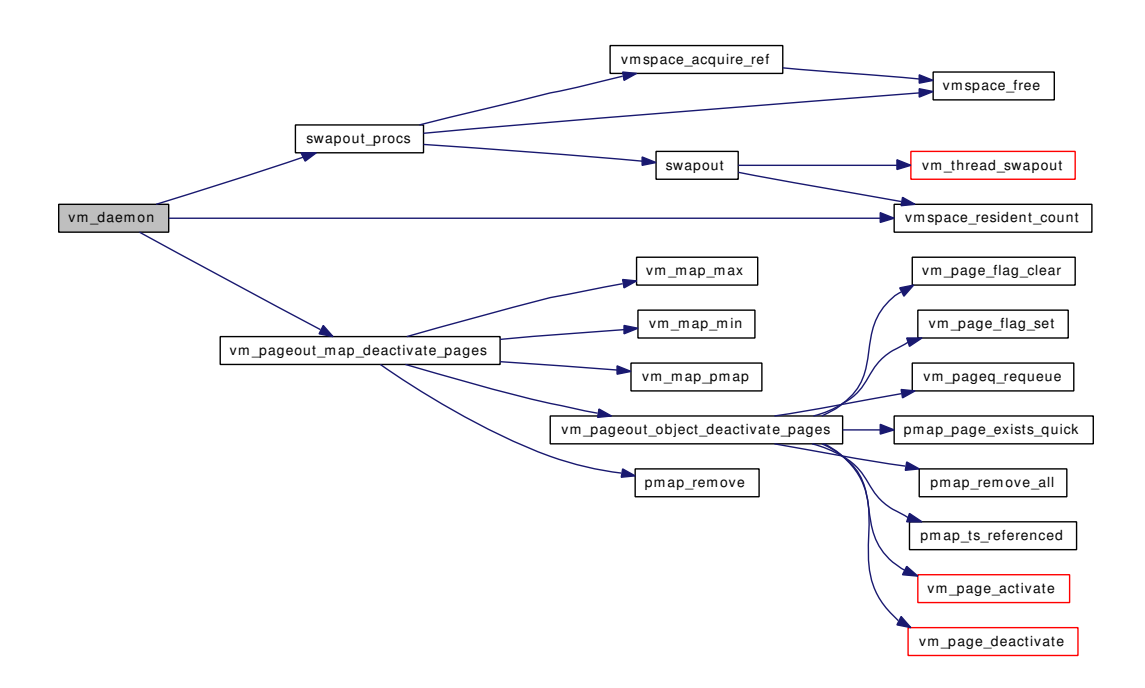

## <span id="page-444-0"></span>7.33.2.14 static void vm\_pageout (void) [static]

Definition at line 1405 of file vm\_pageout.c.

References cnt, PQ\_NUMCOLORS, swap\_pager\_swap\_init(), vm\_page\_lock\_queues, vm\_page\_queue\_ free\_mtx, vm\_page\_unlock\_queues, vm\_pageout\_page\_stats(), vm\_pageout\_scan(), and vm\_pageout\_ stats\_interval.

Here is the call graph for this function:

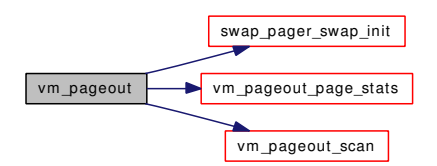

### <span id="page-444-1"></span>7.33.2.15 static int vm\_pageout\_clean (vm\_page\_t) [static]

Definition at line 273 of file vm\_pageout.c.

References vm\_page::object, PG\_UNMANAGED, vm\_page::pindex, PQ\_CACHE, PQ\_INACTIVE, VM\_OBJECT\_LOCK\_ASSERT, VM\_PAGE\_INQUEUE1, vm\_page\_lookup(), vm\_page\_queue\_mtx, vm\_page\_test\_dirty(), vm\_pageout\_flush(), and VPO\_BUSY.

Referenced by vm\_pageout\_scan().

Here is the call graph for this function:

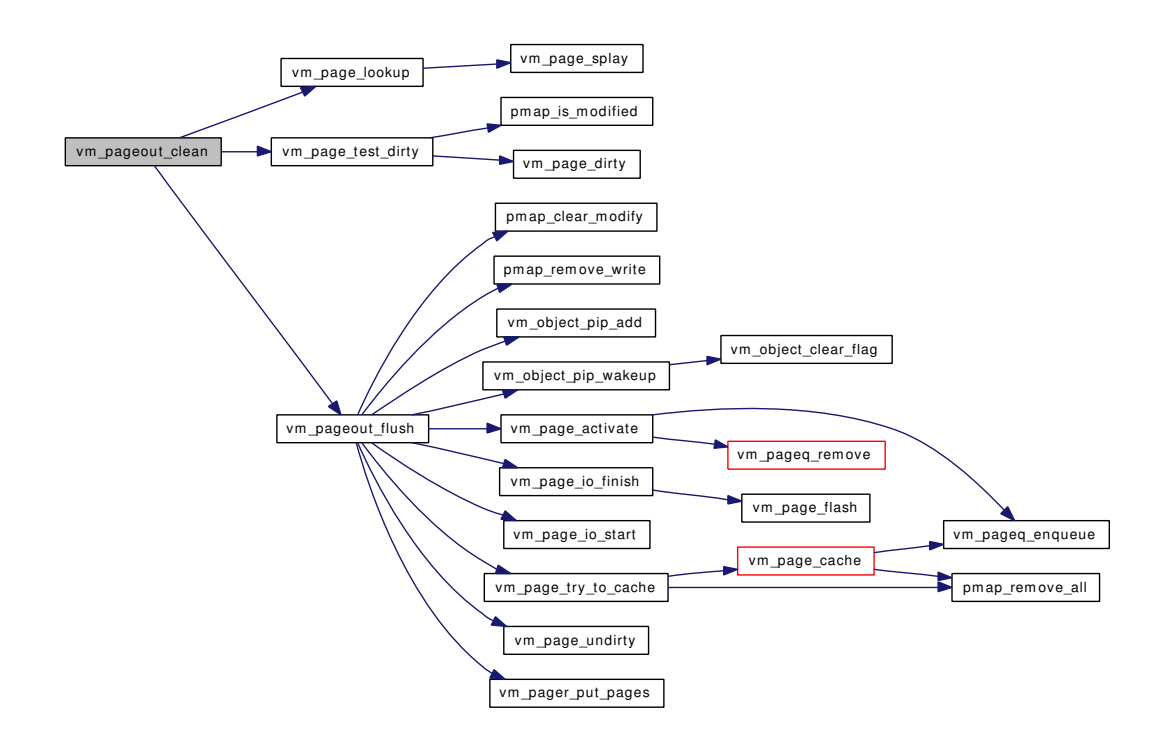

## <span id="page-445-0"></span>7.33.2.16 static boolean\_t vm\_pageout\_fallback\_object\_lock (vm\_page\_t *m*, vm\_page\_t ∗ *next*) [static]

#### Definition at line 228 of file vm\_pageout.c.

References vm\_page::object, PG\_FICTITIOUS, PG\_MARKER, vm\_page::queue, VM\_OBJECT\_LOCK, vm\_page\_lock\_queues, vm\_page\_queues, vm\_page\_unlock\_queues, and VPO\_BUSY.

<span id="page-445-1"></span>Referenced by vm\_pageout\_page\_stats(), and vm\_pageout\_scan().

#### 7.33.2.17 int vm\_pageout\_flush (vm\_page\_t ∗ *mc*, int *count*, int *flags*)

Definition at line 414 of file vm\_pageout.c.

References kernel\_object, vm\_page::object, PG\_WRITEABLE, pmap\_clear\_modify(), pmap\_remove\_ write(), VM\_OBJECT\_LOCK\_ASSERT, vm\_object\_pip\_add(), vm\_object\_pip\_wakeup(), vm\_page\_ activate(), vm\_page\_io\_finish(), vm\_page\_io\_start(), vm\_page\_lock\_queues, vm\_page\_queue\_mtx, vm\_page\_try\_to\_cache(), vm\_page\_undirty(), vm\_page\_unlock\_queues, VM\_PAGER\_AGAIN, VM\_- PAGER\_BAD, VM\_PAGER\_ERROR, VM\_PAGER\_FAIL, VM\_PAGER\_OK, VM\_PAGER\_PEND, vm\_pager\_put\_pages(), and VM\_PAGER\_PUT\_SYNC.

Referenced by vm\_contig\_launder\_page(), vm\_object\_page\_collect\_flush(), and vm\_pageout\_clean().

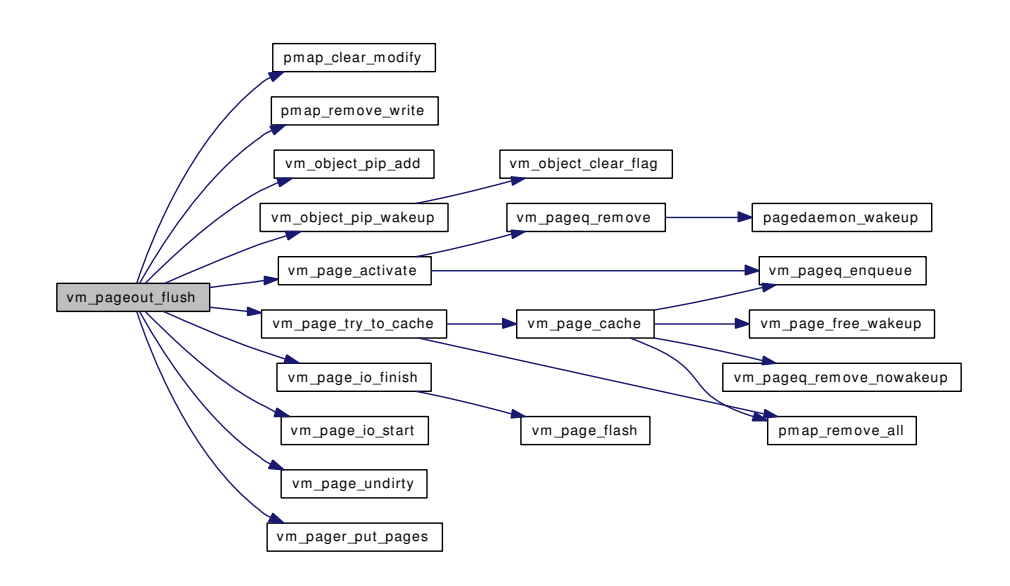

#### <span id="page-446-0"></span>7.33.2.18 static void vm pageout map deactivate pages (vm map t, long) [static]

Definition at line 600 of file vm\_pageout.c.

References vm\_map\_entry::eflags, \_MAP\_ENTRY\_IS\_SUB\_MAP, vm\_map\_entry::next, vm\_map\_entry::object, pmap\_remove(), pmap\_resident\_count, vm\_object::resident\_page\_count, vm\_object::shadow\_count, vm\_map\_max(), vm\_map\_min(), vm\_map\_pmap(), vm\_map\_trylock, vm\_map\_ unlock, vm\_map\_object::vm\_object, VM\_OBJECT\_LOCK, VM\_OBJECT\_TRYLOCK, VM\_OBJECT\_-UNLOCK, vm\_pageout\_object\_deactivate\_pages(), and vm\_map\_entry::wired\_count.

Referenced by vm\_daemon().

Here is the call graph for this function:

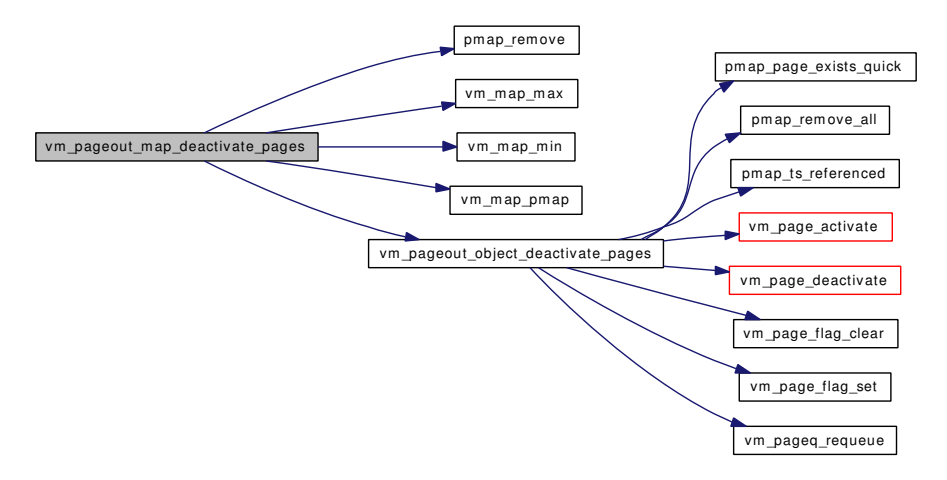

#### <span id="page-446-1"></span>7.33.2.19 static void vm\_pageout\_object\_deactivate\_pages (pmap\_t, [vm\\_object\\_t,](#page-87-0) long) [static]

Definition at line 508 of file vm\_pageout.c.

References ACT\_ADVANCE, ACT\_DECLINE, ACT\_MAX, vm\_object::backing\_object, cnt, vm\_page::object, OBJT\_DEVICE, OBJT\_PHYS, vm\_object::paging\_in\_progress, PG\_REFERENCED, PG\_- UNMANAGED, pmap\_page\_exists\_quick(), pmap\_remove\_all(), pmap\_resident\_count, pmap\_ts\_ referenced(), PQ\_ACTIVE, PQ\_INACTIVE, vm\_object::resident\_page\_count, vm\_object::shadow\_count, vm\_object::type, VM\_OBJECT\_LOCK, VM\_OBJECT\_LOCK\_ASSERT, VM\_OBJECT\_UNLOCK, vm\_page\_activate(), vm\_page\_deactivate(), vm\_page\_flag\_clear(), vm\_page\_flag\_set(), vm\_page\_lock\_ queues, vm\_page\_unlock\_queues, vm\_pageq\_requeue(), and VPO\_BUSY.

Referenced by vm\_pageout\_map\_deactivate\_pages().

Here is the call graph for this function:

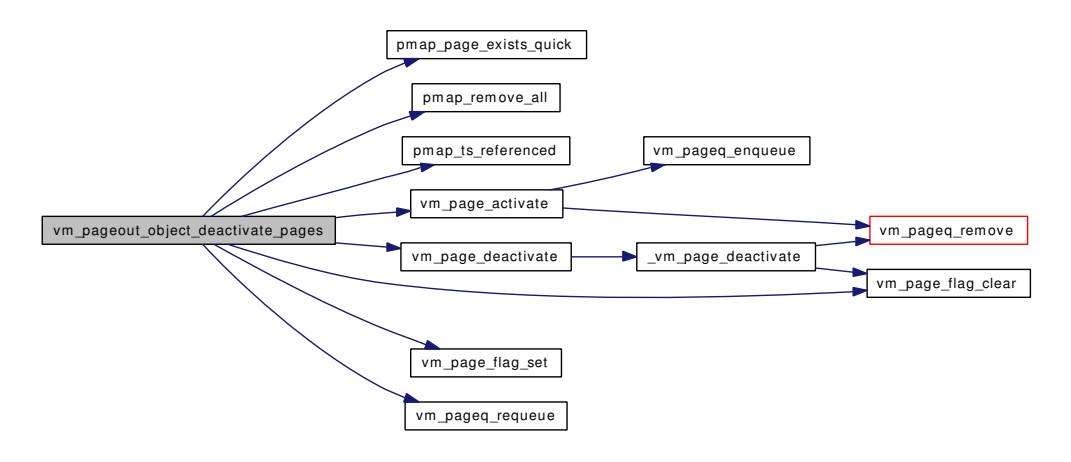

#### <span id="page-447-1"></span>7.33.2.20 static void vm\_pageout\_page\_stats (void) [static]

Definition at line 1307 of file vm\_pageout.c.

References ACT\_ADVANCE, ACT\_DECLINE, ACT\_MAX, cnt, PG\_MARKER, PG\_REFERENCED, pmap\_remove\_all(), pmap\_ts\_referenced(), PQ\_ACTIVE, VM\_OBJECT\_TRYLOCK, VM\_OBJECT\_- UNLOCK, vm\_page\_deactivate(), vm\_page\_flag\_clear(), VM\_PAGE\_INQUEUE2, vm\_page\_queue\_mtx, vm\_page\_queues, vm\_pageout\_fallback\_object\_lock(), vm\_pageout\_stats\_interval, vm\_pageq\_requeue(), and VPO\_BUSY.

Referenced by vm\_pageout().

<span id="page-447-0"></span>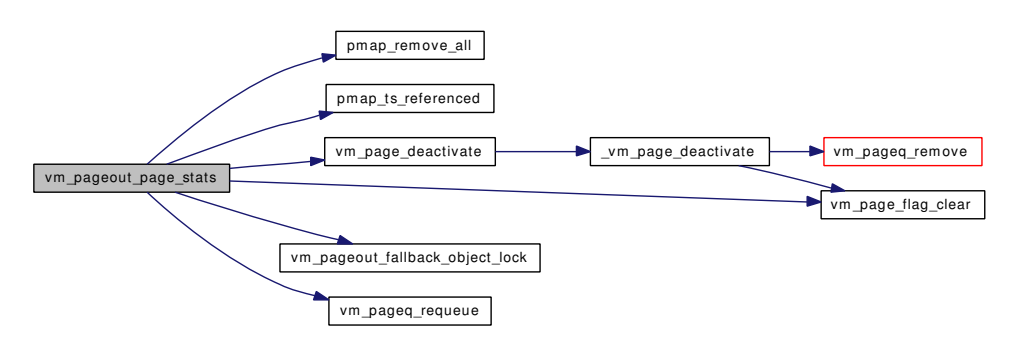

#### 7.33.2.21 static void vm\_pageout\_scan (int *pass*) [static]

#### Definition at line 677 of file vm\_pageout.c.

References ACT\_ADVANCE, ACT\_DECLINE, ACT\_MAX, cnt, vm\_object::flags, vm\_object::handle, OBJ\_DEAD, OBJ\_MIGHTBEDIRTY, OBJT\_DEFAULT, OBJT\_SWAP, OBJT\_VNODE, PG\_- FICTITIOUS, PG\_MARKER, PG\_REFERENCED, PG\_UNMANAGED, PG\_WINATCFLS, PG\_- WRITEABLE, pmap\_clear\_reference(), pmap\_is\_modified(), pmap\_remove\_all(), pmap\_ts\_referenced(), PQ\_ACTIVE, PQ\_CACHE, PQ\_COLORMASK, PQ\_INACTIVE, PQ\_PRIME2, vm\_object::ref\_ count, swap pager avail, swap pager full, vm object::type, uma reclaim(), vm map trylock read, vm\_map\_unlock\_read, VM\_OBJECT\_LOCK, VM\_OBJECT\_TRYLOCK, VM\_OBJECT\_UNLOCK, vm\_page\_activate(), vm\_page\_cache(), vm\_page\_deactivate(), vm\_page\_dirty(), vm\_page\_flag\_clear(), vm\_page\_flag\_set(), vm\_page\_free(), VM\_PAGE\_GETQUEUE, VM\_PAGE\_INQUEUE2, vm\_page\_ lock queues, vm page queues, vm page unlock queues, vm pageout clean(), vm pageout fallback object\_lock(), vm\_pageq\_requeue(), vm\_req\_vmdaemon(), VM\_SWAP\_IDLE, VM\_SWAP\_NORMAL, vmspace\_resident\_count(), vmspace\_swap\_count(), and VPO\_BUSY.

#### Referenced by vm\_pageout().

<span id="page-448-0"></span>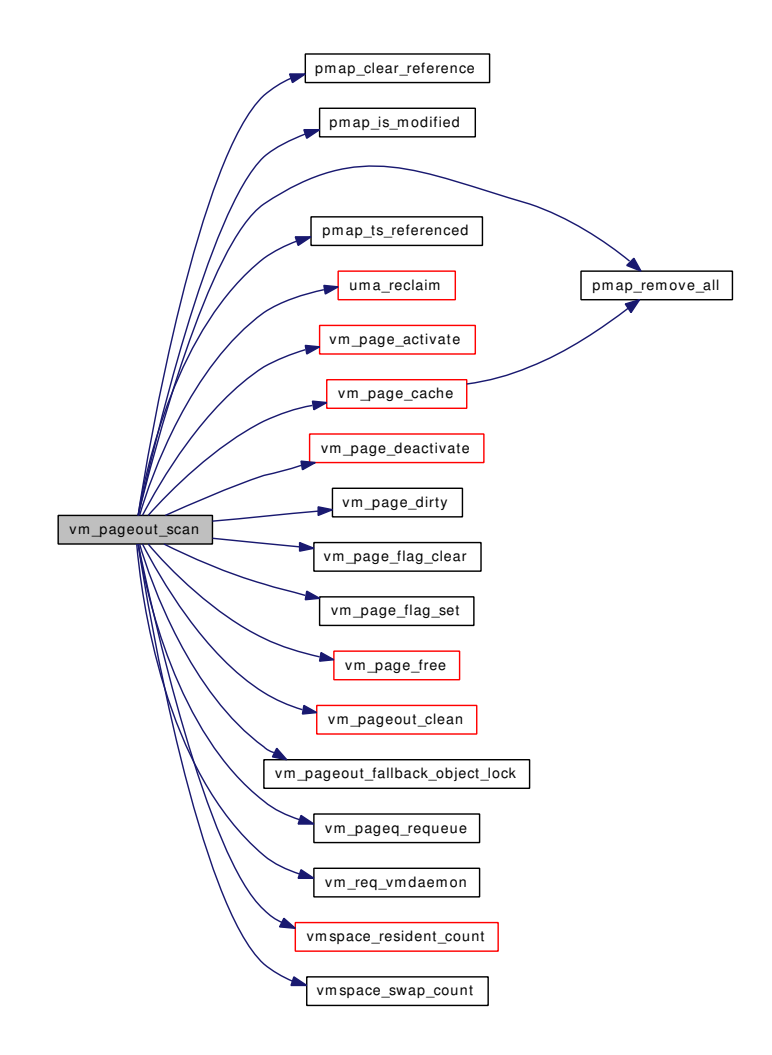

7.33.2.22 static void vm req\_vmdaemon (void) [static]

Definition at line 1551 of file vm\_pageout.c. Referenced by vm\_pageout\_scan().

# 7.33.3 Variable Documentation

<span id="page-449-0"></span>7.33.3.1 int [defer\\_swap\\_pageouts](#page-449-0) =  $0$  [static]

<span id="page-449-1"></span>Definition at line 153 of file vm\_pageout.c.

7.33.3.2 int [disable\\_swap\\_pageouts](#page-449-1) =  $0$  [static]

<span id="page-449-4"></span>Definition at line 154 of file vm\_pageout.c.

## 7.33.3.3 struct kproc\_desc [page\\_kp](#page-449-4) [static]

# Initial value:

}

```
{
       "pagedaemon",
       vm_pageout,
       &pageproc
```
<span id="page-449-2"></span>Definition at line 120 of file vm\_pageout.c.

#### 7.33.3.4 int [pageout\\_lock\\_miss](#page-449-2) [static]

<span id="page-449-3"></span>Definition at line 197 of file vm\_pageout.c.

# 7.33.3.5 struct proc∗ [pageproc](#page-449-3)

Definition at line 118 of file vm\_pageout.c.

<span id="page-449-6"></span>Referenced by pagedaemon\_wakeup(), swap\_pager\_putpages(), vm\_page\_alloc(), and vm\_wait().

7.33.3.6 int [vm\\_daemon\\_needed](#page-449-6) [static]

<span id="page-449-5"></span>Definition at line 147 of file vm\_pageout.c.

# 7.33.3.7 struct kproc\_desc [vm\\_kp](#page-449-5) [static]

Initial value:

```
{
        "vmdaemon",
        vm_daemon,
        &vmproc
}
```
<span id="page-450-1"></span>Definition at line 132 of file vm\_pageout.c.

7.33.3.8 int [vm\\_max\\_launder](#page-450-1) =  $32$  [static]

<span id="page-450-9"></span>Definition at line 149 of file vm\_pageout.c.

#### 7.33.3.9 int [vm\\_page\\_max\\_wired](#page-454-0)

<span id="page-450-0"></span>Definition at line 204 of file vm\_pageout.c. Referenced by mlock(), and vslock().

#### 7.33.3.10 int [vm\\_pageout\\_algorithm](#page-450-0) =  $0$  [static]

<span id="page-450-5"></span>Definition at line 152 of file vm\_pageout.c.

## 7.33.3.11 int [vm\\_pageout\\_deficit](#page-454-1)

<span id="page-450-3"></span>Definition at line 142 of file vm\_pageout.c. Referenced by vm\_page\_alloc().

#### 7.33.3.12 int [vm\\_pageout\\_full\\_stats\\_interval](#page-450-3) =  $0$  [static]

<span id="page-450-8"></span>Definition at line 151 of file vm\_pageout.c.

## 7.33.3.13 int [vm\\_pageout\\_page\\_count](#page-454-2) = VM\_PAGEOUT\_PAGE\_COUNT

<span id="page-450-6"></span>Definition at line 202 of file vm\_pageout.c. Referenced by vm\_object\_page\_collect\_flush().

#### 7.33.3.14 int [vm\\_pageout\\_pages\\_needed](#page-454-3)

<span id="page-450-7"></span>Definition at line 143 of file vm\_pageout.c. Referenced by vm\_page\_free\_wakeup(), and vm\_wait().

# 7.33.3.15 int [vm\\_pageout\\_req\\_swapout](#page-450-7) [static]

<span id="page-450-4"></span>Definition at line 146 of file vm\_pageout.c.

# 7.33.3.16 int [vm\\_pageout\\_stats\\_interval](#page-450-4) =  $0$  [static]

<span id="page-450-2"></span>Definition at line 150 of file vm\_pageout.c. Referenced by vm\_pageout(), and vm\_pageout\_page\_stats(). 7.33.3.17 int vm pageout stats  $max = 0$  [static]

<span id="page-451-3"></span>Definition at line 150 of file vm\_pageout.c.

## 7.33.3.18 int [vm\\_pages\\_needed](#page-455-0)

Definition at line 141 of file vm\_pageout.c. Referenced by vm\_page\_free\_wakeup(), vm\_wait(), and vm\_waitpfault().

<span id="page-451-0"></span>7.33.3.19 int [vm\\_swap\\_enabled](#page-451-0) =  $1$  [static]

<span id="page-451-1"></span>Definition at line 160 of file vm\_pageout.c.

# 7.33.3.20 int [vm\\_swap\\_idle\\_enabled](#page-451-1) =  $0$  [static]

<span id="page-451-2"></span>Definition at line 161 of file vm\_pageout.c.

7.33.3.21 struct proc∗ [vmproc](#page-451-2) [static]

Definition at line 130 of file vm\_pageout.c.

# 7.34 /usr/src/sys/vm/vm\_pageout.h File Reference

This graph shows which files directly or indirectly include this file:

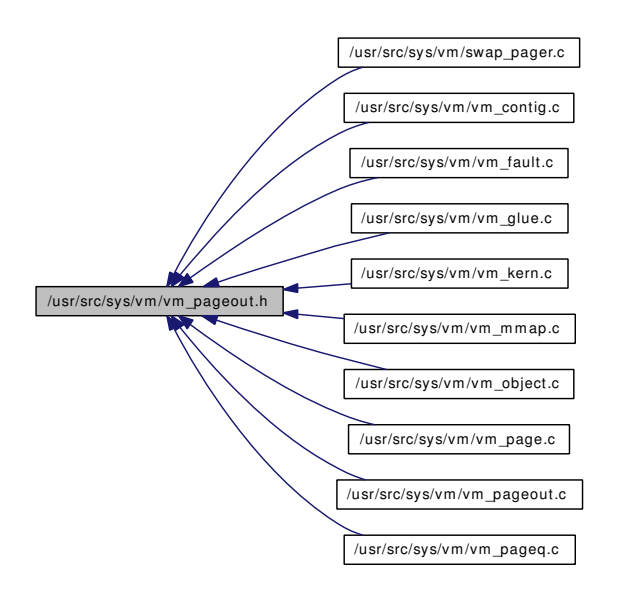

# Defines

- #define [VM\\_SWAP\\_NORMAL](#page-453-0) 1
- #define [VM\\_SWAP\\_IDLE](#page-452-0) 2
- #define [VM\\_WAIT](#page-453-1) vm\_wait()
- #define [VM\\_WAITPFAULT](#page-453-2) vm\_waitpfault()

# Functions

- void [pagedaemon\\_wakeup](#page-453-3) (void)
- void [vm\\_wait](#page-454-4) (void)
- void [vm\\_waitpfault](#page-454-5) (void)
- int [vm\\_pageout\\_flush](#page-453-4) (vm\_page\_t ∗, int, int)

# Variables

- int [vm\\_page\\_max\\_wired](#page-454-0)
- int [vm\\_pages\\_needed](#page-455-0)
- int [vm\\_pageout\\_pages\\_needed](#page-454-3)
- int [vm\\_pageout\\_deficit](#page-454-1)
- int [vm\\_pageout\\_page\\_count](#page-454-2)

# 7.34.1 Define Documentation

# <span id="page-452-0"></span>7.34.1.1 #define VM\_SWAP\_IDLE 2

Definition at line 84 of file vm\_pageout.h.

<span id="page-453-0"></span>Referenced by swapout procs(), and vm\_pageout\_scan().

## 7.34.1.2 #define VM\_SWAP\_NORMAL 1

<span id="page-453-1"></span>Definition at line 83 of file vm\_pageout.h. Referenced by swapout procs(), and vm\_pageout\_scan().

#### 7.34.1.3 #define VM\_WAIT vm\_wait()

Definition at line 95 of file vm\_pageout.h.

<span id="page-453-2"></span>Referenced by kmem\_malloc(), scheduler(), swp\_pager\_meta\_build(), vm\_fault\_copy\_entry(), vm\_forkproc(), vm\_page\_cowfault(), and vm\_page\_grab().

#### 7.34.1.4 #define VM\_WAITPFAULT vm\_waitpfault()

Definition at line 96 of file vm\_pageout.h.

Referenced by vm\_fault().

# 7.34.2 Function Documentation

## <span id="page-453-3"></span>7.34.2.1 void pagedaemon\_wakeup (void)

Definition at line 1540 of file vm\_pageout.c.

References pageproc.

<span id="page-453-4"></span>Referenced by vm\_fault\_additional\_pages(), vm\_page\_alloc(), and vm\_pageq\_remove().

## 7.34.2.2 int vm\_pageout\_flush (vm\_page\_t ∗, int, int)

Definition at line 414 of file vm\_pageout.c.

References kernel\_object, vm\_page::object, PG\_WRITEABLE, pmap\_clear\_modify(), pmap\_remove\_ write(), VM\_OBJECT\_LOCK\_ASSERT, vm\_object\_pip\_add(), vm\_object\_pip\_wakeup(), vm\_page\_ activate(), vm\_page\_io\_finish(), vm\_page\_io\_start(), vm\_page\_lock\_queues, vm\_page\_queue\_mtx, vm\_page\_try\_to\_cache(), vm\_page\_undirty(), vm\_page\_unlock\_queues, VM\_PAGER\_AGAIN, VM\_- PAGER\_BAD, VM\_PAGER\_ERROR, VM\_PAGER\_FAIL, VM\_PAGER\_OK, VM\_PAGER\_PEND, vm\_pager\_put\_pages(), and VM\_PAGER\_PUT\_SYNC.

Referenced by vm\_contig\_launder\_page(), vm\_object\_page\_collect\_flush(), and vm\_pageout\_clean().

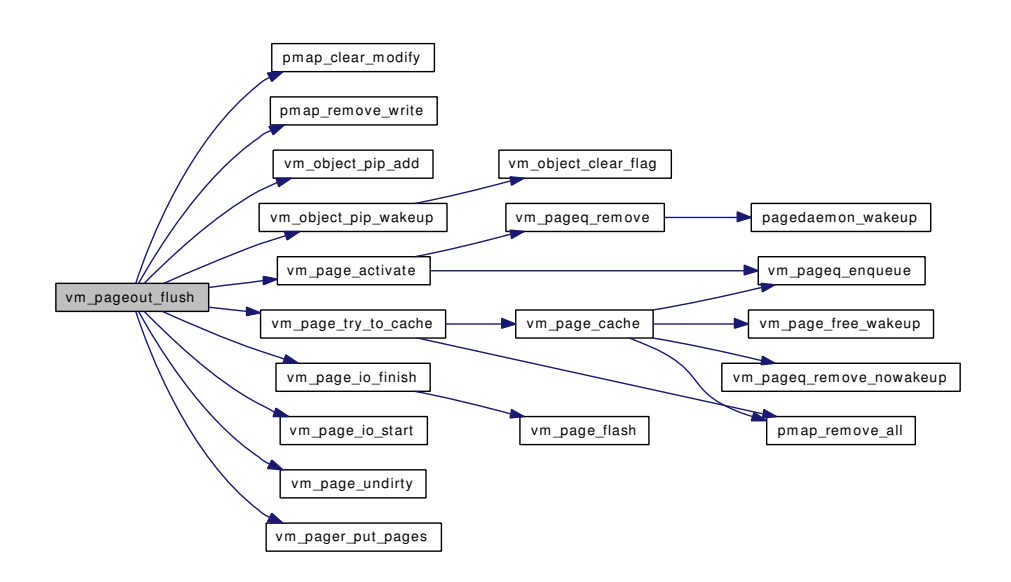

## <span id="page-454-4"></span>7.34.2.3 void vm\_wait (void)

Definition at line 980 of file vm\_page.c.

<span id="page-454-5"></span>References cnt, pageproc, vm\_page\_queue\_free\_mtx, vm\_pageout\_pages\_needed, and vm\_pages\_ needed.

#### 7.34.2.4 void vm\_waitpfault (void)

Definition at line 1009 of file vm\_page.c.

References cnt, vm\_page\_queue\_free\_mtx, and vm\_pages\_needed.

# 7.34.3 Variable Documentation

#### <span id="page-454-0"></span>7.34.3.1 int [vm\\_page\\_max\\_wired](#page-454-0)

<span id="page-454-1"></span>Definition at line 204 of file vm\_pageout.c. Referenced by mlock(), and vslock().

# 7.34.3.2 int [vm\\_pageout\\_deficit](#page-454-1)

<span id="page-454-2"></span>Definition at line 142 of file vm\_pageout.c. Referenced by vm\_page\_alloc().

#### 7.34.3.3 int [vm\\_pageout\\_page\\_count](#page-454-2)

<span id="page-454-3"></span>Definition at line 202 of file vm\_pageout.c. Referenced by vm\_object\_page\_collect\_flush().

# 7.34.3.4 int [vm\\_pageout\\_pages\\_needed](#page-454-3)

Definition at line 143 of file vm\_pageout.c. Referenced by vm\_page\_free\_wakeup(), and vm\_wait().

# <span id="page-455-0"></span>7.34.3.5 int [vm\\_pages\\_needed](#page-455-0)

Definition at line 141 of file vm\_pageout.c.

Referenced by vm\_page\_free\_wakeup(), vm\_wait(), and vm\_waitpfault().

# 7.35 /usr/src/sys/vm/vm\_pageq.c File Reference

```
#include <sys/cdefs.h>
#include "opt_vmpage.h"
#include <sys/param.h>
#include <sys/systm.h>
#include <sys/linker_set.h>
#include <sys/lock.h>
#include <sys/malloc.h>
#include <sys/mutex.h>
#include <sys/sysctl.h>
#include <sys/proc.h>
#include <sys/vmmeter.h>
#include <sys/vnode.h>
#include <vm/vm.h>
#include <vm/vm_param.h>
#include <vm/vm_kern.h>
#include <vm/vm_object.h>
#include <vm/vm_page.h>
#include <vm/vm_pageout.h>
#include <vm/vm_pager.h>
#include <vm/vm_extern.h>
Include dependency graph for vm_pageq.c:
```
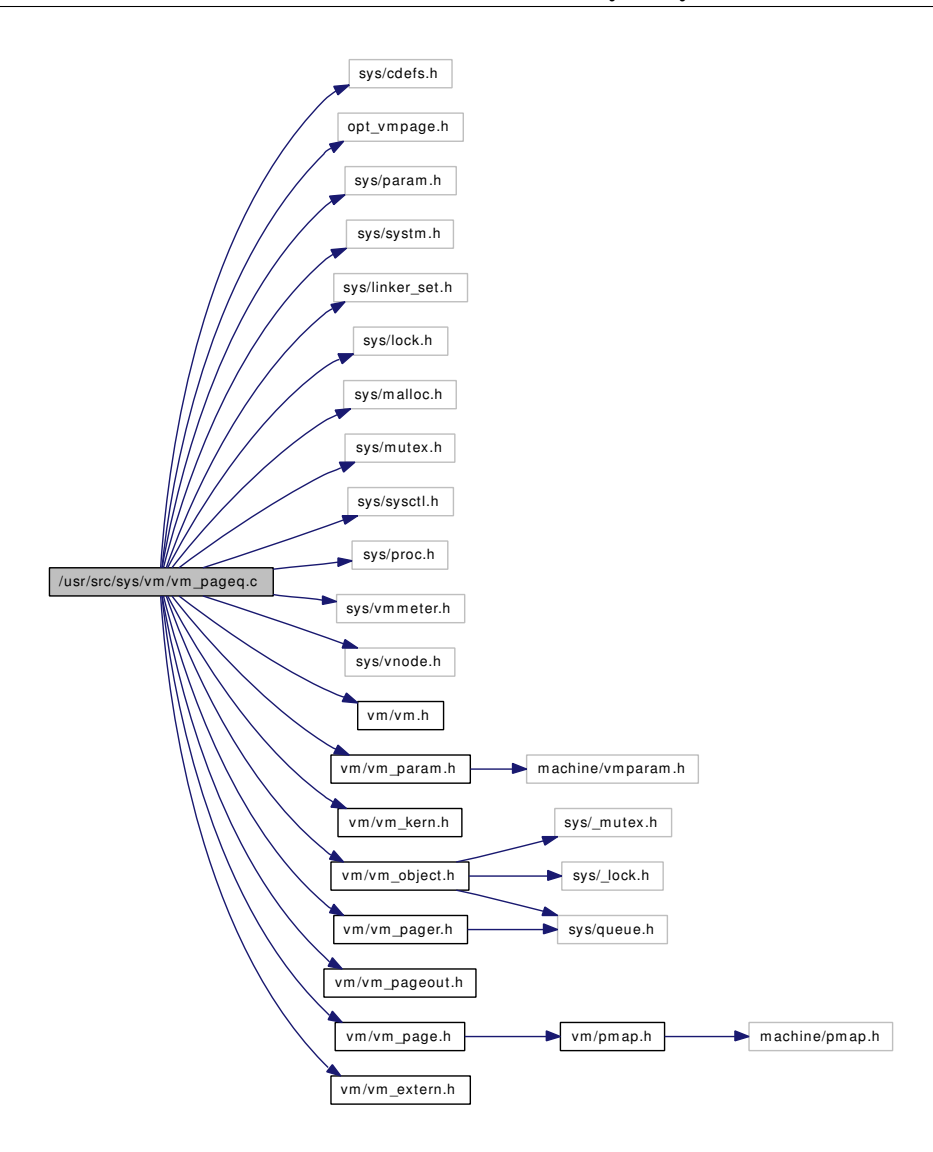

# Functions

- [\\_\\_FBSDID](#page-458-0) ("\$FreeBSD: src/sys/vm/vm\_pageq.c,v 1.30 2007/02/05 06:02:55 alc Exp \$")
- static void [vm\\_coloring\\_init](#page-458-1) (void)
- void [setPQL2](#page-458-2) (int ∗const size, int ∗const ways)
- [SYSCTL\\_NODE](#page-458-3) (\_vm\_stats, OID\_AUTO, pagequeue, CTLFLAG\_RW, 0,"VM meter stats")
- [SYSCTL\\_INT](#page-458-4) (\_vm\_stats\_pagequeue, OID\_AUTO, page\_colors, CTLFLAG\_RD,&(PQ\_- NUMCOLORS), 0,"Number of colors in the page queue")
- [SYSCTL\\_INT](#page-458-5) (\_vm\_stats\_pagequeue, OID\_AUTO, cachesize, CTLFLAG\_RD,[&pq\\_cachesize,](#page-461-1) 0,"Size of the processor cache in KB")
- [SYSCTL\\_INT](#page-458-6) (\_vm\_stats\_pagequeue, OID\_AUTO, cachenways, CTLFLAG\_RD,[&pq\\_](#page-460-1) [cachenways,](#page-460-1) 0,"Associativity of the processor cache")
- [SYSCTL\\_INT](#page-458-7) (\_vm\_stats\_pagequeue, OID\_AUTO, prime1, CTLFLAG\_RD,&(PQ\_PRIME1), 0,"Cache tuning value")
- [SYSCTL\\_INT](#page-458-8) (\_vm\_stats\_pagequeue, OID\_AUTO, prime2, CTLFLAG\_RD,&(PQ\_PRIME2), 0,"Cache tuning value")
- void [vm\\_pageq\\_init](#page-459-0) (void)
- void [vm\\_pageq\\_requeue](#page-460-2) (vm\_page\_t m)
- void [vm\\_pageq\\_enqueue](#page-459-1) (int queue, vm\_page\_t m)
- void [vm\\_pageq\\_add\\_new\\_page](#page-459-2) (vm\_paddr\_t pa)
- void [vm\\_pageq\\_remove\\_nowakeup](#page-460-3) (vm\_page\_t m)
- void [vm\\_pageq\\_remove](#page-460-4) (vm\_page\_t m)
- static vm\_page\_t [\\_vm\\_pageq\\_find](#page-458-9) (int basequeue, int index)
- vm\_page\_t [vm\\_pageq\\_find](#page-459-3) (int basequeue, int index, boolean\_t prefer\_zero)

# Variables

- [vpgqueues](#page-98-0) [vm\\_page\\_queues](#page-461-0) [PQ\_MAXCOUNT]
- [pq\\_coloring](#page-44-0) [page\\_queue\\_coloring](#page-460-0)
- static int  $pq$  cachesize = 0
- static int [pq\\_cachenways](#page-460-1) = 0

# 7.35.1 Function Documentation

# <span id="page-458-0"></span>7.35.1.1 \_\_FBSDID ("\$FreeBSD: src/sys/vm/vm\_pageq. *c*, v 1.30 2007/02/05 06:02:55 alc Exp \$")

<span id="page-458-9"></span>7.35.1.2 static vm\_page\_t \_vm\_pageq\_find (int *basequeue*, int *index*) [inline, static]

Definition at line 276 of file vm\_pageq.c.

References vpgqueues::pl, PQ\_COLORMASK, PQ\_NUMCOLORS, and vm\_page\_queues.

<span id="page-458-2"></span>Referenced by vm\_pageq\_find().

## 7.35.1.3 void setPQL2 (int ∗const *size*, int ∗const *ways*)

<span id="page-458-8"></span>Referenced by vm\_coloring\_init().

- 7.35.1.4 SYSCTL\_INT (\_vm\_stats\_pagequeue, OID\_AUTO, prime2, CTLFLAG\_RD, &(PQ\_PRIME2), 0, "Cache tuning value")
- <span id="page-458-7"></span>7.35.1.5 SYSCTL\_INT (\_vm\_stats\_pagequeue, OID\_AUTO, prime1, CTLFLAG\_RD, &(PQ\_PRIME1), 0, "Cache tuning value")
- <span id="page-458-6"></span>7.35.1.6 SYSCTL\_INT (\_vm\_stats\_pagequeue, OID\_AUTO, cachenways, CTLFLAG\_RD, & *pq\_cachenways*, 0, "Associativity of the processor cache")
- <span id="page-458-5"></span>7.35.1.7 SYSCTL\_INT (\_vm\_stats\_pagequeue, OID\_AUTO, cachesize, CTLFLAG\_RD, & *pq\_cachesize*, 0, "Size of the processor cache in KB")
- <span id="page-458-4"></span>7.35.1.8 SYSCTL\_INT (\_vm\_stats\_pagequeue, OID\_AUTO, page\_colors, CTLFLAG\_RD, &(PQ\_NUMCOLORS), 0, "Number of colors in the page queue")
- <span id="page-458-3"></span>7.35.1.9 SYSCTL\_NODE (\_vm\_stats, OID\_AUTO, pagequeue, CTLFLAG\_RW, 0, "VM meter stats")

<span id="page-458-1"></span>7.35.1.10 static void vm coloring init (void) [static]

Definition at line 75 of file vm\_pageq.c.

References PQ\_ACTIVE, PQ\_CACHE, pq\_cachenways, pq\_cachesize, PQ\_COLORMASK, PQ\_-COUNT, PQ\_HOLD, PQ\_INACTIVE, PQ\_MAXCOLORS, PQ\_MAXLENGTH, PQ\_NUMCOLORS, PQ\_PRIME1, PQ\_PRIME2, and setPQL2().

Referenced by vm\_pageq\_init().

Here is the call graph for this function:

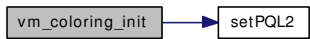

# <span id="page-459-2"></span>7.35.1.11 void vm\_pageq\_add\_new\_page (vm\_paddr\_t *pa*)

Definition at line 191 of file vm\_pageq.c.

References cnt, PHYS\_TO\_VM\_PAGE, pmap\_page\_init(), PQ\_COLORMASK, PQ\_FREE, vm\_page\_ queue\_free\_mtx, and vm\_pageq\_enqueue().

Referenced by vm\_page\_startup().

Here is the call graph for this function:

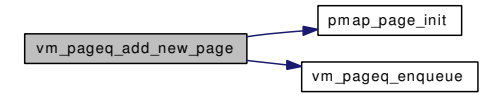

#### <span id="page-459-1"></span>7.35.1.12 void vm\_pageq\_enqueue (int *queue*, vm\_page\_t *m*)

Definition at line 174 of file vm\_pageq.c.

References vpgqueues::cnt, vpgqueues::lcnt, vpgqueues::pl, vm page queues, and VM PAGE -SETQUEUE2.

Referenced by vm\_page\_activate(), vm\_page\_cache(), vm\_page\_free\_toq(), vm\_page\_unwire(), vm\_ page\_zero\_idle(), and vm\_pageq\_add\_new\_page().

#### 7.35.1.13 vm\_page\_t vm\_pageq\_find (int *basequeue*, int *index*, boolean\_t *prefer\_zero*)

Definition at line 303 of file vm\_pageq.c.

References \_vm\_pageq\_find(), vpgqueues::pl, PQ\_NUMCOLORS, and vm\_page\_queues.

Referenced by vm\_page\_alloc(), vm\_page\_select\_cache(), and vm\_page\_zero\_idle().

Here is the call graph for this function:

<span id="page-459-3"></span>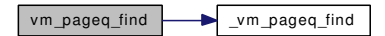

#### <span id="page-459-0"></span>7.35.1.14 void vm\_pageq\_init (void)

Definition at line 136 of file vm\_pageq.c.

References vpgqueues::cnt, cnt, PQ\_ACTIVE, PQ\_CACHE, PQ\_COUNT, PQ\_FREE, PQ\_HOLD, PQ\_- INACTIVE, PQ\_NUMCOLORS, vm\_coloring\_init(), and vm\_page\_queues.

Referenced by vm\_page\_startup().

Here is the call graph for this function:

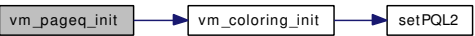

#### <span id="page-460-4"></span>7.35.1.15 void vm\_pageq\_remove (vm\_page\_t *m*)

Definition at line 238 of file vm\_pageq.c.

References vpgqueues::cnt, vpgqueues::lcnt, pagedaemon\_wakeup(), vpgqueues::pl, PQ\_CACHE, PQ\_- NONE, VM\_PAGE\_GETQUEUE, vm\_page\_queues, VM\_PAGE\_RESOLVEQUEUE, and VM\_PAGE\_- SETQUEUE2.

Referenced by \_vm\_page\_deactivate(), vm\_page\_activate(), vm\_page\_unmanage(), and vm\_page\_wire().

Here is the call graph for this function:

 $\vert$  vm\_pageq\_rem ove  $\vert$  pagedaem on\_wakeup

#### <span id="page-460-3"></span>7.35.1.16 void vm\_pageq\_remove\_nowakeup (vm\_page\_t *m*)

Definition at line 215 of file vm\_pageq.c.

References vpgqueues::cnt, vpgqueues::lcnt, vpgqueues::pl, PQ\_NONE, VM\_PAGE\_GETQUEUE, vm\_ page\_queues, and VM\_PAGE\_SETQUEUE2.

<span id="page-460-2"></span>Referenced by vm\_contig\_unqueue\_free(), vm\_fault(), vm\_page\_alloc(), vm\_page\_cache(), vm\_page\_free\_toq(), and vm\_page\_zero\_idle().

#### 7.35.1.17 void vm\_pageq\_requeue (vm\_page\_t *m*)

Definition at line 158 of file vm\_pageq.c.

References vpgqueues::pl, PQ\_NONE, VM\_PAGE\_GETQUEUE, and vm\_page\_queues.

Referenced by vm\_pageout\_object\_deactivate\_pages(), vm\_pageout\_page\_stats(), and vm\_pageout\_ scan().

# 7.35.2 Variable Documentation

## <span id="page-460-0"></span>7.35.2.1 struct [pq\\_coloring](#page-44-0) [page\\_queue\\_coloring](#page-460-0)

<span id="page-460-1"></span>Definition at line 57 of file vm\_pageq.c.

#### 7.35.2.2 int [pq\\_cachenways](#page-460-1) =  $0$  [static]

Definition at line 60 of file vm\_pageq.c. Referenced by vm\_coloring\_init().

#### <span id="page-461-1"></span>7.35.2.3 int [pq\\_cachesize](#page-461-1) =  $0$  [static]

Definition at line 59 of file vm\_pageq.c.

<span id="page-461-0"></span>Referenced by vm\_coloring\_init().

# 7.35.2.4 struct [vpgqueues](#page-98-0) [vm\\_page\\_queues\[](#page-461-0)PQ\_MAXCOUNT]

Definition at line 56 of file vm\_pageq.c.

Referenced by \_vm\_page\_deactivate(), \_vm\_pageq\_find(), contigmalloc1(), vm\_contig\_launder(), vm\_page\_free\_toq(), vm\_pageout\_fallback\_object\_lock(), vm\_pageout\_page\_stats(), vm\_pageout\_scan(), vm\_pageq\_enqueue(), vm\_pageq\_find(), vm\_pageq\_init(), vm\_pageq\_remove(), vm\_pageq\_remove\_ nowakeup(), and vm\_pageq\_requeue().

# 7.36 /usr/src/sys/vm/vm\_pager.c File Reference

```
#include <sys/cdefs.h>
#include <sys/param.h>
#include <sys/systm.h>
#include <sys/kernel.h>
#include <sys/vnode.h>
#include <sys/bio.h>
#include <sys/buf.h>
#include <sys/ucred.h>
#include <sys/malloc.h>
#include <vm/vm.h>
#include <vm/vm_param.h>
#include <vm/vm_object.h>
#include <vm/vm_page.h>
#include <vm/vm_pager.h>
#include <vm/vm_extern.h>
Include dependency graph for vm_pager.c:
```
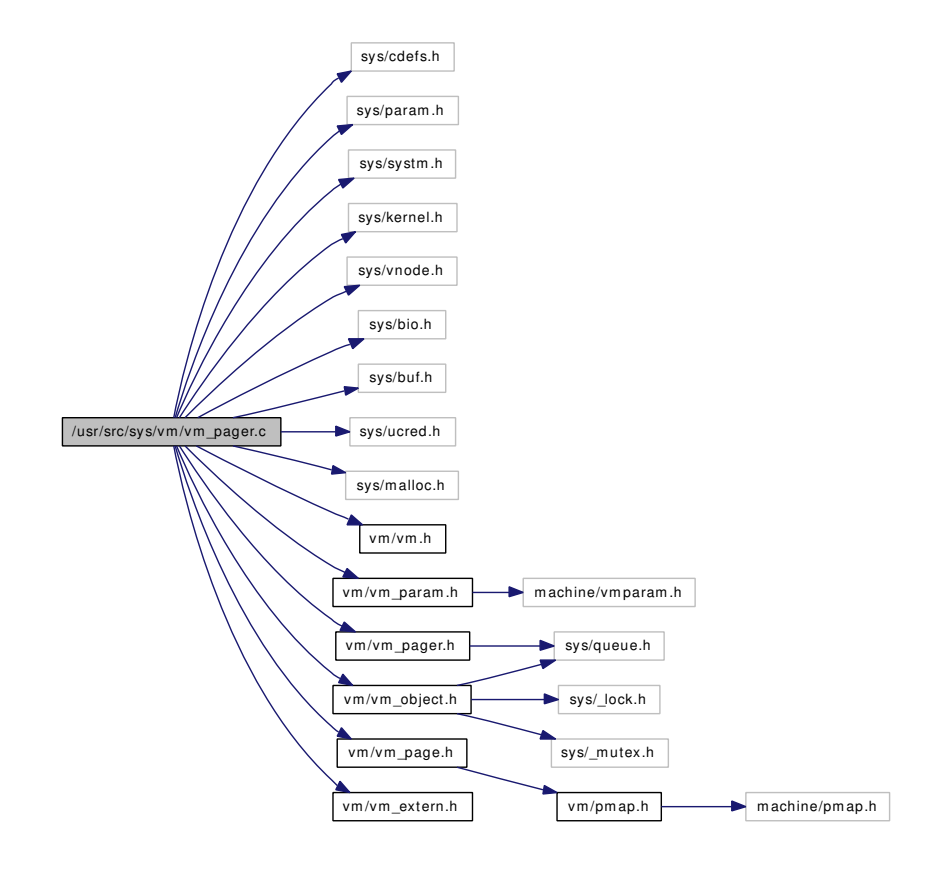

Generated on Sat Feb 24 20:15:45 2007 for FreeBSD virtual memory subsystem code by Doxygen

# Functions

- FBSDID ("\$FreeBSD: src/sys/vm/vm\_pager.c,v 1.107 2005/10/31 15:41:29 rwatson Exp \$")
- [MALLOC\\_DEFINE](#page-464-0) (M\_VMPGDATA,"vm\_pgdata","XXX: VM pager private data")
- static int [dead\\_pager\\_getpages](#page-463-1) [\(vm\\_object\\_t,](#page-87-0) vm\_page\_t ∗, int, int)
- static [vm\\_object\\_t](#page-87-0) [dead\\_pager\\_alloc](#page-463-2) (void ∗, vm\_ooffset\_t, [vm\\_prot\\_t,](#page-220-0) vm\_ooffset\_t)
- static void [dead\\_pager\\_putpages](#page-464-1) [\(vm\\_object\\_t,](#page-87-0) vm\_page\_t ∗, int, int, int ∗)
- static boolean\_t [dead\\_pager\\_haspage](#page-464-2) [\(vm\\_object\\_t,](#page-87-0) vm\_pindex\_t, int ∗, int ∗)
- static void [dead\\_pager\\_dealloc](#page-463-3) [\(vm\\_object\\_t\)](#page-87-0)
- static TAILO HEAD (swqueue, buf)
- void [vm\\_pager\\_bufferinit](#page-465-1) ()
- [vm\\_object\\_t](#page-87-0) [vm\\_pager\\_allocate](#page-465-2) [\(objtype\\_t](#page-220-1) type, void ∗handle, vm\_ooffset\_t size, [vm\\_prot\\_t](#page-220-0) prot, vm\_ooffset\_t off)
- void [vm\\_pager\\_deallocate](#page-465-3) [\(vm\\_object\\_t](#page-87-0) object)
- [vm\\_object\\_t](#page-87-0) [vm\\_pager\\_object\\_lookup](#page-466-0) (struct pagerlst ∗pg\_list, void ∗handle)
- static void [initpbuf](#page-464-3) (struct buf ∗bp)
- buf ∗ [getpbuf](#page-464-4) (int ∗pfreecnt)
- buf ∗ [trypbuf](#page-465-4) (int ∗pfreecnt)
- void [relpbuf](#page-465-5) (struct buf ∗bp, int ∗pfreecnt)
- void [pbgetvp](#page-464-5) (struct vnode ∗vp, struct buf ∗bp)
- void [pbgetbo](#page-464-6) (struct bufobj ∗bo, struct buf ∗bp)
- void [pbrelvp](#page-465-6) (struct buf ∗bp)
- void [pbrelbo](#page-464-7) (struct buf ∗bp)

# Variables

- int cluster pbuf  $freen = -1$
- static struct [pagerops](#page-41-0) [deadpagerops](#page-466-2)
- [pagerops](#page-41-0) ∗ [pagertab](#page-466-3) [ ]
- static const int [npagers](#page-466-4) = sizeof[\(pagertab\)](#page-473-0) / sizeof[\(pagertab\[](#page-473-0)0])
- [vm\\_map\\_t](#page-79-0) [pager\\_map](#page-466-5)
- static int [bswneeded](#page-466-6)
- static vm\_offset\_t [swapbkva](#page-467-0)
- mtx [pbuf\\_mtx](#page-467-1)

# 7.36.1 Function Documentation

# <span id="page-463-0"></span>7.36.1.1 \_\_FBSDID ("\$FreeBSD: src/sys/vm/vm\_pager. *c*, v 1.107 2005/10/31 15:41:29 rwatson Exp \$")

<span id="page-463-2"></span>7.36.1.2 static [vm\\_object\\_t](#page-87-0) dead\_pager\_alloc (void ∗, vm\_ooffset\_t, [vm\\_prot\\_t,](#page-220-0) vm\_ooffset\_t) [static]

<span id="page-463-3"></span>Definition at line 107 of file vm\_pager.c.

#### 7.36.1.3 static void dead pager dealloc  $(\mathbf{vm} \ \mathbf{object} \ \mathbf{t})$  [static]

<span id="page-463-1"></span>Definition at line 146 of file vm\_pager.c.

#### 7.36.1.4 static int dead pager getpages [\(vm\\_object\\_t,](#page-87-0) vm\_page\_t  $*$ , int, int) [static]

Definition at line 97 of file vm\_pager.c.

<span id="page-464-2"></span>References VM\_PAGER\_FAIL.

## 7.36.1.5 static int dead\_pager\_haspage [\(vm\\_object\\_t,](#page-87-0) vm\_pindex\_t, int ∗, int ∗) [static]

<span id="page-464-1"></span>Definition at line 132 of file vm\_pager.c.

# 7.36.1.6 static void dead\_pager\_putpages [\(vm\\_object\\_t,](#page-87-0) vm\_page\_t \*, int, int, int \*) [static]

Definition at line 117 of file vm\_pager.c. References VM\_PAGER\_AGAIN.

#### <span id="page-464-4"></span>7.36.1.7 struct buf∗ getpbuf (int ∗ *pfreecnt*)

Definition at line 320 of file vm\_pager.c.

References initpbuf().

Referenced by swap\_pager\_getpages(), swap\_pager\_putpages(), vnode\_pager\_generic\_getpages(), and vnode\_pager\_input\_smlfs().

Here is the call graph for this function:

<span id="page-464-5"></span><span id="page-464-0"></span>getpbuf initpbuf

# <span id="page-464-3"></span>7.36.1.8 static void initpbuf (struct buf \* *bp*) [static]

Definition at line 285 of file vm\_pager.c. Referenced by getpbuf(), and trypbuf().

## 7.36.1.9 MALLOC\_DEFINE (M\_VMPGDATA, "vm\_pgdata", "XXX: VM pager private data")

## <span id="page-464-6"></span>7.36.1.10 void pbgetbo (struct bufobj ∗ *bo*, struct buf ∗ *bp*)

Definition at line 442 of file vm\_pager.c.

Referenced by vnode\_pager\_generic\_getpages(), and vnode\_pager\_input\_smlfs().

## 7.36.1.11 void pbgetvp (struct vnode ∗ *vp*, struct buf ∗ *bp*)

<span id="page-464-7"></span>Definition at line 423 of file vm\_pager.c.

#### 7.36.1.12 void pbrelbo (struct buf ∗ *bp*)

Definition at line 481 of file vm\_pager.c.

<span id="page-465-6"></span>Referenced by vnode pager\_generic\_getpages(), and vnode pager\_input\_smlfs().

#### 7.36.1.13 void pbrelvp (struct buf ∗ *bp*)

<span id="page-465-5"></span>Definition at line 456 of file vm\_pager.c.

#### 7.36.1.14 void relpbuf (struct buf ∗ *bp*, int ∗ *pfreecnt*)

Definition at line 384 of file vm\_pager.c. Referenced by vnode pager\_generic\_getpages(), and vnode pager\_input\_smlfs().

# 7.36.1.15 static TAILQ\_HEAD (swqueue, buf) [static]

Definition at line 183 of file vm\_pager.c. References npagers.

# <span id="page-465-4"></span>7.36.1.16 struct buf∗ trypbuf (int ∗ *pfreecnt*)

Definition at line 357 of file vm\_pager.c.

References initpbuf().

Here is the call graph for this function:

<span id="page-465-1"></span><span id="page-465-0"></span>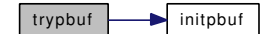

# <span id="page-465-2"></span>7.36.1.17 [vm\\_object\\_t](#page-87-0) vm\_pager\_allocate [\(objtype\\_t](#page-220-1) *type*, void ∗ *handle*, vm\_ooffset\_t *size*, [vm\\_prot\\_t](#page-220-0) *prot*, vm\_ooffset\_t *off*)

Definition at line 232 of file vm\_pager.c.

References pagerops::pgo\_alloc.

Referenced by vm\_mmap\_cdev(), and vm\_mmap\_vnode().

# 7.36.1.18 void vm\_pager\_bufferinit (void)

Definition at line 200 of file vm\_pager.c.

References cluster\_pbuf\_freecnt, kmem\_alloc\_nofault(), pager\_map, and vnode\_pbuf\_freecnt. Here is the call graph for this function:

<span id="page-465-3"></span>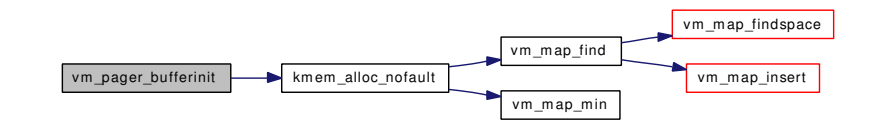

#### 7.36.1.19 void vm\_pager\_deallocate [\(vm\\_object\\_t](#page-87-0) *object*)

Definition at line 250 of file vm\_pager.c. References VM\_OBJECT\_LOCK\_ASSERT.

<span id="page-466-0"></span>Referenced by vm\_object\_terminate(), and vnode\_destroy\_vobject().

## 7.36.1.20 [vm\\_object\\_t](#page-87-0) vm\_pager\_object\_lookup (struct pagerlst ∗ *pg\_list*, void ∗ *handle*)

Definition at line 265 of file vm\_pager.c.

References vm\_object::handle.

Referenced by phys pager alloc(), and swap pager alloc().

# 7.36.2 Variable Documentation

<span id="page-466-6"></span>7.36.2.1 int [bswneeded](#page-466-6) [static]

<span id="page-466-1"></span>Definition at line 180 of file vm\_pager.c.

### 7.36.2.2 int [cluster\\_pbuf\\_freecnt](#page-466-1) =  $-1$

<span id="page-466-2"></span>Definition at line 87 of file vm\_pager.c. Referenced by vm\_pager\_bufferinit().

#### 7.36.2.3 struct [pagerops](#page-41-0) [deadpagerops](#page-466-2) [static]

#### Initial value:

```
{
        .pgo_alloc = dead_pager_alloc,
        .pgo_dealloc = dead_pager_dealloc,
       .pgo_getpages = dead_pager_getpages,
        .pgo_putpages = dead_pager_putpages,
        .pgo_haspage = dead_pager_haspage,
}
```
<span id="page-466-4"></span>Definition at line 152 of file vm\_pager.c.

#### 7.36.2.4 const int [npagers](#page-466-4) = sizeof[\(pagertab\)](#page-473-0) / sizeof[\(pagertab\[](#page-473-0)0]) [static]

Definition at line 169 of file vm\_pager.c.

<span id="page-466-5"></span>Referenced by TAILQ\_HEAD().

## 7.36.2.5 [vm\\_map\\_t](#page-79-0) [pager\\_map](#page-473-1)

Definition at line 179 of file vm\_pager.c.

<span id="page-466-3"></span>Referenced by vm\_ksubmap\_init(), and vm\_pager\_bufferinit().

### 7.36.2.6 struct [pagerops](#page-41-0)∗ [pagertab\[](#page-473-0) ]

# Initial value:

```
{
       &defaultpagerops,
       &swappagerops,
       &vnodepagerops,
       &devicepagerops,
       &physpagerops,
       &deadpagerops
```
Definition at line 160 of file vm\_pager.c.

<span id="page-467-1"></span>Referenced by vm\_pager\_get\_pages(), vm\_pager\_has\_page(), vm\_pager\_page\_unswapped(), and vm\_ pager\_put\_pages().

# 7.36.2.7 struct mtx [pbuf\\_mtx](#page-473-2)

Definition at line 182 of file vm\_pager.c.

<span id="page-467-0"></span>Referenced by swap\_pager\_putpages(), and swap\_pager\_swap\_init().

# 7.36.2.8 vm\_offset\_t [swapbkva](#page-467-0) [static]

Definition at line 181 of file vm\_pager.c.

}
# <span id="page-468-0"></span>7.37 /usr/src/sys/vm/vm\_pager.h File Reference

#include <sys/queue.h>

Include dependency graph for vm\_pager.h:

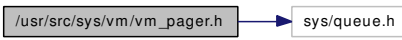

This graph shows which files directly or indirectly include this file:

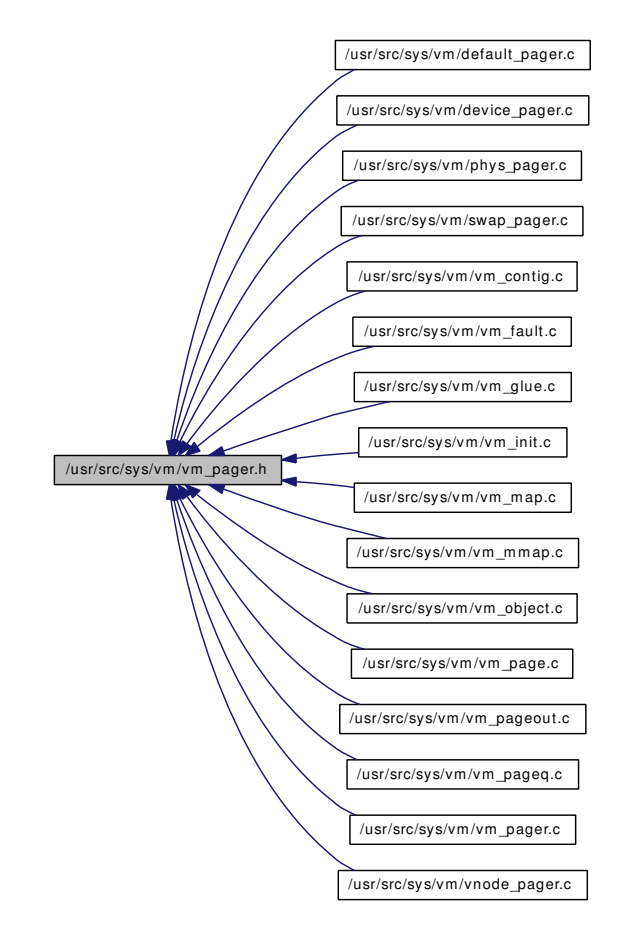

# Data Structures

• struct [pagerops](#page-41-0)

# Defines

- #define [VM\\_PAGER\\_OK](#page-470-0) 0
- #define [VM\\_PAGER\\_BAD](#page-469-0) 1
- #define [VM\\_PAGER\\_FAIL](#page-470-1) 2
- #define [VM\\_PAGER\\_PEND](#page-470-2) 3
- #define [VM\\_PAGER\\_ERROR](#page-470-3) 4
- #define [VM\\_PAGER\\_AGAIN](#page-469-1) 5
- #define [VM\\_PAGER\\_PUT\\_SYNC](#page-470-4) 0x0001
- #define [VM\\_PAGER\\_PUT\\_INVAL](#page-470-5) 0x0002
- #define [VM\\_PAGER\\_IGNORE\\_CLEANCHK](#page-470-6) 0x0004
- #define [VM\\_PAGER\\_CLUSTER\\_OK](#page-470-7) 0x0008

# Typedefs

- typedef void [pgo\\_init\\_t](#page-471-0) (void)
- typedef [vm\\_object\\_t](#page-87-0) [pgo\\_alloc\\_t](#page-471-1) (void ∗, vm\_ooffset\_t, [vm\\_prot\\_t,](#page-220-0) vm\_ooffset\_t)
- typedef void [pgo\\_dealloc\\_t](#page-471-2) [\(vm\\_object\\_t\)](#page-87-0)
- typedef int [pgo\\_getpages\\_t](#page-471-3) [\(vm\\_object\\_t,](#page-87-0) vm\_page\_t ∗, int, int)
- typedef void [pgo\\_putpages\\_t](#page-471-4) [\(vm\\_object\\_t,](#page-87-0) vm\_page\_t ∗, int, int, int ∗)
- typedef boolean\_t [pgo\\_haspage\\_t](#page-471-5) [\(vm\\_object\\_t,](#page-87-0) vm\_pindex\_t, int ∗, int ∗)
- typedef void [pgo\\_pageunswapped\\_t](#page-471-6) (vm\_page\_t)

# Functions

- TAILQ HEAD (pagerlst, [vm\\_object\)](#page-87-0)
- [vm\\_object\\_t](#page-87-0) [vm\\_pager\\_allocate](#page-471-8) [\(objtype\\_t,](#page-220-1) void ∗, vm\_ooffset\_t, [vm\\_prot\\_t,](#page-220-0) vm\_ooffset\_t)
- void [vm\\_pager\\_bufferinit](#page-471-9) (void)
- void [vm\\_pager\\_deallocate](#page-472-0) [\(vm\\_object\\_t\)](#page-87-0)
- static \_\_inline int [vm\\_pager\\_get\\_pages](#page-472-1) [\(vm\\_object\\_t,](#page-87-0) vm\_page\_t ∗, int, int)
- static \_\_inline boolean\_t [vm\\_pager\\_has\\_page](#page-472-2) [\(vm\\_object\\_t,](#page-87-0) vm\_pindex\_t, int ∗, int ∗)
- void [vm\\_pager\\_init](#page-472-3) (void)
- [vm\\_object\\_t](#page-87-0) [vm\\_pager\\_object\\_lookup](#page-472-4) (struct pagerlst ∗, void ∗)
- static \_\_inline void [vm\\_pager\\_put\\_pages](#page-473-0) [\(vm\\_object\\_t](#page-87-0) object, vm\_page\_t ∗m, int count, int flags, int ∗rtvals)
- static inline void [vm\\_pager\\_page\\_unswapped](#page-473-1) (vm\_page\_t m)

# Variables

- [pagerops](#page-41-0) [defaultpagerops](#page-473-2)
- [pagerops](#page-41-0) [swappagerops](#page-474-0)
- [pagerops](#page-41-0) [vnodepagerops](#page-474-1)
- [pagerops](#page-41-0) [devicepagerops](#page-473-3)
- [pagerops](#page-41-0) [physpagerops](#page-473-4)
- [vm\\_map\\_t](#page-79-0) [pager\\_map](#page-473-5)
- [pagerops](#page-41-0) ∗ [pagertab](#page-473-6) [ ]
- <span id="page-469-0"></span>• mtx pbuf mtx

# 7.37.1 Define Documentation

### <span id="page-469-1"></span>7.37.1.1 #define VM\_PAGER\_AGAIN 5

Definition at line 89 of file vm\_pager.h.

Referenced by dead pager putpages(), vm\_pageout\_flush(), and vnode\_pager\_generic\_putpages().

#### 7.37.1.2 #define VM\_PAGER\_BAD 1

Definition at line 85 of file vm\_pager.h.

<span id="page-470-7"></span>Referenced by vm\_fault(), vm\_pageout\_flush(), vnode\_pager\_generic\_getpages(), vnode\_pager\_generic\_putpages(), vnode pager input old(), and vnode pager input smlfs().

#### 7.37.1.3 #define VM\_PAGER\_CLUSTER\_OK 0x0008

Definition at line 94 of file vm\_pager.h.

<span id="page-470-3"></span>Referenced by vm\_object\_page\_clean(), and vnode\_pager\_generic\_putpages().

#### 7.37.1.4 #define VM\_PAGER\_ERROR 4

Definition at line 88 of file vm\_pager.h.

<span id="page-470-1"></span>Referenced by swap pager getpages(), vm fault(), vm pageout flush(), vnode pager generic getpages(), and vnode\_pager\_input\_old().

#### 7.37.1.5 #define VM\_PAGER\_FAIL 2

Definition at line 86 of file vm\_pager.h.

<span id="page-470-6"></span>Referenced by dead\_pager\_getpages(), default\_pager\_getpages(), swap\_pager\_getpages(), swap\_pager\_ putpages(), vm\_fault(), and vm\_pageout\_flush().

#### 7.37.1.6 #define VM\_PAGER\_IGNORE\_CLEANCHK 0x0004

Definition at line 93 of file vm\_pager.h.

<span id="page-470-0"></span>Referenced by vm\_object\_page\_clean(), and vm\_object\_page\_collect\_flush().

#### 7.37.1.7 #define VM\_PAGER\_OK 0

Definition at line 84 of file vm\_pager.h.

Referenced by dev pager getpages(), phys pager getpages(), swap pager getpages(), swap pager putpages(), swp\_pager\_force\_pagein(), vm\_fault(), vm\_imgact\_hold\_page(), vm\_pageout\_flush(), vm\_pager\_get\_pages(), vm\_thread\_swapin(), vnode\_pager\_generic\_getpages(), vnode\_pager\_generic\_ putpages(), and vnode\_pager\_input\_old().

#### <span id="page-470-2"></span>7.37.1.8 #define VM\_PAGER\_PEND 3

Definition at line 87 of file vm\_pager.h.

<span id="page-470-5"></span>Referenced by swap\_pager\_putpages(), and vm\_pageout\_flush().

#### 7.37.1.9 #define VM\_PAGER\_PUT\_INVAL 0x0002

Definition at line 92 of file vm\_pager.h.

<span id="page-470-4"></span>Referenced by vm\_object\_page\_clean(), and vnode\_pager\_generic\_putpages().

#### 7.37.1.10 #define VM\_PAGER\_PUT\_SYNC 0x0001

Definition at line 91 of file vm\_pager.h.

Referenced by vm\_contig\_launder\_page(), vm\_object\_page\_clean(), vm\_pageout\_flush(), and vnode pager\_generic\_putpages().

# 7.37.2 Typedef Documentation

<span id="page-471-1"></span>7.37.2.1 typedef [vm\\_object\\_t](#page-87-0) [pgo\\_alloc\\_t\(](#page-471-1)void ∗, vm\_ooffset\_t, [vm\\_prot\\_t,](#page-220-0) vm\_ooffset\_t)

<span id="page-471-2"></span>Definition at line 52 of file vm\_pager.h.

# 7.37.2.2 typedef void [pgo\\_dealloc\\_t\(](#page-471-2)[vm\\_object\\_t\)](#page-87-0)

<span id="page-471-3"></span>Definition at line 53 of file vm\_pager.h.

#### 7.37.2.3 typedef int [pgo\\_getpages\\_t\(](#page-471-3)[vm\\_object\\_t,](#page-87-0) vm\_page\_t ∗, int, int)

<span id="page-471-5"></span>Definition at line 54 of file vm\_pager.h.

#### 7.37.2.4 typedef boolean\_t [pgo\\_haspage\\_t](#page-471-5)[\(vm\\_object\\_t,](#page-87-0) vm\_pindex\_t, int ∗, int ∗)

<span id="page-471-0"></span>Definition at line 56 of file vm\_pager.h.

#### 7.37.2.5 typedef void  $p$ go init  $t$ (void)

<span id="page-471-6"></span>Definition at line 51 of file vm\_pager.h.

#### 7.37.2.6 typedef void [pgo\\_pageunswapped\\_t\(](#page-471-6)vm\_page\_t)

<span id="page-471-4"></span>Definition at line 57 of file vm\_pager.h.

#### 7.37.2.7 typedef void [pgo\\_putpages\\_t](#page-471-4)[\(vm\\_object\\_t,](#page-87-0) vm\_page\_t ∗, int, int, int ∗)

Definition at line 55 of file vm\_pager.h.

# 7.37.3 Function Documentation

#### <span id="page-471-7"></span>7.37.3.1 TAILQ HEAD (pagerlst, [vm\\_object\)](#page-87-0)

<span id="page-471-8"></span>7.37.3.2 [vm\\_object\\_t](#page-87-0) vm\_pager\_allocate [\(objtype\\_t,](#page-220-1) void ∗, vm\_ooffset\_t, [vm\\_prot\\_t,](#page-220-0) vm\_ooffset\_t)

Definition at line 232 of file vm\_pager.c.

References pagerops::pgo\_alloc.

<span id="page-471-9"></span>Referenced by vm\_mmap\_cdev(), and vm\_mmap\_vnode().

#### 7.37.3.3 void vm\_pager\_bufferinit (void)

Definition at line 200 of file vm\_pager.c.

References cluster\_pbuf\_freecnt, kmem\_alloc\_nofault(), pager\_map, and vnode\_pbuf\_freecnt. Here is the call graph for this function:

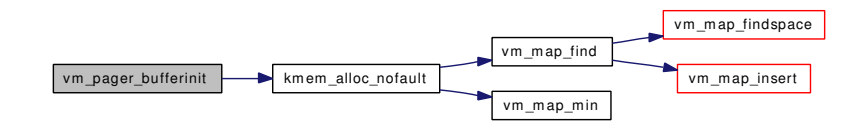

#### <span id="page-472-0"></span>7.37.3.4 void vm\_pager\_deallocate [\(vm\\_object\\_t\)](#page-87-0)

Definition at line 250 of file vm\_pager.c.

References VM\_OBJECT\_LOCK\_ASSERT.

Referenced by vm\_object\_terminate(), and vnode\_destroy\_vobject().

#### 7.37.3.5 static \_\_inline int vm\_pager\_get\_pages [\(vm\\_object\\_t,](#page-87-0) vm\_page\_t \*, int, int) [static]

Definition at line 121 of file vm\_pager.h.

References pagertab, pagerops::pgo\_getpages, vm\_object::type, VM\_OBJECT\_LOCK\_ASSERT, vm\_page\_zero\_invalid(), and VM\_PAGER\_OK.

Referenced by vm\_fault(), vm\_imgact\_hold\_page(), and vm\_thread\_swapin().

Here is the call graph for this function:

<span id="page-472-3"></span><span id="page-472-1"></span>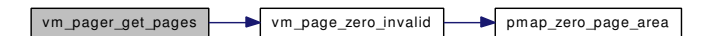

### <span id="page-472-2"></span>7.37.3.6 static \_\_inline boolean\_t vm\_pager\_has\_page [\(vm\\_object\\_t,](#page-87-0) vm\_pindex\_t, int ∗, int ∗) [static]

Definition at line 162 of file vm\_pager.h.

References pagertab, pagerops::pgo\_haspage, vm\_object::type, and VM\_OBJECT\_LOCK\_ASSERT. Referenced by vm\_fault\_additional\_pages(), and vm\_object\_backing\_scan().

#### 7.37.3.7 void vm\_pager\_init (void)

<span id="page-472-4"></span>Referenced by vm\_mem\_init().

#### 7.37.3.8 [vm\\_object\\_t](#page-87-0) vm\_pager\_object\_lookup (struct pagerlst ∗, void ∗)

Definition at line 265 of file vm\_pager.c.

<span id="page-473-8"></span>References vm\_object::handle.

<span id="page-473-1"></span>Referenced by phys\_pager\_alloc(), and swap\_pager\_alloc().

### 7.37.3.9 static \_\_inline void vm\_pager\_page\_unswapped (vm\_page\_t *m*) [static]

Definition at line 190 of file vm\_pager.h.

<span id="page-473-0"></span>References pagertab, pagerops::pgo\_pageunswapped, and VM\_OBJECT\_LOCK\_ASSERT. Referenced by swp\_pager\_force\_pagein(), and vm\_fault().

```
7.37.3.10 static __inline void vm_pager_put_pages (vm_object_t object, vm_page_t ∗ m, int count,
          int flags, int ∗ rtvals) [static]
```
Definition at line 138 of file vm\_pager.h.

References pagertab, pagerops::pgo\_putpages, vm\_object::type, and VM\_OBJECT\_LOCK\_ASSERT. Referenced by vm\_pageout\_flush().

# 7.37.4 Variable Documentation

### <span id="page-473-2"></span>7.37.4.1 struct [pagerops](#page-41-0) [defaultpagerops](#page-473-2)

<span id="page-473-3"></span>Definition at line 66 of file default\_pager.c.

#### 7.37.4.2 struct [pagerops](#page-41-0) [devicepagerops](#page-473-3)

<span id="page-473-5"></span>Definition at line 79 of file device\_pager.c.

### 7.37.4.3 [vm\\_map\\_t](#page-79-0) [pager\\_map](#page-473-5)

<span id="page-473-6"></span>Definition at line 179 of file vm\_pager.c. Referenced by vm\_ksubmap\_init(), and vm\_pager\_bufferinit().

### 7.37.4.4 struct [pagerops](#page-41-0)∗ [pagertab\[](#page-473-6) ]

Definition at line 160 of file vm\_pager.c.

<span id="page-473-7"></span>Referenced by vm\_pager\_get\_pages(), vm\_pager\_has\_page(), vm\_pager\_page\_unswapped(), and vm\_ pager\_put\_pages().

# 7.37.4.5 struct mtx [pbuf\\_mtx](#page-473-7)

Definition at line 182 of file vm\_pager.c.

<span id="page-473-4"></span>Referenced by swap\_pager\_putpages(), and swap\_pager\_swap\_init().

# 7.37.4.6 struct [pagerops](#page-41-0) [physpagerops](#page-473-4)

<span id="page-474-0"></span>Definition at line 202 of file phys\_pager.c.

# 7.37.4.7 struct [pagerops](#page-41-0) [swappagerops](#page-474-0)

<span id="page-474-1"></span>Referenced by default\_pager\_putpages().

# 7.37.4.8 struct [pagerops](#page-41-0) [vnodepagerops](#page-494-0)

Definition at line 88 of file vnode\_pager.c.

# <span id="page-475-0"></span>7.38 /usr/src/sys/vm/vm\_param.h File Reference

#include <machine/vmparam.h>

Include dependency graph for vm\_param.h:

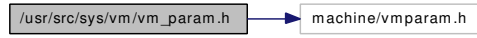

This graph shows which files directly or indirectly include this file:

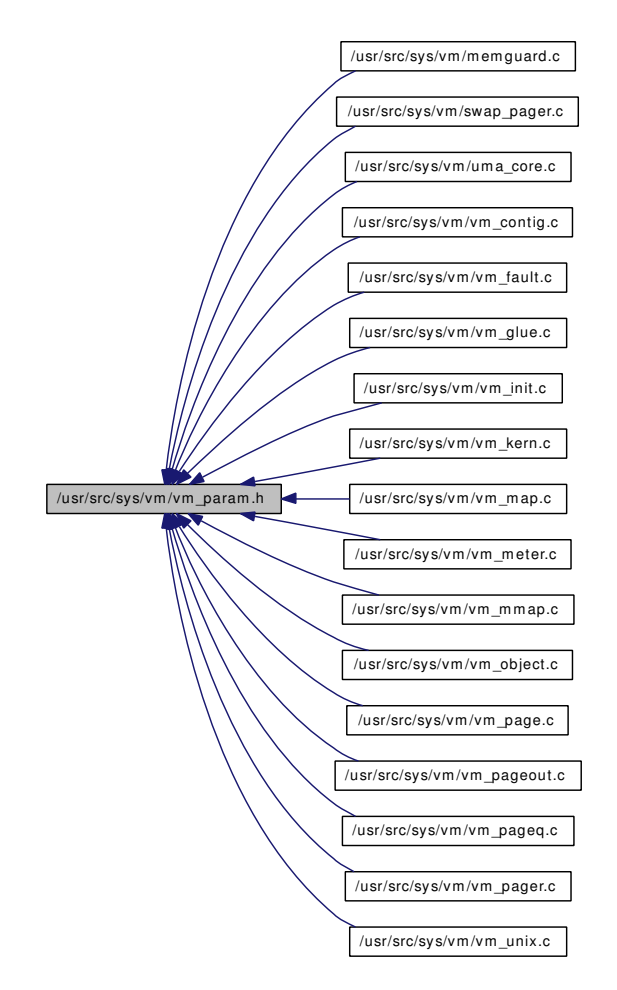

# Data Structures

• struct [xswdev](#page-99-0)

# Defines

- #define [VM\\_TOTAL](#page-478-0) 1
- #define [VM\\_METER](#page-478-1) VM\_TOTAL
- #define [VM\\_LOADAVG](#page-478-2) 2
- <span id="page-476-2"></span>• #define [VM\\_V\\_FREE\\_MIN](#page-478-3) 3
- #define [VM\\_V\\_FREE\\_TARGET](#page-479-0) 4
- #define [VM\\_V\\_FREE\\_RESERVED](#page-478-4) 5
- #define [VM\\_V\\_INACTIVE\\_TARGET](#page-479-1) 6
- #define [VM\\_V\\_CACHE\\_MIN](#page-478-5) 7
- #define [VM\\_V\\_CACHE\\_MAX](#page-478-6) 8
- #define [VM\\_V\\_PAGEOUT\\_FREE\\_MIN](#page-479-2) 9
- #define [VM\\_PAGEOUT\\_ALGORITHM](#page-478-7) 10
- #define [VM\\_SWAPPING\\_ENABLED](#page-478-8) 11
- #define [VM\\_MAXID](#page-478-9) 12
- #define [CTL\\_VM\\_NAMES](#page-476-0)
- #define [XSWDEV\\_VERSION](#page-479-3) 1
- #define [KERN\\_SUCCESS](#page-477-0) 0
- #define [KERN\\_INVALID\\_ADDRESS](#page-477-1) 1
- #define [KERN\\_PROTECTION\\_FAILURE](#page-477-2) 2
- #define [KERN\\_NO\\_SPACE](#page-477-3) 3
- #define [KERN\\_INVALID\\_ARGUMENT](#page-477-4) 4
- #define [KERN\\_FAILURE](#page-476-1) 5
- #define [KERN\\_RESOURCE\\_SHORTAGE](#page-477-5) 6
- #define [KERN\\_NOT\\_RECEIVER](#page-477-6) 7
- #define [KERN\\_NO\\_ACCESS](#page-477-7) 8
- #define [num\\_pages\(](#page-478-10)x)  $((vm\_offset\_t)(((vm\_offset\_t)(x)) + PAGE\_MASK) >> PAGE\_SHIFT))$

#### Variables

- unsigned long [maxtsiz](#page-479-4)
- unsigned long [dfldsiz](#page-479-5)
- unsigned long [maxdsiz](#page-479-6)
- unsigned long [dflssiz](#page-479-7)
- unsigned long [maxssiz](#page-479-8)
- unsigned long serowsiz

# 7.38.1 Define Documentation

#### <span id="page-476-0"></span>7.38.1.1 #define CTL\_VM\_NAMES

#### Value:

}

```
\left\{\right\}{0, 0}, \sqrt{}{ "vmtotal", CTLTYPE_STRUCT }, \
        { "loadavg", CTLTYPE_STRUCT }, \
        { "v_free_min", CTLTYPE_INT }, \
        { "v_free_target", CTLTYPE_INT }, \
        { "v_free_reserved", CTLTYPE_INT }, \
        { "v_inactive_target", CTLTYPE_INT }, \
        { "v_cache_min", CTLTYPE_INT }, \
        { "v_cache_max", CTLTYPE_INT }, \
        { "v_pageout_free_min", CTLTYPE_INT}, \
        { "pageout_algorithm", CTLTYPE_INT}, \
        { "swapping_enabled", CTLTYPE_INT},\
```
<span id="page-476-1"></span>Definition at line 89 of file vm\_param.h.

# <span id="page-477-8"></span>7.38.1.2 #define KERN\_FAILURE 5

Definition at line 124 of file vm\_param.h.

<span id="page-477-1"></span>Referenced by vm\_fault(), vm\_map\_growstack(), and vm\_map\_lookup\_locked().

#### 7.38.1.3 #define KERN\_INVALID\_ADDRESS 1

Definition at line 120 of file vm\_param.h.

<span id="page-477-4"></span>Referenced by msync(), vm\_fault(), vm\_map\_insert(), vm\_map\_lookup(), vm\_map\_lookup\_locked(), vm\_map\_sync(), vm\_map\_unwire(), vm\_map\_wire(), and vm\_mmap().

#### 7.38.1.4 #define KERN\_INVALID\_ARGUMENT 4

Definition at line 123 of file vm\_param.h.

<span id="page-477-7"></span>Referenced by msync(), vm\_map\_inherit(), vm\_map\_madvise(), vm\_map\_protect(), vm\_map\_submap(), vm\_map\_sync(), and vm\_map\_unwire().

#### 7.38.1.5 #define KERN\_NO\_ACCESS 8

<span id="page-477-3"></span>Definition at line 127 of file vm\_param.h.

#### 7.38.1.6 #define KERN\_NO\_SPACE 3

Definition at line 122 of file vm\_param.h.

<span id="page-477-6"></span>Referenced by vm\_map\_find(), vm\_map\_growstack(), vm\_map\_insert(), vm\_map\_stack(), and vm\_mmap().

#### 7.38.1.7 #define KERN\_NOT\_RECEIVER 7

<span id="page-477-2"></span>Definition at line 126 of file vm\_param.h.

#### 7.38.1.8 #define KERN\_PROTECTION\_FAILURE 2

Definition at line 121 of file vm\_param.h.

<span id="page-477-5"></span>Referenced by minherit(), mprotect(), vm\_fault(), vm\_map\_lookup(), vm\_map\_lookup\_locked(), vm\_map\_protect(), and vm\_mmap().

#### 7.38.1.9 #define KERN\_RESOURCE\_SHORTAGE 6

<span id="page-477-0"></span>Definition at line 125 of file vm\_param.h.

#### 7.38.1.10 #define KERN\_SUCCESS 0

Definition at line 119 of file vm\_param.h.

Referenced by contigmalloc2(), kmem alloc nofault(), kmem suballoc(), memguard guard(), memguard\_unguard(), minherit(), mlock(), mlockall(), mprotect(), msync(), munlock(), obreak(), vm\_ fault(), vm\_fault\_wire(), vm\_map\_delete(), vm\_map\_growstack(), vm\_map\_inherit(), vm\_map\_insert(), vm\_map\_lookup(), vm\_map\_lookup\_locked(), vm\_map\_protect(), vm\_map\_stack(), vm\_map\_submap(), vm\_map\_unwire(), vm\_map\_wire(), vm\_mmap(), and vslock().

#### <span id="page-478-10"></span>7.38.1.11 #define num\_pages(x) ((vm\_offset\_t)((((vm\_offset\_t)(x)) + PAGE\_MASK) >> PAGE\_SHIFT))

<span id="page-478-2"></span>Definition at line 131 of file vm\_param.h.

#### 7.38.1.12 #define VM\_LOADAVG 2

<span id="page-478-9"></span>Definition at line 77 of file vm\_param.h.

#### 7.38.1.13 #define VM\_MAXID 12

<span id="page-478-1"></span>Definition at line 87 of file vm\_param.h.

#### 7.38.1.14 #define VM\_METER VM\_TOTAL

<span id="page-478-7"></span>Definition at line 76 of file vm\_param.h.

#### 7.38.1.15 #define VM\_PAGEOUT\_ALGORITHM 10

<span id="page-478-8"></span>Definition at line 85 of file vm\_param.h.

#### 7.38.1.16 #define VM\_SWAPPING\_ENABLED 11

<span id="page-478-0"></span>Definition at line 86 of file vm\_param.h.

#### 7.38.1.17 #define VM\_TOTAL 1

<span id="page-478-6"></span>Definition at line 75 of file vm\_param.h.

#### 7.38.1.18 #define VM\_V\_CACHE\_MAX 8

<span id="page-478-5"></span>Definition at line 83 of file vm\_param.h.

#### 7.38.1.19 #define VM\_V\_CACHE\_MIN 7

<span id="page-478-3"></span>Definition at line 82 of file vm\_param.h.

#### 7.38.1.20 #define VM\_V\_FREE\_MIN 3

<span id="page-478-4"></span>Definition at line 78 of file vm\_param.h.

### <span id="page-479-10"></span>7.38.1.21 #define VM\_V\_FREE\_RESERVED 5

<span id="page-479-0"></span>Definition at line 80 of file vm\_param.h.

#### 7.38.1.22 #define VM\_V\_FREE\_TARGET 4

<span id="page-479-1"></span>Definition at line 79 of file vm\_param.h.

#### 7.38.1.23 #define VM\_V\_INACTIVE\_TARGET 6

<span id="page-479-2"></span>Definition at line 81 of file vm\_param.h.

# 7.38.1.24 #define VM\_V\_PAGEOUT\_FREE\_MIN 9

<span id="page-479-3"></span>Definition at line 84 of file vm\_param.h.

### 7.38.1.25 #define XSWDEV\_VERSION 1

Definition at line 107 of file vm\_param.h. Referenced by sysctl\_vm\_swap\_info().

# 7.38.2 Variable Documentation

#### <span id="page-479-5"></span>7.38.2.1 unsigned long [dfldsiz](#page-479-5)

<span id="page-479-7"></span>Referenced by vm\_init\_limits().

#### 7.38.2.2 unsigned long [dflssiz](#page-479-7)

<span id="page-479-6"></span>Referenced by vm\_init\_limits().

#### 7.38.2.3 unsigned long [maxdsiz](#page-479-6)

<span id="page-479-8"></span>Referenced by vm\_init\_limits().

#### 7.38.2.4 unsigned long [maxssiz](#page-479-8)

<span id="page-479-4"></span>Referenced by vm\_init\_limits().

### 7.38.2.5 unsigned long [maxtsiz](#page-479-4)

#### <span id="page-479-9"></span>7.38.2.6 unsigned long [sgrowsiz](#page-479-9)

Referenced by vm\_map\_growstack(), and vm\_map\_stack().

# <span id="page-480-0"></span>7.39 /usr/src/sys/vm/vm\_unix.c File Reference

```
#include <sys/cdefs.h>
```

```
#include <sys/param.h>
```

```
#include <sys/lock.h>
#include <sys/mutex.h>
```

```
#include <sys/proc.h>
```

```
#include <sys/resourcevar.h>
```
#include <sys/sysproto.h>

#include <sys/systm.h>

- #include <vm/vm.h>
- #include <vm/vm\_param.h>
- #include <vm/pmap.h>
- #include <vm/vm\_map.h>

Include dependency graph for vm\_unix.c:

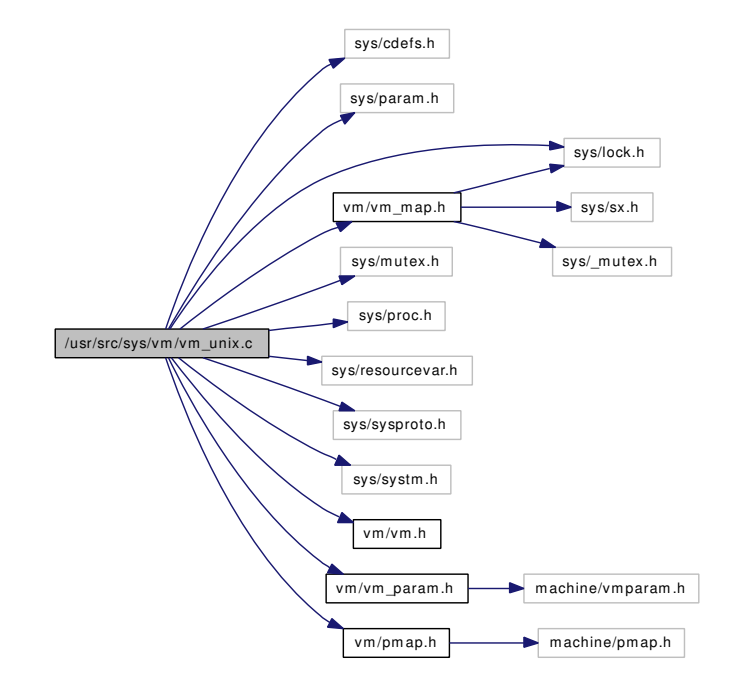

#### Data Structures

- struct [obreak\\_args](#page-39-0)
- struct ovadvise args

# Functions

• FBSDID ("\$FreeBSD: src/sys/vm/vm\_unix.c,v 1.46 2005/01/07 02:29:27 imp Exp \$")

- <span id="page-481-3"></span>• int [obreak](#page-481-1) (struct thread ∗td, struct obreak args ∗uap)
- int [ovadvise](#page-481-2) (struct thread ∗td, struct [ovadvise\\_args](#page-40-0) ∗uap)

# 7.39.1 Function Documentation

#### <span id="page-481-0"></span>7.39.1.1 \_\_FBSDID ("\$FreeBSD: src/sys/vm/vm\_unix. *c*, v 1.46 2005/01/07 02:29:27 imp Exp \$")

#### <span id="page-481-1"></span>7.39.1.2 int obreak (struct thread ∗ *td*, struct [obreak\\_args](#page-39-0) ∗ *uap*)

Definition at line 70 of file vm\_unix.c.

References vm\_map::flags, KERN\_SUCCESS, MAP\_WIREFUTURE, obreak\_args::nsize, vm\_map::size, vmspace::vm\_daddr, vmspace::vm\_dsize, vmspace::vm\_map, vm\_map\_delete(), vm\_map\_insert(), vm\_ map\_lock, vm\_map\_max(), vm\_map\_unlock, vm\_map\_wire(), VM\_MAP\_WIRE\_NOHOLES, VM\_- MAP\_WIRE\_USER, and VM\_PROT\_ALL.

Here is the call graph for this function:

<span id="page-481-2"></span>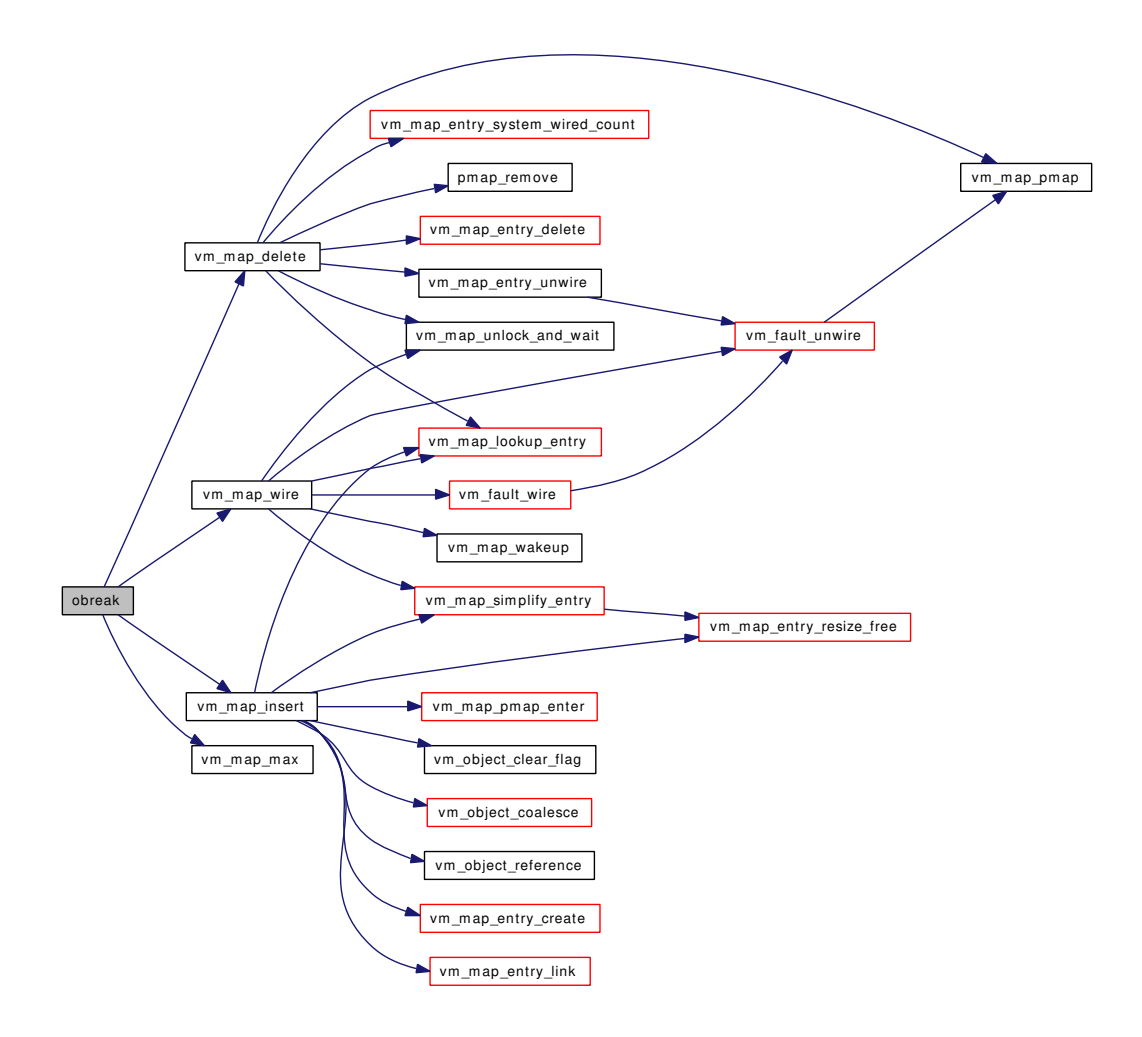

# 7.39.1.3 int ovadvise (struct thread ∗ *td*, struct [ovadvise\\_args](#page-40-0) ∗ *uap*)

Definition at line 169 of file vm\_unix.c.

# <span id="page-483-0"></span>7.40 /usr/src/sys/vm/vm\_zeroidle.c File Reference

```
#include <sys/cdefs.h>
#include <opt_sched.h>
#include <sys/param.h>
#include <sys/systm.h>
#include <sys/kernel.h>
#include <sys/proc.h>
#include <sys/vmmeter.h>
#include <sys/lock.h>
#include <sys/mutex.h>
#include <sys/sched.h>
#include <sys/sysctl.h>
#include <sys/kthread.h>
#include <sys/unistd.h>
#include <vm/vm.h>
#include <vm/vm_page.h>
```
Include dependency graph for vm\_zeroidle.c:

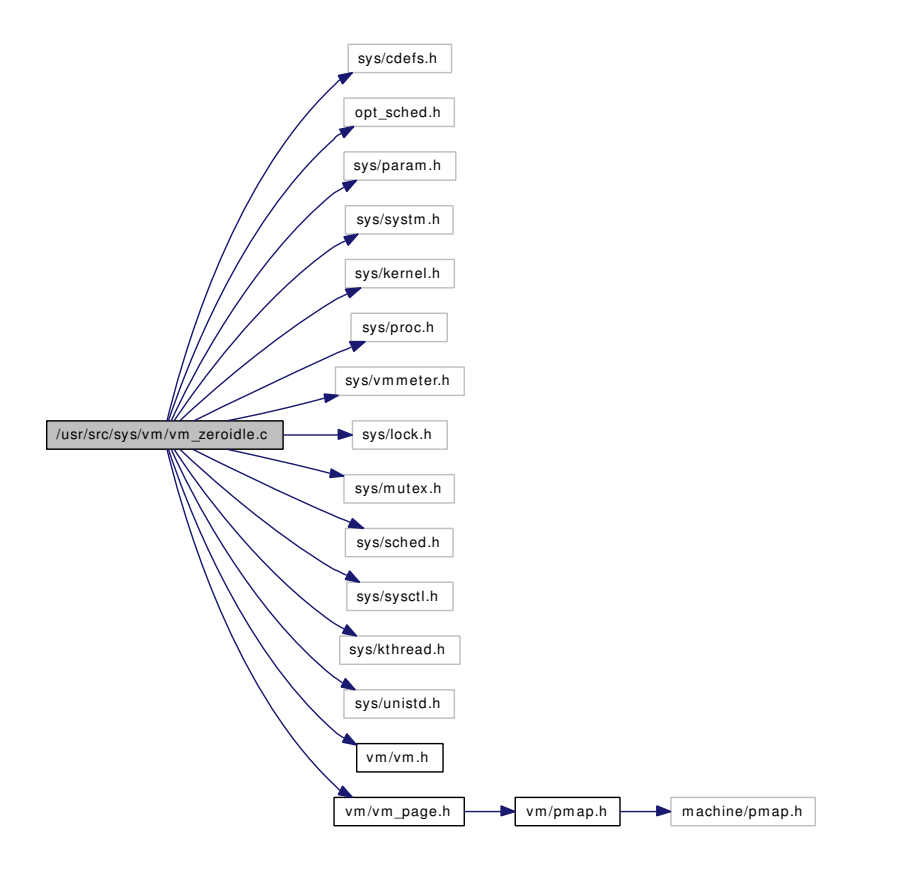

# <span id="page-484-4"></span>**Defines**

- #define ZIDLE  $LO(v)$   $((v) * 2 / 3)$
- #define ZIDLE  $HI(v)$  ((v)  $*$  4 / 5)

#### Functions

- [\\_\\_FBSDID](#page-484-2) ("\$FreeBSD: src/sys/vm/vm\_zeroidle.c,v 1.44 2007/02/11 05:18:40 alc Exp \$")
- [SYSCTL\\_INT](#page-485-0) (\_vm\_stats\_misc, OID\_AUTO, [cnt\\_prezero,](#page-486-0) CTLFLAG\_RD,[&cnt\\_prezero,](#page-486-0) 0,"")
- [TUNABLE\\_INT](#page-485-1) ("vm.idlezero\_enable",&idlezero\_enable\_default)
- [SYSCTL\\_INT](#page-485-2) (\_vm, OID\_AUTO, [idlezero\\_enable,](#page-486-1) CTLFLAG\_RW,[&idlezero\\_enable,](#page-486-1) 0,"")
- [SYSCTL\\_INT](#page-485-3) (\_vm, OID\_AUTO, [idlezero\\_maxrun,](#page-486-2) CTLFLAG\_RW,[&idlezero\\_maxrun,](#page-486-2) 0,"")
- [TUNABLE\\_INT](#page-485-4) ("vm.idlezero\_maxrun", &idlezero\_maxrun)
- static int [vm\\_page\\_zero\\_check](#page-485-5) (void)
- static void [vm\\_page\\_zero\\_idle](#page-485-6) (void)
- void [vm\\_page\\_zero\\_idle\\_wakeup](#page-485-7) (void)
- static void [vm\\_pagezero](#page-486-3) (void \_\_unused ∗arg)
- static void [pagezero\\_start](#page-484-3) (void \_\_unused ∗arg)

### Variables

- static int [cnt\\_prezero](#page-486-0)
- static int [idlezero\\_enable\\_default](#page-486-4) = 1
- static int idlezero enable  $= 0$
- static int idlezero  $maxrun = 16$
- static boolean\_t [wakeup\\_needed](#page-487-0) = FALSE
- static int zero state
- static struct proc ∗ [pagezero\\_proc](#page-487-2)

# 7.40.1 Define Documentation

#### <span id="page-484-1"></span>7.40.1.1 #define ZIDLE  $HI(v)$  ((v)  $*$  4 / 5)

Definition at line 74 of file vm\_zeroidle.c.

<span id="page-484-0"></span>Referenced by vm\_page\_zero\_check(), and vm\_page\_zero\_idle().

#### 7.40.1.2 #define ZIDLE  $LO(v)$  ((v)  $* 2 / 3$ )

Definition at line 73 of file vm\_zeroidle.c. Referenced by vm\_page\_zero\_check().

# 7.40.2 Function Documentation

#### <span id="page-484-2"></span>7.40.2.1 \_\_FBSDID ("\$FreeBSD: src/sys/vm/vm\_zeroidle. *c*, v 1.44 2007/02/11 05:18:40 alc Exp \$")

### <span id="page-484-3"></span>7.40.2.2 static void pagezero start (void unused ∗ *arg*) [static]

Definition at line 164 of file vm\_zeroidle.c.

References pagezero proc, and vm\_pagezero().

Here is the call graph for this function:

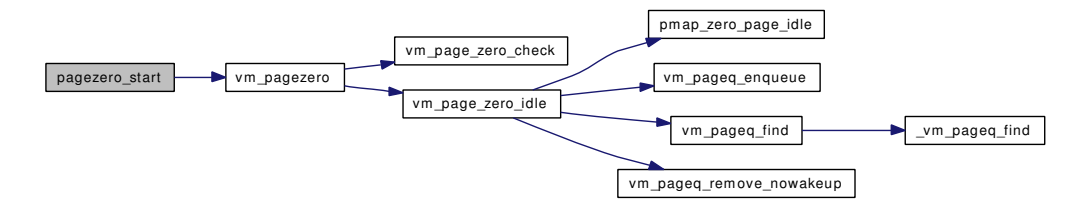

- <span id="page-485-3"></span>7.40.2.3 SYSCTL\_INT (\_vm, OID\_AUTO, [idlezero\\_maxrun,](#page-486-2) CTLFLAG\_RW, & *idlezero\_maxrun*, 0, "")
- <span id="page-485-2"></span>7.40.2.4 SYSCTL\_INT (\_vm, OID\_AUTO, [idlezero\\_enable,](#page-486-1) CTLFLAG\_RW, & *idlezero\_enable*, 0, "")
- <span id="page-485-0"></span>7.40.2.5 SYSCTL\_INT (\_vm\_stats\_misc, OID\_AUTO, [cnt\\_prezero,](#page-486-0) CTLFLAG\_RD, & *cnt\_prezero*, 0, "")
- <span id="page-485-4"></span>7.40.2.6 TUNABLE\_INT ("vm.idlezero\_maxrun", & *idlezero\_maxrun*)
- <span id="page-485-1"></span>7.40.2.7 TUNABLE\_INT ("vm.idlezero\_enable", & *idlezero\_enable\_default*)
- <span id="page-485-5"></span>7.40.2.8 static int vm\_page\_zero\_check (void) [static]

Definition at line 80 of file vm\_zeroidle.c.

References cnt, idlezero\_enable, vm\_page\_zero\_count, zero\_state, ZIDLE\_HI, and ZIDLE\_LO.

Referenced by vm\_page\_zero\_idle\_wakeup(), and vm\_pagezero().

7.40.2.9 static void vm\_page\_zero\_idle (void) [static]

Definition at line 101 of file vm\_zeroidle.c.

References cnt, cnt\_prezero, PG\_ZERO, pmap\_zero\_page\_idle(), PQ\_COLORMASK, PQ\_FREE, PQ\_- PRIME2, vm\_page\_queue\_free\_mtx, vm\_page\_zero\_count, vm\_pageq\_enqueue(), vm\_pageq\_find(), vm\_pageq\_remove\_nowakeup(), zero\_state, and ZIDLE\_HI.

Referenced by vm\_pagezero().

<span id="page-485-7"></span>Here is the call graph for this function:

<span id="page-485-6"></span>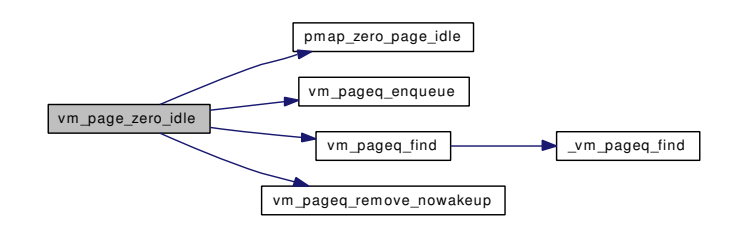

#### <span id="page-486-5"></span>7.40.2.10 void vm\_page\_zero\_idle\_wakeup (void)

Definition at line 126 of file vm\_zeroidle.c.

References vm\_page\_queue\_free\_mtx, vm\_page\_zero\_check(), wakeup\_needed, and zero\_state.

Referenced by vm\_page\_free\_toq().

Here is the call graph for this function:

vm\_page\_zero\_idle\_wakeup vm\_page\_zero\_check

#### <span id="page-486-3"></span>7.40.2.11 static void vm\_pagezero (void \_\_unused ∗ *arg*) [static]

Definition at line 137 of file vm\_zeroidle.c.

References idlezero\_enable, idlezero\_enable\_default, vm\_page\_queue\_free\_mtx, vm\_page\_zero\_check(), vm\_page\_zero\_idle(), wakeup\_needed, and zero\_state.

Referenced by pagezero\_start().

Here is the call graph for this function:

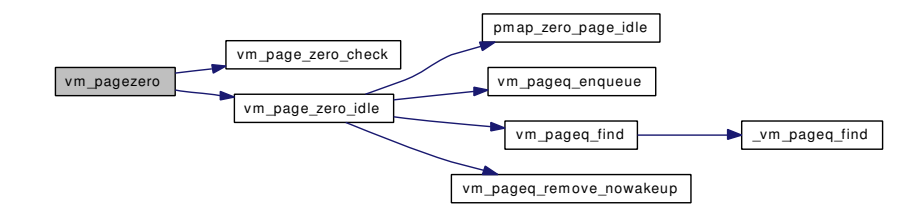

#### 7.40.3 Variable Documentation

<span id="page-486-0"></span>7.40.3.1 int [cnt\\_prezero](#page-486-0) [static]

<span id="page-486-1"></span>Definition at line 55 of file vm\_zeroidle.c. Referenced by vm\_page\_zero\_idle().

### 7.40.3.2 int[idlezero\\_enable](#page-486-1) =  $0$  [static]

<span id="page-486-4"></span>Definition at line 62 of file vm\_zeroidle.c. Referenced by vm\_page\_zero\_check(), and vm\_pagezero().

#### 7.40.3.3 int[idlezero\\_enable\\_default](#page-486-4) =  $1$  [static]

<span id="page-486-2"></span>Definition at line 59 of file vm\_zeroidle.c. Referenced by vm\_pagezero().

### 7.40.3.4 intidlezero  $maxrun = 16$  [static]

<span id="page-487-2"></span>Definition at line 65 of file vm\_zeroidle.c.

#### 7.40.3.5 struct proc\* [pagezero\\_proc](#page-487-2) [static]

Definition at line 161 of file vm\_zeroidle.c. Referenced by pagezero\_start().

# <span id="page-487-0"></span>7.40.3.6 boolean\_t [wakeup\\_needed](#page-487-0) =  $FALSE$  [static]

Definition at line 76 of file vm\_zeroidle.c.

<span id="page-487-1"></span>Referenced by vm\_page\_zero\_idle\_wakeup(), and vm\_pagezero().

#### 7.40.3.7 int **[zero\\_state](#page-487-1)** [static]

Definition at line 77 of file vm\_zeroidle.c.

Referenced by vm\_page\_zero\_check(), vm\_page\_zero\_idle(), vm\_page\_zero\_idle\_wakeup(), and vm\_ pagezero().

# <span id="page-488-0"></span>7.41 /usr/src/sys/vm/vnode\_pager.c File Reference

```
#include <sys/cdefs.h>
#include <sys/param.h>
#include <sys/systm.h>
#include <sys/proc.h>
#include <sys/vnode.h>
#include <sys/mount.h>
#include <sys/bio.h>
#include <sys/buf.h>
#include <sys/vmmeter.h>
#include <sys/limits.h>
#include <sys/conf.h>
#include <sys/sf_buf.h>
#include <machine/atomic.h>
#include <vm/vm.h>
#include <vm/vm_object.h>
#include <vm/vm_page.h>
#include <vm/vm_pager.h>
#include <vm/vm_map.h>
#include <vm/vnode_pager.h>
#include <vm/vm_extern.h>
Include dependency graph for vnode_pager.c:
```
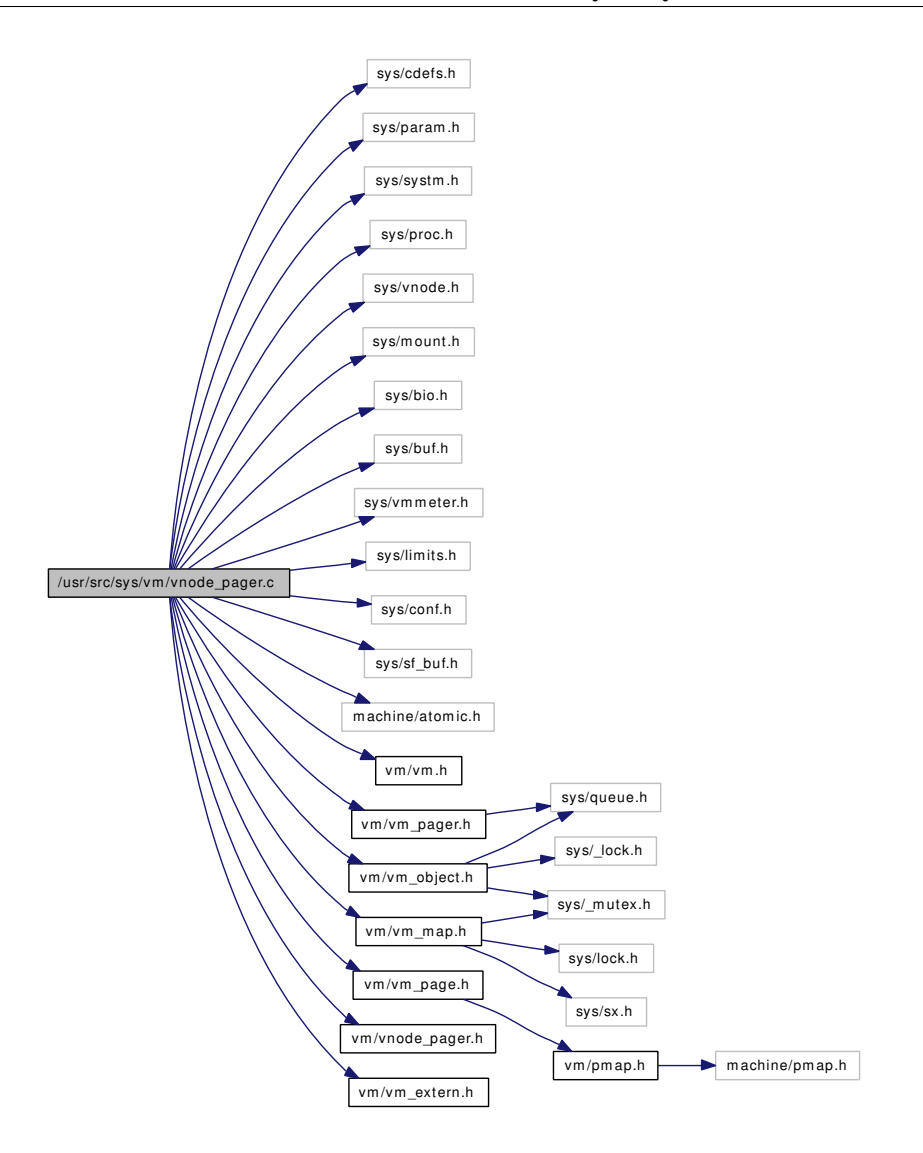

#### Functions

- [\\_\\_FBSDID](#page-490-0) ("\$FreeBSD: src/sys/vm/vnode\_pager.c,v 1.232 2006/10/14 23:21:48 alc Exp \$")
- static int [vnode\\_pager\\_addr](#page-490-1) (struct vnode ∗vp, vm\_ooffset\_t address, daddr\_t ∗rtaddress, int ∗run)
- static int [vnode\\_pager\\_input\\_smlfs](#page-493-0) [\(vm\\_object\\_t](#page-87-0) object, vm\_page\_t m)
- static int [vnode\\_pager\\_input\\_old](#page-493-1) [\(vm\\_object\\_t](#page-87-0) object, vm\_page\_t m)
- static void vnode pager dealloc (vm object t)
- static int [vnode\\_pager\\_getpages](#page-492-0) [\(vm\\_object\\_t,](#page-87-0) vm\_page\_t ∗, int, int)
- static void [vnode\\_pager\\_putpages](#page-494-1) [\(vm\\_object\\_t,](#page-87-0) vm\_page\_t ∗, int, boolean\_t, int ∗)
- static boolean\_t [vnode\\_pager\\_haspage](#page-492-1) [\(vm\\_object\\_t,](#page-87-0) vm\_pindex\_t, int ∗, int ∗)
- static [vm\\_object\\_t](#page-87-0) [vnode\\_pager\\_alloc](#page-491-1) (void ∗, vm\_ooffset\_t, [vm\\_prot\\_t,](#page-220-0) vm\_ooffset\_t)
- int [vnode\\_create\\_vobject](#page-490-2) (struct vnode ∗vp, off\_t isize, struct thread ∗td)
- void [vnode\\_destroy\\_vobject](#page-490-3) (struct vnode ∗vp)
- void [vnode\\_pager\\_setsize](#page-494-2) (struct vnode ∗vp, vm\_ooffset\_t nsize)
- int [vnode\\_pager\\_generic\\_getpages](#page-491-2) (struct vnode ∗vp, vm\_page\_t ∗m, int bytecount, int reqpage)
- int [vnode\\_pager\\_generic\\_putpages](#page-492-2) (struct vnode ∗vp, vm\_page\_t ∗m, int bytecount, int flags, int ∗rtvals)
- vnode ∗ [vnode\\_pager\\_lock](#page-493-2) [\(vm\\_object\\_t](#page-87-0) first\_object)

# <span id="page-490-4"></span>Variables

- [pagerops](#page-41-0) [vnodepagerops](#page-494-0)
- int [vnode\\_pbuf\\_freecnt](#page-494-3)

### 7.41.1 Function Documentation

### <span id="page-490-0"></span>7.41.1.1 \_\_FBSDID ("\$FreeBSD: src/sys/vm/vnode\_pager. *c*, v 1.232 2006/10/14 23:21:48 alc Exp \$")

<span id="page-490-2"></span>7.41.1.2 int vnode\_create\_vobject (struct vnode ∗ *vp*, off\_t *isize*, struct thread ∗ *td*)

Definition at line 100 of file vnode\_pager.c.

References IDX\_TO\_OFF, OBJ\_DEAD, OBJ\_DISCONNECTWNT, vm\_object::ref\_count, VM\_-OBJECT\_LOCK, VM\_OBJECT\_MTX, vm\_object\_set\_flag(), VM\_OBJECT\_UNLOCK, and vnode\_ pager\_alloc().

Here is the call graph for this function:

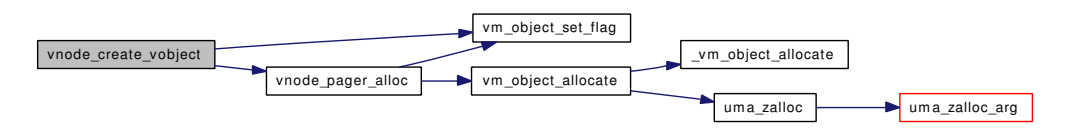

#### <span id="page-490-3"></span>7.41.1.3 void vnode\_destroy\_vobject (struct vnode ∗ *vp*)

Definition at line 147 of file vnode\_pager.c.

References vm\_object::flags, OBJ\_DEAD, vm\_object::ref\_count, VM\_OBJECT\_LOCK, vm\_object\_terminate(), VM\_OBJECT\_UNLOCK, and vm\_pager\_deallocate().

Here is the call graph for this function:

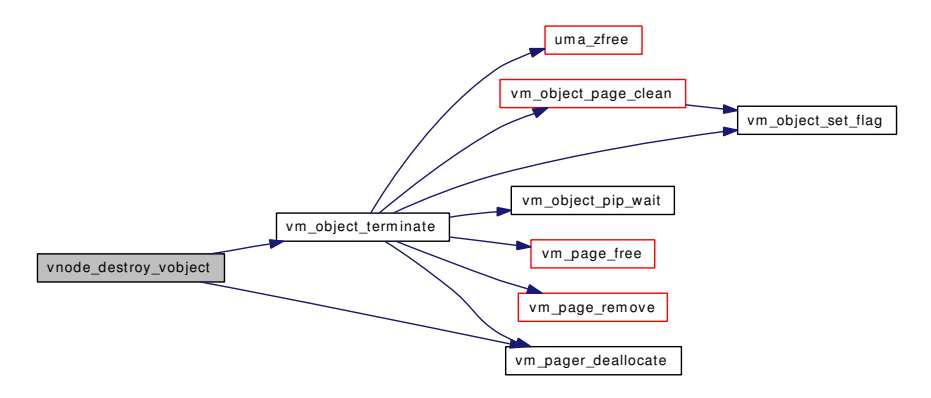

<span id="page-490-1"></span>7.41.1.4 static int vnode\_pager\_addr (struct vnode ∗ *vp*, vm\_ooffset\_t *address*, daddr\_t ∗ *rtaddress*, int ∗ *run*) [static]

Definition at line 441 of file vnode\_pager.c.

<span id="page-491-1"></span>Referenced by vnode pager\_generic\_getpages(), and vnode pager\_input\_smlfs().

#### 7.41.1.5 [vm\\_object\\_t](#page-87-0) vnode\_pager\_alloc (void  $*$ , vm\_ooffset\_t, [vm\\_prot\\_t,](#page-220-0) vm\_ooffset\_t) [static]

Definition at line 187 of file vnode\_pager.c.

References vm\_object::handle, OBJ\_DEAD, OBJ\_DISCONNECTWNT, OBJ\_NEEDGIANT, OBJT\_- VNODE, OFF\_TO\_IDX, vm\_object::ref\_count, vm\_object::un\_pager, vm\_object\_allocate(), VM\_- OBJECT\_LOCK, VM\_OBJECT\_MTX, vm\_object\_set\_flag(), VM\_OBJECT\_UNLOCK, and vm\_ object::vnp.

Referenced by vnode\_create\_vobject().

Here is the call graph for this function:

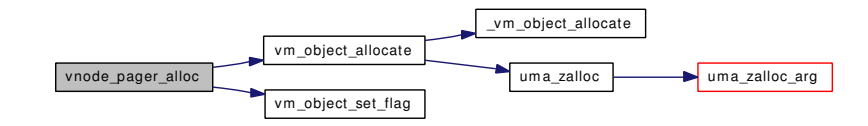

#### <span id="page-491-0"></span>7.41.1.6 static void vnode\_pager\_dealloc [\(vm\\_object\\_t\)](#page-87-0) [static]

Definition at line 242 of file vnode\_pager.c.

References OBJ\_DISCONNECTWNT, OBJT\_DEAD, vm\_object\_clear\_flag(), VM\_OBJECT\_LOCK\_-ASSERT, and vm\_object\_pip\_wait().

Here is the call graph for this function:

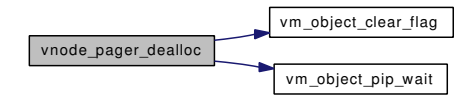

### <span id="page-491-2"></span>7.41.1.7 int vnode\_pager\_generic\_getpages (struct vnode ∗ *vp*, vm\_page\_t ∗ *m*, int *bytecount*, int *reqpage*)

Definition at line 684 of file vnode\_pager.c.

References cnt, getpbuf(), IDX\_TO\_OFF, pbgetbo(), pbrelbo(), pmap\_clear\_modify(), pmap\_qenter(), pmap\_qremove(), pmap\_zero\_page(), relpbuf(), vm\_object::un\_pager, VM\_OBJECT\_LOCK, VM\_- OBJECT\_UNLOCK, vm\_page\_activate(), vm\_page\_deactivate(), vm\_page\_free(), vm\_page\_lock\_ queues, vm\_page\_set\_validclean(), vm\_page\_undirty(), vm\_page\_unlock\_queues, vm\_page\_wakeup(), VM\_PAGER\_BAD, VM\_PAGER\_ERROR, VM\_PAGER\_OK, vnode\_pager\_addr(), vnode\_pager\_ input\_old(), vnode\_pager\_input\_smlfs(), vnode\_pbuf\_freecnt, vm\_object::vnp, and VPO\_WANTED.

Here is the call graph for this function:

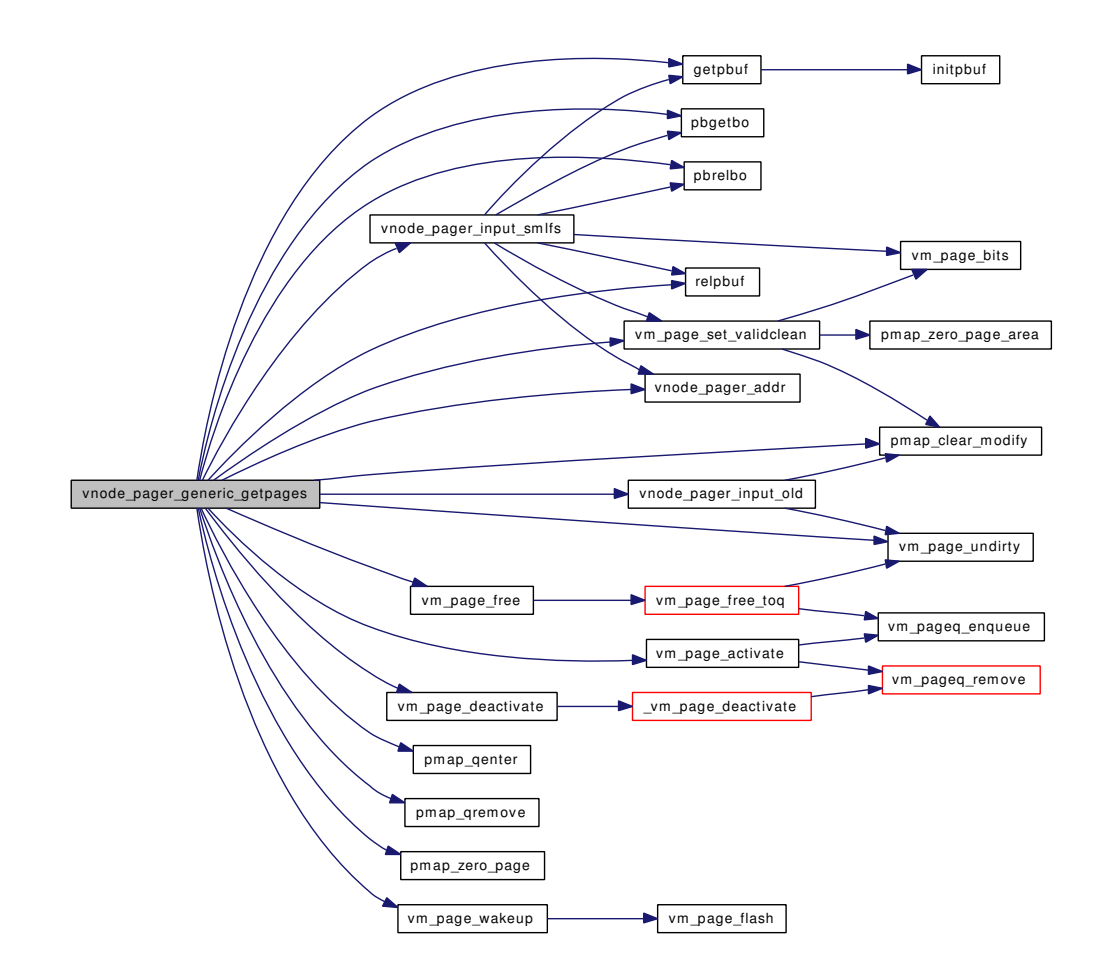

# <span id="page-492-2"></span>7.41.1.8 int vnode\_pager\_generic\_putpages (struct vnode ∗ *vp*, vm\_page\_t ∗ *m*, int *bytecount*, int *flags*, int ∗ *rtvals*)

Definition at line 1061 of file vnode\_pager.c.

References cnt, IDX\_TO\_OFF, vm\_object::un\_pager, vm\_page\_clear\_dirty(), vm\_page\_lock\_queues, vm\_page\_unlock\_queues, VM\_PAGER\_AGAIN, VM\_PAGER\_BAD, VM\_PAGER\_CLUSTER\_OK, VM\_PAGER\_OK, VM\_PAGER\_PUT\_INVAL, VM\_PAGER\_PUT\_SYNC, and vm\_object::vnp.

Here is the call graph for this function:

<span id="page-492-1"></span>vnode\_pager\_generic\_putpages vm\_page\_clear\_dirty vm\_page\_bits

<span id="page-492-0"></span>7.41.1.9 static int vnode\_pager\_getpages [\(vm\\_object\\_t,](#page-87-0) vm\_page\_t  $*$ , int, int) [static]

Definition at line 657 of file vnode\_pager.c.

References VM\_OBJECT\_LOCK, and VM\_OBJECT\_UNLOCK.

#### 7.41.1.10 static boolean t vnode pager haspage [\(vm\\_object\\_t,](#page-87-0) vm\_pindex\_t, int  $*$ , int  $*$ ) [static]

Definition at line 265 of file vnode\_pager.c.

<span id="page-493-1"></span>References IDX\_TO\_OFF, OFF\_TO\_IDX, VM\_OBJECT\_LOCK, VM\_OBJECT\_LOCK\_ASSERT, and VM\_OBJECT\_UNLOCK.

#### 7.41.1.11 static int vnode\_pager\_input\_old [\(vm\\_object\\_t](#page-87-0) *object*, vm\_page\_t *m*) [static]

Definition at line 579 of file vnode\_pager.c.

References IDX\_TO\_OFF, pmap\_clear\_modify(), VM\_OBJECT\_LOCK, VM\_OBJECT\_LOCK\_- ASSERT, VM\_OBJECT\_UNLOCK, vm\_page\_lock\_queues, vm\_page\_undirty(), vm\_page\_unlock queues, VM\_PAGER\_BAD, VM\_PAGER\_ERROR, and VM\_PAGER\_OK.

Referenced by vnode\_pager\_generic\_getpages().

Here is the call graph for this function:

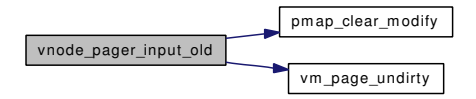

#### <span id="page-493-0"></span>7.41.1.12 static int vnode pager input smlfs (vm object *tobject*, vm page  $t m$ ) [static]

Definition at line 477 of file vnode\_pager.c.

References getpbuf(), IDX\_TO\_OFF, pbgetbo(), pbrelbo(), relpbuf(), VM\_OBJECT\_LOCK, VM\_-OBJECT\_UNLOCK, vm\_page\_bits(), vm\_page\_lock\_queues, vm\_page\_set\_validclean(), vm\_page\_ unlock\_queues, VM\_PAGER\_BAD, vnode\_pager\_addr(), and vnode\_pbuf\_freecnt.

Referenced by vnode\_pager\_generic\_getpages().

Here is the call graph for this function:

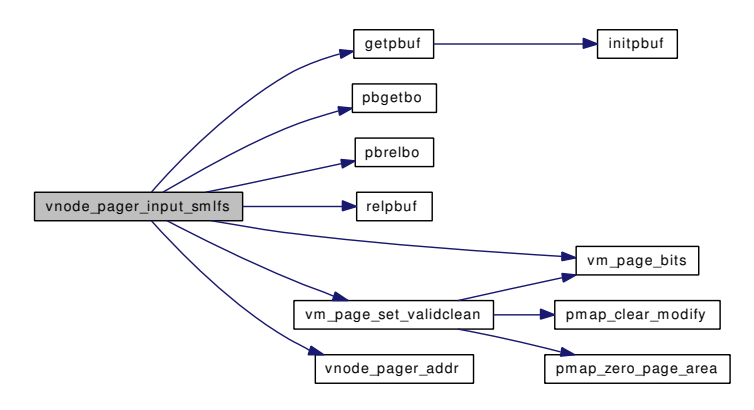

#### <span id="page-493-2"></span>7.41.1.13 struct vnode∗ vnode\_pager\_lock [\(vm\\_object\\_t](#page-87-0) *first\_object*)

Definition at line 1179 of file vnode\_pager.c.

References vm\_object::backing\_object, vm\_object::flags, OBJ\_DEAD, OBJT\_VNODE, vm\_object::type, VM\_OBJECT\_LOCK, VM\_OBJECT\_LOCK\_ASSERT, and VM\_OBJECT\_UNLOCK.

<span id="page-494-1"></span>Referenced by vm\_fault().

#### 7.41.1.14 static void vnode pager putpages [\(vm\\_object\\_t,](#page-87-0) vm\_page\_t ∗, int, boolean\_t, int ∗) [static]

Definition at line 1010 of file vnode\_pager.c.

<span id="page-494-2"></span>References cnt, OBJPC\_SYNC, VM\_OBJECT\_LOCK, and VM\_OBJECT\_UNLOCK.

#### 7.41.1.15 void vnode\_pager\_setsize (struct vnode ∗ *vp*, vm\_ooffset\_t *nsize*)

Definition at line 351 of file vnode\_pager.c.

References OFF\_TO\_IDX, pmap\_remove\_all(), pmap\_zero\_page\_area(), vm\_object::size, vm\_ object::un\_pager, VM\_OBJECT\_LOCK, vm\_object\_page\_remove(), VM\_OBJECT\_UNLOCK, vm\_page\_lock\_queues, vm\_page\_lookup(), vm\_page\_set\_validclean(), vm\_page\_unlock\_queues, and vm\_object::vnp.

Here is the call graph for this function:

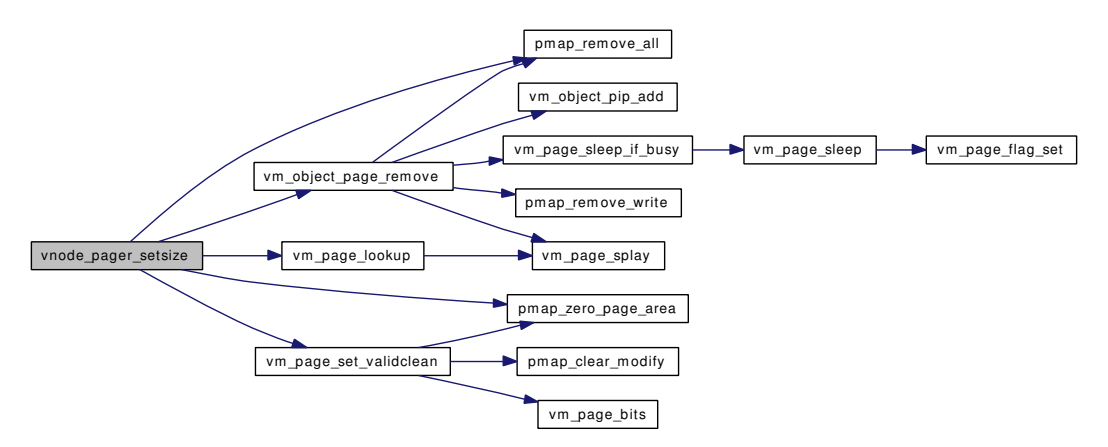

# 7.41.2 Variable Documentation

### <span id="page-494-3"></span>7.41.2.1 int [vnode\\_pbuf\\_freecnt](#page-494-3)

<span id="page-494-0"></span>Definition at line 96 of file vnode\_pager.c. Referenced by vm\_pager\_bufferinit(), vnode\_pager\_generic\_getpages(), and vnode\_pager\_input\_smlfs().

#### 7.41.2.2 struct [pagerops](#page-41-0) [vnodepagerops](#page-494-0)

### Initial value:

```
{
      .pgo_alloc = vnode_pager_alloc,
      .pgo_dealloc = vnode_pager_dealloc,
      .pgo_getpages = vnode_pager_getpages,
```

```
.pgo_putpages = vnode_pager_putpages,
        .pgo_haspage = vnode_pager_haspage,
}
```
Definition at line 88 of file vnode\_pager.c.

# <span id="page-496-2"></span>7.42 /usr/src/sys/vm/vnode\_pager.h File Reference

This graph shows which files directly or indirectly include this file:

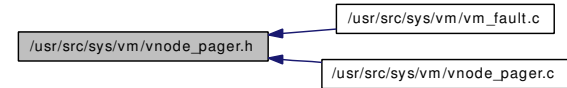

# Defines

• #define VNODE PAGER 1

# Functions

- vnode \* vnode pager\_lock [\(vm\\_object\\_t\)](#page-87-0)
- int [vnode\\_pager\\_generic\\_getpages](#page-496-1) (struct vnode ∗vp, vm\_page\_t ∗m, int count, int reqpage)
- int [vnode\\_pager\\_generic\\_putpages](#page-497-1) (struct vnode ∗vp, vm\_page\_t ∗m, int count, boolean\_t sync, int ∗rtvals)

# 7.42.1 Define Documentation

#### <span id="page-496-0"></span>7.42.1.1 #define \_VNODE\_PAGER\_ 1

Definition at line 39 of file vnode\_pager.h.

# 7.42.2 Function Documentation

### <span id="page-496-1"></span>7.42.2.1 int vnode\_pager\_generic\_getpages (struct vnode ∗ *vp*, vm\_page\_t ∗ *m*, int *count*, int *reqpage*)

Definition at line 684 of file vnode\_pager.c.

References cnt, getpbuf(), IDX\_TO\_OFF, pbgetbo(), pbrelbo(), pmap\_clear\_modify(), pmap\_qenter(), pmap\_qremove(), pmap\_zero\_page(), relpbuf(), vm\_object::un\_pager, VM\_OBJECT\_LOCK, VM\_- OBJECT\_UNLOCK, vm\_page\_activate(), vm\_page\_deactivate(), vm\_page\_free(), vm\_page\_lock\_ queues, vm\_page\_set\_validclean(), vm\_page\_undirty(), vm\_page\_unlock\_queues, vm\_page\_wakeup(), VM\_PAGER\_BAD, VM\_PAGER\_ERROR, VM\_PAGER\_OK, vnode\_pager\_addr(), vnode\_pager\_ input\_old(), vnode\_pager\_input\_smlfs(), vnode\_pbuf\_freecnt, vm\_object::vnp, and VPO\_WANTED.

Here is the call graph for this function:

Generated on Sat Feb 24 20:15:45 2007 for FreeBSD virtual memory subsystem code by Doxygen

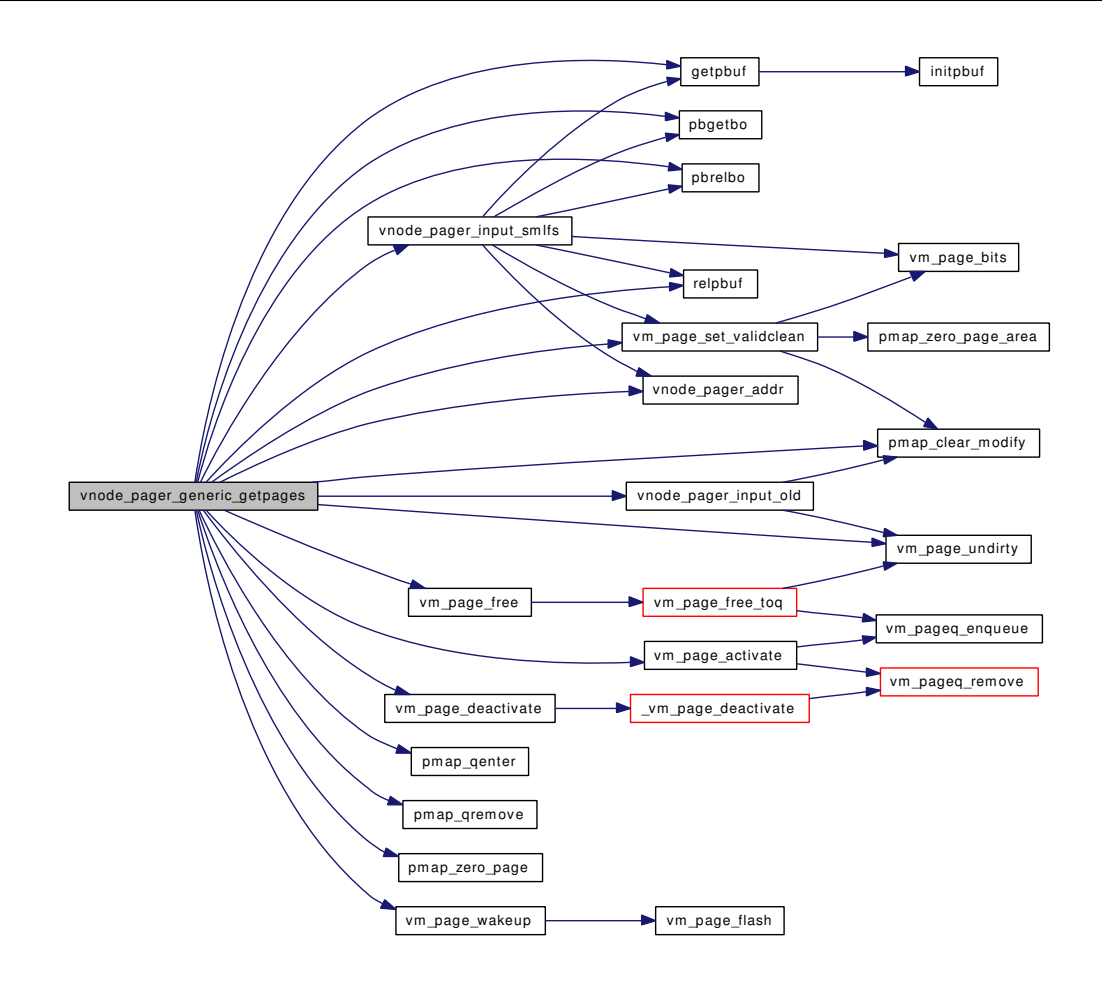

#### <span id="page-497-1"></span>7.42.2.2 int vnode\_pager\_generic\_putpages (struct vnode ∗ *vp*, vm\_page\_t ∗ *m*, int *count*, boolean\_t *sync*, int ∗ *rtvals*)

### <span id="page-497-0"></span>7.42.2.3 struct vnode∗ vnode\_pager\_lock [\(vm\\_object\\_t\)](#page-87-0)

Definition at line 1179 of file vnode\_pager.c.

References vm\_object::backing\_object, vm\_object::flags, OBJ\_DEAD, OBJT\_VNODE, vm\_object::type, VM\_OBJECT\_LOCK, VM\_OBJECT\_LOCK\_ASSERT, and VM\_OBJECT\_UNLOCK.

Referenced by vm\_fault().

# Index

/usr/ Directory Reference, [11](#page-16-0) /usr/src/ Directory Reference, [9](#page-14-0) /usr/src/sys/ Directory Reference, [10](#page-15-0) /usr/src/sys/vm/ Directory Reference, [12](#page-17-0) /usr/src/sys/vm/default\_pager.c, [96](#page-101-0) /usr/src/sys/vm/device\_pager.c, [99](#page-104-0) /usr/src/sys/vm/memguard.c, [104](#page-109-0) /usr/src/sys/vm/memguard.h, [111](#page-116-0) /usr/src/sys/vm/phys\_pager.c, [113](#page-118-0) /usr/src/sys/vm/pmap.h, [117](#page-122-0) /usr/src/sys/vm/redzone.c, [123](#page-128-0) /usr/src/sys/vm/redzone.h, [127](#page-132-0) /usr/src/sys/vm/swap\_pager.c, [129](#page-134-0) /usr/src/sys/vm/swap\_pager.h, [151](#page-156-0) /usr/src/sys/vm/uma.h, [156](#page-161-0) /usr/src/sys/vm/uma\_core.c, [169](#page-174-0) /usr/src/sys/vm/uma\_dbg.c, [196](#page-201-0) /usr/src/sys/vm/uma\_dbg.h, [201](#page-206-0) /usr/src/sys/vm/uma\_int.h, [204](#page-209-0) /usr/src/sys/vm/vm.h, [212](#page-217-0) /usr/src/sys/vm/vm\_contig.c, [217](#page-222-0) /usr/src/sys/vm/vm\_extern.h, [225](#page-230-0) /usr/src/sys/vm/vm\_fault.c, [245](#page-250-0) /usr/src/sys/vm/vm\_glue.c, [255](#page-260-0) /usr/src/sys/vm/vm\_init.c, [268](#page-273-0) /usr/src/sys/vm/vm\_kern.c, [272](#page-277-0) /usr/src/sys/vm/vm\_kern.h, [279](#page-284-0) /usr/src/sys/vm/vm\_map.c, [281](#page-286-0) /usr/src/sys/vm/vm\_map.h, [312](#page-317-0) /usr/src/sys/vm/vm\_meter.c, [337](#page-342-0) /usr/src/sys/vm/vm\_mmap.c, [345](#page-350-0) /usr/src/sys/vm/vm\_object.c, [357](#page-362-0) /usr/src/sys/vm/vm\_object.h, [373](#page-378-0) /usr/src/sys/vm/vm\_page.c, [387](#page-392-0) /usr/src/sys/vm/vm\_page.h, [406](#page-411-0) /usr/src/sys/vm/vm\_pageout.c, [434](#page-439-0) /usr/src/sys/vm/vm\_pageout.h, [447](#page-452-0) /usr/src/sys/vm/vm\_pageq.c, [451](#page-456-0) /usr/src/sys/vm/vm\_pager.c, [457](#page-462-0) /usr/src/sys/vm/vm\_pager.h, [463](#page-468-0) /usr/src/sys/vm/vm\_param.h, [470](#page-475-0) /usr/src/sys/vm/vm\_unix.c, [475](#page-480-0) /usr/src/sys/vm/vm\_zeroidle.c, [478](#page-483-0) /usr/src/sys/vm/vnode\_pager.c, [483](#page-488-0) /usr/src/sys/vm/vnode\_pager.h, [491](#page-496-2)

\_VM\_SWAP\_PAGER\_H\_ swap\_pager.h, [152](#page-157-0) \_VM\_VM\_KERN\_H\_ vm\_kern.h, [279](#page-284-0) \_VNODE\_PAGER\_ vnode\_pager.h, [491](#page-496-2) \_\_FBSDID default\_pager.c, [97](#page-102-0) device\_pager.c, [100](#page-105-0) memguard.c, [107](#page-112-0) phys\_pager.c, [114](#page-119-0) redzone.c, [124](#page-129-0) swap\_pager.c, [135](#page-140-0) uma\_core.c, [174](#page-179-0) uma\_dbg.c, [197](#page-202-0) vm contig.c, [219](#page-224-0) vm\_fault.c, [248](#page-253-0) vm\_glue.c, [258](#page-263-0) vm\_init.c, [270](#page-275-0) vm\_kern.c, [274](#page-279-0) vm\_map.c, [286](#page-291-0) vm\_meter.c, [343](#page-348-0) vm\_mmap.c, [349](#page-354-0) vm\_object.c, [361](#page-366-0) vm\_page.c, [390](#page-395-0) vm\_pageout.c, [437](#page-442-0) vm\_pageq.c, [453](#page-458-0) vm\_pager.c, [458](#page-463-0) vm\_unix.c, [476](#page-481-3) vm\_zeroidle.c, [479](#page-484-4) vnode\_pager.c, [485](#page-490-4) \_ups\_reserved uma\_percpu\_stat, [62](#page-67-0) \_us\_size uma slab head, [64](#page-69-0) \_ush\_pad uma\_stream\_header, [68](#page-73-0) \_uth\_reserved1 uma\_type\_header, [69](#page-74-0) \_vm\_map\_clip\_end vm\_map.c, [286](#page-291-0) \_vm\_map\_clip\_start vm\_map.c, [286](#page-291-0) \_vm\_map\_init vm\_map.c, [287](#page-292-0)

\_vm\_map\_lock vm\_map.c, [287](#page-292-0) vm\_map.h, [321](#page-326-0) \_vm\_map\_lock\_downgrade vm\_map.c, [287](#page-292-0) vm\_map.h, [321](#page-326-0) \_vm\_map\_lock\_read vm\_map.c, [287](#page-292-0) vm\_map.h, [321](#page-326-0) \_vm\_map\_lock\_upgrade vm\_map.c, [287](#page-292-0) vm\_map.h, [321](#page-326-0) \_vm\_map\_trylock vm\_map.c, [288](#page-293-0) vm\_map.h, [321](#page-326-0) \_vm\_map\_trylock\_read vm\_map.c, [288](#page-293-0) vm\_map.h, [322](#page-327-0) \_vm\_map\_unlock vm\_map.c, [288](#page-293-0) vm\_map.h, [322](#page-327-0) \_vm\_map\_unlock\_read vm\_map.c, [288](#page-293-0) vm\_map.h, [322](#page-327-0) \_vm\_object\_allocate vm\_object.c, [361](#page-366-0) vm\_object.h, [379](#page-384-0) \_vm\_page\_deactivate vm\_page.c, [390](#page-395-0) \_vm\_pageq\_find vm\_pageq.c, [453](#page-458-0) ACT\_ADVANCE vm\_page.h, [409](#page-414-0) act\_count vm\_page, [88](#page-93-0) ACT\_DECLINE vm\_page.h, [409](#page-414-0) ACT\_INIT vm\_page.h, [409](#page-414-0) ACT\_MAX vm\_page.h, [409](#page-414-0) active pq\_coloring, [39](#page-44-0) addr madvise\_args, [20](#page-25-0) mincore\_args, [23](#page-28-0) minherit\_args, [24](#page-29-0) mlock\_args, [25](#page-30-0) mmap\_args, [27](#page-32-0) mprotect args, [29](#page-34-0) msync\_args, [30](#page-35-0) munlock args, [31](#page-36-0)

munmap args, [33](#page-38-0)

adj free vm\_map\_entry, [77](#page-82-0) align uma\_kctor\_args, [56](#page-61-0) anom ovadvise\_args, [35](#page-40-1) avail\_ssize vm\_map\_entry, [77](#page-82-0) backing\_object vm\_object, [83](#page-88-0) backing\_object\_offset vm\_object, [83](#page-88-0) behav madvise\_args, [20](#page-25-0) boot\_pages vm\_page.c, [404](#page-409-0) bswneeded vm\_pager.c, [461](#page-466-0) bucket alloc uma\_core.c, [174](#page-179-0) bucket cache drain uma\_core.c, [174](#page-179-0) bucket\_drain uma\_core.c, [174](#page-179-0) bucket enable uma\_core.c, [175](#page-180-0) bucket\_free uma\_core.c, [175](#page-180-0) bucket init uma\_core.c, [175](#page-180-0) BUCKET\_MAX uma core.c, [173](#page-178-0) BUCKET\_SHIFT uma\_core.c, [173](#page-178-0) bucket\_size uma\_core.c, [194](#page-199-0) bucket\_zone\_drain uma\_core.c, [176](#page-181-0) bucket\_zone\_lookup uma\_core.c, [176](#page-181-0) BUCKET\_ZONES uma\_core.c, [173](#page-178-0) bucket\_zones uma\_core.c, [194](#page-199-0) bucketdisable uma\_core.c, [194](#page-199-0) buffer\_eva kva\_md\_info, [18](#page-23-0) buffer\_map vm\_kern.c, [278](#page-283-0) vm\_kern.h, [279](#page-284-0) buffer\_sva kva md info, [18](#page-23-0)

busy vm\_page, [88](#page-93-0) cache pq\_coloring, [39](#page-44-0) cache\_drain uma\_core.c, [176](#page-181-0) cache\_print uma\_core.c, [176](#page-181-0) clean\_eva kva\_md\_info, [18](#page-23-0) clean\_sva kva\_md\_info, [18](#page-23-0) cluster pbuf freecnt vm\_pager.c, [461](#page-466-0) cnt vm\_meter.c, [344](#page-349-0) vpgqueues, [93](#page-98-0) cnt\_prezero vm zeroidle.c, [481](#page-486-5) colormask pq\_coloring, [39](#page-44-0) contigfree vm\_contig.c, [219](#page-224-0) contigmalloc vm\_contig.c, [219](#page-224-0) contigmalloc1 vm\_contig.c, [220](#page-225-0) contigmalloc2 vm\_contig.c, [220](#page-225-0) count pq\_coloring, [39](#page-44-0) cow vm\_page, [88](#page-93-0) CTL\_VM\_NAMES vm\_param.h, [471](#page-476-2) dead pager alloc vm\_pager.c, [458](#page-463-0) dead\_pager\_dealloc vm\_pager.c, [458](#page-463-0) dead\_pager\_getpages vm\_pager.c, [458](#page-463-0) dead\_pager\_haspage vm\_pager.c, [459](#page-464-0) dead\_pager\_putpages vm\_pager.c, [459](#page-464-0) deadpagerops vm\_pager.c, [461](#page-466-0) DECLARE\_GEOM\_CLASS swap\_pager.c, [135](#page-140-0) default\_pager.c FBSDID, [97](#page-102-0) default\_pager\_alloc, [97](#page-102-0)

default\_pager\_dealloc, [97](#page-102-0) default pager getpages, [97](#page-102-0) default\_pager\_haspage, [97](#page-102-0) default\_pager\_putpages, [97](#page-102-0) defaultpagerops, [97](#page-102-0) default\_pager\_alloc default\_pager.c, [97](#page-102-0) default pager dealloc default\_pager.c, [97](#page-102-0) default\_pager\_getpages default\_pager.c, [97](#page-102-0) default\_pager\_haspage default\_pager.c, [97](#page-102-0) default\_pager\_putpages default\_pager.c, [97](#page-102-0) defaultpagerops default\_pager.c, [97](#page-102-0) vm\_pager.h, [468](#page-473-8) defer\_swap\_pageouts vm\_pageout.c, [444](#page-449-0) dev swh0h0, [50](#page-55-0) dev\_pager\_alloc device\_pager.c, [100](#page-105-0) dev pager dealloc device\_pager.c, [100](#page-105-0) dev\_pager\_getfake device\_pager.c, [100](#page-105-0) dev\_pager\_getpages device\_pager.c, [101](#page-106-0) dev\_pager\_haspage device\_pager.c, [101](#page-106-0) dev\_pager\_init device\_pager.c, [101](#page-106-0) dev pager mtx device\_pager.c, [102](#page-107-0) dev pager object list device\_pager.c, [102](#page-107-0) dev\_pager\_putfake device pager.c, [101](#page-106-0) dev pager putpages device\_pager.c, [102](#page-107-0) dev\_pager\_sx device\_pager.c, [102](#page-107-0) dev\_pager\_updatefake device\_pager.c, [102](#page-107-0) device\_pager.c FBSDID, [100](#page-105-0) dev\_pager\_alloc, [100](#page-105-0) dev\_pager\_dealloc, [100](#page-105-0) dev pager getfake, [100](#page-105-0) dev\_pager\_getpages, [101](#page-106-0) dev\_pager\_haspage, [101](#page-106-0) dev pager init, [101](#page-106-0)

dev pager mtx,  $102$ dev\_pager\_object\_list, [102](#page-107-0) dev pager putfake, [101](#page-106-0) dev\_pager\_putpages, [102](#page-107-0) dev pager sx,  $102$ dev pager updatefake, [102](#page-107-0) devicepagerops, [102](#page-107-0) fakepg\_zone, [103](#page-108-0) devicepagerops device pager.c, [102](#page-107-0) vm\_pager.h, [468](#page-473-8) devp vm\_object, [83](#page-88-0) dfldsiz vm\_param.h, [474](#page-479-10) dflssiz vm\_param.h, [474](#page-479-10) disable swap pageouts vm\_pageout.c, [444](#page-449-0) dmmax swap\_pager.c, [149](#page-154-0) dummy munlockall\_args, [32](#page-37-0) EASY\_SCAN\_FACTOR vm\_object.c, [360](#page-365-0) eflags vm\_map\_entry, [78](#page-83-0) end vm\_map\_entry, [78](#page-83-0) entry faultstate, [16](#page-21-0) error swh0h0, [50](#page-55-0) exec\_map vm\_kern.c, [278](#page-283-0) vm\_kern.h, [279](#page-284-0) exec\_map\_entries vm\_init.c, [271](#page-276-0) fakepg\_zone device\_pager.c, [103](#page-108-0) faultin vm\_glue.c, [258](#page-263-0) faultstate, [15](#page-20-0) entry, [16](#page-21-0) first\_m, [16](#page-21-0) first\_object, [16](#page-21-0) first pindex, [16](#page-21-0) lookup\_still\_valid, [16](#page-21-0) m, [16](#page-21-0) map, [16](#page-21-0) object, [16](#page-21-0) pindex, [16](#page-21-0)

vp, [17](#page-22-0) fd mmap\_args, [27](#page-32-0) fini uma kctor args, [56](#page-61-0) first\_m faultstate, [16](#page-21-0) first\_object faultstate, [16](#page-21-0) first\_page vm\_page.c, [404](#page-409-0) vm\_page.h, [432](#page-437-0) first\_pindex faultstate, [16](#page-21-0) flags mmap\_args, [27](#page-32-0) msync\_args, [30](#page-35-0) uma\_kctor\_args, [56](#page-61-0) vm\_map, [74](#page-79-1) vm\_object, [83](#page-88-0) vm\_page, [88](#page-93-0) g\_swap\_class swap\_pager.c, [149](#page-154-0) generation vm\_object, [83](#page-88-0) getpbuf vm\_pager.c, [459](#page-464-0) handle vm\_object, [83](#page-88-0) hash\_alloc uma\_core.c, [177](#page-182-0) hash\_expand uma core.c, [177](#page-182-0) hash\_free uma\_core.c, [177](#page-182-0) hash\_sfind uma\_int.h, [209](#page-214-0) hashzone uma\_core.c, [194](#page-199-0) header vm\_map, [74](#page-79-1) hold pq\_coloring, [39](#page-44-0) hold\_count vm\_page, [88](#page-93-0) how mlockall\_args, [26](#page-31-0) idlezero\_enable vm\_zeroidle.c, [481](#page-486-5) idlezero\_enable\_default vm zeroidle.c, [481](#page-486-5)

idlezero\_maxrun vm\_zeroidle.c, [481](#page-486-5) IDX\_TO\_OFF vm\_object.h, [375](#page-380-0) inactive pq\_coloring, [39](#page-44-0) incr sbrk\_args, [41](#page-46-0) sstk args, [42](#page-47-0) index memguard\_fifo, [22](#page-27-0) inherit minherit\_args, [24](#page-29-0) inheritance vm\_map\_entry, [78](#page-83-0) initpbuf vm\_pager.c, [459](#page-464-0) keg\_ctor uma\_core.c, [177](#page-182-0) keg\_dtor uma\_core.c, [178](#page-183-0) kegs uma\_core.c, [194](#page-199-0) KERN\_FAILURE vm\_param.h, [471](#page-476-2) KERN\_INVALID\_ADDRESS vm\_param.h, [472](#page-477-8) KERN\_INVALID\_ARGUMENT vm\_param.h, [472](#page-477-8) KERN\_NO\_ACCESS vm\_param.h, [472](#page-477-8) KERN\_NO\_SPACE vm\_param.h, [472](#page-477-8) KERN\_NOT\_RECEIVER vm\_param.h, [472](#page-477-8) KERN\_PROTECTION\_FAILURE vm\_param.h, [472](#page-477-8) KERN\_RESOURCE\_SHORTAGE vm\_param.h, [472](#page-477-8) KERN\_SUCCESS vm\_param.h, [472](#page-477-8) kernacc vm\_extern.h, [226](#page-231-0) vm\_glue.c, [258](#page-263-0) kernel\_map vm\_kern.c, [278](#page-283-0) vm\_kern.h, [280](#page-285-0) kernel\_object vm\_object.h, [375](#page-380-0) kernel object store vm\_object.c, [371](#page-376-0) vm\_object.h, [386](#page-391-0) kernel\_vm\_end

pmap.h, [122](#page-127-0) kick\_proc0 vm\_glue.c, [258](#page-263-0) kmapentobj vm\_map.c, [310](#page-315-0) kmapentzone vm\_map.c, [310](#page-315-0) kmem\_alloc vm\_extern.h, [226](#page-231-0) vm\_kern.c, [274](#page-279-0) kmem\_alloc\_nofault vm\_extern.h, [227](#page-232-0) vm\_kern.c, [274](#page-279-0) kmem\_alloc\_wait vm\_extern.h, [227](#page-232-0) vm\_kern.c, [274](#page-279-0) kmem free vm\_extern.h, [227](#page-232-0) vm kern.c, [275](#page-280-0) kmem free wakeup vm\_extern.h, [228](#page-233-0) vm\_kern.c, [275](#page-280-0) kmem\_init vm\_extern.h, [228](#page-233-0) vm\_kern.c, [276](#page-281-0) kmem\_malloc vm\_extern.h, [229](#page-234-0) vm\_kern.c, [276](#page-281-0) kmem\_map vm\_kern.c, [278](#page-283-0) vm kern.h, [280](#page-285-0) kmem\_object vm\_object.h, [375](#page-380-0) kmem\_object\_store vm\_object.c, [371](#page-376-0) vm\_object.h, [386](#page-391-0) kmem\_suballoc vm\_extern.h, [229](#page-234-0) vm kern.c, [277](#page-282-0) kmi vm.h, [216](#page-221-0) KSTACK\_MAX\_PAGES vm\_glue.c, [257](#page-262-0) kva\_md\_info, [18](#page-23-0) buffer\_eva, [18](#page-23-0) buffer sva, [18](#page-23-0) clean\_eva, [18](#page-23-0) clean\_sva, [18](#page-23-0) pager\_eva, [18](#page-23-0) pager\_sva, [18](#page-23-0) lastr vm\_map\_entry, [78](#page-83-0) lcnt

vpgqueues, [93](#page-98-0) left vm\_map\_entry, [78](#page-83-0) vm\_page, [88](#page-93-0) len madvise\_args, [20](#page-25-0) mincore\_args, [23](#page-28-0) minherit args, [24](#page-29-0) mlock args, [25](#page-30-0) mmap\_args, [27](#page-32-0) mprotect\_args, [29](#page-34-0) msync\_args, [30](#page-35-0) munlock\_args, [31](#page-36-0) munmap\_args, [33](#page-38-0) LIST\_ENTRY uma\_bucket, [51](#page-56-0) uma\_keg, [59](#page-64-0) uma\_zone, [72](#page-77-0) vm\_object, [83](#page-88-0) LIST\_HEAD uma\_core.c, [178](#page-183-0) uma\_keg, [59](#page-64-0) uma\_zone, [72](#page-77-0) vm\_object, [83](#page-88-0) lock vm\_map, [75](#page-80-0) lookup\_still\_valid faultstate, [16](#page-21-0) m faultstate, [16](#page-21-0) madvise vm\_mmap.c, [349](#page-354-0) madvise args, [20](#page-25-0) addr, [20](#page-25-0) behav, [20](#page-25-0) len, [20](#page-25-0) MALLOC\_DEFINE uma\_core.c, [178](#page-183-0) vm\_pager.c, [459](#page-464-0) map faultstate, [16](#page-21-0) MAP\_COPY\_ON\_WRITE vm\_map.h, [315](#page-320-0) MAP\_DISABLE\_COREDUMP vm\_map.h, [315](#page-320-0) MAP\_DISABLE\_SYNCER vm\_map.h, [315](#page-320-0) MAP\_ENTRY\_BEHAV\_MASK vm\_map.h, [315](#page-320-0) MAP\_ENTRY\_BEHAV\_NORMAL vm\_map.h, [315](#page-320-0) MAP\_ENTRY\_BEHAV\_RANDOM vm\_map.h, [315](#page-320-0)

MAP\_ENTRY\_BEHAV\_RESERVED vm\_map.h, [315](#page-320-0) MAP\_ENTRY\_BEHAV\_SEQUENTIAL vm\_map.h, [316](#page-321-0) MAP\_ENTRY\_COW vm\_map.h, [316](#page-321-0) MAP\_ENTRY\_GROWS\_DOWN vm\_map.h, [316](#page-321-0) MAP\_ENTRY\_GROWS\_UP vm\_map.h, [316](#page-321-0) MAP\_ENTRY\_IN\_TRANSITION vm\_map.h, [316](#page-321-0) MAP\_ENTRY\_IS\_SUB\_MAP vm\_map.h, [316](#page-321-0) MAP\_ENTRY\_NEEDS\_COPY vm\_map.h, [316](#page-321-0) MAP\_ENTRY\_NEEDS\_WAKEUP vm\_map.h, [316](#page-321-0) MAP\_ENTRY\_NOCOREDUMP vm\_map.h, [317](#page-322-0) MAP\_ENTRY\_NOFAULT vm\_map.h, [317](#page-322-0) MAP\_ENTRY\_NOSYNC vm\_map.h, [317](#page-322-0) MAP\_ENTRY\_USER\_WIRED vm\_map.h, [317](#page-322-0) MAP\_NOFAULT vm\_map.h, [317](#page-322-0) MAP\_PREFAULT vm\_map.h, [317](#page-322-0) MAP\_PREFAULT\_MADVISE vm\_map.h, [317](#page-322-0) MAP\_PREFAULT\_PARTIAL vm\_map.h, [317](#page-322-0) map\_sleep\_mtx vm\_map.c, [310](#page-315-0) MAP\_STACK\_GROWS\_DOWN vm\_map.h, [318](#page-323-0) MAP\_STACK\_GROWS\_UP vm\_map.h, [318](#page-323-0) MAP\_UNUSED\_01 vm\_map.h, [318](#page-323-0) MAP\_WIREFUTURE vm\_map.h, [318](#page-323-0) mapentzone vm\_map.c, [311](#page-316-0) mapzone vm\_map.c, [311](#page-316-0) MASK vm\_map.c, [285](#page-290-0) masterkeg uma\_core.c, [194](#page-199-0) masterzone\_k uma\_core.c, [194](#page-199-0)
masterzone\_z uma\_core.c, [195](#page-200-0) max\_free vm\_map\_entry, [78](#page-83-0) MAX\_INIT\_PT vm\_map.c, [285](#page-290-0) MAX\_KMAP vm\_map.h, [318](#page-323-0) MAX\_KMAPENT vm\_map.h, [318](#page-323-0) max\_offset vm\_map.h, [318](#page-323-0) MAX\_PAGEOUT\_CLUSTER swap\_pager.c, [133](#page-138-0) MAX\_PAGES\_PER\_ITEM memguard.c, [106](#page-111-0) max\_proc\_mmap vm\_mmap.c, [356](#page-361-0) max\_protection vm\_map\_entry, [79](#page-84-0) maxdsiz vm\_param.h, [474](#page-479-0) maxlength pq\_coloring, [39](#page-44-0) maxslp vm\_glue.c, [267](#page-272-0) vm\_meter.c, [344](#page-349-0) maxssiz vm\_param.h, [474](#page-479-0) maxtsiz vm\_param.h, [474](#page-479-0) md vm\_page, [88](#page-93-0) memguard.c FBSDID, [107](#page-112-0) MAX\_PAGES\_PER\_ITEM, [106](#page-111-0) memguard alloc, [107](#page-112-0) memguard\_cmp, [107](#page-112-0) MEMGUARD\_CRIT\_SECTION -DECLARE, [106,](#page-111-0) [109](#page-114-0) MEMGUARD\_CRIT\_SECTION\_ENTER, [106](#page-111-0) MEMGUARD\_CRIT\_SECTION\_EXIT, [106](#page-111-0) MEMGUARD\_CRIT\_SECTION\_INIT, [106](#page-111-0) memguard\_fifo\_pool, [109](#page-114-0) memguard\_free, [107](#page-112-0) memguard\_guard, [107](#page-112-0) memguard\_init, [108](#page-113-0) memguard\_map, [109](#page-114-0) memguard\_mapsize, [110](#page-115-0) memguard mapused, [110](#page-115-0) memguard sysctl desc, [108](#page-113-0) memguard\_unguard, [108](#page-113-0) SYSCTL\_NODE, [109](#page-114-0)

SYSCTL\_PROC, [109](#page-114-0) SYSCTL\_UINT, [109](#page-114-0) TUNABLE\_STR, [109](#page-114-0) vclrmgfifo, [109](#page-114-0) vm\_memguard\_desc, [110](#page-115-0) vm\_memguard\_divisor, [110](#page-115-0) vm\_memguard\_mtype, [110](#page-115-0) vsetmgfifo, [109](#page-114-0) vtomgfifo, [109](#page-114-0) memguard.h memguard\_alloc, [111](#page-116-0) memguard\_cmp, [111](#page-116-0) memguard\_free, [111](#page-116-0) memguard\_init, [112](#page-117-0) vm\_memguard\_divisor, [112](#page-117-0) memguard\_alloc memguard.c, [107](#page-112-0) memguard.h, [111](#page-116-0) memguard\_cmp memguard.c, [107](#page-112-0) memguard.h, [111](#page-116-0) MEMGUARD\_CRIT\_SECTION\_DECLARE memguard.c, [106,](#page-111-0) [109](#page-114-0) MEMGUARD\_CRIT\_SECTION\_ENTER memguard.c, [106](#page-111-0) MEMGUARD\_CRIT\_SECTION\_EXIT memguard.c, [106](#page-111-0) MEMGUARD\_CRIT\_SECTION\_INIT memguard.c, [106](#page-111-0) memguard\_entry, [21](#page-26-0) memguard\_fifo, [22](#page-27-0) index, [22](#page-27-0) stqh\_first, [22](#page-27-0) stqh\_last, [22](#page-27-0) memguard\_fifo\_pool memguard.c, [109](#page-114-0) memguard\_free memguard.c, [107](#page-112-0) memguard.h, [111](#page-116-0) memguard\_guard memguard.c, [107](#page-112-0) memguard\_init memguard.c, [108](#page-113-0) memguard.h, [112](#page-117-0) memguard\_map memguard.c, [109](#page-114-0) memguard\_mapsize memguard.c, [110](#page-115-0) memguard\_mapused memguard.c, [110](#page-115-0) memguard\_sysctl\_desc memguard.c, [108](#page-113-0) memguard\_unguard

memguard.c, [108](#page-113-0)

min\_offset vm\_map.h, [318](#page-323-0) mincore vm\_mmap.c, [349](#page-354-0) mincore\_args, [23](#page-28-0) addr, [23](#page-28-0) len, [23](#page-28-0) vec, [23](#page-28-0) minherit vm\_mmap.c, [350](#page-355-0) minherit\_args, [24](#page-29-0) addr, [24](#page-29-0) inherit, [24](#page-29-0) len, [24](#page-29-0) mlock vm\_mmap.c, [350](#page-355-0) mlock args, [25](#page-30-0) addr, [25](#page-30-0) len, [25](#page-30-0) mlockall vm\_mmap.c, [351](#page-356-0) mlockall\_args, [26](#page-31-0) how, [26](#page-31-0) mmap vm\_mmap.c, [351](#page-356-0) mmap\_args, [27](#page-32-0) addr, [27](#page-32-0) fd, [27](#page-32-0) flags, [27](#page-32-0) len, [27](#page-32-0) pad, [27](#page-32-0) pos, [27](#page-32-0) prot, [27](#page-32-0) mprotect vm\_mmap.c, [352](#page-357-0) mprotect\_args, [29](#page-34-0) addr, [29](#page-34-0) len, [29](#page-34-0) prot, [29](#page-34-0) msync vm\_mmap.c, [352](#page-357-0) msync\_args, [30](#page-35-0) addr, [30](#page-35-0) flags, [30](#page-35-0) len, [30](#page-35-0) msync\_flush\_flags vm\_object.c, [371](#page-376-0) MSYNC\_FLUSH\_HARDSEQ vm\_object.c, [360](#page-365-0) MSYNC\_FLUSH\_SOFTSEQ vm\_object.c, [360](#page-365-0) mtrash\_ctor uma\_dbg.c, [197](#page-202-0) uma\_dbg.h, [201](#page-206-0)

mtrash\_dtor uma\_dbg.c, [197](#page-202-0) uma\_dbg.h, [201](#page-206-0) mtrash\_fini uma\_dbg.c, [197](#page-202-0) uma\_dbg.h, [201](#page-206-0) mtrash\_init uma\_dbg.c, [197](#page-202-0) uma\_dbg.h, [201](#page-206-0) mtx vm\_object, [84](#page-89-0) munlock vm\_mmap.c, [353](#page-358-0) munlock\_args, [31](#page-36-0) addr, [31](#page-36-0) len, [31](#page-36-0) munlockall vm\_mmap.c, [353](#page-358-0) munlockall\_args, [32](#page-37-0) dummy, [32](#page-37-0) munmap vm\_mmap.c, [353](#page-358-0) munmap\_args, [33](#page-38-0) addr, [33](#page-38-0) len, [33](#page-38-0) name swapoff\_args, [43](#page-48-0) swapon\_args, [44](#page-49-0) needs\_wakeup vm\_map, [75](#page-80-0) nentries vm map, [75](#page-80-0) next vm\_map\_entry, [79](#page-84-0) next\_index vm\_object.c, [371](#page-376-0) NOBJLIST swap\_pager.c, [133](#page-138-0) NOBJLISTS swap\_pager.c, [134](#page-139-0) nosleepwithlocks uma\_core.c, [195](#page-200-0) notreviewed.dox, [95](#page-100-0) npagers vm\_pager.c, [461](#page-466-0) nsize obreak\_args, [34](#page-39-0) nswap\_hiwat swap\_pager.c, [149](#page-154-0) nswap\_lowat swap\_pager.c, [149](#page-154-0) num\_pages vm\_param.h, [473](#page-478-0)

numcolors pq\_coloring, [40](#page-45-0) OBJ\_ACTIVE vm\_object.h, [375](#page-380-0) obj\_alloc uma\_core.c, [179](#page-184-0) OBJ\_CLEANING vm\_object.h, [375](#page-380-0) OBJ\_DEAD vm\_object.h, [375](#page-380-0) OBJ\_DISCONNECTWNT vm\_object.h, [376](#page-381-0) OBJ\_MIGHTBEDIRTY vm\_object.h, [376](#page-381-0) OBJ\_NEEDGIANT vm\_object.h, [376](#page-381-0) OBJ\_NOSPLIT vm\_object.h, [376](#page-381-0) OBJ\_ONEMAPPING vm\_object.h, [376](#page-381-0) OBJ\_PIPWNT vm\_object.h, [376](#page-381-0) obj\_type vm.h, [216](#page-221-0) obj\_zone vm\_object.c, [371](#page-376-0) object faultstate, [16](#page-21-0) vm\_map\_entry, [79](#page-84-0) vm\_page, [88](#page-93-0) object\_bypasses vm\_object.c, [371](#page-376-0) object\_collapses vm\_object.c, [371](#page-376-0) OBJPC\_INVAL vm\_object.h, [376](#page-381-0) OBJPC\_NOSYNC vm\_object.h, [376](#page-381-0) OBJPC\_SYNC vm\_object.h, [377](#page-382-0) OBJT\_DEAD vm.h, [216](#page-221-0) OBJT\_DEFAULT vm.h, [216](#page-221-0) OBJT\_DEVICE vm.h, [216](#page-221-0) OBJT\_PHYS vm.h, [216](#page-221-0) OBJT\_SWAP vm.h, [216](#page-221-0) OBJT\_VNODE vm.h, [216](#page-221-0) objtype\_t

vm.h, [215](#page-220-0) obreak vm\_unix.c, [476](#page-481-0) obreak\_args, [34](#page-39-0) nsize, [34](#page-39-0) OBSC\_COLLAPSE\_NOWAIT vm\_object.c, [360](#page-365-0) OBSC\_COLLAPSE\_WAIT vm\_object.c, [360](#page-365-0) OBSC\_TEST\_ALL\_SHADOWED vm\_object.c, [360](#page-365-0) OFF\_TO\_IDX vm\_object.h, [377](#page-382-0) offset vm\_map\_entry, [79](#page-84-0) oflags vm\_page, [88](#page-93-0) old\_msync vm\_object.c, [372](#page-377-0) ovadvise vm\_unix.c, [476](#page-481-0) ovadvise\_args, [35](#page-40-0) anom, [35](#page-40-0) pad mmap\_args, [27](#page-32-0) page\_alloc uma\_core.c, [179](#page-184-0) page\_free uma core.c, [179](#page-184-0) page\_kp vm\_pageout.c, [444](#page-449-0) page\_queue\_coloring vm\_page.h, [432](#page-437-0) vm\_pageq.c, [455](#page-460-0) pagedaemon\_wakeup vm\_pageout.c, [437](#page-442-0) vm\_pageout.h, [448](#page-453-0) PAGEORDER\_SIZE vm\_fault.c, [247](#page-252-0) pageout\_lock\_miss vm\_pageout.c, [444](#page-449-0) pageproc vm\_pageout.c, [444](#page-449-0) pager\_eva kva\_md\_info, [18](#page-23-0) pager\_map vm\_pager.c, [461](#page-466-0) vm\_pager.h, [468](#page-473-0) pager\_sva kva md info, [18](#page-23-0) pagerops, [36](#page-41-0) pgo\_alloc, [36](#page-41-0) pgo\_dealloc, [36](#page-41-0)

pgo\_getpages, [36](#page-41-0) pgo\_haspage, [36](#page-41-0) pgo\_init, [36](#page-41-0) pgo\_pageunswapped, [36](#page-41-0) pgo\_putpages, [37](#page-42-0) pagertab vm\_pager.c, [461](#page-466-0) vm\_pager.h, [468](#page-473-0) pagezero\_proc vm zeroidle.c, [482](#page-487-0) pagezero\_start vm\_zeroidle.c, [479](#page-484-0) paging\_in\_progress vm\_object, [84](#page-89-0) pbgetbo vm\_pager.c, [459](#page-464-0) pbgetvp vm\_pager.c, [459](#page-464-0) pbrelbo vm\_pager.c, [459](#page-464-0) pbrelvp vm\_pager.c, [460](#page-465-0) pbuf\_mtx vm\_pager.c, [462](#page-467-0) vm\_pager.h, [468](#page-473-0) pc vm\_page, [89](#page-94-0) PFBAK vm\_fault.c, [247](#page-252-0) **PFFOR** vm\_fault.c, [247](#page-252-0) pg\_color vm\_object, [84](#page-89-0) PG\_FICTITIOUS vm\_page.h, [410](#page-415-0) PG\_MARKER vm\_page.h, [410](#page-415-0) PG\_REFERENCED vm\_page.h, [410](#page-415-0) PG\_SLAB vm\_page.h, [410](#page-415-0) PG\_UNMANAGED vm\_page.h, [410](#page-415-0) PG\_WINATCFLS vm\_page.h, [410](#page-415-0) PG\_WRITEABLE vm\_page.h, [410](#page-415-0) PG\_ZERO vm\_page.h, [411](#page-416-0) pgo\_alloc pagerops, [36](#page-41-0) pgo\_alloc\_t vm\_pager.h, [466](#page-471-0) pgo\_dealloc

pagerops, [36](#page-41-0) pgo\_dealloc\_t vm\_pager.h, [466](#page-471-0) pgo\_getpages pagerops, [36](#page-41-0) pgo\_getpages\_t vm\_pager.h, [466](#page-471-0) pgo\_haspage pagerops, [36](#page-41-0) pgo\_haspage\_t vm\_pager.h, [466](#page-471-0) pgo\_init pagerops, [36](#page-41-0) pgo\_init\_t vm\_pager.h, [466](#page-471-0) pgo\_pageunswapped pagerops, [36](#page-41-0) pgo\_pageunswapped\_t vm\_pager.h, [466](#page-471-0) pgo\_putpages pagerops, [37](#page-42-0) pgo\_putpages\_t vm\_pager.h, [466](#page-471-0) phys\_addr vm\_page, [89](#page-94-0) phys\_pager.c \_\_FBSDID, [114](#page-119-0) phys\_pager\_alloc, [114](#page-119-0) phys\_pager\_alloc\_lock, [116](#page-121-0) phys\_pager\_dealloc, [115](#page-120-0) phys\_pager\_getpages, [115](#page-120-0) phys\_pager\_haspage, [115](#page-120-0) phys\_pager\_init, [115](#page-120-0) phys\_pager\_mtx, [116](#page-121-0) phys\_pager\_object\_list, [116](#page-121-0) phys\_pager\_putpages, [115](#page-120-0) PHYSCLUSTER, [114](#page-119-0) physpagerops, [116](#page-121-0) phys\_pager\_alloc phys\_pager.c, [114](#page-119-0) phys\_pager\_alloc\_lock phys\_pager.c, [116](#page-121-0) phys\_pager\_dealloc phys\_pager.c, [115](#page-120-0) phys\_pager\_getpages phys\_pager.c, [115](#page-120-0) phys\_pager\_haspage phys\_pager.c, [115](#page-120-0) phys\_pager\_init phys\_pager.c, [115](#page-120-0) phys\_pager\_mtx phys\_pager.c, [116](#page-121-0) phys\_pager\_object\_list phys\_pager.c, [116](#page-121-0)

phys\_pager\_putpages phys pager.c, [115](#page-120-0) PHYS\_TO\_VM\_PAGE vm\_page.h, [411](#page-416-0) PHYSCLUSTER phys\_pager.c, [114](#page-119-0) physmem vm\_init.c, [271](#page-276-0) physpagerops phys\_pager.c, [116](#page-121-0) vm\_pager.h, [468](#page-473-0) pindex faultstate, [16](#page-21-0) vm\_page, [89](#page-94-0) pipe\_map vm\_kern.c, [278](#page-283-0) vm\_kern.h, [280](#page-285-0) pl vpgqueues, [93](#page-98-0) pmap vm map, [75](#page-80-0) pmap.h kernel\_vm\_end, [122](#page-127-0) pmap\_activate, [119](#page-124-0) pmap\_addr\_hint, [119](#page-124-0) pmap\_change\_wiring, [119](#page-124-0) pmap\_clear\_modify, [119](#page-124-0) pmap\_clear\_reference, [119](#page-124-0) pmap\_copy, [119](#page-124-0) pmap\_copy\_page, [119](#page-124-0) pmap\_enter, [119](#page-124-0) pmap\_enter\_object, [119](#page-124-0) pmap\_enter\_quick, [119](#page-124-0) pmap\_extract, [120](#page-125-0) pmap\_extract\_and\_hold, [120](#page-125-0) pmap\_growkernel, [120](#page-125-0) pmap\_init, [120](#page-125-0) pmap is modified, [120](#page-125-0) pmap\_is\_prefaultable, [120](#page-125-0) pmap<sub>nap</sub>, [120](#page-125-0) pmap\_mincore, [120](#page-125-0) pmap\_object\_init\_pt, [120](#page-125-0) pmap\_page\_exists\_quick, [120](#page-125-0) pmap\_page\_init, [120](#page-125-0) pmap\_pinit, [120](#page-125-0) pmap\_pinit0, [121](#page-126-0) pmap\_protect, [121](#page-126-0) pmap\_qenter, [121](#page-126-0) pmap\_qremove, [121](#page-126-0) pmap\_release, [121](#page-126-0) pmap\_remove, [121](#page-126-0) pmap remove all, [121](#page-126-0) pmap\_remove\_pages, [121](#page-126-0) pmap\_remove\_write, [121](#page-126-0)

pmap\_resident\_count, [118](#page-123-0) pmap\_statistics\_t, [119](#page-124-0) pmap\_ts\_referenced, [121](#page-126-0) pmap\_wired\_count, [118](#page-123-0) pmap\_zero\_page, [121](#page-126-0) pmap\_zero\_page\_area, [122](#page-127-0) pmap\_zero\_page\_idle, [122](#page-127-0) pmap\_activate pmap.h, [119](#page-124-0) pmap\_addr\_hint pmap.h, [119](#page-124-0) pmap\_change\_wiring pmap.h, [119](#page-124-0) pmap\_clear\_modify pmap.h, [119](#page-124-0) pmap\_clear\_reference pmap.h, [119](#page-124-0) pmap\_copy pmap.h, [119](#page-124-0) pmap\_copy\_page pmap.h, [119](#page-124-0) pmap\_enter pmap.h, [119](#page-124-0) pmap\_enter\_object pmap.h, [119](#page-124-0) pmap\_enter\_quick pmap.h, [119](#page-124-0) pmap\_extract pmap.h, [120](#page-125-0) pmap\_extract\_and\_hold pmap.h, [120](#page-125-0) pmap\_growkernel pmap.h, [120](#page-125-0) pmap\_init pmap.h, [120](#page-125-0) pmap\_is\_modified pmap.h, [120](#page-125-0) pmap\_is\_prefaultable pmap.h, [120](#page-125-0) pmap\_map pmap.h, [120](#page-125-0) pmap\_mincore pmap.h, [120](#page-125-0) pmap\_object\_init\_pt pmap.h, [120](#page-125-0) pmap\_page\_exists\_quick pmap.h, [120](#page-125-0) pmap\_page\_init pmap.h, [120](#page-125-0) pmap\_pinit pmap.h, [120](#page-125-0) pmap\_pinit0 pmap.h, [121](#page-126-0) pmap\_protect

pmap.h, [121](#page-126-0) pmap\_qenter pmap.h, [121](#page-126-0) pmap\_qremove pmap.h, [121](#page-126-0) pmap\_release pmap.h, [121](#page-126-0) pmap\_remove pmap.h, [121](#page-126-0) pmap\_remove\_all pmap.h, [121](#page-126-0) pmap\_remove\_pages pmap.h, [121](#page-126-0) pmap\_remove\_write pmap.h, [121](#page-126-0) pmap\_resident\_count pmap.h, [118](#page-123-0) pmap\_statistics, [38](#page-43-0) resident\_count, [38](#page-43-0) wired\_count, [38](#page-43-0) pmap\_statistics\_t pmap.h, [119](#page-124-0) pmap\_ts\_referenced pmap.h, [121](#page-126-0) pmap\_wired\_count pmap.h, [118](#page-123-0) pmap\_zero\_page pmap.h, [121](#page-126-0) pmap\_zero\_page\_area pmap.h, [122](#page-127-0) pmap\_zero\_page\_idle pmap.h, [122](#page-127-0) pos mmap\_args, [27](#page-32-0) PQ\_ACTIVE vm\_page.h, [411](#page-416-0) PQ\_CACHE vm\_page.h, [411](#page-416-0) pq\_cachenways vm\_pageq.c, [455](#page-460-0) pq\_cachesize vm\_pageq.c, [456](#page-461-0) pq\_coloring, [39](#page-44-0) active, [39](#page-44-0) cache, [39](#page-44-0) colormask, [39](#page-44-0) count, [39](#page-44-0) hold, [39](#page-44-0) inactive, [39](#page-44-0) maxlength, [39](#page-44-0) numcolors, [40](#page-45-0) prime1, [40](#page-45-0) prime2, [40](#page-45-0) PQ\_COLORMASK

vm\_page.h, [411](#page-416-0) PQ\_COUNT vm\_page.h, [411](#page-416-0) PQ\_FREE vm\_page.h, [411](#page-416-0) PQ\_HOLD vm\_page.h, [412](#page-417-0) PQ\_INACTIVE vm\_page.h, [412](#page-417-0) PO MAXCOLORS vm\_page.h, [412](#page-417-0) PQ\_MAXCOUNT vm\_page.h, [412](#page-417-0) PQ\_MAXLENGTH vm\_page.h, [412](#page-417-0) PQ\_NONE vm\_page.h, [412](#page-417-0) PQ\_NUMCOLORS vm\_page.h, [412](#page-417-0) PO PRIME1 vm\_page.h, [412](#page-417-0) PQ\_PRIME2 vm\_page.h, [413](#page-418-0) prefault\_pageorder vm\_fault.c, [254](#page-259-0) prev vm\_map\_entry, [79](#page-84-0) prime1 pq\_coloring, [40](#page-45-0) prime2 pq\_coloring, [40](#page-45-0) proc0\_rescan vm\_glue.c, [267](#page-272-0) PROC\_VMSPACE\_LOCK vm\_map.c, [285](#page-290-0) PROC\_VMSPACE\_UNLOCK vm\_map.c, [285](#page-290-0) prot mmap\_args, [27](#page-32-0) mprotect\_args, [29](#page-34-0) protection vm\_map\_entry, [79](#page-84-0) queue vm\_page, [89](#page-94-0) redzone.c FBSDID, [124](#page-129-0) redzone\_addr\_ntor, [124](#page-129-0) REDZONE\_CFSIZE, [124](#page-129-0) redzone check, [124](#page-129-0) REDZONE\_CHSIZE, [124](#page-129-0) redzone\_extra\_mem, [126](#page-131-0) REDZONE\_FSIZE, [124](#page-129-0)

redzone get size, [125](#page-130-0) REDZONE\_HSIZE, [124](#page-129-0) redzone\_panic, [126](#page-131-0) redzone\_roundup, [125](#page-130-0) redzone\_setup, [125](#page-130-0) redzone\_size\_ntor, [125](#page-130-0) SYSCTL\_INT, [125](#page-130-0) SYSCTL\_NODE, [126](#page-131-0) SYSCTL\_ULONG, [126](#page-131-0) TUNABLE\_INT, [126](#page-131-0) redzone.h redzone\_addr\_ntor, [127](#page-132-0) redzone\_check, [127](#page-132-0) redzone\_get\_size, [127](#page-132-0) redzone\_setup, [127](#page-132-0) redzone\_size\_ntor, [128](#page-133-0) redzone\_addr\_ntor redzone.c, [124](#page-129-0) redzone.h, [127](#page-132-0) REDZONE\_CFSIZE redzone.c, [124](#page-129-0) redzone\_check redzone.c, [124](#page-129-0) redzone.h, [127](#page-132-0) REDZONE\_CHSIZE redzone.c, [124](#page-129-0) redzone\_extra\_mem redzone.c, [126](#page-131-0) REDZONE\_FSIZE redzone.c, [124](#page-129-0) redzone\_get\_size redzone.c, [125](#page-130-0) redzone.h, [127](#page-132-0) REDZONE\_HSIZE redzone.c, [124](#page-129-0) redzone\_panic redzone.c, [126](#page-131-0) redzone\_roundup redzone.c, [125](#page-130-0) redzone\_setup redzone.c, [125](#page-130-0) redzone.h, [127](#page-132-0) redzone\_size\_ntor redzone.c, [125](#page-130-0) redzone.h, [128](#page-133-0) ref\_count vm\_object, [84](#page-89-0) release\_page vm\_fault.c, [248](#page-253-0) relpbuf vm\_pager.c, [460](#page-465-0) resident\_count pmap\_statistics, [38](#page-43-0) resident\_page\_count

vm\_object, [84](#page-89-0) RETURN vm\_map.c, [285](#page-290-0) right vm\_map\_entry, [79](#page-84-0) vm\_page, [89](#page-94-0) root vm\_map, [75](#page-80-0) vm\_object, [84](#page-89-0) sbrk vm\_mmap.c, [354](#page-359-0) sbrk\_args, [41](#page-46-0) incr, [41](#page-46-0) scheduler vm\_glue.c, [258](#page-263-0) setPQL2 vm\_pageq.c, [453](#page-458-0) sgrowsiz vm\_param.h, [474](#page-479-0) shadow\_count vm\_object, [85](#page-90-0) size uma\_kctor\_args, [56](#page-61-0) vm\_map, [75](#page-80-0) vm\_object, [85](#page-90-0) SKIP\_DTOR uma\_core.c, [174](#page-179-0) SKIP\_FINI uma\_core.c, [174](#page-179-0) SKIP\_NONE uma\_core.c, [174](#page-179-0) slab print uma\_core.c, [180](#page-185-0) slab\_zalloc uma\_core.c, [180](#page-185-0) slabrefzone uma\_core.c, [195](#page-200-0) slabzone uma\_core.c, [195](#page-200-0) SLIST\_ENTRY uma\_slab\_head, [64](#page-69-0) SLIST\_HEAD uma\_int.h, [209](#page-214-0) so\_zerocp\_fullpage vm\_page.c, [404](#page-409-0) sstk vm\_mmap.c, [354](#page-359-0) sstk\_args, [42](#page-47-0) incr, [42](#page-47-0) start vm\_map\_entry, [80](#page-85-0) startup\_alloc uma core.c, [180](#page-185-0)

stah first memguard fifo, [22](#page-27-0) stqh\_last memguard\_fifo, [22](#page-27-0) sub\_map vm\_map\_object, [81](#page-86-0) sw\_blist swdevt, [47](#page-52-0) sw\_close swdevt, [47](#page-52-0) sw\_close\_t swap\_pager.h, [152](#page-157-0) SW\_CLOSING swap\_pager.h, [152](#page-157-0) sw\_dev swdevt, [47](#page-52-0) sw\_dev\_mtx swap\_pager.c, [149](#page-154-0) sw\_end swdevt, [47](#page-52-0) sw\_first swdevt, [48](#page-53-0) sw\_flags swdevt, [48](#page-53-0) sw\_id swdevt, [48](#page-53-0) sw\_nblks swdevt, [48](#page-53-0) sw\_strategy swdevt, [48](#page-53-0) sw\_strategy\_t swap\_pager.h, [152](#page-157-0) sw\_used swdevt, [48](#page-53-0) sw\_vp swdevt, [48](#page-53-0) swap\_idle\_threshold1 vm\_glue.c, [267](#page-272-0) swap\_idle\_threshold2 vm\_glue.c, [267](#page-272-0) SWAP\_META\_MASK swap\_pager.c, [134](#page-139-0) SWAP\_META\_PAGES swap\_pager.c, [134](#page-139-0) swap\_pager.c  $\_\$  FBSDID, [135](#page-140-0) DECLARE\_GEOM\_CLASS, [135](#page-140-0) dmmax, [149](#page-154-0) g\_swap\_class, [149](#page-154-0) MAX\_PAGEOUT\_CLUSTER, [133](#page-138-0) NOBJLIST, [133](#page-138-0) NOBJLISTS, [134](#page-139-0) nswap\_hiwat, [149](#page-154-0) nswap\_lowat, [149](#page-154-0)

sw dev mtx, [149](#page-154-0) SWAP\_META\_MASK, [134](#page-139-0) SWAP\_META\_PAGES, [134](#page-139-0) swap\_pager\_alloc, [135](#page-140-0) swap\_pager\_copy, [135](#page-140-0) swap\_pager\_dealloc, [135](#page-140-0) swap\_pager\_freespace, [136](#page-141-0) swap\_pager\_getpages, [136](#page-141-0) swap pager haspage, [137](#page-142-0) swap\_pager\_init, [137](#page-142-0) swap\_pager\_isswapped, [137](#page-142-0) swap\_pager\_putpages, [138](#page-143-0) swap\_pager\_reserve, [138](#page-143-0) swap\_pager\_status, [139](#page-144-0) swap\_pager\_swap\_init, [139](#page-144-0) swap\_pager\_swapoff, [139](#page-144-0) swap pager unswapped, [140](#page-145-0) swapdev close, [140](#page-145-0) swapdev\_strategy, [140](#page-145-0) swapgeom\_close, [141](#page-146-0) swapgeom\_close\_ev, [141](#page-146-0) swapgeom\_done, [141](#page-146-0) swapgeom\_orphan, [141,](#page-146-0) [149](#page-154-0) swapgeom\_strategy, [141](#page-146-0) swapoff, [141](#page-146-0) swapoff\_all, [142](#page-147-0) swapoff\_one, [142](#page-147-0) swapon, [142](#page-147-0) swapongeom, [143](#page-148-0) swapongeom\_ev, [143](#page-148-0) swaponsomething, [143](#page-148-0) swaponvp, [144](#page-149-0) SWB\_NPAGES, [134](#page-139-0) SWCORRECT, [134](#page-139-0) SWM\_FREE, [134](#page-139-0) SWM\_POP, [134](#page-139-0) swp\_pager\_async\_iodone, [144](#page-149-0) swp\_pager\_force\_pagein, [144](#page-149-0) swp\_pager\_freeswapspace, [145](#page-150-0) swp\_pager\_getswapspace, [146](#page-151-0) swp\_pager\_hash, [146](#page-151-0) swp\_pager\_isondev, [146](#page-151-0) swp\_pager\_meta\_build, [146](#page-151-0) swp\_pager\_meta\_ctl, [147](#page-152-0) swp\_pager\_meta\_free, [147](#page-152-0) swp\_pager\_meta\_free\_all, [147](#page-152-0) swp\_pager\_strategy, [148](#page-153-0) swp\_sizecheck, [148](#page-153-0) SYSCTL\_INT, [148](#page-153-0) SYSCTL\_NODE, [148](#page-153-0) sysctl\_vm\_swap\_info, [148](#page-153-0) TAILQ\_HEAD, [148](#page-153-0) vmspace\_swap\_count, [149](#page-154-0) swap\_pager.h

VM\_SWAP\_PAGER\_H\_, [152](#page-157-0) sw close t, [152](#page-157-0) SW\_CLOSING, [152](#page-157-0) sw\_strategy\_t, [152](#page-157-0) swap\_pager\_avail, [155](#page-160-0) swap\_pager\_copy, [152](#page-157-0) swap\_pager\_freespace, [153](#page-158-0) swap\_pager\_full, [155](#page-160-0) swap pager isswapped, [153](#page-158-0) swap\_pager\_reserve, [153](#page-158-0) swap\_pager\_status, [153](#page-158-0) swap\_pager\_swap\_init, [154](#page-159-0) swapoff\_all, [154](#page-159-0) swblk\_t, [152](#page-157-0) swap\_pager\_alloc swap\_pager.c, [135](#page-140-0) swap\_pager\_avail swap pager.h, [155](#page-160-0) swap\_pager\_copy swap pager.c, [135](#page-140-0) swap pager.h, [152](#page-157-0) swap\_pager\_dealloc swap\_pager.c, [135](#page-140-0) swap\_pager\_freespace swap\_pager.c, [136](#page-141-0) swap\_pager.h, [153](#page-158-0) swap\_pager\_full swap\_pager.h, [155](#page-160-0) swap\_pager\_getpages swap\_pager.c, [136](#page-141-0) swap\_pager\_haspage swap\_pager.c, [137](#page-142-0) swap\_pager\_init swap\_pager.c, [137](#page-142-0) swap\_pager\_isswapped swap\_pager.c, [137](#page-142-0) swap\_pager.h, [153](#page-158-0) swap\_pager\_putpages swap\_pager.c, [138](#page-143-0) swap\_pager\_reserve swap\_pager.c, [138](#page-143-0) swap\_pager.h, [153](#page-158-0) swap\_pager\_status swap\_pager.c, [139](#page-144-0) swap\_pager.h, [153](#page-158-0) swap\_pager\_swap\_init swap\_pager.c, [139](#page-144-0) swap\_pager.h, [154](#page-159-0) swap\_pager\_swapoff swap\_pager.c, [139](#page-144-0) swap\_pager\_unswapped swap\_pager.c, [140](#page-145-0) swapbkva vm pager.c, [462](#page-467-0)

swapdev close swap\_pager.c, [140](#page-145-0) swapdev\_strategy swap\_pager.c, [140](#page-145-0) swapgeom\_close swap\_pager.c, [141](#page-146-0) swapgeom\_close\_ev swap\_pager.c, [141](#page-146-0) swapgeom\_done swap\_pager.c, [141](#page-146-0) swapgeom\_orphan swap\_pager.c, [141,](#page-146-0) [149](#page-154-0) swapgeom\_strategy swap\_pager.c, [141](#page-146-0) swapoff swap\_pager.c, [141](#page-146-0) swapoff\_all swap\_pager.c, [142](#page-147-0) swap\_pager.h, [154](#page-159-0) swapoff\_args, [43](#page-48-0) name, [43](#page-48-0) swapoff one swap\_pager.c, [142](#page-147-0) swapon swap\_pager.c, [142](#page-147-0) swapon\_args, [44](#page-49-0) name, [44](#page-49-0) swapongeom swap\_pager.c, [143](#page-148-0) swapongeom\_ev swap\_pager.c, [143](#page-148-0) swaponsomething swap\_pager.c, [143](#page-148-0) swaponvp swap\_pager.c, [144](#page-149-0) swapout vm\_glue.c, [259](#page-264-0) swapout\_procs vm\_extern.h, [229](#page-234-0) vm glue.c, [259](#page-264-0) swappagerops vm\_pager.h, [469](#page-474-0) swb\_count swblock, [45](#page-50-0) swb\_hnext swblock, [45](#page-50-0) swb\_index swblock, [45](#page-50-0) SWB\_NPAGES swap\_pager.c, [134](#page-139-0) swb\_object swblock, [45](#page-50-0) swb\_pages swblock, [45](#page-50-0)

swblk\_t swap\_pager.h, [152](#page-157-0) swblock, [45](#page-50-0) swb\_count, [45](#page-50-0) swb\_hnext, [45](#page-50-0) swb index, [45](#page-50-0) swb\_object, [45](#page-50-0) swb\_pages, [45](#page-50-0) SWCORRECT swap\_pager.c, [134](#page-139-0) swdevt, [47](#page-52-0) sw\_blist, [47](#page-52-0) sw\_close, [47](#page-52-0) sw\_dev, [47](#page-52-0) sw\_end, [47](#page-52-0) sw\_first, [48](#page-53-0) sw\_flags, [48](#page-53-0) sw\_id, [48](#page-53-0) sw\_nblks, [48](#page-53-0) sw\_strategy, [48](#page-53-0) sw\_used, [48](#page-53-0) sw\_vp, [48](#page-53-0) TAILQ\_ENTRY, [47](#page-52-0) swh0h0, [50](#page-55-0) dev, [50](#page-55-0) error, [50](#page-55-0) vp, [50](#page-55-0) SWM\_FREE swap\_pager.c, [134](#page-139-0) SWM\_POP swap\_pager.c, [134](#page-139-0) swp vm\_object, [85](#page-90-0) swp\_bcount vm\_object, [85](#page-90-0) swp\_pager\_async\_iodone swap\_pager.c, [144](#page-149-0) swp\_pager\_force\_pagein swap\_pager.c, [144](#page-149-0) swp\_pager\_freeswapspace swap\_pager.c, [145](#page-150-0) swp\_pager\_getswapspace swap\_pager.c, [146](#page-151-0) swp\_pager\_hash swap\_pager.c, [146](#page-151-0) swp\_pager\_isondev swap\_pager.c, [146](#page-151-0) swp\_pager\_meta\_build swap\_pager.c, [146](#page-151-0) swp\_pager\_meta\_ctl swap\_pager.c, [147](#page-152-0) swp\_pager\_meta\_free swap\_pager.c, [147](#page-152-0) swp\_pager\_meta\_free\_all

swap\_pager.c, [147](#page-152-0) swp\_pager\_strategy swap\_pager.c, [148](#page-153-0) swp\_sizecheck swap\_pager.c, [148](#page-153-0) SYSCTL\_INT redzone.c, [125](#page-130-0) swap\_pager.c, [148](#page-153-0) uma\_core.c, [181](#page-186-0) vm\_contig.c, [221](#page-226-0) vm\_glue.c, [260](#page-265-0) vm\_init.c, [270](#page-275-0) vm\_meter.c, [343](#page-348-0) vm\_mmap.c, [354](#page-359-0) vm\_object.c, [361](#page-366-0) vm\_page.c, [390](#page-395-0) vm\_pageout.c, [437,](#page-442-0) [438](#page-443-0) vm\_pageq.c, [453](#page-458-0) vm\_zeroidle.c, [480](#page-485-0) SYSCTL\_LONG vm\_object.c, [361](#page-366-0) SYSCTL\_NODE memguard.c, [109](#page-114-0) redzone.c, [126](#page-131-0) swap\_pager.c, [148](#page-153-0) vm\_meter.c, [343](#page-348-0) vm\_object.c, [361](#page-366-0) vm\_pageq.c, [453](#page-458-0) SYSCTL\_PROC memguard.c, [109](#page-114-0) uma\_core.c, [181](#page-186-0) vm meter.c, [343](#page-348-0) SYSCTL\_UINT memguard.c, [109](#page-114-0) vm meter.c, [343](#page-348-0) SYSCTL\_ULONG redzone.c, [126](#page-131-0) sysctl\_vm\_loadavg vm meter.c, [343](#page-348-0) sysctl\_vm\_swap\_info swap\_pager.c, [148](#page-153-0) sysctl\_vm\_zone\_count uma\_core.c, [181](#page-186-0) sysctl\_vm\_zone\_stats uma\_core.c, [181](#page-186-0) SYSINIT uma\_core.c, [181](#page-186-0) system\_map vm map, [75](#page-80-0) system\_mtx vm\_map, [76](#page-81-0) TAILO ENTRY swdevt, [47](#page-52-0)

vm object, 83 vm\_page, 88 TAILQ\_HEAD swap\_pager.c, 148 vm\_object, 83 vm\_object.h, 379 vm\_page.h, 416 vm\_pager.c, 460 vm\_pager.h, 466 timestamp  $vm_m$  map, 76 trash\_ctor uma\_dbg.c, 198 uma\_dbg.h, 202 trash\_dtor uma\_dbg.c, 198 uma\_dbg.h, 202 trash\_fini uma\_dbg.c, 198 uma dbg.h, 202 trash\_init uma\_dbg.c, 198  $uma_dbg.h, 202$ **TRYPAGER** vm\_fault.c, 247 trypbuf vm\_pager.c, 460 TUNABLE\_INT redzone.c, 126 vm\_contig.c, 221 vm init.c, 270 vm\_page.c, 390 vm\_zeroidle.c, 480 TUNABLE\_STR memguard.c, 109 type vm\_object, 85 ub\_bucket uma\_bucket, 51 ub cnt uma\_bucket, 51 ub\_entries uma bucket, 51 ubz\_entries uma\_bucket\_zone, 52 ubz\_name uma\_bucket\_zone, 52 ubz\_zone uma\_bucket\_zone, 52 uc allocbucket uma cache, 53 uc allocs uma cache, 53

uc freebucket uma cache, 53 uc\_frees uma\_cache, 53 uh\_hashmask uma\_hash, 55 uh\_hashsize uma\_hash, 55 uh slab hash uma\_hash, 55 uk\_align  $uma_{\text{leg}, 59}$ uk\_allocf uma\_keg, 59 uk\_fini uma\_keg, 59 uk flags uma keg, 59 uk free uma keg, 59 uk freef uma\_keg, 59 uk\_hash uma\_keg, 60 uk\_init uma\_keg, 60 uk\_ipers  $uma_{\text{keg}, 60}$ uk kva  $uma_{\text{keg}, 60}$ uk\_lock uma\_keg, 60  $\ensuremath{\mathsf{uk\_maxpages}}$  $uma_{\text{leg, }60}$ uk\_obj  $uma_{\text{keg}, 60}$ uk pages uma\_keg, 60 uk\_pgoff uma keg, 61 uk\_ppera uma\_keg, 61 uk\_recurse uma\_keg, 61 uk\_rsize uma\_keg, 61 uk\_size uma\_keg, 61 uk\_slabzone  $uma_{\text{leg}}$ , 61 uma.h UMA\_ALIGN\_CACHE, 158 UMA\_ALIGN\_CHAR, 158 UMA ALIGN INT, 158

UMA ALIGN LONG, 158 UMA ALIGN PTR, 158 UMA\_ALIGN\_SHORT, 158  $uma_$ alloc, 161 uma\_ctor, 161 uma dtor, 161 uma\_find\_refcnt, 161 uma fini, 161 uma free, 161 uma init, 161 uma\_prealloc, 162 uma\_reclaim, 162 uma\_set\_align, 162 UMA\_SLAB\_BOOT, 158 UMA\_SLAB\_KMEM, 158 UMA\_SLAB\_MALLOC, 158 UMA SLAB OFFP, 159 UMA SLAB PRIV, 159 UMA\_SMALLEST\_UNIT, 159 uma startup, 162 uma startup2, 163 UMA\_STREAM\_VERSION, 159 uma\_zalloc, 164 uma\_zalloc\_arg, 164 uma zcreate, 164 uma\_zdestroy, 165 uma\_zfree, 165 uma\_zfree\_arg, 165 uma zone exhausted, 166 uma\_zone\_exhausted\_nolock, 166 UMA ZONE HASH, 159 UMA\_ZONE\_MALLOC, 159 UMA ZONE MAXBUCKET, 159 UMA\_ZONE\_MTXCLASS, 159 UMA ZONE NOFREE, 160 UMA\_ZONE\_OFFPAGE, 160 UMA ZONE PAGEABLE, 160 UMA\_ZONE\_REFCNT, 160 UMA ZONE SECONDARY, 160 uma zone set allocf, 166 uma zone set fini, 166 uma\_zone\_set\_freef, 166 uma\_zone\_set\_init, 166 uma zone set max, 166 uma\_zone\_set\_obj, 167 uma\_zone\_set\_zfini, 167 uma\_zone\_set\_zinit, 167 UMA\_ZONE\_STATIC, 160 uma\_zone\_t, 161 UMA\_ZONE\_VM, 160 UMA ZONE ZINIT, 160 uma\_zsecond\_create, 167 UTH\_MAX\_NAME, 160 UTH ZONE SECONDARY, 161

zone drain, 168 **UMA ALIGN CACHE** uma.h, 158 uma\_align\_cache uma\_core.c, 195 UMA\_ALIGN\_CHAR uma.h, 158 **UMA ALIGN INT** uma.h, 158 **UMA ALIGN LONG** uma.h, 158 UMA\_ALIGN\_PTR uma.h, 158 UMA\_ALIGN\_SHORT uma.h, 158 uma\_alloc uma.h, 161 **UMA BOOT PAGES** uma\_int.h, 205 uma bucket. 51 LIST ENTRY, 51 ub bucket, 51  $ub_c$ nt, 51 ub\_entries, 51 uma bucket t uma\_int.h, 209 uma\_bucket\_zone, 52 ubz\_entries, 52 ubz name, 52 ubz\_zone, 52 uma cache, 53 uc\_allocbucket, 53  $\mu$ c allocs, 53 uc\_freebucket, 53 uc frees,  $53$ uma\_cache\_t uma int.h, 209 uma core.c SKIP DTOR, 174 SKIP FINI, 174 SKIP NONE, 174 uma core.c  $-FBSDID, 174$ bucket alloc, 174 bucket\_cache\_drain, 174 bucket\_drain, 174 bucket\_enable, 175 bucket free, 175 bucket\_init, 175 BUCKET\_MAX, 173 **BUCKET SHIFT, 173** bucket size, 194 bucket\_zone\_drain, 176 bucket zone lookup, 176 BUCKET\_ZONES, [173](#page-178-0) bucket zones, [194](#page-199-0) bucketdisable, [194](#page-199-0) cache\_drain, [176](#page-181-0) cache\_print, [176](#page-181-0) hash\_alloc, [177](#page-182-0) hash\_expand, [177](#page-182-0) hash free, [177](#page-182-0) hashzone, [194](#page-199-0) keg\_ctor, [177](#page-182-0) keg\_dtor, [178](#page-183-0) kegs, [194](#page-199-0) LIST\_HEAD, [178](#page-183-0) MALLOC\_DEFINE, [178](#page-183-0) masterkeg, [194](#page-199-0) masterzone\_k, [194](#page-199-0) masterzone z, [195](#page-200-0) nosleepwithlocks, [195](#page-200-0) obj\_alloc, [179](#page-184-0) page\_alloc, [179](#page-184-0) page free, [179](#page-184-0) slab\_print, [180](#page-185-0) slab\_zalloc, [180](#page-185-0) slabrefzone, [195](#page-200-0) slabzone, [195](#page-200-0) startup\_alloc, [180](#page-185-0) SYSCTL\_INT, [181](#page-186-0) SYSCTL\_PROC, [181](#page-186-0) sysctl\_vm\_zone\_count, [181](#page-186-0) sysctl\_vm\_zone\_stats, [181](#page-186-0) SYSINIT, [181](#page-186-0) uma\_align\_cache, [195](#page-200-0) uma\_find\_refcnt, [181](#page-186-0) uma\_kcreate, [181](#page-186-0) uma\_large\_free, [182](#page-187-0) uma\_large\_malloc, [182](#page-187-0) uma prealloc, [182](#page-187-0) uma print stats, [183](#page-188-0) uma print zone, [183](#page-188-0) uma reclaim, [183](#page-188-0) uma\_set\_align, [184](#page-189-0) uma\_slab\_alloc, [184](#page-189-0) uma\_startup, [184](#page-189-0) uma startup2, [185](#page-190-0) uma\_startup3, [185](#page-190-0) UMA\_TIMEOUT, [173](#page-178-0) uma\_timeout, [186](#page-191-0) uma\_zalloc\_arg, [186](#page-191-0) uma\_zalloc\_bucket, [186](#page-191-0) uma\_zalloc\_internal, [187](#page-192-0) uma\_zcreate, [187](#page-192-0) uma\_zdestroy, [188](#page-193-0) uma\_zfree\_arg, [188](#page-193-0) uma zfree internal, [188](#page-193-0)

uma\_zone\_exhausted, [189](#page-194-0) uma zone exhausted nolock, [189](#page-194-0) uma\_zone\_set\_allocf, [189](#page-194-0) uma\_zone\_set\_fini, [189](#page-194-0) uma\_zone\_set\_freef, [189](#page-194-0) uma zone set init, [189](#page-194-0) uma\_zone\_set\_max, [190](#page-195-0) uma zone set obj, [190](#page-195-0) uma zone set zfini, [190](#page-195-0) uma zone set zinit, [190](#page-195-0) uma\_zone\_slab, [191](#page-196-0) uma\_zsecond\_create, [191](#page-196-0) zero\_init, [191](#page-196-0) ZFREE\_STATFAIL, [173](#page-178-0) ZFREE\_STATFREE, [173](#page-178-0) zfreeskip, [174](#page-179-0) zone\_ctor, [191](#page-196-0) zone drain, [192](#page-197-0) zone\_dtor, [192](#page-197-0) zone foreach, [193](#page-198-0) zone large init, [193](#page-198-0) zone small init, [193](#page-198-0) zone\_timeout, [193](#page-198-0) zones, [195](#page-200-0) uma\_ctor uma.h, [161](#page-166-0) uma\_dbg.c \_\_FBSDID, [197](#page-202-0) mtrash ctor, [197](#page-202-0) mtrash\_dtor, [197](#page-202-0) mtrash fini, [197](#page-202-0) mtrash\_init, [197](#page-202-0) trash\_ctor, [198](#page-203-0) trash\_dtor, [198](#page-203-0) trash\_fini, [198](#page-203-0) trash\_init, [198](#page-203-0) uma\_dbg\_alloc, [198](#page-203-0) uma dbg free, [199](#page-204-0) uma\_dbg\_getslab, [199](#page-204-0) uma\_junk, [200](#page-205-0) uma\_dbg.h mtrash\_ctor, [201](#page-206-0) mtrash\_dtor, [201](#page-206-0) mtrash\_fini, [201](#page-206-0) mtrash\_init, [201](#page-206-0) trash\_ctor, [202](#page-207-0) trash\_dtor, [202](#page-207-0) trash\_fini, [202](#page-207-0) trash\_init, [202](#page-207-0) uma\_dbg\_alloc, [202](#page-207-0) uma\_dbg\_free, [203](#page-208-0) uma\_dbg\_alloc uma\_dbg.c, [198](#page-203-0) uma\_dbg.h, [202](#page-207-0)

uma dbg free uma dbg.c, 199 uma\_dbg.h, 203 uma\_dbg\_getslab  $uma_dbg.c, 199$ uma dtor uma.h, 161 uma find refcnt uma.h, 161 uma core.c. 181 uma\_fini uma.h, 161 uma\_free uma.h, 161 UMA\_FRITM\_SZ uma\_int.h, 205 UMA FRITMREF SZ uma int.h, 205 **UMA\_HASH** uma int.h,  $205$ uma hash, 55 uh hashmask, 55 uh\_hashsize, 55 uh\_slab\_hash, 55 **UMA HASH INSERT** uma\_int.h, 205 **UMA\_HASH\_REMOVE** uma\_int.h, 206 UMA HASH SIZE INIT uma\_int.h, 206 uma init uma.h, 161 uma int.h hash\_sfind, 209 **SLIST HEAD, 209** UMA\_BOOT\_PAGES, 205 uma bucket t. 209 uma\_cache\_t, 209 UMA FRITM SZ, 205 UMA FRITMREF SZ, 205 UMA HASH, 205 UMA\_HASH\_INSERT, 205 **UMA\_HASH\_REMOVE, 206** UMA\_HASH\_SIZE\_INIT, 206  $uma_{\text{keg}_t}$ , 209 uma\_large\_free, 209 uma\_large\_malloc, 210 UMA MAX WASTE, 206 UMA\_SLAB\_MASK, 206 UMA\_SLAB\_SHIFT, 206 UMA SLAB SIZE, 206 uma slab  $t$ , 209 uma slabrefent t, 209 uma small alloc, 210

uma small free, 210 UMA ZFLAG CACHEONLY, 206 UMA\_ZFLAG\_FULL, 207 UMA\_ZFLAG\_INTERNAL, 207 UMA\_ZFLAG\_PRIVALLOC, 207 us data, 207 us\_firstfree, 207 us\_flags, 207 us freecount, 207 us hlink, 207  $us_{\text{leg}, 207}$  $us_{\text{link}, 208}$  $us\_size, 208$ vsetobj, 210 vsetslab, 210 vtoslab, 210 ZONE LOCK, 208 ZONE LOCK FINI, 208 ZONE\_LOCK\_INIT, 208 ZONE UNLOCK, 208 uma junk uma\_dbg.c, 200 uma\_kcreate uma\_core.c, 181 uma\_kctor\_args, 56 align, 56 fini,  $56$ flags, 56 size,  $56$ uminit, 57 zone,  $57$  $uma_{\text{keg}, 58}$ LIST\_ENTRY, 59 LIST\_HEAD, 59 uk align,  $59$  $uk$ <sub>\_allocf</sub>, 59 uk fini,  $59$ uk flags,  $59$ uk free,  $59$ uk freef, 59 uk hash, 60  $uk$ \_init,  $60$  $uk_ipers, 60$ uk kva,  $60$  $uk\_lock, 60$ uk\_maxpages, 60  $uk_0$ <sub>bj</sub>, 60 uk\_pages, 60 uk\_pgoff, 61  $uk$ \_ppera, 61 uk recurse, 61 uk rsize, 61 uk\_size, 61 uk slabzone, 61

uma keg t uma int.h, 209  $\it uma\_large\_free$ uma\_core.c, 182 uma\_int.h, 209 uma\_large\_malloc uma\_core.c, 182 uma int.h, 210 **UMA MAX WASTE** uma\_int.h, 206 uma\_percpu\_stat, 62  $_{\text{ups\_reserved}, 62}$ ups\_allocs, 62 ups\_cache\_free, 62 ups\_frees, 62 uma\_prealloc uma.h, 162 uma core.c, 182 uma\_print\_stats uma core.c, 183 uma print zone uma core.c, 183 uma\_reclaim uma.h, 162 uma core.c, 183 uma\_set\_align uma.h, 162 uma\_core.c, 184 uma slab, 63 us freelist, 63 us head,  $63$  $us$ \_item,  $63$ uma\_slab\_alloc uma\_core.c, 184 **UMA SLAB BOOT** uma.h, 158 uma slab head, 64  $us\_size, 64$ SLIST ENTRY, 64 us data,  $64$ us firstfree, 64  $us_{flags, 65}$ us\_freecount,  $65$  $us\_{\text{keg},\,65}$ us\_type, 65 **UMA\_SLAB\_KMEM** uma.h, 158 UMA SLAB MALLOC uma.h, 158 UMA\_SLAB\_MASK uma int.h, 206 **UMA SLAB OFFP** uma.h, 159 **UMA SLAB PRIV** 

uma.h. 159 uma slab refent, 66 us\_freelist, 66  $us$ \_head, 66  $us$ \_item, 66 us refent, 66 UMA\_SLAB\_SHIFT uma int.h, 206 **UMA SLAB SIZE** uma int.h, 206 uma\_slab\_t uma\_int.h, 209 uma\_slabrefcnt\_t uma\_int.h, 209 uma\_small\_alloc uma\_int.h, 210 uma small free uma int.h.  $210$ **UMA\_SMALLEST\_UNIT** uma.h. 159 uma startup uma.h, 162 uma\_core.c, 184 uma\_startup2 uma.h, 163 uma\_core.c, 185 uma\_startup3 uma\_core.c, 185 uma stream header, 68  $\_\$ {ush\\_pad, 68} ush\_count,  $68$ ush\_maxcpus, 68 ush version, 68 UMA\_STREAM\_VERSION uma.h, 159 **UMA\_TIMEOUT** uma core.c, 173 uma timeout uma core.c, 186 uma type header, 69 uth reserved1, 69 uth\_align, 69 uth\_allocs,  $69$ uth bucketsize, 69 uth\_fails, 69 uth\_frees, 69 uth\_keg\_free, 70 uth limit, 70 uth\_maxpages, 70 uth\_name, 70 uth pages, 70 uth rsize, 70 uth size, 70 uth zone flags, 70

uth zone free, 70 uma zalloc uma.h, 164 uma\_zalloc\_arg uma.h, 164 uma core.c, 186 uma\_zalloc\_bucket uma core.c, 186 uma zalloc internal uma core.c, 187 uma\_zcreate uma.h, 164 uma\_core.c, 187 uma\_zdestroy uma.h,  $165$ uma\_core.c, 188 UMA ZFLAG CACHEONLY uma int.h, 206 UMA\_ZFLAG\_FULL uma int.h, 207 UMA ZFLAG INTERNAL uma int.h, 207 UMA\_ZFLAG\_PRIVALLOC uma\_int.h, 207 uma zfree uma.h, 165 uma\_zfree\_arg uma.h, 165 uma core.c, 188 uma\_zfree\_internal uma\_core.c, 188 uma\_zone, 71 LIST\_ENTRY, 72 LIST\_HEAD, 72 uz allocs, 72 uz\_count, 72  $uz$  cpu,  $72$ uz ctor, 72 uz dtor, 72 uz fails, 72  $uz$  fills,  $72$  $uz_fini, 72$  $uz_frees, 73$ uz\_init, 73  $uz_{\text{keg}}$ , 73  $uz\_lock, 73$  $uz_name, 73$ uma\_zone\_exhausted uma.h, 166 uma\_core.c, 189 uma zone exhausted nolock uma.h, 166 uma\_core.c, 189 **UMA ZONE HASH** 

uma.h. 159 **UMA ZONE MALLOC** uma.h, 159 UMA\_ZONE\_MAXBUCKET uma.h, 159 UMA\_ZONE\_MTXCLASS uma.h, 159 **UMA ZONE NOFREE** uma.h, 160 **UMA ZONE OFFPAGE** uma.h, 160 UMA\_ZONE\_PAGEABLE uma.h, 160 UMA\_ZONE\_REFCNT uma.h,  $160$ UMA\_ZONE\_SECONDARY uma.h, 160 uma zone set allocf uma.h. 166 uma core.c. 189 uma zone set fini uma.h, 166 uma\_core.c, 189 uma\_zone\_set\_freef uma.h, 166 uma\_core.c, 189 uma\_zone\_set\_init uma.h, 166 uma core.c, 189 uma\_zone\_set\_max uma.h, 166 uma\_core.c, 190 uma\_zone\_set\_obj uma.h, 167 uma core.c, 190 uma\_zone\_set\_zfini uma.h. 167 uma\_core.c, 190 uma\_zone\_set\_zinit uma.h, 167 uma\_core.c, 190 uma\_zone\_slab uma\_core.c, 191 **UMA ZONE STATIC** uma.h, 160 uma\_zone\_t uma.h, 161 **UMA ZONE VM** uma.h, 160 UMA\_ZONE\_ZINIT uma.h, 160 uma zsecond create uma.h, 167 uma core.c, 191

uminit uma\_kctor\_args, 57 un\_pager vm\_object, 85 unlock\_and\_deallocate vm\_fault.c, 248 unlock\_map vm\_fault.c, 249 ups allocs uma\_percpu\_stat, 62 ups\_cache\_free uma\_percpu\_stat, 62 ups\_frees uma\_percpu\_stat, 62 us\_data uma\_int.h, 207 uma slab head, 64 us firstfree uma\_int.h, 207 uma slab head, 64 us flags uma\_int.h, 207 uma\_slab\_head, 65 us\_freecount uma int.h, 207 uma\_slab\_head, 65 us\_freelist uma\_slab, 63 uma slab refent, 66 us head  $uma$ \_slab, 63 uma\_slab\_refcnt, 66 us\_hlink  $uma_$ int.h, 207 us item uma\_slab, 63 uma slab refent, 66 us\_keg uma int.h, 207 uma slab head, 65 us link uma\_int.h, 208 us\_refcnt uma\_slab\_refcnt, 66 us\_size uma\_int.h, 208 us\_type uma\_slab\_head, 65 useracc vm\_extern.h, 230 vm glue.c,  $260$ ush count uma\_stream\_header, 68 ush maxcpus

uma stream header, 68 ush version uma\_stream\_header, 68 uth\_align uma\_type\_header, 69 uth allocs uma\_type\_header, 69 uth bucketsize uma\_type\_header, 69 uth fails uma\_type\_header, 69 uth\_frees uma\_type\_header, 69 uth\_keg\_free uma\_type\_header, 70 uth\_limit uma type header, 70 UTH MAX NAME uma.h. 160 uth maxpages uma\_type\_header, 70 uth name uma\_type\_header, 70 uth\_pages uma\_type\_header, 70 uth\_rsize uma\_type\_header, 70 uth\_size uma\_type\_header, 70 uth\_zone\_flags uma\_type\_header, 70 uth\_zone\_free uma\_type\_header, 70 UTH\_ZONE\_SECONDARY uma.h, 161 uz\_allocs uma zone, 72 uz\_count uma\_zone, 72 uz cpu uma zone, 72 uz\_ctor uma\_zone, 72 uz dtor uma\_zone, 72 uz\_fails uma\_zone, 72 uz\_fills uma\_zone, 72 uz\_fini uma zone, 72 uz frees uma\_zone, 73 uz init

uma\_zone, [73](#page-78-0) uz\_keg uma\_zone, [73](#page-78-0) uz\_lock uma\_zone, [73](#page-78-0) uz\_name uma\_zone, [73](#page-78-0) vclrmgfifo memguard.c, [109](#page-114-0) vcnt vm\_meter.c, [343](#page-348-0) vec mincore\_args, [23](#page-28-0) vm.h kmi, [216](#page-221-0) obj\_type, [216](#page-221-0) OBJT\_DEAD, [216](#page-221-0) OBJT\_DEFAULT, [216](#page-221-0) OBJT\_DEVICE, [216](#page-221-0) OBJT\_PHYS, [216](#page-221-0) OBJT\_SWAP, [216](#page-221-0) OBJT\_VNODE, [216](#page-221-0) objtype\_t, [215](#page-220-0) VM\_INHERIT\_COPY, [213](#page-218-0) VM\_INHERIT\_DEFAULT, [213](#page-218-0) VM\_INHERIT\_NONE, [214](#page-219-0) VM\_INHERIT\_SHARE, [214](#page-219-0) vm\_inherit\_t, [215](#page-220-0) vm\_ksubmap\_init, [216](#page-221-0) vm\_map\_entry\_t, [215](#page-220-0) vm\_map\_object\_t, [215](#page-220-0) vm map  $t$ , [215](#page-220-0) vm\_object\_t, [215](#page-220-0) VM\_PROT\_ALL, [214](#page-219-0) VM\_PROT\_DEFAULT, [214](#page-219-0) VM\_PROT\_EXECUTE, [214](#page-219-0) VM\_PROT\_NONE, [214](#page-219-0) VM\_PROT\_OVERRIDE\_WRITE, [214](#page-219-0) VM\_PROT\_READ, [214](#page-219-0) VM\_PROT\_RW, [215](#page-220-0) vm\_prot\_t, [215](#page-220-0) VM\_PROT\_WRITE, [215](#page-220-0) VM\_ALLOC\_CLASS\_MASK vm\_page.h, [413](#page-418-0) VM\_ALLOC\_INTERRUPT vm\_page.h, [413](#page-418-0) VM\_ALLOC\_NOBUSY vm\_page.h, [413](#page-418-0) VM\_ALLOC\_NOOBJ vm\_page.h, [413](#page-418-0) VM\_ALLOC\_NORMAL vm\_page.h, [413](#page-418-0) VM\_ALLOC\_RETRY

vm\_page.h, [413](#page-418-0) VM\_ALLOC\_SYSTEM vm\_page.h, [413](#page-418-0) VM\_ALLOC\_WIRED vm\_page.h, [414](#page-419-0) VM\_ALLOC\_ZERO vm\_page.h, [414](#page-419-0) vm\_coloring\_init vm\_pageq.c, [453](#page-458-0) vm\_contig.c \_\_FBSDID, [219](#page-224-0) contigfree, [219](#page-224-0) contigmalloc, [219](#page-224-0) contigmalloc1, [220](#page-225-0) contigmalloc2, [220](#page-225-0) SYSCTL\_INT, [221](#page-226-0) TUNABLE\_INT, [221](#page-226-0) vm\_contig\_launder, [221](#page-226-0) vm\_contig\_launder\_page, [222](#page-227-0) vm\_contig\_unqueue\_free, [222](#page-227-0) vm\_old\_contigmalloc, [224](#page-229-0) vm\_page\_alloc\_contig, [222](#page-227-0) vm\_page\_release\_contig, [223](#page-228-0) vm\_page\_release\_contigl, [223](#page-228-0) vm\_contig\_launder vm\_contig.c, [221](#page-226-0) vm\_contig\_launder\_page vm\_contig.c, [222](#page-227-0) vm\_contig\_unqueue\_free vm\_contig.c, [222](#page-227-0) vm\_daddr vmspace, [90](#page-95-0) vm\_daemon vm\_pageout.c, [438](#page-443-0) vm\_daemon\_needed vm\_pageout.c, [444](#page-449-0) vm\_dsize vmspace, [90](#page-95-0) vm\_eflags\_t vm\_map.h, [321](#page-326-0) vm\_extern.h kernacc, [226](#page-231-0) kmem\_alloc, [226](#page-231-0) kmem\_alloc\_nofault, [227](#page-232-0) kmem\_alloc\_wait, [227](#page-232-0) kmem\_free, [227](#page-232-0) kmem\_free\_wakeup, [228](#page-233-0) kmem init, [228](#page-233-0) kmem\_malloc, [229](#page-234-0) kmem\_suballoc, [229](#page-234-0) swapout procs, [229](#page-234-0) useracc, [230](#page-235-0) vm\_fault, [230](#page-235-0) vm\_fault\_copy\_entry, [233](#page-238-0)

vm\_fault\_quick, [233](#page-238-0) vm\_fault\_unwire, [233](#page-238-0) vm\_fault\_wire, [234](#page-239-0) vm\_forkproc, [234](#page-239-0) vm\_imgact\_map\_page, [234](#page-239-0) vm\_imgact\_unmap\_page, [235](#page-240-0) vm\_mmap, [235](#page-240-0) vm\_object\_print, [236](#page-241-0) vm\_set\_page\_size, [236](#page-241-0) vm\_thread\_dispose, [236](#page-241-0) vm\_thread\_dispose\_altkstack, [237](#page-242-0) vm\_thread\_new, [237](#page-242-0) vm\_thread\_new\_altkstack, [238](#page-243-0) vm\_thread\_swapin, [238](#page-243-0) vm\_thread\_swapout, [239](#page-244-0) vm\_waitproc, [239](#page-244-0) vmspace\_acquire\_ref, [240](#page-245-0) vmspace\_alloc, [240](#page-245-0) vmspace\_exec, [240](#page-245-0) vmspace\_exit, [241](#page-246-0) vmspace\_exitfree, [241](#page-246-0) vmspace\_fork, [241](#page-246-0) vmspace\_free, [242](#page-247-0) vmspace\_unshare, [242](#page-247-0) vnode\_pager\_setsize, [243](#page-248-0) vslock, [243](#page-248-0) vsunlock, [244](#page-249-0) vm\_fault vm\_extern.h, [230](#page-235-0) vm fault.c, [249](#page-254-0) vm\_fault.c \_\_FBSDID, [248](#page-253-0) PAGEORDER\_SIZE, [247](#page-252-0) PFBAK, [247](#page-252-0) PFFOR, [247](#page-252-0) prefault\_pageorder, [254](#page-259-0) release\_page, [248](#page-253-0) TRYPAGER, [247](#page-252-0) unlock and deallocate, [248](#page-253-0) unlock map, [249](#page-254-0) vm\_fault, [249](#page-254-0) vm\_fault\_additional\_pages, [252](#page-257-0) vm\_fault\_copy\_entry, [252](#page-257-0) vm\_fault\_prefault, [253](#page-258-0) vm\_fault\_quick, [253](#page-258-0) VM\_FAULT\_READ, [248](#page-253-0) VM\_FAULT\_READ\_AHEAD, [248](#page-253-0) VM\_FAULT\_READ\_BEHIND, [248](#page-253-0) vm\_fault\_unwire, [253](#page-258-0) vm\_fault\_wire, [254](#page-259-0) vm\_fault\_additional\_pages vm fault.c, [252](#page-257-0) VM\_FAULT\_CHANGE\_WIRING vm\_map.h, [318](#page-323-0)

vm\_fault\_copy\_entry vm\_extern.h, [233](#page-238-0) vm\_fault.c, [252](#page-257-0) VM\_FAULT\_DIRTY vm\_map.h, [319](#page-324-0) VM\_FAULT\_NORMAL vm\_map.h, [319](#page-324-0) vm fault prefault vm fault.c, [253](#page-258-0) vm\_fault\_quick vm\_extern.h, [233](#page-238-0) vm\_fault.c, [253](#page-258-0) VM\_FAULT\_READ vm\_fault.c, [248](#page-253-0) VM\_FAULT\_READ\_AHEAD vm\_fault.c, [248](#page-253-0) VM\_FAULT\_READ\_BEHIND vm\_fault.c, [248](#page-253-0) vm\_fault\_unwire vm\_extern.h, [233](#page-238-0) vm\_fault.c, [253](#page-258-0) VM\_FAULT\_USER\_WIRE vm\_map.h, [319](#page-324-0) vm\_fault\_wire vm\_extern.h, [234](#page-239-0) vm\_fault.c, [254](#page-259-0) VM\_FAULT\_WIRE\_MASK vm\_map.h, [319](#page-324-0) vm\_flags\_t vm\_map.h, [321](#page-326-0) vm\_forkproc vm\_extern.h, [234](#page-239-0) vm\_glue.c, [260](#page-265-0) vm\_glue.c FBSDID, [258](#page-263-0) faultin, [258](#page-263-0) kernacc, [258](#page-263-0) kick\_proc0, [258](#page-263-0) KSTACK\_MAX\_PAGES, [257](#page-262-0) maxslp, [267](#page-272-0) proc0\_rescan, [267](#page-272-0) scheduler, [258](#page-263-0) swap\_idle\_threshold1, [267](#page-272-0) swap\_idle\_threshold2, [267](#page-272-0) swapout, [259](#page-264-0) swapout\_procs, [259](#page-264-0) SYSCTL\_INT, [260](#page-265-0) useracc, [260](#page-265-0) vm\_forkproc, [260](#page-265-0) vm\_imgact\_hold\_page, [261](#page-266-0) vm\_imgact\_map\_page, [261](#page-266-0) vm imgact unmap page, [262](#page-267-0) vm\_init\_limits, [262](#page-267-0) vm\_thread\_dispose, [262](#page-267-0)

vm thread dispose altkstack, [263](#page-268-0) vm thread new, [263](#page-268-0) vm\_thread\_new\_altkstack, [264](#page-269-0) vm\_thread\_swapin, [264](#page-269-0) vm\_thread\_swapout, [265](#page-270-0) vm\_waitproc, [265](#page-270-0) vslock, [266](#page-271-0) vsunlock, [266](#page-271-0) vm\_imgact\_hold\_page vm\_glue.c, [261](#page-266-0) vm\_imgact\_map\_page vm\_extern.h, [234](#page-239-0) vm\_glue.c, [261](#page-266-0) vm\_imgact\_unmap\_page vm\_extern.h, [235](#page-240-0) vm\_glue.c, [262](#page-267-0) VM\_INHERIT\_COPY vm.h, [213](#page-218-0) VM\_INHERIT\_DEFAULT vm.h, [213](#page-218-0) VM\_INHERIT\_NONE vm.h, [214](#page-219-0) VM\_INHERIT\_SHARE vm.h, [214](#page-219-0) vm\_inherit\_t vm.h, [215](#page-220-0) vm\_init.c \_\_FBSDID, [270](#page-275-0) exec\_map\_entries, [271](#page-276-0) physmem, [271](#page-276-0) SYSCTL\_INT, [270](#page-275-0) TUNABLE\_INT, [270](#page-275-0) vm\_ksubmap\_init, [270](#page-275-0) vm\_mem\_init, [270](#page-275-0) vm\_init2 vm\_map.c, [288](#page-293-0) vm\_map.h, [322](#page-327-0) vm\_init\_limits vm\_glue.c, [262](#page-267-0) vm\_kern.c FBSDID, [274](#page-279-0) buffer\_map, [278](#page-283-0) exec\_map, [278](#page-283-0) kernel\_map, [278](#page-283-0) kmem\_alloc, [274](#page-279-0) kmem\_alloc\_nofault, [274](#page-279-0) kmem\_alloc\_wait, [274](#page-279-0) kmem free, [275](#page-280-0) kmem\_free\_wakeup, [275](#page-280-0) kmem\_init, [276](#page-281-0) kmem\_malloc, [276](#page-281-0) kmem map, [278](#page-283-0) kmem\_suballoc, [277](#page-282-0) pipe\_map, [278](#page-283-0)

vm\_kern.h VM\_VM\_KERN\_H<sub>1</sub>, [279](#page-284-0) buffer\_map, [279](#page-284-0) exec\_map, [279](#page-284-0) kernel\_map, [280](#page-285-0) kmem\_map, [280](#page-285-0) pipe\_map, [280](#page-285-0) vm\_kmem\_size, [280](#page-285-0) vm\_kmem\_size vm\_kern.h, [280](#page-285-0) vm\_kp vm\_pageout.c, [444](#page-449-0) vm\_ksubmap\_init vm.h, [216](#page-221-0) vm\_init.c, [270](#page-275-0) VM\_LOADAVG vm\_param.h, [473](#page-478-0) vm\_map, [74](#page-79-0) flags, [74](#page-79-0) header, [74](#page-79-0) lock, [75](#page-80-0) needs\_wakeup, [75](#page-80-0) nentries, [75](#page-80-0) pmap, [75](#page-80-0) root, [75](#page-80-0) size, [75](#page-80-0) system\_map, [75](#page-80-0) system\_mtx, [76](#page-81-0) timestamp, [76](#page-81-0) vmspace, [90](#page-95-0) vm\_map.c \_\_FBSDID, [286](#page-291-0) \_vm\_map\_clip\_end, [286](#page-291-0) \_vm\_map\_clip\_start, [286](#page-291-0) \_vm\_map\_init, [287](#page-292-0) \_vm\_map\_lock, [287](#page-292-0) \_vm\_map\_lock\_downgrade, [287](#page-292-0) \_vm\_map\_lock\_read, [287](#page-292-0) \_vm\_map\_lock\_upgrade, [287](#page-292-0) \_vm\_map\_trylock, [288](#page-293-0) ym map trylock read, [288](#page-293-0) \_vm\_map\_unlock, [288](#page-293-0) \_vm\_map\_unlock\_read, [288](#page-293-0) kmapentobj, [310](#page-315-0) kmapentzone, [310](#page-315-0) map\_sleep\_mtx, [310](#page-315-0) mapentzone, [311](#page-316-0) mapzone, [311](#page-316-0) MASK, [285](#page-290-0) MAX\_INIT\_PT, [285](#page-290-0) PROC\_VMSPACE\_LOCK, [285](#page-290-0) PROC\_VMSPACE\_UNLOCK, [285](#page-290-0) RETURN, [285](#page-290-0) vm\_init2, [288](#page-293-0)

vm\_map\_check\_protection, [289](#page-294-0) vm\_map\_clip\_end, [285](#page-290-0) vm\_map\_clip\_start, [285](#page-290-0) vm\_map\_copy\_entry, [289](#page-294-0) vm\_map\_create, [290](#page-295-0) vm\_map\_delete, [290](#page-295-0) vm\_map\_entry\_create, [291](#page-296-0) vm map entry delete, [291](#page-296-0) vm\_map\_entry\_dispose, [292](#page-297-0) vm map entry link, [292](#page-297-0) vm\_map\_entry\_resize\_free, [292](#page-297-0) vm\_map\_entry\_set\_behavior, [293](#page-298-0) vm\_map\_entry\_set\_max\_free, [293](#page-298-0) vm\_map\_entry\_splay, [293](#page-298-0) vm\_map\_entry\_unlink, [293](#page-298-0) vm\_map\_entry\_unwire, [294](#page-299-0) vm\_map\_find, [294](#page-299-0) vm\_map\_findspace, [295](#page-300-0) vm\_map\_growstack, [295](#page-300-0) vm\_map\_inherit, [296](#page-301-0) vm map init, [296](#page-301-0) vm\_map\_insert, [296](#page-301-0) vm\_map\_lookup, [297](#page-302-0) vm\_map\_lookup\_done, [298](#page-303-0) vm\_map\_lookup\_entry, [298](#page-303-0) vm\_map\_lookup\_locked, [298](#page-303-0) vm\_map\_madvise, [298](#page-303-0) vm\_map\_pmap\_enter, [299](#page-304-0) vm\_map\_protect, [300](#page-305-0) VM\_MAP\_RANGE\_CHECK, [286](#page-291-0) vm map remove, [300](#page-305-0) vm\_map\_simplify\_entry, [301](#page-306-0) vm\_map\_stack, [301](#page-306-0) vm\_map\_startup, [302](#page-307-0) vm map submap, [302](#page-307-0) vm\_map\_sync, [303](#page-308-0) vm\_map\_unlock\_and\_wait, [303](#page-308-0) vm\_map\_unwire, [303](#page-308-0) vm\_map\_wakeup, [304](#page-309-0) vm\_map\_wire, [304](#page-309-0) vm map zfini, [305](#page-310-0) vm\_map\_zinit, [305](#page-310-0) vmspace\_acquire\_ref, [305](#page-310-0) vmspace\_alloc, [305](#page-310-0) vmspace\_dofree, [306](#page-311-0) vmspace\_exec, [306](#page-311-0) vmspace\_exit, [307](#page-312-0) vmspace\_exitfree, [307](#page-312-0) vmspace\_fork, [307](#page-312-0) vmspace\_free, [308](#page-313-0) vmspace\_map\_entry\_forked, [308](#page-313-0) vmspace\_resident\_count, [309](#page-314-0) vmspace\_unshare, [309](#page-314-0) vmspace\_wired\_count, [309](#page-314-0)

vmspace\_zfini, [310](#page-315-0) vmspace\_zinit, [310](#page-315-0) vmspace\_zone, [311](#page-316-0) vm\_map.h \_vm\_map\_lock, [321](#page-326-0) \_vm\_map\_lock\_downgrade, [321](#page-326-0) \_vm\_map\_lock\_read, [321](#page-326-0) \_vm\_map\_lock\_upgrade, [321](#page-326-0) ym map trylock, [321](#page-326-0) ym map trylock read, [322](#page-327-0) \_vm\_map\_unlock, [322](#page-327-0) \_vm\_map\_unlock\_read, [322](#page-327-0) MAP\_COPY\_ON\_WRITE, [315](#page-320-0) MAP\_DISABLE\_COREDUMP, [315](#page-320-0) MAP\_DISABLE\_SYNCER, [315](#page-320-0) MAP\_ENTRY\_BEHAV\_MASK, [315](#page-320-0) MAP\_ENTRY\_BEHAV\_NORMAL, [315](#page-320-0) MAP\_ENTRY\_BEHAV\_RANDOM, [315](#page-320-0) MAP\_ENTRY\_BEHAV\_RESERVED, [315](#page-320-0) MAP\_ENTRY\_BEHAV\_SEQUENTIAL, [316](#page-321-0) MAP\_ENTRY\_COW, [316](#page-321-0) MAP\_ENTRY\_GROWS\_DOWN, [316](#page-321-0) MAP\_ENTRY\_GROWS\_UP, [316](#page-321-0) MAP\_ENTRY\_IN\_TRANSITION, [316](#page-321-0) MAP\_ENTRY\_IS\_SUB\_MAP, [316](#page-321-0) MAP\_ENTRY\_NEEDS\_COPY, [316](#page-321-0) MAP\_ENTRY\_NEEDS\_WAKEUP, [316](#page-321-0) MAP\_ENTRY\_NOCOREDUMP, [317](#page-322-0) MAP\_ENTRY\_NOFAULT, [317](#page-322-0) MAP\_ENTRY\_NOSYNC, [317](#page-322-0) MAP\_ENTRY\_USER\_WIRED, [317](#page-322-0) MAP\_NOFAULT, [317](#page-322-0) MAP\_PREFAULT, [317](#page-322-0) MAP\_PREFAULT\_MADVISE, [317](#page-322-0) MAP\_PREFAULT\_PARTIAL, [317](#page-322-0) MAP\_STACK\_GROWS\_DOWN, [318](#page-323-0) MAP STACK GROWS UP, [318](#page-323-0) MAP\_UNUSED\_01, [318](#page-323-0) MAP\_WIREFUTURE, [318](#page-323-0) MAX\_KMAP, [318](#page-323-0) MAX\_KMAPENT, [318](#page-323-0) max\_offset, [318](#page-323-0) min offset, [318](#page-323-0) vm eflags t, [321](#page-326-0) VM\_FAULT\_CHANGE\_WIRING, [318](#page-323-0) VM\_FAULT\_DIRTY, [319](#page-324-0) VM\_FAULT\_NORMAL, [319](#page-324-0) VM\_FAULT\_USER\_WIRE, [319](#page-324-0) VM\_FAULT\_WIRE\_MASK, [319](#page-324-0) vm\_flags\_t, [321](#page-326-0) vm\_init2, [322](#page-327-0) vm\_map\_check\_protection, [323](#page-328-0) vm\_map\_create, [336](#page-341-0) vm map delete, [323](#page-328-0)

vm\_map\_entry\_behavior, [324](#page-329-0) vm\_map\_entry\_system\_wired\_count, [324](#page-329-0) vm\_map\_entry\_user\_wired\_count, [324](#page-329-0) vm\_map\_find, [325](#page-330-0) vm\_map\_findspace, [325](#page-330-0) vm\_map\_growstack, [325](#page-330-0) vm\_map\_inherit, [326](#page-331-0) vm\_map\_init, [326](#page-331-0) vm map insert, [327](#page-332-0) vm\_map\_lock, [319](#page-324-0) vm\_map\_lock\_downgrade, [319](#page-324-0) vm\_map\_lock\_read, [319](#page-324-0) vm\_map\_lock\_upgrade, [319](#page-324-0) vm\_map\_lookup, [327](#page-332-0) vm\_map\_lookup\_done, [328](#page-333-0) vm\_map\_lookup\_entry, [328](#page-333-0) vm\_map\_lookup\_locked, [328](#page-333-0) vm\_map\_madvise, [329](#page-334-0) vm\_map\_max, [329](#page-334-0) vm\_map\_min, [329](#page-334-0) vm\_map\_modflags, [330](#page-335-0) vm\_map\_pmap, [330](#page-335-0) vm\_map\_pmap\_enter, [330](#page-335-0) vm\_map\_protect, [330](#page-335-0) vm\_map\_remove, [331](#page-336-0) vm\_map\_simplify\_entry, [331](#page-336-0) vm\_map\_stack, [332](#page-337-0) vm\_map\_startup, [332](#page-337-0) vm\_map\_submap, [333](#page-338-0) vm\_map\_sync, [333](#page-338-0) vm\_map\_trylock, [320](#page-325-0) vm\_map\_trylock\_read, [320](#page-325-0) vm\_map\_unlock, [320](#page-325-0) vm\_map\_unlock\_and\_wait, [333](#page-338-0) vm\_map\_unlock\_read, [320](#page-325-0) vm\_map\_unwire, [334](#page-339-0) vm\_map\_wakeup, [334](#page-339-0) vm\_map\_wire, [334](#page-339-0) VM\_MAP\_WIRE\_HOLESOK, [320](#page-325-0) VM\_MAP\_WIRE\_NOHOLES, [320](#page-325-0) VM\_MAP\_WIRE\_SYSTEM, [320](#page-325-0) VM\_MAP\_WIRE\_USER, [321](#page-326-0) vmspace\_pmap, [335](#page-340-0) vmspace\_resident\_count, [335](#page-340-0) vmspace\_swap\_count, [335](#page-340-0) vmspace\_wired\_count, [336](#page-341-0) vm\_map\_check\_protection vm\_map.c, [289](#page-294-0) vm\_map.h, [323](#page-328-0) vm\_map\_clip\_end vm map.c, [285](#page-290-0) vm\_map\_clip\_start vm\_map.c, [285](#page-290-0) vm\_map\_copy\_entry

vm\_map.c, [289](#page-294-0) vm\_map\_create vm\_map.c, [290](#page-295-0) vm\_map.h, [336](#page-341-0) vm\_map\_delete vm\_map.c, [290](#page-295-0) vm\_map.h, [323](#page-328-0) vm\_map\_entry, [77](#page-82-0) adj free, [77](#page-82-0) avail\_ssize, [77](#page-82-0) eflags, [78](#page-83-0) end, [78](#page-83-0) inheritance, [78](#page-83-0) lastr, [78](#page-83-0) left, [78](#page-83-0) max\_free, [78](#page-83-0) max protection, [79](#page-84-0) next, [79](#page-84-0) object, [79](#page-84-0) offset, [79](#page-84-0) prev, [79](#page-84-0) protection, [79](#page-84-0) right, [79](#page-84-0) start, [80](#page-85-0) wired\_count, [80](#page-85-0) vm\_map\_entry\_behavior vm\_map.h, [324](#page-329-0) vm\_map\_entry\_create vm\_map.c, [291](#page-296-0) vm\_map\_entry\_delete vm\_map.c, [291](#page-296-0) vm\_map\_entry\_dispose vm\_map.c, [292](#page-297-0) vm\_map\_entry\_link vm\_map.c, [292](#page-297-0) vm\_map\_entry\_resize\_free vm\_map.c, [292](#page-297-0) vm\_map\_entry\_set\_behavior vm\_map.c, [293](#page-298-0) vm\_map\_entry\_set\_max\_free vm\_map.c, [293](#page-298-0) vm\_map\_entry\_splay vm\_map.c, [293](#page-298-0) vm\_map\_entry\_system\_wired\_count vm\_map.h, [324](#page-329-0) vm\_map\_entry\_t vm.h, [215](#page-220-0) vm\_map\_entry\_unlink vm\_map.c, [293](#page-298-0) vm\_map\_entry\_unwire vm\_map.c, [294](#page-299-0) vm\_map\_entry\_user\_wired\_count vm\_map.h, [324](#page-329-0) vm\_map\_find

vm\_map.c, [294](#page-299-0) vm\_map.h, [325](#page-330-0) vm\_map\_findspace vm\_map.c, [295](#page-300-0) vm\_map.h, [325](#page-330-0) vm\_map\_growstack vm\_map.c, [295](#page-300-0) vm\_map.h, [325](#page-330-0) vm\_map\_inherit vm\_map.c, [296](#page-301-0) vm\_map.h, [326](#page-331-0) vm\_map\_init vm\_map.c, [296](#page-301-0) vm\_map.h, [326](#page-331-0) vm\_map\_insert vm\_map.c, [296](#page-301-0) vm\_map.h, [327](#page-332-0) vm\_map\_lock vm\_map.h, [319](#page-324-0) vm\_map\_lock\_downgrade vm\_map.h, [319](#page-324-0) vm\_map\_lock\_read vm\_map.h, [319](#page-324-0) vm\_map\_lock\_upgrade vm\_map.h, [319](#page-324-0) vm\_map\_lookup vm\_map.c, [297](#page-302-0) vm\_map.h, [327](#page-332-0) vm\_map\_lookup\_done vm\_map.c, [298](#page-303-0) vm\_map.h, [328](#page-333-0) vm\_map\_lookup\_entry vm\_map.c, [298](#page-303-0) vm\_map.h, [328](#page-333-0) vm\_map\_lookup\_locked vm\_map.c, [298](#page-303-0) vm\_map.h, [328](#page-333-0) vm\_map\_madvise vm\_map.c, [298](#page-303-0) vm\_map.h, [329](#page-334-0) vm\_map\_max vm\_map.h, [329](#page-334-0) vm\_map\_min vm\_map.h, [329](#page-334-0) vm\_map\_modflags vm\_map.h, [330](#page-335-0) vm\_map\_object, [81](#page-86-0) sub\_map, [81](#page-86-0) vm\_object, [81](#page-86-0) vm\_map\_object\_t vm.h, [215](#page-220-0) vm\_map\_pmap vm\_map.h, [330](#page-335-0) vm\_map\_pmap\_enter

vm\_map.c, [299](#page-304-0) vm\_map.h, [330](#page-335-0) vm\_map\_protect vm\_map.c, [300](#page-305-0) vm\_map.h, [330](#page-335-0) VM\_MAP\_RANGE\_CHECK vm\_map.c, [286](#page-291-0) vm\_map\_remove vm\_map.c, [300](#page-305-0) vm\_map.h, [331](#page-336-0) vm\_map\_simplify\_entry vm\_map.c, [301](#page-306-0) vm\_map.h, [331](#page-336-0) vm\_map\_stack vm\_map.c, [301](#page-306-0) vm\_map.h, [332](#page-337-0) vm\_map\_startup vm\_map.c, [302](#page-307-0) vm\_map.h, [332](#page-337-0) vm\_map\_submap vm\_map.c, [302](#page-307-0) vm\_map.h, [333](#page-338-0) vm\_map\_sync vm\_map.c, [303](#page-308-0) vm\_map.h, [333](#page-338-0) vm\_map\_t vm.h, [215](#page-220-0) vm\_map\_trylock vm\_map.h, [320](#page-325-0) vm\_map\_trylock\_read vm\_map.h, [320](#page-325-0) vm\_map\_unlock vm\_map.h, [320](#page-325-0) vm\_map\_unlock\_and\_wait vm\_map.c, [303](#page-308-0) vm\_map.h, [333](#page-338-0) vm\_map\_unlock\_read vm\_map.h, [320](#page-325-0) vm\_map\_unwire vm\_map.c, [303](#page-308-0) vm\_map.h, [334](#page-339-0) vm\_map\_wakeup vm\_map.c, [304](#page-309-0) vm\_map.h, [334](#page-339-0) vm\_map\_wire vm\_map.c, [304](#page-309-0) vm\_map.h, [334](#page-339-0) VM\_MAP\_WIRE\_HOLESOK vm\_map.h, [320](#page-325-0) VM\_MAP\_WIRE\_NOHOLES vm\_map.h, [320](#page-325-0) VM\_MAP\_WIRE\_SYSTEM vm\_map.h, [320](#page-325-0) VM\_MAP\_WIRE\_USER

vm\_map.h, [321](#page-326-0) vm\_map\_zfini vm\_map.c, [305](#page-310-0) vm\_map\_zinit vm\_map.c, [305](#page-310-0) vm\_max\_launder vm\_pageout.c, [445](#page-450-0) VM\_MAXID vm\_param.h, [473](#page-478-0) vm\_maxsaddr vmspace, [91](#page-96-0) vm\_mem\_init vm\_init.c, [270](#page-275-0) vm\_memguard\_desc memguard.c, [110](#page-115-0) vm\_memguard\_divisor memguard.c, [110](#page-115-0) memguard.h, [112](#page-117-0) vm\_memguard\_mtype memguard.c, [110](#page-115-0) VM\_METER vm\_param.h, [473](#page-478-0) vm\_meter.c \_\_FBSDID, [343](#page-348-0) cnt, [344](#page-349-0) maxslp, [344](#page-349-0) SYSCTL\_INT, [343](#page-348-0) SYSCTL\_NODE, [343](#page-348-0) SYSCTL\_PROC, [343](#page-348-0) SYSCTL\_UINT, [343](#page-348-0) sysctl\_vm\_loadavg, [343](#page-348-0) vcnt, [343](#page-348-0) vmtotal, [344](#page-349-0) vm\_mmap vm\_extern.h, [235](#page-240-0) vm\_mmap.c, [354](#page-359-0) vm\_mmap.c \_\_FBSDID, [349](#page-354-0) madvise, [349](#page-354-0) max proc\_mmap, [356](#page-361-0) mincore, [349](#page-354-0) minherit, [350](#page-355-0) mlock, [350](#page-355-0) mlockall, [351](#page-356-0) mmap, [351](#page-356-0) mprotect, [352](#page-357-0) msync, [352](#page-357-0) munlock, [353](#page-358-0) munlockall, [353](#page-358-0) munmap, [353](#page-358-0) sbrk, [354](#page-359-0) sstk, [354](#page-359-0) SYSCTL\_INT, [354](#page-359-0) vm mmap, [354](#page-359-0)

vm mmap cdev, [355](#page-360-0) vm\_mmap\_vnode, [355](#page-360-0) vmmapentry\_rsrc\_init, [355](#page-360-0) vm\_mmap\_cdev vm\_mmap.c, [355](#page-360-0) vm\_mmap\_vnode vm\_mmap.c, [355](#page-360-0) vm\_object, [82](#page-87-0) backing object, [83](#page-88-0) backing object offset, [83](#page-88-0) devp, [83](#page-88-0) flags, [83](#page-88-0) generation, [83](#page-88-0) handle, [83](#page-88-0) LIST\_ENTRY, [83](#page-88-0) LIST\_HEAD, [83](#page-88-0) mtx, [84](#page-89-0) paging in progress, [84](#page-89-0) pg\_color, [84](#page-89-0) ref\_count, [84](#page-89-0) resident page count, [84](#page-89-0) root, [84](#page-89-0) shadow\_count, [85](#page-90-0) size, [85](#page-90-0) swp, [85](#page-90-0) swp\_bcount, [85](#page-90-0) TAILQ\_ENTRY, [83](#page-88-0) TAILQ\_HEAD, [83](#page-88-0) type, [85](#page-90-0) un\_pager, [85](#page-90-0) vm\_map\_object, [81](#page-86-0) vnp, [85](#page-90-0) vnp\_size, [86](#page-91-0) vm\_object.c FBSDID, [361](#page-366-0) \_vm\_object\_allocate, [361](#page-366-0) EASY\_SCAN\_FACTOR, [360](#page-365-0) kernel\_object\_store, [371](#page-376-0) kmem\_object\_store, [371](#page-376-0) msync\_flush\_flags, [371](#page-376-0) MSYNC\_FLUSH\_HARDSEQ, [360](#page-365-0) MSYNC\_FLUSH\_SOFTSEQ, [360](#page-365-0) next\_index, [371](#page-376-0) obj\_zone, [371](#page-376-0) object\_bypasses, [371](#page-376-0) object\_collapses, [371](#page-376-0) OBSC\_COLLAPSE\_NOWAIT, [360](#page-365-0) OBSC\_COLLAPSE\_WAIT, [360](#page-365-0) OBSC\_TEST\_ALL\_SHADOWED, [360](#page-365-0) old\_msync, [372](#page-377-0) SYSCTL\_INT, [361](#page-366-0) SYSCTL\_LONG, [361](#page-366-0) SYSCTL\_NODE, [361](#page-366-0) vm\_object\_allocate, [361](#page-366-0)

vm\_object\_list, [386](#page-391-0) vm\_object\_list\_mtx, [386](#page-391-0) VM\_OBJECT\_LOCK, [377](#page-382-0) VM\_OBJECT\_LOCK\_ASSERT, [377](#page-382-0) VM\_OBJECT\_LOCK\_INIT, [378](#page-383-0) VM\_OBJECT\_LOCKED, [378](#page-383-0) vm\_object\_madvise, [381](#page-386-0) VM\_OBJECT\_MTX, [378](#page-383-0) vm\_object\_page\_clean, [382](#page-387-0) vm\_object\_page\_remove, [382](#page-387-0) vm\_object\_pip\_add, [382](#page-387-0) vm\_object\_pip\_subtract, [382](#page-387-0) vm\_object\_pip\_wait, [383](#page-388-0) vm\_object\_pip\_wakeup, [383](#page-388-0) vm\_object\_pip\_wakeupn, [383](#page-388-0) vm\_object\_reference, [383](#page-388-0) vm\_object\_reference\_locked, [383](#page-388-0) vm\_object\_set\_flag, [384](#page-389-0) vm\_object\_set\_writeable\_dirty, [384](#page-389-0) vm\_object\_shadow, [384](#page-389-0) vm\_object\_split, [384](#page-389-0) vm\_object\_sync, [385](#page-390-0) vm\_object\_terminate, [385](#page-390-0) VM\_OBJECT\_TRYLOCK, [378](#page-383-0) VM\_OBJECT\_UNLOCK, [378](#page-383-0) vm\_object\_allocate vm\_object.c, [361](#page-366-0) vm\_object.h, [379](#page-384-0) vm\_object\_backing\_scan vm\_object.c, [361](#page-366-0) vm\_object\_clear\_flag vm\_object.c, [362](#page-367-0) vm\_object.h, [379](#page-384-0) vm\_object\_coalesce vm\_object.c, [362](#page-367-0) vm\_object.h, [380](#page-385-0) vm\_object\_collapse vm\_object.c, [363](#page-368-0) vm\_object.h, [380](#page-385-0) vm\_object\_deallocate vm\_object.c, [363](#page-368-0) vm\_object.h, [380](#page-385-0) vm\_object\_init vm\_object.c, [363](#page-368-0) vm\_object.h, [381](#page-386-0) vm\_object\_list vm\_object.c, [372](#page-377-0) vm\_object.h, [386](#page-391-0) vm\_object\_list\_mtx vm\_object.c, [372](#page-377-0) vm\_object.h, [386](#page-391-0) VM\_OBJECT\_LOCK vm\_object.h, [377](#page-382-0) VM\_OBJECT\_LOCK\_ASSERT

vm\_object.h, [377](#page-382-0) VM\_OBJECT\_LOCK\_INIT vm\_object.h, [378](#page-383-0) VM\_OBJECT\_LOCKED vm\_object.h, [378](#page-383-0) vm\_object\_madvise vm\_object.c, [364](#page-369-0) vm\_object.h, [381](#page-386-0) VM\_OBJECT\_MTX vm\_object.h, [378](#page-383-0) vm\_object\_page\_clean vm\_object.c, [364](#page-369-0) vm\_object.h, [382](#page-387-0) vm\_object\_page\_collect\_flush vm\_object.c, [365](#page-370-0) vm\_object\_page\_remove vm\_object.c, [366](#page-371-0) vm\_object.h, [382](#page-387-0) vm\_object\_pip\_add vm\_object.c, [366](#page-371-0) vm\_object.h, [382](#page-387-0) vm\_object\_pip\_subtract vm\_object.c, [367](#page-372-0) vm\_object.h, [382](#page-387-0) vm\_object\_pip\_wait vm\_object.c, [367](#page-372-0) vm\_object.h, [383](#page-388-0) vm\_object\_pip\_wakeup vm\_object.c, [367](#page-372-0) vm\_object.h, [383](#page-388-0) vm\_object\_pip\_wakeupn vm\_object.c, [367](#page-372-0) vm\_object.h, [383](#page-388-0) vm\_object\_print vm\_extern.h, [236](#page-241-0) vm\_object\_qcollapse vm\_object.c, [367](#page-372-0) vm\_object\_reference vm\_object.c, [368](#page-373-0) vm\_object.h, [383](#page-388-0) vm\_object\_reference\_locked vm\_object.c, [368](#page-373-0) vm\_object.h, [383](#page-388-0) vm\_object\_set\_flag vm\_object.h, [384](#page-389-0) vm\_object\_set\_writeable\_dirty vm\_object.c, [368](#page-373-0) vm\_object.h, [384](#page-389-0) vm\_object\_shadow vm\_object.c, [369](#page-374-0) vm\_object.h, [384](#page-389-0) vm\_object\_split vm\_object.c, [369](#page-374-0) vm\_object.h, [384](#page-389-0)

vm\_object\_sync vm\_object.c, [369](#page-374-0) vm\_object.h, [385](#page-390-0) vm\_object\_t vm.h, [215](#page-220-0) vm\_object\_terminate vm\_object.c, [370](#page-375-0) vm\_object.h, [385](#page-390-0) VM\_OBJECT\_TRYLOCK vm\_object.h, [378](#page-383-0) VM\_OBJECT\_UNLOCK vm\_object.h, [378](#page-383-0) vm\_object\_vndeallocate vm\_object.c, [370](#page-375-0) vm\_object\_zinit vm\_object.c, [371](#page-376-0) vm\_old\_contigmalloc vm\_contig.c, [224](#page-229-0) vm\_page, [87](#page-92-0) act\_count, [88](#page-93-0) busy, [88](#page-93-0) cow, [88](#page-93-0) flags, [88](#page-93-0) hold\_count, [88](#page-93-0) left, [88](#page-93-0) md, [88](#page-93-0) object, [88](#page-93-0) oflags, [88](#page-93-0) pc, [89](#page-94-0) phys\_addr, [89](#page-94-0) pindex, [89](#page-94-0) queue, [89](#page-94-0) right, [89](#page-94-0) TAILQ\_ENTRY, [88](#page-93-0) wire\_count, [89](#page-94-0) vm\_page.c FBSDID, [390](#page-395-0) \_vm\_page\_deactivate, [390](#page-395-0) boot\_pages, [404](#page-409-0) first\_page, [404](#page-409-0) so zerocp fullpage,  $404$ SYSCTL\_INT, [390](#page-395-0) TUNABLE\_INT, [390](#page-395-0) vm\_page\_activate, [390](#page-395-0) vm\_page\_alloc, [391](#page-396-0) vm\_page\_array, [404](#page-409-0) vm\_page\_array\_size, [405](#page-410-0) vm\_page\_bits, [391](#page-396-0) vm\_page\_blacklist\_lookup, [391](#page-396-0) vm\_page\_busy, [391](#page-396-0) vm\_page\_cache, [391](#page-396-0) vm\_page\_clear\_dirty, [392](#page-397-0) vm\_page\_cowclear, [392](#page-397-0) vm\_page\_cowfault, [392](#page-397-0)

vm\_page\_cowsetup, [393](#page-398-0) vm\_page\_deactivate, [393](#page-398-0) vm\_page\_dirty, [393](#page-398-0) vm\_page\_dontneed, [394](#page-399-0) vm\_page\_flag\_clear, [394](#page-399-0) vm\_page\_flag\_set, [394](#page-399-0) vm\_page\_flash, [394](#page-399-0) vm\_page\_free, [394](#page-399-0) vm page free tog, [395](#page-400-0) vm\_page\_free\_wakeup, [395](#page-400-0) vm\_page\_free\_zero, [396](#page-401-0) vm\_page\_grab, [396](#page-401-0) vm\_page\_hold, [396](#page-401-0) vm\_page\_insert, [397](#page-402-0) vm\_page\_io\_finish, [397](#page-402-0) vm\_page\_io\_start, [397](#page-402-0) vm\_page\_is\_valid, [397](#page-402-0) vm\_page\_lookup, [398](#page-403-0) vm\_page\_queue\_free\_mtx, [405](#page-410-0) vm\_page\_queue\_mtx, [405](#page-410-0) vm\_page\_remove, [398](#page-403-0) vm\_page\_rename, [398](#page-403-0) vm\_page\_select\_cache, [399](#page-404-0) vm\_page\_set\_invalid, [399](#page-404-0) vm\_page\_set\_validclean, [399](#page-404-0) vm\_page\_sleep, [400](#page-405-0) vm\_page\_splay, [400](#page-405-0) vm\_page\_startup, [400](#page-405-0) vm\_page\_test\_dirty, [401](#page-406-0) vm\_page\_try\_to\_cache, [401](#page-406-0) vm\_page\_try\_to\_free, [401](#page-406-0) vm\_page\_unhold, [402](#page-407-0) vm\_page\_unmanage,  $402$ vm\_page\_unwire, [403](#page-408-0) vm\_page\_wakeup, [403](#page-408-0) vm\_page\_wire, [403](#page-408-0) vm\_page\_zero\_count, [405](#page-410-0) vm\_page\_zero\_invalid, [403](#page-408-0) vm\_set\_page\_size, [404](#page-409-0) vm\_wait, [404](#page-409-0) vm\_waitpfault, [404](#page-409-0) vm\_page.h ACT\_ADVANCE, [409](#page-414-0) ACT\_DECLINE, [409](#page-414-0) ACT\_INIT, [409](#page-414-0) ACT\_MAX, [409](#page-414-0) first\_page, [432](#page-437-0) page\_queue\_coloring, [432](#page-437-0) PG\_FICTITIOUS, [410](#page-415-0) PG\_MARKER, [410](#page-415-0) PG\_REFERENCED, [410](#page-415-0) PG\_SLAB, [410](#page-415-0) PG\_UNMANAGED, [410](#page-415-0) PG\_WINATCFLS, [410](#page-415-0)

PG\_WRITEABLE, [410](#page-415-0) PG\_ZERO, [411](#page-416-0) PHYS\_TO\_VM\_PAGE, [411](#page-416-0) PQ\_ACTIVE, [411](#page-416-0) PQ\_CACHE, [411](#page-416-0) PQ\_COLORMASK, [411](#page-416-0) PQ\_COUNT, [411](#page-416-0) PQ\_FREE, [411](#page-416-0) PO HOLD, [412](#page-417-0) PO INACTIVE, [412](#page-417-0) PQ\_MAXCOLORS, [412](#page-417-0) PQ\_MAXCOUNT, [412](#page-417-0) PQ\_MAXLENGTH, [412](#page-417-0) PQ NONE, [412](#page-417-0) PQ\_NUMCOLORS, [412](#page-417-0) PQ\_PRIME1, [412](#page-417-0) PQ\_PRIME2, [413](#page-418-0) TAILQ\_HEAD, [416](#page-421-0) VM\_ALLOC\_CLASS\_MASK, [413](#page-418-0) VM\_ALLOC\_INTERRUPT, [413](#page-418-0) VM\_ALLOC\_NOBUSY, [413](#page-418-0) VM\_ALLOC\_NOOBJ, [413](#page-418-0) VM\_ALLOC\_NORMAL, [413](#page-418-0) VM\_ALLOC\_RETRY, [413](#page-418-0) VM\_ALLOC\_SYSTEM, [413](#page-418-0) VM\_ALLOC\_WIRED, [414](#page-419-0) VM\_ALLOC\_ZERO, [414](#page-419-0) vm\_page\_activate, [416](#page-421-0) vm page alloc, [417](#page-422-0) vm\_page\_alloc\_contig, [417](#page-422-0) vm\_page\_array, [432](#page-437-0) vm\_page\_array\_size, [432](#page-437-0) vm page bits, [418](#page-423-0) vm\_page\_busy, [418](#page-423-0) vm\_page\_cache, [418](#page-423-0) vm\_page\_clear\_dirty, [418](#page-423-0) vm\_page\_cowclear, [418](#page-423-0) vm\_page\_cowfault, [419](#page-424-0) vm\_page\_cowsetup, [419](#page-424-0) vm\_page\_deactivate, [419](#page-424-0) vm\_page\_dirty, [420](#page-425-0) vm\_page\_dontneed, [420](#page-425-0) vm\_page\_flag\_clear, [420](#page-425-0) vm page flag set, [420](#page-425-0) vm\_page\_flash, [420](#page-425-0) vm\_page\_free, [420](#page-425-0) vm\_page\_free\_toq, [421](#page-426-0) vm\_page\_free\_zero, [421](#page-426-0) VM\_PAGE\_GETKNOWNQUEUE1, [414](#page-419-0) VM\_PAGE\_GETKNOWNQUEUE2, [414](#page-419-0) VM\_PAGE\_GETQUEUE, [414](#page-419-0) vm page grab,  $422$ vm page hold,  $422$ VM\_PAGE\_INQUEUE1, [414](#page-419-0)

VM\_PAGE\_INQUEUE2, [414](#page-419-0) vm\_page\_insert, [422](#page-427-0) vm\_page\_io\_finish, [423](#page-428-0) vm\_page\_io\_start, [423](#page-428-0) vm\_page\_is\_valid, [423](#page-428-0) vm\_page\_lock\_queues, [414](#page-419-0) vm\_page\_lookup, [423](#page-428-0) vm\_page\_queue\_free\_mtx, [432](#page-437-0) vm\_page\_queue\_mtx, [433](#page-438-0) vm\_page\_queues, [433](#page-438-0) vm\_page\_remove, [424](#page-429-0) vm\_page\_rename, [424](#page-429-0) VM\_PAGE\_RESOLVEQUEUE, [415](#page-420-0) vm\_page\_select\_cache, [424](#page-429-0) vm\_page\_set\_invalid, [425](#page-430-0) vm\_page\_set\_validclean, [425](#page-430-0) VM\_PAGE\_SETQUEUE1, [415](#page-420-0) VM\_PAGE\_SETQUEUE2, [415](#page-420-0) vm\_page\_sleep, [426](#page-431-0) vm\_page\_sleep\_if\_busy, [426](#page-431-0) vm\_page\_splay, [426](#page-431-0) vm\_page\_startup, [426](#page-431-0) vm\_page\_test\_dirty, [427](#page-432-0) VM\_PAGE\_TO\_PHYS, [415](#page-420-0) vm\_page\_try\_to\_cache, [427](#page-432-0) vm\_page\_try\_to\_free, [428](#page-433-0) vm\_page\_undirty, [428](#page-433-0) vm\_page\_unhold, [428](#page-433-0) vm\_page\_unlock\_queues, [415](#page-420-0) vm\_page\_unmanage, [429](#page-434-0) vm\_page\_unwire, [429](#page-434-0) vm\_page\_wakeup, [429](#page-434-0) vm\_page\_wire, [430](#page-435-0) vm\_page\_zero\_count, [433](#page-438-0) vm\_page\_zero\_idle\_wakeup, [430](#page-435-0) vm\_page\_zero\_invalid, [430](#page-435-0) vm\_pageq\_add\_new\_page, [430](#page-435-0) vm\_pageq\_enqueue, [431](#page-436-0) vm\_pageq\_find, [431](#page-436-0) vm\_pageq\_init, [431](#page-436-0) vm\_pageq\_remove, [431](#page-436-0) vm\_pageq\_remove\_nowakeup, [432](#page-437-0) vm\_pageq\_requeue, [432](#page-437-0) VPO\_BUSY, [416](#page-421-0) VPO\_CLEANCHK, [416](#page-421-0) VPO\_NOSYNC, [416](#page-421-0) VPO\_SWAPINPROG, [416](#page-421-0) VPO\_WANTED, [416](#page-421-0) vm\_page\_activate vm\_page.c, [390](#page-395-0) vm\_page.h, [416](#page-421-0) vm\_page\_alloc vm\_page.c, [391](#page-396-0) vm\_page.h, [417](#page-422-0)

vm\_page\_alloc\_contig vm\_contig.c, [222](#page-227-0) vm\_page.h, [417](#page-422-0) vm\_page\_array vm\_page.c, [404](#page-409-0) vm\_page.h, [432](#page-437-0) vm\_page\_array\_size vm\_page.c, [405](#page-410-0) vm\_page.h, [432](#page-437-0) vm\_page\_bits vm\_page.c, [391](#page-396-0) vm\_page.h, [418](#page-423-0) vm\_page\_blacklist\_lookup vm\_page.c, [391](#page-396-0) vm\_page\_busy vm\_page.c, [391](#page-396-0) vm\_page.h, [418](#page-423-0) vm\_page\_cache vm\_page.c, [391](#page-396-0) vm\_page.h, [418](#page-423-0) vm\_page\_clear\_dirty vm\_page.c, [392](#page-397-0) vm\_page.h, [418](#page-423-0) vm\_page\_cowclear vm\_page.c, [392](#page-397-0) vm\_page.h, [418](#page-423-0) vm\_page\_cowfault vm\_page.c, [392](#page-397-0) vm\_page.h, [419](#page-424-0) vm\_page\_cowsetup vm\_page.c, [393](#page-398-0) vm\_page.h, [419](#page-424-0) vm\_page\_deactivate vm\_page.c, [393](#page-398-0) vm\_page.h, [419](#page-424-0) vm\_page\_dirty vm\_page.c, [393](#page-398-0) vm\_page.h, [420](#page-425-0) vm\_page\_dontneed vm\_page.c, [394](#page-399-0) vm\_page.h, [420](#page-425-0) vm\_page\_flag\_clear vm\_page.c, [394](#page-399-0) vm\_page.h, [420](#page-425-0) vm\_page\_flag\_set vm\_page.c, [394](#page-399-0) vm\_page.h, [420](#page-425-0) vm\_page\_flash vm\_page.c, [394](#page-399-0) vm\_page.h, [420](#page-425-0) vm\_page\_free vm\_page.c, [394](#page-399-0) vm\_page.h, [420](#page-425-0) vm\_page\_free\_toq

vm\_page.c, [395](#page-400-0) vm\_page.h, [421](#page-426-0) vm\_page\_free\_wakeup vm\_page.c, [395](#page-400-0) vm\_page\_free\_zero vm\_page.c, [396](#page-401-0) vm\_page.h, [421](#page-426-0) VM\_PAGE\_GETKNOWNQUEUE1 vm\_page.h, [414](#page-419-0) VM\_PAGE\_GETKNOWNQUEUE2 vm\_page.h, [414](#page-419-0) VM\_PAGE\_GETQUEUE vm\_page.h, [414](#page-419-0) vm\_page\_grab vm\_page.c, [396](#page-401-0) vm\_page.h, [422](#page-427-0) vm\_page\_hold vm\_page.c, [396](#page-401-0) vm\_page.h, [422](#page-427-0) VM\_PAGE\_INQUEUE1 vm\_page.h, [414](#page-419-0) VM\_PAGE\_INQUEUE2 vm\_page.h, [414](#page-419-0) vm\_page\_insert vm\_page.c, [397](#page-402-0) vm\_page.h, [422](#page-427-0) vm\_page\_io\_finish vm\_page.c, [397](#page-402-0) vm\_page.h, [423](#page-428-0) vm\_page\_io\_start vm\_page.c, [397](#page-402-0) vm\_page.h, [423](#page-428-0) vm\_page\_is\_valid vm\_page.c, [397](#page-402-0) vm\_page.h, [423](#page-428-0) vm\_page\_lock\_queues vm\_page.h, [414](#page-419-0) vm\_page\_lookup vm\_page.c, [398](#page-403-0) vm\_page.h, [423](#page-428-0) vm\_page\_max\_wired vm\_pageout.c, [445](#page-450-0) vm\_pageout.h, [449](#page-454-0) vm\_page\_queue\_free\_mtx vm\_page.c, [405](#page-410-0) vm\_page.h, [432](#page-437-0) vm\_page\_queue\_mtx vm\_page.c, [405](#page-410-0) vm\_page.h, [433](#page-438-0) vm\_page\_queues vm\_page.h, [433](#page-438-0) vm\_pageq.c, [456](#page-461-0) vm\_page\_release\_contig vm\_contig.c, [223](#page-228-0)

vm\_page\_release\_contigl vm contig.c, [223](#page-228-0) vm\_page\_remove vm\_page.c, [398](#page-403-0) vm\_page.h, [424](#page-429-0) vm\_page\_rename vm\_page.c, [398](#page-403-0) vm\_page.h, [424](#page-429-0) VM\_PAGE\_RESOLVEQUEUE vm\_page.h, [415](#page-420-0) vm\_page\_select\_cache vm\_page.c, [399](#page-404-0) vm\_page.h, [424](#page-429-0) vm\_page\_set\_invalid vm\_page.c, [399](#page-404-0) vm\_page.h, [425](#page-430-0) vm\_page\_set\_validclean vm\_page.c, [399](#page-404-0) vm\_page.h, [425](#page-430-0) VM\_PAGE\_SETQUEUE1 vm\_page.h, [415](#page-420-0) VM\_PAGE\_SETQUEUE2 vm\_page.h, [415](#page-420-0) vm\_page\_sleep vm\_page.c, [400](#page-405-0) vm\_page.h, [426](#page-431-0) vm\_page\_sleep\_if\_busy vm\_page.h, [426](#page-431-0) vm\_page\_splay vm\_page.c, [400](#page-405-0) vm\_page.h, [426](#page-431-0) vm\_page\_startup vm\_page.c, [400](#page-405-0) vm\_page.h, [426](#page-431-0) vm\_page\_test\_dirty vm\_page.c, [401](#page-406-0) vm\_page.h, [427](#page-432-0) VM\_PAGE\_TO\_PHYS vm\_page.h, [415](#page-420-0) vm\_page\_try\_to\_cache vm\_page.c, [401](#page-406-0) vm\_page.h, [427](#page-432-0) vm\_page\_try\_to\_free vm\_page.c, [401](#page-406-0) vm\_page.h, [428](#page-433-0) vm\_page\_undirty vm\_page.h, [428](#page-433-0) vm\_page\_unhold vm\_page.c, [402](#page-407-0) vm\_page.h, [428](#page-433-0) vm\_page\_unlock\_queues vm\_page.h, [415](#page-420-0) vm\_page\_unmanage vm\_page.c, [402](#page-407-0)

vm\_page.h, [429](#page-434-0) vm\_page\_unwire vm\_page.c, [403](#page-408-0) vm\_page.h, [429](#page-434-0) vm\_page\_wakeup vm\_page.c, [403](#page-408-0) vm\_page.h, [429](#page-434-0) vm\_page\_wire vm\_page.c, [403](#page-408-0) vm\_page.h, [430](#page-435-0) vm\_page\_zero\_check vm\_zeroidle.c, [480](#page-485-0) vm\_page\_zero\_count vm\_page.c, [405](#page-410-0) vm\_page.h, [433](#page-438-0) vm\_page\_zero\_idle vm\_zeroidle.c, [480](#page-485-0) vm\_page\_zero\_idle\_wakeup vm\_page.h, [430](#page-435-0) vm\_zeroidle.c, [480](#page-485-0) vm\_page\_zero\_invalid vm\_page.c, [403](#page-408-0) vm\_page.h, [430](#page-435-0) vm\_pageout vm\_pageout.c, [439](#page-444-0) vm\_pageout.c  $_FBSDID, 437$  $_FBSDID, 437$ defer\_swap\_pageouts, [444](#page-449-0) disable\_swap\_pageouts, [444](#page-449-0) page\_kp, [444](#page-449-0) pagedaemon\_wakeup, [437](#page-442-0) pageout\_lock\_miss, [444](#page-449-0) pageproc, [444](#page-449-0) SYSCTL\_INT, [437,](#page-442-0) [438](#page-443-0) vm\_daemon, [438](#page-443-0) vm\_daemon\_needed, [444](#page-449-0) vm\_kp, [444](#page-449-0) vm\_max\_launder, [445](#page-450-0) vm\_page\_max\_wired, [445](#page-450-0) vm\_pageout, [439](#page-444-0) vm pageout algorithm, [445](#page-450-0) vm\_pageout\_clean, [439](#page-444-0) vm pageout deficit, [445](#page-450-0) vm\_pageout\_fallback\_object\_lock, [440](#page-445-0) vm\_pageout\_flush, [440](#page-445-0) vm\_pageout\_full\_stats\_interval, [445](#page-450-0) vm\_pageout\_map\_deactivate\_pages, [441](#page-446-0) vm\_pageout\_object\_deactivate\_pages, [441](#page-446-0) VM\_PAGEOUT\_PAGE\_COUNT, [437](#page-442-0) vm\_pageout\_page\_count, [445](#page-450-0) vm\_pageout\_page\_stats, [442](#page-447-0) vm\_pageout\_pages\_needed, [445](#page-450-0) vm\_pageout\_req\_swapout, [445](#page-450-0) vm\_pageout\_scan, [442](#page-447-0)

vm\_pageout\_stats\_interval, [445](#page-450-0) vm\_pageout\_stats\_max, [445](#page-450-0) vm\_pages\_needed, [446](#page-451-0) vm\_req\_vmdaemon, [443](#page-448-0) vm\_swap\_enabled, [446](#page-451-0) vm\_swap\_idle\_enabled, [446](#page-451-0) vmproc, [446](#page-451-0) vm\_pageout.h pagedaemon\_wakeup, [448](#page-453-0) vm\_page\_max\_wired, [449](#page-454-0) vm\_pageout\_deficit, [449](#page-454-0) vm\_pageout\_flush, [448](#page-453-0) vm\_pageout\_page\_count, [449](#page-454-0) vm\_pageout\_pages\_needed, [449](#page-454-0) vm\_pages\_needed, [450](#page-455-0) VM\_SWAP\_IDLE, [447](#page-452-0) VM\_SWAP\_NORMAL, [448](#page-453-0) VM\_WAIT, [448](#page-453-0) vm\_wait, [449](#page-454-0) VM\_WAITPFAULT, [448](#page-453-0) vm\_waitpfault, [449](#page-454-0) VM\_PAGEOUT\_ALGORITHM vm\_param.h, [473](#page-478-0) vm\_pageout\_algorithm vm\_pageout.c, [445](#page-450-0) vm\_pageout\_clean vm\_pageout.c, [439](#page-444-0) vm\_pageout\_deficit vm\_pageout.c, [445](#page-450-0) vm\_pageout.h, [449](#page-454-0) vm\_pageout\_fallback\_object\_lock vm\_pageout.c, [440](#page-445-0) vm\_pageout\_flush vm\_pageout.c, [440](#page-445-0) vm\_pageout.h, [448](#page-453-0) vm\_pageout\_full\_stats\_interval vm\_pageout.c, [445](#page-450-0) vm\_pageout\_map\_deactivate\_pages vm\_pageout.c, [441](#page-446-0) vm\_pageout\_object\_deactivate\_pages vm\_pageout.c, [441](#page-446-0) VM\_PAGEOUT\_PAGE\_COUNT vm\_pageout.c, [437](#page-442-0) vm\_pageout\_page\_count vm\_pageout.c, [445](#page-450-0) vm\_pageout.h, [449](#page-454-0) vm\_pageout\_page\_stats vm\_pageout.c, [442](#page-447-0) vm\_pageout\_pages\_needed vm\_pageout.c, [445](#page-450-0) vm\_pageout.h, [449](#page-454-0) vm\_pageout\_req\_swapout vm\_pageout.c, [445](#page-450-0) vm\_pageout\_scan

vm\_pageout.c, [442](#page-447-0) vm\_pageout\_stats\_interval vm\_pageout.c, [445](#page-450-0) vm\_pageout\_stats\_max vm\_pageout.c, [445](#page-450-0) vm\_pageq.c  $_F$ BSDID, [453](#page-458-0) \_vm\_pageq\_find, [453](#page-458-0) page queue coloring, [455](#page-460-0) pq\_cachenways, [455](#page-460-0) pq\_cachesize, [456](#page-461-0) setPQL2, [453](#page-458-0) SYSCTL\_INT, [453](#page-458-0) SYSCTL\_NODE, [453](#page-458-0) vm\_coloring\_init, [453](#page-458-0) vm\_page\_queues, [456](#page-461-0) vm\_pageq\_add\_new\_page, [454](#page-459-0) vm\_pageq\_enqueue, [454](#page-459-0) vm\_pageq\_find, [454](#page-459-0) vm\_pageq\_init, [454](#page-459-0) vm\_pageq\_remove, [455](#page-460-0) vm\_pageq\_remove\_nowakeup, [455](#page-460-0) vm\_pageq\_requeue, [455](#page-460-0) vm\_pageq\_add\_new\_page vm\_page.h, [430](#page-435-0) vm\_pageq.c, [454](#page-459-0) vm\_pageq\_enqueue vm\_page.h, [431](#page-436-0) vm\_pageq.c, [454](#page-459-0) vm\_pageq\_find vm\_page.h, [431](#page-436-0) vm\_pageq.c, [454](#page-459-0) vm\_pageq\_init vm\_page.h, [431](#page-436-0) vm\_pageq.c, [454](#page-459-0) vm\_pageq\_remove vm\_page.h, [431](#page-436-0) vm\_pageq.c, [455](#page-460-0) vm\_pageq\_remove\_nowakeup vm\_page.h, [432](#page-437-0) vm\_pageq.c, [455](#page-460-0) vm\_pageq\_requeue vm\_page.h, [432](#page-437-0) vm\_pageq.c, [455](#page-460-0) vm\_pager.c \_\_FBSDID, [458](#page-463-0) bswneeded, [461](#page-466-0) cluster\_pbuf\_freecnt, [461](#page-466-0) dead\_pager\_alloc, [458](#page-463-0) dead\_pager\_dealloc, [458](#page-463-0) dead\_pager\_getpages, [458](#page-463-0) dead pager haspage,  $459$ dead\_pager\_putpages, [459](#page-464-0) deadpagerops, [461](#page-466-0)

getpbuf, [459](#page-464-0) initpbuf, [459](#page-464-0) MALLOC\_DEFINE, [459](#page-464-0) npagers, [461](#page-466-0) pager\_map, [461](#page-466-0) pagertab, [461](#page-466-0) pbgetbo, [459](#page-464-0) pbgetvp, [459](#page-464-0) pbrelbo, [459](#page-464-0) pbrelvp, [460](#page-465-0) pbuf\_mtx, [462](#page-467-0) relpbuf, [460](#page-465-0) swapbkva, [462](#page-467-0) TAILQ\_HEAD, [460](#page-465-0) trypbuf, [460](#page-465-0) vm\_pager\_allocate, [460](#page-465-0) vm\_pager\_bufferinit, [460](#page-465-0) vm\_pager\_deallocate, [460](#page-465-0) vm\_pager\_object\_lookup, [461](#page-466-0) vm\_pager.h defaultpagerops, [468](#page-473-0) devicepagerops, [468](#page-473-0) pager\_map, [468](#page-473-0) pagertab, [468](#page-473-0) pbuf mtx, [468](#page-473-0) pgo\_alloc\_t, [466](#page-471-0) pgo\_dealloc\_t, [466](#page-471-0) pgo\_getpages\_t, [466](#page-471-0) pgo\_haspage\_t, [466](#page-471-0) pgo\_init\_t, [466](#page-471-0) pgo\_pageunswapped\_t, [466](#page-471-0) pgo\_putpages\_t, [466](#page-471-0) physpagerops, [468](#page-473-0) swappagerops, [469](#page-474-0) TAILQ\_HEAD, [466](#page-471-0) VM\_PAGER\_AGAIN, [464](#page-469-0) vm pager allocate, [466](#page-471-0) VM\_PAGER\_BAD, [464](#page-469-0) vm\_pager\_bufferinit, [466](#page-471-0) VM\_PAGER\_CLUSTER\_OK, [465](#page-470-0) vm\_pager\_deallocate, [467](#page-472-0) VM\_PAGER\_ERROR, [465](#page-470-0) VM\_PAGER\_FAIL, [465](#page-470-0) vm\_pager\_get\_pages, [467](#page-472-0) vm\_pager\_has\_page, [467](#page-472-0) VM\_PAGER\_IGNORE\_CLEANCHK, [465](#page-470-0) vm\_pager\_init, [467](#page-472-0) vm\_pager\_object\_lookup, [467](#page-472-0) VM\_PAGER\_OK, [465](#page-470-0) vm\_pager\_page\_unswapped, [468](#page-473-0) VM\_PAGER\_PEND, [465](#page-470-0) VM\_PAGER\_PUT\_INVAL, [465](#page-470-0) vm\_pager\_put\_pages, [468](#page-473-0) VM\_PAGER\_PUT\_SYNC, [465](#page-470-0)

vnodepagerops, [469](#page-474-0) VM\_PAGER\_AGAIN vm\_pager.h, [464](#page-469-0) vm\_pager\_allocate vm\_pager.c, [460](#page-465-0) vm\_pager.h, [466](#page-471-0) VM\_PAGER\_BAD vm\_pager.h, [464](#page-469-0) vm\_pager\_bufferinit vm\_pager.c, [460](#page-465-0) vm\_pager.h, [466](#page-471-0) VM\_PAGER\_CLUSTER\_OK vm\_pager.h, [465](#page-470-0) vm\_pager\_deallocate vm\_pager.c, [460](#page-465-0) vm\_pager.h, [467](#page-472-0) VM\_PAGER\_ERROR vm\_pager.h, [465](#page-470-0) VM\_PAGER\_FAIL vm\_pager.h, [465](#page-470-0) vm\_pager\_get\_pages vm\_pager.h, [467](#page-472-0) vm\_pager\_has\_page vm\_pager.h, [467](#page-472-0) VM\_PAGER\_IGNORE\_CLEANCHK vm\_pager.h, [465](#page-470-0) vm\_pager\_init vm\_pager.h, [467](#page-472-0) vm\_pager\_object\_lookup vm\_pager.c, [461](#page-466-0) vm\_pager.h, [467](#page-472-0) VM\_PAGER\_OK vm\_pager.h, [465](#page-470-0) vm\_pager\_page\_unswapped vm\_pager.h, [468](#page-473-0) VM\_PAGER\_PEND vm\_pager.h, [465](#page-470-0) VM\_PAGER\_PUT\_INVAL vm\_pager.h, [465](#page-470-0) vm\_pager\_put\_pages vm\_pager.h, [468](#page-473-0) VM\_PAGER\_PUT\_SYNC vm\_pager.h, [465](#page-470-0) vm\_pages\_needed vm\_pageout.c, [446](#page-451-0) vm\_pageout.h, [450](#page-455-0) vm\_pagezero vm\_zeroidle.c, [481](#page-486-0) vm\_param.h CTL\_VM\_NAMES, [471](#page-476-0) dfldsiz, [474](#page-479-0) dflssiz, [474](#page-479-0) KERN\_FAILURE, [471](#page-476-0) KERN\_INVALID\_ADDRESS, [472](#page-477-0)

KERN\_INVALID\_ARGUMENT, [472](#page-477-0) KERN\_NO\_ACCESS, [472](#page-477-0) KERN\_NO\_SPACE, [472](#page-477-0) KERN\_NOT\_RECEIVER, [472](#page-477-0) KERN\_PROTECTION\_FAILURE, [472](#page-477-0) KERN\_RESOURCE\_SHORTAGE, [472](#page-477-0) KERN\_SUCCESS, [472](#page-477-0) maxdsiz, [474](#page-479-0) maxssiz, [474](#page-479-0) maxtsiz, [474](#page-479-0) num\_pages, [473](#page-478-0) sgrowsiz, [474](#page-479-0) VM\_LOADAVG, [473](#page-478-0) VM\_MAXID, [473](#page-478-0) VM\_METER, [473](#page-478-0) VM\_PAGEOUT\_ALGORITHM, [473](#page-478-0) VM\_SWAPPING\_ENABLED, [473](#page-478-0) VM\_TOTAL, [473](#page-478-0) VM\_V\_CACHE\_MAX, [473](#page-478-0) VM\_V\_CACHE\_MIN, [473](#page-478-0) VM\_V\_FREE\_MIN, [473](#page-478-0) VM\_V\_FREE\_RESERVED, [473](#page-478-0) VM\_V\_FREE\_TARGET, [474](#page-479-0) VM\_V\_INACTIVE\_TARGET, [474](#page-479-0) VM\_V\_PAGEOUT\_FREE\_MIN, [474](#page-479-0) XSWDEV\_VERSION, [474](#page-479-0) vm\_pmap vmspace, [91](#page-96-0) VM\_PROT\_ALL vm.h, [214](#page-219-0) VM\_PROT\_DEFAULT vm.h, [214](#page-219-0) VM\_PROT\_EXECUTE vm.h, [214](#page-219-0) VM\_PROT\_NONE vm.h, [214](#page-219-0) VM\_PROT\_OVERRIDE\_WRITE vm.h, [214](#page-219-0) VM\_PROT\_READ vm.h, [214](#page-219-0) VM\_PROT\_RW vm.h, [215](#page-220-0) vm\_prot\_t vm.h, [215](#page-220-0) VM\_PROT\_WRITE vm.h, [215](#page-220-0) vm\_refcnt vmspace, [91](#page-96-0) vm\_req\_vmdaemon vm\_pageout.c, [443](#page-448-0) vm set page size vm\_extern.h, [236](#page-241-0) vm\_page.c, [404](#page-409-0) vm\_shm

vmspace, [91](#page-96-0) vm\_ssize vmspace, [91](#page-96-0) vm\_swap\_enabled vm\_pageout.c, [446](#page-451-0) VM\_SWAP\_IDLE vm\_pageout.h, [447](#page-452-0) vm\_swap\_idle\_enabled vm\_pageout.c, [446](#page-451-0) VM\_SWAP\_NORMAL vm\_pageout.h, [448](#page-453-0) VM\_SWAPPING\_ENABLED vm\_param.h, [473](#page-478-0) vm\_swrss vmspace, [91](#page-96-0) vm\_taddr vmspace, [91](#page-96-0) vm\_thread\_dispose vm\_extern.h, [236](#page-241-0) vm\_glue.c, [262](#page-267-0) vm\_thread\_dispose\_altkstack vm\_extern.h, [237](#page-242-0) vm\_glue.c, [263](#page-268-0) vm\_thread\_new vm\_extern.h, [237](#page-242-0) vm\_glue.c, [263](#page-268-0) vm\_thread\_new\_altkstack vm\_extern.h, [238](#page-243-0) vm\_glue.c, [264](#page-269-0) vm\_thread\_swapin vm\_extern.h, [238](#page-243-0) vm\_glue.c, [264](#page-269-0) vm\_thread\_swapout vm\_extern.h, [239](#page-244-0) vm\_glue.c, [265](#page-270-0) VM\_TOTAL vm\_param.h, [473](#page-478-0) vm\_tsize vmspace, [91](#page-96-0) vm\_unix.c \_\_FBSDID, [476](#page-481-0) obreak, [476](#page-481-0) ovadvise, [476](#page-481-0) VM\_V\_CACHE\_MAX vm\_param.h, [473](#page-478-0) VM\_V\_CACHE\_MIN vm\_param.h, [473](#page-478-0) VM\_V\_FREE\_MIN vm\_param.h, [473](#page-478-0) VM\_V\_FREE\_RESERVED vm\_param.h, [473](#page-478-0) VM\_V\_FREE\_TARGET vm\_param.h, [474](#page-479-0) VM\_V\_INACTIVE\_TARGET

vm\_param.h, [474](#page-479-0) VM\_V\_PAGEOUT\_FREE\_MIN vm\_param.h, [474](#page-479-0) VM\_WAIT vm\_pageout.h, [448](#page-453-0) vm\_wait vm\_page.c, [404](#page-409-0) vm\_pageout.h, [449](#page-454-0) VM\_WAITPFAULT vm\_pageout.h, [448](#page-453-0) vm\_waitpfault vm\_page.c, [404](#page-409-0) vm\_pageout.h, [449](#page-454-0) vm\_waitproc vm\_extern.h, [239](#page-244-0) vm\_glue.c, [265](#page-270-0) vm\_zeroidle.c FBSDID, [479](#page-484-0) cnt\_prezero, [481](#page-486-0) idlezero\_enable, [481](#page-486-0) idlezero\_enable\_default, [481](#page-486-0) idlezero\_maxrun, [481](#page-486-0) pagezero\_proc, [482](#page-487-0) pagezero\_start, [479](#page-484-0) SYSCTL\_INT, [480](#page-485-0) TUNABLE\_INT, [480](#page-485-0) vm\_page\_zero\_check, [480](#page-485-0) vm\_page\_zero\_idle, [480](#page-485-0) vm\_page\_zero\_idle\_wakeup, [480](#page-485-0) vm\_pagezero, [481](#page-486-0) wakeup\_needed, [482](#page-487-0) zero\_state, [482](#page-487-0) ZIDLE\_HI, [479](#page-484-0) ZIDLE\_LO, [479](#page-484-0) vmmapentry\_rsrc\_init vm\_mmap.c, [355](#page-360-0) vmproc vm\_pageout.c, [446](#page-451-0) vmspace, [90](#page-95-0) vm\_daddr, [90](#page-95-0) vm\_dsize, [90](#page-95-0) vm\_map, [90](#page-95-0) vm\_maxsaddr, [91](#page-96-0) vm\_pmap, [91](#page-96-0) vm refcnt, [91](#page-96-0) vm\_shm, [91](#page-96-0) vm\_ssize, [91](#page-96-0) vm\_swrss, [91](#page-96-0) vm\_taddr, [91](#page-96-0) vm\_tsize, [91](#page-96-0) vmspace\_acquire\_ref vm\_extern.h, [240](#page-245-0) vm\_map.c, [305](#page-310-0) vmspace\_alloc

vm\_extern.h, [240](#page-245-0) vm\_map.c, [305](#page-310-0) vmspace\_dofree vm\_map.c, [306](#page-311-0) vmspace\_exec vm\_extern.h, [240](#page-245-0) vm\_map.c, [306](#page-311-0) vmspace\_exit vm\_extern.h, [241](#page-246-0) vm\_map.c, [307](#page-312-0) vmspace\_exitfree vm\_extern.h, [241](#page-246-0) vm\_map.c, [307](#page-312-0) vmspace\_fork vm\_extern.h, [241](#page-246-0) vm\_map.c, [307](#page-312-0) vmspace free vm\_extern.h, [242](#page-247-0) vm\_map.c, [308](#page-313-0) vmspace\_map\_entry\_forked vm\_map.c, [308](#page-313-0) vmspace\_pmap vm\_map.h, [335](#page-340-0) vmspace\_resident\_count vm\_map.c, [309](#page-314-0) vm\_map.h, [335](#page-340-0) vmspace\_swap\_count swap\_pager.c, [149](#page-154-0) vm\_map.h, [335](#page-340-0) vmspace\_unshare vm\_extern.h, [242](#page-247-0) vm\_map.c, [309](#page-314-0) vmspace\_wired\_count vm\_map.c, [309](#page-314-0) vm\_map.h, [336](#page-341-0) vmspace\_zfini vm\_map.c, [310](#page-315-0) vmspace\_zinit vm\_map.c, [310](#page-315-0) vmspace\_zone vm\_map.c, [311](#page-316-0) vmtotal vm\_meter.c, [344](#page-349-0) vnode\_create\_vobject vnode\_pager.c, [485](#page-490-0) vnode\_destroy\_vobject vnode\_pager.c, [485](#page-490-0) vnode\_pager.c FBSDID, [485](#page-490-0) vnode\_create\_vobject, [485](#page-490-0) vnode\_destroy\_vobject, [485](#page-490-0) vnode\_pager\_addr, [485](#page-490-0) vnode\_pager\_alloc, [486](#page-491-0) vnode pager dealloc, [486](#page-491-0)

vnode\_pager\_generic\_getpages, [486](#page-491-0) vnode\_pager\_generic\_putpages, [487](#page-492-0) vnode\_pager\_getpages, [487](#page-492-0) vnode\_pager\_haspage, [487](#page-492-0) vnode\_pager\_input\_old, [488](#page-493-0) vnode\_pager\_input\_smlfs, [488](#page-493-0) vnode\_pager\_lock, [488](#page-493-0) vnode\_pager\_putpages, [489](#page-494-0) vnode\_pager\_setsize, [489](#page-494-0) vnode\_pbuf\_freecnt, [489](#page-494-0) vnodepagerops, [489](#page-494-0) vnode\_pager.h \_VNODE\_PAGER\_, [491](#page-496-0) vnode\_pager\_generic\_getpages, [491](#page-496-0) vnode\_pager\_generic\_putpages, [492](#page-497-0) vnode\_pager\_lock, [492](#page-497-0) vnode\_pager\_addr vnode\_pager.c, [485](#page-490-0) vnode\_pager\_alloc vnode\_pager.c, [486](#page-491-0) vnode\_pager\_dealloc vnode\_pager.c, [486](#page-491-0) vnode\_pager\_generic\_getpages vnode\_pager.c, [486](#page-491-0) vnode\_pager.h, [491](#page-496-0) vnode\_pager\_generic\_putpages vnode\_pager.c, [487](#page-492-0) vnode\_pager.h, [492](#page-497-0) vnode\_pager\_getpages vnode\_pager.c, [487](#page-492-0) vnode\_pager\_haspage vnode\_pager.c, [487](#page-492-0) vnode\_pager\_input\_old vnode\_pager.c, [488](#page-493-0) vnode pager input smlfs vnode\_pager.c, [488](#page-493-0) vnode\_pager\_lock vnode\_pager.c, [488](#page-493-0) vnode\_pager.h, [492](#page-497-0) vnode\_pager\_putpages vnode\_pager.c, [489](#page-494-0) vnode\_pager\_setsize vm\_extern.h, [243](#page-248-0) vnode\_pager.c, [489](#page-494-0) vnode\_pbuf\_freecnt vnode\_pager.c, [489](#page-494-0) vnodepagerops vm\_pager.h, [469](#page-474-0) vnode\_pager.c, [489](#page-494-0) vnp vm object, [85](#page-90-0) vnp\_size vm\_object, [86](#page-91-0) vp

faultstate, 17 swh $0h0.50$ vpgqueues, 93 cnt, 93  $l$ cnt,  $93$ pl, 93 VPO BUSY vm\_page.h, 416 **VPO CLEANCHK** vm page.h, 416 VPO\_NOSYNC vm page.h,  $416$ VPO SWAPINPROG vm\_page.h, 416 **VPO WANTED** vm page.h, 416 vsetmgfifo memguard.c, 109 vsetobj uma int.h.  $210$ vsetslab uma int.h, 210 vslock vm\_extern.h, 243  $vm\_glue.c$ , 266 vsunlock vm\_extern.h, 244  $vm\_glue.c, 266$ vtomgfifo memguard.c, 109 vtoslab  $uma$ \_int.h,  $210$ wakeup\_needed vm\_zeroidle.c, 482 wire\_count vm\_page, 89 wired\_count pmap\_statistics, 38 vm\_map\_entry, 80 xsw dev xswdev, 94 xsw flags xswdev, 94 xsw nblks xswdev, 94 xsw used xswdev, 94 xsw\_version xswdev, 94 xswdev, 94  $xsw\_dev, 94$ xsw flags, 94

xsw nblks, 94 xsw used, 94 xsw\_version, 94 **XSWDEV\_VERSION** vm\_param.h, 474 zero\_init uma\_core.c, 191 zero\_state vm\_zeroidle.c, 482 ZFREE\_STATFAIL uma core.c, 173 ZFREE\_STATFREE uma\_core.c, 173 zfreeskip uma\_core.c, 174 ZIDLE\_HI vm\_zeroidle.c, 479 ZIDLE\_LO vm\_zeroidle.c, 479 zone uma\_kctor\_args, 57 zone ctor uma core.c. 191 zone drain uma.h, 168 uma core.c, 192 zone dtor uma\_core.c, 192 zone\_foreach uma\_core.c, 193 zone\_large\_init uma\_core.c, 193 ZONE\_LOCK uma int.h, 208 ZONE\_LOCK\_FINI  $uma_$ int.h, 208 ZONE\_LOCK\_INIT uma\_int.h, 208 zone\_small\_init uma\_core.c, 193 zone timeout uma core.c. 193 ZONE UNLOCK uma int.h, 208 zones uma\_core.c, 195